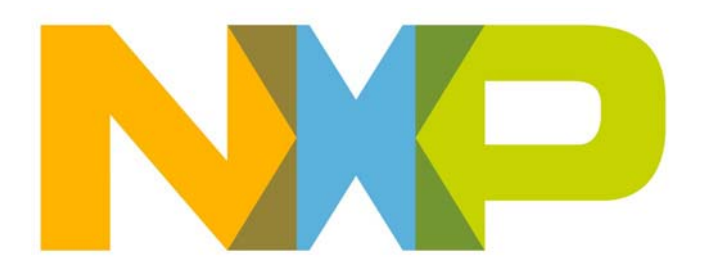

# **ZigBee Cluster Library User Guide**

JN-UG-3103 Revision 1.4 25 April 2017

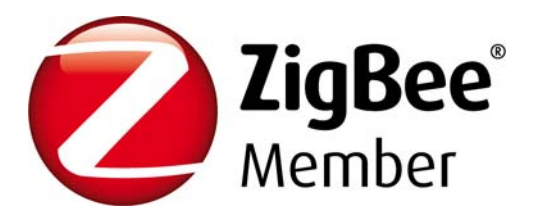

**ZigBee Cluster Library User Guide**

# **Contents**

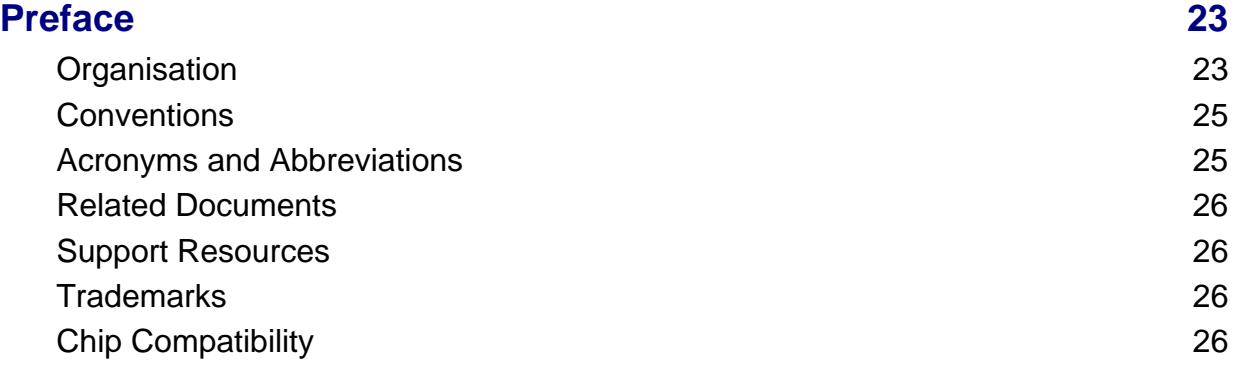

# **[Part I: General and Development Information](#page-26-0)**

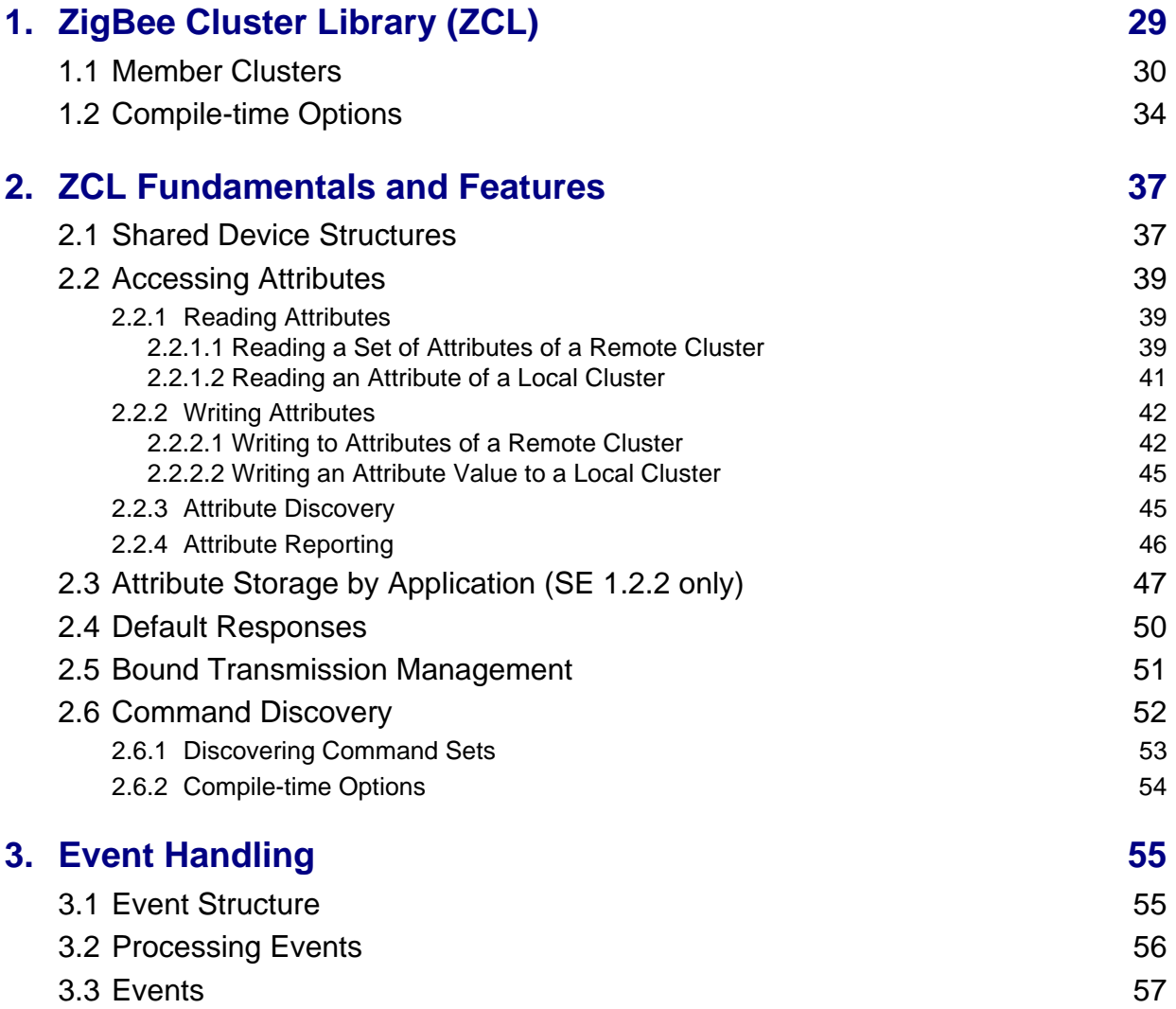

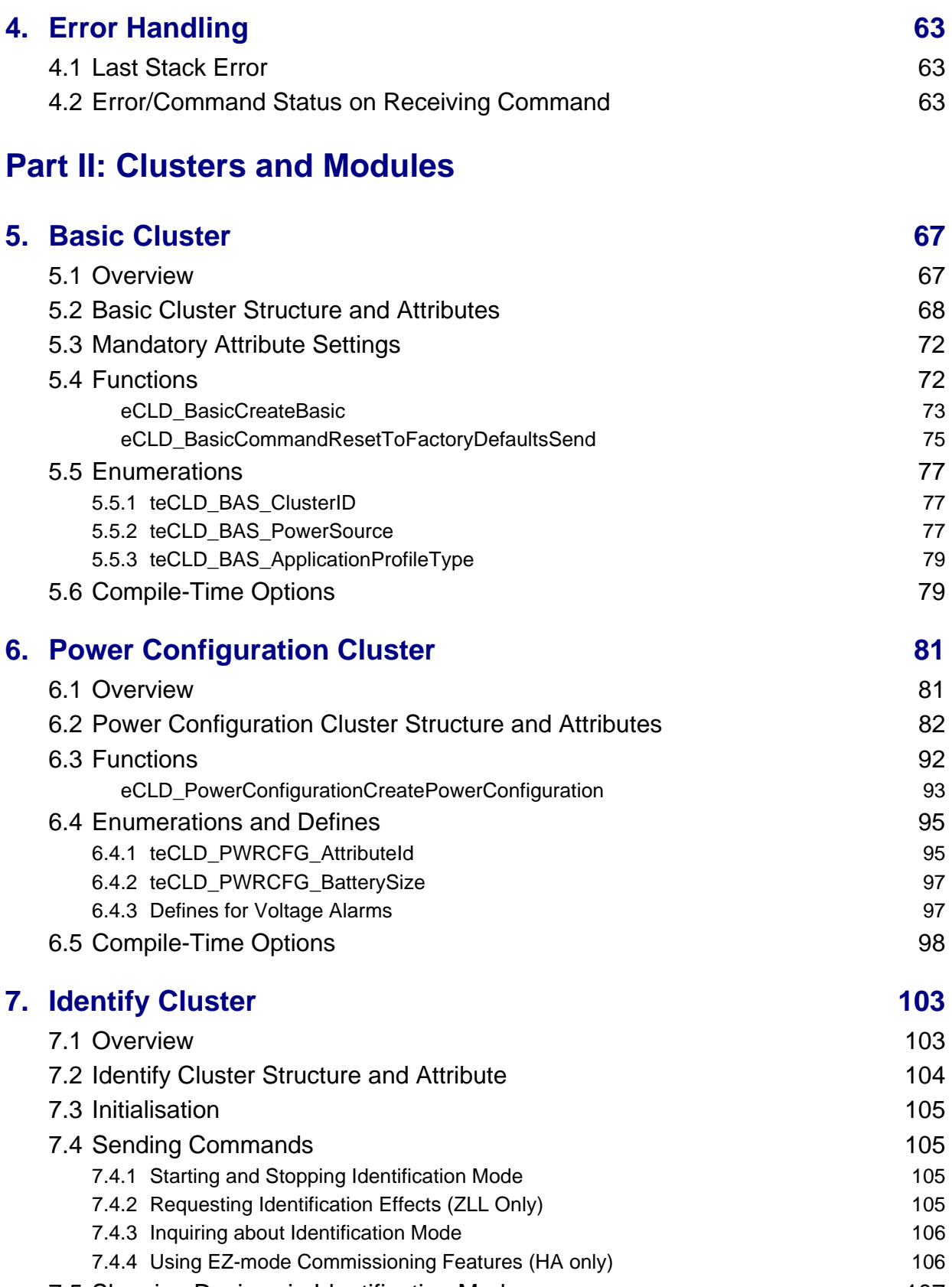

7.5 Sleeping Devices in Identification Mode<br>
107

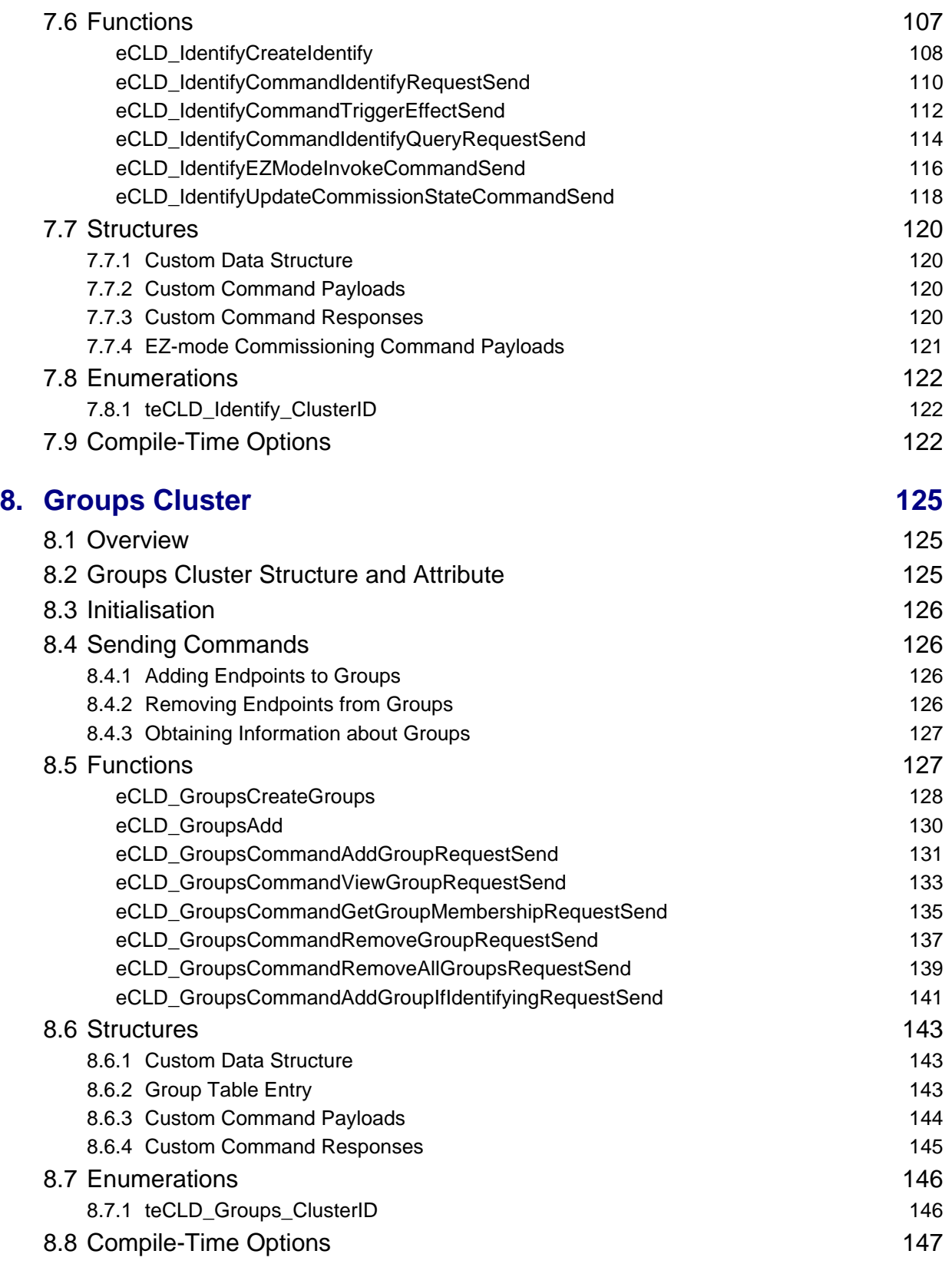

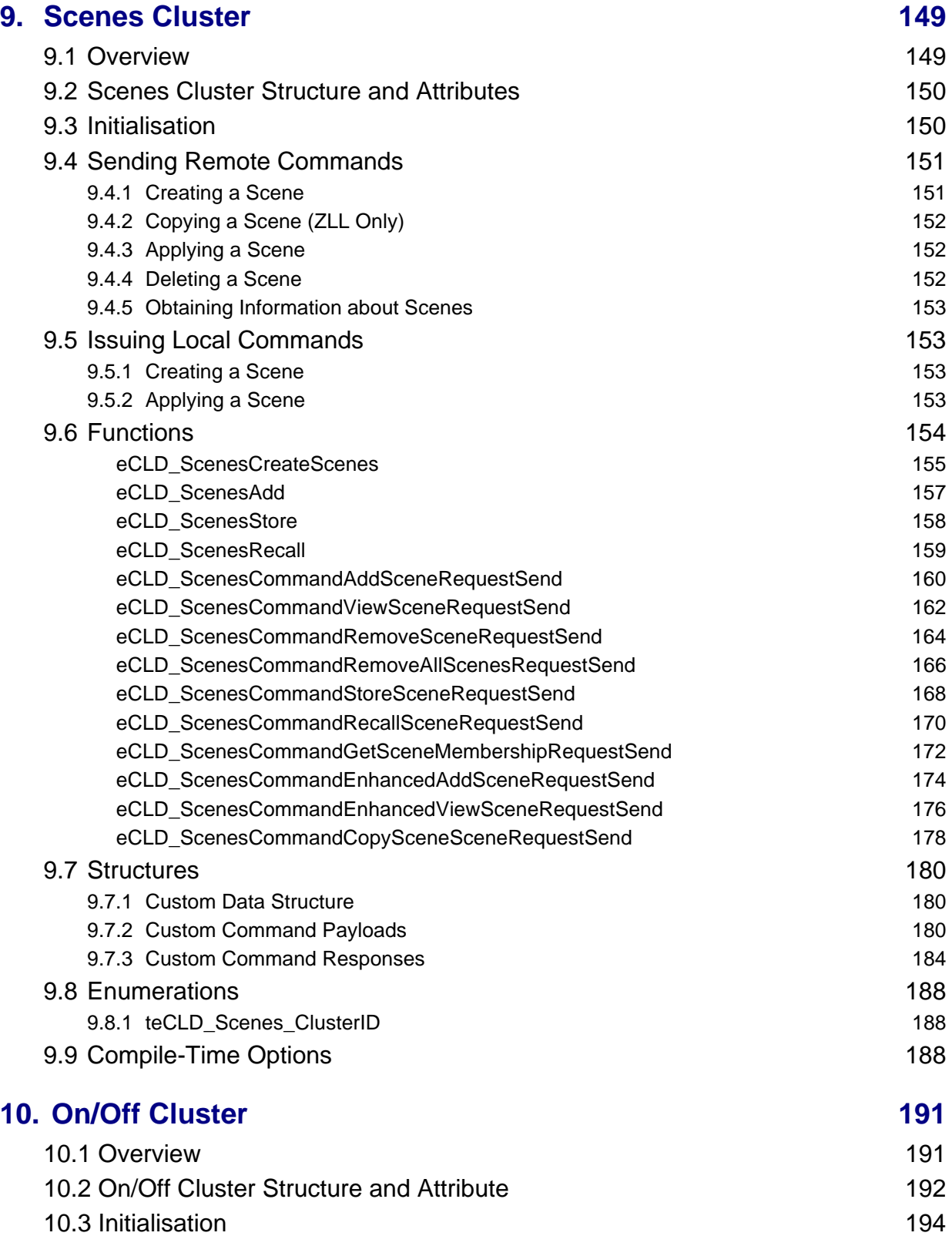

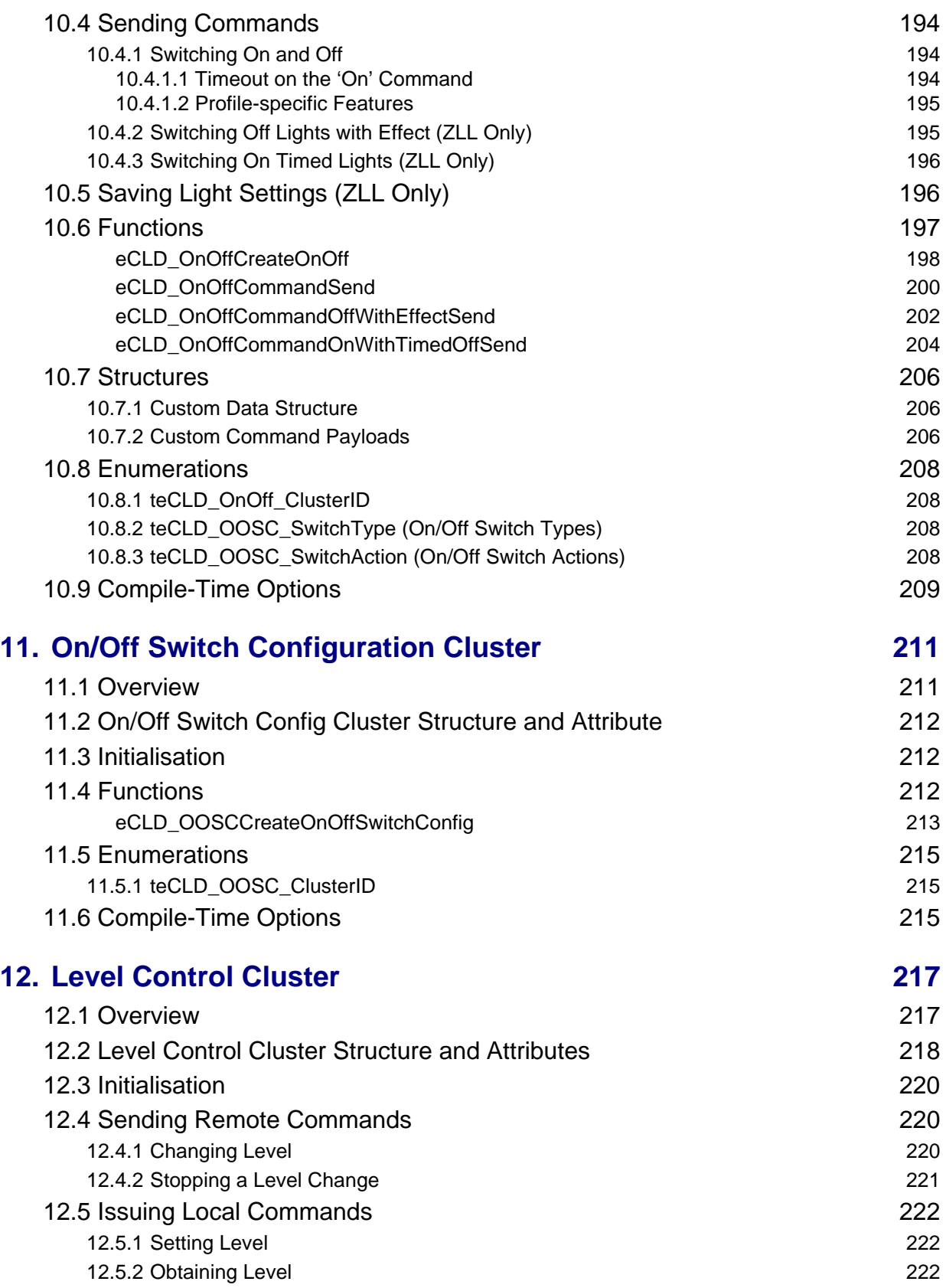

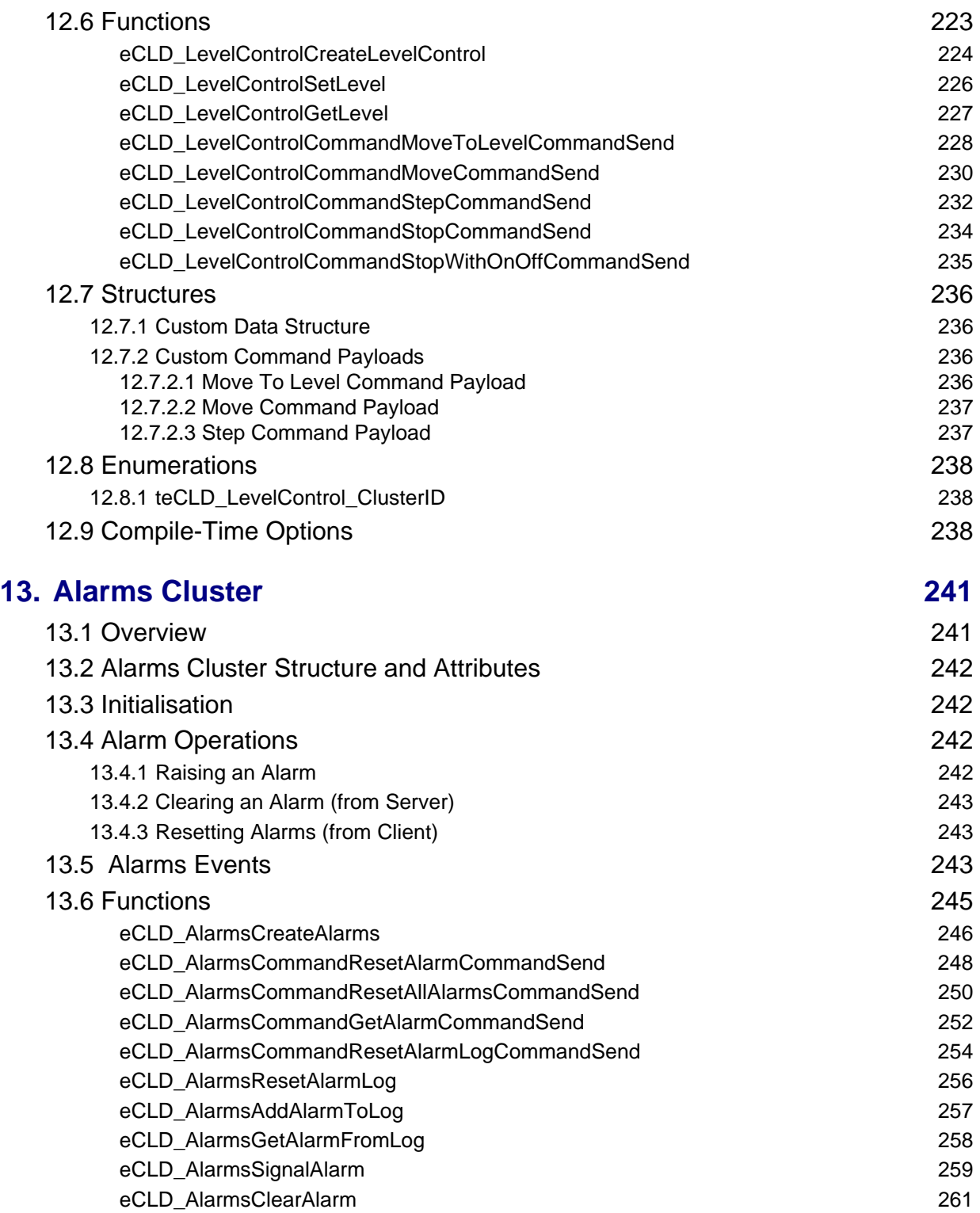

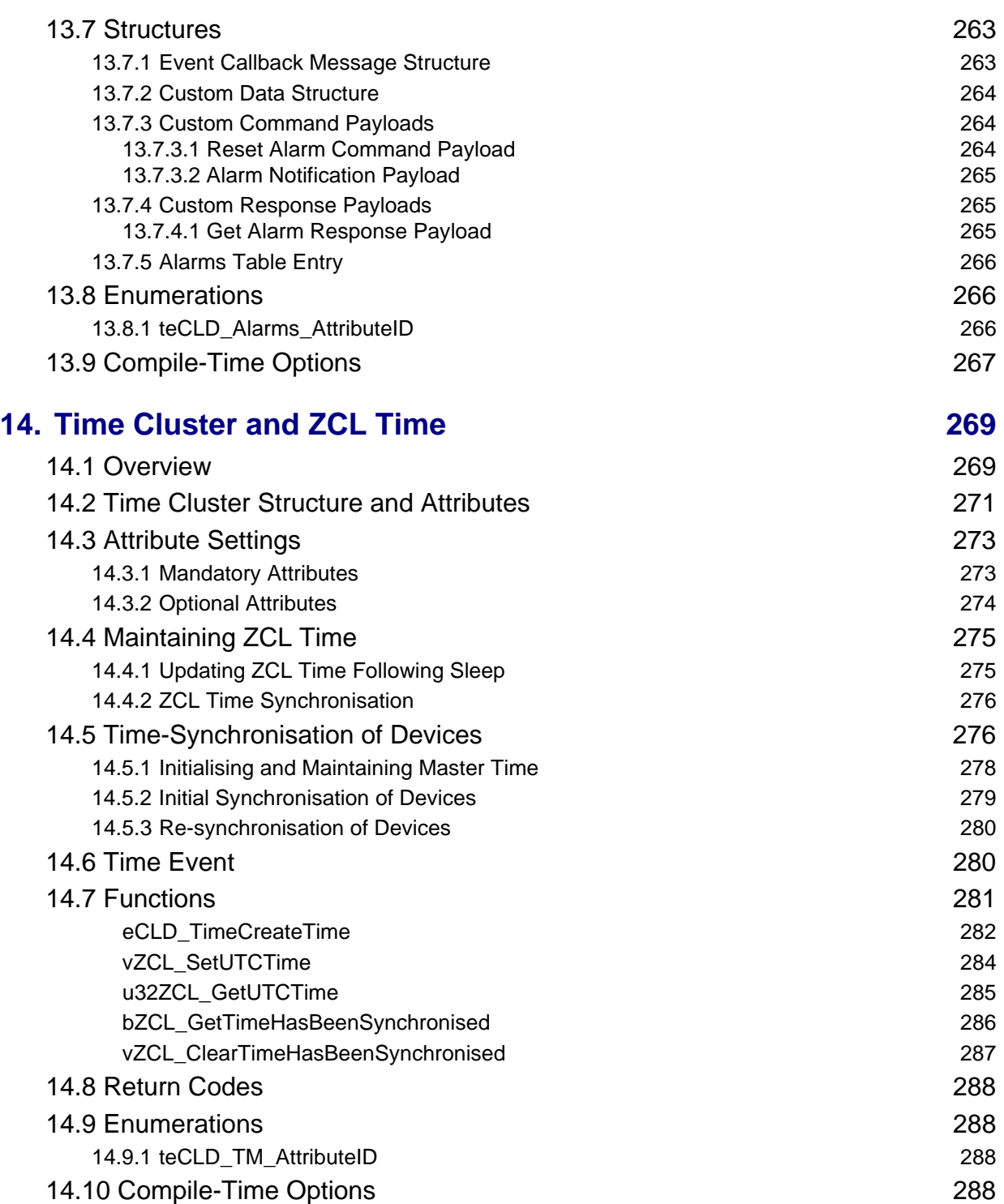

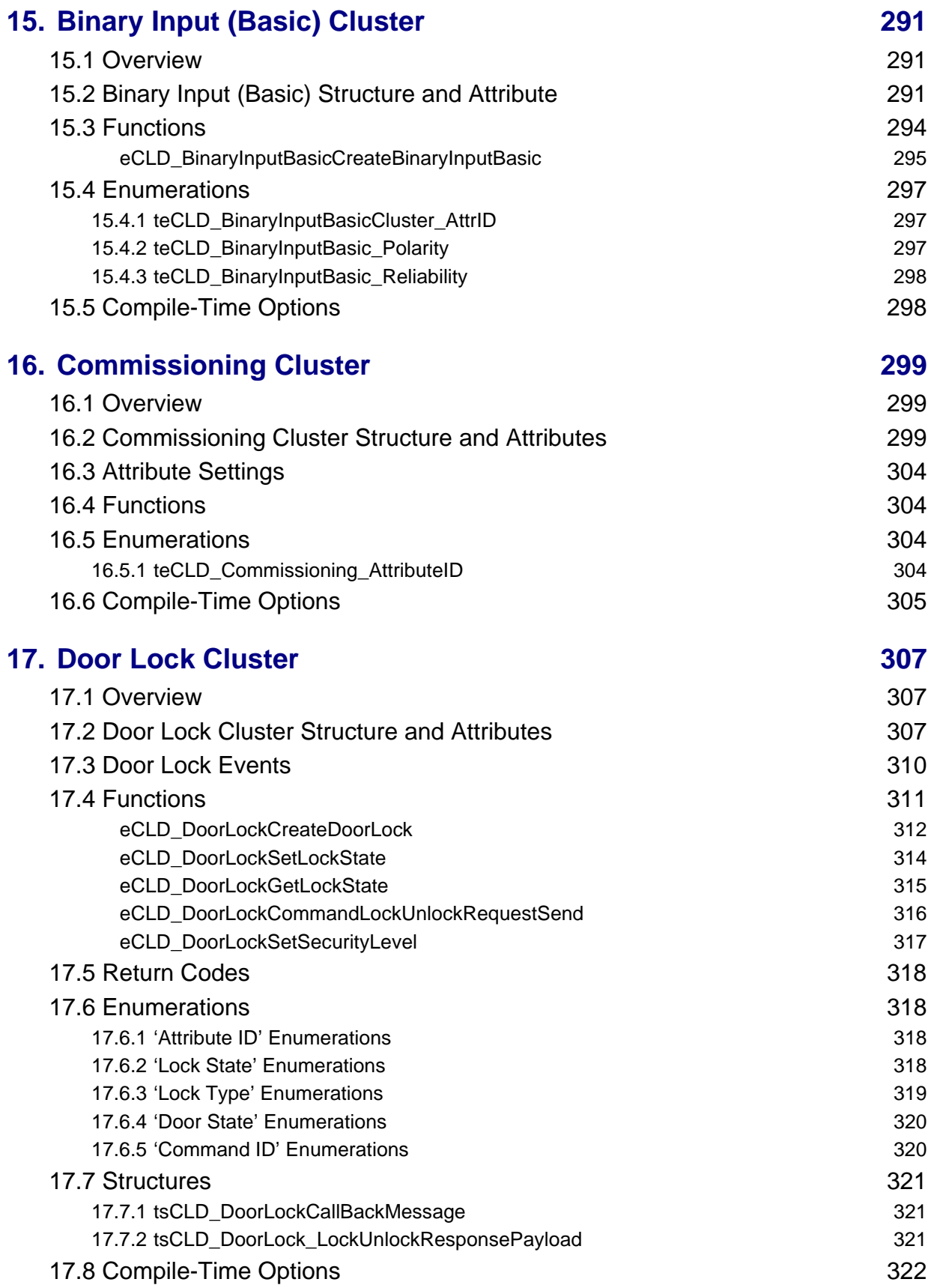

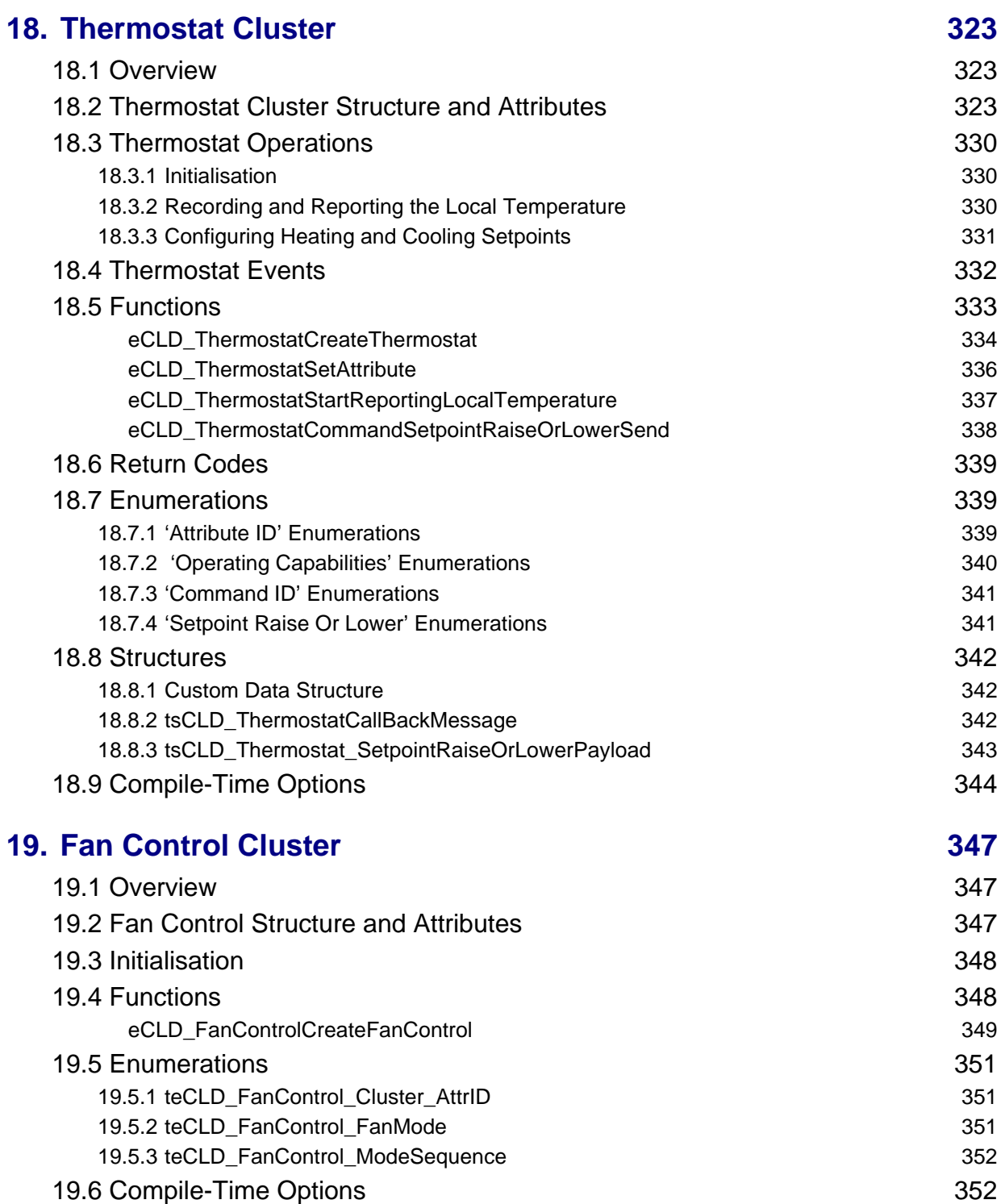

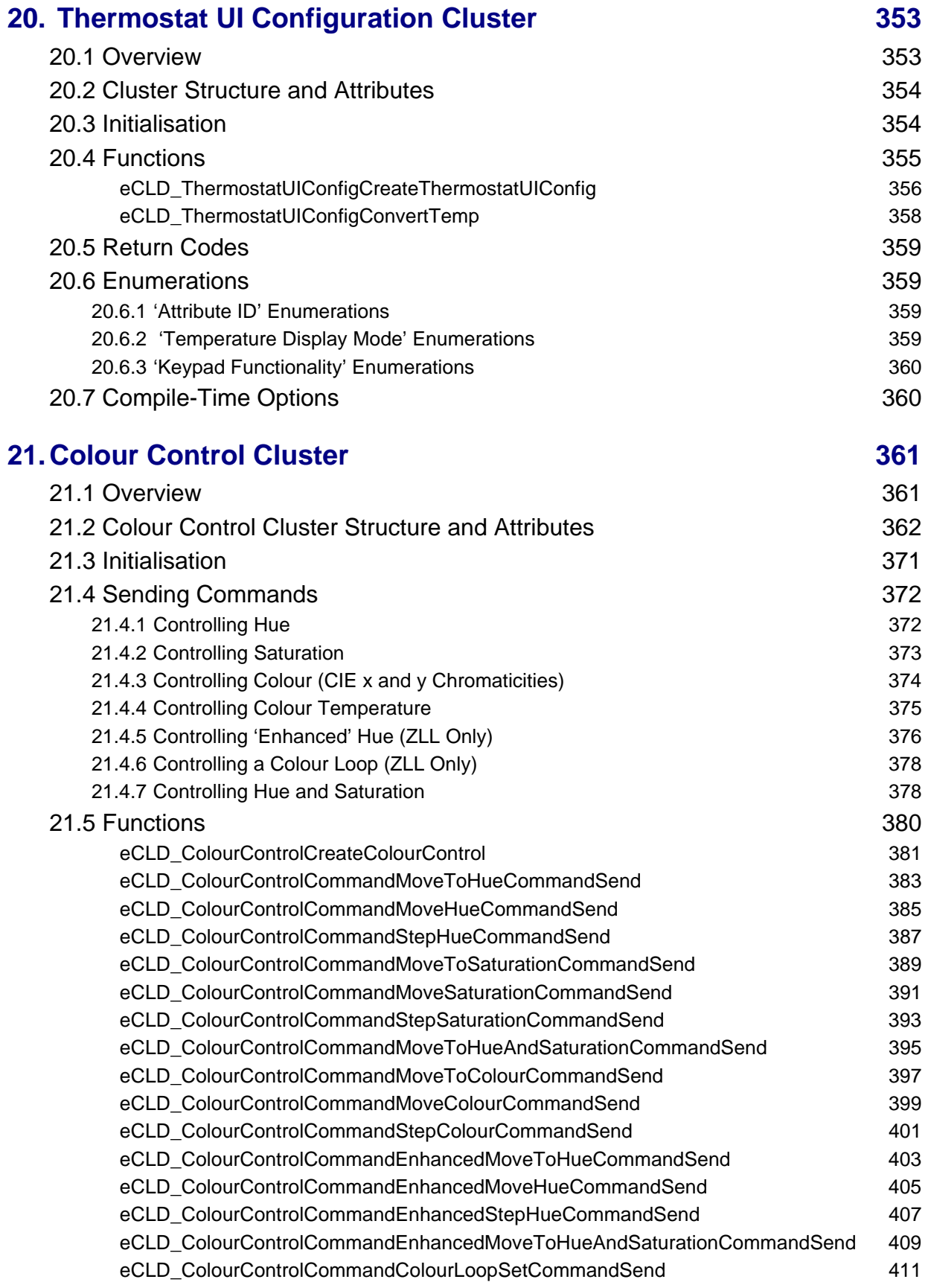

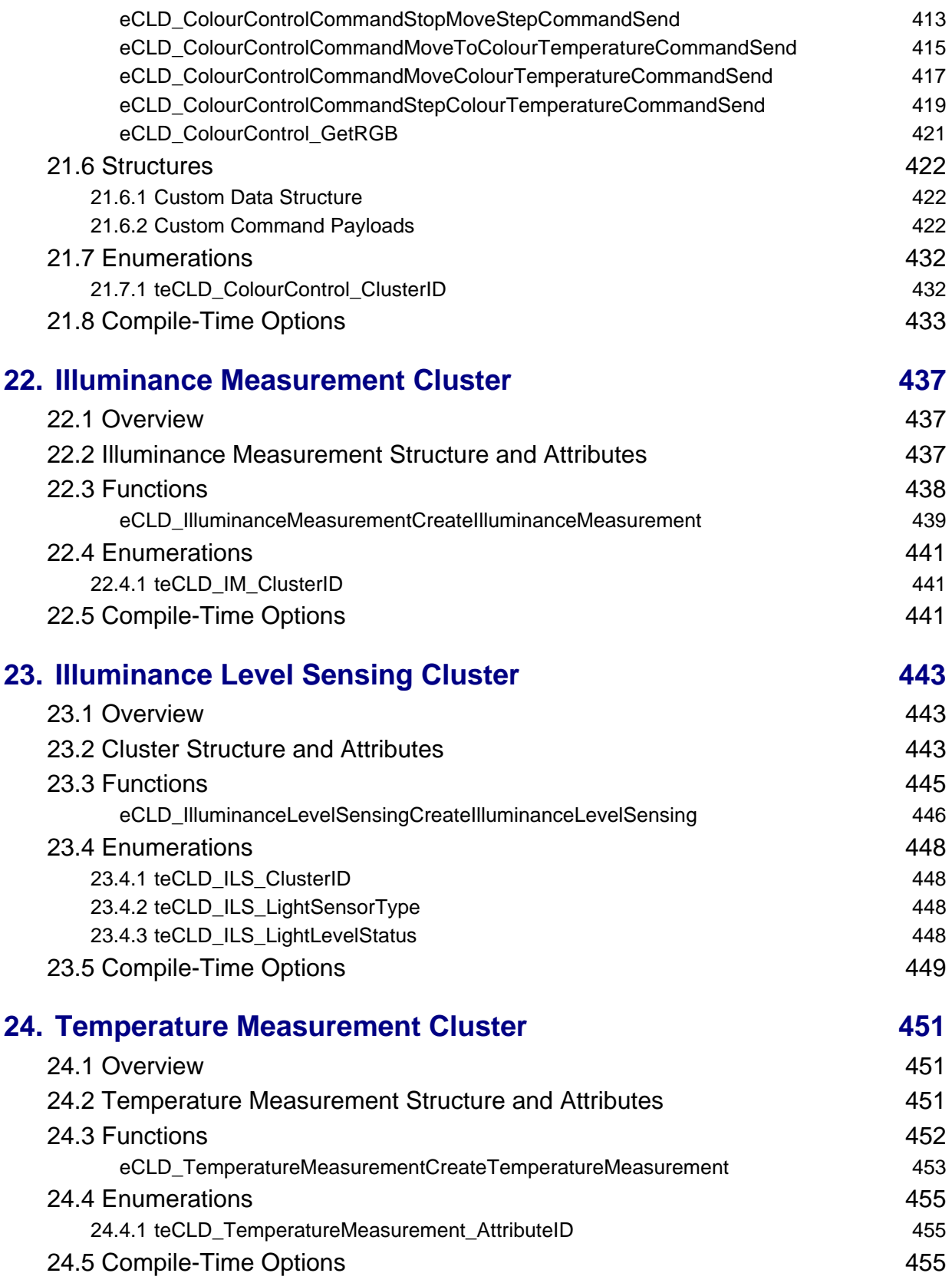

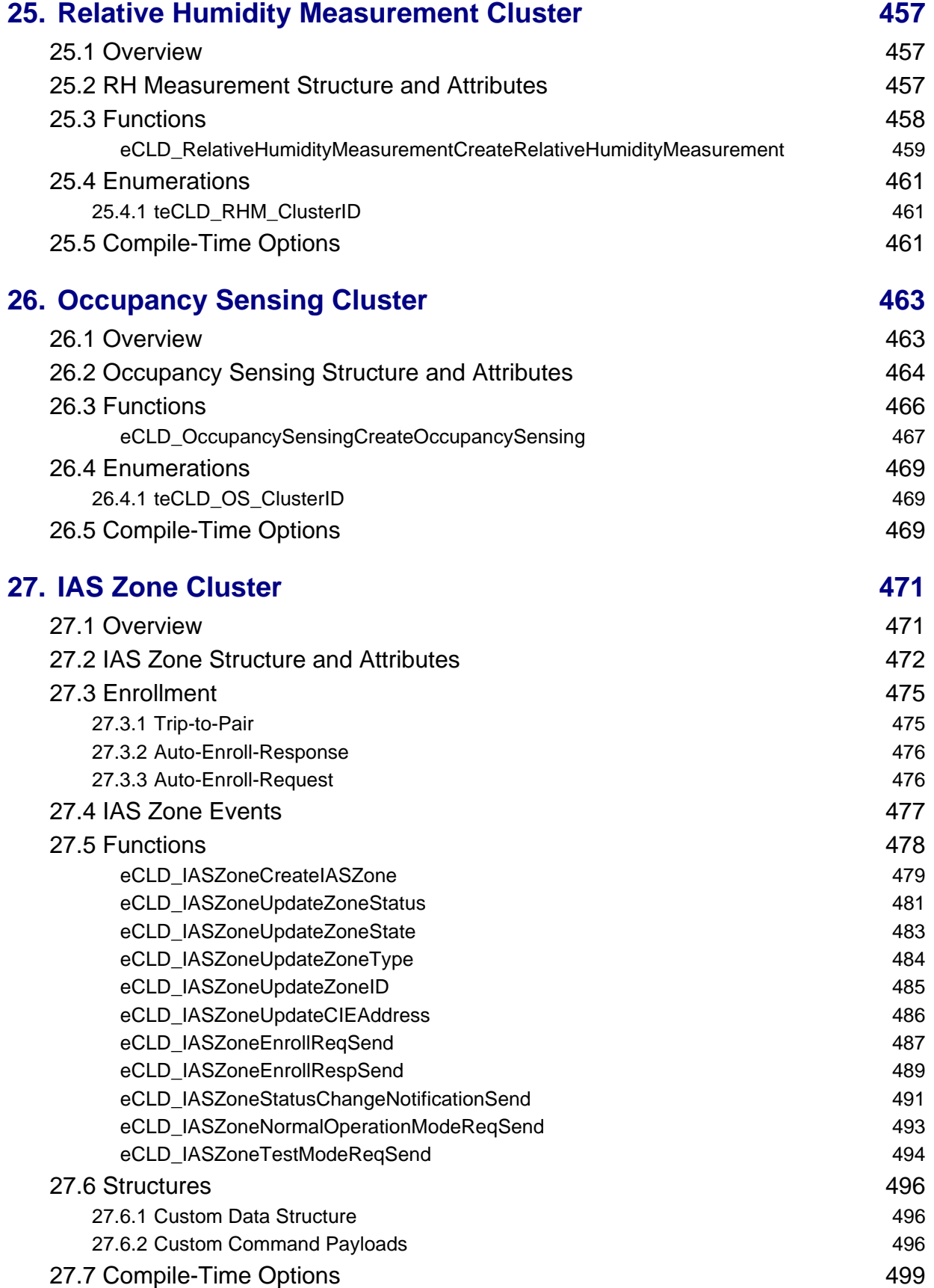

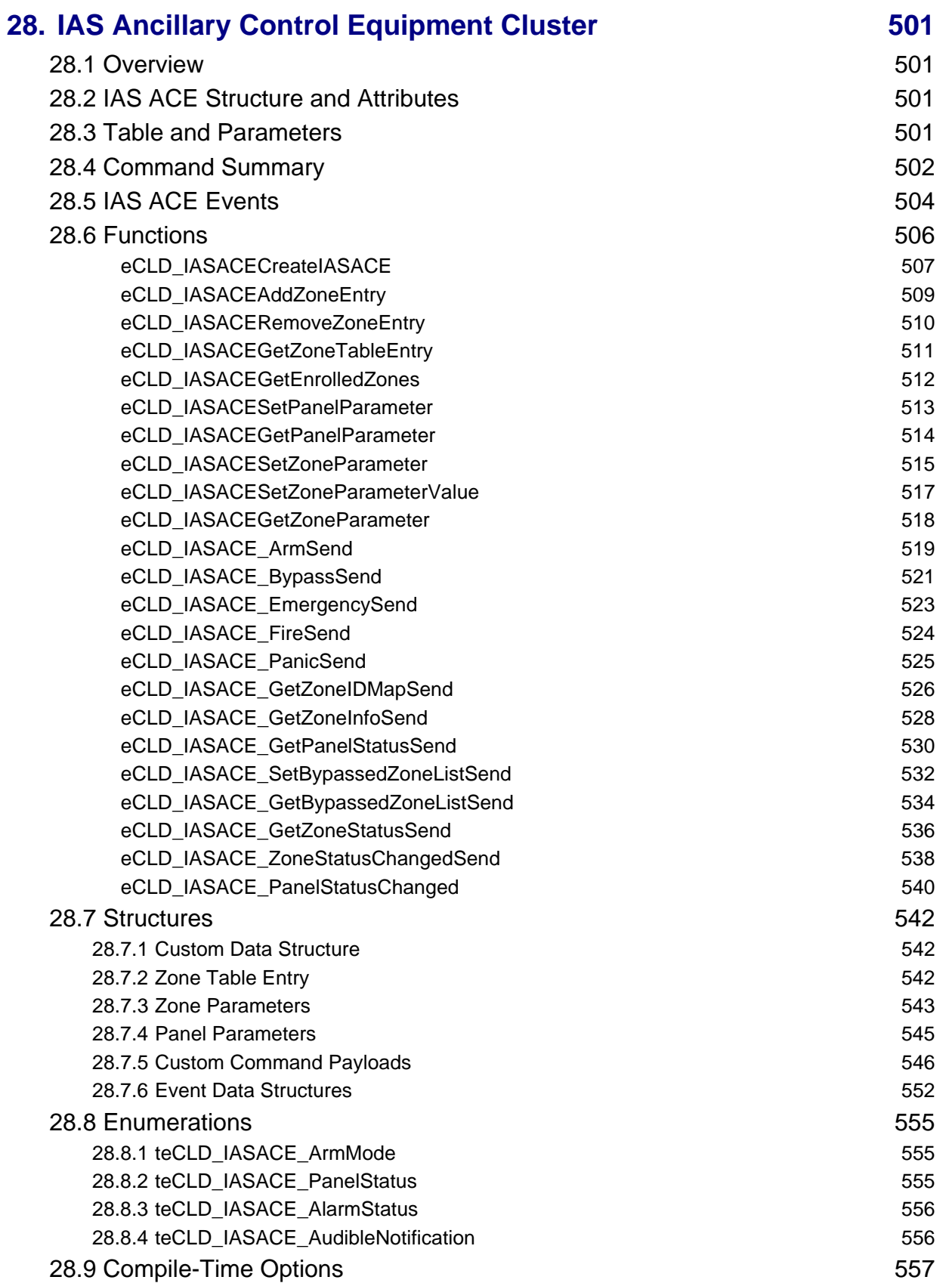

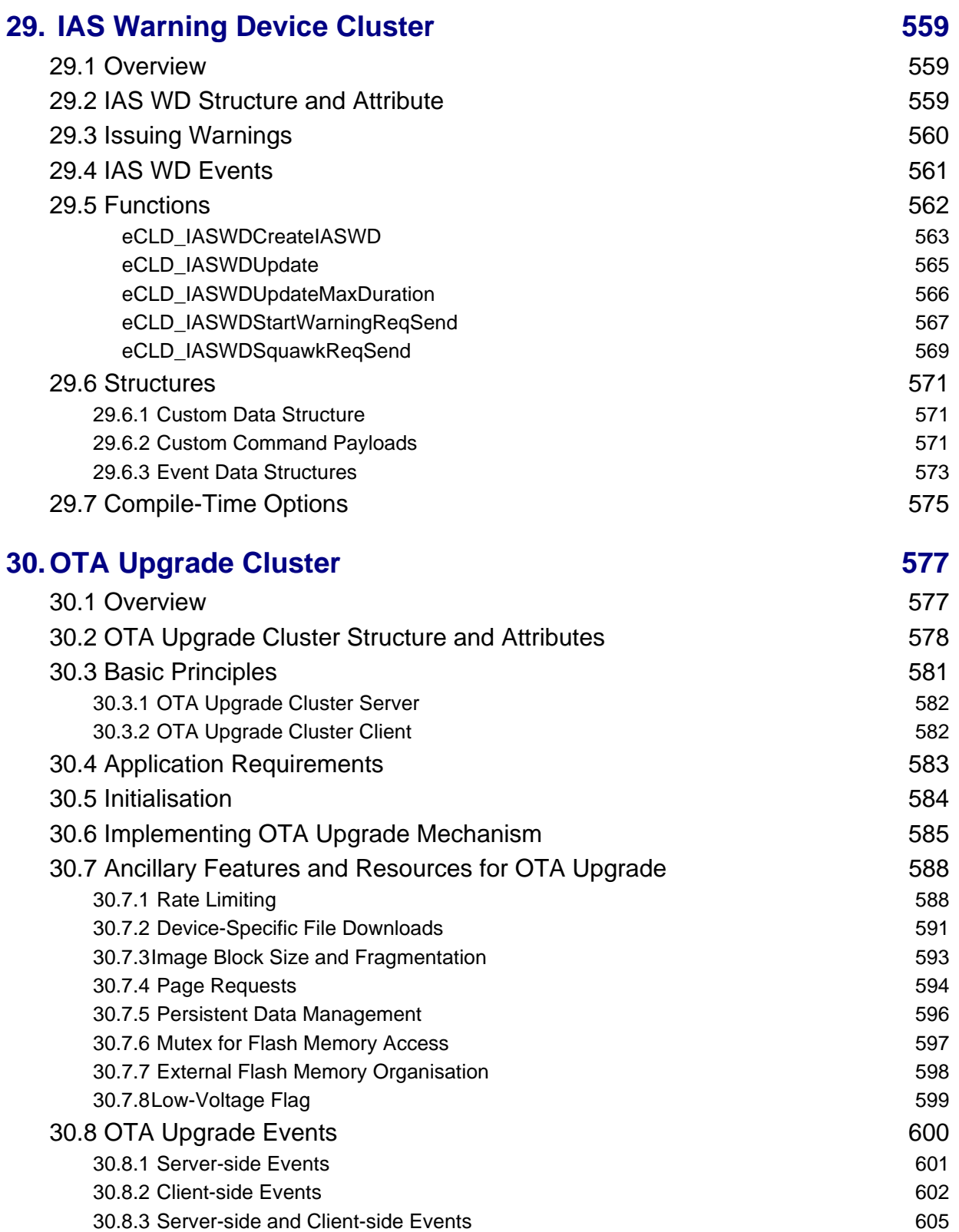

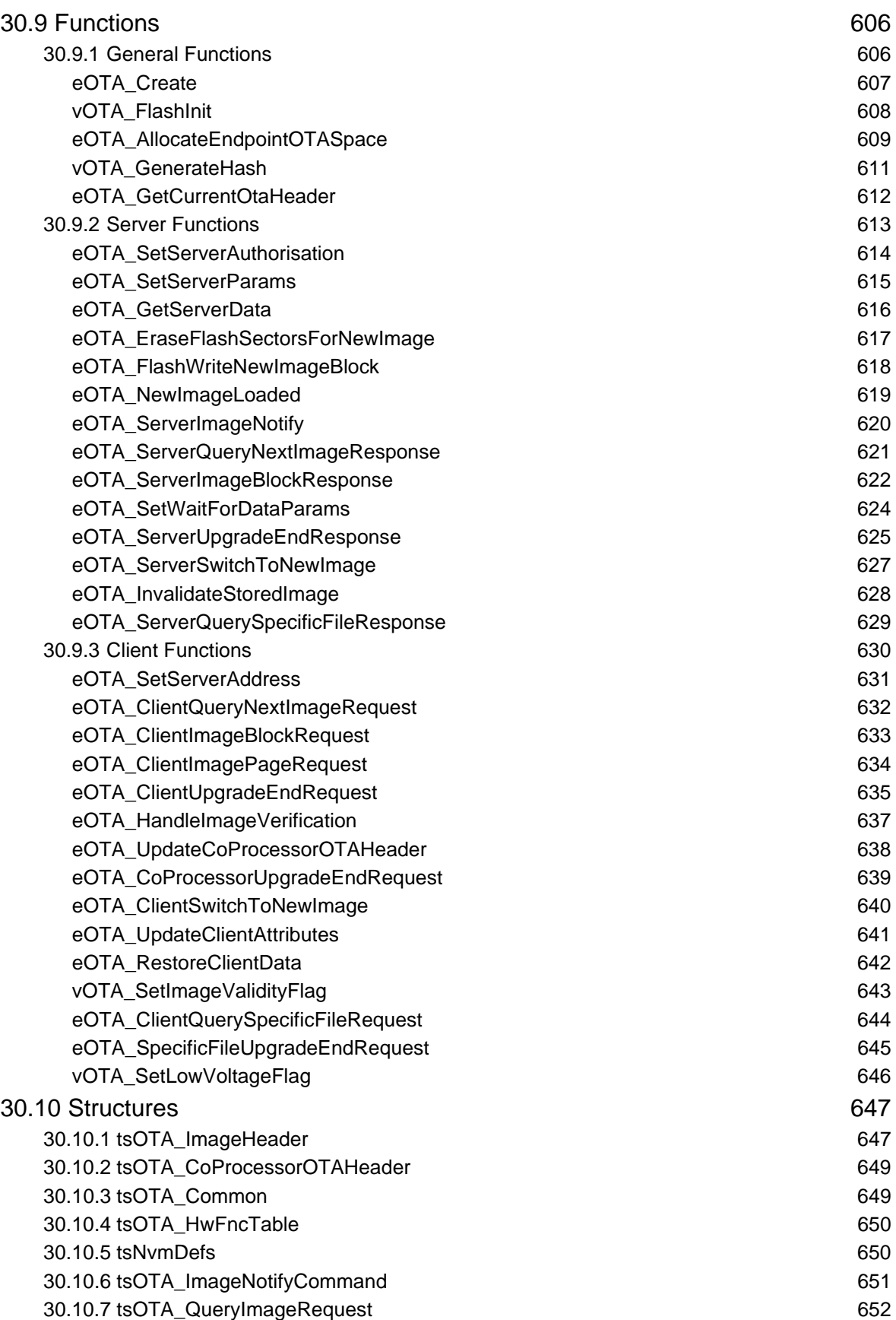

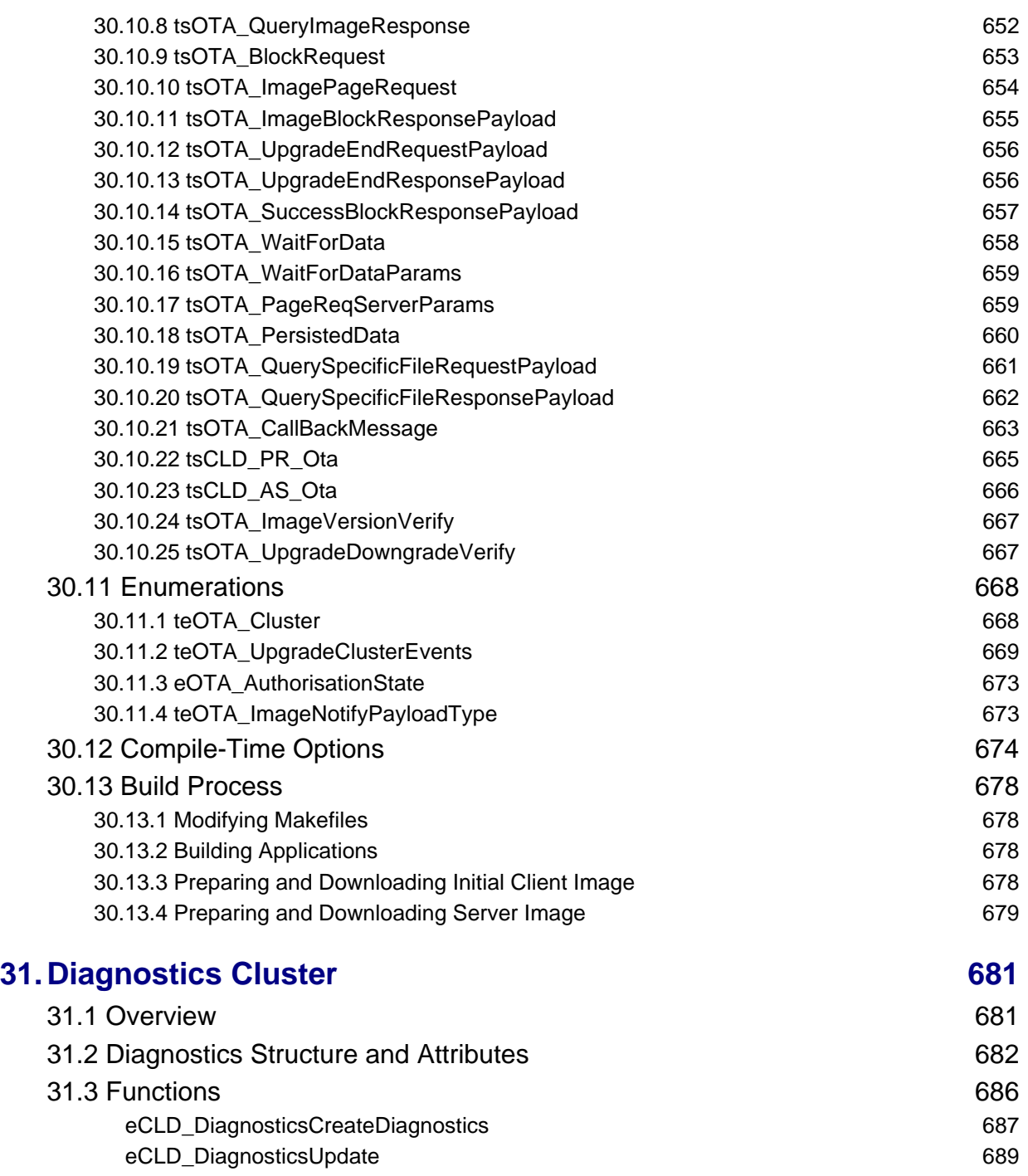

### [31.4 Enumerations 690](#page-689-0)

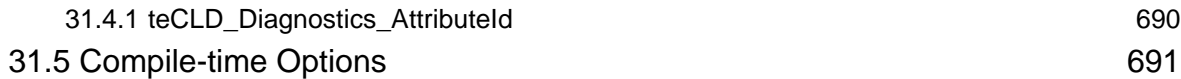

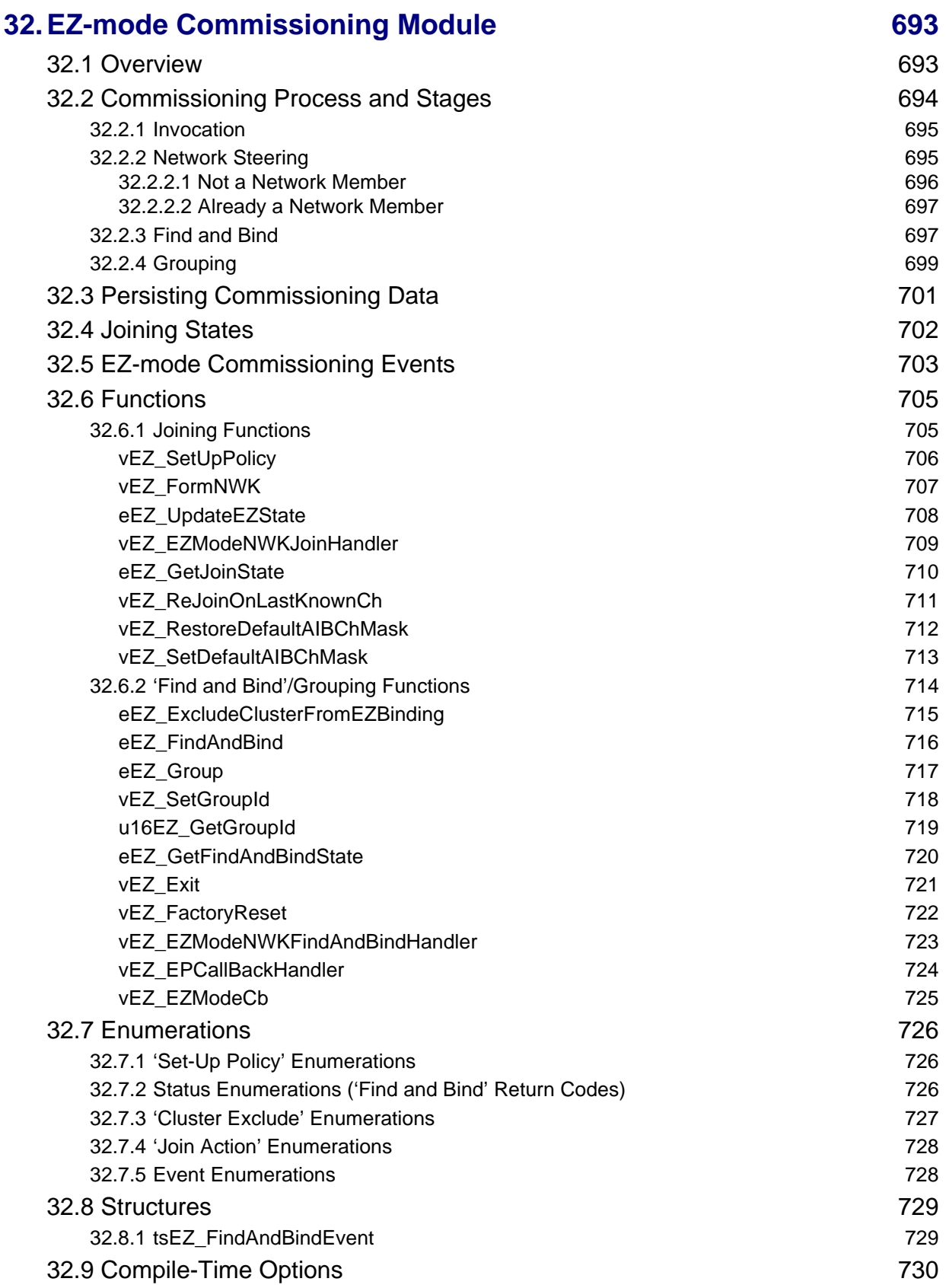

## **[Part III: General Reference Information](#page-734-0)**

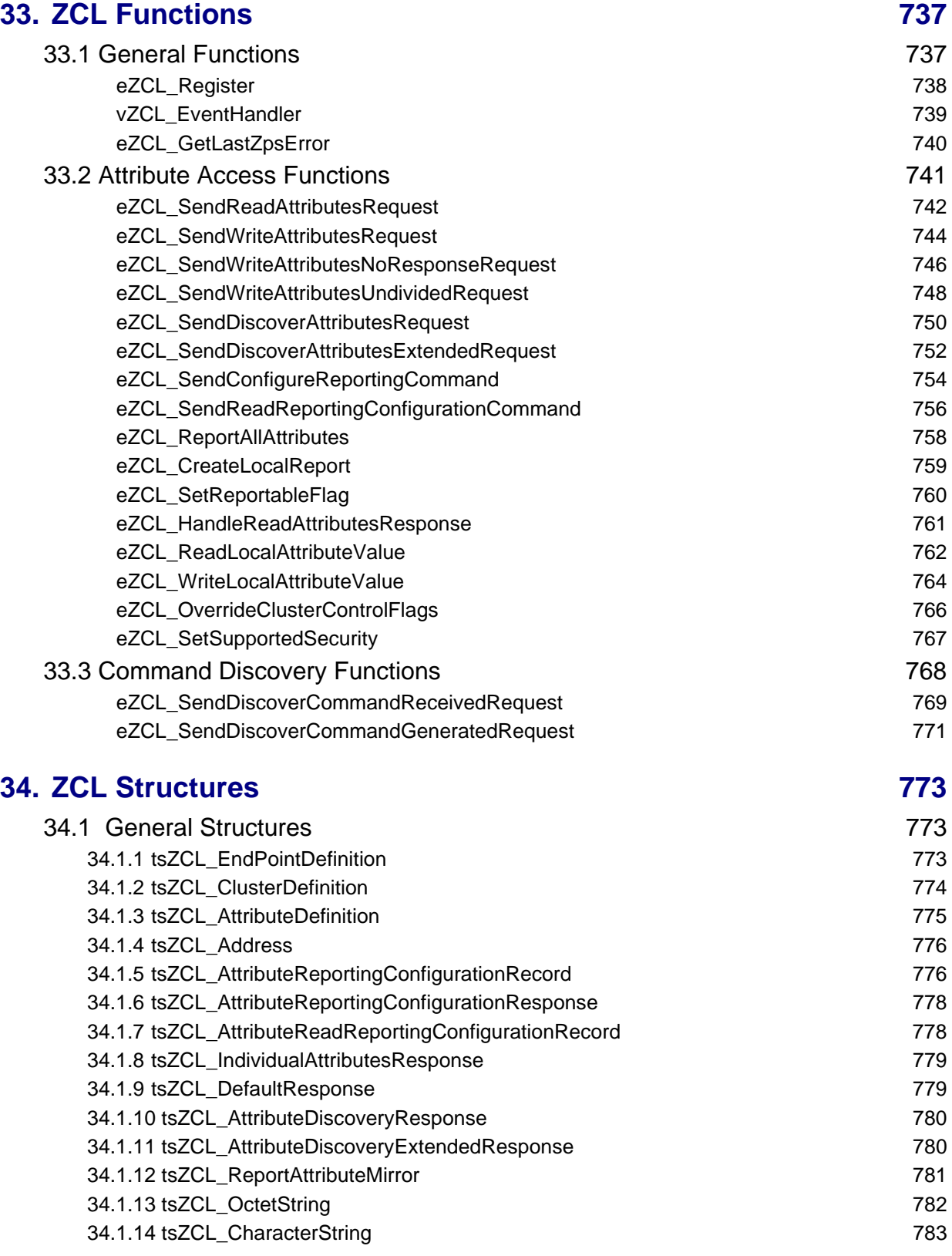

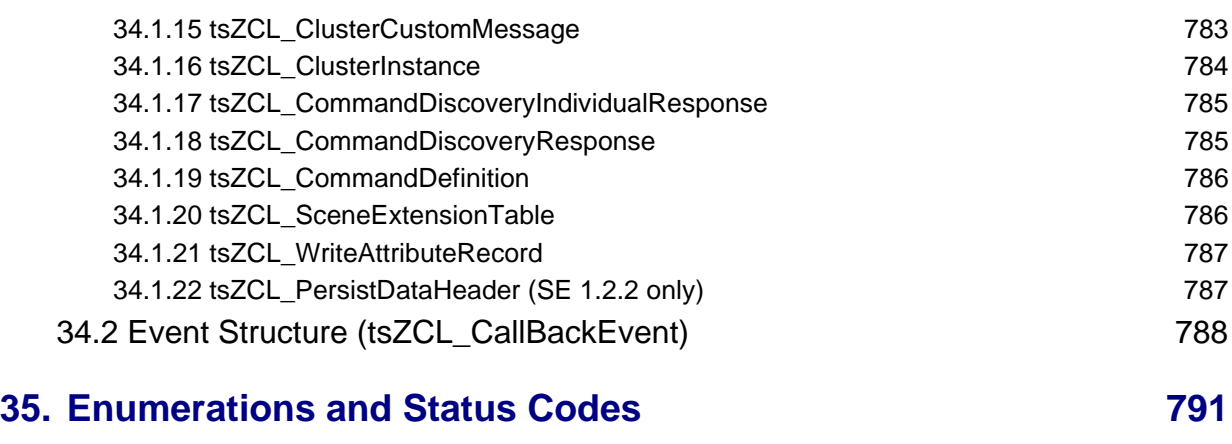

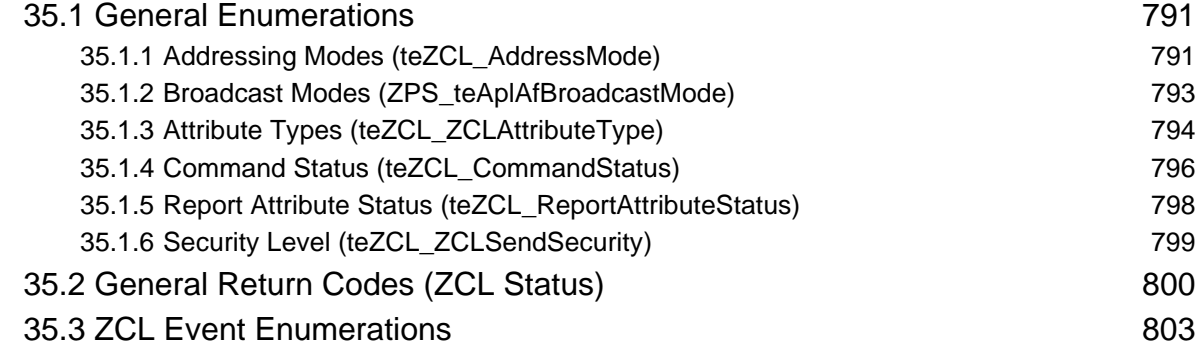

# **[Part IV: Appendices](#page-806-0)**

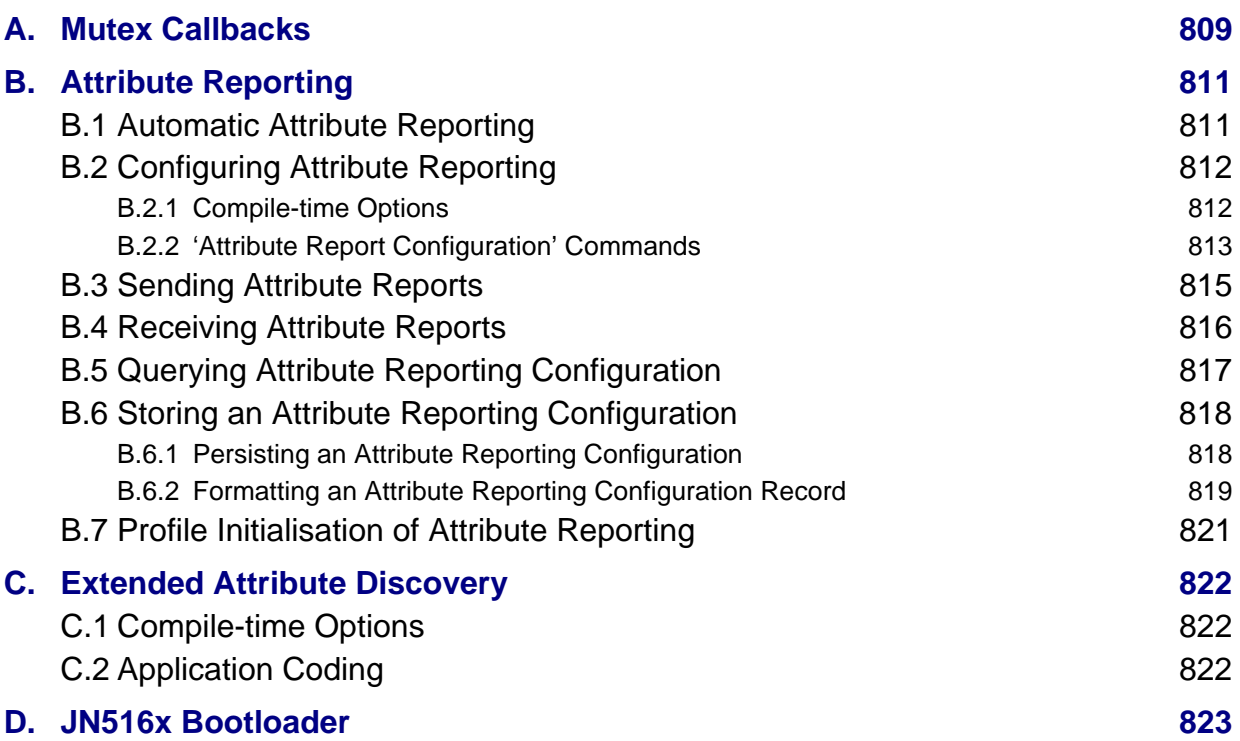

#### *Contents*

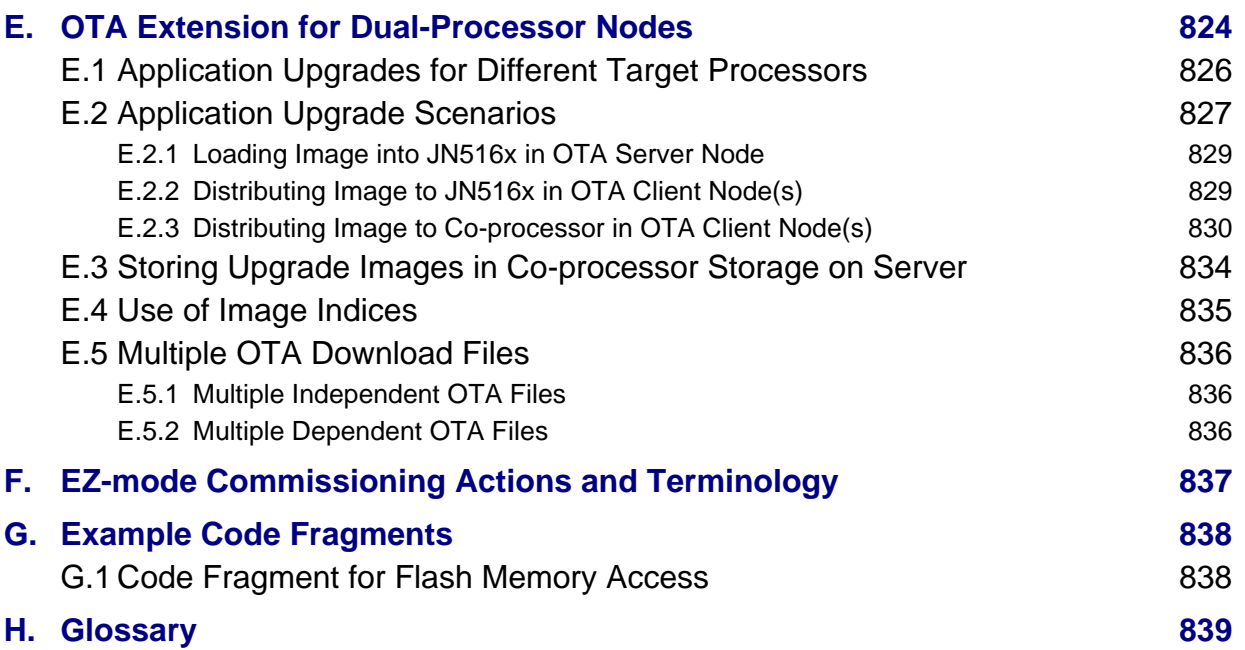

### <span id="page-22-0"></span>**Preface**

This manual describes the NXP implementation of the ZigBee Cluster Library (ZCL) for use with the following application profiles:

- Home Automation (HA)
- ZigBee Light Link (ZLL)
- Smart Energy (SE) 1.2.1
- Smart Energy (SE) 1.2.2 for dual-processor (restricted release)

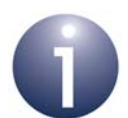

**Note 1:** Content that is specific to a particular profile (such as ZLL, HA or SE) is indicated as such in this manual.

**Note 2:** This manual assumes that you are already familiar with the concepts of ZigBee application profiles, devices, clusters and attributes. These are described in the *ZigBee PRO Stack User Guide* (see ["Support](#page-25-1)  [Resources" on page 26](#page-25-1)).

### <span id="page-22-1"></span>**Organisation**

This manual is divided into four parts:

- **[Part I: General and Development Information](#page-26-1) comprises four chapters:** 
	- [Chapter 1](#page-28-1) introduces the ZigBee Cluster Library (ZCL)
	- [Chapter 2](#page-36-2) describes some essential concepts for the ZCL, including read/ write access to cluster attributes and the associated read/write functions
	- [Chapter 3](#page-54-2) describes the event handling framework of the ZCL, including the supplied event handling function
	- [Chapter 4](#page-62-3) describes the error handling provision of the ZCL, including the supplied error handling function
- **[Part II: Clusters and Modules](#page-64-1) comprises twenty-eight chapters (one chapter per** cluster or module):
	- **[Chapter 5](#page-66-2) details the Basic cluster**
	- [Chapter 6](#page-80-2) details the Power Configuration cluster
	- [Chapter 7](#page-102-2) details the Identify cluster
	- **[Chapter 8](#page-124-3) details the Groups cluster**
	- **[Chapter 9](#page-148-2) details the Scenes cluster**
	- [Chapter 10](#page-190-2) details the On/Off cluster
	- [Chapter 11](#page-210-2) details the On/Off Switch Configuration cluster
	- [Chapter 12](#page-216-2) details the Level Control cluster
- **[Chapter 13](#page-240-2) details the Alarms cluster**
- [Chapter 14](#page-268-2) details the Time cluster, as well as the use of ZCL time
- [Chapter 15](#page-290-3) details the Binary Input (Basic) cluster
- [Chapter 16](#page-298-3) details the Commissioning cluster
- [Chapter 17](#page-306-3) details the Door Lock cluster
- **[Chapter 18](#page-322-3) details the Thermostat cluster**
- **[Chapter 19](#page-346-3) details the Fan Control cluster**
- [Chapter 20](#page-352-2) details the Thermostat UI Configuration cluster
- [Chapter 21](#page-360-2) details the Colour Control cluster
- [Chapter 22](#page-436-3) details the Illuminance Measurement cluster
- [Chapter 23](#page-442-3) details the Illuminance Level Sensing cluster
- [Chapter 24](#page-450-3) details the Temperature Measurement cluster
- [Chapter 25](#page-456-3) details the Relative Humidity Measurement cluster
- [Chapter 26](#page-462-2) details the Occupancy Sensing cluster
- [Chapter 27](#page-470-2) details the IAS Zone cluster
- [Chapter 28](#page-500-4) details the IAS ACE (Ancillary Control Equipment) cluster
- [Chapter 29](#page-558-3) details the IAS WD (Warning Device) cluster
- [Chapter 30](#page-576-2) details the OTA (Over-the-Air) Upgrade cluster
- **[Chapter 31](#page-680-2) details the Diagnostics cluster**
- [Chapter 32](#page-692-2) details the EZ-mode Commissioning module
- **[Part III: General Reference Information](#page-734-1) comprises three chapters:** 
	- [Chapter 33](#page-736-2) details the general functions of the ZCL
	- [Chapter 34](#page-772-3) details the general structures used by the ZCL
	- [Chapter 35](#page-790-3) details the general enumerations used by the ZCL
- [Part IV: Appendices](#page-806-1) comprises eight appendices covering the use of JenOS mutexes by the ZCL, the attribute reporting mechanism, the 'extended' attribute discovery mechanism, the JN516x bootloader operation, the OTA extension for dual-processor nodes, the terminology to use with EZ-mode commissioning, example code fragments and a glossary of terms.

### <span id="page-24-0"></span>**Conventions**

Files, folders, functions and parameter types are represented in **bold** type.

Function parameters are represented in *italics* type.

Code fragments are represented in the Courier New typeface.

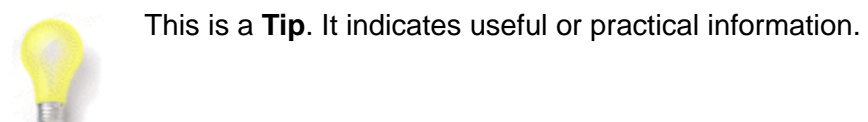

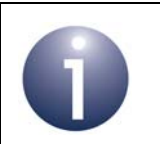

This is a **Note**. It highlights important additional information.

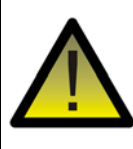

*This is a Caution. It warns of situations that may result in equipment malfunction or damage.*

### <span id="page-24-1"></span>**Acronyms and Abbreviations**

- ACE Ancillary Control Equipment
- APDU Application Protocol Data Unit
- API Application Programming Interface
- CIE Control and Indicating Equipment
- HA Home Automation
- IAS Intruder Alarm System
- NPDU Network Protocol Data Unit
- OTA Over The Air
- SE Smart Energy
- UI User Interface
- ZCL ZigBee Cluster Library
- ZLL ZigBee Light Link

### <span id="page-25-0"></span>**Related Documents**

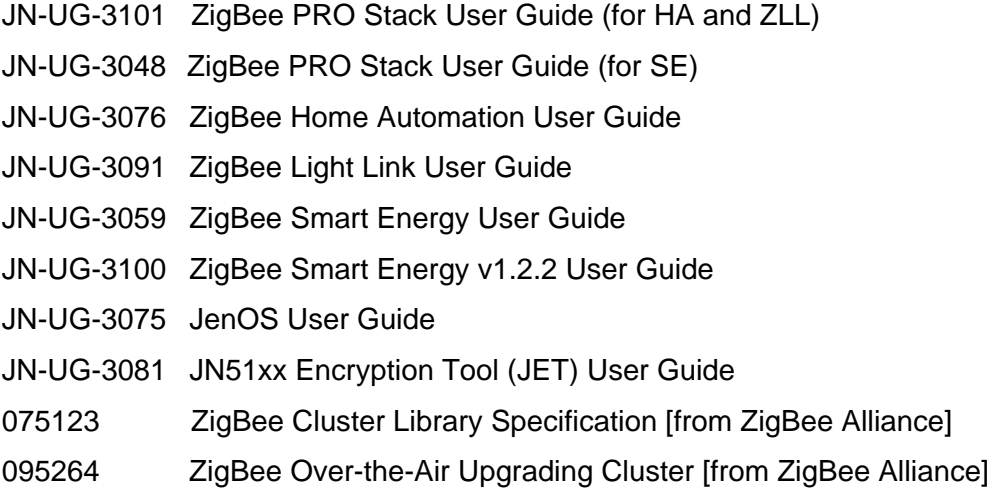

# <span id="page-25-4"></span><span id="page-25-1"></span>**Support Resources**

To access JN516x support resources such as SDKs, Application Notes and User Guides, visit the Wireless Connectivity area of the NXP web site:

**www.nxp.com/products/wireless-connectivity**

ZigBee resources can be accessed from the ZigBee page, which can be reached via the short-cut **www.nxp.com/zigbee**.

All NXP resources referred to in this manual can be found at the above addresses, unless otherwise stated. Resources that are specific to ZigBee Smart Energy 1.2.2 must be requested from NXP.

### <span id="page-25-2"></span>**Trademarks**

All trademarks are the property of their respective owners.

### <span id="page-25-3"></span>**Chip Compatibility**

The ZCL software described in this manual can be used on the NXP JN516x family of wireless microcontrollers with the exception of the JN5161 device. However, the supported devices will be referred to as JN516x.

# <span id="page-26-1"></span><span id="page-26-0"></span>**Part I: General and Development Information**

# <span id="page-28-1"></span><span id="page-28-0"></span>**1. ZigBee Cluster Library (ZCL)**

The ZigBee Alliance has defined the ZigBee Cluster Library (ZCL), comprising a number of standard clusters that can be applied to different functional areas. For example, all ZigBee application profiles use the Basic cluster from the ZCL.

The ZCL provides a common means for applications to communicate. It defines a header and payload that sit inside the Protocol Data Unit (PDU) used for messages. It also defines attribute types (such as ints, strings, etc), common commands (e.g. for reading attributes) and default responses for indicating success or failure.

The NXP implementation of the ZCL, described in this manual, is supplied with the NXP software for the following ZigBee application profiles:

- ZigBee Home Automation
- ZigBee Light Link
- ZigBee Smart Energy 1.2.1
- ZigBee Smart Energy 1.2.2 for dual-processor (restricted release)

The NXP application profile software is available via the NXP web site (see ["Support](#page-25-4)  [Resources" on page 26](#page-25-4)). The ZCL is fully detailed in the *ZigBee Cluster Library Specification (075123)*, available from the ZigBee Alliance.

The NXP ZCL software can be used on the NXP JN516x family of wireless microcontrollers with the exception of the JN5161 device.

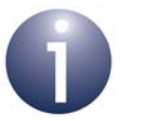

**Note 1:** Content that is specific to a particular profile (such as ZLL, HA or SE) is indicated as such in this manual.

**Note 2:** Resources for the Smart Energy 1.2.2 profile must be requested from NXP.

### <span id="page-29-0"></span>**1.1 Member Clusters**

The clusters of the ZCL include those listed in Table 1 below.

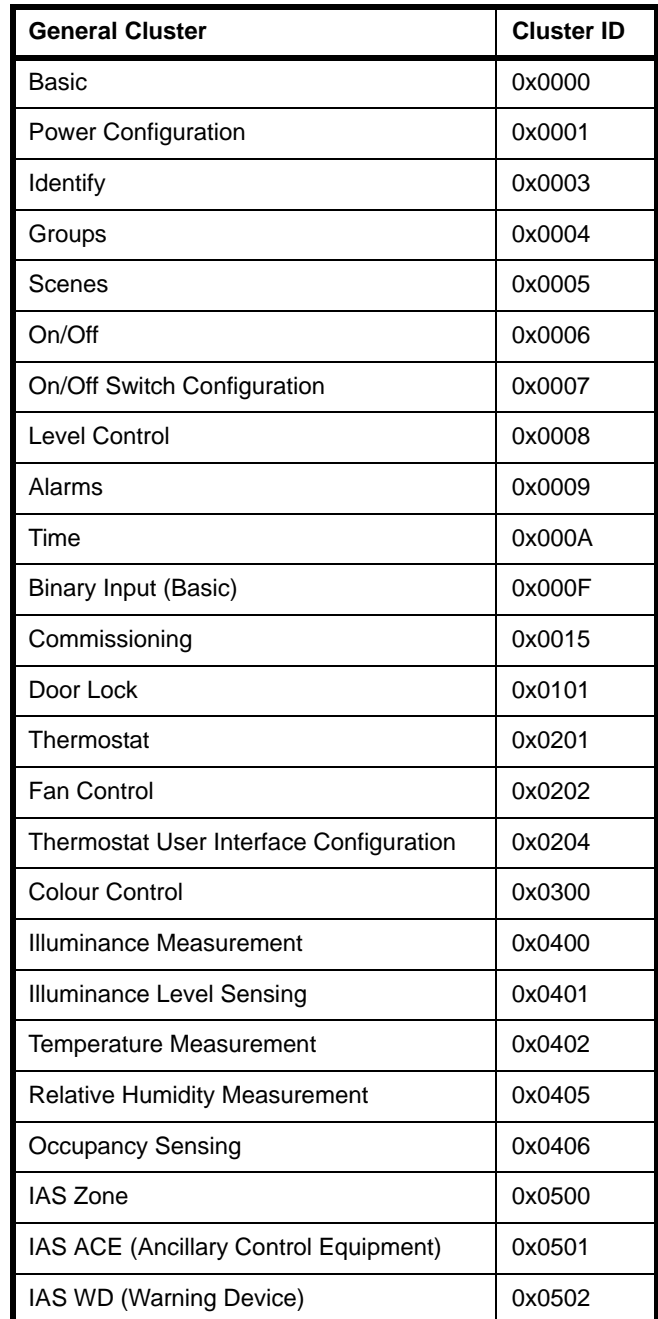

#### **Table 1: ZCL Member Clusters**

In addition, a number of non-ZCL clusters/modules which are common to all ZigBee profiles are documented in this manual. These are the OTA Upgrade cluster (0x0019), Diagnostics cluster (0x0B05) and EZ-mode Commissioning module.

#### **Basic**

The Basic cluster contains the basic properties of a ZigBee device (e.g. software and hardware versions) and allows the setting of user-defined properties (such as location). The Basic cluster is detailed in [Chapter 5.](#page-66-2)

#### **Power Configuration**

The Power Configuration cluster allows the details of a device's power source(s) to be determined and under/over voltage alarms to be configured. The Power Configuration cluster is detailed in [Chapter 6](#page-80-2).

#### **Identify**

The Identify cluster allows a ZigBee device to make itself known visually (e.g. by flashing a light) to an observer such as a network installer. The Identify cluster is detailed in [Chapter 7.](#page-102-2)

#### **Groups**

The Groups cluster allows the management of the Group table concerned with group addressing - that is, the targeting of multiple endpoints using a single address. The Groups cluster is detailed in [Chapter 8](#page-124-3).

#### **Scenes**

The Scenes cluster allows the management of pre-defined sets of cluster attribute values called scenes, where a scene can be stored, retrieved and applied to put the system into a pre-determined state. The Scenes cluster is detailed in [Chapter 9.](#page-148-2)

#### **On/Off**

The On/Off cluster allows a device to be put into the 'on' and 'off' states, or toggled between the two states. The On/Off cluster is detailed in [Chapter 10](#page-190-2).

#### **On/Off Switch Configuration**

The On/Off Switch Configuration cluster allows the switch type on a device to be defined, as well as the commands to be generated when the switch is moved between its two states. The On/Off Switch Configuration cluster is detailed in [Chapter 11.](#page-210-2)

#### **Level Control**

The Level Control cluster allows control of the level of a physical quantity (e.g. heat output) on a device. The Level Control cluster is detailed in [Chapter 12.](#page-216-2)

#### **Alarms**

The Alarms cluster is used for sending alarm notifications and the general configuration of alarms for all other clusters on the ZigBee device (individual alarm conditions are set in the corresponding clusters). The Alarms cluster is detailed in [Chapter 13.](#page-240-2)

#### *Chapter 1 ZigBee Cluster Library (ZCL)*

#### **Time**

The Time cluster provides an interface to a real-time clock on a ZigBee device, allowing the clock time to be read and written in order to synchronise the clock to a time standard - the number of seconds since 0 hrs 0 mins 0 secs on 1st January 2000 UTC (Co-ordinated Universal Time). This cluster includes functionality for local time-zone and daylight saving time. The Time cluster is detailed in [Chapter 14](#page-268-2).

#### **Binary Input (Basic)**

The Binary Input (Basic) cluster provides an interface for accessing a binary measurement and its associated characteristics, and is typically used to implement a sensor that measures a two-state physical quantity. The Binary Input (Basic) cluster is detailed in [Chapter 15.](#page-290-3)

#### **Commissioning**

The Commissioning cluster can be optionally used for commissioning the ZigBee stack on a device (during network installation) and defining the device behaviour with respect to the ZigBee network (it does not affect applications operating on the devices). The Commissioning cluster is detailed in [Chapter 16](#page-298-3).

#### **Door Lock**

The Door Lock cluster provides a means of representing the state of a door lock and (optionally) the door. The Door Lock cluster is detailed in [Chapter 17](#page-306-3).

#### **Thermostat**

The Thermostat cluster provides a means of configuring and controlling the functionality of a thermostat. The Thermostat cluster is detailed in [Chapter 18](#page-322-3).

#### **Fan Control**

The Fan Control cluster provides a means of controlling the speed or state of a fan which may be part of a heating or cooling system. The Fan Control cluster is detailed in [Chapter 19](#page-346-3).

#### **Thermostat User Interface (UI) Configuration**

The Thermostat UI Configuration cluster provides a means of configuring the user interface (keypad and/or LCD screen) for a thermostat or a thermostat controller device. The Thermostat UI Configuration cluster is detailed in [Chapter 20](#page-352-2).

#### **Colour Control**

The Colour Control cluster can be used to adjust the colour of a light (it does not govern the overall luminance of the light, as this is controlled using the Level Control cluster). The Colour Control cluster is detailed in [Chapter 21](#page-360-2).

#### **Illuminance Measurement**

The Illuminance Measurement cluster provides an interface to an illuminance measuring device, allowing the configuration of measuring and the reporting of measurements. The Illuminance Measurement cluster is detailed in [Chapter 22.](#page-436-3)

#### **Illuminance Level Sensing**

The Illuminance Level Sensing cluster provides an interface to light-level sensing functionality. The Illuminance Level Sensing cluster is detailed in [Chapter 23.](#page-442-3)

#### **Temperature Measurement**

The Temperature Measurement cluster provides an interface to a temperature measuring device, allowing the configuration of measuring and the reporting of measurements. The Temperature Measurement cluster is detailed in [Chapter 24](#page-450-3).

#### **Relative Humidity Measurement**

The Relative Humidity Measurement cluster provides an interface to a humidity measuring device, allowing the configuration of relative humidity measuring and the reporting of measurements. The Relative Humidity Measurement cluster is detailed in [Chapter 25.](#page-456-3)

#### **Occupancy Sensing**

The Occupancy Sensing cluster provides an interface to an occupany sensor, allowing the configuration of sensing and the reporting of status. The Occupancy Sensing cluster is detailed in [Chapter 26](#page-462-2).

#### **IAS Zone**

The IAS Zone cluster provides an interface to a zone device in an IAS (Intruder Alarm System). The IAS Zone cluster is detailed in [Chapter 27](#page-470-2).

#### **IAS ACE (Ancillary Control Equipment)**

The IAS ACE cluster provides a control interface to a CIE (Control and Indicating Equipment) device in an IAS (Intruder Alarm System). The IAS ACE cluster is detailed in [Chapter 28](#page-500-4).

#### **IAS WD (Warning Device)**

The IAS WD cluster provides an interface to a Warning Device in an IAS (Intruder Alarm System). For example, a CIE (Control and Indicating Equipment) device can use the cluster to issue alarm warning indications to a Warning Device when an alarm condition is detected. The IAS WD cluster is detailed in [Chapter 29.](#page-558-3)

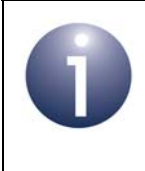

**Note:** Some of the above clusters have special attributes that are used in ZigBee Light Link (ZLL) but in no other application profile. If required, these attributes must be enabled at compile-time (see [Section 1.2](#page-33-0)).

### <span id="page-33-0"></span>**1.2 Compile-time Options**

Before the application can be built, the ZCL compile-time options must be configured in the header file **zcl\_options.h** for the application.

#### **Enabled Clusters**

All required clusters must be enabled in the options header file. For example, to enable the Basic and Time clusters:

#define CLD\_BASIC #define CLD\_TIME

#### **Support for Attribute Read/Write**

Read/write access to cluster attributes must be explicitly compiled into the application, and must be enabled separately for the server and client sides of a cluster using the following macros in the options header file:

```
#define ZCL_ATTRIBUTE_READ_SERVER_SUPPORTED
#define ZCL_ATTRIBUTE_READ_CLIENT_SUPPORTED
#define ZCL_ATTRIBUTE_WRITE_SERVER_SUPPORTED
#define ZCL_ATTRIBUTE_WRITE_CLIENT_SUPPORTED
```
Each of the above definitions will apply to all clusters used in the application.

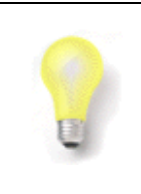

**Tip:** If only read access to attributes is required then do not enable write access, as omitting the write options will give the benefit of a reduced application size.

#### **Optional and ZLL Attributes**

Many clusters have optional attributes that may be enabled at compile-time via the options header file - for example, to enable the Time Zone attribute in the Time cluster:

```
#define E_CLD_TIME_ATTR_TIME_ZONE
```
The ZigBee Light Link (ZLL) application profile uses special attributes in the ZCL clusters. These attributes are not needed for other application profiles and must be enabled for ZLL by including the appropriate defines in the options header file.

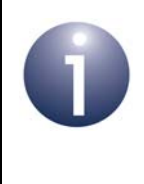

**Note:** Cluster-specific compile-time options are detailed in the sections for the individual clusters in Chapter 5. The following optional features also have their own compile-time options: attribute reporting (see [Appendix](#page-811-2)  [B.2.1\)](#page-811-2) and OTA upgrade (see [Section 30.12](#page-673-1)).

#### **Cooperative Tasks (HA and ZLL only)**

If the tasks within the application are cooperative then this should be specified through the following line:

#define COOPERATIVE

As a result, events will not be generated for locking and unlocking mutexes for resources that are shared between the tasks. This option can be defined in the **zcl\_options.h** file or the makefile.

#### **Parameter Checking (HA and ZLL only)**

Parameter checking in various functons can be enabled by including the following line:

#define STRICT\_PARAM\_CHECK

This feature is useful for testing during application development. When the testing is complete, the option should be disabled to eliminate the checks and to save code memory. This option can be defined in the **zcl\_options.h** file or the makefile.

*Chapter 1 ZigBee Cluster Library (ZCL)*
# **2. ZCL Fundamentals and Features**

This chapter describes essential ZCL concepts, including the use of shared device structures as well as remote read and write accesses to cluster attributes. The attribute access functions are also detailed that are provided in the NXP implementation of the ZCL.

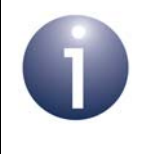

**Note:** ZCL functions are referred to in this chapter which are detailed in [Chapter 33](#page-736-0).

# **2.1 Shared Device Structures**

In each ZigBee device, cluster attribute values are exchanged between the application and the ZCL by means of a shared structure. This structure is protected by a mutex see [Appendix A.](#page-808-0) The structure for a particular ZigBee device contains structures for the clusters supported by that device.

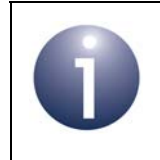

**Note:** In order to use a cluster which is supported by a device, the relevant option for the cluster must be specified at build-time - see [Section 1.2.](#page-33-0)

A shared device structure within a device can be accessed both by the local application and by a remote application on another device. Remote read and write operations involving a shared device structure are illustrated in Figure 1 below. Normally, these operations are requested by a cluster client and performed on a cluster server. For more detailed descriptions of these operations, refer to [Section 2.2.](#page-38-0)

Usually, the ZCL parses remote commands that write attribute values to the shared device structure. The written values can then be read by the local application. For example, in a Home Automation network, an On/Off Switch device remotely writes to the shared device structure in an On/Off Light device and the local application then reads this data to change the state or configuration of the light.

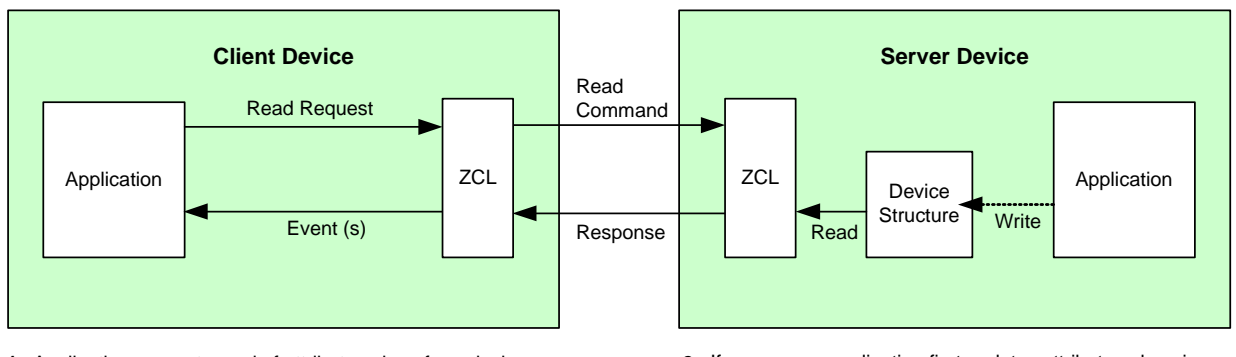

#### **Reading Remote Attributes**

- 1. Application requests read of attribute values from device structure on remote server and ZCL sends request.
- 4. ZCL receives response and generates events (which can prompt application to read attributes from structure).
- If necessary, application first updates attribute values in **2.** device structure.

4. ZCL can optionally generate a 'write attributes' response.

3. ZCL reads requested attribute values from device structure and then returns them to requesting client.

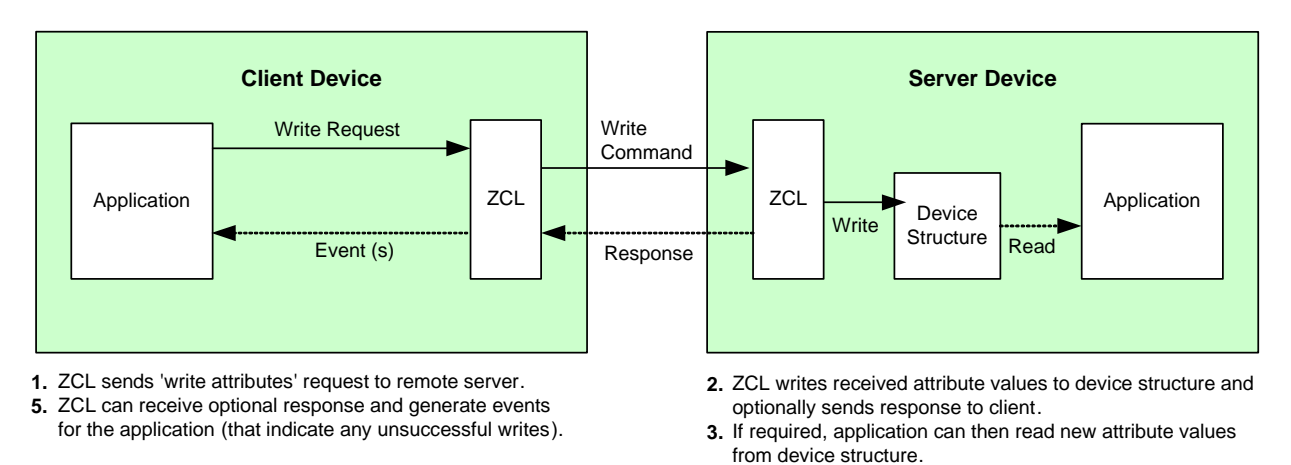

#### **Writing Remote Attributes**

#### **Figure 1: Operations using Shared Device Structure**

**Note:** Provided that there are no remote attribute writes, the attributes of a cluster server (in the shared structure) on a device are maintained by the local application(s).

# <span id="page-38-0"></span>**2.2 Accessing Attributes**

This section describes the processes of reading and writing cluster attributes on a remote node. For the attribute access function descriptions, refer to [Section 33.2](#page-740-0).

## <span id="page-38-2"></span>**2.2.1 Reading Attributes**

<span id="page-38-3"></span>A ZigBee PRO application may need to read attribute values from a remote device. Attributes are read by sending a 'read attributes' request, normally from a client cluster to a server cluster. This request can be sent using a general ZCL function (see below) or using a function which is specific to the target cluster. The cluster-specific functions for reading attributes are covered in the chapters of this manual that describe the supported clusters. Note that read access to cluster attributes must be explicitly enabled at compile-time as described in [Section 1.2.](#page-33-0)

A ZCL function is provided for reading a set of attributes of a remote cluster instance, as described in [Section 2.2.1.1.](#page-38-1) A function is also provided for reading a local cluster attribute value, as described in [Section 2.2.1.2.](#page-40-1)

#### <span id="page-38-1"></span>**2.2.1.1 Reading a Set of Attributes of a Remote Cluster**

This section describes the use of the function **eZCL\_SendReadAttributesRequest()** to send a 'read attributes' request to a remote cluster in order to obtain the values of selected attributes. The resulting activities on the source and destination nodes are outlined below and illustrated in [Figure 2.](#page-40-0) The events generated from a 'read attributes' request are further described in [Chapter 3.](#page-54-0)

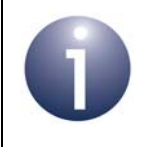

**Note:** The described sequence is similar when using the cluster-specific 'read attributes' functions.

#### **1. On Source Node**

The function **eZCL\_SendReadAttributesRequest()** is called to submit a request to read one or more attributes on a cluster on a remote node. The information required by this function includes the following:

- Source endpoint (from which the read request is to be sent)
- Address of destination node for request
- Destination endpoint (on destination node)
- **If** Identifier of the cluster containing the attributes [enumerations provided]
- Number of attributes to be read
- **E** Array of identifiers of attributes to be read [enumerations provided]

#### **2. On Destination Node**

On receiving the 'read attributes' request, the ZCL software on the destination node performs the following steps:

- **1.** Generates an E\_ZCL\_CBET\_READ\_REQUEST event for the destination endpoint callback function which, if required, can update the shared device structure that contains the attributes to be read, before the read takes place.
- **2.** Generates an E\_ZCL\_CBET\_LOCK\_MUTEX event for the endpoint callback function, which should lock the mutex that protects the shared device structure - for information on mutexes, refer to [Appendix A.](#page-808-0)
- **3.** Reads the relevant attribute values from the shared device structure and creates a 'read attributes' response message containing the read values.
- **4.** Generates an E\_ZCL\_CBET\_UNLOCK\_MUTEX event for the endpoint callback function, which should now unlock the mutex that protects the shared device structure (other application tasks can now access the structure).
- **5.** Sends the 'read attributes' response to the source node of the request.

#### **3. On Source Node**

On receiving the 'read attributes' response, the ZCL software on the source node performs the following steps:

- **1.** For each attribute listed in the 'read attributes' response, it generates an E\_ZCL\_CBET\_READ\_INDIVIDUAL\_ATTRIBUTE\_RESPONSE message for the source endpoint callback function, which may or may not take action on this message.
- **2.** On completion of the parsing of the 'read attributes' response, it generates a single E\_ZCL\_CBET\_READ\_ATTRIBUTES\_RESPONSE message for the source endpoint callback function, which may or may not take action on this message.

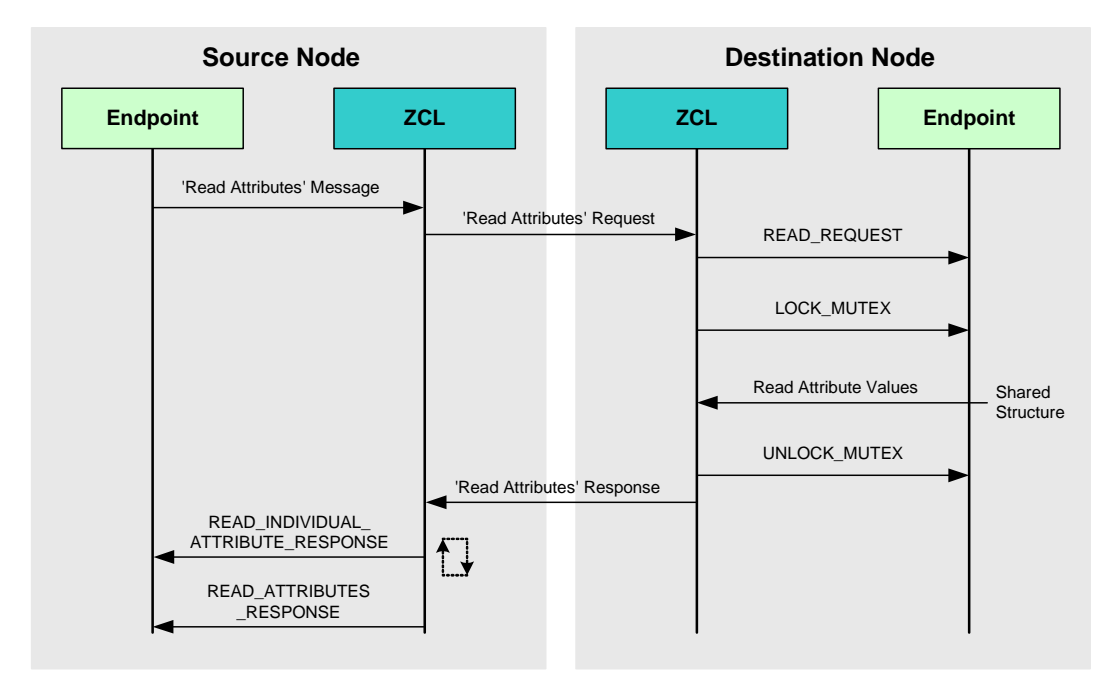

#### <span id="page-40-0"></span>**Figure 2: 'Read Attributes' Request and Response**

**Note:** The 'read attributes' requests and responses arrive at their destinations as data messages. Such a message triggers a stack event of the type ZPS\_EVENT\_APS\_DATA\_INDICATION, which is handled as described in [Section 3.2.](#page-55-0)

#### <span id="page-40-1"></span>**2.2.1.2 Reading an Attribute of a Local Cluster**

An individual attribute of a cluster on the local node can be read using the function **eZCL\_ReadLocalAttributeValue()**. The read value is returned by the function (in a memory location for which a pointer must be provided).

## **2.2.2 Writing Attributes**

<span id="page-41-1"></span>The ZCL provides functions for writing attribute values to both remote and local clusters, as described in [Section 2.2.2.1](#page-41-0) and [Section 2.2.2.2](#page-44-0) respectively.

#### <span id="page-41-0"></span>**2.2.2.1 Writing to Attributes of a Remote Cluster**

A ZigBee PRO application may need to write attribute values to a remote device. Attribute values are written by sending a 'write attributes' request, normally from a client cluster to a server cluster, where the relevant attributes in the shared device structure are updated. Note that write access to cluster attributes must be explicitly enabled at compile-time as described in [Section 1.2.](#page-33-0)

Three 'write attributes' functions are provided in the ZCL:

- **e** eZCL SendWriteAttributesRequest(): This function sends a 'write attributes' request to a remote device, which attempts to update the attributes in its shared structure. The remote device generates a 'write attributes' response to the source device, indicating success or listing error codes for any attributes that it could not update.
- **e** eZCL SendWriteAttributesNoResponseRequest(): This function sends a 'write attributes' request to a remote device, which attempts to update the attributes in its shared structure. However, the remote device does not generate a 'write attributes' response, regardless of whether there are errors.
- **EXCL\_SendWriteAttributesUndividedRequest():** This function sends a 'write attributes' request to a remote device, which checks that all the attributes can be written to without error:
	- If all attributes can be written without error, all the attributes are updated.
	- If any attribute is in error, all the attributes are left at their existing values.

The remote device generates a 'write attributes' response to the source device, indicating success or listing error codes for attributes that are in error.

The activities surrounding a 'write attributes' request on the source and destination nodes are outlined below and illustrated in [Figure 3.](#page-43-0) The events generated from a 'write attributes' request are further described in [Chapter 3.](#page-54-0)

#### **1. On Source Node**

In order to send a 'write attributes' request, the application on the source node calls one of the above ZCL 'write attributes' functions to submit a request to update the relevant attributes on a cluster on a remote node. The information required by this function includes the following:

- Source endpoint (from which the write request is to be sent)
- Address of destination node for request
- Destination endpoint (on destination node)
- Identifier of the cluster containing the attributes [enumerations provided]
- Number of attributes to be written
- Array of identifiers of attributes to be written [enumerations provided]

#### **2. On Destination Node**

On receiving the 'write attributes' request, the ZCL software on the destination node performs the following steps:

**1.** For each attribute to be written, generates an E\_ZCL\_CBET\_CHECK\_ATTRIBUTE\_RANGE event for the destination endpoint callback function.

If required, the callback function can do either or both of the following:

- check that the new attribute value is in the correct range if the value is out-of-range, the function should set the eAttributeStatus field of the event to E\_ZCL\_ERR\_ATTRIBUTE RANGE
- block the write by setting the the eAttributeStatus field of the event to E\_ZCL\_DENY\_ATTRIBUTE\_ACCESS

In the case of an out-of-range value or a blocked write, there is no further processing for that particular attribute following the 'write attributes' request.

- **2.** Generates an E\_ZCL\_CBET\_LOCK\_MUTEX event for the endpoint callback function, which should lock the mutex that protects the relevant shared device structure - for information on mutexes, refer to [Appendix A.](#page-808-0)
- **3.** Writes the relevant attribute values to the shared device structure an E\_ZCL\_CBET\_WRITE\_INDIVIDUAL\_ATTRIBUTE event is generated for each individual attempt to write an attribute value, which the endpoint callback function can use to keep track of the successful and unsuccessful writes.

Note that if an 'undivided write attributes' request was received, an individual failed write will render the whole update process unsuccessful.

- **4.** Generates an E\_ZCL\_CBET\_WRITE\_ATTRIBUTES event to indicate that all relevant attributes have been processed and, if required, creates a 'write attributes' response message for the source node.
- **5.** Generates an E\_ZCL\_CBET\_UNLOCK\_MUTEX event for the endpoint callback function, which should now unlock the mutex that protects the shared device structure (other application tasks can now access the structure).
- **6.** If required, sends a 'write attributes' response to the source node of the request.

#### **3. On Source Node**

On receiving an optional 'write attributes' response, the ZCL software on the source node performs the following steps:

- **1.** For each attribute listed in the 'write attributes' response, it generates an E\_ZCL\_CBET\_WRITE\_INDIVIDUAL\_ATTRIBUTE\_RESPONSE message for the source endpoint callback function, which may or may not take action on this message. Only attributes for which the write has failed are included in the response and will therefore result in one of these events.
- **2.** On completion of the parsing of the 'write attributes' response, it generates a single E\_ZCL\_CBET\_WRITE\_ATTRIBUTES\_RESPONSE message for the source endpoint callback function, which may or may not take action on this message.

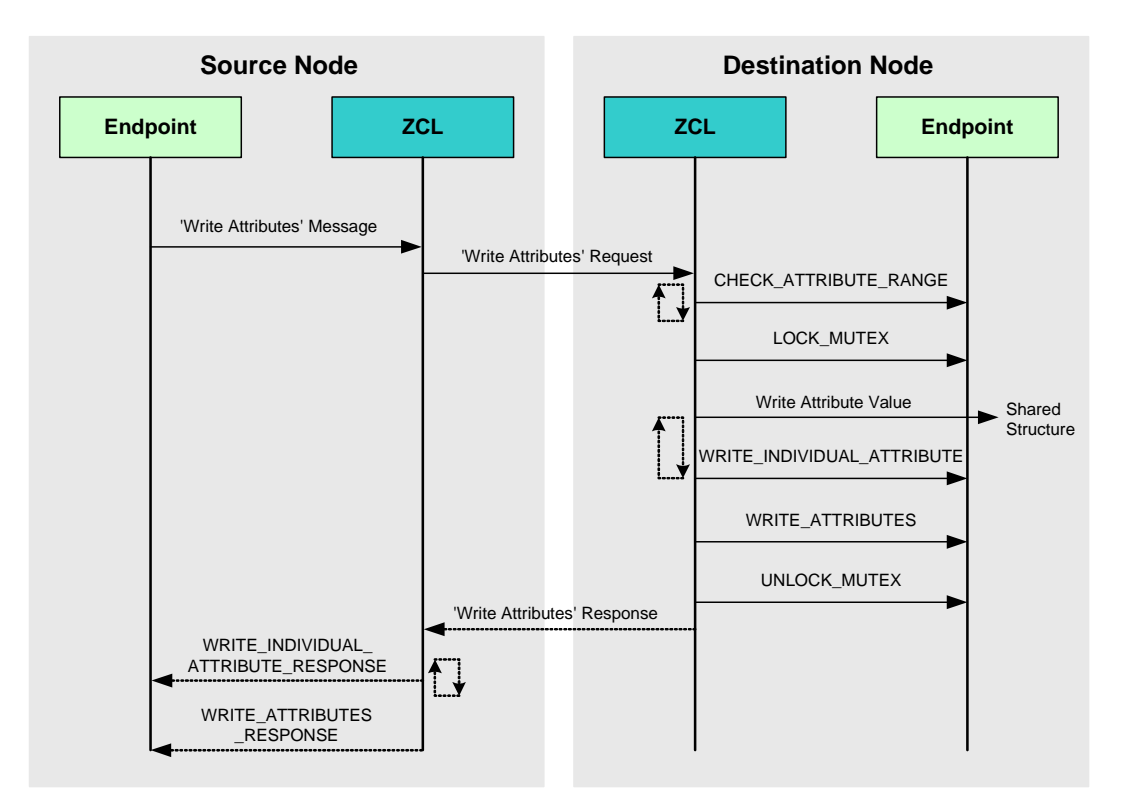

<span id="page-43-0"></span>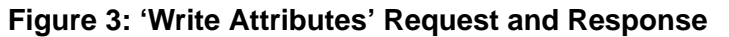

**Note:** The 'write attributes' requests and responses arrive at their destinations as data messages. Such a message triggers a stack event of the type ZPS\_EVENT\_APS\_DATA\_INDICATION, which is handled as described in [Chapter 3](#page-54-0).

#### <span id="page-44-0"></span>**2.2.2.2 Writing an Attribute Value to a Local Cluster**

An individual attribute of a cluster on the local node can be written to using the function **eZCL\_WriteLocalAttributeValue()**. The function is blocking, returning only once the value has been written.

## **2.2.3 Attribute Discovery**

A ZigBee cluster may have mandatory and/or optional attributes. The desired optional attributes are enabled in the cluster structure. An application running on a cluster client may need to discover which optional attributes are supported by the cluster server.

The ZCL provides functionality to perform the necessary 'attribute discovery', as described in the rest of this section.

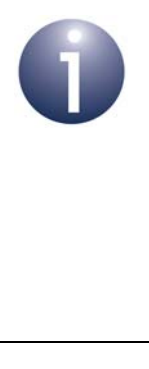

**Note 1:** 'Extended' attribute discovery is also available in which the accessibility of each reported attribute is also indicated. This is described in [Appendix C.](#page-821-0)

**Note 2:** Alternatively, the application on a cluster client can check whether a particular attribute exists on the cluster server by attempting to read the attribute (see [Section 2.2.1\)](#page-38-2) - if the attribute does not exist on the server, an error will be returned.

#### **Compile-time Options**

If required, the attribute discovery feature must be explicitly enabled on the cluster server and client at compile-time by respectively including the following defines in the **zcl\_options.h** files:

#define ZCL\_ATTRIBUTE\_DISCOVERY\_SERVER\_SUPPORTED #define ZCL\_ATTRIBUTE\_DISCOVERY\_CLIENT\_SUPPORTED

#### **Application Coding**

The application on a cluster client can initiate a discovery of the attributes on the cluster server by calling the function **eZCL\_SendDiscoverAttributesRequest()**, which sends a 'discover attributes' request to the server. This function allows a range of attributes to be searched for, defined by:

- The 'start' attribute in the range (the attribute identifier must be specified)
- The number of attributes in the range

Initially, the start attribute should be set to the first attribute of the cluster. If the discovery request does not return all the attributes used on the cluster server, the above function should be called again with the start attribute set to the next 'undiscovered' attribute. Multiple function calls may be required to discover all of the attributes used on the server.

On receiving a discover attributes request, the server handles the request automatically (provided that attribute discovery has been enabled in the compile-time options - see above) and replies with a 'discover attributes' response containing the requested information.

The arrival of this response at the client results in an

E\_ZCL\_CBET\_DISCOVER\_INDIVIDUAL\_ATTRIBUTE\_RESPONSE event for each attribute reported in the response. Therefore, multiple events will normally result from a single discover attributes request. This event contains details of the reported attribute in a tsZCL AttributeDiscoveryResponse structure (see Section [34.1.10\)](#page-779-0).

Following the event for the final attribute reported, the event E\_ZCL\_CBET\_DISCOVER\_ATTRIBUTES\_RESPONSE is generated to indicate that all attributes from the discover attributes response have been reported.

## **2.2.4 Attribute Reporting**

A cluster client can poll the value of an attribute on the cluster server by sending a 'read attributes' request, as described in [Section 2.2.1](#page-38-2). Alternatively, the server can issue unsolicited attribute reports to the client using the 'attribute reporting' feature (in which case there is no need for the client to request attribute values).

The attribute reporting mechanism reduces network traffic compared with the polling method. It also allows a sleeping server to report its attribute values while it is awake. Attribute reporting is an optional feature and is not supported by all devices.

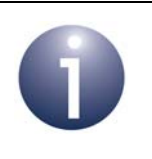

**Note:** This section only introduces attribute reporting. This optional feature is fully described in [Appendix B.](#page-810-0)

An 'attribute report' (from server to client) can be triggered in one of the following ways:

- by the user application (on the server device)
- automatically (triggered by a change in the attribute value or periodically)

Automatic attribute reporting is more fully described in [Appendix B.1.](#page-810-1)

The rules for automatic reporting can be configured by a remote device by sending a 'configure reporting' command to the server using the function

**eZCL\_SendConfigureReportingCommand()**. If it is required, automatic attribute reporting must also be enabled at compile-time on both the cluster server and client. The configuration of attribute reporting is detailed in [Appendix B.2](#page-811-0).

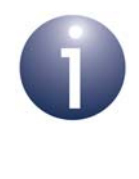

**Note:** Attribute reporting configuration data should be preserved in Non-Volatile Memory (NVM) to allow automatic attribute reporting to resume following a reset of the server device. Persisting this data in NVM is described in [Appendix B.6.](#page-817-0)

An attribute report for all reportable attributes on the server can be issued directly by the server application using the function **eZCL\_ReportAllAttributes()**. Only the standard attributes are reported - this does not include manufacturer-specific attributes. This method of attribute reporting does not require any configuration and does not need to be enabled at compile-time on the server, although the client still needs to be enabled at compile-time to receive attribute reports.

Sending an attribute report from the server is further described in [Appendix B.3](#page-814-0) and receiving an attribute report on the client is described in [Appendix B.4.](#page-815-0)

# **2.3 Attribute Storage by Application (SE 1.2.2 only)**

Storage for cluster attributes is defined in a shared structure when a cluster instance is created. This is explained in the descriptions of cluster-specific 'Create' functions. The ZCL and cluster functionality maintains and modifies the relevant attributes, and informs the user about any major events.

In Smart Energy 1.2.2, you can over-ride this standard functionality by instead storing and maintaining the attributes in the application. To do this, follow the steps below:

- **1.** Define the macro APP\_STORE\_SERVER\_ATTRIBUTE\_DATA in the file **zcl\_options.h** to store the server attributes in the application and/or APP\_STORE\_CLIENT\_ATTRIBUTE\_DATA in **zcl\_options.h** to store client attributes in the application.
- **2.** Implement the function **pvZCL\_GetAttributePointer()** in the application. This function will be called when ZCL/cluster-specific code tries to read or write any attributes. This function should return a pointer to the attribute data. A sample implementation is shown below:

```
PUBLIC void *pvZCL_GetAttributePointer(
                      tsZCL_AttributeDefinition *psAttributeDefinition,
                     tsZCL ClusterInstance *psClusterInstance,
                     uint16 u16AttributeId)
  {
      uint8 u8attributeSize;
     if((psAttributeDefinition==NULL)||(psClusterInstance == NULL))
      {
         DBG_vPrintf(TRUE, 
"((psAttributeDefinition==NULL)||(psClusterInstance == NULL))\r\n");
         return(NULL);
      }
 eZCL_GetAttributeTypeSize(psAttributeDefinition->eAttributeDataType, 
&u8attributeSize);
 if(u16AttributeId < psAttributeDefinition->u16AttributeEnum)
  {
 DBG_vPrintf(TRUE, "(u16AttributeId < psAttributeDefinition-
>u16AttributeEnum) \r\n");
```
#### *Chapter 2 ZCL Fundamentals and Features*

```
 return(NULL);
  }
 return (vPtrApp_GetAttr(psAttributeDefinition->eAttributeDataType, 
u16AttributeId));
  }
PUBLIC void *vPtrApp_GetAttr(uint8 u8AttributeType, uint16 u16ATtributeID)
{
static uint64 u64AttribMaxSize64Bit = 2;
static tsZCL_OctetString sOctetString;
static tsZCL_CharacterString sCharacterString;
static uint8 u8OctectStringData[] = { "Test Octect String Attributes"};
static uint8 u8CharStringData[] = { "Test Character String Attributes"};
switch(u8AttributeType)
{
case(E_ZCL_GINT8):
case(E_ZCL_UINT8):
case(E_ZCL_INT8):
case(E_ZCL_ENUM8):
case(E_ZCL_BMAP8):
case(E_ZCL_BOOL):
{
    return ((uint8*)&u64AttribMaxSize64Bit);
}
case(E_ZCL_GINT16):
case(E_ZCL_UINT16):
case(E_ZCL_ENUM16):
case(E_ZCL_INT16):
case(E_ZCL_CLUSTER_ID):
case(E_ZCL_ATTRIBUTE_ID):
case(E_ZCL_BMAP16):
case(E_ZCL_FLOAT_SEMI):
{
return ((uint16*)&u64AttribMaxSize64Bit);
}
case(E_ZCL_GINT24):
case(E_ZCL_UINT24):
case(E_ZCL_INT24):
case(E_ZCL_BMAP24):
{
return ((uint32*)&u64AttribMaxSize64Bit);
}
case(E_ZCL_UINT32):
```

```
case(E_ZCL_INT32):
case(E_ZCL_GINT32):
case(E_ZCL_BMAP32):
case(E_ZCL_UTCT):
case(E_ZCL_TOD):
case(E_ZCL_DATE):
case(E_ZCL_FLOAT_SINGLE):
{
return ((uint32*)&u64AttribMaxSize64Bit);
}
case(E_ZCL_GINT40):
case(E_ZCL_UINT40):
case(E_ZCL_INT40):
case(E_ZCL_BMAP40):
{
return ((uint64*)&u64AttribMaxSize64Bit);
}
case(E_ZCL_GINT48):
case(E_ZCL_UINT48):
case(E_ZCL_INT48):
case(E_ZCL_BMAP48):
{
return ((uint64*)&u64AttribMaxSize64Bit);
}
case(E_ZCL_GINT56):
case(E_ZCL_UINT56):
case(E_ZCL_INT56):
case(E_ZCL_BMAP56):
{
return ((uint64*)&u64AttribMaxSize64Bit);
}
case(E_ZCL_GINT64):
case(E_ZCL_UINT64):
case(E_ZCL_INT64):
case(E_ZCL_BMAP64):
case(E_ZCL_IEEE_ADDR):
case(E_ZCL_FLOAT_DOUBLE):
{
return ((uint64*)&u64AttribMaxSize64Bit);
}
/* strings - length determined in actual string*/
case(E_ZCL_OSTRING):
sOctetString.u8MaxLength = sizeof(u8OctectStringData);
sOctetString.u8Length = sizeof(u8OctectStringData);
sOctetString.pu8Data = u8OctectStringData;
```

```
return &sOctetString;
case(E_ZCL_CSTRING):
sCharacterString.u8MaxLength = sizeof(u8CharStringData);
sCharacterString.u8Length = sizeof(u8CharStringData);
sCharacterString.pu8Data = u8CharStringData;
return &sCharacterString;
}
return NULL;
}
```
# **2.4 Default Responses**

The ZCL provides a default response which is generated in reply to a unicast command in the following circumstances:

- when there is no other relevant response and the requirement for default responses has not been disabled on the endpoint that sent the command
- when an error results from a unicast command and there is no other relevant response, *even if the requirement for default responses has been disabled on the endpoint that sent the command*

The default response disable setting is made in the bDisableDefaultResponse field of the structure tsZCL\_EndPointDefinition detailed in [Section 34.1.1](#page-772-0). This setting dictates the value of the 'disable default response' bit in messages sent by the endpoint. The receiving device then uses this bit to determine whether to return a default response to the source device.

The default response includes the ID of the command that triggered the response and a status field (see [Section 34.1.9](#page-778-0)). Therefore, in the case of an error, the identity of the command that caused the error will be contained in the command ID field of the default response.

Note that the default response can be generated on reception of all commands, including responses (e.g. a 'read attributes' response) but not other default responses.

# **2.5 Bound Transmission Management**

ZigBee PRO provides the facility for bound transfers/transmissions. In this case, a source endpoint on one node is bound to one or more destination endpoints on other nodes. Data sent from the source endpoint is then automatically transmitted to all the bound endpoints (without the need to specify destination addresses). The bound transmission is handled by a Bind Request Server on the source node. Binding, bound transfers and the Bind Request Server are fully described in the *ZigBee PRO Stack User Guide (JN-UG-3101 or JN-UG-3048)*.

Congestion may occur if a new bound transmission is requested while the Bind Request Server is still busy completing the previous bound transmission (still sending packets to bound nodes). This causes the new bound transmission to fail. The ZCL software incorporates a feature for managing bound transmission requests, so not to overload the Bind Request Server and cause transmissions to fail.

> **Note 1:** This feature for managing bound transmissions is not strictly a part of the ZCL but is provided in the ZCL software since it may be used with all ZigBee application profiles.

**Note 2:** The alternative to using this feature is for the application to re-attempt bound transmissions that fail.

If this feature is enabled and a bound transmission request submitted to the Bind Request Server fails, the bound transmission APDU is automatically put into a queue. A one-second scheduler periodically takes the APDU at the head of the queue and submits it to the Bind Request Server for transmission. If this bound transmission also fails, the APDU will be returned to the bound transmission queue.

The bound transmission queue has the following properties:

- Number of buffers in the queue
- Size of each buffer, in bytes

The feature is enabled and the above properties are defined at compile-time, as described below.

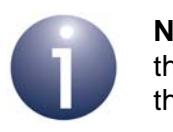

**Note:** If a single APDU does not fit into a single buffer in the queue, it will be stored in multiple buffers (provided that enough buffers are available).

#### **Compile-time Options**

In order to use the bound transmission management feature, the following definitions are required in the **zcl\_options.h** file.

Add this line to enable the bound transmission management feature:

#define CLD\_BIND\_SERVER

Add this line to define the number of buffers in the bound transmission queue (in this example, the queue will contain four buffers):

```
#define MAX_NUM_BIND_QUEUE_BUFFERS 4
```
Add this line to define the size, in bytes, of a buffer in the bound transmission queue (in this example, the buffer size is 60 bytes):

```
#define MAX_PDU_BIND_QUEUE_PAYLOAD_SIZE 60
```
Certain clusters and the 'attribute reporting' feature allow APS acknowledgements to be disabled for bound transmissions. The required definitions are detailed in the cluster-specific compile-time options.

# **2.6 Command Discovery**

The ZCL provides the facility to discover the commands that a cluster instance on a remote device can receive and generate. This is useful since an individual cluster instance may not be able to receive or generate all of the commands that are theoretically supported by the cluster.

The commands that are supported by a cluster (and that can therefore potentially be discovered) are defined in a Command Definition table which is enabled in the cluster definition when Command Discovery is enabled (see [Section 34.1.2](#page-773-0)).

Two ZCL functions are provided to implement the Command Discovery feature (as indicated in [Section 2.6.1](#page-52-0) below and fully described in [Section 33.3](#page-767-0)).

## <span id="page-52-0"></span>**2.6.1 Discovering Command Sets**

The commands supported by a remote cluster instance can be discovered as described below.

#### **Discovering commands that can be received**

The commands that can be received by an instance of a cluster on a remote device can be discovered using the function

#### **eZCL\_SendDiscoverCommandReceivedRequest()**

This function sends a request to the remote cluster instance, which responds with a list of commands (identified by their Command IDs). On receiving this response, the following events are generated on the local device:

**E\_ZCL\_CBET\_DISCOVER\_INDIVIDUAL\_COMMAND\_RECEIVED\_RESPONSE** 

This event is generated for each individual command reported in the response. The reported information is contained in a structure of the type tsZCL\_CommandDiscoveryIndividualResponse (see [Section 34.1.17\)](#page-784-0).

**E\_ZCL\_CBET\_DISCOVER\_COMMAND\_RECEIVED\_RESPONSE**

This event is generated after all the above individual events, in order to indicate the end of these events. The reported information is contained in a structure of the type tsZCL\_CommandDiscoveryResponse (see [Section 34.1.18\)](#page-784-1).

#### **Discovering commands that can be generated**

The commands that can be generated by an instance of a cluster on a remote device can be discovered using the function

#### **eZCL\_SendDiscoverCommandGeneratedRequest()**

This function sends a request to the remote cluster instance, which responds with a list of commands (identified by their Command IDs). On receiving this response, the following events are generated on the local device:

**E\_ZCL\_CBET\_DISCOVER\_INDIVIDUAL\_COMMAND\_GENERATED\_RESPONSE** 

This event is generated for each individual command reported in the response. The reported information is contained in a structure of the type tsZCL\_CommandDiscoveryIndividualResponse (see [Section 34.1.17\)](#page-784-0).

**E\_ZCL\_CBET\_DISCOVER\_COMMAND\_GENERATED\_RESPONSE**

This event is generated after all the above individual events, in order to indicate the end of these events. The reported information is contained in a structure of the type tsZCL\_CommandDiscoveryResponse (see [Section 34.1.18\)](#page-784-1).

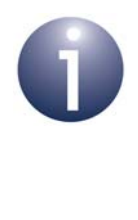

**Note:** The above functions can be called multiple times to discover the commands in stages. After each call, the tsZCL\_CommandDiscoveryResponse structure contains a Boolean flag which indicates whether there are more commands to be discovered (see [Section](#page-784-1)  [34.1.18\)](#page-784-1). For full details, refer to the function descriptions in [Section 33.3](#page-767-0).

## **2.6.2 Compile-time Options**

If required, the Command Discovery feature must be enabled at compile-time.

To enable the feature, the following must be defined at both the local and remote ends:

```
#define ZCL_COMMAND_DISCOVERY_SUPPORTED
```
To enable the handling of Command Discovery requests (and the generation of responses) at the remote end, the following must be defined on the remote device:

```
#define ZCL_COMMAND_RECEIVED_DISCOVERY_SERVER_SUPPORTED
```
To enable the handling of Command Discovery responses at the local end, the following must be defined on the local device:

#define ZCL\_COMMAND\_RECEIVED\_DISCOVERY\_CLIENT\_SUPPORTED

# <span id="page-54-0"></span>**3. Event Handling**

This chapter describes the event handling framework which allows the ZCL to deal with stack-related and timer-related events (including cluster-specific events).

A stack event is triggered by a message arriving in a message queue and a timer event is triggered when a JenOS timer expires (for more information on timer events, refer to Section 5.2).

The event must be wrapped in a tsZCL\_CallBackEvent structure by the application (see [Section 3.1](#page-54-1) below), which then passes this event structure into the ZCL using the function **vZCL\_EventHandler()**, described in [Section 33.1](#page-736-1). The ZCL processes the event and, if necessary, invokes the relevant endpoint callback function. Refer to [Section 3.2](#page-55-1) for more details of event processing.

# <span id="page-54-1"></span>**3.1 Event Structure**

The tsZCL\_CallBackEvent structure, in which an event is wrapped, is as follows:

typedef struct

 $\mathbf{r}$ 

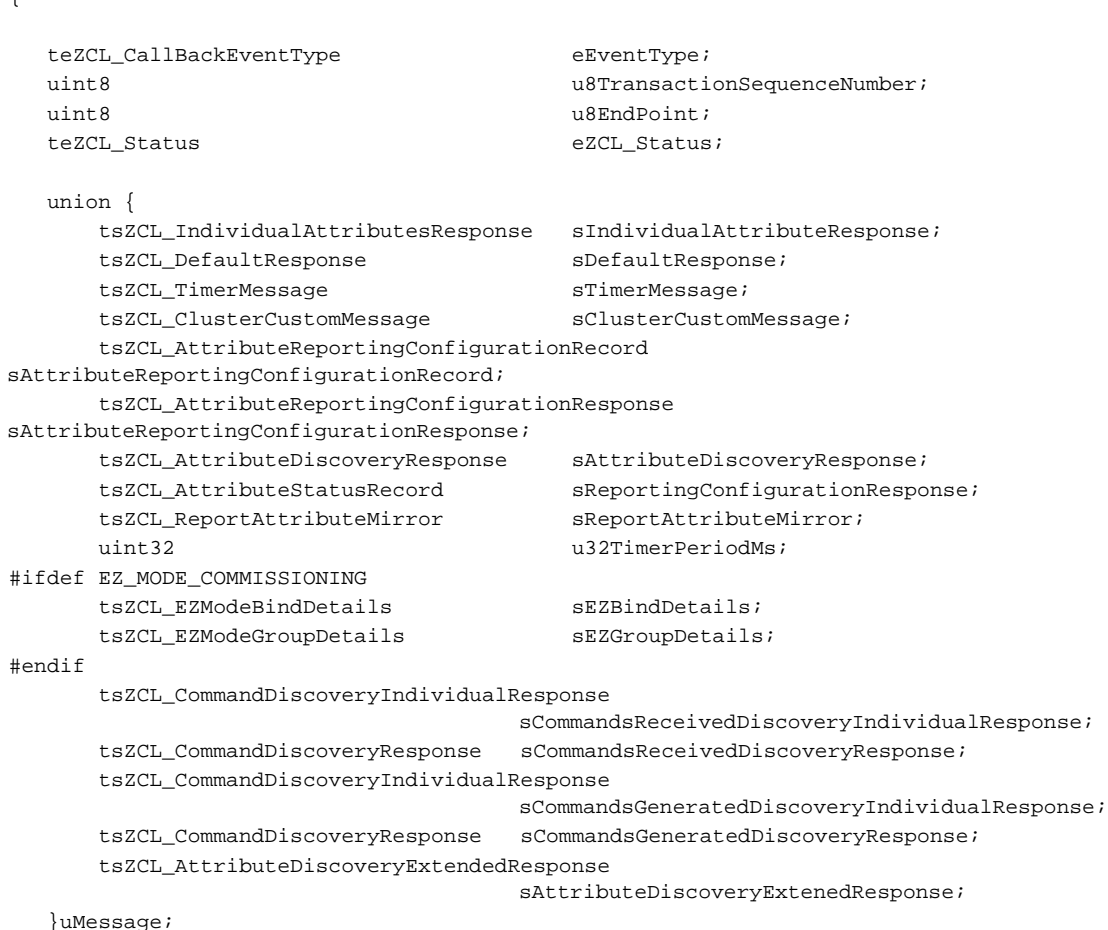

```
ZPS_tsAfEvent *pZPSevent;
  tsZCL_ClusterInstance *psClusterInstance;
} tsZCL_CallBackEvent;
```
The fields of this structure are fully described [Section 34.2](#page-787-0).

In the tsZCL CallBackEvent structure, the eEventType field defines the type of event being posted - the various event types are described in [Section 3.3](#page-56-0) below. The union and remaining fields are each relevant to only specific event types.

# <span id="page-55-1"></span><span id="page-55-0"></span>**3.2 Processing Events**

This section outlines how the application should deal with stack events and timer events that are generated externally to the ZCL. A cluster-specific event will initially arrive as one of these events.

The occurrence of an event prompts JenOS to activate a ZCL user task - the event types and the task are pre-linked using the JenOS Configuration Editor. The following actions must then be performed in the application:

- **1.** The task checks whether a message has arrived in the appropriate message queue, using the JenOS function **OS\_eCollectMessage()**, or whether a JenOS timer has expired, using the JenOS function **OS\_GetSWTimerStatus()**.
- **2.** The task sets fields of the event structure tsZCL CallBackEvent (see [Section 3.1](#page-54-1)), as follows (all other fields are ignored):
	- If a timer event, sets the field eEventType to E\_ZCL\_CBET\_TIMER
	- If a millisecond timer event, sets the field  $e$ EventType to E\_ZCL\_CBET\_TIMER\_MS
	- If a stack event, sets the field eEventType to E\_ZCL\_ZIGBEE\_EVENT and sets the field pzpSevent to point to the ZPS tsAfEvent structure received by the application - this structure is defined in the *ZigBee PRO Stack User Guide (JN-UG-3101 or JN-UG-3048)*
- **3.** The task passes this event structure to the ZCL using **vZCL\_EventHandler()** - the ZCL will then identify the event type (see [Section 3.3](#page-56-0)) and invoke the appropriate endpoint callback function (for information on callback functions, refer to the documentation for the application profile, e.g. Home Automation).

**Note:** For a cluster-specific event (which arrives as a stack event or a timer event), the cluster normally contains its own event handler which will be invoked by the ZCL. If the event requires the attention of the application, the ZCL will replace the eEventType field with E\_ZCL\_CBET\_CLUSTER\_CUSTOM and populate the tsZCL\_ClusterCustomMessage structure with the event data. The ZCL will then invoke the userdefined endpoint callback function to perform any application-specific event handling that is required.

# <span id="page-56-0"></span>**3.3 Events**

The events that are not cluster-specific are divided into four categories (Input, Read, Write, General), as shown in the following table. The 'input events' originate externally to the ZCL and are passed into the ZCL for processing (see [Section 3.2\)](#page-55-1). The remaining events are generated as part of this processing.

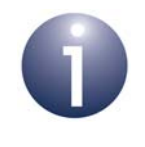

**Note:** Cluster-specific events are covered in the chapter for the relevant cluster.

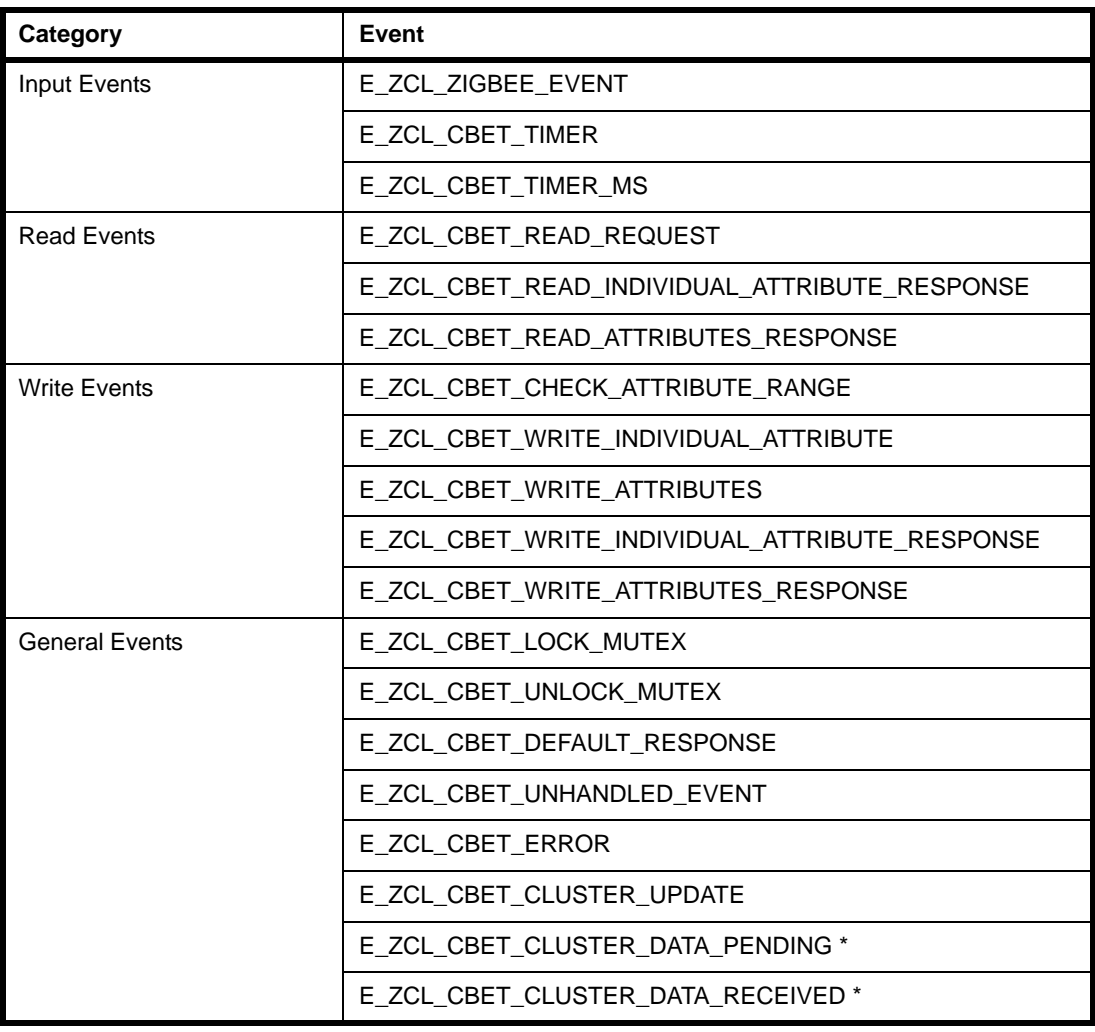

#### **Table 2: Events**

\* Smart Energy 1.2.2 only

The above events are described below.

#### **Input Events**

The 'input events' are generated externally to the ZCL. Such an event is received by the application, which wraps the event in a tsZCL\_CallBackEvent structure and passes it into the ZCL using the function **vZCL\_EventHandler()** - for further details of event processing, refer to [Section 3.2](#page-55-1).

#### **E\_ZCL\_ZIGBEE\_EVENT**

All ZigBee PRO stack events to be processed by the ZCL are designated as this type of event by setting the eEventType field in the tsZCL\_CallBackEvent structure to E\_ZCL\_ZIGBEE\_EVENT.

#### **E\_ZCL\_CBET\_TIMER**

A timer event (indicating that a JenOS timer has expired) which is to be processed by the ZCL is designated as this type of event by setting the eEventType field in the tsZCL\_CallBackEvent structure to E\_ZCL\_CBET\_TIMER.

#### **E\_ZCL\_CBET\_TIMER\_MS**

A millisecond timer event (indicating that a JenOS timer has expired) which is to be processed by the ZCL is designated as this type of event by setting the eEventType field in the tsZCL\_CallBackEvent structure to E\_ZCL\_CBET\_TIMER\_MS.

#### **Read Events**

The 'read events' are generated as the result of a 'read attributes' request (see [Section](#page-38-3)  [2.2.1\)](#page-38-3). Some of these events are generated on the remote node and some of them are generated on the local (requesting) node, as indicated in the table below.

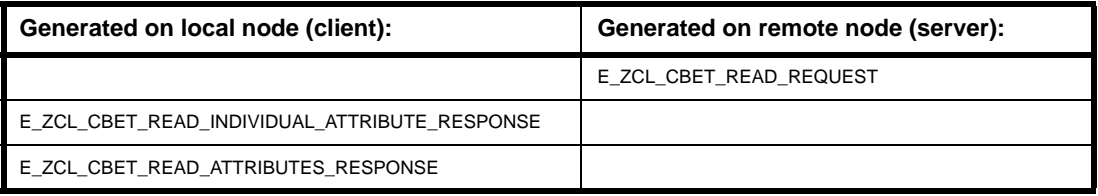

#### **Table 3: Read Events**

The circumstances surrounding the generation of the 'read events' are outlined below:

#### **E\_ZCL\_CBET\_READ\_REQUEST**

When a 'read attributes' request has been received and passed to the ZCL (as a stack event), the ZCL generates the event E\_ZCL\_CBET\_READ\_REQUEST for the relevant endpoint to indicate that the endpoint's shared device structure is going to be read. This gives an opportunity for the application to access the shared structure first, if required - for example, to update attribute values before they are read. This event may be ignored if the application reads the hardware asynchronously - for example, driven by a timer or interrupt.

#### **E\_ZCL\_CBET\_READ\_INDIVIDUAL\_ATTRIBUTE\_RESPONSE**

When a 'read attributes' response has been received by the requesting node and passed to the ZCL (as a stack event), the ZCL generates the event E\_ZCL\_CBET\_READ\_INDIVIDUAL\_ATTRIBUTE\_RESPONSE for each individual attribute in the response. Details of the attribute are incorporated in the structure tsZCL\_ReadIndividualAttributesResponse, described in [Section 34.2](#page-787-0).

Note that this event is often ignored by the application, while the event E\_ZCL\_CBET\_READ\_ATTRIBUTES\_RESPONSE (see next event) is handled.

#### **E\_ZCL\_CBET\_READ\_ATTRIBUTES\_RESPONSE**

When a 'read attributes' response has been received by the requesting node and the ZCL has completed updating the local copy of the shared device structure, the ZCL generates the event

E\_ZCL\_CBET\_READ\_ATTRIBUTES\_RESPONSE. The transaction sequence number and cluster instance fields of the tsZCL\_CallBackEvent structure are used by this event.

#### **Write Events**

The 'write events' are generated as the result of a 'write attributes' request (see [Section 2.2.2](#page-41-1)). Some of these events are generated on the remote node and some of them are generated on the local (requesting) node, as indicated in the table below.

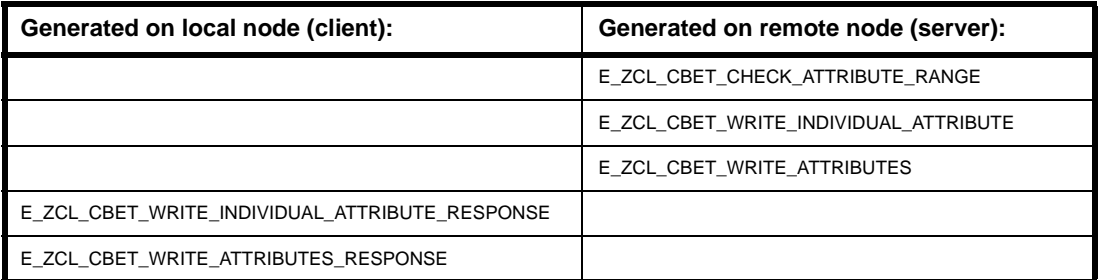

#### **Table 4: Write Events**

During the process of receiving and processing a 'write attributes' request, the receiving application maintains a tsZCL\_IndividualAttributesResponse structure for each individual attribute in the request:

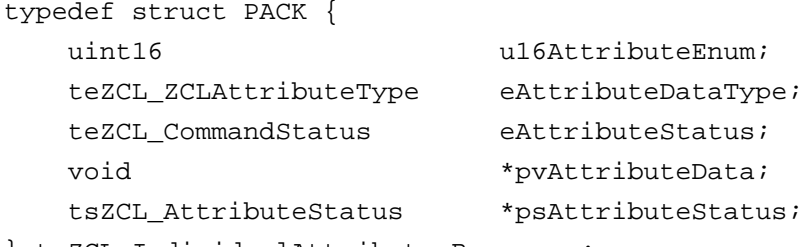

} tsZCL\_IndividualAttributesResponse;

The u16AttributeEnum field identifies the attribute.

The field eAttributeDataType is set to the ZCL data type of the attribute in the request, which is checked by the ZCL to ensure that the attribute type in the request matches the expected attribute type.

The above structure is fully detailed in [Section 34.2.](#page-787-0)

The circumstances surrounding the generation of the 'write events' are outlined below:

#### **E\_ZCL\_CBET\_CHECK\_ATTRIBUTE\_RANGE**

When a 'write attributes' request has been received and passed to the ZCL (as a stack event), for each attribute in the request the ZCL generates the event E\_ZCL\_CBET\_CHECK\_ATTRIBUTE\_RANGE for the relevant endpoint. This indicates that a 'write attributes' request has arrived and gives an opportunity for the application to do either or both of the following:

- check that the attribute value to be written falls within the valid range (range checking is not performed in the ZCL because the range may depend on application-specific rules)
- decide whether the requested write access to the attribute in the shared structure will be allowed or disallowed

The value to be written is pointed to by pvAttributeData in the above structure (note that this does not point to the field of the shared structure containing this attribute, as the shared structure field still has its existing value).

The attribute status field eAttributeStatus in the above structure is initially set to E\_ZCL\_SUCCESS. The application should set this field to E\_ZCL\_ERR\_ATTRIBUTE\_RANGE if the attribute value is out-of-range or to E\_ZCL\_DENY\_ATTRIBUTE\_ACCESS if it decides to disallow the write. Also note the following:

- If a conventional 'write attributes' request is received and an attribute value fails the range check or write access to an attribute is denied, this attribute is left unchanged in the shared structure but other attributes are updated.
- If an 'undivided write attributes' request is received and any attribute fails the range check or write access to any attribute is denied, no attribute values are updated in the shared structure.

#### **E\_ZCL\_CBET\_WRITE\_INDIVIDUAL\_ATTRIBUTE**

Following an attempt to write an attribute value to the shared structure, the ZCL generates the event E\_ZCL\_CBET\_WRITE\_INDIVIDUAL\_ATTRIBUTE for the relevant endpoint. The field eAttributeStatus in the structure tsZCL\_IndividualAttributesResponse indicates to the application whether the attribute value was updated successfully:

- If the write was successful, this status field is left as E\_ZCL\_SUCCESS.
- If the write was unsuccessful, this status field will have been set to a suitable error status (see [Section 35.1.4](#page-795-0)).

#### **E\_ZCL\_CBET\_WRITE\_ATTRIBUTES**

Once all the attributes in a 'write attributes' request have been processed, the ZCL generates the event E\_ZCL\_CBET\_WRITE\_ATTRIBUTES for the relevant endpoint.

#### **E\_ZCL\_CBET\_WRITE\_INDIVIDUAL\_ATTRIBUTE\_RESPONSE**

The E\_ZCL\_CBET\_WRITE\_INDIVIDUAL\_ATTRIBUTE\_RESPONSE event is generated for each attribute that is listed in an incoming 'write attributes' response message. Only attributes that have failed to be written are contained in the message. The field eAttributeStatus of the structure tsZCL\_IndividualAttributesResponse indicates the reason for the failure (see [Section 35.1.4\)](#page-795-0).

#### **E\_ZCL\_CBET\_WRITE\_ATTRIBUTES\_RESPONSE**

The E\_ZCL\_CBET\_WRITE\_ATTRIBUTES\_RESPONSE event is generated when the parsing of an incoming 'write attributes' response message is complete. This event is particularly useful following a write where all the attributes have been written without errors since, in this case, no E\_ZCL\_CBET\_WRITE\_INDIVIDUAL\_ATTRIBUTE\_RESPONSE events will be generated.

#### **General Events**

#### **E\_ZCL\_CBET\_LOCK\_MUTEX and E\_ZCL\_CBET\_UNLOCK\_MUTEX**

When an application task accesses the shared device structure of an endpoint, a mutex should be used by the task to protect the shared structure from conflicting accesses. Thus, the ZCL may need to lock or unlock a mutex in handling an event - for example, when a "read attributes" request has been received and passed to the ZCL (as a stack event). In these circumstances, the ZCL generates the following events:

- E\_ZCL\_CBET\_LOCK\_MUTEX\_when a mutex is to be locked
- E\_ZCL\_CBET\_UNLOCK\_MUTEX when a mutex is to be unlocked

The ZCL will specify one of the above events in invoking the callback function for the endpoint. Thus, the endpoint callback function must include the necessary code to lock and unlock a mutex - for further information, refer to [Appendix A.](#page-808-0)

The locking and unlocking of a mutex are useful if the tasks in the application are non-cooperative while sharing the same resource. To optimise the code, the above events will not be generated when the tasks are in a cooperative group (HA/ZLL only). For cooperative tasks, the COOPERATIVE compiler flag must be defined in the application makefile or **zcl\_options.h** file (see [Section 1.2](#page-33-0)).

#### **E\_ZCL\_CBET\_DEFAULT\_RESPONSE**

The E\_ZCL\_CBET\_DEFAULT\_RESPONSE event is generated when a ZCL default response message has been received. These messages indicate that either an error has occurred or a message has been processed. The payload of the default response message is contained in the structure tsZCL DefaultResponseMessage below:

typedef struct PACK {

- uint8 u8CommandId;
- uint8 u8StatusCode;
- } tsZCL\_DefaultResponseMessage;

u8CommandId is the ZCL command identifier of the command which triggered the default response message.

u8StatusCode is the status code from the default response message. It is set to 0x00 for OK or to an error code defined in the ZCL Specification.

#### **E\_ZCL\_CBET\_UNHANDLED\_EVENT and E\_ZCL\_CBET\_ERROR**

The E\_ZCL\_CBET\_UNHANDLED\_EVENT and E\_ZCL\_CBET\_ERROR events indicate that a stack message has been received which cannot be handled by the ZCL. The \*pZPSevent field of the tsZCL\_CallBackEvent structure points to the stack event that caused the event.

#### **E\_ZCL\_CBET\_CLUSTER\_UPDATE**

The E\_ZCL\_CBET\_CLUSTER\_UPDATE event indicates that one or more attribute values for a cluster on the local device may have changed.

#### **E\_ZCL\_CBET\_CLUSTER\_DATA\_PENDING (SE 1.2.2 only)**

The E\_ZCL\_CBET\_CLUSTER\_DATA\_PENDING event indicates that more cluster data for a device is pending on its parent. The event is mainly intended for sleepy End Devices. When this event occurs, the End Device should continue polling its parent for data until the event

E\_ZCL\_CBET\_CLUSTER\_DATA\_RECEIVED occurs (see below) or until an application-specific timeout occurs.

#### **E\_ZCL\_CBET\_CLUSTER\_DATA\_RECEIVED (SE 1.2.2 only)**

The E\_ZCL\_CBET\_CLUSTER\_DATA\_RECEIVED event indicates that all pending cluster data has been received by the device from its parent. The event is mainly intended for sleepy End Devices.

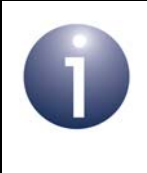

**Note:** ZCL error events and default responses (see [Section 34.1.9\)](#page-778-0) may be generated when problems occur in receiving commands. The possible ZCL status codes contained in the events and responses are detailed in [Section 4.2.](#page-62-0)

# **4. Error Handling**

This chapter describes the error handling provision in the NXP implementation of the ZCL.

# **4.1 Last Stack Error**

The last error generated by the ZigBee PRO stack can be obtained using the ZCL function **eZCL\_GetLastZpsError()**, described in [Section 33.1.](#page-736-1) The possible returned errors are listed in the Return/Status Codes chapter of the *ZigBee PRO Stack User Guide (JN-UG-3101 or JN-UG-3048)*.

# <span id="page-62-0"></span>**4.2 Error/Command Status on Receiving Command**

An error may be generated when a command is received by a device. If receiving a command results in an error, as indicated by an event of the type E\_ZCL\_CBET\_ERROR on the device, the following status codes may be used:

- The ZCL status of the event (sZCL\_CallBackEvent.eZCL\_Status) is set to one of the error codes detailed in [Section 35.2](#page-799-0).
- A 'default response' (see [Section 34.1.9](#page-778-0)) may be generated which contains one of the command status codes detailed in [Section 35.1.4](#page-795-0). This response is sent to the source node of the received command (and can be intercepted using an over-air sniffer).

The table below details the error and command status codes that may be generated.

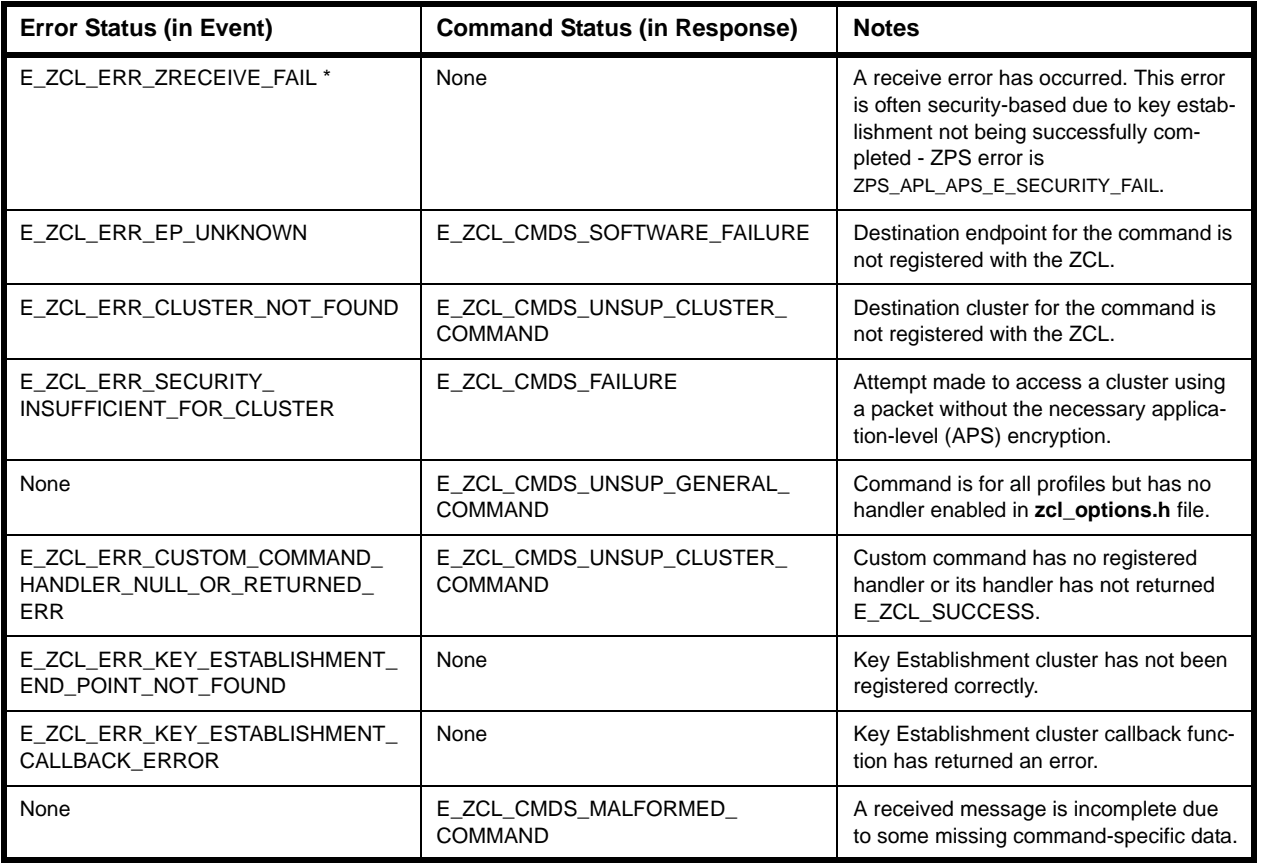

#### **Table 5: Error and Command Status Codes**

\* ZigBee PRO stack raises an error which can be retrieved using **eZCL\_GetLastZpsError()**.

# **Part II: Clusters and Modules**

# **5. Basic Cluster**

This chapter details the Basic cluster which is defined in the ZCL and is a mandatory cluster for all ZigBee devices.

The Basic cluster has a Cluster ID of 0x0000.

# **5.1 Overview**

All devices implement the Basic cluster as a Server-side (input) cluster, so the cluster is able to store attributes and respond to commands relating to these attributes. The cluster's attributes hold basic information about the node (and apply to devices associated with all active endpoints on the host node). The information that can potentially be stored in this cluster comprises: ZCL version, application version, stack version, hardware version, manufacturer name, model identifier, date, power source.

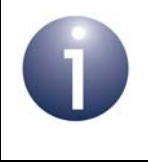

**Note:** The Basic cluster can also be implemented as a Client-side (output) cluster to allow the host device to act as a commissioning tool.

The Basic cluster contains only two mandatory attributes, the remaining attributes being optional - see [Section 5.2](#page-67-0).

> **Note 1:** The Basic cluster has an optional attribute which is only applicable to the ZigBee Light Link (ZLL) profile - see [Section 5.2](#page-67-0).

**Note 2:** Since the Basic cluster contains information about the entire node, only one set of Basic cluster attributes must be stored on the node, even if there are multiple instances of the Basic cluster server across multiple devices/endpoints. All cluster instances must refer to the same structure containing the attribute values.

The Basic cluster is enabled by defining CLD\_BASIC in the **zcl\_options.h** file.

A Basic cluster instance can act as a client and/or a server. The inclusion of the client or server software must be pre-defined in the application's compile-time options (in addition, if the cluster is to reside on a custom endpoint then the role of client or server must also be specified when creating the cluster instance).

The compile-time options for the Basic cluster are fully detailed in [Section 5.6](#page-78-0).

# <span id="page-67-0"></span>**5.2 Basic Cluster Structure and Attributes**

The Basic cluster is contained in the following tsCLD\_Basic structure:

```
typedef struct
{
   zuint8 u8ZCLVersion;
#ifdef CLD_BAS_ATTR_APPLICATION_VERSION
  zuint8 u8ApplicationVersion;
#endif
#ifdef CLD_BAS_ATTR_STACK_VERSION
  zuint8 u8StackVersion;
#endif
#ifdef CLD_BAS_ATTR_HARDWARE_VERSION
  zuint8 u8HardwareVersion;
#endif
#ifdef CLD_BAS_ATTR_MANUFACTURER_NAME
  tsZCL_CharacterString sManufacturerName;
  uint8 au8ManufacturerName[32];
#endif
#ifdef CLD_BAS_ATTR_MODEL_IDENTIFIER
  tsZCL_CharacterString sModelIdentifier;
  uint8 au8ModelIdentifier[32];
#endif
#ifdef CLD_BAS_ATTR_DATE_CODE
   tsZCL_CharacterString sDateCode;
  uint8 au8DateCode[16];
#endif
  zenum8 ePowerSource;
#ifdef CLD_BAS_ATTR_ID_APPLICATION_PROFILE_TYPE 
  zenum8 eAppProfileType;
#endif
#ifdef CLD_BAS_ATTR_ID_APPLICATION_PROFILE_VERSION 
  uint32 u32AppProfileVersion;
#endif
#ifdef CLD_BAS_ATTR_LOCATION_DESCRIPTION
    sZCL_CharacterString sLocationDescription;
  uint8 au8LocationDescription[16];
#endif
```

```
#ifdef CLD_BAS_ATTR_PHYSICAL_ENVIRONMENT
    zenum8 u8PhysicalEnvironment;
#endif
#ifdef CLD_BAS_ATTR_DEVICE_ENABLED
   zbool bDeviceEnabled;
#endif
#ifdef CLD_BAS_ATTR_ALARM_MASK
   zbmap8 u8AlarmMask;
#endif
#ifdef CLD_BAS_ATTR_DISABLE_LOCAL_CONFIG
   zbmap8 u8DisableLocalConfig;
#endif
#ifdef CLD_BAS_ATTR_SW_BUILD_ID
    tsZCL_CharacterString sSWBuildID;
   uint8 au8SWBuildID[16];
#endif
} tsCLD_Basic;
```
#### where:

- u8ZCLVersion is an 8-bit version number for the ZCL release that all clusters on the local endpoint(s) conform to. Currently, this should be set to 1
- u8ApplicationVersion is an optional 8-bit attribute which represents the version of the application (and is manufacturer-specific)
- u8StackVersion is an optional 8-bit attribute which represents the version of the ZigBee stack used (and is manufacturer-specific)
- u8HardwareVersion is an optional 8-bit attribute which represents the version of the hardware used for the device (and is manufacturer-specific)
- The following optional pair of attributes are used to store the name of the manufacturer of the device:
	- sManufacturerName is a tsZCL CharacterString structure (see [Section 34.1.14\)](#page-782-0) for a string of up to 32 characters representing the manufacturer's name
	- au8ManufacturerName[32] is a byte-array which contains the character data bytes representing the manufacturer's name
- The following optional pair of attributes are used to store the identifier for the model of the device:
	- sModelIdentifier is a tsZCL\_CharacterString structure (see [Section 34.1.14](#page-782-0)) for a string of up to 32 characters representing the model identifier
	- au8ModelIdentifier[32] is a byte-array which contains the character data bytes representing the model identifier
- The following optional pair of attributes are used to store manufacturing information about the device:
	- sDateCode is a tsZCL CharacterString structure (see Section [34.1.14\)](#page-782-0) for a string of up to 16 characters in which the 8 most significant characters contain the date of manufacture in the format YYYYMMDD and the 8 least significant characters contain manufacturer-defined information such as country of manufacture, factory identifier, production line identifier
	- au8DateCode[16] is a byte-array which contains the character data bytes representing the manufacturing information

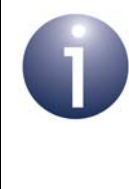

**Note:** The application profile/device code automatically sets two of the fields of sDataCode. The field sDataCode.pu8Data is set to point at au8DateCode and the field sDataCode.u8MaxLength is set to 16 (see [Section 34.1.14](#page-782-0) for details of these fields).

 ePowerSource is an 8-bit value in which seven bits indicate the primary power source for the device (e.g. battery) and one bit indicates whether there is a secondary power source for the device. Enumerations are provided to cover all possibilities - see [Section 5.5.2](#page-76-0)

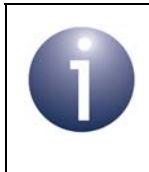

**Note:** The power source in the Basic cluster is completely unrelated to the Node Power descriptor in the ZigBee PRO stack. The power source in the ZigBee PRO stack is set using the ZPS Configuration Editor.

- $\blacksquare$  eAppProfileType is an optional 8-bit value which indicates the ZigBee application profile under which the Basic cluster was certified. This is not the ZigBee Application Profile ID. Enumerations for the possible profiles are provided in teCLD\_BAS\_ApplicationProfileType - see [Section 5.5.3](#page-78-1).
- u32AppProfileVersion is an optional 32-bit value representing the version of the ZigBee application profile under which the Basic cluster was certified
- The following optional pair of attributes relates to the location of the device:
	- sLocationDescription is a tsZCL\_CharacterString structure (see [Section 34.1.14](#page-782-0)) for a string of up to 16 characters representing the location of the device
	- au8LocationDescription[16] is a byte-array which contains the character data bytes representing the location of the device
- u8PhysicalEnvironment is an optional 8-bit attribute which indicates the physical environment of the device
- **DEVICER INCO.** San optional Boolean attribute which indicates whether the device is enabled (TRUE) or disabled (FALSE). A disabled device cannot send or respond to application level commands other than commands to read or write attributes
- $\blacksquare$  u8AlarmMask is an optional bitmap indicating the general alarms that can be generated (Bit 0 - general software alarm, Bit 1 - general hardware alarm)
- $\blacksquare$  u8DisableLocalConfig is an optional bitmap allowing the local user interface of the device to be disabled (Bit 0 - 'Reset to factory defaults' buttons, Bit 1 - 'Device configuration' buttons)
- The following optional pair of attributes are used to store a manufacturerspecific software build identifier (this attribute may be used in the ZigBee Light Link profile only):
	- sSWBuildID is a tsZCL CharacterString structure (see Section [34.1.14\)](#page-782-0) for a string of up to 16 characters representing the software build identifier
	- au8SWBuildID[16] is a byte-array which contains the character data bytes representing the software build identifier

The Basic cluster structure contains two mandatory elements, u8ZCLVersion and ePowerSource. The remaining elements are optional, each being enabled/disabled through a corresponding macro defined in the **zcl\_options.h** file - for example, the attribute u8ApplicationVersion is enabled/disabled using the enumeration CLD\_BAS\_ATTR\_APPLICATION\_VERSION (see [Section 5.3](#page-71-0)).

The mandatory attribute settings are described further in [Section 5.3.](#page-71-0)

# <span id="page-71-0"></span>**5.3 Mandatory Attribute Settings**

The application must set the values of the mandatory u8ZCLVersion and ePowerSource fields of the Basic cluster structure so that other devices can read them. This should be done immediately after calling the endpoint registration function for the device, e.g. **eHA\_RegisterDimmableLightEndPoint()**.

These values can be set by calling the **eZCL\_WriteLocalAttributeValue()** function with the appropriate input values. Alternatively, they can be set by writing to the relevant members of the shared structure of the device, as illustrated below, where sLight or sSwitch is the device that is registered using the registration function.

On a Dimmable Light:

```
sLight.sBasicCluster.u8ZCLVersion = 0x01;
sLight.sBasicCluster.ePowerSource = E_CLD_BAS_PS_SINGLE_PHASE_MAINS;
```
On a battery-powered Dimmer Switch:

```
sSwitch.sLocalBasicCluster.u8ZCLVersion = 0x01;
sSwitch.sLocalBasicCluster.ePowerSource = E_CLD_BAS_PS_BATTERY;
```
# **5.4 Functions**

The following Basic cluster functions are provided in the NXP implementation of the ZCL:

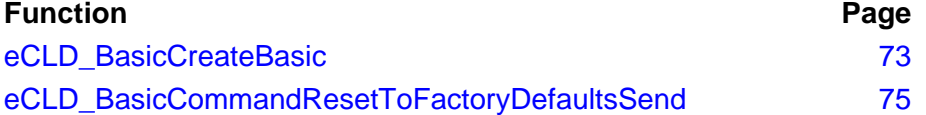
### **eCLD\_BasicCreateBasic**

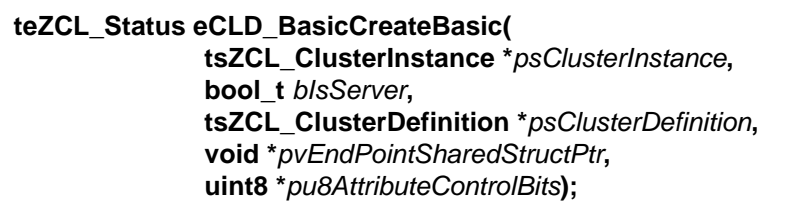

### **Description**

This function creates an instance of the Basic cluster on an endpoint. The cluster instance is created on the endpoint which is associated with the supplied tsZCL\_ClusterInstance structure and can act as a server or a client, as specified.

The function should only be called when setting up a custom endpoint containing one or more selected clusters (rather than the whole set of clusters supported by a standard ZigBee device). This function will create a Basic cluster instance on the endpoint, but instances of other clusters may also be created on the same endpoint by calling their corresponding creation functions.

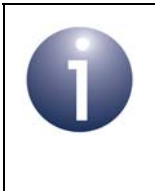

**Note:** This function must not be called for an endpoint on which a standard ZigBee device (e.g. Simple Sensor of the HA profile) will be used. In this case, the device and its supported clusters must be registered on the endpoint using the relevant device registration function.

When used, this function must be the first Basic cluster function called in the application, and must be called after the stack has been started and after the application profile has been initialised.

The function requires an array to be declared for internal use, which contains one element (of type **uint8**) for each attribute of the cluster. The array length should therefore equate to the total number of attributes supported by the Basic cluster, which can be obtained by using the macro CLD\_BASIC\_MAX\_NUMBER\_OF\_ATTRIBUTE.

The array declaration should be as follows:

 $u \cdot h + 8$ 

au8AppBasicClusterAttributeControlBits[CLD\_BASIC\_MAX\_NUMBER\_OF\_ATTRIBUTE];

The function will initialise the array elements to zero.

#### **Parameters**

*psClusterInstance* Pointer to structure containing information about the cluster instance to be created (see [Section 34.1.16](#page-783-0)). This structure will be updated by the function by initialising individual structure fields.

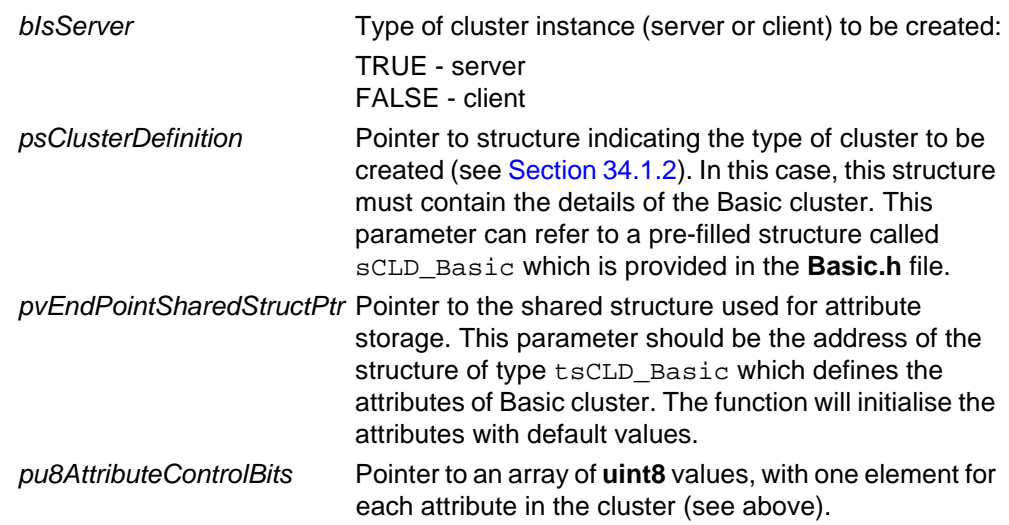

### **Returns**

E\_ZCL\_SUCCESS

E\_ZCL\_ERR\_PARAMETER\_NULL

### **eCLD\_BasicCommandResetToFactoryDefaultsSend**

**teZCL\_Status eCLD\_BasicCommandResetToFactoryDefaultsSend( uint8** *u8SourceEndPointId***, uint8** *u8DestinationEndPointId***, tsZCL\_Address \****psDestinationAddress***, uint8 \****pu8TransactionSequenceNumber***);**

#### **Description**

This function can be called on a client device to send a 'Reset To Factory Defaults' command, requesting the recipient server device to reset to its factory defaults. The recipient device will generate a callback event on the endpoint on which the Basic cluster was registered.

If used, the 'Reset To Factory Defaults' command must be enabled in the compiletime options on both the client and server, as described in [Section 5.6.](#page-78-0)

You are required to provide a pointer to a location to receive a Transaction Sequence Number (TSN) for the request. The TSN in the response will be set to match the TSN in the request, allowing an incoming response to be paired with a request. This is useful when sending more than one request to the same destination endpoint.

#### **Parameters**

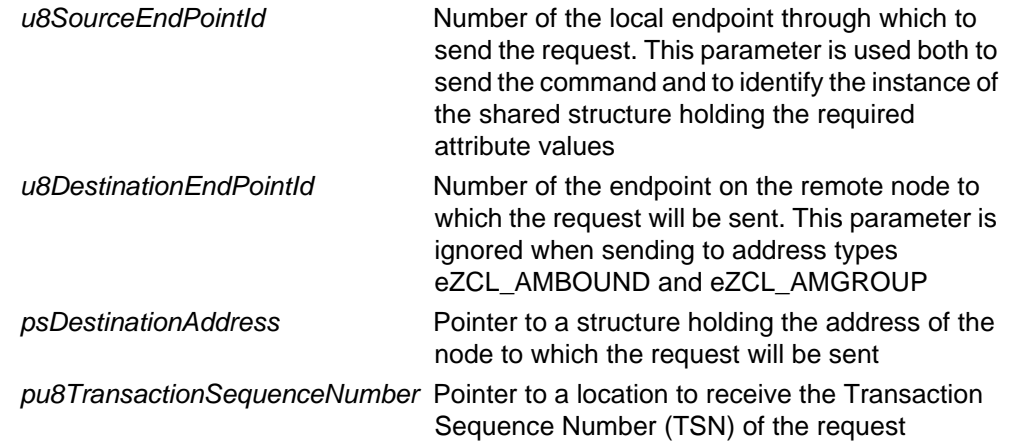

### **Returns**

E\_ZCL\_SUCCESS E\_ZCL\_ERR\_PARAMETER\_NULL E\_ZCL\_ERR\_EP\_RANGE E\_ZCL\_ERR\_EP\_UNKNOWN E\_ZCL\_ERR\_CLUSTER\_NOT\_FOUND E\_ZCL\_ERR\_ZBUFFER\_FAIL

E\_ZCL\_ERR\_ZTRANSMIT\_FAIL

If an error is returned by the ZigBee PRO stack function which is invoked by this function to transmit the data, this error may be obtained by calling **eZCL\_GetLastZpsError()**.

## **5.5 Enumerations**

### **5.5.1 teCLD\_BAS\_ClusterID**

The following structure contains the enumerations used to identify the attributes of the Basic cluster.

```
typedef enum 
{
    E_CLD_BAS_ATTR_ID_ZCL_VERSION = 0x0000, /* Mandatory */
     E_CLD_BAS_ATTR_ID_APPLICATION_VERSION,
     E_CLD_BAS_ATTR_ID_STACK_VERSION,
     E_CLD_BAS_ATTR_ID_HARDWARE_VERSION,
     E_CLD_BAS_ATTR_ID_MANUFACTURER_NAME,
     E_CLD_BAS_ATTR_ID_MODEL_IDENTIFIER,
     E_CLD_BAS_ATTR_ID_DATE_CODE,
    E_CLD_BAS_ATTR_ID_POWER_SOURCE, /* Mandatory */
     E_CLD_BAS_ATTR_ID_LOCATION_DESCRIPTION = 0x0010,
     E_CLD_BAS_ATTR_ID_PHYSICAL_ENVIRONMENT,
     E_CLD_BAS_ATTR_ID_DEVICE_ENABLED,
     E_CLD_BAS_ATTR_ID_ALARM_MASK,
     E_CLD_BAS_ATTR_ID_DISABLE_LOCAL_CONFIG,
    E_CLD_BAS_ATTR_ID_SW_BUILD_ID = 0x4000} teCLD_BAS_ClusterID;
```
### **5.5.2 teCLD\_BAS\_PowerSource**

The following enumerations are used in the Basic cluster to specify the power source for a device (see above):

```
typedef enum 
{
     E_CLD_BAS_PS_UNKNOWN = 0x00,
     E_CLD_BAS_PS_SINGLE_PHASE_MAINS,
     E_CLD_BAS_PS_THREE_PHASE_MAINS,
     E_CLD_BAS_PS_BATTERY,
     E_CLD_BAS_PS_DC_SOURCE,
     E_CLD_BAS_PS_EMERGENCY_MAINS_CONSTANTLY_POWERED,
     E_CLD_BAS_PS_EMERGENCY_MAINS_AND_TRANSFER_SWITCH,
     E_CLD_BAS_PS_UNKNOWN_BATTERY_BACKED = 0x80,
     E_CLD_BAS_PS_SINGLE_PHASE_MAINS_BATTERY_BACKED,
     E_CLD_BAS_PS_THREE_PHASE_MAINS_BATTERY_BACKED,
     E_CLD_BAS_PS_BATTERY_BATTERY_BACKED,
     E_CLD_BAS_PS_DC_SOURCE_BATTERY_BACKED,
     E_CLD_BAS_PS_EMERGENCY_MAINS_CONSTANTLY_POWERED_BATTERY_BACKED, 
     E_CLD_BAS_PS_EMERGENCY_MAINS_AND_TRANSFER_SWITCH_BATTERY_BACKED,
} teCLD_BAS_PowerSource;
```
The power source enumerations are described in the table below.

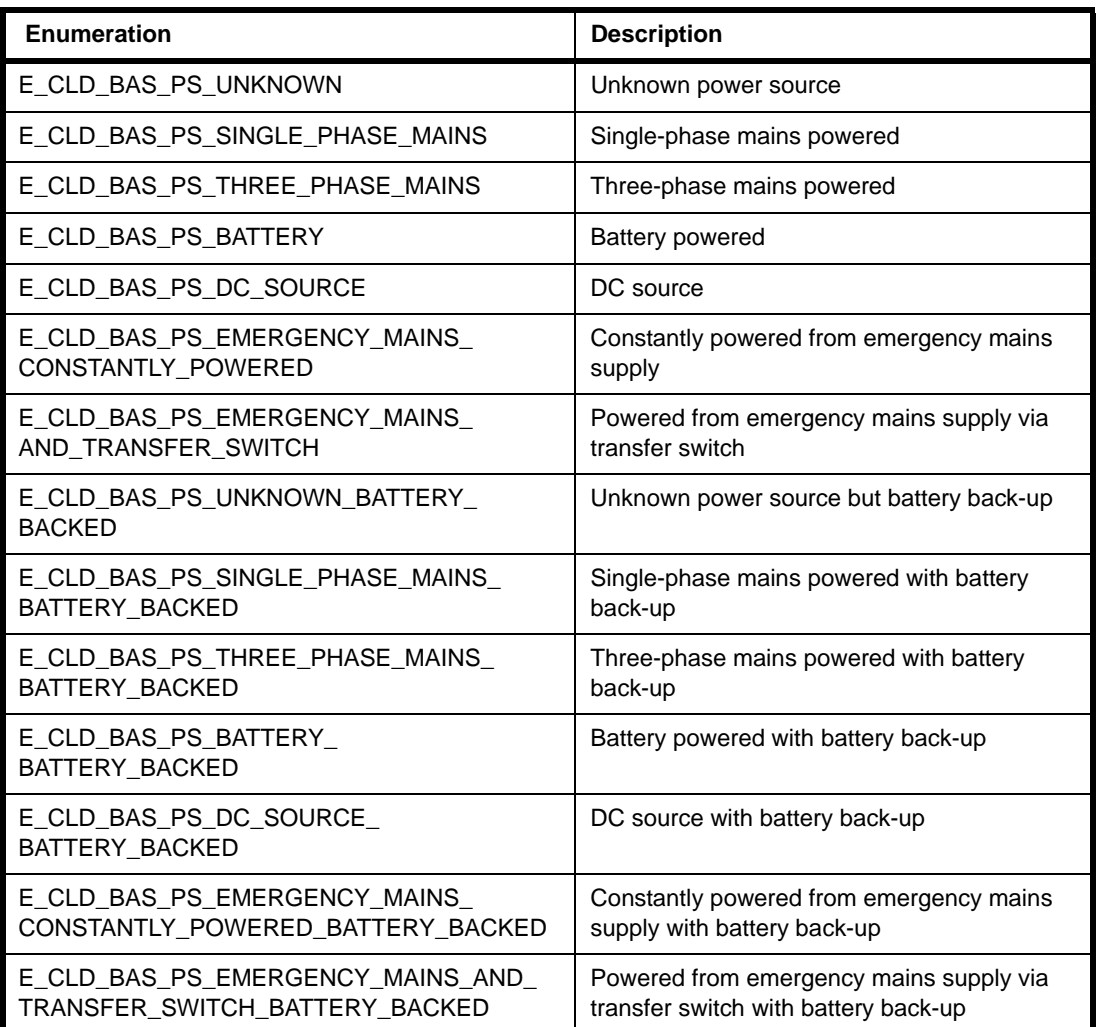

**Table 6: Power Source Enumerations**

### **5.5.3 teCLD\_BAS\_ApplicationProfileType**

The following enumerations are used in the Basic cluster to specify the ZigBee Application Profile under which the Basic cluster was certified (note that these values do not correspond to the ZigBee Application Profile IDs).

```
typedef enum 
{
     E_CLD_BAS_APT_ZIGBEE_BUILDING_AUTOMATION = 0x00,
    E_CLD_BAS_APT_ZIGBEE_REMOTE_CONTROL,
    E_CLD_BAS_APT_ZIGBEE_SMART_ENERGY,
     E_CLD_BAS_APT_ZIGBEE_HEALTH_CARE,
     E_CLD_BAS_APT_ZIGBEE_HOME_AUTOMATION,
    E_CLD_BAS_APT_ZIGBEE_INPUT_DEVICE,
    E_CLD_BAS_APT_ZIGBEE_LIGHT_LINK,
    E_CLD_BAS_APT_ZIGBEE_RETAIL_SERVICES,
     E_CLD_BAS_APT_ZIGBEE_TELECOM_SERVICES
} teCLD_BAS_ApplicationProfileType;
```
# <span id="page-78-0"></span>**5.6 Compile-Time Options**

To enable the Basic cluster in the code to be built, it is necessary to add the following to the **zcl\_options.h** file:

#define CLD\_BASIC

In addition, to include the software for a cluster client or server or both, it is necessary to add one or both of the following to the same file:

#define BASIC\_CLIENT #define BASIC\_SERVER

The Basic cluster contains macros that may be optionally specified at compile-time by adding some or all of the following lines to the **zcl\_options.h** file.

Add this line to enable the optional Application Version attribute:

#define CLD\_BAS\_ATTR\_APPLICATION\_VERSION

Add this line to enable the optional Stack Version attribute:

#define CLD\_BAS\_ATTR\_STACK\_VERSION

Add this line to enable the optional Hardware Version attribute:

#define CLD BAS ATTR HARDWARE VERSION

Add this line to enable the optional Manufacturer Name attribute:

#define CLD\_BAS\_ATTR\_MANUFACTURER\_NAME

Add this line to enable the optional Model Identifier attribute: #define CLD\_BAS\_ATTR\_MODEL\_IDENTIFIER

Add this line to enable the optional Date Code attribute:

#define CLD\_BAS\_ATTR\_DATE\_CODE

Add this line to enable the optional Application Profile Type attribute: #define CLD\_BAS\_ATTR\_ID\_APPLICATION\_PROFILE\_TYPE

Add this line to enable the optional Application Profile Version attributes: #define CLD\_BAS\_ATTR\_ID\_APPLICATION\_PROFILE\_VERSION

Add this line to enable the optional Location Description attribute:

#define CLD\_BAS\_ATTR\_LOCATION\_DESCRIPTION

Add this line to enable the optional Physical Environment attribute: #define CLD\_BAS\_ATTR\_PHYSICAL\_ENVIRONMENT

Add this line to enable the optional Device Enabled attribute: #define CLD\_BAS\_ATTR\_DEVICE\_ENABLED

Add this line to enable the optional Alarm Mask attribute:

#define CLD\_BAS\_ATTR\_ALARM\_MASK

Add this line to enable the optional Disable Local Config attribute:

#define CLD BAS ATTR DISABLE LOCAL CONFIG

Add this line to enable the optional Software Build ID attribute (ZLL only):

#define CLD\_BAS\_ATTR\_SW\_BUILD\_ID

Add this line to enable the optional Reset To Factory Defaults command on the client and server:

#define CLD\_BAS\_CMD\_RESET\_TO\_FACTORY\_DEFAULTS

## **6. Power Configuration Cluster**

This chapter describes the Power Configuration cluster which is defined in the ZCL and is concerned with the power source(s) of a device.

The Power Configuration cluster has a Cluster ID of 0x0001.

### **6.1 Overview**

The Power Configuration cluster allows:

- $\blacksquare$  information to be obtained about the power source(s) of a device
- voltage alarms to be configured

To use the functionality of this cluster, you must include the file **PowerConfiguration.h** in your application and enable the cluster by defining CLD\_POWER\_CONFIGURATION in the **zcl\_options.h** file.

It is also necessary to enable the cluster as a server or client, or as both:

- The cluster server is able to receive commands to start and stop identification mode on the local device.
- The cluster client is able to send the above commands to the server (and therefore control identification mode on the remote device)

The inclusion of the client or server software must be pre-defined in the application's compile-time options (in addition, if the cluster is to reside on a custom endpoint then the role of client or server must also be specified when creating the cluster instance).

The compile-time options for the Power Configuration cluster are fully detailed in [Section 6.5](#page-97-0).

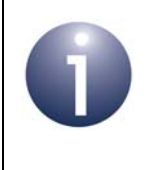

**Note:** Some attributes of this cluster are part of an HA extension of the cluster and must only be used with the HA profile. For details, refer to the attribute descriptions in [Section 6.2](#page-81-0).

## <span id="page-81-0"></span>**6.2 Power Configuration Cluster Structure and Attributes**

The structure definition for the Power Configuration cluster is:

```
typedef struct
{
#ifdef CLD_PWRCFG_ATTR_MAINS_VOLTAGE
   zuint16 u16MainsVoltage;
#endif
#ifdef CLD_PWRCFG_ATTR_MAINS_FREQUENCY
   zuint8 u8MainsFrequency;
#endif
#ifdef CLD_PWRCFG_ATTR_MAINS_ALARM_MASK
   zbmap8 u8MainsAlarmMask;
#endif
#ifdef CLD_PWRCFG_ATTR_MAINS_VOLTAGE_MIN_THRESHOLD
   uint16 u16MainsVoltageMinThreshold;
#endif
#ifdef CLD_PWRCFG_ATTR_MAINS_VOLTAGE_MAX_THRESHOLD
   uint16 u16MainsVoltageMaxThreshold;
#endif
#ifdef CLD_PWRCFG_ATTR_MAINS_VOLTAGE_DWELL_TRIP_POINT
   uint16 under u16MainsVoltageDwellTripPoint;
#endif
#ifdef CLD_PWRCFG_ATTR_BATTERY_VOLTAGE
   uint8 u8BatteryVoltage;
#endif
#ifdef CLD_PWRCFG_ATTR_BATTERY_PERCENTAGE_REMAINING
   uint8 u8BatteryPercentageRemaining;
#endif 
#ifdef CLD_PWRCFG_ATTR_BATTERY_MANUFACTURER
    tsZCL_CharacterString sBatteryManufacturer;
   uint8 au8BatteryManufacturer[16];
#endif
```

```
#ifdef CLD_PWRCFG_ATTR_BATTERY_SIZE
   zenum8 u8BatterySize;
#endif
#ifdef CLD PWRCFG ATTR BATTERY AHR RATING
   zuint16 u16BatteryAHRating;
#endif
#ifdef CLD_PWRCFG_ATTR_BATTERY_QUANTITY
   zuint8 u8BatteryQuantity;
#endif
#ifdef CLD_PWRCFG_ATTR_BATTERY_RATED_VOLTAGE
   zuint8 u8BatteryRatedVoltage;
#endif
#ifdef CLD_PWRCFG_ATTR_BATTERY_ALARM_MASK
   zbmap8 u8BatteryAlarmMask;
#endif
#ifdef CLD_PWRCFG_ATTR_BATTERY_VOLTAGE_MIN_THRESHOLD
   zuint8 u8BatteryVoltageMinThreshold;
#endif
#ifdef CLD_PWRCFG_ATTR_ID_BATTERY_VOLTAGE_THRESHOLD1
   zuint8 u8BatteryVoltageThreshold1;
#endif
#ifdef CLD_PWRCFG_ATTR_ID_BATTERY_VOLTAGE_THRESHOLD2
   zuint8 u8BatteryVoltageThreshold2;
#endif
#ifdef CLD_PWRCFG_ATTR_ID_BATTERY_VOLTAGE_THRESHOLD3
   zuint8 u8BatteryVoltageThreshold3;
#endif
#ifdef CLD_PWRCFG_ATTR_ID_BATTERY_PERCENTAGE_MIN_THRESHOLD
   zuint8 u8BatteryPercentageMinThreshold;
#endif
#ifdef CLD_PWRCFG_ATTR_ID_BATTERY_PERCENTAGE_THRESHOLD1
   zuint8 u8BatteryPercentageThreshold1;
```

```
#endif
#ifdef CLD_PWRCFG_ATTR_ID_BATTERY_PERCENTAGE_THRESHOLD2
   zuint8 u8BatteryPercentageThreshold2;
#endif
#ifdef CLD_PWRCFG_ATTR_ID_BATTERY_PERCENTAGE_THRESHOLD3
   zuint8 u8BatteryPercentageThreshold3;
#endif
#ifdef CLD_PWRCFG_ATTR_ID_BATTERY_ALARM_STATE
   zbmap32 u32BatteryAlarmState;
#endif
#ifdef CLD_PWRCFG_ATTR_BATTERY_2_VOLTAGE
   uint8 u8Battery2Voltage;
#endif
#ifdef CLD_PWRCFG_ATTR_BATTERY_2_PERCENTAGE_REMAINING
   uint8 u8Battery2PercentageRemaining;
#endif 
#ifdef CLD_PWRCFG_ATTR_BATTERY_2_MANUFACTURER
    tsZCL_CharacterString sBattery2Manufacturer;
   uint8 au8Battery2Manufacturer[16];
#endif
#ifdef CLD PWRCFG ATTR BATTERY 2 SIZE
   zenum8 u8Battery2Size;
#endif
#ifdef CLD PWRCFG ATTR BATTERY 2 AHR RATING
   zuint16 u16Battery2AHRating;
#endif
#ifdef CLD_PWRCFG_ATTR_BATTERY_2_QUANTITY
   zuint8 u8Battery2Quantity;
#endif
#ifdef CLD_PWRCFG_ATTR_BATTERY_2_RATED_VOLTAGE
   zuint8 u8Battery2RatedVoltage;
#endif
```

```
#ifdef CLD_PWRCFG_ATTR_BATTERY_2_ALARM_MASK
   zbmap8 u8Battery2AlarmMask;
#endif
#ifdef CLD_PWRCFG_ATTR_BATTERY_2_VOLTAGE_MIN_THRESHOLD
   zuint8 u8Battery2VoltageMinThreshold;
#endif
#ifdef CLD_PWRCFG_ATTR_ID_BATTERY_2_VOLTAGE_THRESHOLD1
   zuint8 u8Battery2VoltageThreshold1;
#endif
#ifdef CLD PWRCFG ATTR ID BATTERY 2 VOLTAGE THRESHOLD2
   zuint8 u8Battery2VoltageThreshold2;
#endif
#ifdef CLD_PWRCFG_ATTR_ID_BATTERY_2_VOLTAGE_THRESHOLD3
   zuint8 u8Battery2VoltageThreshold3;
#endif
#ifdef CLD_PWRCFG_ATTR_ID_BATTERY_2_PERCENTAGE_MIN_THRESHOLD
   zuint8 u8Battery2PercentageMinThreshold;
#endif
#ifdef CLD_PWRCFG_ATTR_ID_BATTERY_2_PERCENTAGE_THRESHOLD1
   zuint8 u8Battery2PercentageThreshold1;
#endif
#ifdef CLD_PWRCFG_ATTR_ID_BATTERY_2_PERCENTAGE_THRESHOLD2
   zuint8 u8Battery2PercentageThreshold2;
#endif
#ifdef CLD_PWRCFG_ATTR_ID_BATTERY_2_PERCENTAGE_THRESHOLD3
   zuint8 u8Battery2PercentageThreshold3;
#endif
#ifdef CLD_PWRCFG_ATTR_BATTERY_3_VOLTAGE
   uint8 u8Battery3Voltage;
#endif
#ifdef CLD_PWRCFG_ATTR_BATTERY_PERCENTAGE_3_REMAINING
   uint8 u8Battery3PercentageRemaining;
#endif
```

```
#ifdef CLD_PWRCFG_ATTR_BATTERY_3_MANUFACTURER
   tsZCL CharacterString sBattery3Manufacturer;
   uint8 au8Battery3Manufacturer[16];
#endif
#ifdef CLD_PWRCFG_ATTR_BATTERY_3_SIZE
   zenum8 u8Battery3Size;
#endif
#ifdef CLD_PWRCFG_ATTR_BATTERY_3_AHR_RATING
   zuint16 u16Battery3AHRating;
#endif
#ifdef CLD_PWRCFG_ATTR_BATTERY_3_QUANTITY
   zuint8 u8Battery3Quantity;
#endif
#ifdef CLD PWRCFG ATTR BATTERY 3 RATED VOLTAGE
   zuint8 u8Battery3RatedVoltage;
#endif
#ifdef CLD_PWRCFG_ATTR_BATTERY_3_ALARM_MASK
   zbmap8 u8Battery3AlarmMask;
#endif
#ifdef CLD_PWRCFG_ATTR_BATTERY_3_VOLTAGE_MIN_THRESHOLD
   zuint8 u8Battery3VoltageMinThreshold;
#endif
#ifdef CLD_PWRCFG_ATTR_ID_BATTERY_3_VOLTAGE_THRESHOLD1
   zuint8 u8Battery3VoltageThreshold1;
#endif
#ifdef CLD PWRCFG ATTR ID BATTERY 3 VOLTAGE THRESHOLD2
   zuint8 u8Battery3VoltageThreshold2;
#endif
#ifdef CLD PWRCFG ATTR ID BATTERY 3 VOLTAGE THRESHOLD3
   zuint8 u8Battery3VoltageThreshold3;
#endif
```
#ifdef CLD\_PWRCFG\_ATTR\_ID\_BATTERY\_3\_PERCENTAGE\_MIN\_THRESHOLD

```
zuint8 u8Battery3PercentageMinThreshold;
#endif
#ifdef CLD_PWRCFG_ATTR_ID_BATTERY_3_PERCENTAGE_THRESHOLD1
   zuint8 u8Battery3PercentageThreshold1;
#endif
#ifdef CLD_PWRCFG_ATTR_ID_BATTERY_3_PERCENTAGE_THRESHOLD2
   zuint8 u8Battery3PercentageThreshold2;
#endif
#ifdef CLD_PWRCFG_ATTR_ID_BATTERY_3_PERCENTAGE_THRESHOLD3
   zuint8 u8Battery3PercentageThreshold3;
#endif
} tsCLD_PowerConfiguration;
```
The attributes are classified into four attribute sets: Mains Information, Mains Settings, Battery Information and Battery Settings. The attributes from these sets are described below.

### **Mains Information Attribute Set**

- u16MainsVoltage is the measured AC (RMS) mains voltage or DC voltage currently applied to the device, in units of 100 mV.
- u8MainsFrequency is half of the measured AC mains frequency, in Hertz, currently applied to the device. Actual frequency  $= 2 \times 100$  mains Frequency. This allows AC mains frequencies to be stored in the range 2-506 Hz in steps of 2 Hz. In addition:
	- 0x00 indicates a DC supply or that AC frequency is too low to be measured
	- 0xFE indicates that AC frequency is too high to be measured
	- 0xFF indicates that AC frequency could not be measured.

### **Mains Settings Attribute Set**

■ u8MainsAlarmMask is a bitmap indicating which mains voltage alarms can be generated (a bit is set to '1' if the alarm is enabled):

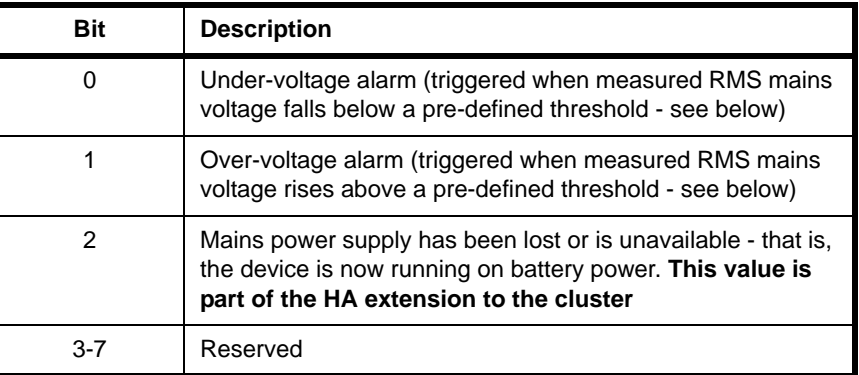

- u16MainsVoltageMinThreshold is the threshold for the under-voltage alarm, in units of 100 mV. The RMS mains voltage is allowed to dip below this threshold for the duration specified by 16MainsVoltageDwellTripPoint before the alarm is triggered (see below). 0xFFFF indicates that the alarm will not be generated.
- u16MainsVoltageMaxThreshold is the threshold for the over-voltage alarm, in units of 100 mV. The RMS mains voltage is allowed to rise above this threshold for the duration specified by 16MainsVoltageDwellTripPoint before the alarm is triggered (see below). 0xFFFF indicates that the alarm will not be generated.
- u16MainsVoltageDwellTripPoint defines the time-delay, in seconds, before an over-voltage or under-voltage alarm will be triggered when the mains voltage crosses the relevant threshold. If the mains voltage returns within the limits of the thresholds during this time, the alarm will be cancelled. 0xFFFF indicates that the alarms will not be generated.

### **Battery Information Attribute Set (Battery 1)**

- u8BatteryVoltage is the measured battery voltage currently applied to the device, in units of 100 mV. 0xFF indicates that the measured voltage is invalid or unknown.
- u8BatteryPercentageRemaining indicates the remaining battery life as a percentage of the complete battery lifespan, expressed to the nearest halfpercent in the range 0 to 100 - for example, 0xAF represents 87.5%. The special value 0xFF indicates an invalid or unknown measurement. **This attribute is part of the HA extension to the cluster.**

### **Battery Settings Attribute Set (Battery 1)**

- $\blacksquare$  sBatteryManufacturer is a pointer to the array containing the name of the battery manufacturer (see below).
- $\blacksquare$  au8BatteryManufacturer [16] is a 16-element array containing the name of the battery manufacturer (maximum of 16 characters).
- $\blacksquare$  u8BatterySize is an enumeration indicating the type of battery in the device - the enumerations are listed in [Section 6.4.2.](#page-96-0)
- $\blacksquare$  u16BatteryAHRating is the Ampere-hour (Ah) charge rating of the battery, in units of 10 mAh.
- $\blacksquare$  u8BatteryQuantity is the number of batteries used to power the device.
- u8BatteryRatedVoltage is the rated voltage of the battery, in units of 100 mV.
- u8BatteryAlarmMask is a bitmap indicating whether the battery-low alarm can be generated - if enabled, the alarm is generated when the battery voltage falls below a pre-defined threshold (see below). The alarm-enable bit is bit 0 (which is set to '1' if the alarm is enabled).
- u8BatteryVoltageMinThreshold is the battery voltage threshold, in units of 100 mV, below which the device cannot operate or transmit - a battery-low alarm can be triggered when the battery voltage falls below this threshold:

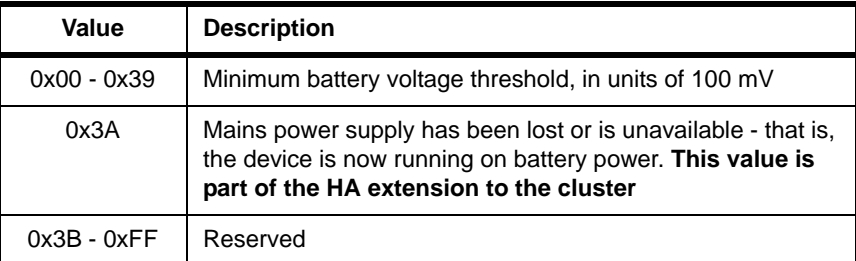

- u8BatteryVoltageThreshold1 is a battery voltage threshold, in units of 100 mV, which can correspond to a battery-low alarm - that is, if the battery voltage falls below this threshold, an alarm can be triggered. It must be greater than the value defined for u8BatteryVoltageMinThreshold. The special value 0xFF indicates that the threshold is not used. **This attribute is part of the HA extension to the cluster.**
- u8BatteryVoltageThreshold2 is a battery voltage threshold, in units of 100 mV, which can correspond to a battery-low alarm - that is, if the battery voltage falls below this threshold, an alarm can be triggered. It must be greater than the value defined for u8BatteryVoltageThreshold1. The special value 0xFF indicates that the threshold is not used. **This attribute is part of the HA extension to the cluster.**
- u8BatteryVoltageThreshold3 is a battery voltage threshold, in units of 100 mV, which can correspond to a battery-low alarm - that is, if the battery voltage falls below this threshold, an alarm can be triggered. It must be greater than the value defined for u8BatteryVoltageThreshold2. The special value 0xFF indicates that the threshold is not used. **This attribute is part of the HA extension to the cluster.**
- u8BatteryPercentageMinThreshold is the minimum alarm threshold for percentage battery-life, expressed in half-percent steps in the range 0 to 100 - if the remaining percentage battery-life (u8BatteryPercentageRemaining) falls below this threshold, an alarm can be triggered. **This attribute is part of the HA extension to the cluster.**
- u8BatteryPercentageThreshold1 is an alarm threshold for percentage battery-life, expressed in half-percent steps in the range 0 to 100 - if the remaining percentage battery-life (u8BatteryPercentageRemaining) falls below this threshold, an alarm can be triggered. It must be greater than the

value defined for u8BatteryPercentageMinThreshold. The special value 0xFF indicates that the threshold is not used. **This attribute is part of the HA extension to the cluster.**

- u8BatteryPercentageThreshold2 is an alarm threshold for percentage battery-life, expressed in half-percent steps in the range 0 to 100 - if the remaining percentage battery-life (u8BatteryPercentageRemaining) falls below this threshold, an alarm can be triggered. It must be greater than the value defined for u8BatteryPercentageThreshold1. The special value 0xFF indicates that the threshold is not used. **This attribute is part of the HA extension to the cluster.**
- u8BatteryPercentageThreshold3 is an alarm threshold for percentage battery-life, expressed in half-percent steps in the range 0 to 100 - if the remaining percentage battery-life (u8BatteryPercentageRemaining) falls below this threshold, an alarm can be triggered. It must be greater than the value defined for u8BatteryPercentageThreshold2. The special value 0xFF indicates that the threshold is not used. **This attribute is part of the HA extension to the cluster.**
- u32BatteryAlarmState is a bitmap repesenting the current state of the alarms for the battery or batteries (the bitmap includes status bits for optional additional batteries 2 and 3). It indicates the state of the battery in relation to the voltage and percentage-life thresholds defined by the attributes above (a bit is set to '1' when the corresponding threshold has been reached). **This attribute is part of the HA extension to the cluster.**

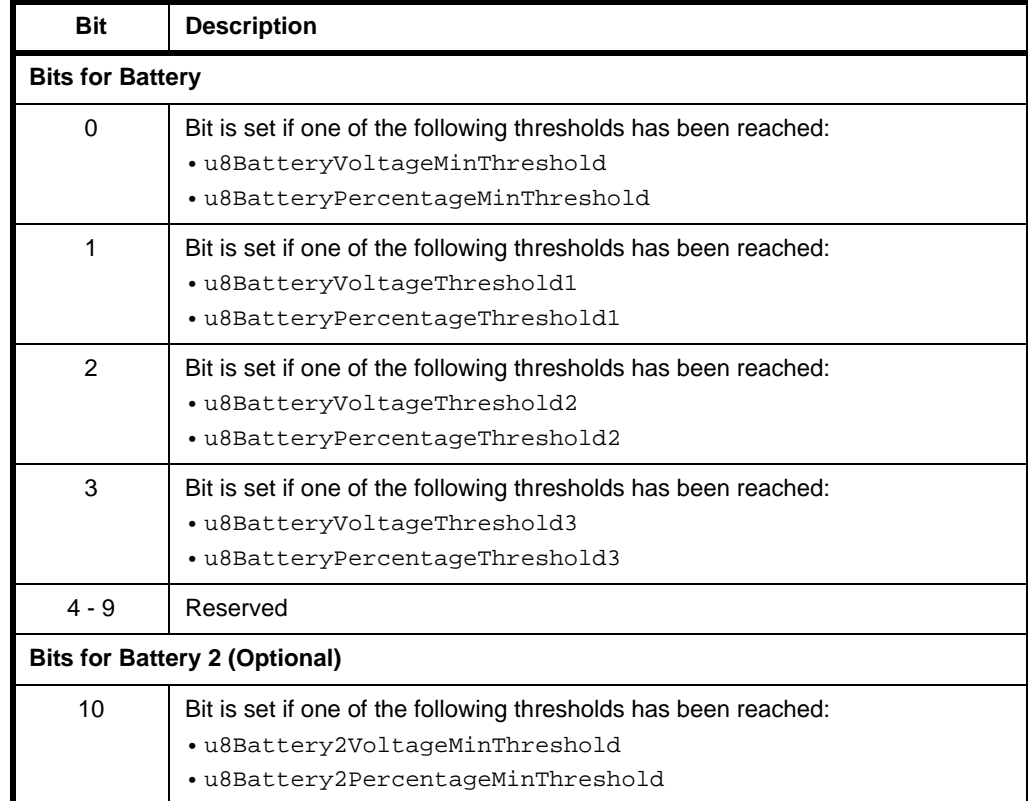

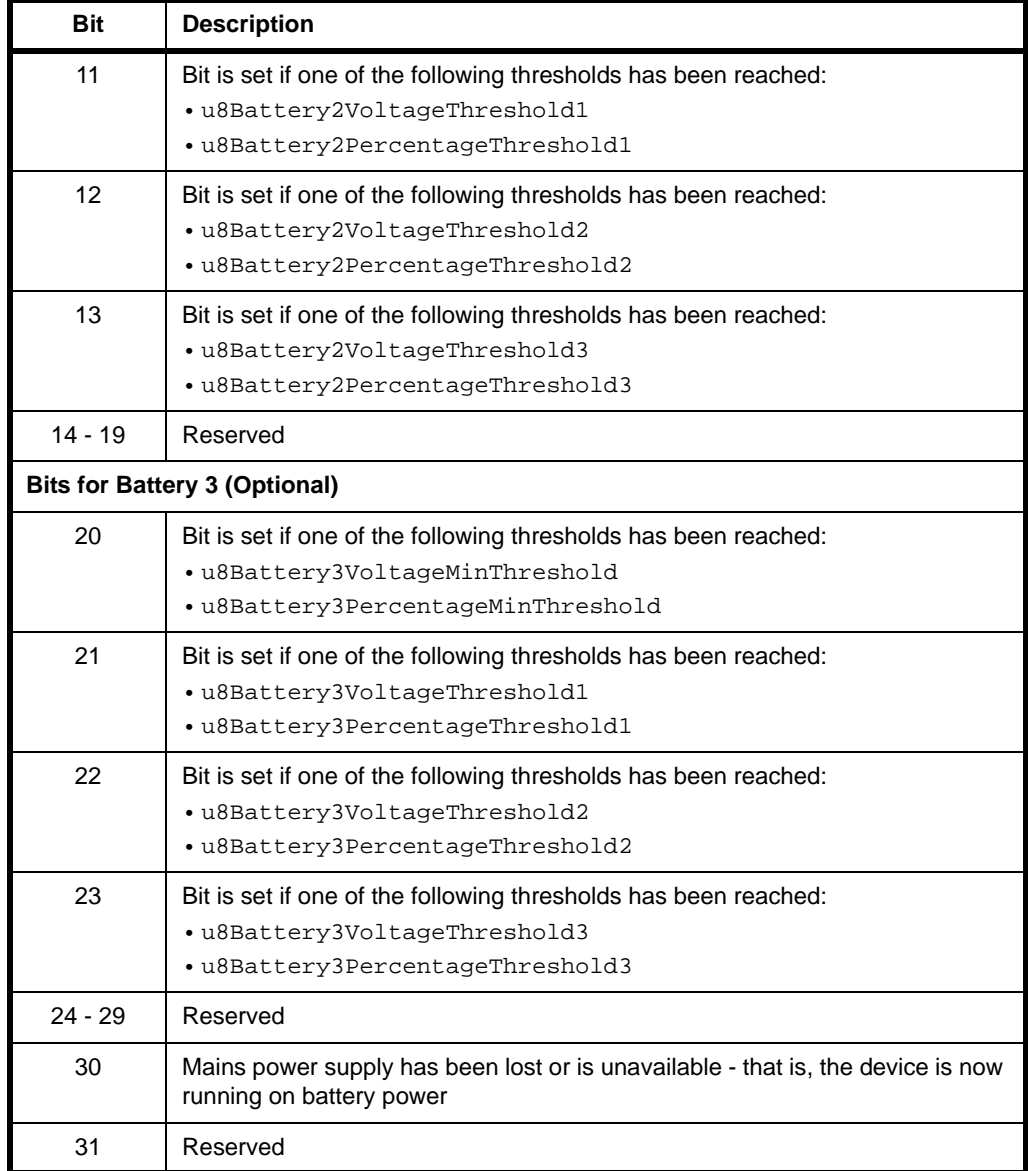

### **Battery Information and Battery Settings Attribute Sets for Battery <X>**

The Battery Information and Battery Settings attribute sets are repeated for up to two further (optional) batteries, denoted 2 and 3. The attributes are as follows, where <X> is 2 or 3, and their definitions are identical to those of the equivalent attributes in the Battery Information and Battery Settings attribute sets described above.

- u8Battery<X>Voltage
- u8Battery<X>PercentageRemaining
- au8Battery<X>Manufacturer[16]
- u8Battery<X>Size
- u16Battery<X>AHRating

### *Chapter 6 Power Configuration Cluster*

- u8Battery<X>Quantity
- u8Battery<X>RatedVoltage
- u8Battery<X>AlarmMask
- u8Battery<X>VoltageMinThreshold
- u8Battery<X>VoltageThreshold1
- u8Battery<X>VoltageThreshold2
- u8Battery<X>VoltageThreshold3
- u8Battery<X>PercentageMinThreshold
- u8Battery<X>PercentageThreshold1
- u8Battery<X>PercentageThreshold2
- u8Battery<X>PercentageThreshold3
- u32Battery<X>AlarmState

## **6.3 Functions**

The following Power Configuration cluster function is provided in the NXP implementation of the ZCL:

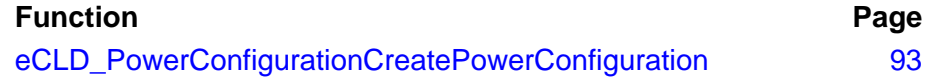

### <span id="page-92-0"></span>**eCLD\_PowerConfigurationCreatePowerConfiguration**

**teZCL\_Status eCLD\_PowerConfigurationCreatePowerConfiguration( tsZCL\_ClusterInstance \****psClusterInstance***, bool\_t** *bIsServer***, tsZCL\_ClusterDefinition \****psClusterDefinition***, void \****pvEndPointSharedStructPtr***, uint8 \****pu8AttributeControlBits***);**

### **Description**

This function creates an instance of the Power Configuration cluster on an endpoint. The cluster instance is created on the endpoint which is associated with the supplied tsZCL\_ClusterInstance structure and can act as a server or a client, as specified.

The function should only be called when setting up a custom endpoint containing one or more selected clusters (rather than the whole set of clusters supported by a standard ZigBee device). This function will create a Power Configuration cluster instance on the endpoint, but instances of other clusters may also be created on the same endpoint by calling their corresponding creation functions.

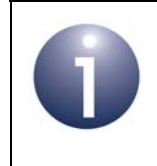

**Note:** This function must not be called for an endpoint on which a standard ZigBee device will be used. In this case, the device and its supported clusters must be registered on the endpoint using the relevant device registration function.

When used, this function must be called after the stack has been started and after the application profile has been initialised.

The function requires an array to be declared for internal use, which contains one element (of type **uint8**) for each attribute of the cluster. The array length should therefore equate to the total number of attributes supported by the Power Configuration cluster, which can be obtained by using the macro CLD\_PWRCFG\_MAX\_NUMBER\_OF\_ATTRIBUTE.

The array declaration should be as follows:

uint8 au8AppPowerConfigurationClusterAttributeControlBits[ CLD\_PWRCFG\_MAX\_NUMBER\_OF\_ATTRIBUTE];

The function will initialise the array elements to zero.

### **Parameters**

*psClusterInstance* Pointer to structure containing information about the cluster instance to be created (see [Section 34.1.16](#page-783-0)). This structure will be updated by the function by initialising individual structure fields.

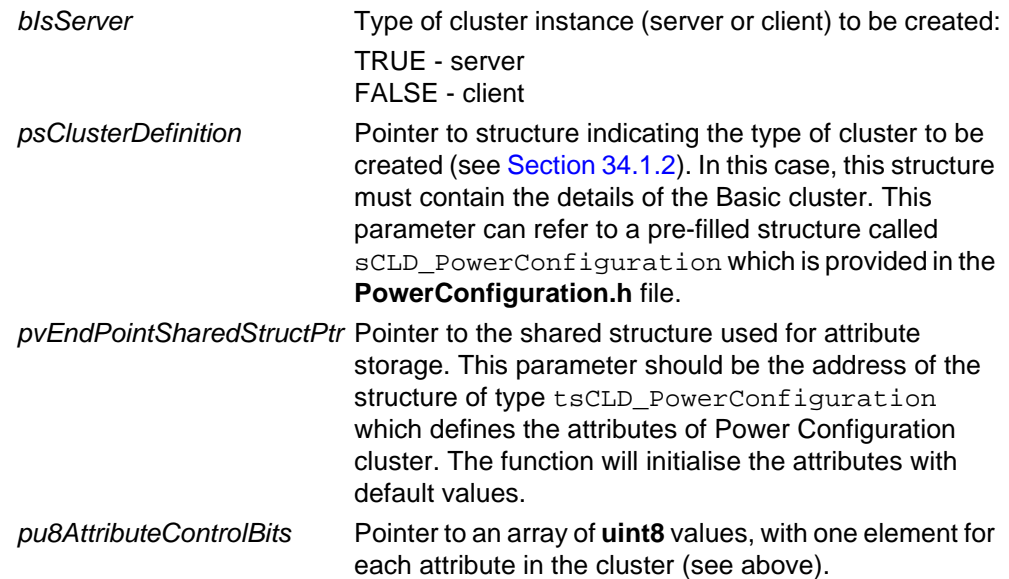

### **Returns**

E\_ZCL\_SUCCESS E\_ZCL\_ERR\_PARAMETER\_NULL

## **6.4 Enumerations and Defines**

### **6.4.1 teCLD\_PWRCFG\_AttributeId**

The following structure contains the enumerations used to identify the attributes of the Power Configuration cluster (some attributes are part of the HA extension of this cluster - see [Section 6.2](#page-81-0)).

```
typedef enum 
{
     /* Mains Information attribute set */
    E CLD PWRCFG ATTR ID MAINS VOLTAGE = 0x0000,
     E_CLD_PWRCFG_ATTR_ID_MAINS_FREQUENCY,
     /* Mains Settings attribute set */
    E CLD PWRCFG ATTR ID MAINS ALARM MASK = 0x0010,
     E_CLD_PWRCFG_ATTR_ID_MAINS_VOLTAGE_MIN_THRESHOLD,
     E_CLD_PWRCFG_ATTR_ID_MAINS_VOLTAGE_MAX_THRESHOLD,
     E_CLD_PWRCFG_ATTR_ID_MAINS_VOLTAGE_DWELL_TRIP_POINT,
     /* Battery Information attribute set */
    E_CLD_PWRCFG_ATTR_ID_BATTERY_VOLTAGE = 0x0020,
    E_CLD_PWRCFG_ATTR_ID_BATTERY_PERCENTAGE_REMAINING,
     /* Battery Settings attribute set */
    E CLD PWRCFG ATTR ID BATTERY MANUFACTURER = 0x0030,
     E_CLD_PWRCFG_ATTR_ID_BATTERY_SIZE,
     E_CLD_PWRCFG_ATTR_ID_BATTERY_AHR_RATING,
    E_CLD_PWRCFG_ATTR_ID_BATTERY_QUANTITY,
     E_CLD_PWRCFG_ATTR_ID_BATTERY_RATED_VOLTAGE,
     E_CLD_PWRCFG_ATTR_ID_BATTERY_ALARM_MASK,
     E_CLD_PWRCFG_ATTR_ID_BATTERY_VOLTAGE_MIN_THRESHOLD,
     E_CLD_PWRCFG_ATTR_ID_BATTERY_VOLTAGE_THRESHOLD1,
     E_CLD_PWRCFG_ATTR_ID_BATTERY_VOLTAGE_THRESHOLD2,
     E_CLD_PWRCFG_ATTR_ID_BATTERY_VOLTAGE_THRESHOLD3,
     E_CLD_PWRCFG_ATTR_ID_BATTERY_PERCENTAGE_MIN_THRESHOLD, 
     E_CLD_PWRCFG_ATTR_ID_BATTERY_PERCENTAGE_THRESHOLD1, 
    E_CLD_PWRCFG_ATTR_ID_BATTERY_PERCENTAGE_THRESHOLD2,
     E_CLD_PWRCFG_ATTR_ID_BATTERY_PERCENTAGE_THRESHOLD3, 
     E_CLD_PWRCFG_ATTR_ID_BATTERY_ALARM_STATE,
```

```
 /* Battery 2 Information attribute set */
E CLD PWRCFG ATTR_ID_BATTERY_2_VOLTAGE = 0x0040,
 E_CLD_PWRCFG_ATTR_ID_BATTERY_2_PERCENTAGE_REMAINING,
 /* Battery 2 Settings attribute set */
E_CLD_PWRCFG_ATTR_ID_BATTERY_2MAWUFACTURER = 0x0050, E_CLD_PWRCFG_ATTR_ID_BATTERY_2_SIZE,
 E_CLD_PWRCFG_ATTR_ID_BATTERY_2_AHR_RATING,
 E_CLD_PWRCFG_ATTR_ID_BATTERY_2_QUANTITY,
 E_CLD_PWRCFG_ATTR_ID_BATTERY_2_RATED_VOLTAGE,
 E_CLD_PWRCFG_ATTR_ID_BATTERY_2_ALARM_MASK,
 E_CLD_PWRCFG_ATTR_ID_BATTERY_2_VOLTAGE_MIN_THRESHOLD,
E_CLD_PWRCFG_ATTR_ID_BATTERY_2_VOLTAGE_THRESHOLD1,
E_CLD_PWRCFG_ATTR_ID_BATTERY_2_VOLTAGE_THRESHOLD2,
 E_CLD_PWRCFG_ATTR_ID_BATTERY_2_VOLTAGE_THRESHOLD3,
E_CLD_PWRCFG_ATTR_ID_BATTERY_2_PERCENTAGE_MIN_THRESHOLD,
E_CLD_PWRCFG_ATTR_ID_BATTERY_2_PERCENTAGE_THRESHOLD1,
 E_CLD_PWRCFG_ATTR_ID_BATTERY_2_PERCENTAGE_THRESHOLD2, 
E_CLD_PWRCFG_ATTR_ID_BATTERY_2_PERCENTAGE_THRESHOLD3,
 /* Battery 3 Information attribute set */
E_CLD_PWRCFG_ATTR\_ID_BATTERY_3_VOLTAGE = 0x0060,
 E_CLD_PWRCFG_ATTR_ID_BATTERY_3_PERCENTAGE_REMAINING,
 /* Battery 3 Settings attribute set */
E_CLD_PWRCFG_ATTR_ID_BATTERY_3_MAWUFACTURER = 0x0070, E_CLD_PWRCFG_ATTR_ID_BATTERY_3_SIZE,
 E_CLD_PWRCFG_ATTR_ID_BATTERY_3_AHR_RATING,
 E_CLD_PWRCFG_ATTR_ID_BATTERY_3_QUANTITY,
 E_CLD_PWRCFG_ATTR_ID_BATTERY_3_RATED_VOLTAGE,
 E_CLD_PWRCFG_ATTR_ID_BATTERY_3_ALARM_MASK,
E_CLD_PWRCFG_ATTR_ID_BATTERY_3_VOLTAGE_MIN_THRESHOLD,
 E_CLD_PWRCFG_ATTR_ID_BATTERY_3_VOLTAGE_THRESHOLD1,
 E_CLD_PWRCFG_ATTR_ID_BATTERY_3_VOLTAGE_THRESHOLD2,
E_CLD_PWRCFG_ATTR_ID_BATTERY_3_VOLTAGE_THRESHOLD3,
E_CLD_PWRCFG_ATTR_ID_BATTERY_3_PERCENTAGE_MIN_THRESHOLD,
 E_CLD_PWRCFG_ATTR_ID_BATTERY_3_PERCENTAGE_THRESHOLD1, 
E_CLD_PWRCFG_ATTR_ID_BATTERY_3_PERCENTAGE_THRESHOLD2,
E_CLD_PWRCFG_ATTR_ID_BATTERY_3_PERCENTAGE_THRESHOLD3
```
} teCLD\_PWRCFG\_AttributeId;

### <span id="page-96-0"></span>**6.4.2 teCLD\_PWRCFG\_BatterySize**

The following structure contains the enumerations used to indicate the type of battery used in the device.

```
typedef enum 
{
     E_CLD_PWRCFG_BATTERY_SIZE_NO_BATTERY = 0x00,
    E_CLD_PWRCFG_BATTERY_SIZE_BUILT_IN,
     E_CLD_PWRCFG_BATTERY_SIZE_OTHER,
     E_CLD_PWRCFG_BATTERY_SIZE_AA,
    E_CLD_PWRCFG_BATTERY_SIZE_AAA,
    E_CLD_PWRCFG_BATTERY_SIZE_C,
     E_CLD_PWRCFG_BATTERY_SIZE_D,
   E_CLD_PWRCFG_BATTERY_SIZE_UNKNOWN = 0xff,
} teCLD_PWRCFG_BatterySize;
```
### **6.4.3 Defines for Voltage Alarms**

The following #defines are provided for use in the configuration of the mains overvoltage and under-voltage alarms, and the battery-low alarm.

### **Mains Alarm Mask**

```
#define CLD_PWRCFG_MAINS_VOLTAGE_TOO_LOW (1 << 0)
#define CLD_PWRCFG_MAINS_VOLTAGE_TOO_HIGH (1 << 1)
```
### **Battery Alarm Mask**

```
#define CLD_PWRCFG_BATTERY_VOLTAGE_TOO_LOW (1 << 0)
```
## <span id="page-97-0"></span>**6.5 Compile-Time Options**

To enable the Power Configuration cluster in the code to be built, it is necessary to add the following to the **zcl\_options.h** file:

```
#define CLD_POWER_CONFIGURATION
```
In addition, to include the software for a cluster client or server or both, it is necessary to add one or both of the following to the same file:

```
#define POWER_CONFIGURATION_CLIENT
#define POWER_CONFIGURATION_SERVER
```
The Power Configuration cluster contains macros that may be optionally specified at compile-time by adding some or all the following lines to the **zcl\_options.h** file.

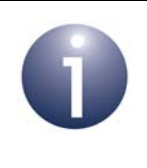

**Note:** Some attributes of this cluster are part of an HA extension of the cluster and must only be used with the HA profile. For details, refer to the attribute descriptions in [Section 6.2](#page-81-0).

Add this line to enable the optional Mains Voltage attribute:

#define CLD\_PWRCFG\_ATTR\_MAINS\_VOLTAGE

Add this line to enable the optional Mains Frequency attribute:

#define CLD\_PWRCFG\_ATTR\_MAINS\_FREQUENCY

Add this line to enable the optional Mains Alarm Mask attribute:

#define CLD\_PWRCFG\_ATTR\_MAINS\_ALARM\_MASK

Add this line to enable the optional Mains Voltage Min Threshold attribute:

#define CLD\_PWRCFG\_ATTR\_MAINS\_VOLTAGE\_MIN\_THRESHOLD

Add this line to enable the optional Mains Voltage Max Threshold attribute: #define CLD\_PWRCFG\_ATTR\_MAINS\_VOLTAGE\_MAX\_THRESHOLD

Add this line to enable the optional Mains Voltage Dwell Trip Point attribute: #define CLD\_PWRCFG\_ATTR\_MAINS\_VOLTAGE\_DWELL\_TRIP\_POINT

Add this line to enable the optional Battery Voltage attribute:

#define CLD\_PWRCFG\_ATTR\_BATTERY\_VOLTAGE

Add this line to enable the optional Battery Manufacturer attributes: #define CLD\_PWRCFG\_ATTR\_BATTERY\_MANUFACTURER

Add this line to enable the optional Battery Size attribute: #define CLD\_PWRCFG\_ATTR\_BATTERY\_SIZE

Add this line to enable the optional Battery Amp Hour attribute: #define CLD\_PWRCFG\_ATTR\_BATTERY\_AHR\_RATING

Add this line to enable the optional Battery Quantity attribute: #define CLD\_PWRCFG\_ATTR\_BATTERY\_QUANTITY

Add this line to enable the optional Battery Rated Voltage attribute: #define CLD\_PWRCFG\_ATTR\_BATTERY\_RATED\_VOLTAGE

Add this line to enable the optional Battery Alarm Mask attribute: #define CLD\_PWRCFG\_ATTR\_BATTERY\_ALARM\_MASK

Add this line to enable the optional Battery Voltage Min Threshold attribute: #define CLD\_PWRCFG\_ATTR\_BATTERY\_VOLTAGE\_MIN\_THRESHOLD

Add this line to enable the optional Battery Percentage Life Remaining attribute: #define CLD\_PWRCFG\_ATTR\_BATTERY\_PERCENTAGE\_REMAINING

Add this line to enable the optional Battery Voltage Threshold 1 attribute: #define CLD\_PWRCFG\_ATTR\_ID\_BATTERY\_VOLTAGE\_THRESHOLD1

Add this line to enable the optional Battery Voltage Threshold 2 attribute: #define LD\_PWRCFG\_ATTR\_ID\_BATTERY\_VOLTAGE\_THRESHOLD2

Add this line to enable the optional Battery Voltage Threshold 3 attribute: #define CLD\_PWRCFG\_ATTR\_ID\_BATTERY\_VOLTAGE\_THRESHOLD3

Add this line to enable the optional Battery Percentage Life Min Threshold attribute: #define CLD\_PWRCFG\_ATTR\_ID\_BATTERY\_PERCENTAGE\_MIN\_THRESHOLD

Add this line to enable the optional Battery Percentage Life Threshold 1 attribute: #define CLD\_PWRCFG\_ATTR\_ID\_BATTERY\_PERCENTAGE\_THRESHOLD1

- Add this line to enable the optional Battery Percentage Life Threshold 2 attribute: #define CLD\_PWRCFG\_ATTR\_ID\_BATTERY\_PERCENTAGE\_THRESHOLD2
- Add this line to enable the optional Battery Percentage Life Threshold 3 attribute: #define CLD\_PWRCFG\_ATTR\_ID\_BATTERY\_PERCENTAGE\_THRESHOLD3
- Add this line to enable the optional Battery Alarm State attribute: #define CLD\_PWRCFG\_ATTR\_ID\_BATTERY\_ALARM\_STATE
- Add this line to enable the optional Battery <X> Voltage attribute: #define CLD\_PWRCFG\_ATTR\_BATTERY\_<X>\_VOLTAGE
- Add this line to enable the optional Battery <X> Percentage Life Remaining attribute: #define CLD\_PWRCFG\_ATTR\_BATTERY\_<X>\_PERCENTAGE\_REMAINING
- Add this line to enable the optional Battery <X> Manufacturer attributes: #define CLD\_PWRCFG\_ATTR\_BATTERY\_<X>\_MANUFACTURER
- Add this line to enable the optional Battery <X> Size attribute: #define CLD\_PWRCFG\_ATTR\_BATTERY\_<X>\_SIZE
- Add this line to enable the optional Battery <X> Amp Hour attribute: #define CLD\_PWRCFG\_ATTR\_BATTERY\_<X>\_AHR\_RATING
- Add this line to enable the optional Battery <X> Quantity attribute: #define CLD\_PWRCFG\_ATTR\_BATTERY\_<X>\_QUANTITY
- Add this line to enable the optional Battery <X> Rated Voltage attribute: #define CLD\_PWRCFG\_ATTR\_BATTERY\_<X>\_RATED\_VOLTAGE
- Add this line to enable the optional Battery <X> Alarm Mask attribute: #define CLD\_PWRCFG\_ATTR\_BATTERY\_<X>\_ALARM\_MASK
- Add this line to enable the optional Battery <X> Voltage Min Threshold attribute: #define CLD\_PWRCFG\_ATTR\_BATTERY\_<X>\_VOLTAGE\_MIN\_THRESHOLD
- Add this line to enable the optional Battery <X> Voltage Threshold 1 attribute: #define CLD\_PWRCFG\_ATTR\_ID\_BATTERY\_<X>\_VOLTAGE\_THRESHOLD1
- Add this line to enable the optional Battery <X> Voltage Threshold 2 attribute: #define CLD\_PWRCFG\_ATTR\_ID\_BATTERY\_<X>\_VOLTAGE\_THRESHOLD2
- Add this line to enable the optional Battery <X> Voltage Threshold 3 attribute: #define CLD\_PWRCFG\_ATTR\_ID\_BATTERY\_<X>\_VOLTAGE\_THRESHOLD3
- Add this line to enable the optional Battery <X> Percentage Life Remaining attribute: #define CLD\_PWRCFG\_ATTR\_ID\_BATTERY\_<X>\_PERCENTAGE\_MIN\_THRESHOLD
- Add this line to enable the optional Battery <X> Percentage Life Threshold 1 attribute: #define CLD\_PWRCFG\_ATTR\_ID\_BATTERY\_<X>\_PERCENTAGE\_THRESHOLD1
- Add this line to enable the optional Battery <X> Percentage Life Threshold 2 attribute: #define CLD\_PWRCFG\_ATTR\_ID\_BATTERY\_<X>\_PERCENTAGE\_THRESHOLD2
- Add this line to enable the optional Battery <X> Percentage Life Threshold 3 attribute: #define CLD\_PWRCFG\_ATTR\_ID\_BATTERY\_<X>\_PERCENTAGE\_THRESHOLD3

*Chapter 6 Power Configuration Cluster*

## **7. Identify Cluster**

This chapter describes the Identify cluster which is defined in the ZCL and allows a device to identify itself (for example, by flashing a LED on the node).

The Identify cluster has a Cluster ID of 0x0003.

## **7.1 Overview**

The Identify cluster allows the host device to be put into identification mode in which the node highlights itself in some way to an observer (in order to distinguish itself from other nodes in the network). It is recommended that identification mode should involve flashing a light with a period of 0.5 seconds.

To use the functionality of this cluster, you must include the file **Identify.h** in your application and enable the cluster by defining CLD\_IDENTIFY in the **zcl\_options.h** file.

It is also necessary to enable the cluster as a server or client, or as both:

- The cluster server is able to receive commands to start and stop identification mode on the local device.
- The cluster client is able to send the above commands to the server (and therefore control identification mode on the remote device)

The inclusion of the client or server software must be pre-defined in the application's compile-time options (in addition, if the cluster is to reside on a custom endpoint then the role of client or server must also be specified when creating the cluster instance).

The compile-time options for the Identify cluster are fully detailed in [Section 7.9.](#page-121-0)

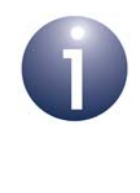

**Note:** The Identify cluster contains optional functionality for the EZ-mode Commissioning module, which is detailed in [Chapter 32](#page-692-0) (and is currently only available for use with the Home Automation profile). *However, this enhanced functionality is not presently certifiable.*

## <span id="page-103-0"></span>**7.2 Identify Cluster Structure and Attribute**

The structure definition for the Identify cluster is:

```
typedef struct
{
   zuint16 u16IdentifyTime;
#ifdef CLD_IDENTIFY_ATTR_COMMISSION_STATE
   zbmap8 u8CommissionState;
#endif 
} tsCLD_Identify;
```
#### where:

- u16IdentifyTime is a mandatory attribute specifying the remaining length of time, in seconds, that the device will continue in identification mode. Setting the attribute to a non-zero value will put the device into identification mode and the attribute will subsequently be decremented every second
- u8CommissionState is an optional attribute for use with EZ-mode Commissioning (see [Chapter 32](#page-692-0)) to indicate the network status and operational status of the node - this information is contained in a bitmap, as follows:

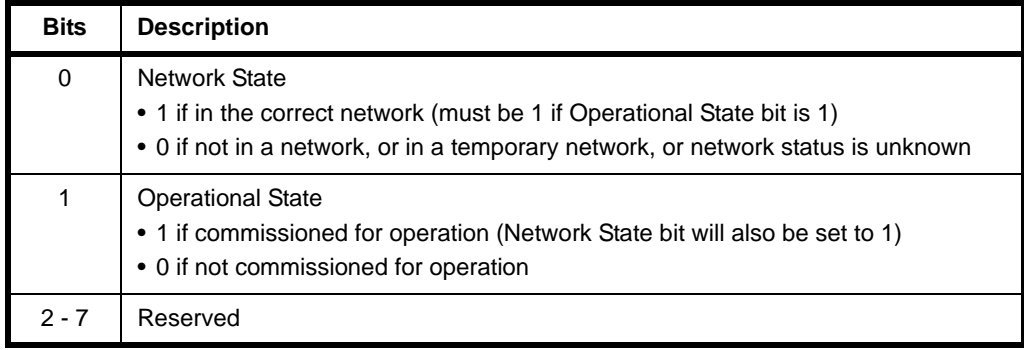

## **7.3 Initialisation**

The function **eCLD\_IdentifyCreateIdentify()** is used to create an instance of the Identify cluster. This function is generally called by the initialisation function for the host device but can alternatively be used directly by the application in setting up a custom endpoint which supports the Identify cluster (amongst others).

## **7.4 Sending Commands**

The NXP implementation of the ZCL provides functions for sending commands between an Identify cluster client and server.

### **7.4.1 Starting and Stopping Identification Mode**

The function **eCLD\_IdentifyCommandIdentifyRequestSend()** can be used on the cluster client to send a command to the cluster server requesting identification mode to be started or stopped on the server device. The required action is contained in the payload of the command (see [Section 7.7.2](#page-119-0)):

- Setting the payload element *u16IdentifyTime* to a non-zero value has the effect of requesting that the server device enters identification mode for a time (in seconds) corresponding to the specified value.
- Setting the payload element *u16IdentifyTime* to zero has the effect of requesting the immediate termination of any identification mode that is currently in progress on the server device.

In a ZigBee Light Link (ZLL) network, identification mode can alternatively be started and stopped as described in [Section 7.4.2.](#page-104-0)

### <span id="page-104-0"></span>**7.4.2 Requesting Identification Effects (ZLL Only)**

The function **eCLD\_IdentifyCommandTriggerEffectSend()** can be used in a ZigBee Light Link (ZLL) network to request a particular identification effect or behaviour on a light of a remote node (this function can be used for entering and leaving identification mode instead of **eCLD\_IdentifyCommandIdentifyRequestSend()**).

The possible behaviours that can be requested are as follows:

- **Blink:** Light is switched on and then off (once)
- **Breathe:** Light is switched on and off by smoothly increasing and then decreasing its brightness over a one-second period, and then this is repeated 15 times
- **Okay:**
	- Colour light goes green for one second
	- Monochrome light flashes twice in one second
- **Channel change:**
	- Colour light goes orange for 8 seconds
	- Monochrome light switches to maximum brightness for 0.5 s and then to minimum brightness for 7.5 s
- **Finish effect:** Current stage of effect is completed and then identification mode is terminated (e.g. for the Breathe effect, only the current one-second cycle will be completed)
- **Stop effect:** Current effect and identification mode are terminated as soon as possible

### **7.4.3 Inquiring about Identification Mode**

The function **eCLD\_IdentifyCommandIdentifyQueryRequestSend()** can be called on an Identify cluster client in order to request a response from a server cluster if it is currently in identification mode. This request should only be unicast.

### **7.4.4 Using EZ-mode Commissioning Features (HA only)**

When using the EZ-mode Commissioning module, which is described in [Chapter 32](#page-692-0) (and is currently only available with the Home Automation profile), the Identify cluster is mandatory:

- An EZ-mode initiator device must host an Identify cluster client
- An EZ-mode target device must host an Identify cluster server

The Identify cluster also contains the following optional features that can be used with the EZ-mode Commissioning module (*these features are not currently certifiable*).

### **'EZ-mode Invoke' Command**

The 'EZ-mode Invoke' command is supported which allows a device to schedule and start one or more stages of EZ-mode commissioning on a remote device. The command is issued by calling the **eCLD\_IdentifyEZModeInvokeCommandSend()** function and allows the following stages to be specified:

- **1. Factory Reset:** EZ-mode commissioning configuration of the destination device to be reset to 'Factory Fresh' settings
- **2. Network Steering:** Destination device to be put into the 'Network Steering' phase
- **3. Find and Bind:** Destination device to be put into the 'Find and Bind' phase

On receiving the command, the event E\_CLD\_IDENTIFY\_CMD\_EZ\_MODE\_INVOKE is generated on the remote device, indicating the requested commissioning action(s). The local application must perform these action(s) using the functions of the EZ-mode Commissioning module (see [Section 32.6\)](#page-704-0). If more than one stage is specified, they must be performed sequentially in the above order and must be contiguous.

If the 'EZ-mode Invoke' command is to be used by an application, its use must be enabled at compile-time (see [Section 7.9](#page-121-0)).

### **'Commissioning State' Attribute**

The Identify cluster server contains an optional 'Commissioning State' attribute, u8CommissionState (see [Section 7.2](#page-103-0)), which indicates whether the local device is:

- a member of the (correct) network
- in a commissioned state and ready for operation

If the 'Commissioning State' attribute is to be used by an application, its use must be enabled at compile-time (see [Section 7.9](#page-121-0)).

The EZ-mode initiator can send an 'Update Commission State' command to the target device in order to update the commissioning state of the target. The command is issued by calling the **eCLD\_IdentifyUpdateCommissionStateCommandSend()** function. On receiving this command on the target, the 'Commissioning State' attribute is automatically updated. It is good practice for the EZ-mode initiator to send this command to notify the target device when commissioning is complete.

## **7.5 Sleeping Devices in Identification Mode**

If a device sleeps between activities (e.g. a switch that is configured as a sleeping End Device) and is also operating in identification mode, the device must wake once per second for the ZCL to decrement the *u16IdentifyTime* attribute (see [Section 7.2\)](#page-103-0), which represents the time remaining in identification mode. The device may also use this wake time to highlight itself, e.g. flash a LED. The attribute update is performed automatically by the ZCL when the application passes an E\_ZCL\_CBET\_TIMER event to the ZCL via the **vZCL\_EventHandler()** function. The ZCL will also automatically increment ZCL time as a result of this event.

When in identification mode, it is not permissible for a device to sleep for longer than one second and to generate one timer event on waking. Before entering sleep, the value of the *u16IdentifyTime* attribute can be checked - if this is zero, the device is not in identification mode and is therefore allowed to sleep for longer than one second (for details of updating ZCL time following a prolonged sleep, refer to [Section 14.4.1](#page-274-0)).

## **7.6 Functions**

The following Identify cluster functions are provided in the NXP implementation of the ZCL:

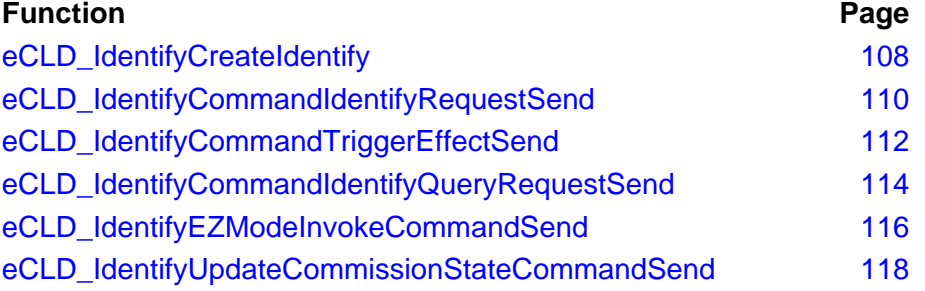

### <span id="page-107-0"></span>**eCLD\_IdentifyCreateIdentify**

**teZCL\_Status eCLD\_IdentifyCreateIdentify( tsZCL\_ClusterInstance \****psClusterInstance***, bool\_t** *bIsServer***, tsZCL\_ClusterDefinition \****psClusterDefinition***, void \****pvEndPointSharedStructPtr***, uint8 \****pu8AttributeControlBits***, tsCLD\_IdentifyCustomDataStructure \****psCustomDataStructure***);**

#### **Description**

This function creates an instance of the Identify cluster on an endpoint. The cluster instance is created on the endpoint which is associated with the supplied tsZCL\_ClusterInstance structure and can act as a server or a client, as specified.

The function should only be called when setting up a custom endpoint containing one or more selected clusters (rather than the whole set of clusters supported by a standard ZigBee device). This function will create a Identify cluster instance on the endpoint, but instances of other clusters may also be created on the same endpoint by calling their corresponding creation functions.

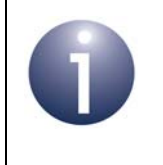

**Note:** This function must not be called for an endpoint on which a standard ZigBee device will be used. In this case, the device and its supported clusters must be registered on the endpoint using the relevant device registration function.

When used, this function must be the first Identify cluster function called in the application, and must be called after the stack has been started and after the application profile has been initialised.

The function requires an array to be declared for internal use, which contains one element (of type **uint8**) for each attribute of the cluster. The array length should therefore equate to the total number of attributes supported by the Identify cluster, which can be obtained by using the macro

CLD\_IDENTIFY\_MAX\_NUMBER\_OF\_ATTRIBUTE.

The array declaration should be as follows:

```
uint8au8AppIdentifyClusterAttributeControlBits[CLD_IDENTIFY_MAX_NUMBER_OF_ATTRIBU
TE];
```
The function will initialise the array elements to zero.

#### **Parameters**

*psClusterInstance* Pointer to structure containing information about the cluster instance to be created (see [Section 34.1.16](#page-783-0)). This structure will be updated by the function by initialising individual structure fields.
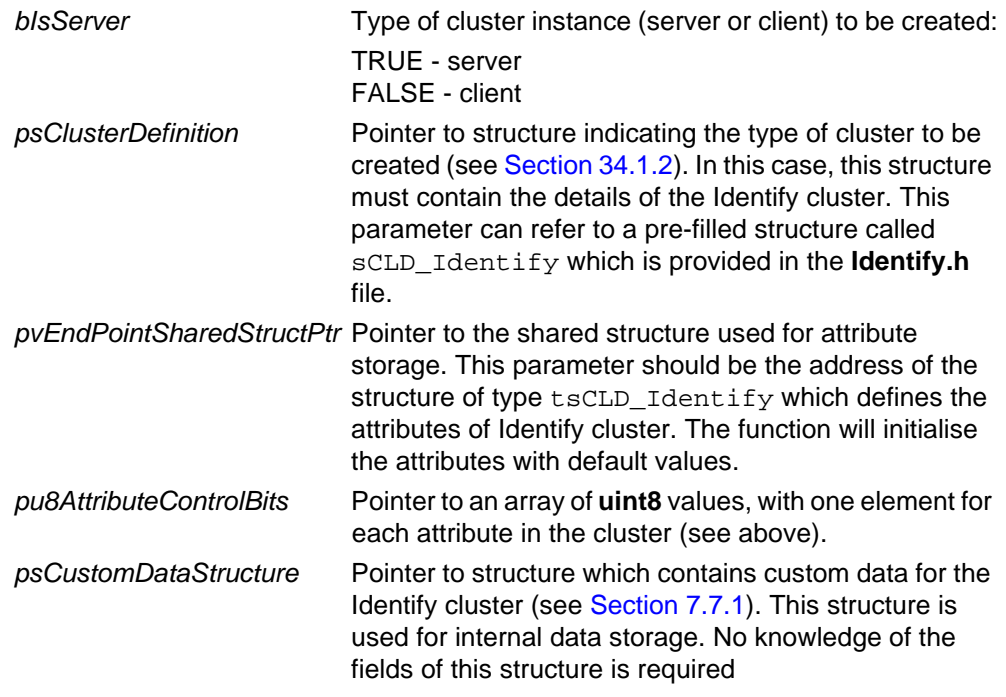

E\_ZCL\_SUCCESS E\_ZCL\_ERR\_PARAMETER\_NULL

## **eCLD\_IdentifyCommandIdentifyRequestSend**

#### **teZCL\_Status eCLD\_IdentifyCommandIdentifyRequestSend(**

**uint8** *u8SourceEndPointId***, uint8** *u8DestinationEndPointId***, tsZCL\_Address \****psDestinationAddress***, uint8 \****pu8TransactionSequenceNumber***, tsCLD\_Identify\_IdentifyRequestPayload \****psPayload***);**

## **Description**

This function can be called on a client device to send a custom command requesting that the recipient server device either enters or exits identification mode. The required action (start or stop identification mode) must be specified in the payload of the custom command (see [Section 7.7.2\)](#page-119-1). The required duration of the identification mode is specified in the payload and this value will replace the value in the Identify cluster structure on the target device.

A device which receives this command will generate a callback event on the endpoint on which the Identify cluster was registered.

You are required to provide a pointer to a location to receive a Transaction Sequence Number (TSN) for the request. The TSN in the response will be set to match the TSN in the request, allowing an incoming response to be paired with a request. This is useful when sending more than one request to the same destination endpoint.

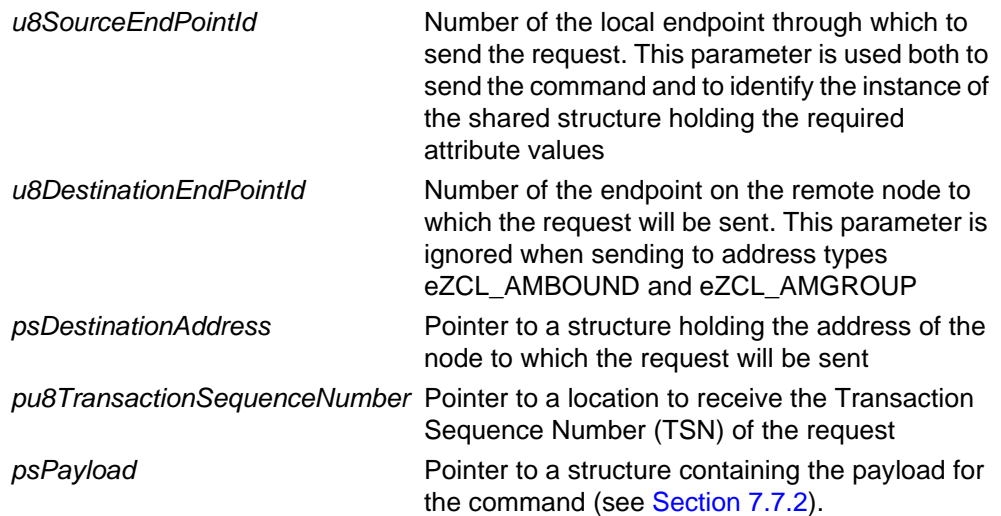

E\_ZCL\_SUCCESS

E\_ZCL\_ERR\_PARAMETER\_NULL

E\_ZCL\_ERR\_EP\_RANGE

E\_ZCL\_ERR\_EP\_UNKNOWN

E\_ZCL\_ERR\_CLUSTER\_NOT\_FOUND

E\_ZCL\_ERR\_ZBUFFER\_FAIL

E\_ZCL\_ERR\_ZTRANSMIT\_FAIL

## **eCLD\_IdentifyCommandTriggerEffectSend**

## **teZCL\_Status eCLD\_IdentifyCommandTriggerEffectSend( uint8** *u8SourceEndPointId***, uint8** *u8DestinationEndPointId***, tsZCL\_Address \****psDestinationAddress***, uint8 \****pu8TransactionSequenceNumber***, teCLD\_Identify\_EffectId** *eEffectId***, uint8** *u8EffectVariant***);**

### **Description**

This function can be called on a client device to send a custom command to a server device in a ZigBee Light Link (ZLL) network, in order to control the identification effect on a light of the target node. Therefore, this function can be used to start and stop identification mode instead of **eCLD\_IdentifyCommandIdentifyRequestSend()**.

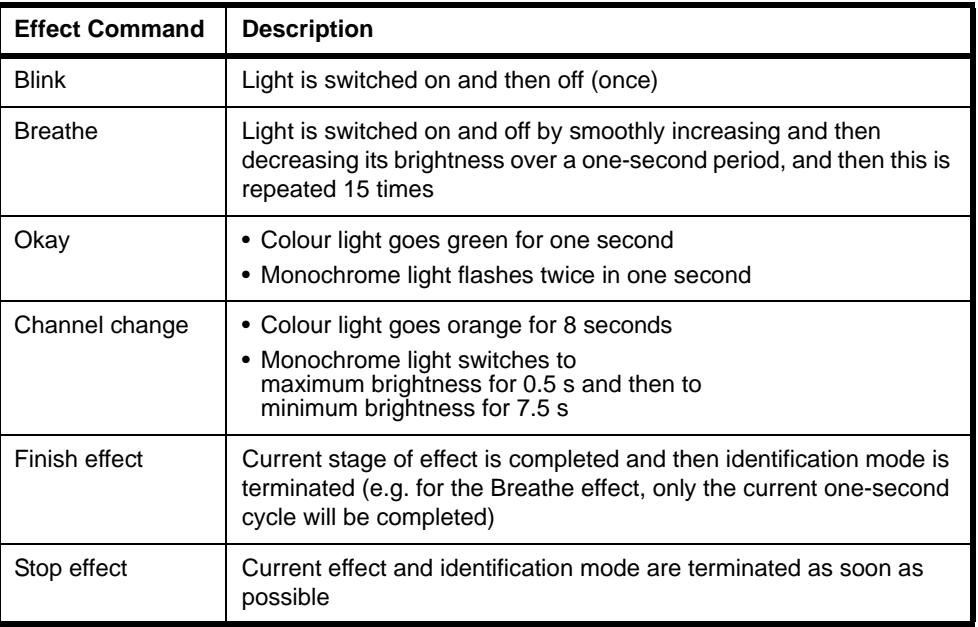

The following effect commands can be sent using this function:

A variant of the selected effect can also be specified, but currently only the default (as described above) is available.

A device which receives this command will generate a callback event on the endpoint on which the Identify cluster was registered.

You are required to provide a pointer to a location to receive a Transaction Sequence Number (TSN) for the request. The TSN in the response will be set to match the TSN in the request, allowing an incoming response to be paired with a request. This is useful when sending more than one request to the same destination endpoint.

#### **Parameters**

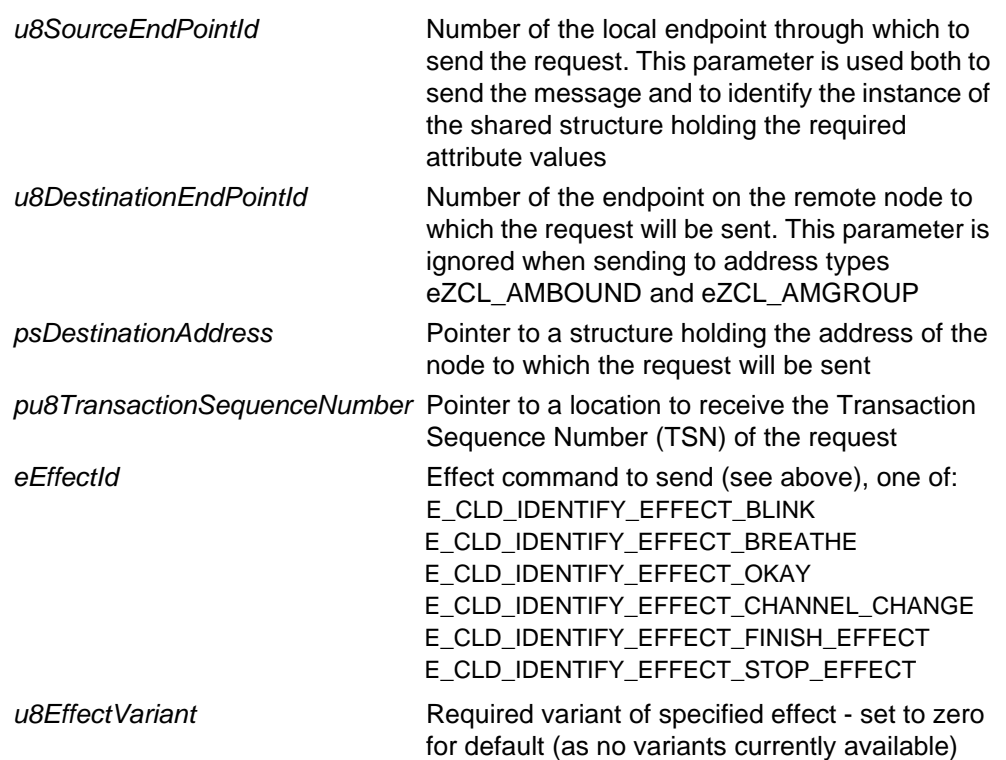

#### **Returns**

- E\_ZCL\_SUCCESS
- E\_ZCL\_ERR\_PARAMETER\_NULL
- E\_ZCL\_ERR\_EP\_RANGE
- E\_ZCL\_ERR\_EP\_UNKNOWN
- E\_ZCL\_ERR\_CLUSTER\_NOT\_FOUND
- E\_ZCL\_ERR\_ZBUFFER\_FAIL
- E\_ZCL\_ERR\_ZTRANSMIT\_FAIL

## **eCLD\_IdentifyCommandIdentifyQueryRequestSend**

**tsZCL\_Status eCLD\_IdentifyCommandIdentifyQueryRequestSend( uint8** *u8SourceEndPointId***, uint8** *u8DestinationEndPointId***, tsZCL\_Address \****psDestinationAddress***, uint8 \****pu8TransactionSequenceNumber***);**

### **Description**

This function can be called on a client device to send a custom command requesting a response from any server devices that are currently in identification mode.

A device which receives this command will generate a callback event on the endpoint on which the Identify cluster was registered. If the receiving device is currently in identification mode, it will return a response containing the amount of time for which it will continue in this mode (see [Section 7.7.3\)](#page-119-2).

You are required to provide a pointer to a location to receive a Transaction Sequence Number (TSN) for the request. The TSN in the response will be set to match the TSN in the request, allowing an incoming response to be paired with a request. This is useful when sending more than one request to the same destination endpoint.

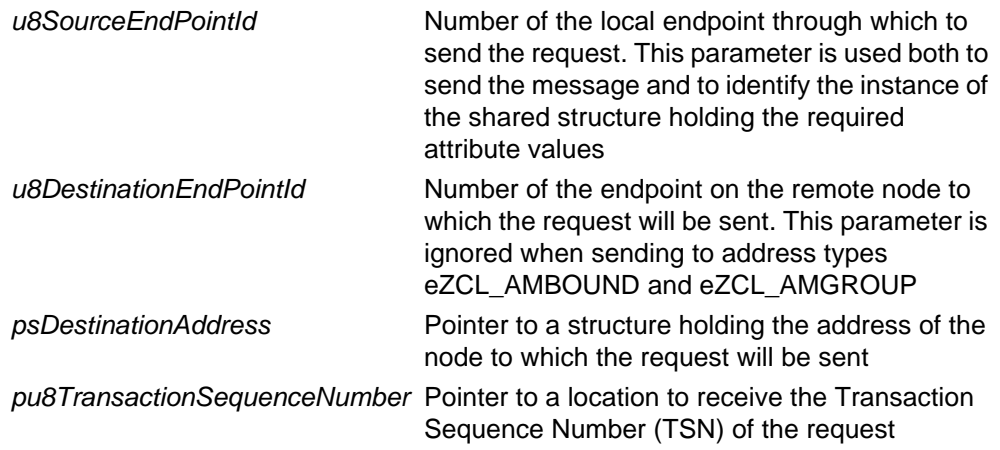

E\_ZCL\_SUCCESS

E\_ZCL\_ERR\_PARAMETER\_NULL

E\_ZCL\_ERR\_EP\_RANGE

E\_ZCL\_ERR\_EP\_UNKNOWN

E\_ZCL\_ERR\_CLUSTER\_NOT\_FOUND

E\_ZCL\_ERR\_ZBUFFER\_FAIL

E\_ZCL\_ERR\_ZTRANSMIT\_FAIL

## **eCLD\_IdentifyEZModeInvokeCommandSend**

**teZCL\_Status eCLD\_IdentifyEZModeInvokeCommandSend( uint8** *u8SourceEndPointId***, uint8** *u8DestinationEndPointId***, tsZCL\_Address \****psDestinationAddress***, uint8 \****pu8TransactionSequenceNumber***, bool** *bDirection***, tsCLD\_Identify\_EZModeInvokePayload \****psPayload***);**

#### **Description**

This function can be used to send an 'EZ-mode Invoke' to a remote device. The sent command requests one or more of the following stages of the EZ-mode commissioning process to be performed on the destination device (for more information, refer to [Chapter 32](#page-692-0)):

- **1.** Factory Reset clears all bindings, group table entries and the u8CommissionState attribute, and reverts to the 'Factory Fresh' settings
- **2.** Network Steering puts the destination device into the 'Network Steering' phase
- **3.** Find and Bind puts the destination device into the 'Find and Bind' phase

The required stages are specified in a bitmap in the command payload structure tsCLD Identify EZModeInvokePayload (see [Section 7.7.4\)](#page-120-0). If more than one stage is specified, they must be performed in the above order and be contiguous.

On receiving the 'EZ-mode Invoke' command on the destination device, an E\_CLD\_IDENTIFY\_CMD\_EZ\_MODE\_INVOKE event will be generated with the required commissioning action(s) specified in the u8Action field of the tsCLD\_Identify\_EZModeInvokePayload structure. It is the local application's responsibility to perform the requested action(s) using the functions of the EZ-mode Commissioning module (see [Section 32.6\)](#page-704-0).

Note that the 'EZ-mode Invoke' command is optional and, if required, must be enabled in the compile-time options (see [Section 7.9\)](#page-121-0).

You are required to provide a pointer to a location to receive a Transaction Sequence Number (TSN) for the request. The TSN in the response will be set to match the TSN in the request, allowing an incoming response to be paired with a request. This is useful when sending more than one request to the same destination endpoint.

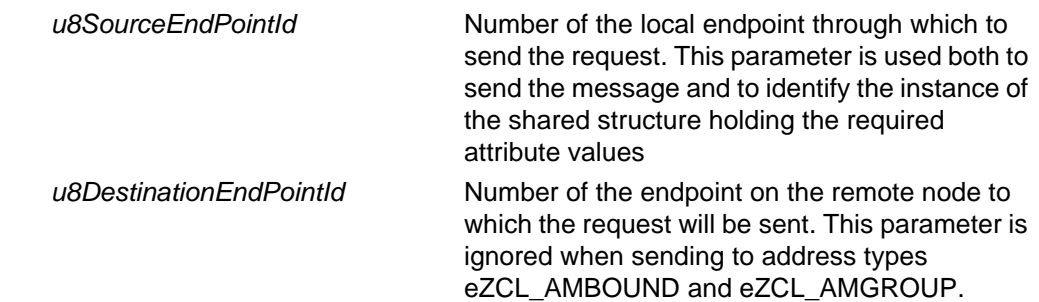

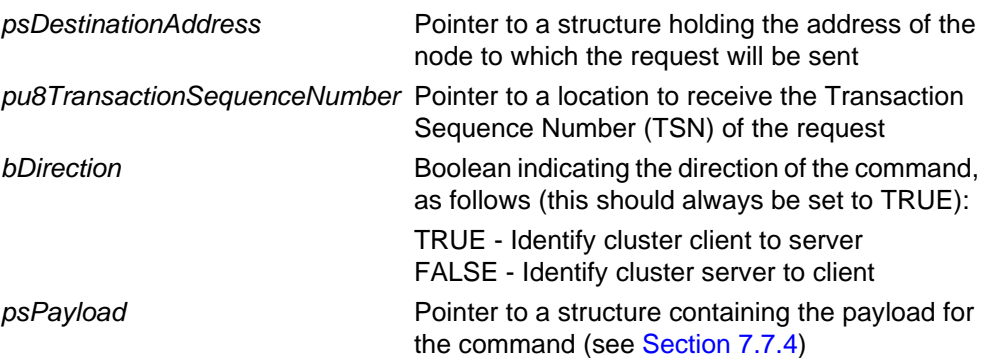

E\_ZCL\_SUCCESS

E\_ZCL\_ERR\_PARAMETER\_NULL

E\_ZCL\_ERR\_EP\_RANGE

E\_ZCL\_ERR\_EP\_UNKNOWN

E\_ZCL\_ERR\_CLUSTER\_NOT\_FOUND

E\_ZCL\_ERR\_ZBUFFER\_FAIL

E\_ZCL\_ERR\_ZTRANSMIT\_FAIL

## **eCLD\_IdentifyUpdateCommissionStateCommandSend**

**teZCL\_Status eCLD\_IdentifyUpdateCommissionStateCommandSend( uint8** *u8SourceEndPointId***, uint8** *u8DestinationEndPointId***, tsZCL\_Address \****psDestinationAddress***, uint8 \****pu8TransactionSequenceNumber***, tsCLD\_Identify\_UpdateCommissionStatePayload \****psPayload***);**

#### **Description**

This function can be used to send an 'Update Commission State' command from an EZ-mode initiator device (cluster client) to a target device (cluster server) in order to update the (optional) u8CommissionState attribute (see [Section 7.2\)](#page-103-0) which is used for EZ-mode commissioning. The command allows individual bits of u8CommissionState to be set or cleared (see [Section 7.7.4](#page-120-0)).

On receiving the 'Update Commission State' command on the target device, an event will be generated and the requested update will be automatically performed.

Note that the u8CommissionState attribute is optional and, if required, must be enabled in the compile-time options (see [Section 7.9\)](#page-121-0).

You are required to provide a pointer to a location to receive a Transaction Sequence Number (TSN) for the request. The TSN in the response will be set to match the TSN in the request, allowing an incoming response to be paired with a request. This is useful when sending more than one request to the same destination endpoint.

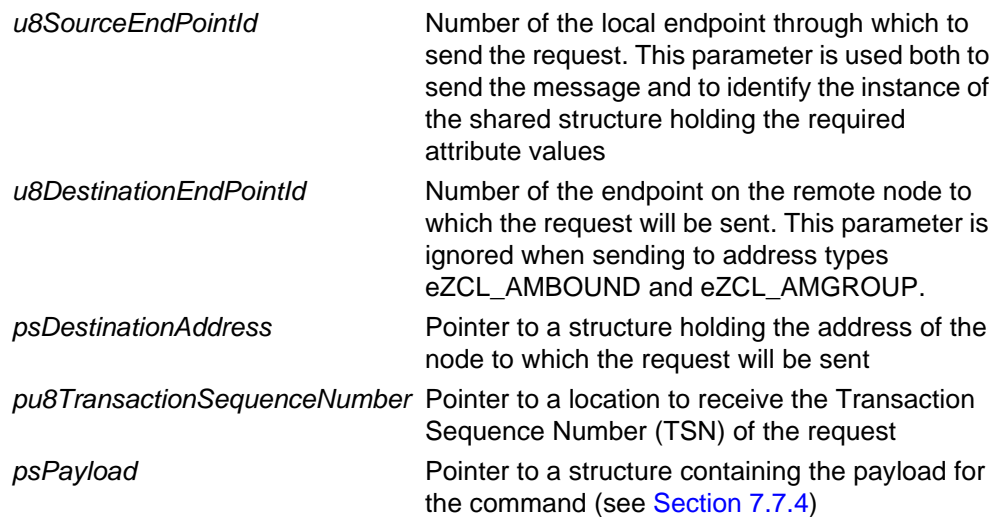

E\_ZCL\_SUCCESS

E\_ZCL\_ERR\_PARAMETER\_NULL

E\_ZCL\_ERR\_EP\_RANGE

E\_ZCL\_ERR\_EP\_UNKNOWN

E\_ZCL\_ERR\_CLUSTER\_NOT\_FOUND

E\_ZCL\_ERR\_ZBUFFER\_FAIL

E\_ZCL\_ERR\_ZTRANSMIT\_FAIL

# **7.7 Structures**

## <span id="page-119-0"></span>**7.7.1 Custom Data Structure**

The Identity cluster requires extra storage space to be allocated to be used by internal functions. The structure definition for this storage is shown below:

```
typedef struct
{
   tsZCL ReceiveEventAddress sReceiveEventAddress;
   tsZCL_CallBackEvent sCustomCallBackEvent;
    tsCLD_IdentifyCallBackMessage sCallBackMessage;
} tsCLD_IdentifyCustomDataStructure;
```
The fields are for internal use and no knowledge of them is required.

## <span id="page-119-1"></span>**7.7.2 Custom Command Payloads**

The following structure contains the payload for an Identify cluster custom command (sent using the function **eCLD\_IdentifyCommandIdentifyRequestSend()**):

```
/* Identify request command payload */
typedef struct
{
   zuint16 u16IdentifyTime;
} tsCLD_Identify_IdentifyRequestPayload;
```
where  $u16IdentifyTime$  is the amount of time, in seconds, for which the target device is to remain in identification mode. If this element is set to 0x0000 and the target device is currently in identification mode, the mode will be terminated immediately.

## <span id="page-119-2"></span>**7.7.3 Custom Command Responses**

The following structure contains the response to a query as to whether a device is currently in identification mode (the original query is sent using the function **eCLD\_IdentifyCommandIdentifyQueryRequestSend()**):

```
/* Identify query response command payload */
typedef struct
{
   zuint16 u16Timeout;
} tsCLD_Identify_IdentifyQueryResponsePayload;
```
where u16Timeout is the amount of time, in seconds, that the responding device will remain in identification mode.

## <span id="page-120-0"></span>**7.7.4 EZ-mode Commissioning Command Payloads**

The structures shown and described below may be used when the Identify cluster is used in conjunction with the EZ-mode Commissioning module.

## **'EZ-Mode Invoke' Command Payload**

The following structure is used when sending an 'EZ-mode Invoke' command (using the **eCLD\_IdentifyEZModeInvokeCommandSend()** function).

```
typedef struct
{
    zbmap8 u8Action;
} tsCLD_Identify_EZModeInvokePayload;
```
where u8Action is a bitmap specifying the EZ-mode commissioning action(s) to be performed on the destination device - a bit is set to '1' if the corresponding action is required, or to '0' if it is not required:

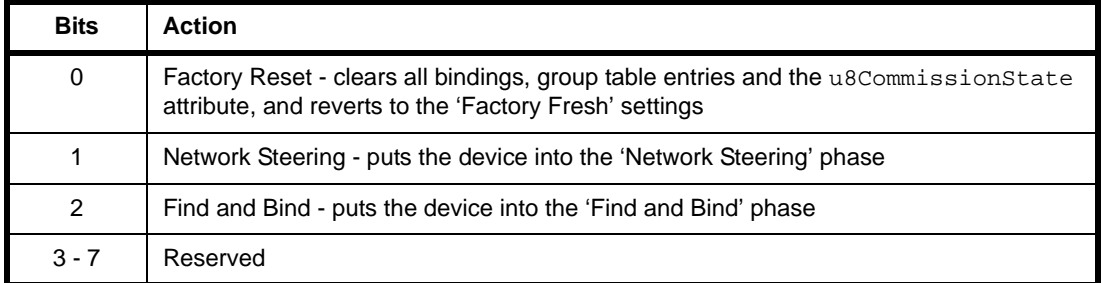

## **'Update Commission State' Command Payload**

The following structure is used when sending an 'Update Commission State' command (using the **eCLD\_IdentifyUpdateCommissionStateCommandSend()** function), which requests an update to the value of the u8CommissionState attribute (for the definition of the attribute, refer to [Section 7.2](#page-103-0)).

```
typedef struct
{
    zenum8 u8Action;
   zbmap8 u8CommissionStateMask;
} tsCLD_Identify_UpdateCommissionStatePayload;
```
#### where:

- u8Action is a value specifying the action to perform (set or clear) on the u8CommissionState bits specified through u8CommissionStateMask:
	- 1: Set the specified bit(s) to '1'
	- 2: Clear the specified bit(s) to '0'

All other values are reserved.

- u8CommissionStateMask is a bitmap in which the bits correspond to the bits of the u8CommissionState attribute. A bit of this field indicates whether the corresponding attribute bit is to be updated (according to the action specified in u8Action):
	- If a bit is set to '1', the corresponding  $u8$ CommissionState bit should be updated
	- If a bit is set to '0', the corresponding u8CommissionState bit should not be updated

# **7.8 Enumerations**

## **7.8.1 teCLD\_Identify\_ClusterID**

The following structure contains the enumerations used to identify the attributes of the Identify cluster.

```
typedef enum 
{
   E_CLD_IDENTIFY_ATTR_ID_IDENTIFY_TIME = 0x0000, /* Mandatory */
    E_CLD_IDENTIFY_ATTR_ID_COMMISSION_STATE /* Optional */
 } teCLD_Identify_ClusterID;
```
# <span id="page-121-0"></span>**7.9 Compile-Time Options**

To enable the Identify cluster in the code to be built, it is necessary to add the following to the **zcl\_options.h** file:

```
#define CLD_IDENTIFY
```
In addition, to include the software for a cluster client or server or both, it is necessary to add one or both of the following to the same file:

#define IDENTIFY\_CLIENT #define IDENTIFY\_SERVER

The following optional cluster functionality can be enabled in the **zcl\_options.h** file.

## **Enhanced Functionality for EZ-mode Commissioning (HA only)**

To enable the optional 'Commission State' attribute, you must include:

```
#define CLD_IDENTIFY_ATTR_COMMISSION_STATE
```
To enable the optional 'EZ-mode Invoke' command, you must include:

#define CLD\_IDENTIFY\_CMD\_EZ\_MODE\_INVOKE

*Note that the above EZ-mode Commissioning features are not currently certifiable.*

## **Enhanced Functionality for ZLL**

Enhanced functionality (identification effects) is available for the ZigBee Light Link (ZLL) profile - see [Section 7.4.2.](#page-104-0) To enable this enhanced cluster functionality for ZLL, you must include:

#define CLD\_IDENTIFY\_SUPPORT\_ZLL\_ENHANCED\_COMMANDS

*Chapter 7 Identify Cluster*

# **8. Groups Cluster**

This chapter describes the Groups cluster which is defined in the ZCL and allows the management of the Group table concerned with group addressing.

The Groups cluster has a Cluster ID of 0x0004.

## **8.1 Overview**

The Groups cluster allows the management of group addressing that is available in ZigBee PRO. In this addressing scheme, an endpoint on a device can be a member of a group comprising endpoints from one or more devices. The group is assigned a 16-bit group ID or address. The group ID and the local member endpoint numbers are held in an entry of the Group table on a device. If a message is sent to a group address, the Group table is used to determine to which endpoints (if any) the message should delivered on the device. A group can be assigned a name of up to 16 characters and the cluster allows the support of group names to be enabled/disabled.

To use the functionality of this cluster, you must include the file **Groups.h** in your application and enable the cluster by defining CLD\_GROUPS in the **zcl\_options.h** file.

It is also necessary to enable the cluster as a server or client, or as both:

- The cluster server is able to receive commands to modify the local group table.
- The cluster client is able to send commands to the server to request changes to the group table on the server.

The inclusion of the client or server software must be pre-defined in the application's compile-time options (in addition, if the cluster is to reside on a custom endpoint then the role of client or server must also be specified when creating the cluster instance).

The compile-time options for the Groups cluster are fully detailed in [Section 8.8](#page-146-0).

# **8.2 Groups Cluster Structure and Attribute**

The structure definition for the Groups cluster is:

```
typedef struct
{
  zbmap8 u8NameSupport;
} tsCLD_Groups;
```
where u8NameSupport indicates whether group names are supported by the cluster:

- A most significant bit of 1 indicates that group names are supported
- A most significant bit of 0 indicates that group names are not supported

# <span id="page-125-0"></span>**8.3 Initialisation**

The function **eCLD\_GroupsCreateGroups()** is used to create an instance of the Groups cluster. The function is generally called by the initialisation function for the host device.

A local endpoint can be added to a group on the local node using the function **eCLD\_GroupsAdd()**. If the group does not already exist, the function will create it. Therefore, this is a way of creating a local group.

# **8.4 Sending Commands**

The NXP implementation of the ZCL provides functions for sending commands between a Groups cluster client and server. A command is sent from the client to one or more endpoints on the server. Multiple endpoints can be targeted using binding or group addressing.

## **8.4.1 Adding Endpoints to Groups**

Two functions are provided for adding one or more endpoints to a group on a remote device. Each function sends a command to the endpoint(s) to be added to the group, where the required group is specified in the payload of the command. If the group does not already exist in the target device's Group table, it will be added to the table.

- **e CLD GroupsCommandAddGroupRequestSend()** can be used to request the addition of the target endpoint(s) to the specified group.
- **eCLD\_GroupsCommandAddGroupIfIdentifyingRequestSend()** can be used to request the addition of the target endpoint(s) to the specified group provided that the target device is currently in identification mode of the Identity cluster (see [Chapter 7\)](#page-102-0).

An endpoint can also be added to a local group, as described in [Section 8.3.](#page-125-0)

## **8.4.2 Removing Endpoints from Groups**

Two functions are provided for removing one or more endpoints from groups on a remote device. Each function sends a command to the endpoint(s) to be removed from the group(s). If a group is empty following the removal of the endpoint(s), it will be deleted in the Group table.

- **eCLD\_GroupsCommandRemoveGroupRequestSend()** can be used to request the removal of the target endpoint(s) from the group which is specified in the payload of the command.
- **eCLD\_GroupsCommandRemoveAllGroupsRequestSend()** can be used to request the removal of the target endpoint(s) from all groups on the remote device.

If an endpoint is a member of a scene associated with a group to be removed, the above function calls will also result in the removal of the endpoint from the scene.

## **8.4.3 Obtaining Information about Groups**

Two functions are provided for obtaining information about groups. Each function sends a command to the endpoint(s) to which the inquiry relates.

- **E** eCLD GroupsCommandViewGroupRequestSend() can be used to request the name of a group with the ID/address specified in the command payload.
- **E** eCLD GroupsCommandGetGroupMembershipRequestSend() can be used to determine whether the target endpoint is a member of any of the groups specified in the command payload.

# **8.5 Functions**

The following Groups cluster functions are provided in the NXP implementation of the ZCL:

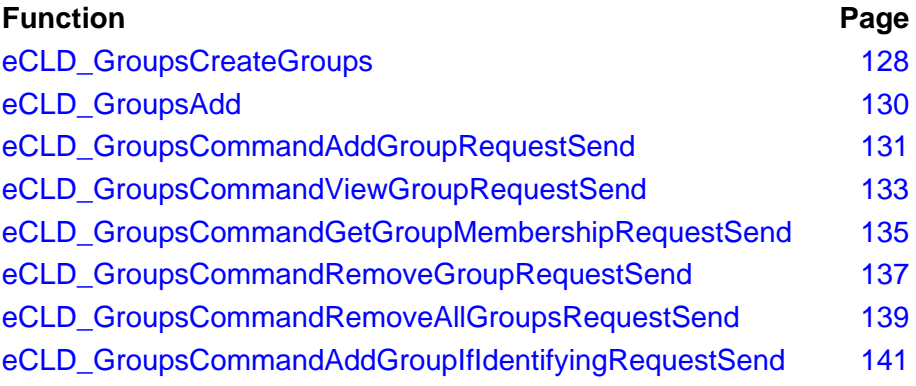

## <span id="page-127-0"></span>**eCLD\_GroupsCreateGroups**

**teZCL\_Status eCLD\_GroupsCreateGroups( tsZCL\_ClusterInstance \****psClusterInstance***, bool\_t** *bIsServer***, tsZCL\_ClusterDefinition \****psClusterDefinition***, void \****pvEndPointSharedStructPtr***, tsCLD\_GroupsCustomDataStructure \****psCustomDataStructure***, tsZCL\_EndPointDefinition \****psEndPointDefinition***);**

#### **Description**

This function creates an instance of the Groups cluster on an endpoint. The cluster instance is created on the endpoint which is associated with the supplied tsZCL\_ClusterInstance structure and can act as a server or a client, as specified.

The function should only be called when setting up a custom endpoint containing one or more selected clusters (rather than the whole set of clusters supported by a standard ZigBee device). This function will create a Groups cluster instance on the endpoint, but instances of other clusters may also be created on the same endpoint by calling their corresponding creation functions.

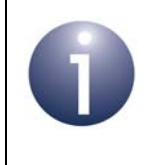

**Note:** This function must not be called for an endpoint on which a standard ZigBee device will be used. In this case, the device and its supported clusters must be registered on the endpoint using the relevant device registration function.

When used, this function must be the first Groups cluster function called in the application, and must be called after the stack has been started and after the application profile has been initialised.

The function retrieves any group IDs already stored in the ZigBee PRO stack's Application Information Base (AIB). However, the AIB does not store group names. If name support is required, the application should store the group names using the JenOS PDM module, so that they can be retrieved following a power outage.

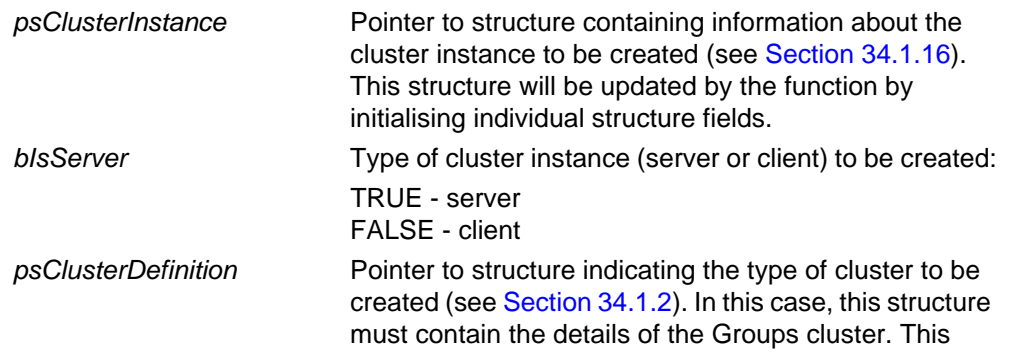

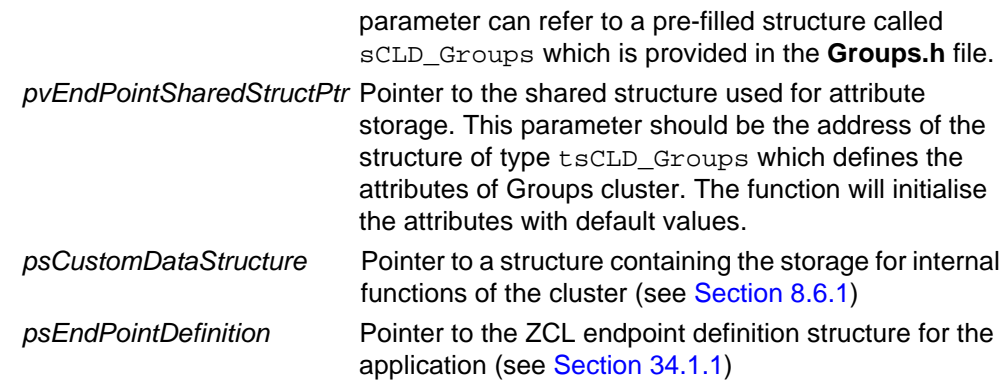

E\_ZCL\_SUCCESS

E\_ZCL\_ERR\_PARAMETER\_NULL

## <span id="page-129-0"></span>**eCLD\_GroupsAdd**

**teZCL\_Status eCLD\_GroupsAdd(uint8** *u8SourceEndPointId***, uint16** *u16GroupId***, uint8 \****pu8GroupName***);**

#### **Description**

This function adds the specified endpoint on the local node to the group with the specified group ID/address and specified group name. The relevant entry is modified in the Group table on the local endpoint (of the calling application). If the group does not currently exist, it will be created by adding a new entry for the group to the Group table.

Note that the number of entries in the Group table must not exceed the value of CLD\_GROUPS\_MAX\_NUMBER\_OF\_GROUPS defined at compile-time (see [Section 8.8](#page-146-0)).

#### **Parameters**

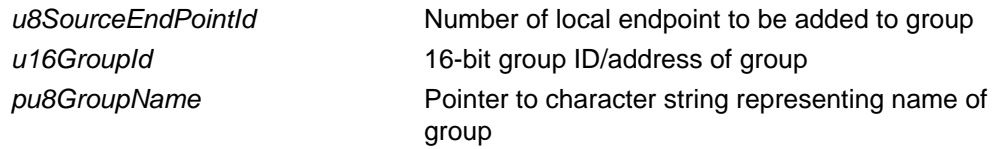

#### **Returns**

E\_ZCL\_SUCCESS

E\_ZCL\_ERR\_PARAMETER\_NULL

E\_ZCL\_ERR\_EP\_RANGE

E\_ZCL\_ERR\_EP\_UNKNOWN

E\_ZCL\_ERR\_CLUSTER\_NOT\_FOUND

## <span id="page-130-0"></span>**eCLD\_GroupsCommandAddGroupRequestSend**

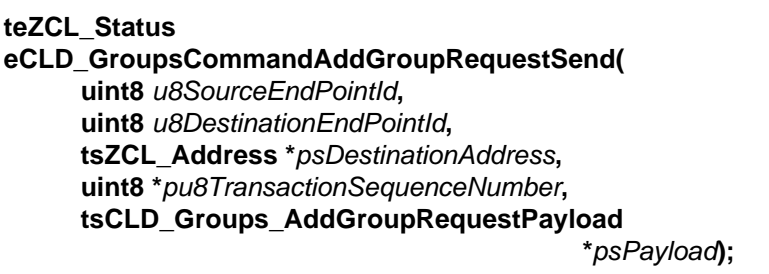

#### **Description**

This function sends an Add Group command to a remote device, requesting that the specified endpoint(s) on the target device be added to a group. The group ID/address and name (if supported) are specified in the payload of the message, and must be added to the Group table on the target node along with the associated endpoint number(s).

The device receiving this message will generate a callback event on the endpoint on which the Groups cluster was registered and, if possible, add the group to its Group table before sending a response indicating success or failure (see [Section 8.6.4](#page-144-0)).

You are required to provide a pointer to a location to receive a Transaction Sequence Number (TSN) for the request. The TSN in the response will be set to match the TSN in the request, allowing an incoming response to be paired with a request. This is useful when sending more than one request to the same destination endpoint.

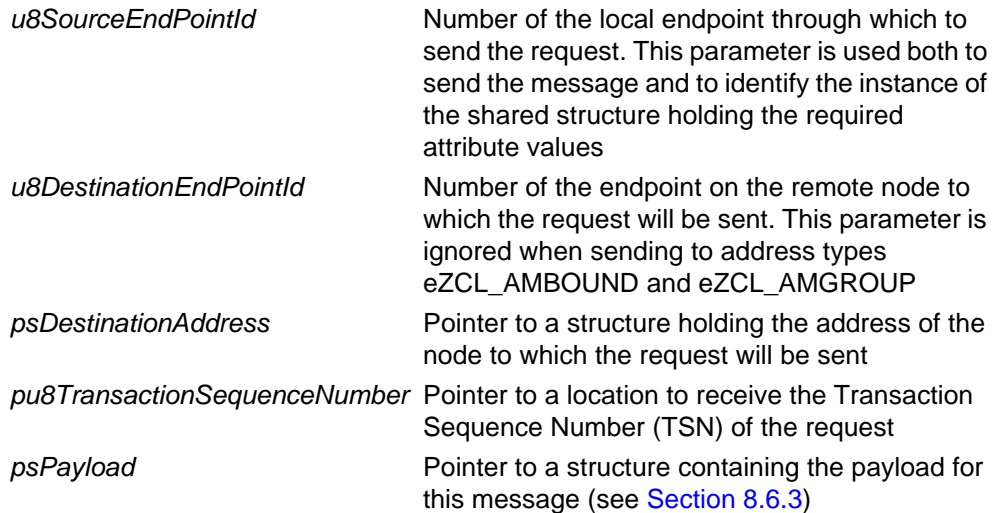

E\_ZCL\_SUCCESS

E\_ZCL\_ERR\_PARAMETER\_NULL

- E\_ZCL\_ERR\_EP\_RANGE
- E\_ZCL\_ERR\_EP\_UNKNOWN

E\_ZCL\_ERR\_CLUSTER\_NOT\_FOUND

E\_ZCL\_ERR\_ZBUFFER\_FAIL

E\_ZCL\_ERR\_ZTRANSMIT\_FAIL

## <span id="page-132-0"></span>**eCLD\_GroupsCommandViewGroupRequestSend**

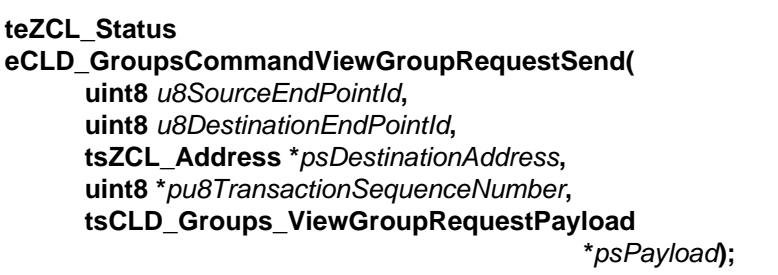

#### **Description**

This function sends a View Group command to a remote device, requesting the name of the group with the specified group ID (address) on the destination endpoint.

The device receiving this message will generate a callback event on the endpoint on which the Groups cluster was registered and will generate a View Group response containing the group name (see [Section 8.6.4](#page-144-0)).

You are required to provide a pointer to a location to receive a Transaction Sequence Number (TSN) for the request. The TSN in the response will be set to match the TSN in the request, allowing an incoming response to be paired with a request. This is useful when sending more than one request to the same destination endpoint.

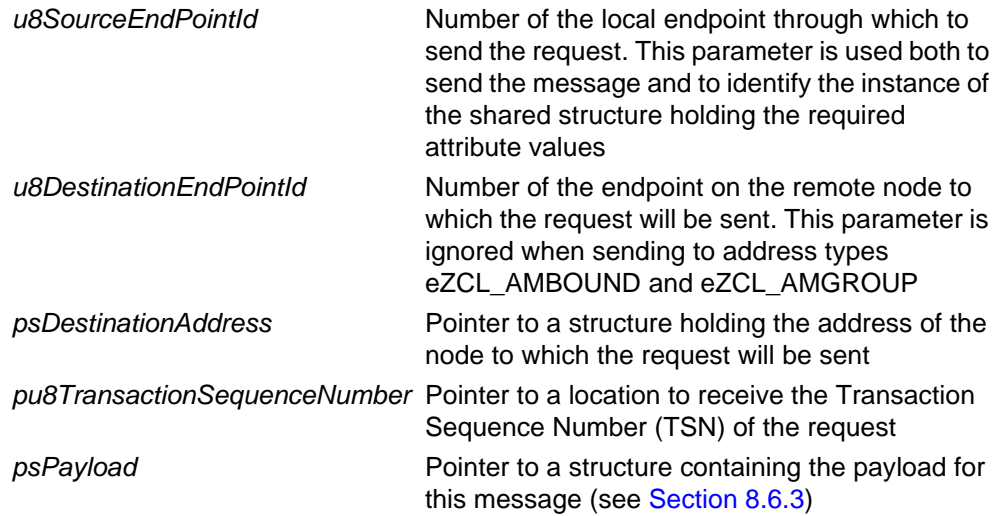

E\_ZCL\_SUCCESS

E\_ZCL\_ERR\_PARAMETER\_NULL

- E\_ZCL\_ERR\_EP\_RANGE
- E\_ZCL\_ERR\_EP\_UNKNOWN

E\_ZCL\_ERR\_CLUSTER\_NOT\_FOUND

E\_ZCL\_ERR\_ZBUFFER\_FAIL

E\_ZCL\_ERR\_ZTRANSMIT\_FAIL

## <span id="page-134-0"></span>**eCLD\_GroupsCommandGetGroupMembershipRequestSend**

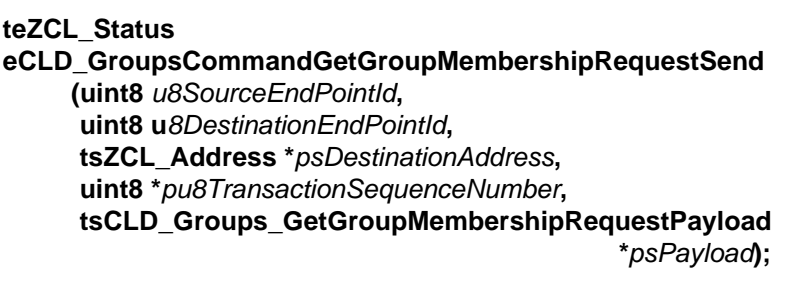

#### **Description**

This function sends a Get Group Membership command to inquire whether the target endpoint is a member of any of the groups specified in a list contained in the command payload.

The device receiving this message will generate a callback event on the endpoint on which the Groups cluster was registered and will generate a Get Group Membership response containing the required information (see [Section 8.6.4\)](#page-144-0).

You are required to provide a pointer to a location to receive a Transaction Sequence Number (TSN) for the request. The TSN in the response will be set to match the TSN in the request, allowing an incoming response to be paired with a request. This is useful when sending more than one request to the same destination endpoint.

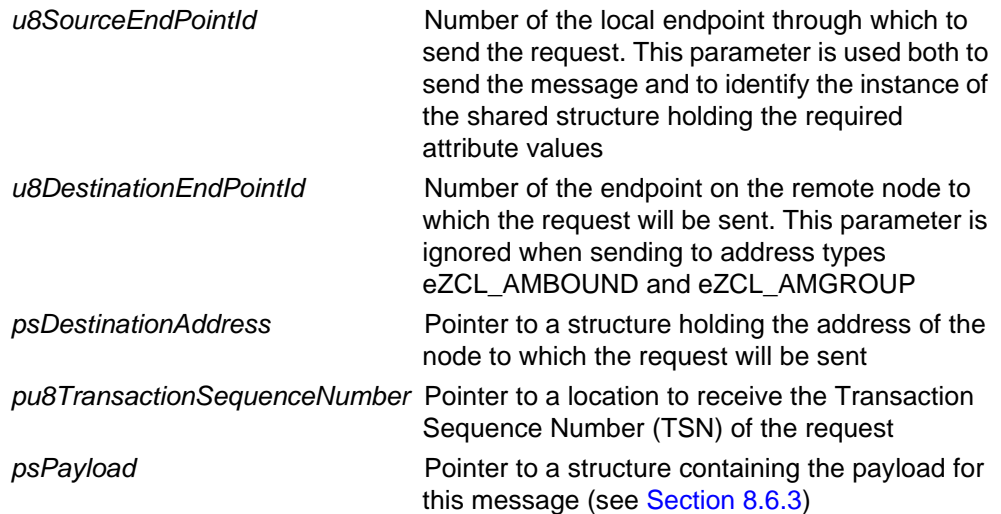

E\_ZCL\_SUCCESS

E\_ZCL\_ERR\_PARAMETER\_NULL

- E\_ZCL\_ERR\_EP\_RANGE
- E\_ZCL\_ERR\_EP\_UNKNOWN

E\_ZCL\_ERR\_CLUSTER\_NOT\_FOUND

E\_ZCL\_ERR\_ZBUFFER\_FAIL

E\_ZCL\_ERR\_ZTRANSMIT\_FAIL

## <span id="page-136-0"></span>**eCLD\_GroupsCommandRemoveGroupRequestSend**

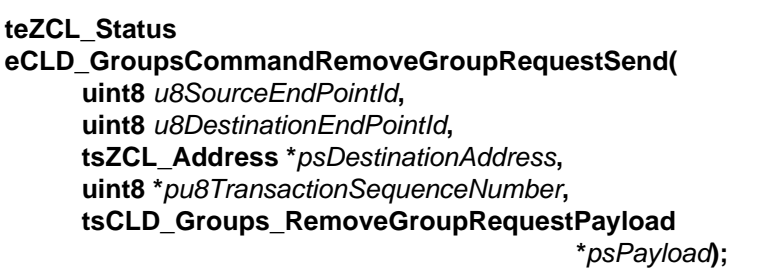

#### **Description**

This function sends a Remove Group command to request that the target device deletes membership of the destination endpoint(s) from a particular group - that is, remove the endpoint(s) from the group's entry in the Group table on the device and, if no other endpoints remain in the group, remove the group from the table.

The device receiving this message will generate a callback event on the endpoint on which the Groups cluster was registered. If the group becomes empty following the deletion(s), the device will remove the group ID and group name from its Group table. It will then generate an appropriate Remove Group response indicating success or failure (see [Section 8.6.4](#page-144-0)).

If the target endpoint belongs to a scene associated with the group to be removed (requiring the Scenes cluster - see [Chapter 9](#page-148-0)), the endpoint will also be removed from this scene as a result of this function call - that is, the relevant scene entry will be deleted from the Scene table on the target device.

You are required to provide a pointer to a location to receive a Transaction Sequence Number (TSN) for the request. The TSN in the response will be set to match the TSN in the request, allowing an incoming response to be paired with a request. This is useful when sending more than one request to the same destination endpoint.

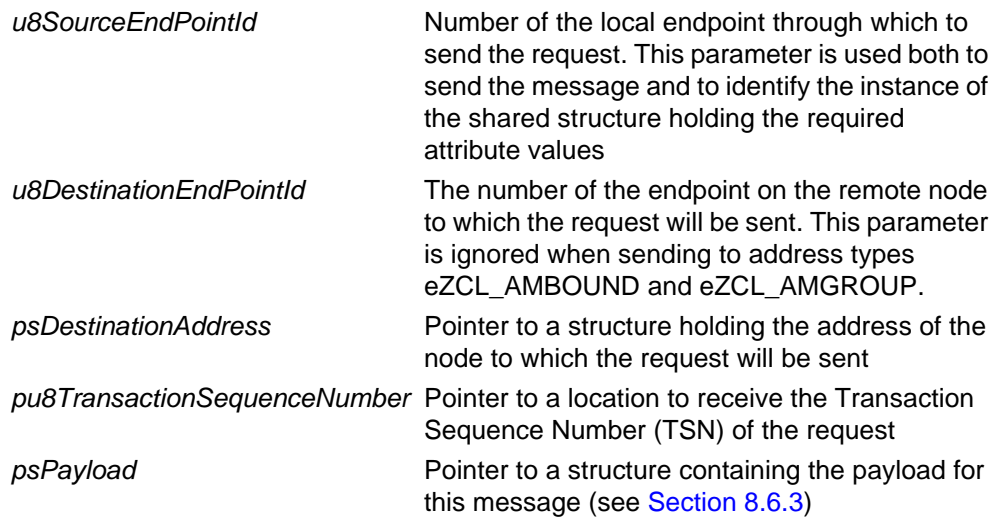

E\_ZCL\_SUCCESS

E\_ZCL\_ERR\_PARAMETER\_NULL

- E\_ZCL\_ERR\_EP\_RANGE
- E\_ZCL\_ERR\_EP\_UNKNOWN

E\_ZCL\_ERR\_CLUSTER\_NOT\_FOUND

E\_ZCL\_ERR\_ZBUFFER\_FAIL

E\_ZCL\_ERR\_ZTRANSMIT\_FAIL

## <span id="page-138-0"></span>**eCLD\_GroupsCommandRemoveAllGroupsRequestSend**

**teZCL\_Status eCLD\_GroupsCommandRemoveAllGroupsRequestSend uint8** *u8SourceEndPointId***, uint8** *u8DestinationEndPointId***, tsZCL\_Address \****psDestinationAddress***, uint8 \****pu8TransactionSequenceNumber***);**

### **Description**

This function sends a Remove All Groups command to request that the target device removes all group memberships of the destination endpoint(s) - that is, remove the endpoint(s) from all group entries in the Group table on the device and, if no other endpoints remain in a group, remove the group from the table.

The device receiving this message will generate a callback event on the endpoint on which the Groups cluster was registered. If a group becomes empty following the deletion(s), the device will remove the group ID and group name from its Group table.

If the target endpoint belongs to scenes associated with the groups to be removed (requiring the Scenes cluster - see [Chapter 9](#page-148-0)), the endpoint will also be removed from these scenes as a result of this function call - that is, the relevant scene entries will be deleted from the Scene table on the target device.

You are required to provide a pointer to a location to receive a Transaction Sequence Number (TSN) for the request. The TSN in the response will be set to match the TSN in the request, allowing an incoming response to be paired with a request. This is useful when sending more than one request to the same destination endpoint.

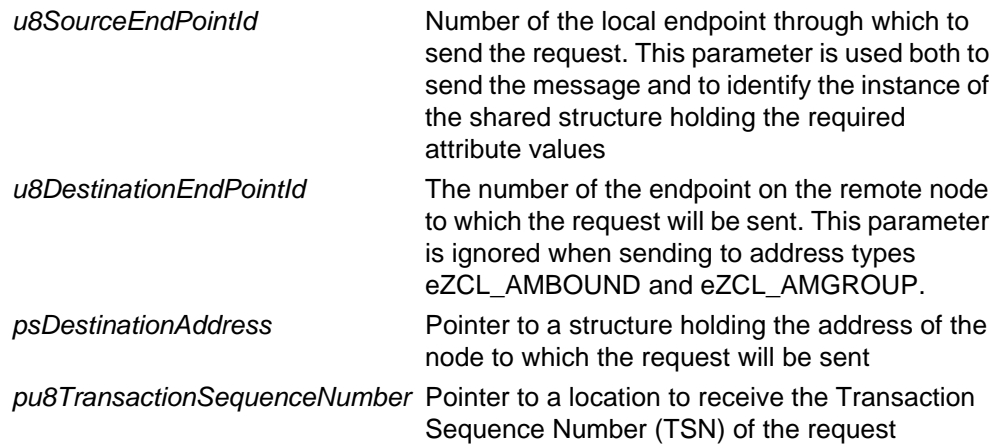

E\_ZCL\_SUCCESS

E\_ZCL\_ERR\_PARAMETER\_NULL

- E\_ZCL\_ERR\_EP\_RANGE
- E\_ZCL\_ERR\_EP\_UNKNOWN

E\_ZCL\_ERR\_CLUSTER\_NOT\_FOUND

E\_ZCL\_ERR\_ZBUFFER\_FAIL

E\_ZCL\_ERR\_ZTRANSMIT\_FAIL

## <span id="page-140-0"></span>**eCLD\_GroupsCommandAddGroupIfIdentifyingRequestSend**

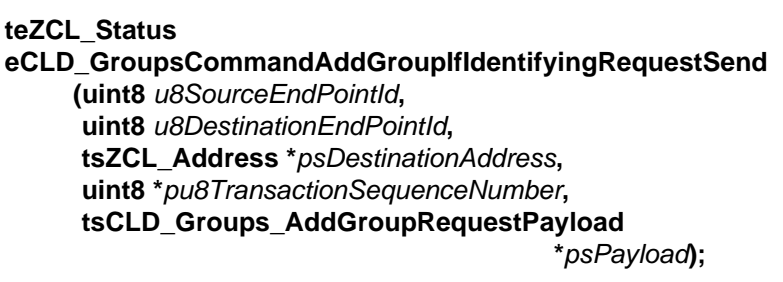

#### **Description**

This function sends an Add Group If Identifying command to a remote device, requesting that the specified endpoint(s) on the target device be added to a particular group on the condition that the remote device is currently identifying itself. The group ID/address and name (if supported) are specified in the payload of the message, and must be added to the Group table on the target node along with the associated endpoint number(s). The identifying functionality is controlled using the Identify cluster (see [Chapter 7\)](#page-102-0).

The device receiving this message will generate a callback event on the endpoint on which the Groups cluster was registered and will then check whether the device is currently identifying itself. If so, the device will (if possible) add the group ID and group name to its Group table. If the device it not currently identifying itself then no action will be taken.

You are required to provide a pointer to a location to receive a Transaction Sequence Number (TSN) for the request. The TSN in the response will be set to match the TSN in the request, allowing an incoming response to be paired with a request. This is useful when sending more than one request to the same destination endpoint.

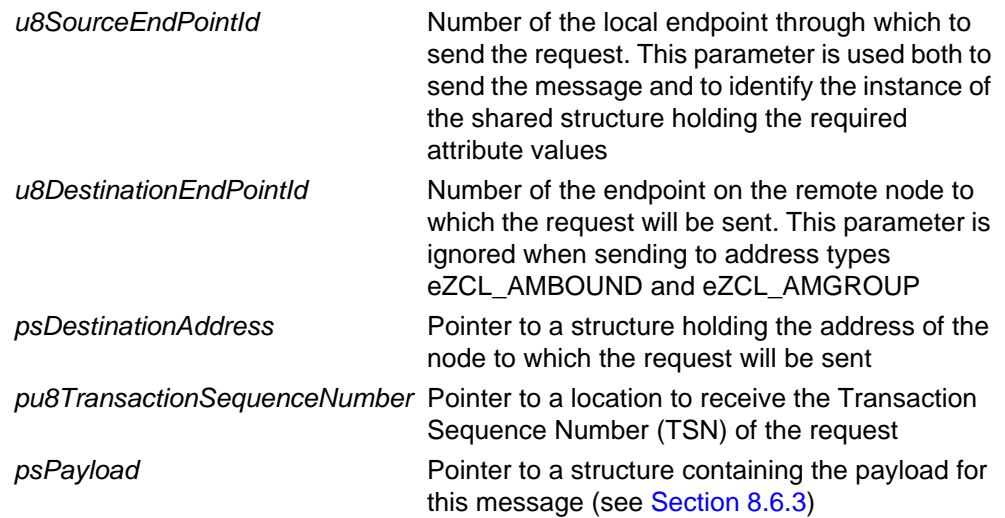

E\_ZCL\_SUCCESS

E\_ZCL\_ERR\_PARAMETER\_NULL

- E\_ZCL\_ERR\_EP\_RANGE
- E\_ZCL\_ERR\_EP\_UNKNOWN

E\_ZCL\_ERR\_CLUSTER\_NOT\_FOUND

E\_ZCL\_ERR\_ZBUFFER\_FAIL

E\_ZCL\_ERR\_ZTRANSMIT\_FAIL

# **8.6 Structures**

## <span id="page-142-0"></span>**8.6.1 Custom Data Structure**

The Groups cluster requires extra storage space to be allocated to be used by internal functions. The structure definition for this storage is shown below:

```
typedef struct
{
   DLIST lGroupsAllocList;
   DLIST lGroupsDeAllocList;
   bool bIdentifying;
   tsZCL ReceiveEventAddress sReceiveEventAddress;
   tsZCL CallBackEvent sCustomCallBackEvent;
    tsCLD_GroupsCallBackMessage sCallBackMessage;
#if (defined CLD GROUPS) && (defined GROUPS SERVER)
    tsCLD_GroupTableEntry 
         asGroupTableEntry[CLD_GROUPS_MAX_NUMBER_OF_GROUPS];
#endif
```
} tsCLD\_GroupsCustomDataStructure;

The fields are for internal use and no knowledge of them is required.

However, the structure tsCLD\_GroupTableEntry used for the Group table entries is shown in [Section 8.6.2.](#page-142-1)

## <span id="page-142-1"></span>**8.6.2 Group Table Entry**

The following structure contains a Group table entry.

```
typedef struct
{
    DNODE dllGroupNode;
    uint16 u16GroupId;
    uint8 au8GroupName[CLD_GROUPS_MAX_GROUP_NAME_LENGTH + 1];
} tsCLD_GroupTableEntry;
```
The fields are for internal use and no knowledge of them is required.

## <span id="page-143-0"></span>**8.6.3 Custom Command Payloads**

The following structures contain the payloads for the Groups cluster custom commands.

## **Add Group Request Payload**

```
typedef struct
{
   zuint16 u16GroupId;
    tsZCL_CharacterString sGroupName;
} tsCLD_Groups_AddGroupRequestPayload;
```
#### where:

- $\blacksquare$  u16GroupId is the ID/address of the group to which the endpoint(s) must be added
- $\blacksquare$  sGroupName is the name of the group to which the endpoint(s) must be added

#### **View Group Request Payload**

```
typedef struct
{
   zuint16 u16GroupId;
} tsCLD_Groups_ViewGroupRequestPayload;
```
where u16GroupId is the ID/address of the group whose name is required

#### **Get Group Membership Request Payload**

```
typedef struct
{
   zuint8 u8GroupCount;
   zint16 *pi16GroupList;
} tsCLD_Groups_GetGroupMembershipRequestPayload;
```
#### where:

- u8GroupCount is the number of groups in the list of the next field
- $\Box$  pi16GroupList is a pointer to a list of groups whose memberships are being queried, where each group is represented by its group ID/address
## **Remove Group Request Payload**

```
typedef struct
{
   zuint16 u16GroupId;
} tsCLD_Groups_RemoveGroupRequestPayload;
```
where  $u16GroupId$  is the ID/address of the group from which the endpoint(s) must be removed

## **8.6.4 Custom Command Responses**

The Groups cluster generates responses to certain custom commands. The responses which contain payloads are detailed below:

## **Add Group Response Payload**

```
typedef struct
{
  zenum8 eStatus;
  zuint16 u16GroupId;
} tsCLD_Groups_AddGroupResponsePayload;
```
#### where:

- eStatus is the status (success or failure) of the requested group addition
- ulf GroupId is the ID/address of the group to which endpoint(s) were added

## **View Group Response Payload**

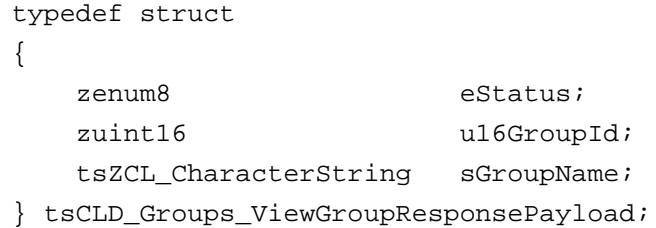

#### where:

- eStatus is the status (success or failure) of the requested operation
- u16GroupId is the ID/address of the group whose name was requested
- sGroupName is the returned name of the specified group

## **Get Group Membership Response Payload**

```
typedef struct
{
  zuint8 u8Capacity;
  zuint8 u8GroupCount;
  zint16 *pi16GroupList;
} tsCLD_Groups_GetGroupMembershipResponsePayload;
```
#### where:

- $\Box$  u8Capacity is the capacity of the device's Group table to receive more groups - that is, the number of groups that may be added (special values: 0xFE means at least one more group may be added, a higher value means that the table's remaining capacity is unknown)
- u8GroupCount is the number of groups in the list of the next field
- $\blacksquare$  pi16GroupList is a pointer to the returned list of groups from those queried that exist on the device, where each group is represented by its group ID/ address

## **Remove Group Response Payload**

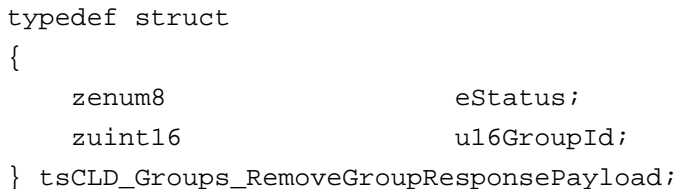

#### where:

- eStatus is the status (success or failure) of the requested group modification
- $\blacksquare$  u16GroupId is the ID/address of the group from which endpoint(s) were removed

# **8.7 Enumerations**

## **8.7.1 teCLD\_Groups\_ClusterID**

The following structure contains the enumeration used to identify the attribute of the Groups cluster.

```
typedef enum 
{
   E_CLD_GROUPS_ATTR_ID_NAME_SUPPORT = 0x0000 /* Mandatory */
} teCLD_Groups_ClusterID;
```
# **8.8 Compile-Time Options**

To enable the Groups cluster in the code to be built, it is necessary to add the following to the **zcl\_options.h** file:

#define CLD\_GROUPS

In addition, to include the software for a cluster client or server or both, it is necessary to add one or both of the following to the same file:

#define GROUPS\_CLIENT #define GROUPS\_SERVER

The Groups cluster contains macros that may be optionally specified at compile-time by adding one or both of the following lines to the **zcl\_options.h** file.

Add this line to set the size used for the group addressing table in the **.zpscfg** file:

```
#define CLD_GROUPS_MAX_NUMBER_OF_GROUPS (8)
```
Add this line to configure the maximum length of the group name:

#define CLD\_GROUPS\_MAX\_GROUP\_NAME\_LENGTH (16)

*Chapter 8 Groups Cluster*

# **9. Scenes Cluster**

This chapter describes the Scenes cluster which is defined in the ZCL.

The Scenes cluster has a Cluster ID of 0x0005.

# **9.1 Overview**

A scene is a set of stored attribute values for one or more cluster instances, where these cluster instances may exist on endpoints on one or more devices.

The Scenes cluster allows standard values for these attributes to be set and retrieved. Thus, the cluster can be used to put the network or part of the network into a predefined mode (e.g. Night or Day mode for a lighting network in a Home Automation system). These pre-defined scenes can be used as a basis for 'mood lighting'. A Scenes cluster instance must be created on each endpoint which contains a cluster that is part of a scene.

A scene is often associated with a group (which collects together a set of endpoints over one or more devices) - groups are described in [Chapter 8.](#page-124-0) A scene may, however, be used without a group.

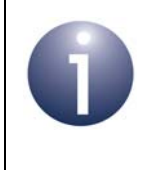

**Note:** When the Scenes cluster is used on an endpoint, a Groups cluster instance must always be created on the same endpoint, even if a group is not used for the scene.

If a cluster on a device is used in a scene, an entry for the scene must be contained in the Scene table on the device. A Scene table entry includes the scene ID, the group ID associated with the scene (0x0000 if there is no associated group), the scene transition time (amount of time to switch to the scene) and the attribute settings for the clusters on the device. The scene ID must be unique within the group with which the scene is associated.

To use the functionality of this cluster, you must include the file **Scenes.h** in your application and enable the cluster by defining CLD\_SCENES in the **zcl\_options.h** file.

It is also necessary to enable the cluster as a server or client, or as both:

- The cluster server is able to receive commands to access scenes.
- The cluster client is able to send commands to the server to request read or write access to scenes.

The inclusion of the client or server software must be pre-defined in the application's compile-time options (in addition, if the cluster is to reside on a custom endpoint then the role of client or server must also be specified when creating the cluster instance).

The compile-time options for the Scenes cluster are fully detailed in [Section 9.9.](#page-187-0)

# **9.2 Scenes Cluster Structure and Attributes**

The structure definition for the Scenes cluster is:

```
typedef struct
{
  zuint8 u8SceneCount;
  zuint8 u8CurrentScene;
  zuint16 u16CurrentGroup;
  zbool bSceneValid;
  zuint8 u8NameSupport;
#ifdef CLD_SCENES_ATTR_LAST_CONFIGURED_BY
   zieeeaddress u64LastConfiguredBy
#endif
```
} tsCLD\_Scenes;

where:

- u8SceneCount is the number of scenes currently in the Scene table
- u8CurrentScene is the scene ID of the last scene invoked on the device
- $\blacksquare$  u16CurrentGroup is the group ID of the group associated with the last scene invoked (or 0x0000 if this scene is not associated with a group)
- **B** bSceneValid indicates whether the current state of the device corresponds to the values of the CurrentScene and CurrentGroup attributes (TRUE if they do, FALSE if they do not)
- $\blacksquare$  u8NameSupport indicates whether scene names are supported if the most significant bit is 1 then they are supported, otherwise they are not supported
- u64LastConfiguredBy is the 64-bit IEEE address of the device that last configured the Scene table (0xFFFFFFFFFFFFFFFF indicates that the address is unknown or the table has not been configured)

# **9.3 Initialisation**

The function **eCLD\_ScenesCreateScenes()** is used to create an instance of the Scenes cluster. The function is generally called by the initialisation function for the host device.

# <span id="page-150-0"></span>**9.4 Sending Remote Commands**

The NXP implementation of the ZCL provides functions for sending commands between a Scenes cluster client and server. A command is sent from the client to one or more endpoints on the server. Multiple endpoints can usually be targeted using binding or group addressing.

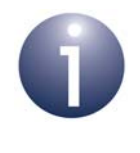

**Note:** In the case of the ZigBee Light Link profile, commands can also be issued for operations on the local node, as described in [Section 9.5.](#page-152-0)

# **9.4.1 Creating a Scene**

In order to create a scene, an entry for the scene must be added to the Scene table on every device that contains a cluster which is associated with the scene.

The function **eCLD\_ScenesCommandAddSceneRequestSend()** can be used to request that a scene is added to a Scene table on a remote device. A call to this function can send a request to a single device or to multiple devices (using binding or group addressing). The fields of the Scene table entry are specified in the payload of the request.

In the case of the ZigBee Light Link profile, the enhanced function **eCLD\_ScenesCommandEnhancedAddSceneRequestSend()** must be used instead, which allows the transition time for the scene to be set in units of tenths of a second (rather than seconds).

Alternatively, a scene can be created by saving the current attribute settings of the relevant clusters - in this way, the current state of the system (e.g. lighting levels in a Home Automation system) can be captured as a scene and re-applied 'at the touch of a button' when required. The current settings are stored as a scene in the Scene table using the function **eCLD\_ScenesCommandStoreSceneRequestSend()** which, again, can send the request to a single device or multiple devices. If a Scene table entry already exists with the same scene ID and group ID, the existing cluster settings in the entry are overwritten with the new 'captured' settings.

> **Note:** This operation of capturing the current system state as a scene does not result in meaningful settings for the transition time and scene name fields of the Scene table entry. If non-null values are required for these fields, the table entry should be created in advance with the desired field values using **eCLD\_ScenesCommandAddSceneRequestSend()**.

# **9.4.2 Copying a Scene (ZLL Only)**

In the case of the ZigBee Light Link profile, scene settings can be copied from one scene to another scene on the same remote endpoint using the function **eCLD\_ScenesCommandCopySceneSceneRequestSend()**. This function allows the settings from an existing scene with a specified source scene ID and associated group ID to be copied to a new scene with a specified destination scene ID and associated group ID.

> **Note:** If an entry corresponding to the target scene ID and group ID already exists in the Scene table on the endpoint, the entry settings will be overwritten with the copied settings. Otherwise, a new Scene table entry will be created with these settings.

The above function also allows all scenes associated with particular group ID to be copied to another group ID. In this case, the original scene IDs are maintained but are associated with the new group ID (any specified source and destination scene IDs are ignored). Thus, the same scene IDs will be associated with two different group IDs.

## **9.4.3 Applying a Scene**

The cluster settings of a scene stored in the Scene table can be retrieved and applied to the system by calling **eCLD\_ScenesCommandRecallSceneRequestSend()**. Again, this function can send a request to a single device or to multiple devices (using binding or group addressing).

If the required scene does not contain any settings for a particular cluster or there are some missing attribute values for a cluster, these attribute values will remain unchanged in the implementation of the cluster - that is, the corresponding parts of the system will not change their states.

## **9.4.4 Deleting a Scene**

Two functions are provided for removing scenes from the system:

- **EXALD** ScenesCommandRemoveSceneRequestSend() can be used to request the removal of the destination endpoint from a particular scene - that is, to remove the scene from the Scene table on the target device.
- **eCLD ScenesCommandRemoveAllScenesRequestSend()** can be used to request that the target device removes scenes associated with a particular group ID/address - that is, remove all Scene table entries relating to this group ID. Specifying a group ID of 0x0000 will remove all scenes not associated with a group.

## **9.4.5 Obtaining Information about Scenes**

The following functions are provided for obtaining information about scenes:

 **eCLD\_ScenesCommandViewSceneRequestSend()** can be used to request information on a particular scene on the destination endpoint. Only one device may be targeted by this function. The target device returns a response containing the relevant information.

In the case of the ZigBee Light Link profile, the enhanced function **eCLD\_ScenesCommandEnhancedViewSceneRequestSend()** must be used instead, which allows the transition time for the scene to be obtained in units of tenths of a second (rather than seconds).

 **eCLD\_ScenesCommandGetSceneMembershipRequestSend()** can be used to discover which scenes are associated with a particular group on a device. The request can be sent to a single device or to multiple devices. The target device returns a response containing the relevant information (in the case of multiple target devices, no response is returned from a device that does not contain a scene associated with the specified group ID). In this way, the function can be used to determine the unused scene IDs.

# <span id="page-152-0"></span>**9.5 Issuing Local Commands**

Some of the operations described in [Section 9.4](#page-150-0) that correspond to remote commands can also be performed locally, as described below.

## **9.5.1 Creating a Scene**

A scene can be created on the local node using either of the following functions:

- **eCLD** ScenesAdd(): This function can be used to add a new scene to the Scene table on the specified local endpoint. A scene ID and an associated group ID must be specified (the latter must be set to 0x0000 if there is no group association). If a scene with these IDs already exists in the table, the existing entry will be overwritten.
- **e** eCLD ScenesStore(): This function can be used to save the currently implemented attribute values on the device to a scene in the Scene table on the specified local endpoint. A scene ID and an associated group ID must be specified (the latter must be set to 0x0000 if there is no group association). If a scene with these IDs already exists in the table, the existing entry will be overwritten with the exception of the transition time and scene name fields.

## **9.5.2 Applying a Scene**

An existing scene can be applied on the local node using the function **eCLD\_ScenesRecall()**. This function reads the stored attribute values for the specified scene from the local Scene table and implements them on the device. The values of any attributes that are not included in the scene will remain unchanged.

# **9.6 Functions**

The following Scenes cluster functions are provided in the NXP implementation of the ZCL:

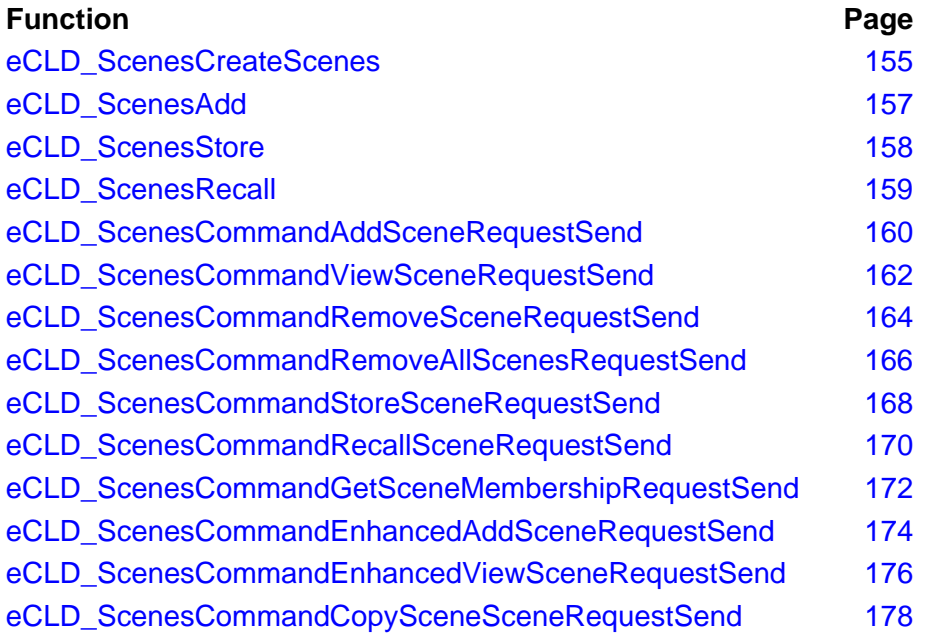

## <span id="page-154-0"></span>**eCLD\_ScenesCreateScenes**

**teZCL\_Status eCLD\_ScenesCreateScenes( tsZCL\_ClusterInstance \****psClusterInstance***, bool\_t** *bIsServer***, tsZCL\_ClusterDefinition \****psClusterDefinition***, void \****pvEndPointSharedStructPtr***, uint8** *\*pu8AttributeControlBits***, tsCLD\_ScenesCustomDataStructure \****psCustomDataStructure***, tsZCL\_EndPointDefinition \****psEndPointDefinition***);**

#### **Description**

This function creates an instance of the Scenes cluster on an endpoint. The cluster instance is created on the endpoint which is associated with the supplied tsZCL\_ClusterInstance structure and can act as a server or a client, as specified.

The function should only be called when setting up a custom endpoint containing one or more selected clusters (rather than the whole set of clusters supported by a standard ZigBee device). This function will create a Scenes cluster instance on the endpoint, but instances of other clusters may also be created on the same endpoint by calling their corresponding creation functions.

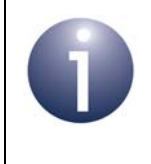

**Note:** This function must not be called for an endpoint on which a standard ZigBee device will be used. In this case, the device and its supported clusters must be registered on the endpoint using the relevant device registration function.

When used, this function must be the first Scenes cluster function called in the application, and must be called after the stack has been started and after the application profile has been initialised.

On calling this function for the first time, a 'global scene' entry is created/reserved in the Scene table. On subsequent calls (e.g. following a power-cycle or on waking from sleep), if the scene data is recovered by the application from non-volatile memory before the function is called then there will be no reinitialisation of the scene data. Note that removing all groups from the device will also remove the global scene entry (along with other scene entries) from the Scene table.

The function requires an array to be declared for internal use, which contains one element (of type **uint8**) for each attribute of the cluster. The array length should therefore equate to the total number of attributes supported by the Scenes cluster, which can be obtained by using the macro

CLD\_SCENES\_MAX\_NUMBER\_OF\_ATTRIBUTE.

The array declaration should be as follows:

uint8

au8AppScenesClusterAttributeControlBits[CLD\_SCENES\_MAX\_NUMBER\_OF\_ATTRIBUTE];

The function will initialise the array elements to zero.

## *Chapter 9 Scenes Cluster*

## **Parameters**

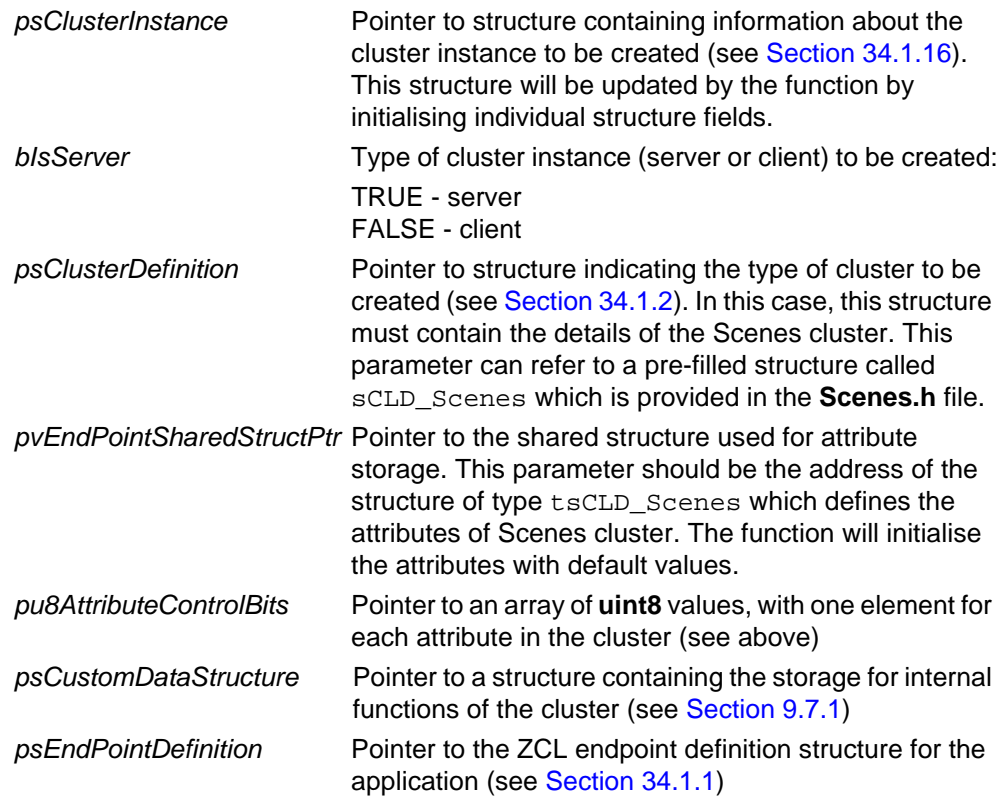

## **Returns**

E\_ZCL\_SUCCESS E\_ZCL\_ERR\_PARAMETER\_NULL <span id="page-156-0"></span>**teZCL\_Status eCLD\_ScenesAdd( uint8** *u8SourceEndPointId***, uint16** *u16GroupId***, uint8** *u8SceneId***);**

## **Description**

This function adds a new scene on the specified local endpoint - that is, adds an entry to the Scenes table on the endpoint. The group ID associated with the scene must also be specified (or set to 0x0000 if there is no associated group).

If a scene with the specified scene ID and group ID already exists in the table, the existing entry will be overwritten (i.e. all previous scene data in this entry will be lost).

## **Parameters**

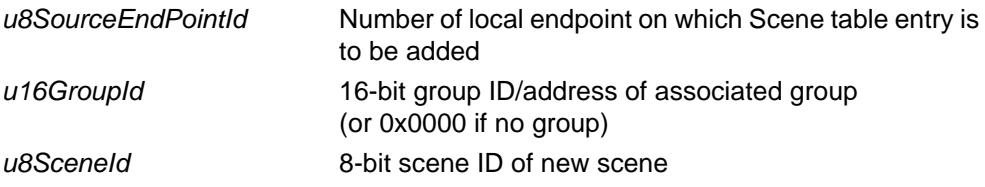

## **Returns**

E\_ZCL\_SUCCESS E\_ZCL\_ERR\_PARAMETER\_NULL

## <span id="page-157-0"></span>**eCLD\_ScenesStore**

**teZCL\_Status eCLD\_ScenesStore( uint8** *u8SourceEndPointId***, uint16** *u16GroupId***, uint8** *u8SceneId***);**

## **Description**

This function adds a new scene on the specified local endpoint, based on the current cluster attribute values of the device - that is, saves the current attribute values of the device to a new entry of the Scenes table on the endpoint. The group ID associated with the scene must also be specified (or set to 0x0000 if there is no associated group).

If a scene with the specified scene ID and group ID already exists in the table, the existing entry will be overwritten (i.e. previous scene data in this entry will be lost), with the exception of the transition time field and the scene name field - these fields will be left unchanged.

## **Parameters**

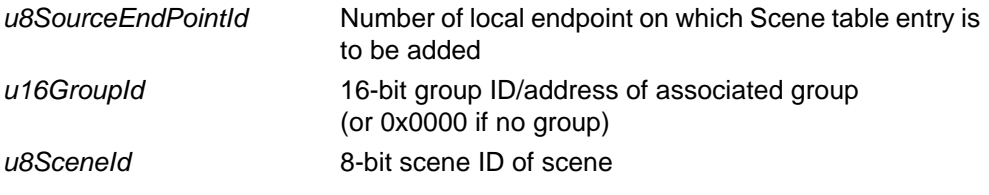

#### **Returns**

E\_ZCL\_SUCCESS E\_ZCL\_ERR\_PARAMETER\_NULL

## <span id="page-158-0"></span>**eCLD\_ScenesRecall**

**teZCL\_Status eCLD\_ScenesRecall( uint8** *u8SourceEndPointId***, uint16** *u16GroupId***, uint8** *u8SceneId***);**

## **Description**

This function obtains the attribute values (from the extension fields) of the scene with the specified Scene ID and Group ID on the specified (local) endpoint, and sets the corresponding cluster attributes on the device to these values. Thus, the function reads the stored attribute values for a scene and implements them on the device.

Note that the values of any cluster attributes that are not included in the scene will remain unchanged.

#### **Parameters**

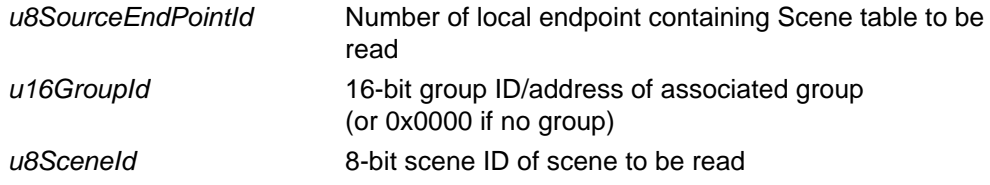

#### **Returns**

E\_ZCL\_SUCCESS

E\_ZCL\_ERR\_PARAMETER\_NULL

## <span id="page-159-0"></span>**eCLD\_ScenesCommandAddSceneRequestSend**

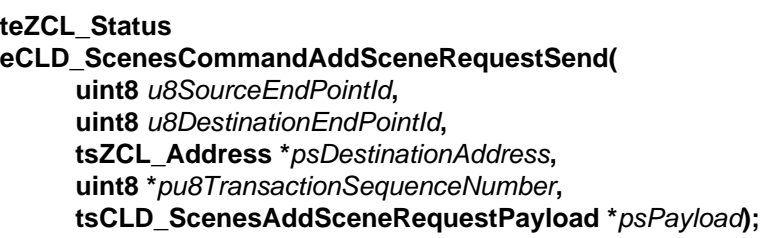

## **Description**

This function sends an Add Scene command to a remote device in order to add a scene on the specified endpoint - that is, to add an entry to the Scene table on the endpoint. The scene ID is specified in the payload of the message, along with a duration for the scene among other values (see [Section 9.7.2](#page-179-1)). The scene may also be associated with a particular group.

The device receiving this message will generate a callback event on the endpoint on which the Scenes cluster was registered and, if possible, add the scene to its Scene table before sending an Add Scene response indicating success or failure (see [Section 9.7.3\)](#page-183-0).

You are required to provide a pointer to a location to receive a Transaction Sequence Number (TSN) for the request. The TSN in the response will be set to match the TSN in the request, allowing an incoming response to be paired with a request. This is useful when sending more than one request to the same destination endpoint.

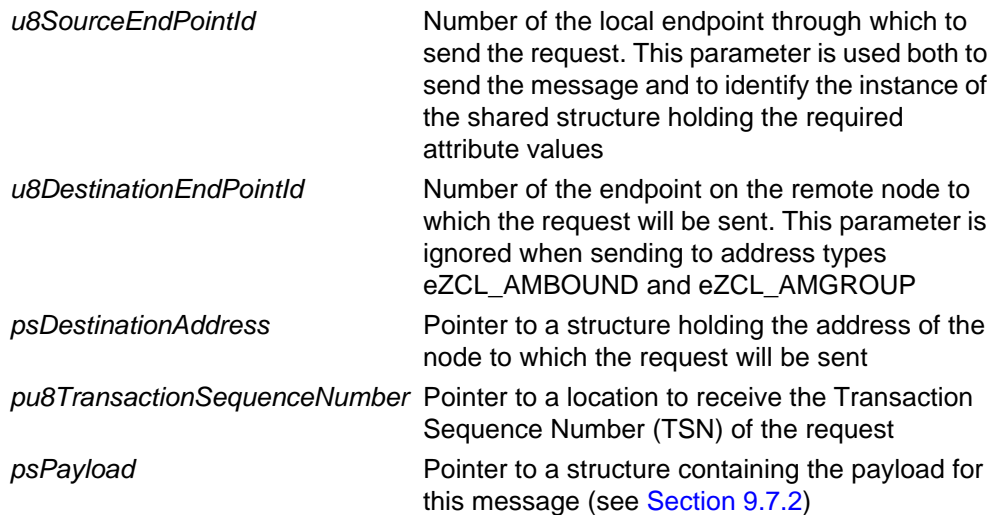

E\_ZCL\_SUCCESS

E\_ZCL\_ERR\_PARAMETER\_NULL

E\_ZCL\_ERR\_EP\_RANGE

E\_ZCL\_ERR\_EP\_UNKNOWN

E\_ZCL\_ERR\_CLUSTER\_NOT\_FOUND

E\_ZCL\_ERR\_ZBUFFER\_FAIL

E\_ZCL\_ERR\_ZTRANSMIT\_FAIL

## <span id="page-161-0"></span>**eCLD\_ScenesCommandViewSceneRequestSend**

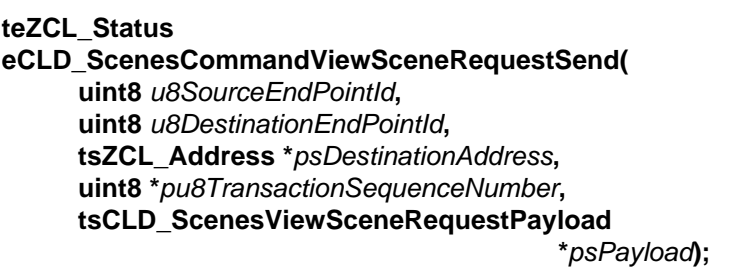

## **Description**

This function sends a View Scene command to a remote device, requesting information on a particular scene on the destination endpoint. The relevant scene ID is specified in the command payload. Note that this command can only be sent to an individual device/endpoint and not to a group address.

The device receiving this message will generate a callback event on the endpoint on which the Scenes cluster was registered and will generate a View Scene response containing the relevant information (see [Section 9.7.3\)](#page-183-0).

You are required to provide a pointer to a location to receive a Transaction Sequence Number (TSN) for the request. The TSN in the response will be set to match the TSN in the request, allowing an incoming response to be paired with a request. This is useful when sending more than one request to the same destination endpoint.

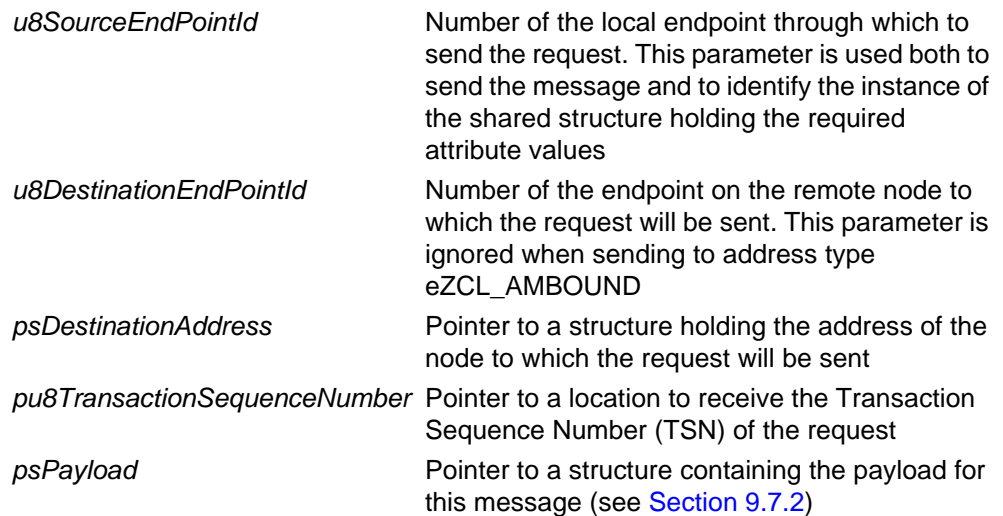

E\_ZCL\_SUCCESS

E\_ZCL\_ERR\_PARAMETER\_NULL

E\_ZCL\_ERR\_EP\_RANGE

E\_ZCL\_ERR\_EP\_UNKNOWN

E\_ZCL\_ERR\_CLUSTER\_NOT\_FOUND

E\_ZCL\_ERR\_ZBUFFER\_FAIL

E\_ZCL\_ERR\_ZTRANSMIT\_FAIL

## <span id="page-163-0"></span>**eCLD\_ScenesCommandRemoveSceneRequestSend**

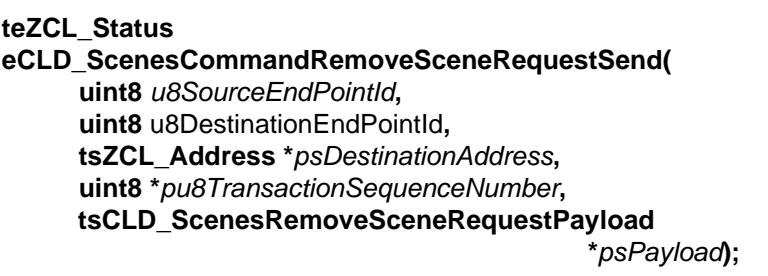

#### **Description**

This function sends a Remove Scene command to request that the target device deletes membership of the destination endpoint from a particular scene - that is, remove the scene from the Scene table. The relevant scene ID is specified in the payload of the message. The scene may also be associated with a particular group.

The device receiving this message will generate a callback event on the endpoint on which the Scenes cluster was registered. The device will then delete the scene in the Scene table. If the request was sent to a single device (rather than to a group address), it will then generate an appropriate Remove Scene response indicating success or failure (see [Section 9.7.3\)](#page-183-0).

You are required to provide a pointer to a location to receive a Transaction Sequence Number (TSN) for the request. The TSN in the response will be set to match the TSN in the request, allowing an incoming response to be paired with a request. This is useful when sending more than one request to the same destination endpoint.

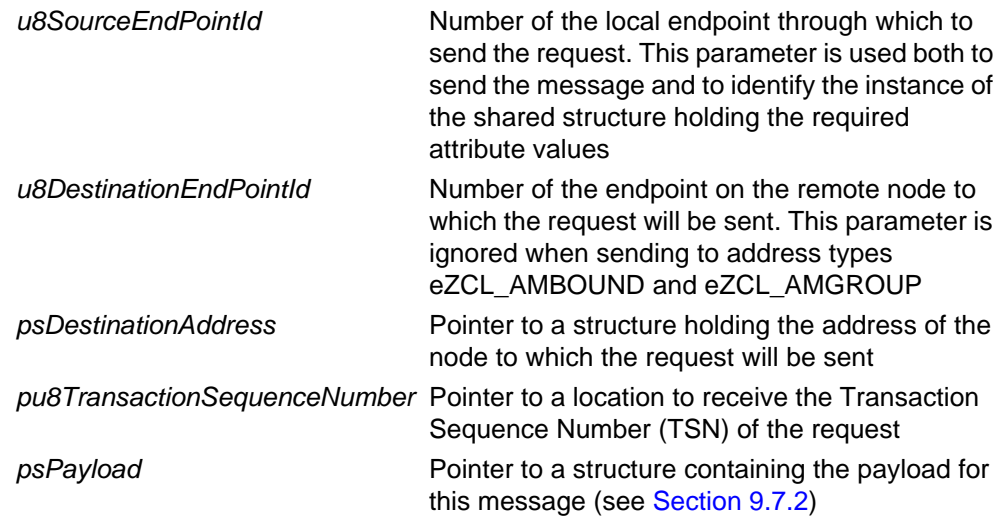

E\_ZCL\_SUCCESS

E\_ZCL\_ERR\_PARAMETER\_NULL

E\_ZCL\_ERR\_EP\_RANGE

E\_ZCL\_ERR\_EP\_UNKNOWN

E\_ZCL\_ERR\_CLUSTER\_NOT\_FOUND

E\_ZCL\_ERR\_ZBUFFER\_FAIL

E\_ZCL\_ERR\_ZTRANSMIT\_FAIL

## <span id="page-165-0"></span>**eCLD\_ScenesCommandRemoveAllScenesRequestSend**

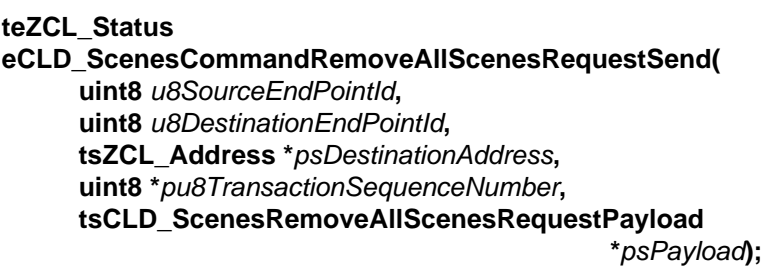

#### **Description**

This function sends a Remove All Scenes command to request that the target device deletes all entries corresponding to the specified group ID/address in its Scene table. The relevant group ID is specified in the payload of the message. Note that specifying a group ID of 0x0000 will remove all scenes not associated with a group.

The device receiving this message will generate a callback event on the endpoint on which the Scenes cluster was registered. The device will then delete the scenes in the Scene table. If the request was sent to a single device (rather than to a group address), it will then generate an appropriate Remove All Scenes response indicating success or failure (see [Section 9.7.3\)](#page-183-0).

You are required to provide a pointer to a location to receive a Transaction Sequence Number (TSN) for the request. The TSN in the response will be set to match the TSN in the request, allowing an incoming response to be paired with a request. This is useful when sending more than one request to the same destination endpoint.

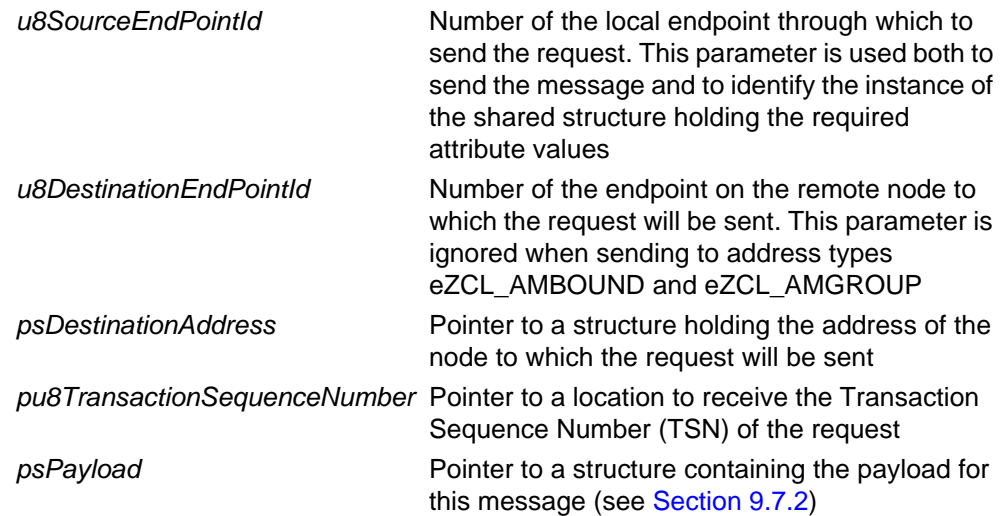

E\_ZCL\_SUCCESS

E\_ZCL\_ERR\_PARAMETER\_NULL

E\_ZCL\_ERR\_EP\_RANGE

E\_ZCL\_ERR\_EP\_UNKNOWN

E\_ZCL\_ERR\_CLUSTER\_NOT\_FOUND

E\_ZCL\_ERR\_ZBUFFER\_FAIL

E\_ZCL\_ERR\_ZTRANSMIT\_FAIL

## <span id="page-167-0"></span>**eCLD\_ScenesCommandStoreSceneRequestSend**

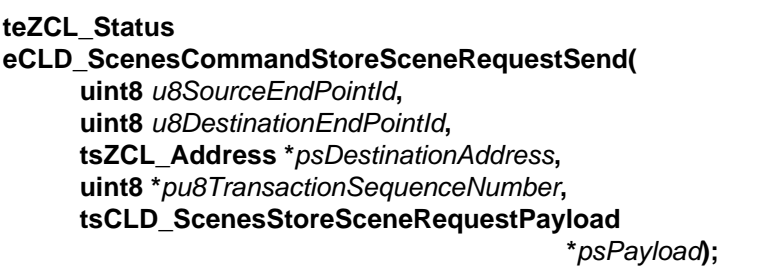

#### **Description**

This function sends a Store Scene command to request that the target device saves the current settings of all other clusters on the device as a scene - that is, adds a scene containing the current cluster settings to the Scene table. The entry will be stored using the scene ID and group ID specified in the payload of the command. If an entry already exists with these IDs, its existing cluster settings will be overwritten with the new settings.

Note that the transition time and scene name fields are not set by this command (or for a new entry, they are set to null values). When using this command to create a new scene which requires particular settings for these fields, the scene entry must be created in advance using the Add Group command, at which stage these fields should be pre-configured.

The device receiving this message will generate a callback event on the endpoint on which the Scenes cluster was registered. If the request was sent to a single device (rather than to a group address), it will then generate an appropriate Store Scene response indicating success or failure (see [Section 9.7.3](#page-183-0)).

You are required to provide a pointer to a location to receive a Transaction Sequence Number (TSN) for the request. The TSN in the response will be set to match the TSN in the request, allowing an incoming response to be paired with a request. This is useful when sending more than one request to the same destination endpoint.

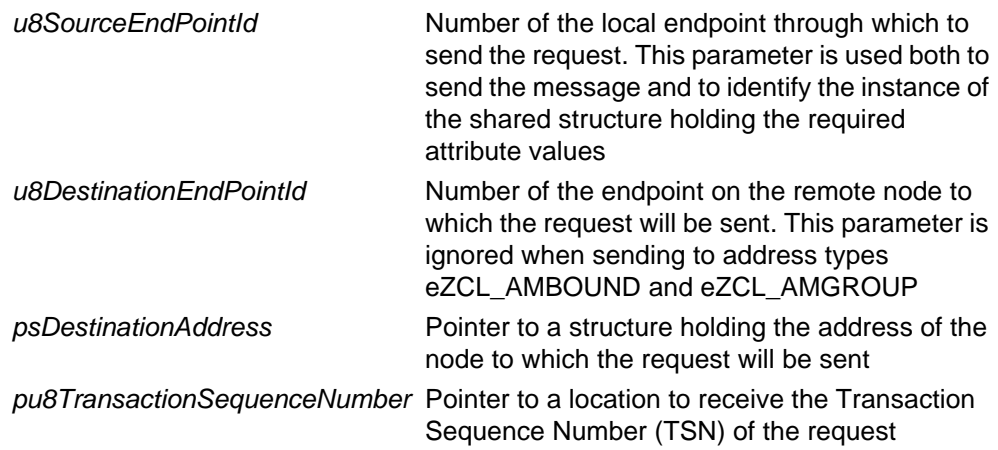

psPayload **Pointer to a structure containing the payload for** this message (see [Section 9.7.2\)](#page-179-1)

## **Returns**

E\_ZCL\_SUCCESS

E\_ZCL\_ERR\_PARAMETER\_NULL

E\_ZCL\_ERR\_EP\_RANGE

E\_ZCL\_ERR\_EP\_UNKNOWN

E\_ZCL\_ERR\_CLUSTER\_NOT\_FOUND

E\_ZCL\_ERR\_ZBUFFER\_FAIL

E\_ZCL\_ERR\_ZTRANSMIT\_FAIL

## <span id="page-169-0"></span>**eCLD\_ScenesCommandRecallSceneRequestSend**

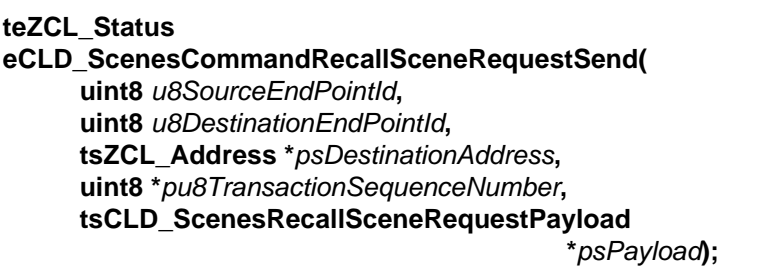

## **Description**

This function sends a Recall Scene command to request that the target device retrieves and implements the settings of the specified scene - that is, reads the scene settings from the Scene table and applies them to the other clusters on the device. The required scene ID and group ID are specified in the payload of the command.

Note that if the specified scene entry does not contain any settings for a particular cluster or there are some missing attribute values for a cluster, these attribute values will remain unchanged in the implementation of the cluster.

The device receiving this message will generate a callback event on the endpoint on which the Scenes cluster was registered. If the request was sent to a single device (rather than to a group address), it will then generate an appropriate Recall Scene response indicating success or failure (see [Section 9.7.3](#page-183-0)).

You are required to provide a pointer to a location to receive a Transaction Sequence Number (TSN) for the request. The TSN in the response will be set to match the TSN in the request, allowing an incoming response to be paired with a request. This is useful when sending more than one request to the same destination endpoint.

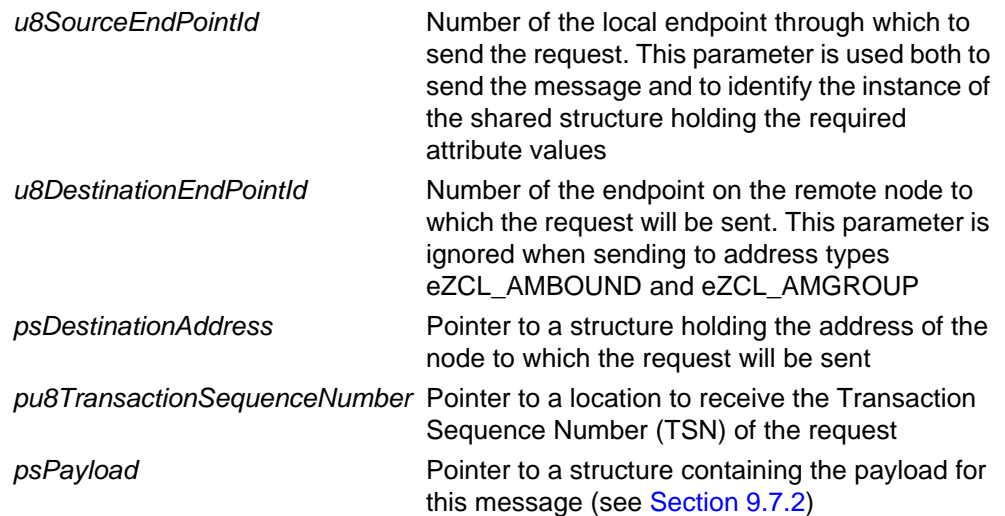

E\_ZCL\_SUCCESS

E\_ZCL\_ERR\_PARAMETER\_NULL

E\_ZCL\_ERR\_EP\_RANGE

E\_ZCL\_ERR\_EP\_UNKNOWN

E\_ZCL\_ERR\_CLUSTER\_NOT\_FOUND

E\_ZCL\_ERR\_ZBUFFER\_FAIL

E\_ZCL\_ERR\_ZTRANSMIT\_FAIL

## <span id="page-171-0"></span>**eCLD\_ScenesCommandGetSceneMembershipRequestSend**

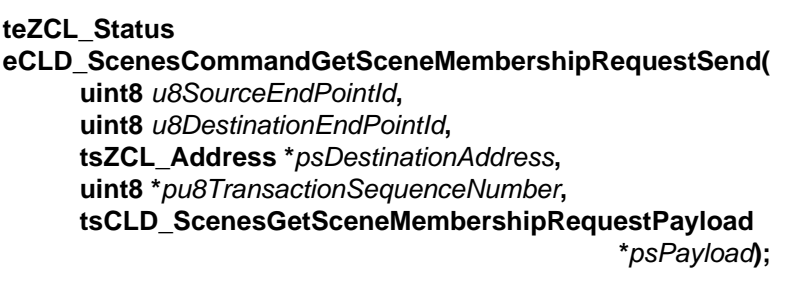

#### **Description**

This function sends a Get Scene Membership to inquire which scenes are associated with a specified group ID on a device. The relevant group ID is specified in the payload of the command.

The device receiving this message will generate a callback event on the endpoint on which the Scenes cluster was registered. If the request was sent to a single device (rather than to a group address), it will then generate an appropriate Get Scene Membership response indicating success or failure and, if successful, the response will contain a list of the scene IDs associated with the given group ID (see [Section](#page-183-0)  [9.7.3\)](#page-183-0). If the original command is sent to a group address, an individual device will only respond if it has scenes associated with the group ID in the command payload (so will only respond in the case of success).

You are required to provide a pointer to a location to receive a Transaction Sequence Number (TSN) for the request. The TSN in the response will be set to match the TSN in the request, allowing an incoming response to be paired with a request. This is useful when sending more than one request to the same destination endpoint.

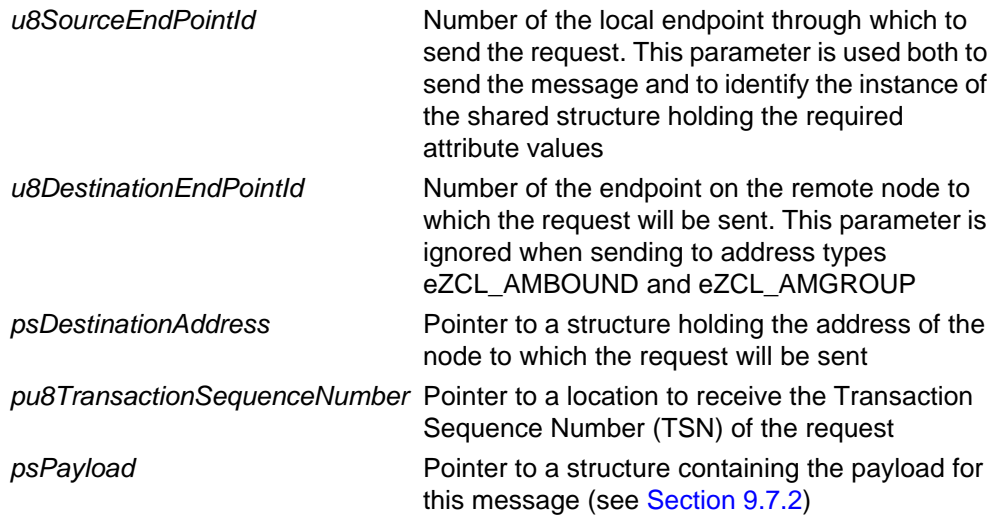

E\_ZCL\_SUCCESS

E\_ZCL\_ERR\_PARAMETER\_NULL

E\_ZCL\_ERR\_EP\_RANGE

E\_ZCL\_ERR\_EP\_UNKNOWN

E\_ZCL\_ERR\_CLUSTER\_NOT\_FOUND

E\_ZCL\_ERR\_ZBUFFER\_FAIL

E\_ZCL\_ERR\_ZTRANSMIT\_FAIL

## <span id="page-173-0"></span>**eCLD\_ScenesCommandEnhancedAddSceneRequestSend**

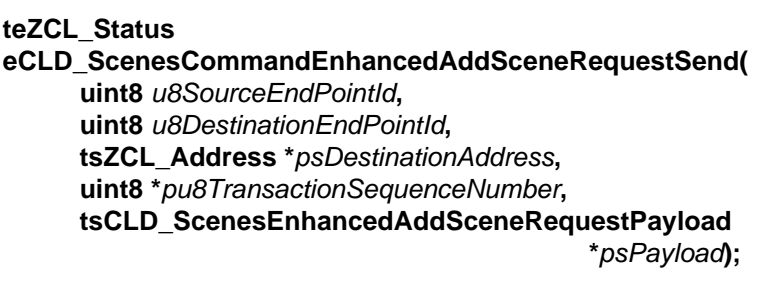

## **Description**

This function sends an Enhanced Add Scene command to a remote ZLL device in order to add a scene on the specified endpoint - that is, to add an entry to the Scene table on the endpoint. The function can be used only with the ZLL profile and allows a finer transition time (in tenths of a second rather than seconds) when applying the scene. The scene ID is specified in the payload of the message, along with a duration for the scene and the transition time, among other values (see [Section 9.7.2](#page-179-1)). The scene may also be associated with a particular group.

The device receiving this message will generate a callback event on the endpoint on which the Scenes cluster was registered and, if possible, add the scene to its Scene table before sending an Enhanced Add Scene response indicating success or failure (see [Section 9.7.3](#page-183-0)).

You are required to provide a pointer to a location to receive a Transaction Sequence Number (TSN) for the request. The TSN in the response will be set to match the TSN in the request, allowing an incoming response to be paired with a request. This is useful when sending more than one request to the same destination endpoint.

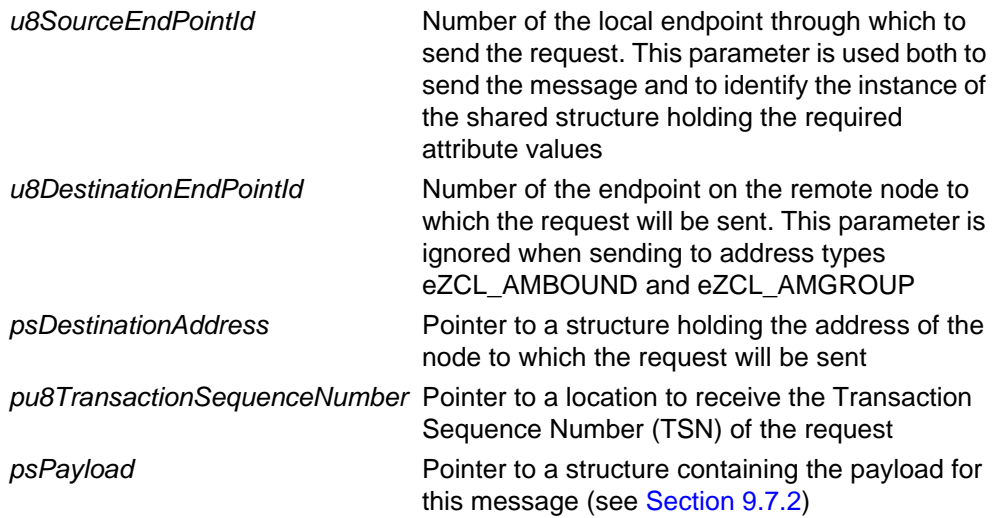

E\_ZCL\_SUCCESS

E\_ZCL\_ERR\_PARAMETER\_NULL

E\_ZCL\_ERR\_EP\_RANGE

E\_ZCL\_ERR\_EP\_UNKNOWN

E\_ZCL\_ERR\_CLUSTER\_NOT\_FOUND

E\_ZCL\_ERR\_ZBUFFER\_FAIL

E\_ZCL\_ERR\_ZTRANSMIT\_FAIL

## <span id="page-175-0"></span>**eCLD\_ScenesCommandEnhancedViewSceneRequestSend**

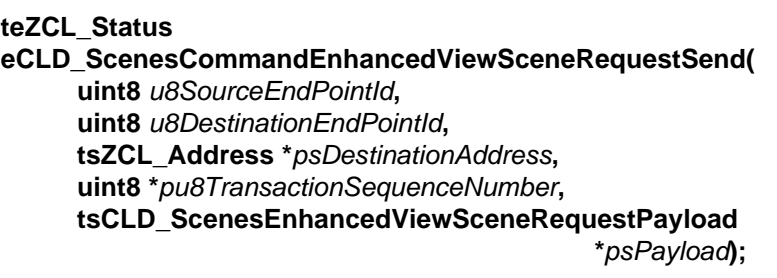

#### **Description**

This function sends an Enhanced View Scene command to a remote ZLL device, requesting information on a particular scene on the destination endpoint. The function can be used only with the ZLL profile and the returned information includes the finer transition time available with ZLL. The relevant scene ID is specified in the command payload. Note that this command can only be sent to an individual device/ endpoint and not to a group address.

The device receiving this message will generate a callback event on the endpoint on which the Scenes cluster was registered and will generate a Enhanced View Scene response containing the relevant information (see [Section 9.7.3](#page-183-0)).

You are required to provide a pointer to a location to receive a Transaction Sequence Number (TSN) for the request. The TSN in the response will be set to match the TSN in the request, allowing an incoming response to be paired with a request. This is useful when sending more than one request to the same destination endpoint.

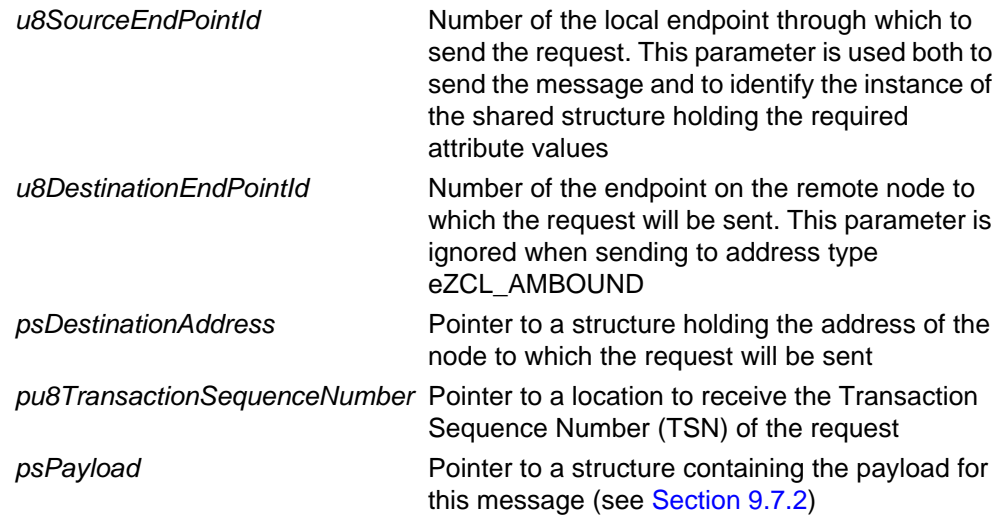

E\_ZCL\_SUCCESS

E\_ZCL\_ERR\_PARAMETER\_NULL

E\_ZCL\_ERR\_EP\_RANGE

E\_ZCL\_ERR\_EP\_UNKNOWN

E\_ZCL\_ERR\_CLUSTER\_NOT\_FOUND

E\_ZCL\_ERR\_ZBUFFER\_FAIL

E\_ZCL\_ERR\_ZTRANSMIT\_FAIL

## <span id="page-177-0"></span>**eCLD\_ScenesCommandCopySceneSceneRequestSend**

**teZCL\_Status eCLD\_ScenesCommandCopySceneSceneRequestSend( uint8** *u8SourceEndPointId***, uint8** *u8DestinationEndPointId***, tsZCL\_Address \****psDestinationAddress***, uint8 \****pu8TransactionSequenceNumber***, tsCLD\_ScenesCopySceneRequestPayload \****psPayload***);**

### **Description**

This function sends a Copy Scene command to a remote ZLL device, requesting that the scene settings from one scene ID/group ID combination are copied to another scene ID/group ID combination on the target endpoint. The function can be used only with the ZLL profile. The relevant source and destination scene ID/group ID combinations are specified in the command payload.

Note that:

- If the destinaton scene ID/group ID already exists on the target endpoint, the existing scene will be overwritten with the new settings.
- The message payload contains a 'copy all scenes' bit which, if set to '1', instructs the destination server to copy all scenes in the specified source group to scenes with the same scene IDs in the destination group (in this case, the source and destination scene IDs in the payload are ignored).

The device receiving this message will generate a callback event on the endpoint on which the Scenes cluster was registered and, if the original request was unicast, will generate a Copy Scene response (see [Section 9.7.3\)](#page-183-0).

You are required to provide a pointer to a location to receive a Transaction Sequence Number (TSN) for the request. The TSN in the response will be set to match the TSN in the request, allowing an incoming response to be paired with a request. This is useful when sending more than one request to the same destination endpoint.

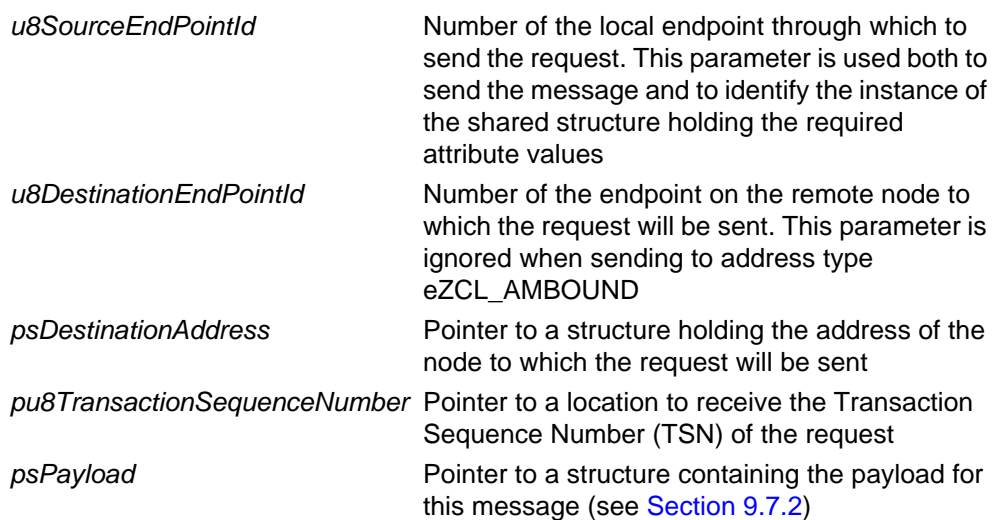

E\_ZCL\_SUCCESS

E\_ZCL\_ERR\_PARAMETER\_NULL

E\_ZCL\_ERR\_EP\_RANGE

E\_ZCL\_ERR\_EP\_UNKNOWN

E\_ZCL\_ERR\_CLUSTER\_NOT\_FOUND

E\_ZCL\_ERR\_ZBUFFER\_FAIL

E\_ZCL\_ERR\_ZTRANSMIT\_FAIL

# **9.7 Structures**

## <span id="page-179-0"></span>**9.7.1 Custom Data Structure**

The Scenes cluster requires extra storage space to be allocated to be used by internal functions. The structure definition for this storage is shown below:

```
typedef struct
{
    DLIST lScenesAllocList;
    DLIST lScenesDeAllocList;
   tsZCL ReceiveEventAddress sReceiveEventAddress;
   tsZCL CallBackEvent sCustomCallBackEvent;
   tsCLD ScenesCallBackMessage sCallBackMessage;
    tsCLD_ScenesTableEntry
           asScenesTableEntry[CLD_SCENES_MAX_NUMBER_OF_SCENES];
} tsCLD_ScenesCustomDataStructure;
```
The fields are for internal use and no knowledge of them is required.

## <span id="page-179-1"></span>**9.7.2 Custom Command Payloads**

The following structures contain the payloads for the Scenes cluster custom commands.

## **Add Scene Request Payload**

```
typedef struct
{
  uint16 u16GroupId;
  uint8 u8SceneId;
  uint16 u16TransitionTime;
  tsZCL_CharacterString sSceneName;
   tsCLD_ScenesExtensionField sExtensionField;
```
} tsCLD\_ScenesAddSceneRequestPayload;

where:

- ulf GroupId is the group ID with which the scene is associated (0x0000 if there is no association with a group)
- $\blacksquare$  u8SceneId is the ID of the scene to be added to the Scene table (the Scene ID must be unique within the group associated with the scene)
- u16TransitionTime is the amount of time, in seconds, that the device will take to switch to this scene
- sSceneName is an optional character string (of up to 16 characters) representing the name of the scene
- $\blacksquare$  sExtensionField is a structure containing the attribute values of the clusters to which the scene relates

### **View Scene Request Payload**

```
typedef struct
{
  uint16 u16GroupId;
  uint8 u8SceneId;
} tsCLD_ScenesViewSceneRequestPayload;
```
#### where:

- u16GroupId is the group ID with which the desired scene is associated
- u8SceneId is the scene ID of the scene to be viewed

### **Remove Scene Request Payload**

```
typedef struct
{
  uint16 u16GroupId;
  uint8 u8SceneId;
} tsCLD_ScenesRemoveSceneRequestPayload;
```
#### where:

- ulf GroupId is the group ID with which the relevant scene is associated
- u8SceneId is the scene ID of the scene to be deleted from the Scene table

## **Remove All Scenes Request Payload**

```
typedef struct
{
   uint16 u16GroupId;
} tsCLD_ScenesRemoveAllScenesRequestPayload;
```
where u16GroupId is the group ID for which all scenes are to be deleted.

### **Store Scene Request Payload**

```
typedef struct
{
  uint16 u16GroupId;
  uint8 u8SceneId;
} tsCLD_ScenesStoreSceneRequestPayload;
```
#### where:

- ulf GroupId is the group ID with which the relevant scene is associated
- $\Box$  u8SceneId is the scene ID of the scene in which the captured cluster settings are to be stored

### **Recall Scene Request Payload**

```
typedef struct
{
  uint16 u16GroupId;
  uint8 u8SceneId;
} tsCLD_ScenesRecallSceneRequestPayload;
```
#### where:

- ulf GroupId is the group ID with which the relevant scene is associated
- $\blacksquare$  u8SceneId is the scene ID of the scene from which cluster settings are to be retrieved and applied

### **Get Scene Membership Request Payload**

```
typedef struct
{
   uint16 u16GroupId;
} tsCLD_ScenesGetSceneMembershipRequestPayload;
```
where u16GroupId is the group ID for which associated scenes are required.

### **Enhanced Add Scene Request Payload (ZLL Only)**

```
typedef struct
{
  uint16 u16GroupId;
  uint8 u8SceneId;
  uint16 u16TransitionTime100ms;
   tsZCL CharacterString sSceneName;
   tsCLD_ScenesExtensionField sExtensionField;
} tsCLD_ScenesEnhancedAddSceneRequestPayload;
```
where:

- $\blacksquare$  u16GroupId is the group ID with which the scene is associated (0x0000 if there is no association with a group)
- u8SceneId is the ID of the scene to be added to the Scene table (the Scene ID must be unique within the group associated with the scene)
- u16TransitionTime100ms is the amount of time, in tenths of a second, that the ZLL device will take to switch to this scene
- sSceneName is an optional character string (of up to 16 characters) representing the name of the scene
- sExtensionField is a structure containing the attribute values of the clusters to which the scene relates

## **View Scene Request Payload (ZLL Only)**

```
typedef struct
{
  uint16 u16GroupId;
  uint8 u8SceneId;
} tsCLD_ScenesEnhancedViewSceneRequestPayload;
```
where:

- ulgaroup Id is the group ID with which the desired scene is associated
- u8SceneId is the scene ID of the scene to be viewed

### **Copy Scene Request Payload (ZLL Only)**

```
typedef struct
{
   uint8 u8Mode;
   uint16 u16FromGroupId;
   uint8 u8FromSceneId;
   uint16 u16ToGroupId;
   uint8 u8ToSceneId;
```
} tsCLD\_ScenesCopySceneRequestPayload;

- $\blacksquare$  u8Mode is a bitmap indicating the required copying mode (only bit 0 is used):
	- If bit 0 is set to '1' then 'copy all scenes' mode will be used, in which all scenes associated with the source group are duplicated for the destination group (and the scene ID fields are ignored)
	- If bit 0 is set to '0' then a single scene will be copied
- u16FromGroupId is the source group ID
- u8FromSceneId is the source scene ID (ignored for 'copy all scenes' mode)
- u16ToGroupId is the destination group ID
- u8ToSceneId is the destination scene ID (ignored for 'copy all scenes' mode)

## **9.7.3 Custom Command Responses**

The Scenes cluster generates responses to certain custom commands. The responses which contain payloads are detailed below:

## **Add Scene Response Payload**

```
typedef struct
{
  zenum8 eStatus;
  uint16 u16GroupId;
  uint8 u8SceneId;
} tsCLD ScenesAddSceneResponsePayload;
```
#### where:

- eStatus is the outcome of the Add Scene command (success or invalid)
- $\blacksquare$  u16GroupId is the group ID with which the added scene is associated
- u8SceneId is the scene ID of the added scene

### **View Scene Response Payload**

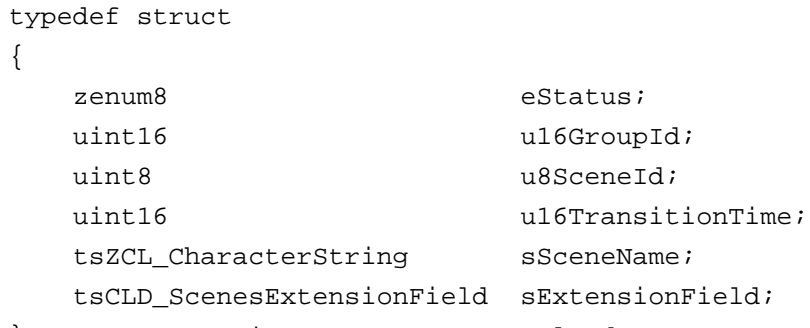

} tsCLD\_ScenesViewSceneResponsePayload;

- eStatus is the outcome of the View Scene command (success or invalid)
- $\blacksquare$  u16GroupId is the group ID with which the viewed scene is associated
- u8SceneId is the scene ID of the viewed scene
- ulfransitionTime is the amount of time, in seconds, that the device will take to switch to the viewed scene
- sSceneName is an optional character string (of up to 16 characters) representing the name of the viewed scene
- **ExtensionField is a structure containing the attribute values of the clusters** to which the viewed scene relates

### **Remove Scene Response Payload**

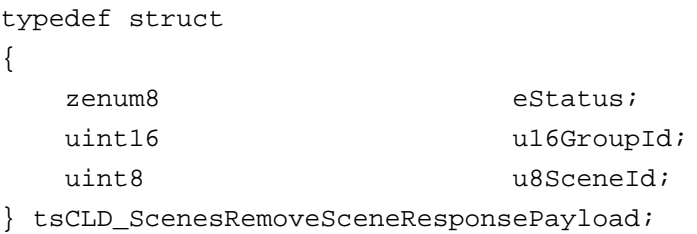

#### where:

- eStatus is the outcome of the Remove Scene command (success or invalid)
- u16GroupId is the group ID with which the removed scene is associated
- u8SceneId is the scene ID of the removed scene

### **Remove All Scenes Response Payload**

```
typedef struct
{
  zenum8 eStatus;
  uint16 u16GroupId;
} tsCLD_ScenesRemoveAllScenesResponsePayload;
```
#### where:

- eStatus is the outcome of the Remove All Scenes command (success or invalid)
- $\Box$  u16GroupId is the group ID with which the removed scenes are associated

#### **Store Scene Response Payload**

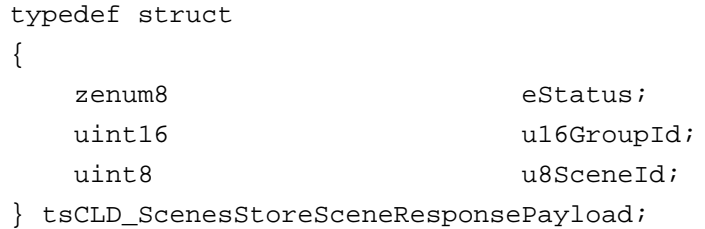

- eStatus is the outcome of the Store Scene command (success or invalid)
- $\blacksquare$  u16GroupId is the group ID with which the stored scene is associated
- u8SceneId is the scene ID of the stored scene

### **Get Scene Membership Response Payload**

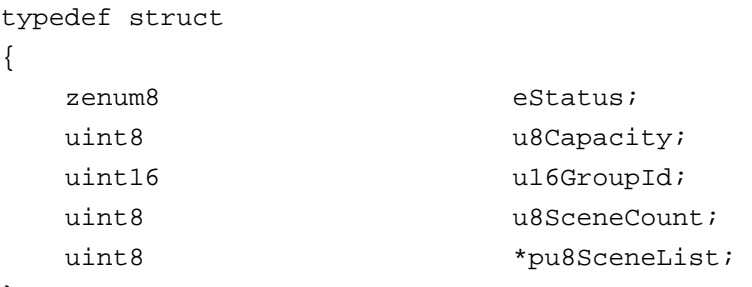

} tsCLD\_ScenesGetSceneMembershipResponsePayload;

#### where:

- eStatus is the outcome of the Get Scene Membership command (success or invalid)
- u8Capacity is the capacity of the device's Scene table to receive more scenes - that is, the number of scenes that may be added (special values: 0xFE means at least one more scene may be added, a higher value means that the table's remaining capacity is unknown)
- ulf GroupId is the group ID to which the query relates
- u8SceneCount is the number of scenes in the list of the next field
- **PUB** pu8SceneList is a pointer to the returned list of scenes from those queried that exist on the device, where each scene is represented by its scene ID

## **Enhanced Add Scene Response Payload (ZLL Only)**

```
typedef struct
{
    zenum8 eStatus;
   uint16 u16GroupId;
   uint8 u8SceneId;
```
## } tsCLD\_ScenesEnhancedAddSceneResponsePayload;

- estatus is the outcome of the Enhanced Add Scene command (success or invalid)
- $\blacksquare$  u16GroupId is the group ID with which the added scene is associated
- $\Box$  u8SceneLd is the scene ID of the added scene

### **Enhanced View Scene Response Payload (ZLL Only)**

```
typedef struct
{
  zenum8 eStatus;
  uint16 u16GroupId;
  uint8 u8SceneId;
  uint16 u16TransitionTime;
  tsZCL CharacterString sSceneName;
   tsCLD_ScenesExtensionField sExtensionField;
```
} tsCLD\_ScenesEnhancedViewSceneResponsePayload;

#### where:

- eStatus is the outcome of the Enhanced View Scene command (success or invalid)
- u16GroupId is the group ID with which the viewed scene is associated
- u8SceneId is the scene ID of the viewed scene
- $\blacksquare$  u16TransitionTime is the amount of time, in seconds, that the device will take to switch to the viewed scene
- sSceneName is an optional character string (of up to 16 characters) representing the name of the viewed scene
- $\blacksquare$  sExtensionField is a structure containing the attribute values of the clusters to which the viewed scene relates

## **Copy Scene Response Payload (ZLL Only)**

```
typedef struct
{
   uint8 u8Status;
   uint16 u16FromGroupId;
   uint8 u8FromSceneId;
```
} tsCLD\_ScenesCopySceneResponsePayload;

- u8Status is the outcome of the Copy Scene command (success, invalid scene or insufficient space for new scene)
- u16FromGroupId was the source group ID for the copy
- u8FromSceneId was the source scene ID for the copy

## **9.8 Enumerations**

## **9.8.1 teCLD\_Scenes\_ClusterID**

The following structure contains the enumerations used to identify the attributes of the Scenes cluster.

```
typedef enum 
{
   E_CLD_SCENES_ATTR_ID_SCENE_COUNT = 0x0000, /* Mandatory */
   E_CLD_SCENES_ATTR_ID_CURRENT_SCENE, \overline{\phantom{a}} /* Mandatory */
   E_CLD_SCENES_ATTR_ID_CURRENT_GROUP, \qquad /* Mandatory */
   E_CLD_SCENES_ATTR_ID_SCENE_VALID, \frac{1}{2} /* Mandatory */
   E_CLD_SCENES_ATTR_ID_NAME_SUPPORT, \frac{1}{2} /* Mandatory */
    E_CLD_SCENES_ATTR_ID_LAST_CONFIGURED_BY /* Optional */
} teCLD_Scenes_ClusterID;
```
# **9.9 Compile-Time Options**

To enable the Scenes cluster in the code to be built, it is necessary to add the following to the **zcl\_options.h** file:

#define CLD\_SCENES

In addition, to include the software for a cluster client or server or both, it is necessary to add one or both of the following to the same file:

#define SCENES\_CLIENT #define SCENES\_SERVER

The Scenes cluster contains macros that may be optionally specified at compile-time by adding some or all the following lines to the **zcl\_options.h** file.

Add this line to enable the optional Last Configured By attribute:

#define CLD SCENES ATTR LAST CONFIGURED BY

Add this line to configure the maximum length of the Scene Name storage:

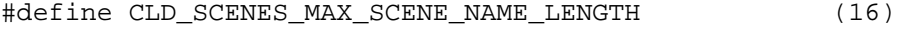

Add this line to configure the maximum number of scenes:

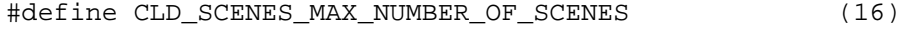

Add this line to configure the maximum number of bytes available for scene storage:

#define CLD\_SCENES\_MAX\_SCENE\_STORAGE\_BYTES (20)

Further, enhanced functionality is available for the ZigBee Light Link (ZLL) profile and must be enabled as a compile-time option - for more information, refer to the *ZigBee Light Link User Guide (JN-UG-3091)*.

*Chapter 9 Scenes Cluster*

# <span id="page-190-0"></span>**10. On/Off Cluster**

This chapter describes the On/Off cluster which is defined in the ZCL.

The On/Off cluster has a Cluster ID of 0x0006.

# **10.1 Overview**

The On/Off cluster allows a device to be put into the 'on' and 'off' states, or toggled between the two states. In the case of the ZigBee Light Link profile, the cluster also provides the following enhanced functionality:

- When switching off light(s) with an effect, saves the last light (attribute) settings to a global scene, ready to be re-used for the next switch-on from the global scene - see [Section 10.4.2](#page-194-0) and [Section 10.5](#page-195-1)
- $\blacksquare$  Allows light(s) to be switched on for a timed period (and then automatically switched off) - see [Section 10.4.3](#page-195-0)

To use the functionality of this cluster, you must include the file **OnOff.h** in your application and enable the cluster by defining CLD\_ONOFF in the **zcl\_options.h** file.

It is also necessary to enable the cluster as a server or client, or as both:

- The cluster server is able to receive commands to change the on/off state of the local device.
- The cluster client is able to send commands to the server to request a change to the on/off state of the remote device.

The inclusion of the client or server software must be pre-defined in the application's compile-time options (in addition, if the cluster is to reside on a custom endpoint then the role of client or server must also be specified when creating the cluster instance).

The compile-time options for the On/Off cluster are fully detailed in [Section 10.9.](#page-208-0)

## <span id="page-191-0"></span>**10.2 On/Off Cluster Structure and Attribute**

The structure definition for the On/Off cluster is:

```
typedef struct
{
     zbool bOnOff;
   #ifdef CLD_ONOFF_ATTR_ID_ON_CONFIGURABLE_DURATION
     zuint16 u16OnConfigurableDuration;
   #endif 
   #ifdef CLD_ONOFF_ATTR_ID_DURATION_UNIT_OF_MEASUREMENT
     zenum8 eDurationUnitOfMeasurement;
   #endif 
   #ifdef CLD_ONOFF_ATTR_ID_MAX_DURATION
     zuint16 u16MaxDuration;
   #endif 
   #ifdef CLD_ONOFF_ATTR_GLOBAL_SCENE_CONTROL
     zbool bGlobalSceneControl;
   #endif
   #ifdef CLD_ONOFF_ATTR_ON_TIME
     zuint16 u16OnTime;
   #endif
   #ifdef CLD_ONOFF_ATTR_OFF_WAIT_TIME
     zuint16 u16OffWaitTime;
   #endif
```
} tsCLD\_OnOff;

- bonoff is the on/off state of the device (TRUE = on,  $FALSE = off$ )
- ulfonConfigurableDuration is an optional attribute indicating the timeduration for which the 'on' state will be maintained before automatically switching to the 'off' state after receiving an 'On' command. The unit of measure for this time-duration is specified in the attribute eDurationUnitOfMeasurement (below). The value must be less than or equal to that of u16MaxDuration (below). The special values 0x0000 and 0xFFFF indicate that the device will remain in its current state on receiving the

command. This attribute provides a more flexible alternative to the Ontime attribute (for ZLL)

■ eDurationUnitOfMeasurement is an optional attribute specifying the unit of measure for the 'Duration' attributes. The value indicates the power of 10 seconds, as follows:

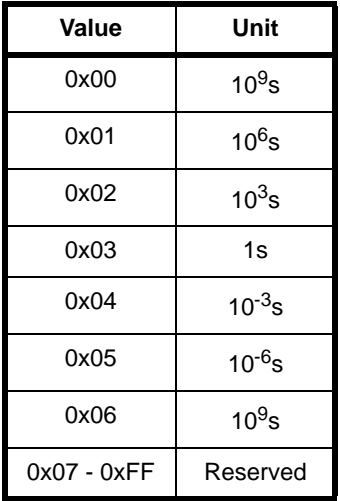

- u16MaxDuration is an optional attribute indicating the maximum timeduration for which the 'on' state can be maintained before automatically switching to the 'off' state after receiving an 'On' command. The unit of measure for this maximum time-duration is specified in the attribute eDurationUnitOfMeasurement (above). This limit cannot be exceeded by any other duration values, e.g. u16OnConfigurableDuration.
- **B** bGlobalSceneControl is an optional ZLL attribute that is used with the global scene - the value of this attribute determines whether to permit saving the current light settings to the global scene:
	- TRUE Current light settings can be saved to the global scene
	- FALSE Current light settings cannot be saved to the global scene
- $\blacksquare$  u16OnTime is an optional ZLL attribute used to store the time, in tenths of a second, for which the lights will remain 'on' after a switch-on with 'timed off' (i.e. the time before starting the transition from the 'on' state to the 'off' state). The special values 0x0000 and 0xFFFF indicate the lamp must be maintained in the 'on' state indefinitely (no timed off)
- u16OffWaitTime is an optional ZLL attribute used to store the waiting time, in tenths of a second, following a 'timed off' before the lights can be again switched on with a 'timed off'

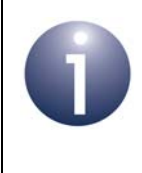

**Note:** If the bGlobalSceneControl attribute and global scene are to be used, the Scenes and Groups clusters must also be enabled - see [Chapter 9](#page-148-0) and [Chapter 8](#page-124-0).

# **10.3 Initialisation**

The function **eCLD\_OnOffCreateOnOff()** is used to create an instance of the On/Off cluster. The function is generally called by the initialisation function for the host device.

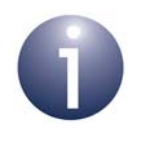

**Note:** In the case of ZigBee Light Link, if the global scene is to be used to remember light settings then Scenes and Groups cluster instances must also be created - see [Chapter 9](#page-148-0) and [Chapter 8.](#page-124-0)

# **10.4 Sending Commands**

The NXP implementation of the ZCL provides functions for sending commands between an On/Off cluster client and server. A command is sent from the client to one or more endpoints on the server. Multiple endpoints can usually be targeted using binding or group addressing.

## **10.4.1 Switching On and Off**

A remote device (supporting the On/Off cluster server) can be switched on, switched off or toggled between the on and off states by calling the function **eCLD\_OnOffCommandSend()** on a cluster client. In the case of a toggle, if the device is initially in the on state it will be switched off and if the device is initially in the off state it will be switched on.

## **10.4.1.1 Timeout on the 'On' Command**

On receiving an 'On' command, a timeout can be applied such that the 'on' state will be maintained for a specified duration before automatically switching to the 'off' state. This timeout is defined using the optional attributes u16OnConfigurableDuration and eDurationUnitOfMeasurement. The timeout duration in seconds is given by:

u16OnConfigurableDuration \* 10^(power from eDurationUnitOfMeasurement)

The attribute u16OnConfigurableDuration can be set locally or remotely, while the attribute eDurationUnitOfMeasurement must be set locally. A maximum timeout duration can be defined locally via the optional attribute u16MaxDuration, which puts an upper limit on the value of u16OnConfigurableDuration.

The attribute u16OnConfigurableDuration can be set remotely using the **eZCL\_SendWriteAttributesRequest()** function. On receiving this write request, the local ZCL will check that the requested duration is within the permissible range (see [Section 2.2.2.1\)](#page-41-0) - if the request exceeds the maximum permitted value, the timeout duration will be clipped to this maximum.

For full details of the above attributes, refer to [Section 10.2](#page-191-0).

When an 'On' command is received, an E\_ZCL\_CBET\_CLUSTER\_CUSTOM event is generated. The application is responsible for implementing the timeout described above, if it is enabled. First, the application must check the attributes u16OnConfigurableDuration and eDurationUnitOfMeasurement to make sure they have valid values. If this is the case, the application must start a timer to implement the timeout for the duration defined by these attributes. On expiration of the timer, the application must switch from the 'on' state to the 'off' state by (locally) writing to the bonoff attribute.

## **10.4.1.2 Profile-specific Features**

Note the following:

- For the ZigBee Light Link profile, a fourth option is available in the above function. This is to switch on with light settings retrieved for a global scene - for more information, refer to [Section 10.5](#page-195-1).
- For the Home Automation profile, if the Level Control cluster (see [Chapter 12](#page-216-0)) is also used on the target device, an 'On' or 'Off' command can be implemented with a transition effect, as follows:
	- If the optional Level Control 'On Transition Time' attribute is enabled, an 'On' command will result in a gradual transition from the 'off' level to the 'on' level over the time-interval specified by the attribute.
	- If the optional Level Control 'Off Transition Time' attribute is enabled, an 'Off' command will result in a gradual transition from the 'on' level to the 'off' level over the time-interval specified by the attribute.

## <span id="page-194-0"></span>**10.4.2 Switching Off Lights with Effect (ZLL Only)**

In the case of the ZigBee Light Link profile, lights can be (remotely) switched off with an effect by calling the function **eCLD\_OnOffCommandOffWithEffectSend()** on an On/Off cluster client.

Two 'off effects' are available and there are variants of each effect:

- **Fade**, with the following variants:
	- Fade to off in 0.8 seconds (default)
	- Reduce brightness by 50% in 0.8 seconds then fade to off in 4 seconds
	- No fade
- **Rise and fall**, with (currently) only one variant:
	- Increase brightness by 20% (if possible) in 0.5 seconds then fade to off in 1 second (default)

## <span id="page-195-0"></span>**10.4.3 Switching On Timed Lights (ZLL Only)**

In the case of the ZigBee Light Link profile, lights can be switched on temporarily and automatically switched off at the end of a timed period. This kind of switch-on can be initiated remotely using the function **CLD\_OnOffCommandOnWithTimedOffSend()** on an On/Off cluster client. In addition, a waiting time can be implemented after the automatic switch-off, during which the lights cannot be switched on again using the above function (although a normal switch-on is possible).

The following values must be specified:

- **Time for which the lights will remain on (in tenths of a second)**
- Waiting time following the automatic switch-off (in tenths of a second)

In addition, the circumstances in which the command can be accepted must be specified - that is, accepted at any time (except during the waiting time) or only when the lights are already on. The latter case can be used to initiate a timed switch-off.

# <span id="page-195-1"></span>**10.5 Saving Light Settings (ZLL Only)**

In the case of the ZigBee Light Link profile, the current light (attribute) settings can be automatically saved to a 'global scene' when switching off the lights using the function **eCLD** OnOffCommandOffWithEffectSend(). If the lights are subsequently switched on with the E\_CLD\_ONOFF\_CMD\_ON\_RECALL\_GLOBAL\_SCENE option in **eCLD\_OnOffCommandSend()**, the saved light settings are re-loaded. In this way, the system remembers the last light settings used before switch-off and resumes with these settings at the next switch-on. This feature is particularly useful when the light levels are adjustable using the Level Control cluster ([Chapter 12](#page-216-0)) and/or the light colours are adjustable using the Colour Control cluster [\(Chapter 21\)](#page-360-0).

The attribute values corresponding to the current light settings are saved (locally) to a global scene with scene ID and group ID both equal to zero. Therefore, to use this feature:

- Scenes cluster must be enabled and a cluster instance created
- Groups cluster must be enabled and a cluster instance created
- Optional On/Off cluster attribute bGlobalSceneControl must be enabled

The above attribute is a boolean which determines whether to permit the current light settings to be saved to the global scene. The attribute is set to FALSE after a switchoff using the function **eCLD\_OnOffCommandOffWithEffectSend()**. It is set to TRUE after a switch-on or a change in the light settings (attributes) - more specifically, after a change resulting from a Level Control cluster 'Move to Level with On/Off' command, from a Scenes cluster 'Recall Scene' command, or from an On/Off cluster 'On' command or 'On with Recall Global Scene' command.

# **10.6 Functions**

The following On/Off cluster functions are provided in the NXP implementation of the ZCL:

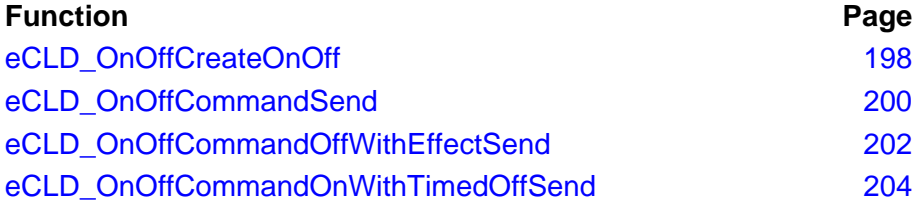

## <span id="page-197-0"></span>**eCLD\_OnOffCreateOnOff**

```
teZCL_Status eCLD_OnOffCreateOnOff(
       tsZCL_ClusterInstance *psClusterInstance,
       bool_t bIsServer,
       tsZCL_ClusterDefinition *psClusterDefinition,
       void *pvEndPointSharedStructPtr,
       uint8 *pu8AttributeControlBits,
      tsCLD_OnOffCustomDataStructure 
                                *psCustomDataStructure);
```
### **Description**

This function creates an instance of the On/Off cluster on an endpoint. The cluster instance is created on the endpoint which is associated with the supplied tsZCL\_ClusterInstance structure and can act as a server or a client, as specified.

The function should only be called when setting up a custom endpoint containing one or more selected clusters (rather than the whole set of clusters supported by a standard ZigBee device). This function will create an On/Off cluster instance on the endpoint, but instances of other clusters may also be created on the same endpoint by calling their corresponding creation functions.

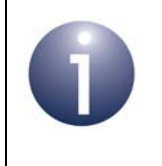

**Note:** This function must not be called for an endpoint on which a standard ZigBee device will be used. In this case, the device and its supported clusters must be registered on the endpoint using the relevant device registration function.

When used, this function must be the first On/Off cluster function called in the application, and must be called after the stack has been started and after the application profile has been initialised.

The function requires an array to be declared for internal use, which contains one element (of type **uint8**) for each attribute of the cluster. The array length should therefore equate to the total number of attributes supported by the On/Off cluster, which can be obtained by using the macro CLD\_ONOFF\_MAX\_NUMBER\_OF\_ATTRIBUTE.

The array declaration should be as follows:

uint8

au8AppOnOffClusterAttributeControlBits[CLD\_ONOFF\_MAX\_NUMBER\_OF\_ATTRIBUTE];

The function will initialise the array elements to zero.

#### **Parameters**

*psClusterInstance* Pointer to structure containing information about the cluster instance to be created (see [Section 34.1.16](#page-783-0)). This structure will be updated by the function by initialising individual structure fields.

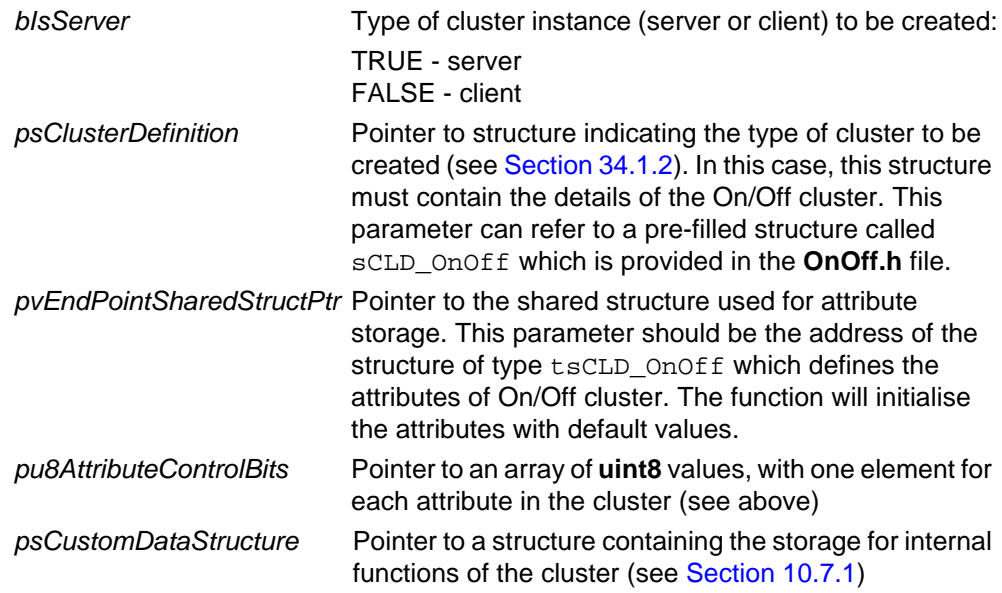

## **Returns**

E\_ZCL\_SUCCESS E\_ZCL\_ERR\_PARAMETER\_NULL

## <span id="page-199-0"></span>**eCLD\_OnOffCommandSend**

#### **teZCL\_Status eCLD\_OnOffCommandSend(**

 **uint8** *u8SourceEndPointId***, uint8** *u8DestinationEndPointId***, tsZCL\_Address \****psDestinationAddress***, uint8 \****pu8TransactionSequenceNumber***, teCLD\_OnOff\_Command** *eCommand***);**

### **Description**

This function sends a custom command instructing the target device to perform the specified operation on itself: switch off, switch on, toggle (on-to-off or off-to-on), or switch on with settings retrieved from the global scene (this last option is only available for the ZigBee Light Link profile and is described in [Section 10.5](#page-195-1)).

The device receiving this message will generate a callback event on the endpoint on which the On/Off cluster was registered.

In the case of the Home Automation profile, if the Level Control cluster (see [Chapter](#page-216-0)  [12\)](#page-216-0) is also used on the target device, an 'On' or 'Off' command can be implemented with a transition effect, as follows:

- If the optional Level Control 'On Transition Time' attribute is enabled, an 'On' command will result in a gradual transition from the 'off' level to the 'on' level over the time-interval specified in the attribute.
- If the optional Level Control 'Off Transition Time' attribute is enabled, an 'Off' command will result in a gradual transition from the 'on' level to the 'off' level over the time-interval specified in the attribute.

#### **Parameters**

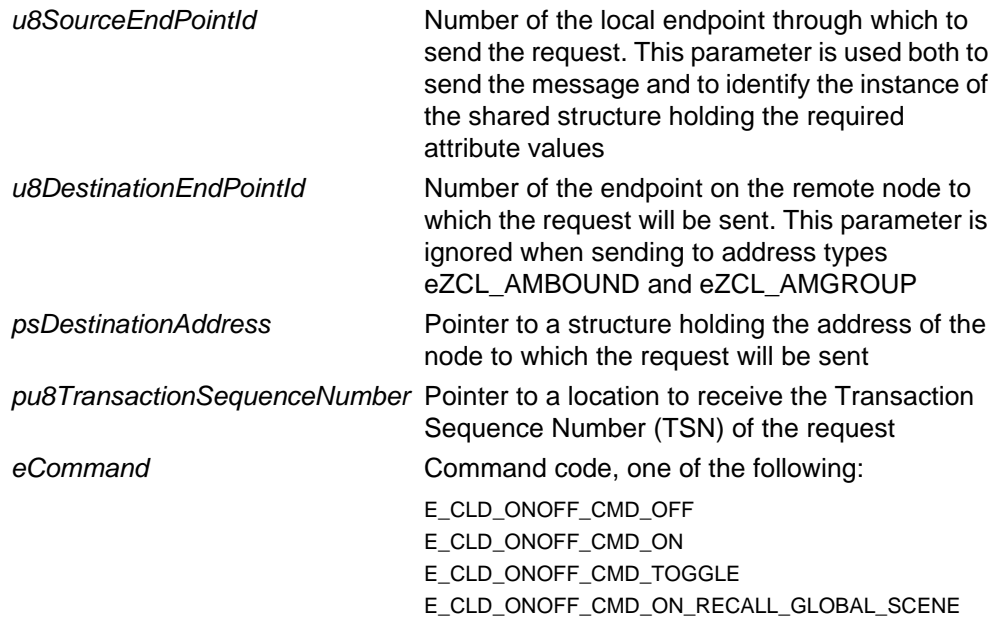

### **Returns**

E\_ZCL\_SUCCESS

E\_ZCL\_ERR\_PARAMETER\_NULL

E\_ZCL\_ERR\_EP\_RANGE

E\_ZCL\_ERR\_EP\_UNKNOWN

E\_ZCL\_ERR\_CLUSTER\_NOT\_FOUND

E\_ZCL\_ERR\_ZBUFFER\_FAIL

E\_ZCL\_ERR\_ZTRANSMIT\_FAIL

If an error is returned by the ZigBee PRO stack function which is invoked by this function to transmit the data, this error may be obtained by calling **eZCL\_GetLastZpsError()**.

## <span id="page-201-0"></span>**eCLD\_OnOffCommandOffWithEffectSend**

**teZCL\_Status eCLD\_OnOffCommandOffWithEffectSend(**

**uint8** *u8SourceEndPointId***, uint8** *u8DestinationEndPointId***, tsZCL\_Address \****psDestinationAddress***, uint8 \****pu8TransactionSequenceNumber***, tsCLD\_OnOff\_OffWithEffectRequestPayload \****psPayload***);**

### **Description**

This function sends a custom 'Off With Effect' command instructing the target ZLL device to switch off one or more lights with the specified effect, which can be one of:

- fade (in two phases or no fade)
- rise and fall

Each of these effects is available in variants. The required effect and variant are specified in the command payload. For the payload details, refer to "Off With Effect [Request Payload" on page 206](#page-205-1).

The device receiving this message will generate a callback event on the endpoint on which the On/Off cluster was registered.

Following a call to this function, the light settings on the target device will be saved to a global scene, after which the attribute bGlobalSceneControl will be set to FALSE - for more details, refer to [Section 10.5](#page-195-1).

The function can be used only with the ZLL profile.

### **Parameters**

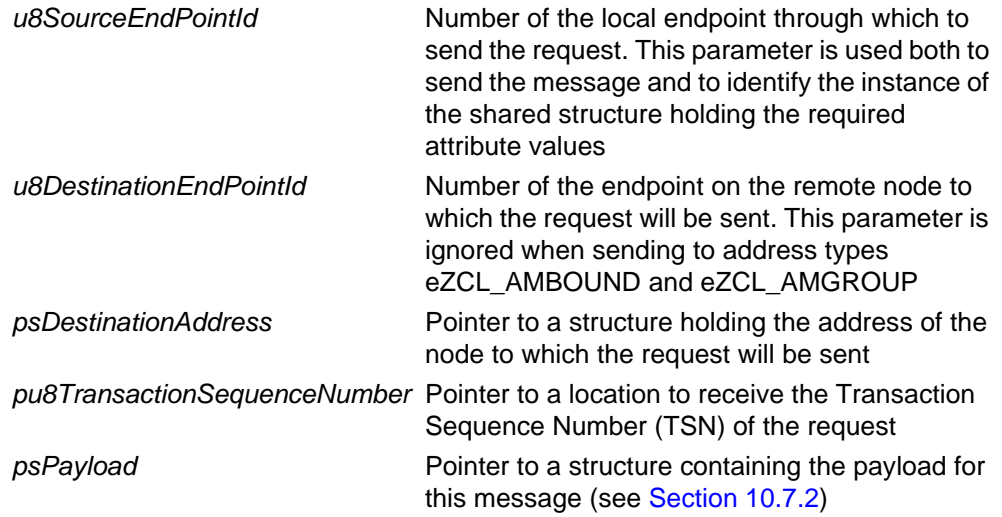

### **Returns**

E\_ZCL\_SUCCESS

E\_ZCL\_ERR\_PARAMETER\_NULL

E\_ZCL\_ERR\_EP\_RANGE

E\_ZCL\_ERR\_EP\_UNKNOWN

E\_ZCL\_ERR\_CLUSTER\_NOT\_FOUND

E\_ZCL\_ERR\_ZBUFFER\_FAIL

E\_ZCL\_ERR\_ZTRANSMIT\_FAIL

If an error is returned by the ZigBee PRO stack function which is invoked by this function to transmit the data, this error may be obtained by calling **eZCL\_GetLastZpsError()**.

## <span id="page-203-0"></span>**eCLD\_OnOffCommandOnWithTimedOffSend**

**teZCL\_Status eCLD\_OnOffCommandOnWithTimedOffSend( uint8** *u8SourceEndPointId***, uint8** *u8DestinationEndPointId***, tsZCL\_Address \****psDestinationAddress***, uint8 \****pu8TransactionSequenceNumber***, tsCLD\_OnOff\_OnWithTimedOffRequestPayload \****psPayload***);**

#### **Description**

This function sends a custom 'On With Timed Off' command instructing the target ZLL device to switch on one or more lights for a timed period and then switch them off. In addition, a waiting time can be implemented after switch-off, during which the light(s) cannot be switched on again.

The following functionality must be specified in the command payload:

- $\blacksquare$  Time for which the light(s) must remain on
- Waiting time during which switched-off light(s) cannot be switched on again
- Whether this command can be accepted at any time (outside the waiting time) or only when a light is on

For the payload details, refer to ["On With Timed Off Request Payload" on page 207](#page-206-0).

The device receiving this message will generate a callback event on the endpoint on which the On/Off cluster was registered.

The function can be used only with the ZLL profile.

#### **Parameters**

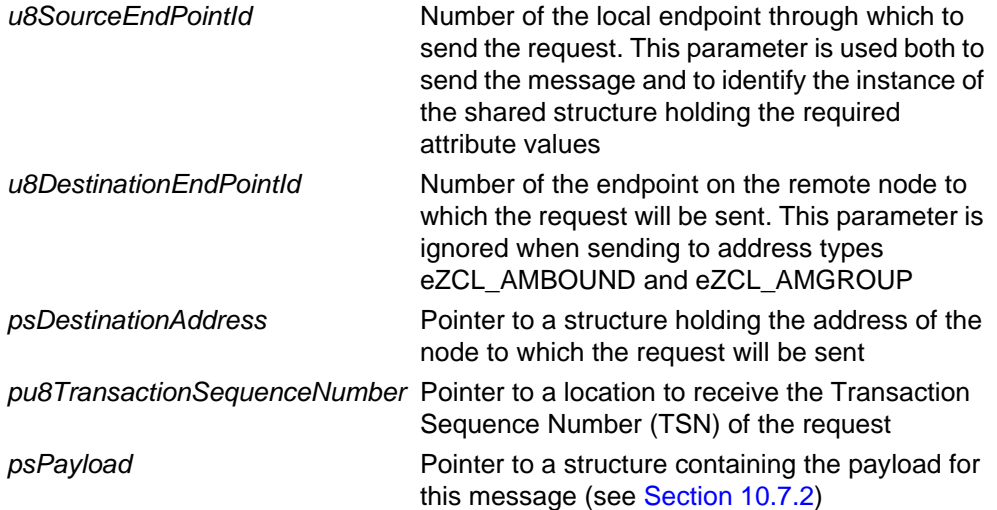

### **Returns**

E\_ZCL\_SUCCESS

E\_ZCL\_ERR\_PARAMETER\_NULL

E\_ZCL\_ERR\_EP\_RANGE

E\_ZCL\_ERR\_EP\_UNKNOWN

E\_ZCL\_ERR\_CLUSTER\_NOT\_FOUND

E\_ZCL\_ERR\_ZBUFFER\_FAIL

E\_ZCL\_ERR\_ZTRANSMIT\_FAIL

If an error is returned by the ZigBee PRO stack function which is invoked by this function to transmit the data, this error may be obtained by calling **eZCL\_GetLastZpsError()**.

# **10.7 Structures**

## <span id="page-205-0"></span>**10.7.1 Custom Data Structure**

The On/Off cluster requires extra storage space to be allocated to be used by internal functions. The structure definition for this storage is shown below:

```
typedef struct
{
   uint8 u8Dummy;
} tsCLD_OnOffCustomDataStructure;
```
The fields are for internal use and no knowledge of them required.

## <span id="page-205-2"></span>**10.7.2 Custom Command Payloads**

## <span id="page-205-1"></span>**Off With Effect Request Payload**

```
typedef struct
{
   zuint8 u8EffectId;
   zuint8 u8EffectVariant;
} tsCLD_OnOff_OffWithEffectRequestPayload;
```
### where:

- u8EffectId indicates the required 'off effect':
	- 0x00 Fade
	- 0x01 Rise and fall

All other values are reserved.

■ u8EffectVariant indicates the required variant of the specified 'off effect' the interpretation of this field depends on the value of u8EffectId, as indicated in the table below.

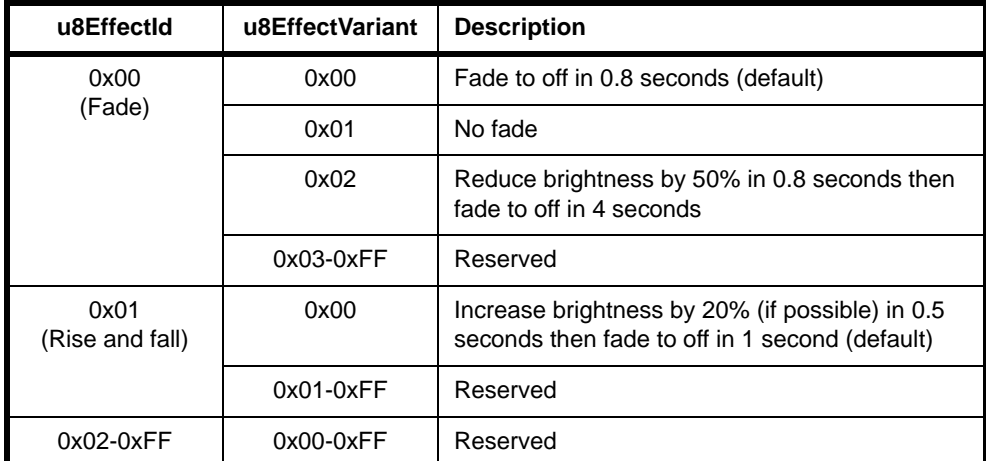

## <span id="page-206-0"></span>**On With Timed Off Request Payload**

```
typedef struct
{
  zuint8 u8OnOff;
  zuint16 u16OnTime;
  zuint16 u16OffTime;
} tsCLD_OnOff_OnWithTimedOffRequestPayload;
```
#### where:

- u80n0ff indicates when the command can be accepted:
	- 0x00 at all times (apart from in waiting time, if implemented)
	- 0x01 only when light is on

All other values are reserved.

- u16OnTime is the 'on time', expressed in tenths of a second in the range 0x0000 to 0xFFFE.
- u16OffTime is the 'off waiting time', expressed in tenths of a second in the range 0x0000 to 0xFFFE

# **10.8 Enumerations**

## **10.8.1 teCLD\_OnOff\_ClusterID**

The following structure contains the enumerations used to identify the attributes of the On/Off cluster.

typedef enum {  $E_C L D_0NOFF_A TTR_1D_0NOFF$  = 0x0000, /\* Mandatory \*/  $E_CLD_0NOFF_ATTR_1D_GLOBAL_SCENE_CONTROL = 0x4000,$  /\* Optional \*/ E\_CLD\_ONOFF\_ATTR\_ID\_ON\_TIME, /\* Optional \*/ E\_CLD\_ONOFF\_ATTR\_ID\_OFF\_WAIT\_TIME,  $\qquad \qquad$  /\* Optional \*/

} teCLD\_OnOff\_ClusterID;

## **10.8.2 teCLD\_OOSC\_SwitchType (On/Off Switch Types)**

typedef enum { E\_CLD\_OOSC\_TYPE\_TOGGLE, E\_CLD\_OOSC\_TYPE\_MOMENTARY } teCLD\_OOSC\_SwitchType;

## **10.8.3 teCLD\_OOSC\_SwitchAction (On/Off Switch Actions)**

```
typedef enum 
{
    E_CLD_OOSC_ACTION_S2ON_S1OFF,
    E_CLD_OOSC_ACTION_S2OFF_S1ON,
     E_CLD_OOSC_ACTION_TOGGLE
} teCLD_OOSC_SwitchAction;
```
## <span id="page-208-0"></span>**10.9 Compile-Time Options**

To enable the On/Off cluster in the code to be built, it is necessary to add the following to the **zcl\_options.h** file:

#define CLD\_ONOFF

In addition, to include the software for a cluster client or server or both, it is necessary to add one or both of the following to the same file:

#define ONOFF\_CLIENT #define ONOFF\_SERVER

The On/Off cluster contains macros that may be optionally specified at compile-time by adding some or all of the following lines to the **zcl\_options.h** file.

Add this line to enable the optional On Configurable Duration attribute:

#define CLD\_ONOFF\_ATTR\_ID\_ON\_CONFIGURABLE\_DURATION

Add this line to enable the optional Duration Unit of Measure attribute:

#define CLD\_ONOFF\_ATTR\_ID\_DURATION\_UNIT\_OF\_MEASUREMENT

Add this line to enable the optional Maximum Duration attribute:

#define CLD\_ONOFF\_ATTR\_ID\_MAX\_DURATION

Add this line to enable the optional Global Scene Control attribute (ZLL only):

#define CLD ONOFF ATTR GLOBAL SCENE CONTROL

Add this line to enable the optional On Time attribute (ZLL only):

#define CLD\_ONOFF\_ATTR\_ON\_TIME

Add this line to enable the optional Off Wait Time attribute (ZLL only):

#define CLD\_ONOFF\_ATTR\_OFF\_WAIT\_TIME

Further, enhanced functionality is available for the ZigBee Light Link (ZLL) profile and must be enabled as a compile-time option - for more information, refer to the *ZigBee Light Link User Guide (JN-UG-3091)*.

*Chapter 10 On/Off Cluster*

# **11. On/Off Switch Configuration Cluster**

This chapter describes the On/Off Switch Configuration cluster which is defined in the ZCL.

The On/Off Switch Configuration cluster has a Cluster ID of 0x0007.

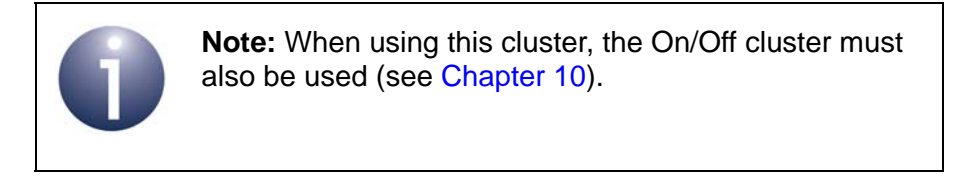

## **11.1 Overview**

The On/Off Switch Configuration cluster allows the switch type on a device to be defined, as well as the commands to be generated when the switch is moved between its two states.

To use the functionality of this cluster, you must include the file **OOSC.h** in your application and enable the cluster by defining CLD\_OOSC in the **zcl\_options.h** file.

It is also necessary to enable the cluster as a server or client, or as both:

- The cluster server is able to receive commands to define a switch configuration.
- The cluster client is able to send commands to define a switch configuration.

The inclusion of the client or server software must be pre-defined in the application's compile-time options (in addition, if the cluster is to reside on a custom endpoint then the role of client or server must also be specified when creating the cluster instance).

The compile-time options for the On/Off Switch Configuration cluster are fully detailed in [Section 11.6.](#page-214-0)

# **11.2 On/Off Switch Config Cluster Structure and Attribute**

The structure definition for the On/Off Switch Configuration cluster is:

```
typedef struct
{
    zenum8 eSwitchType; /* Mandatory */
    zenum8 eSwitchActions; /* Mandatory */
} tsCLD_OOSC;
```
#### where:

- $\blacksquare$  eSwitchType is the type of the switch, one of:
	- Toggle (0x00) when the switch is physically moved between its two states, it remains in the latest state until it is physically returned to the original state (e.g. a rocker switch)
	- Momentary (0x01) when the switch is physically moved between its two states, it returns to the original state as soon as it is released (e.g. a pushbutton which is pressed and then released)
- $\blacksquare$  eSwitchActions defines the commands to be generated when the switch moves between state 1 (S1) and state 2 (S2), one of:
	- S1 to S2 is 'switch on', S2 to S1 is 'switch off'
	- S1 to S2 is 'switch off', S2 to S1 is 'switch on'
	- S1 to S2 is 'toggle', S2 to S1 is 'toggle'

Enumerations are provided for the fields of this structure, as detailed in [Section 11.6](#page-214-0).

## **11.3 Initialisation**

The function **eCLD\_OOSCCreateOnOffSwitchConfig()** is used to create an instance of the On/Off Switch Configuration cluster. The function is generally called by the initialisation function for the host device.

# **11.4 Functions**

The following On/Off Switch Configuration cluster function is provided in the NXP implementation of the ZCL:

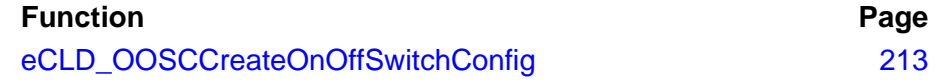

## <span id="page-212-0"></span>**eCLD\_OOSCCreateOnOffSwitchConfig**

**teZCL\_Status eCLD\_OOSCCreateOnOffSwitchConfig( tsZCL\_ClusterInstance \****psClusterInstance***, bool\_t** *bIsServer***, tsZCL\_ClusterDefinition \****psClusterDefinition***, void \****pvEndPointSharedStructPtr***, tsZCL\_AttributeStatus \****psAttributeStatus***);**

## **Description**

This function creates an instance of the On/Off Switch Configuration cluster on an endpoint. The cluster instance is created on the endpoint which is associated with the supplied tsZCL ClusterInstance structure and can act as a server or a client, as specified.

The function should only be called when setting up a custom endpoint containing one or more selected clusters (rather than the whole set of clusters supported by a standard ZigBee device). This function will create an On/Off Switch Configuration cluster instance on the endpoint, but instances of other clusters may also be created on the same endpoint by calling their corresponding creation functions.

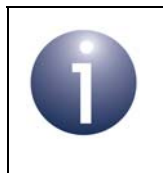

**Note:** This function must not be called for an endpoint on which a standard ZigBee device will be used. In this case, the device and its supported clusters must be registered on the endpoint using the relevant device registration function.

When used, this function must be the first On/Off Switch Configuration cluster function called in the application, and must be called after the stack has been started and after the application profile has been initialised.

#### **Parameters**

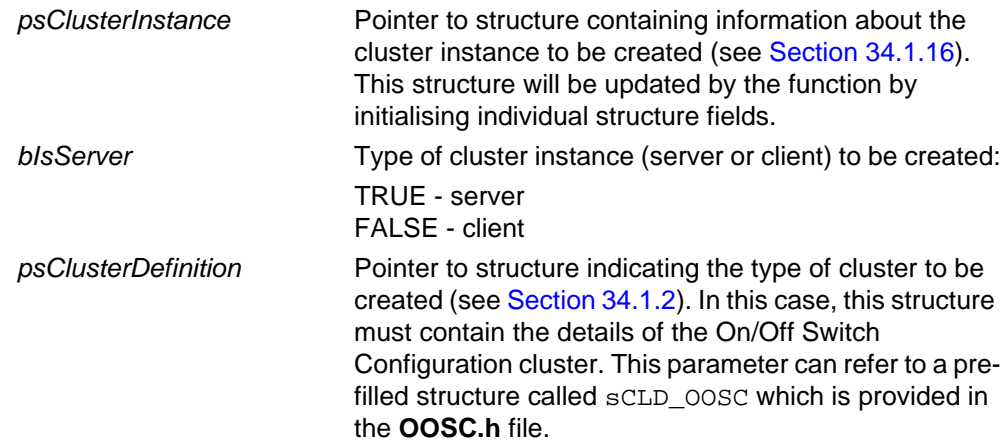

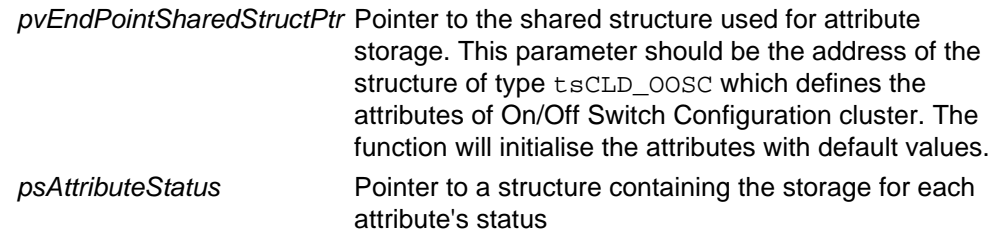

### **Returns**

- E\_ZCL\_SUCCESS
- E\_ZCL\_ERR\_PARAMETER\_NULL

# **11.5 Enumerations**

## **11.5.1 teCLD\_OOSC\_ClusterID**

The following structure contains the enumerations used to identify the attributes of the On/Off Switch Configuration cluster.

```
typedef enum 
{
   E_CLD_0OSC_ATTR_ID_SWITCH_TYPE = 0x0000, /* Mandatory */
    E_CLD_OOSC_ATTR_ID_SWITCH_ACTIONS = 0x0010, /* Mandatory */
} teCLD_OOSC_ClusterID;
```
# <span id="page-214-0"></span>**11.6 Compile-Time Options**

To enable the On/Off Switch Configuration cluster in the code to be built, it is necessary to add the following to the **zcl\_options.h** file:

```
#define CLD_OOSC
```
In addition, to include the software for a cluster client or server or both, it is necessary to add one or both of the following to the same file:

#define OOSC\_CLIENT #define OOSC\_SERVER

The On/Off Switch Configuration cluster does not contain any optional functionality.

*Chapter 11 On/Off Switch Configuration Cluster*
# **12. Level Control Cluster**

This chapter describes the Level Control cluster which is defined in the ZCL.

The Level Control cluster has a Cluster ID of 0x0008.

# **12.1 Overview**

The Level Control cluster is used to control the level of a physical quantity on a device. The physical quantity is device-dependent - for example, it could be light, sound or heat output.

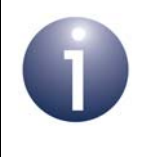

**Note:** This cluster should normally be used with the On/ Off cluster (see [Chapter 10\)](#page-190-0) and this is assumed to be the case in this description.

The Level Control cluster provides the facility to increase to a target level gradually during a 'switch-on' and decrease from this level gradually during a 'switch-off'.

To use the functionality of this cluster, you must include the file **LevelControl.h** in your application and enable the cluster by defining CLD\_LEVEL\_CONTROL in the **zcl\_options.h** file.

It is also necessary to enable the cluster as a server or client, or as both:

- The cluster server is able to receive commands to change the level on the local device.
- The cluster client is able to send commands to change the level on the remote device.

The inclusion of the client or server software must be pre-defined in the application's compile-time options (in addition, if the cluster is to reside on a custom endpoint then the role of client or server must also be specified when creating the cluster instance).

The compile-time options for the Level Control cluster are fully detailed in [Section](#page-237-0)  [12.9.](#page-237-0)

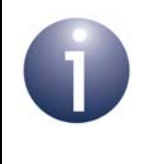

**Note:** Some attributes of this cluster are specific to the HA profile and must not be used with any other ZigBee application profile. For details, refer to the attribute descriptions in [Section 12.2](#page-217-0).

## <span id="page-217-0"></span>**12.2 Level Control Cluster Structure and Attributes**

The structure definition for the Level Control cluster is shown below. Some attributes are specific to the Home Automation (HA) profile, as indicated in their descriptions.

```
typedef struct
{
   zuint8 u8CurrentLevel;
#ifdef CLD_LEVELCONTROL_ATTR_REMAINING_TIME
   zuint16 u16RemainingTime;
#endif
#ifdef CLD_LEVELCONTROL_ATTR_ON_OFF_TRANSITION_TIME
   zuint16 u16OnOffTransitionTime;
#endif
#ifdef CLD_LEVELCONTROL_ATTR_ON_LEVEL
   zuint8 u8OnLevel;
#endif
#ifdef CLD LEVELCONTROL ATTR ON TRANSITION TIME
   zuint16 u16OnTransitionTime;
#endif
#ifdef CLD_LEVELCONTROL_ATTR_OFF_TRANSITION_TIME
   zuint16 u16OffTransitionTime;
#endif
#ifdef CLD_LEVELCONTROL_ATTR_DEFAULT_MOVE_RATE
   zuint8 u8DefaultMoveRate;
#endif
#ifdef CLD LEVELCONTROL PHYSICAL MIN LEVEL
   zuint8 u8PhysicalMinLevel;
#endif
#ifdef CLD_LEVELCONTROL_PHYSICAL_MAX_LEVEL
   zuint8 u8PhysicalMaxLevel;
#endif
#ifdef CLD_LEVELCONTROL_ATTR_MIN_LEVEL
   zuint8 u8MinLevel;
#endif
```

```
#ifdef CLD LEVELCONTROL ATTR MAX LEVEL
   zuint8 u8MaxLevel;
#endif
```

```
} tsCLD_LevelControl;
```
where:

- u8CurrentLevel is the current level on the device, in the range 0x01 to 0xFE (0x00 is not used and 0xFF represents an undefined level). If maximum and minimum levels are implemented using the final four attributes of the cluster (see below), the permissible range of this attribute will be restricted.
- u16RemainingTime is the time remaining (in tenths of a second) at the current level
- u16OnOffTransitionTime is the time taken (in tenths of a second) to increase from 'off' to the target level or decrease from the target level to 'off' when an On or Off command is received, respectively (see below for target level)
- $\blacksquare$  u8OnLevel is the target level to which u8CurrentLevel will be set when an On command is received. The value must be in the range 0x01 to 0xFE. If maximum and minimum levels are implemented using the final four attributes of the cluster (see below), the value must be within the permissible range.
- u16OnTransitionTime is an HA-specific attribute representing the time taken (in tenths of a second) to increase the level from 0 (off) to 255 (on) when an 'On' command of the On/Off cluster is received. The special value of 0xFFFF indicates that the transition time u16OnOffTransitionTime must be used instead (which will also be used if u16OnTransitionTime is not enabled).
- u16OffTransitionTime is an HA-specific attribute representing the time taken (in tenths of a second) to decrease the level from 255 (on) to 0 (off) when an 'Off' command of the On/Off cluster is received. The special value of 0xFFFF indicates that the transition time u16OnOffTransitionTime must be used instead (which will also be used if u16OffTransitionTime is not enabled).
- u8DefaultMoveRate is an HA-specific attribute representing the rate of movement (in units per second) to be used when a Move command is received with a rate value (u8Rate) equal to 0xFF (see [Section 12.7.2.2\)](#page-236-0).
- u8PhysicalMinLevel is the minimum level that the controlled device can physically achieve (the controlled level cannot go below this value) and is determined by the manufacturer. It can be set in the range 0x01 to 0xFE (0x00 is not used and 0xFF represents an undefined level, which is the default). If set, its value must be less than that of u8PhysicalMaxLevel
- u8PhysicalMaxLevel is the maximum level that the controlled device can physically achieve (the controlled level cannot go above this value) and is determined by the manufacturer. It can be set in the range 0x01 to 0xFE (0x00 represents an undefined level, which is the default, and 0xFF is not used). If set, its value must be greater than that of u8PhysicalMinLevel
- u8MinLevel is the minimum level that the controlled device is permitted to use (the controlled level cannot go below this value) and is determined by the user or installer. It can be set in the range 0x01 to 0xFE (0x00 and 0xFF are not used, and the default value is 0x01). If set, its value must be greater than or equal to that of u8PhysicalMinLevel and less than that of u8MaxLevel.
- $\blacksquare$  u8MaxLevel is the maximum level that the controlled device is permitted to use (the controlled level cannot go above this value) and is determined by the user or installer. It can be set in the range 0x01 to 0xFE (0x00 and 0xFF are not used, and the default value is 0x01). If set, its value must be greater than that of u8MinLevel and less than or equal to that of u8PhysicalMaxLevel.

# **12.3 Initialisation**

The function **eCLD\_LevelControlCreateLevelControl()** is used to create an instance of the Level Control cluster. The function is generally called by the initialisation function for the host device.

# <span id="page-219-1"></span>**12.4 Sending Remote Commands**

The NXP implementation of the ZCL provides functions for sending commands between a Level Control cluster client and server. A command is sent from the client to one or more endpoints on the server. Multiple endpoints can usually be targeted using binding or group addressing.

## <span id="page-219-0"></span>**12.4.1 Changing Level**

Three functions (see below) are provided for sending commands to change the current level on a device. These commands have the effect of modifying the 'current level' attribute of the Level Control cluster.

If maximum and minimum values have been imposed on the controlled level by the manufacturer and/or user/installer, using the relevant maximum and minimum attributes, the target level must be within the permissible range:

- The manfacturer can impose maximum and minimum levels using the u8PhysicalMinLevel and u8PhysicalMaxLevel attributes, as determined by the physical or safety limitations of the device.
- The user or installer can also impose maximum and minimum levels (within the manufacturer's limits) using the u8MinLevel and u8MaxLevel attributes, as determined by the practical or safety limitations of the operating environment.

The above attributes are described in [Section 12.2.](#page-217-0) Any attempt to change the level to a value outside of the permissible range will result in clipping of the level at the relevant minimum or maximum.

Each of the three level functions can be implemented in conjunction with the On/Off cluster. In this case:

- If the command increases the current level, the OnOff attribute of the On/Off cluster will be set to 'on'.
- If the command decreases the current level to the minimum permissible level for the device, the OnOff attribute of the On/Off cluster will be set to 'off'.

Use of the three functions/commands are described below.

#### **Move to Level Command**

The current level can be moved (up or down) to a new level over a given time using the function **eCLD\_LevelControlCommandMoveToLevelCommandSend()**. The target level and transition time are specified in the command payload (see [Section](#page-235-0)  [12.7.2.1](#page-235-0)). In the case of the ZigBee Light Link profile, the target level is interpreted as described in [Section 12.5.1.](#page-221-0)

#### **Move Command**

The current level can be moved (up or down) at a specified rate using the function **eCLD\_LevelControlCommandMoveCommandSend()**. The level will vary until stopped (see [Section 12.4.2\)](#page-220-0) or until the maximum or minimum level is reached. The direction and rate are specified in the command payload (see [Section 12.7.2.2](#page-236-0)).

#### **Step Command**

The current level can be moved (up or down) to a new level in a single step over a given time using the function **eCLD\_LevelControlCommandStepCommandSend()**. The direction, step size and transition time are specified in the command payload (see [Section 12.7.2.3\)](#page-236-1).

## <span id="page-220-0"></span>**12.4.2 Stopping a Level Change**

A level change initiated using any of the functions referenced in [Section 12.4.1](#page-219-0) can be halted using the function **eCLD\_LevelControlCommandStopCommandSend()** or **eCLD\_LevelControlCommandStopWithOnOffCommandSend()**.

# **12.5 Issuing Local Commands**

Some of the operations described in [Section 12.4](#page-219-1) that correspond to remote commands can also be performed locally, as described below.

## <span id="page-221-0"></span>**12.5.1 Setting Level**

The level on the device on a local endpoint can be set using the function **eCLD\_LevelControlSetLevel()**. This function sets the value of the 'current level' attribute of the Level Control cluster. A transition time must also be specified, in units of tenths of a second, during which the level will move towards the target value (this transition should be as smooth as possible, not stepped).

The specified level must be in the range 0x01 to 0xFE (the extreme values 0x00 and 0xFF are not used), where:

- 0x01 represents the minimum possible level for the device
- 0x02 to 0xFD are device-dependent values
- 0xFE represents the maximum possible level for the device

Alternatively, the specified level must be within limits that can be optionally imposed by the manufacturer and/or user/installer using the relevant maximum and minimum attributes:

- The manfacturer can impose maximum and minimum levels using the u8PhysicalMinLevel and u8PhysicalMaxLevel attributes, as determined by the physical or safety limitations of the device.
- The user or installer can also impose maximum and minimum levels (within the manufacturer's limits) using the u8MinLevel and u8MaxLevel attributes, as determined by the practical or safety limitations of the operating environment.

The above attributes are described in [Section 12.2.](#page-217-0) Any attempt to set the level to a value outside of the permissible range will result in clipping of the level at the relevant minimum or maximum.

When the On/Off cluster is also enabled, calling the above function can have the following outcomes:

- If the operation is to increase the current level, the OnOff attribute of the On/Off cluster will be set to 'on'.
- If the operation is to decrease the current level to the minimum permissible level for the device, the OnOff attribute of the On/Off cluster will be set to 'off'.

## **12.5.2 Obtaining Level**

The current level on the device on a local endpoint can be obtained using the function **eCLD\_LevelControlGetLevel()**. This function reads the value of the 'current level' attribute of the Level Control cluster.

# **12.6 Functions**

The following Level Control cluster functions are provided in the NXP implementation of the ZCL:

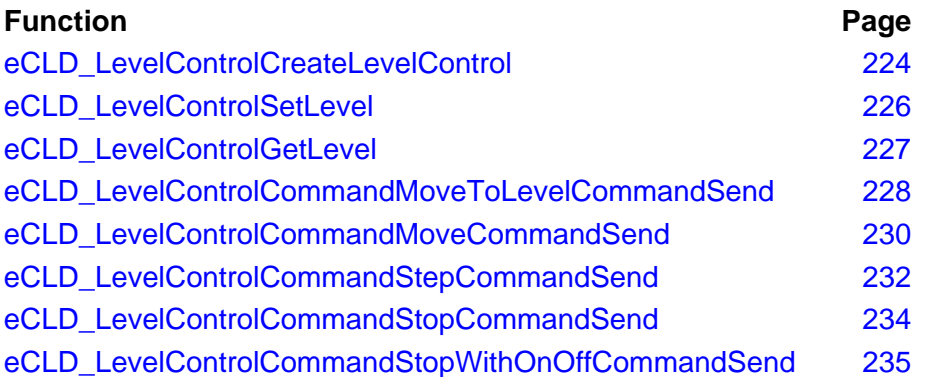

## <span id="page-223-0"></span>**eCLD\_LevelControlCreateLevelControl**

**teZCL\_Status eCLD\_LevelControlCreateLevelControl( tsZCL\_ClusterInstance \****psClusterInstance***, bool\_t** *bIsServer***, tsZCL\_ClusterDefinition \****psClusterDefinition***, void \****pvEndPointSharedStructPtr***, uint8 \****pu8AttributeControlBits***, tsCLD\_LevelControlCustomDataStructure \****psCustomDataStructure***);**

#### **Description**

This function creates an instance of the Level Control cluster on an endpoint. The cluster instance is created on the endpoint which is associated with the supplied tsZCL\_ClusterInstance structure and can act as a server or a client, as specified.

The function should only be called when setting up a custom endpoint containing one or more selected clusters (rather than the whole set of clusters supported by a standard ZigBee device). This function will create a Level Control cluster instance on the endpoint, but instances of other clusters may also be created on the same endpoint by calling their corresponding creation functions.

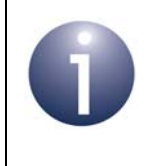

**Note:** This function must not be called for an endpoint on which a standard ZigBee device will be used. In this case, the device and its supported clusters must be registered on the endpoint using the relevant device registration function.

When used, this function must be the first Level Control cluster function called in the application, and must be called after the stack has been started and after the application profile has been initialised.

The function requires an array to be declared for internal use, which contains one element (of type **uint8**) for each attribute of the cluster. The array length should therefore equate to the total number of attributes supported by the Level Control cluster, which can be obtained by using the macro CLD\_LEVELCONTROL\_MAX\_NUMBER\_OF\_ATTRIBUTE.

The array declaration should be as follows:

```
uint8 au8AppLevelControlClusterAttributeControlBits[
                                    CLD_LEVELCONTROL_MAX_NUMBER_OF_ATTRIBUTE];
```
The function will initialise the array elements to zero.

#### **Parameters**

*psClusterInstance* Pointer to structure containing information about the cluster instance to be created (see [Section 34.1.16](#page-783-0)). This structure will be updated by the function by initialising individual structure fields.

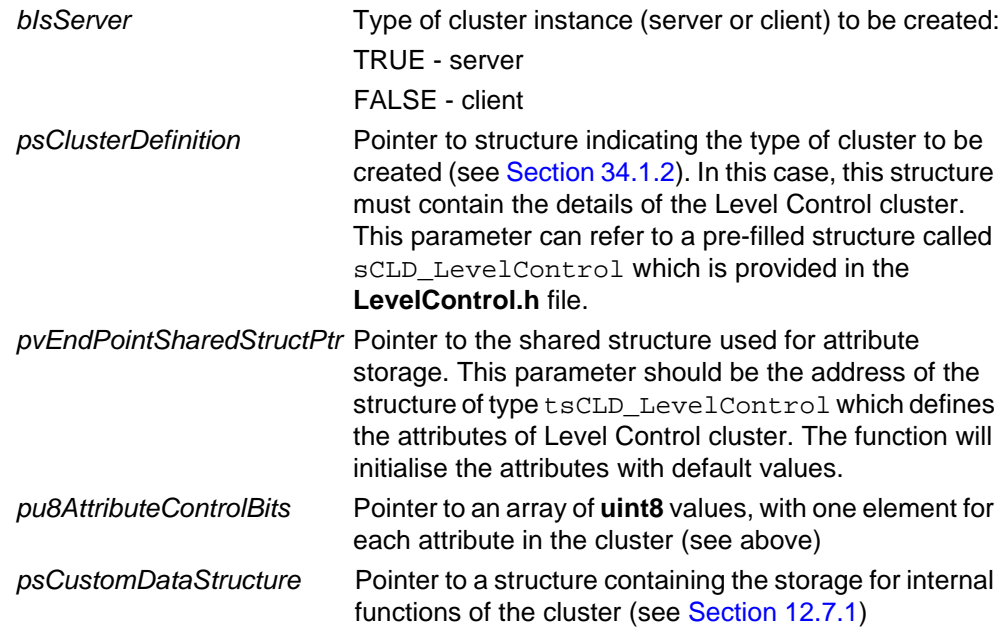

E\_ZCL\_SUCCESS E\_ZCL\_ERR\_PARAMETER\_NULL

### <span id="page-225-0"></span>**eCLD\_LevelControlSetLevel**

**teZCL\_Status eCLD\_LevelControlSetLevel( uint8** *u8SourceEndPointId***, uint8** *u8Level***, uint16** *u16TransitionTime***);**

#### **Description**

This function sets the level on the device on the specified (local) endpoint by writing the specified value to the 'current level' attribute. The new level is implemented over the specified transition time by gradually changing the level.

The specified target level must be within the range 0x01 to 0xFE or a more restricted range imposed by the device manufacturer and/or user/installer (see [Section 12.5.1](#page-221-0)).

This operation can be performed in conjunction with the On/Off cluster (if enabled), in which case:

- If the operation is to increase the current level, the OnOff attribute of the On/Off cluster will be set to 'on'.
- If the operation is to decrease the current level to the minimum permissible level for the device, the OnOff attribute of the On/Off cluster will be set to 'off'.

#### **Parameters**

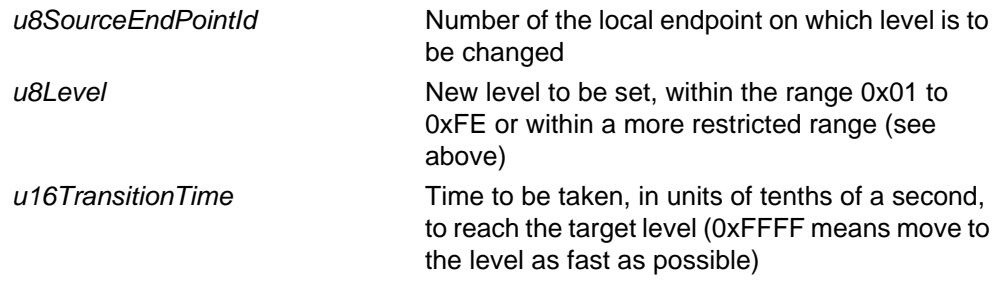

#### **Returns**

- E\_ZCL\_SUCCESS
- E\_ZCL\_ERR\_PARAMETER\_NULL
- E\_ZCL\_ERR\_EP\_RANGE
- E\_ZCL\_ERR\_EP\_UNKNOWN
- E\_ZCL\_ERR\_CLUSTER\_NOT\_FOUND
- E\_ZCL\_ERR\_ZBUFFER\_FAIL
- E\_ZCL\_ERR\_ZTRANSMIT\_FAIL

### <span id="page-226-0"></span>**eCLD\_LevelControlGetLevel**

**teZCL\_Status eCLD\_LevelControlGetLevel( uint8** *u8SourceEndPointId***, uint8 \****pu8Level***);**

#### **Description**

This function obtains the current level on the device on the specified (local) endpoint by reading the 'current level' attribute.

#### **Parameters**

*u8SourceEndPointId* Number of the local endpoint from which the level is to be read *pu8Level* **Pointer to location to receive obtained level** 

#### **Returns**

- E\_ZCL\_SUCCESS
- E\_ZCL\_ERR\_PARAMETER\_NULL
- E\_ZCL\_ERR\_EP\_RANGE
- E\_ZCL\_ERR\_EP\_UNKNOWN
- E\_ZCL\_ERR\_CLUSTER\_NOT\_FOUND
- E\_ZCL\_ERR\_ZBUFFER\_FAIL
- E\_ZCL\_ERR\_ZTRANSMIT\_FAIL

### <span id="page-227-0"></span>**eCLD\_LevelControlCommandMoveToLevelCommandSend**

**teZCL\_Status eCLD\_LevelControlCommandMoveToLevelCommandSend( uint8** *u8SourceEndPointId***, uint8** *u8DestinationEndPointId***, tsZCL\_Address \****psDestinationAddress***, uint8 \****pu8TransactionSequenceNumber***, bool\_t** *bWithOnOff***, tsCLD\_LevelControl\_MoveToLevelCommandPayload \****psPayload***);**

#### **Description**

This function sends a Move to Level command to instruct a device to move its 'current level' attribute to the specified level over a specified time. The new level and the transition time are specified in the payload of the command (see [Section 12.7.2\)](#page-235-2). The target level must be within the range 0x01 to 0xFE or a more restricted range imposed by the device manufacturer and/or user/installer (see [Section 12.4.1](#page-219-0)).

The device receiving this message will generate a callback event on the endpoint on which the Level Control cluster was registered and transition the 'current level' attribute to the new value.

The option is provided to use this command in association with the On/Off cluster. In this case:

- If the command is to increase the current level, the OnOff attribute of the On/Off cluster will be set to 'on'.
- If the command is to decrease the current level to the minimum permissible level for the device, the OnOff attribute of the On/Off cluster will be set to 'off'.

You are required to provide a pointer to a location to receive a Transaction Sequence Number (TSN) for the request. The TSN in the response will be set to match the TSN in the request, allowing an incoming response to be paired with a request. This is useful when sending more than one request to the same destination endpoint.

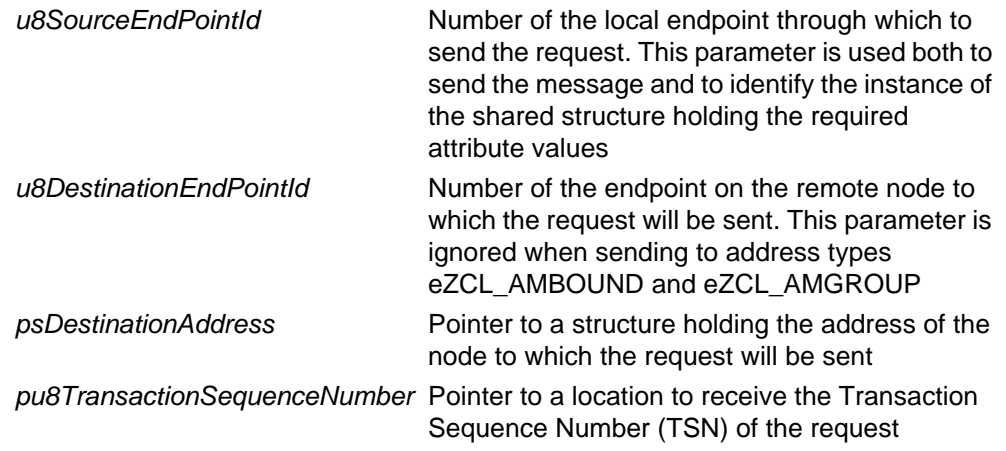

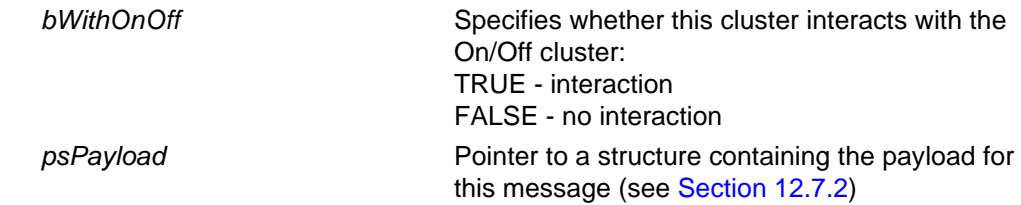

- E\_ZCL\_SUCCESS
- E\_ZCL\_ERR\_PARAMETER\_NULL
- E\_ZCL\_ERR\_EP\_RANGE
- E\_ZCL\_ERR\_EP\_UNKNOWN
- E\_ZCL\_ERR\_CLUSTER\_NOT\_FOUND
- E\_ZCL\_ERR\_ZBUFFER\_FAIL
- E\_ZCL\_ERR\_ZTRANSMIT\_FAIL

### <span id="page-229-0"></span>**eCLD\_LevelControlCommandMoveCommandSend**

**teZCL\_Status eCLD\_LevelControlCommandMoveCommandSend( uint8** *u8SourceEndPointId***, uint8** *u8DestinationEndPointId***, tsZCL\_Address \****psDestinationAddress***, uint8 \****pu8TransactionSequenceNumber***, bool\_t** *bWithOnOff***, tsCLD\_LevelControl\_MoveCommandPayload \****psPayload***);**

#### **Description**

This function sends a Move command to instruct a device to move its 'current level' attribute either up or down in a continuous manner at a specified rate. The direction and rate are specified in the payload of the command (see [Section 12.7.2\)](#page-235-2).

If the current level reaches the maximum or minimum permissible level for the device, the level change will stop.

The device receiving this message will generate a callback event on the endpoint on which the Level Control cluster was registered, and move the current level in the direction and at the rate specified.

The option is provided to use this command in association with the On/Off cluster. In this case:

- If the command is to increase the current level, the OnOff attribute of the On/Off cluster will be set to 'on'.
- If the command decreases the current level to the minimum permissible level for the device, the OnOff attribute of the On/Off cluster will be set to 'off'.

You are required to provide a pointer to a location to receive a Transaction Sequence Number (TSN) for the request. The TSN in the response will be set to match the TSN in the request, allowing an incoming response to be paired with a request. This is useful when sending more than one request to the same destination endpoint.

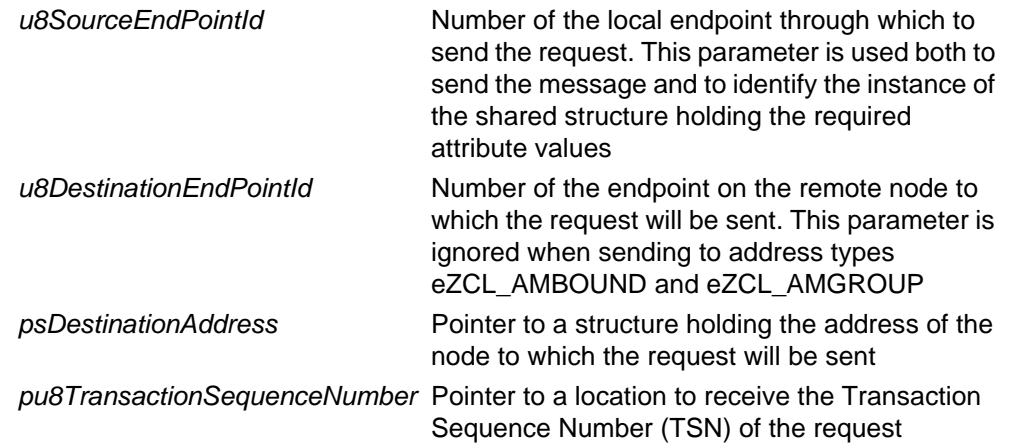

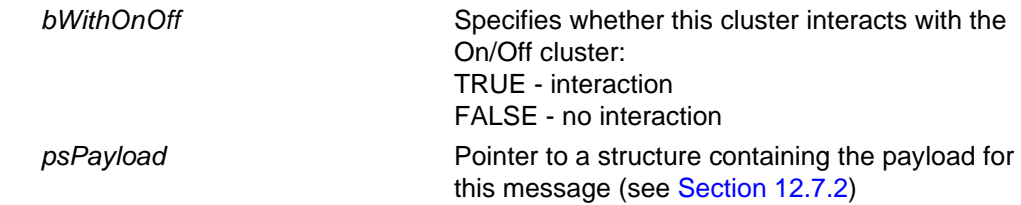

- E\_ZCL\_SUCCESS
- E\_ZCL\_ERR\_PARAMETER\_NULL
- E\_ZCL\_ERR\_EP\_RANGE
- E\_ZCL\_ERR\_EP\_UNKNOWN
- E\_ZCL\_ERR\_CLUSTER\_NOT\_FOUND
- E\_ZCL\_ERR\_ZBUFFER\_FAIL
- E\_ZCL\_ERR\_ZTRANSMIT\_FAIL

### <span id="page-231-0"></span>**eCLD\_LevelControlCommandStepCommandSend**

**teZCL\_Status eCLD\_LevelControlCommandStepCommandSend( uint8** *u8SourceEndPointId***, uint8** *u8DestinationEndPointId***, tsZCL\_Address \****psDestinationAddress***, uint8 \****pu8TransactionSequenceNumber***, bool\_t** *bWithOnOff***, tsCLD\_LevelControl\_StepCommandPayload \****psPayload***);**

#### **Description**

This function sends a Step command to instruct a device to move its 'current level' attribute either up or down in a step of the specified step size over the specified time. The direction, step size and transition time are specified in the payload of the command (see [Section 12.7.2](#page-235-2)).

If the target level is above the maximum or below the minimum permissible level for the device, the stepped change will be limited to this level (and the transition time will be cut short).

The device receiving this message will generate a callback event on the endpoint on which the Level Control cluster was registered and move the current level according to the specified direction, step size and transition time.

The option is provided to use this command in association with the On/Off cluster. In this case:

- If the command is to increase the current level, the OnOff attribute of the On/Off cluster will be set to 'on'.
- $\blacksquare$  If the command decreases the current level to the minimum permissible level for the device, the OnOff attribute of the On/Off cluster will be set to 'off'.

You are required to provide a pointer to a location to receive a Transaction Sequence Number (TSN) for the request. The TSN in the response will be set to match the TSN in the request, allowing an incoming response to be paired with a request. This is useful when sending more than one request to the same destination endpoint.

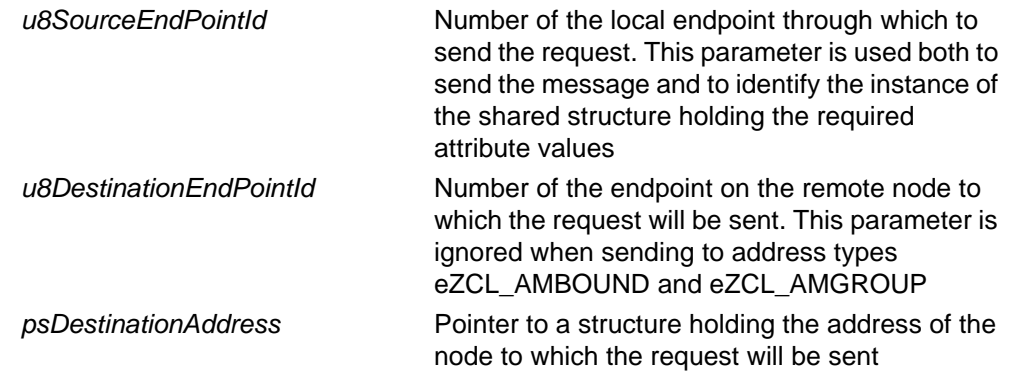

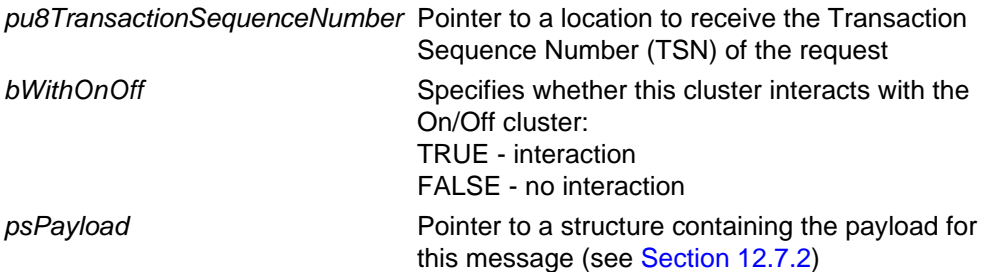

- E\_ZCL\_SUCCESS
- E\_ZCL\_ERR\_PARAMETER\_NULL
- E\_ZCL\_ERR\_EP\_RANGE
- E\_ZCL\_ERR\_EP\_UNKNOWN
- E\_ZCL\_ERR\_CLUSTER\_NOT\_FOUND
- E\_ZCL\_ERR\_ZBUFFER\_FAIL
- E\_ZCL\_ERR\_ZTRANSMIT\_FAIL

### <span id="page-233-0"></span>**eCLD\_LevelControlCommandStopCommandSend**

**teZCL\_Status eCLD\_LevelControlCommandStopCommandSend( uint8** *u8SourceEndPointId***, uint8** *u8DestinationEndPointId***, tsZCL\_Address \****psDestinationAddress***, uint8 \****pu8TransactionSequenceNumber***);**

#### **Description**

This function sends a Stop command to instruct a device to halt any transition to a new level.

The device receiving this message will generate a callback event on the endpoint on which the Level Control cluster was registered and stop any in progress transition.

You are required to provide a pointer to a location to receive a Transaction Sequence Number (TSN) for the request. The TSN in the response will be set to match the TSN in the request, allowing an incoming response to be paired with a request. This is useful when sending more than one request to the same destination endpoint.

#### **Parameters**

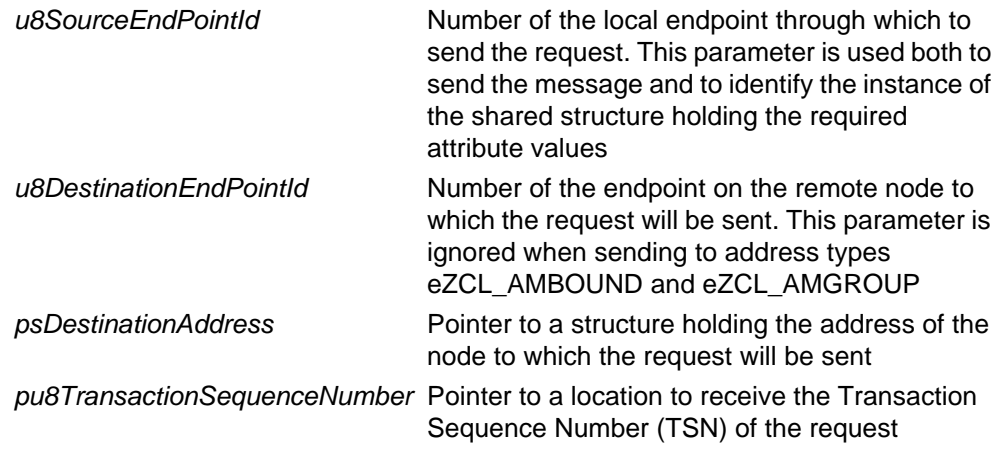

#### **Returns**

- E\_ZCL\_SUCCESS
- E\_ZCL\_ERR\_PARAMETER\_NULL
- E\_ZCL\_ERR\_EP\_RANGE
- E\_ZCL\_ERR\_EP\_UNKNOWN
- E\_ZCL\_ERR\_CLUSTER\_NOT\_FOUND
- E\_ZCL\_ERR\_ZBUFFER\_FAIL
- E\_ZCL\_ERR\_ZTRANSMIT\_FAIL

## <span id="page-234-0"></span>**eCLD\_LevelControlCommandStopWithOnOffCommandSend**

**teZCL\_Status eCLD\_LevelControlCommandStopWithOnOffCommandSend( uint8** *u8SourceEndPointId***, uint8** *u8DestinationEndPointId***, tsZCL\_Address \****psDestinationAddress***, uint8 \****pu8TransactionSequenceNumber***);**

#### **Description**

This function sends a Stop with On/Off command to instruct a device to halt any transition to a new level.

The device receiving this message will generate a callback event on the endpoint on which the Level Control cluster was registered and stop any in progress transition.

You are required to provide a pointer to a location to receive a Transaction Sequence Number (TSN) for the request. The TSN in the response will be set to match the TSN in the request, allowing an incoming response to be paired with a request. This is useful when sending more than one request to the same destination endpoint.

#### **Parameters**

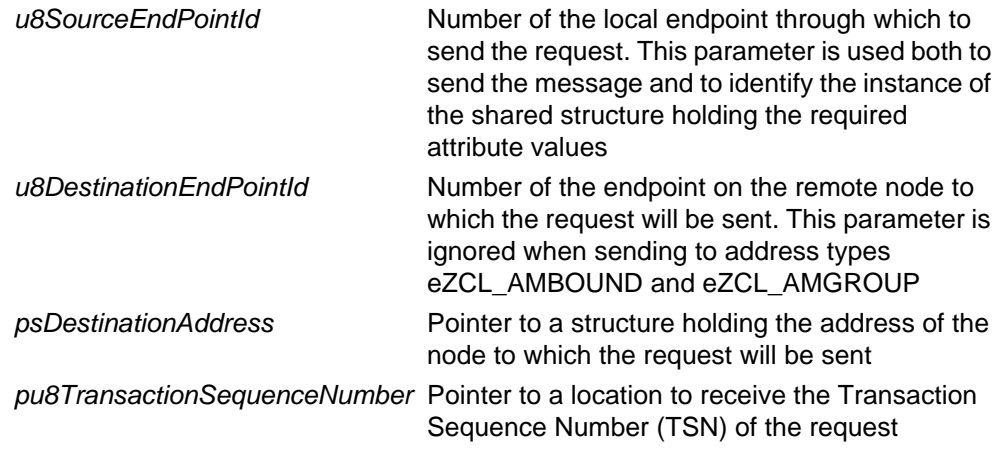

#### **Returns**

- E\_ZCL\_SUCCESS
- E\_ZCL\_ERR\_PARAMETER\_NULL
- E\_ZCL\_ERR\_EP\_RANGE
- E\_ZCL\_ERR\_EP\_UNKNOWN
- E\_ZCL\_ERR\_CLUSTER\_NOT\_FOUND
- E\_ZCL\_ERR\_ZBUFFER\_FAIL
- E\_ZCL\_ERR\_ZTRANSMIT\_FAIL

# **12.7 Structures**

## <span id="page-235-1"></span>**12.7.1 Custom Data Structure**

The Level Control cluster requires extra storage space to be allocated for use by internal functions. The structure definition for this storage is shown below:

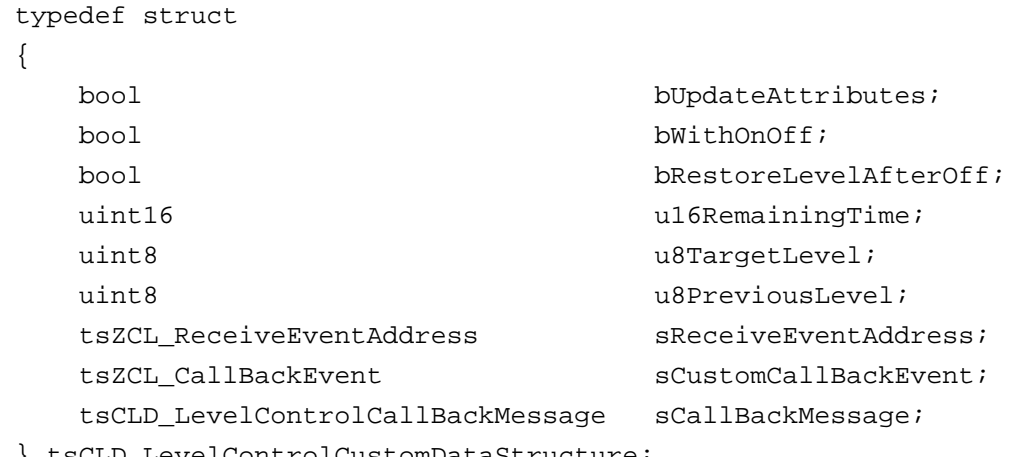

\_LevelControlCustomDataStructure;

The fields are for internal use and no knowledge of them is required.

## <span id="page-235-2"></span>**12.7.2 Custom Command Payloads**

The following structures contain the payloads for the Level Control cluster custom commands.

## <span id="page-235-0"></span>**12.7.2.1 Move To Level Command Payload**

```
typedef struct
{
  uint8 u8Level;
  uint16 u16TransitionTime;
} tsCLD_LevelControl_MoveToLevelCommandPayload;
```
where:

- u8Level is the target level within the range 0x01 to 0xFE or within a more restricted range (see [Section 12.4.1\)](#page-219-0)
- u16TransitionTime is the time taken, in units of tenths of a second, to reach the target level (0xFFFF means use the u16OnOffTransitionTime attribute instead - if this optional attribute is not present, the device will change the level as fast as possible).

### <span id="page-236-0"></span>**12.7.2.2 Move Command Payload**

```
typedef struct
{
  uint8 u8MoveMode;
  uint8 u8Rate;
} tsCLD_LevelControl_MoveCommandPayload;
```
where:

- u8MoveMode indicates the direction of the required level change, up (0x00) or down (0x01)
- u8Rate represents the required rate of change in units per second (0xFF means use the HA-specific u8DefaultMoveRate attribute instead - if this optional attribute is not present, the device will change the level as fast as possible)

### <span id="page-236-1"></span>**12.7.2.3 Step Command Payload**

```
typedef struct
{
  uint8 u8StepMode;
  uint8 u8StepSize;
  uint16 u16TransitionTime;
} tsCLD_LevelControl_StepCommandPayload;
```
#### where:

- u8StepMode indicates the direction of the required level change, up (0x00) or down (0x01)
- u8StepSize is the size for the required level change
- ulfransitionTime is the time taken, in units of tenths of a second, to reach the target level (0xFFFF means move to the level as fast as possible)

# **12.8 Enumerations**

## **12.8.1 teCLD\_LevelControl\_ClusterID**

The following structure contains the enumerations used to identify the attributes of the Level Control cluster.

typedef enum { E\_CLD\_LEVELCONTROL\_ATTR\_ID\_CURRENT\_LEVEL =  $0x0000$ , /\* Mandatory \*/ E\_CLD\_LEVELCONTROL\_ATTR\_ID\_REMAINING\_TIME, E\_CLD\_LEVELCONTROL\_ATTR\_ID\_ON\_OFF\_TRANSITION\_TIME = 0x010, E\_CLD\_LEVELCONTROL\_ATTR\_ID\_ON\_LEVEL, E\_CLD\_LEVELCONTROL\_ATTR\_ID\_ON\_TRANSITION\_TIME, E\_CLD\_LEVELCONTROL\_ATTR\_ID\_OFF\_TRANSITION\_TIME, E\_CLD\_LEVELCONTROL\_ATTR\_ID\_DEFAULT\_MOVE\_RATE, E\_CLD\_LEVELCONTROL\_ATTR\_ID\_PHYSICAL\_MIN\_LEVEL, E\_CLD\_LEVELCONTROL\_ATTR\_ID\_PHYSICAL\_MAX\_LEVEL, E\_CLD\_LEVELCONTROL\_ATTR\_ID\_MIN\_LEVEL, E\_CLD\_LEVELCONTROL\_ATTR\_ID\_MAX\_LEVEL } teCLD\_LevelControl\_ClusterID;

# <span id="page-237-0"></span>**12.9 Compile-Time Options**

To enable the Level Control cluster in the code to be built, it is necessary to add the following to the **zcl\_options.h** file:

#define CLD\_LEVEL\_CONTROL

In addition, to include the software for a cluster client or server or both, it is necessary to add one or both of the following to the same file:

#define LEVEL\_CONTROL\_CLIENT #define LEVEL\_CONTROL\_SERVER

The Level Control cluster contains macros that may be optionally specified at compiletime by adding one or more of the following lines to the **zcl\_options.h** file.

Add this line to enable the optional Remaining Time attribute:

```
#define CLD_LEVELCONTROL_ATTR_REMAINING_TIME
```
Add this line to enable the optional On/Off Transition Time attribute:

#define CLD\_LEVELCONTROL\_ATTR\_ON\_OFF\_TRANSITION\_TIME

Add this line to enable the optional On Level attribute:

```
#define CLD_LEVELCONTROL_ATTR_ON_LEVEL
```
- Add this line to enable the optional HA-specific On Transition Time attribute: #define CLD\_LEVELCONTROL\_ATTR\_ON\_TRANSITION\_TIME
- Add this line to enable the optional HA-specific Off Transition Time attribute: #define CLD\_LEVELCONTROL\_ATTR\_OFF\_TRANSITION\_TIME
- Add this line to enable the optional HA-specific Default Move Rate attribute: #define CLD\_LEVELCONTROL\_ATTR\_DEFAULT\_MOVE\_RATE
- Add this line to enable the optional Physical Minimum Level attribute: #define E\_CLD\_LEVELCONTROL\_ATTR\_ID\_PHYSICAL\_MIN\_LEVEL
- Add this line to enable the optional Physical Maximum Level attribute: #define E\_CLD\_LEVELCONTROL\_ATTR\_ID\_PHYSICAL\_MAX\_LEVEL
- Add this line to enable the optional Minimum Level attribute: #define E\_CLD\_LEVELCONTROL\_ATTR\_ID\_MIN\_LEVEL
- Add this line to enable the optional Maximum Level attribute: #define E\_CLD\_LEVELCONTROL\_ATTR\_ID\_MAX\_LEVEL

*Chapter 12 Level Control Cluster*

# <span id="page-240-0"></span>**13. Alarms Cluster**

This chapter describes the Alarms cluster which is defined in the ZCL.

The Alarms cluster has a Cluster ID of 0x0009.

# **13.1 Overview**

The Alarms cluster is used to configure alarm functionality on a device and send alarm notifications to other devices.

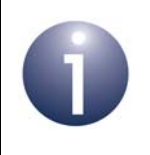

**Note:** The Alarms cluster is used in conjunction with other clusters that use alarms. Alarms conditions and codes are cluster-specific and defined in these clusters.

To use the functionality of this cluster, you must include the file **Alarms.h** in your application and enable the cluster by defining CLD\_ALARMS in the **zcl\_options.h** file.

An Alarms cluster instance can act as a client or a server. The inclusion of the client or server software must be pre-defined in the application's compile-time options (in addition, if the cluster is to reside on a custom endpoint then the role of client or server must also be specified when creating the cluster instance).

The compile-time options for the Alarms cluster are fully detailed in [Section 13.9.](#page-266-0)

The Alarms cluster server resides on a device on which other clusters may generate alarm conditions (e.g. a cluster attribute value exceeds a certain limit). When an alarm condition occurs, the Alarms cluster server may send an Alarm notification to a cluster client - for example, the client may be on a device that signals alarms to the user. An Alarms cluster client may also contain a user interface (e.g. a set of buttons) which allows user instructions to be sent to the server - for example, to reset an alarm.

The Alarms cluster server implements alarm logging by keeping a record of the previously generated alarms in an Alarms table. Thus, historic alarm information can be retrieved from the Alarms table. Each entry of the table contains the following information about one alarm activation:

- Alarm code which identifies the type of alarm (this type is cluster-specific)
- Cluster ID of the cluster which generated the alarm
- Time-stamp indicating the time (UTC) at which the alarm was generated

A maximum number of Alarms table entries can be set in the compile-time options.

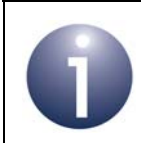

**Note:** Any device which implements time-stamping for alarms must also employ the Time cluster, described in [Chapter 13](#page-240-0).

# **13.2 Alarms Cluster Structure and Attributes**

The structure definition for the Alarms cluster is shown below.

```
typedef struct
{
#ifdef CLD_ALARMS_ATTR_ALARM_COUNT
   zuint16 u16AlarmCount;
#endif
} tsCLD_Alarms;
```
where u16AlarmCount is an optional attribute which contains the number of entries currently in the Alarms table on the cluster server.

# **13.3 Initialisation**

The function **eCLD\_AlarmsCreateAlarms()** is used to create an instance of the Alarms cluster. The function is generally called by the initialisation function for the host device.

# **13.4 Alarm Operations**

This section describes the main operations that are performed using the Alarms cluster - raising an alarm and clearing/resetting an alarm.

## **13.4.1 Raising an Alarm**

An alarm is raised when an alarm condition occurs on a cluster on the same endpoint as the Alarms cluster server - for example, when a cluster attribute falls below a lower threshold. The Alarms cluster server should then send an Alarm notification to any remote Alarms cluster clients that might be interested in the alarm. The server application can send this notification and add an entry to the Alarms table by calling the **eCLD\_AlarmsSignalAlarm()** function. On arriving at a destination device, the notification will cause an E\_CLD\_ALARMS\_CMD\_ALARM event to be generated to notify the client application.

## <span id="page-242-0"></span>**13.4.2 Clearing an Alarm (from Server)**

The server application can clear an active alarm by calling the function **eCLD\_AlarmsClearAlarm()**. This function sends a Clear Alarm command to one or more cluster clients (e.g. to indicate that an audible alarm signal should be stopped). On arriving at a destination device, the command will cause an

E\_CLD\_ALARMS\_CMD\_CLEAR\_ALARM event to be generated to notify the client application.

The server application can also remove entries from the local Alarms table, as follows:

- To remove an individual entry, call **eCLD\_AlarmsGetAlarmFromLog()**
- To remove all entries, call **eCLD\_AlarmsResetAlarmLog()**

## **13.4.3 Resetting Alarms (from Client)**

A client application can remotely request one alarm or all alarms to be reset:

- The function **eCLD\_AlarmsCommandResetAlarmCommandSend()** can be used to request an individual alarm to be reset. A Reset Alarm command is sent to the cluster server. On arriving at the destination device, the command will cause an E\_CLD\_ALARMS\_CMD\_RESET\_ALARM event to be generated.
- The function **eCLD AlarmsCommandResetAllAlarmsCommandSend()** can be used to request all alarms to be reset. A Reset All Alarms command is sent to the cluster server. On arriving at the destination device, the command will cause an E\_CLD\_ALARMS\_CMD\_RESET\_ALL\_ALARMS event to be generated.

On the generation of the above events on the cluster server, the server application can remove the relevant entry or entries from the local Alarms table as described in [Section 13.4.2](#page-242-0).

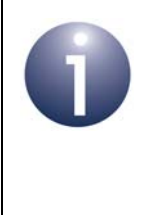

**Note :** The client application can also request that all the entries in an Alarms table are removed by calling **eCLD\_AlarmsCommandResetAlarmLogCommandSend()**. In this case, the entries are automatically deleted by the ZCL on the server.

# **13.5 Alarms Events**

The Alarms cluster has its own events that are handled through the callback mechanism outlined in [Chapter 3.](#page-54-0) If a device uses the Alarms cluster then Alarms event handling must be included in the callback function for the associated endpoint, where this callback function is registered through the relevant endpoint registration function (for example, through **eHA\_RegisterThermostatEndPoint()** for a Thermostat device). The relevant callback function will then be invoked when an Alarms event occurs.

For an Alarms event, the eEventType field of the tsZCL\_CallBackEvent structure is set to E\_ZCL\_CBET\_CLUSTER\_CUSTOM. This event structure also contains an element sClusterCustomMessage, which is itself a structure containing a field pvCustomData. This field is a pointer to the following tsCLD\_AlarmsCallBackMessage structure:

```
typedef struct
{
   uint8 u8CommandId;
    union
    {
       tsCLD_AlarmsResetAlarmCommandPayload *psResetAlarmCommandPayload;
        tsCLD_AlarmsAlarmCommandPayload *psAlarmCommandPayload;
        tsCLD_AlarmsGetAlarmResponsePayload *psGetAlarmResponse;
    } uMessage;
} tsCLD_AlarmsCallBackMessage;
```
When an Alarms event occurs, one of a number of command types could have been received. The relevant command type is specified through the u8CommandId field of the tsCLD\_AlarmsCallBackMessage structure. The possible command types are detailed below.

The table below lists and describes the command types that can be received by the cluster server.

| u8CommandId Enumeration           | <b>Description</b>                              |
|-----------------------------------|-------------------------------------------------|
| E CLD ALARMS CMD RESET ALARM      | A Reset Alarm command has been received         |
| E CLD ALARMS CMD RESET ALL ALARMS | A Reset All Alarms command has been<br>received |
| E CLD ALARMS CMD GET ALARM        | A Get Alarm command has been received           |
| E CLD ALARMS CMD RESET ALARM LOG  | A Reset Alarm Log command has been<br>received  |

**Table 7: Alarms Command Types (on Server)**

The table below lists and describes the command types that can be received by the cluster client.

| u8CommandId Enumeration             | <b>Description</b>                      |
|-------------------------------------|-----------------------------------------|
| E CLD ALARMS CMD CLEAR ALARM        | A Clear Alarm command has been received |
| E CLD ALARMS CMD ALARM              | An Alarm notification has been received |
| E_CLD_ALARMS_CMD_GET_ALARM_RESPONSE | A Get Alarm response has been received  |

**Table 8: Alarms Command Types (on Client)**

# **13.6 Functions**

The following Alarms cluster functions are provided in the NXP implementation of the ZCL:

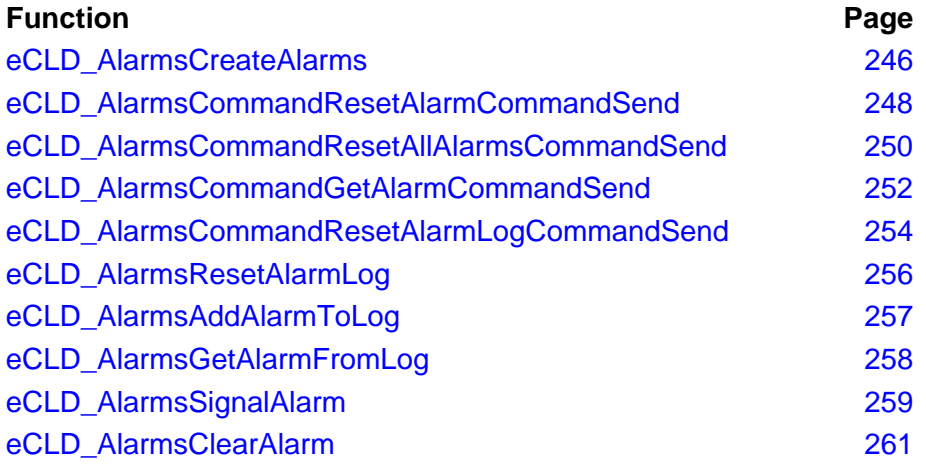

## <span id="page-245-0"></span>**eCLD\_AlarmsCreateAlarms**

**teZCL\_Status eCLD\_AlarmsCreateAlarms( tsZCL\_ClusterInstance \****psClusterInstance***, bool\_t** *bIsServer***, tsZCL\_ClusterDefinition \****psClusterDefinition***, void \****pvEndPointSharedStructPtr***, uint8 \****pu8AttributeControlBits***, tsCLD\_AlarmsCustomDataStructure \****psCustomDataStructure***);**

#### **Description**

This function creates an instance of the Alarms cluster on an endpoint. The cluster instance is created on the endpoint which is associated with the supplied tsZCL\_ClusterInstance structure and can act as a server or a client, as specified.

The function should only be called when setting up a custom endpoint containing one or more selected clusters (rather than the whole set of clusters supported by a standard ZigBee device). This function will create an Alarms cluster instance on the endpoint, but instances of other clusters may also be created on the same endpoint by calling their corresponding creation functions.

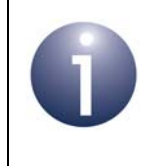

**Note:** This function must not be called for an endpoint on which a standard ZigBee device will be used. In this case, the device and its supported clusters must be registered on the endpoint using the relevant device registration function.

When used, this function must be the first Alarms cluster function called in the application, and must be called after the stack has been started and after the application profile has been initialised.

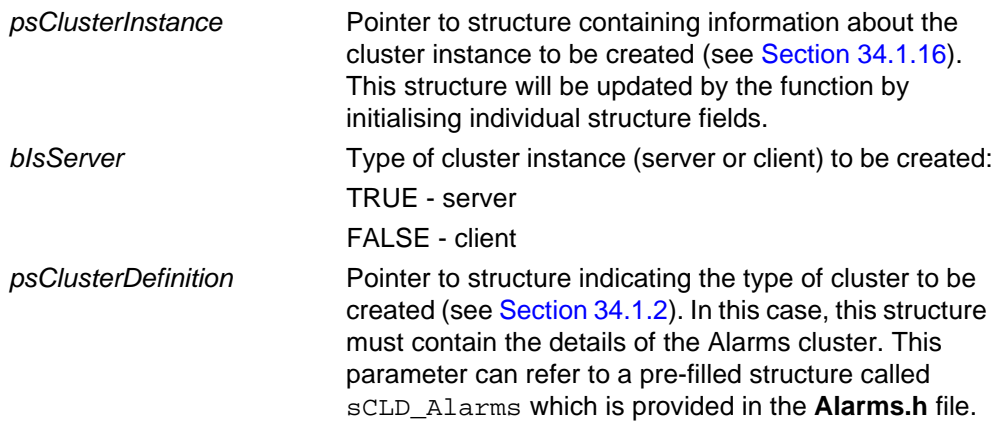

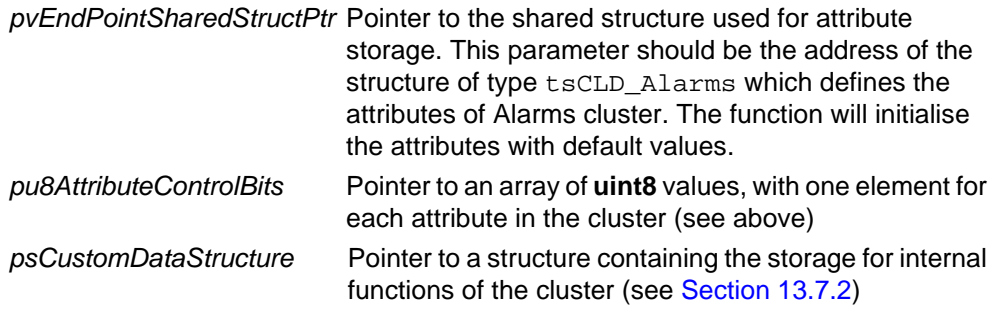

E\_ZCL\_SUCCESS

E\_ZCL\_ERR\_PARAMETER\_NULL

### <span id="page-247-0"></span>**eCLD\_AlarmsCommandResetAlarmCommandSend**

**teZCL\_Status eCLD\_AlarmsCommandResetAlarmCommandSend( uint8** *u8SourceEndPointId***, uint8** *u8DestinationEndPointId***, tsZCL\_Address \****psDestinationAddress***, uint8 \****pu8TransactionSequenceNumber***, tsCLD\_AlarmsResetAlarmCommandPayload \****psPayload***);**

#### **Description**

This function can be called on an Alarms cluster client to send a Reset Alarm command to a cluster server. This command requests that a specific alarm for a specific cluster is reset. The function may be called as the result of user input. The relevant alarm and cluster ID must be specified in the command payload (see [Section 13.7.3.1\)](#page-263-1).

On receiving the command, an E\_CLD\_ALARMS\_CMD\_RESET\_ALARM event will be generated on the cluster server to notify the application.

The function should only be used to reset alarms that are not automatically reset when the alarm condition no longer exists.

You are required to provide a pointer to a location to receive a Transaction Sequence Number (TSN) for the request. The TSN in the response will be set to match the TSN in the request, allowing an incoming response to be paired with a request. This is useful when sending more than one request to the same destination endpoint.

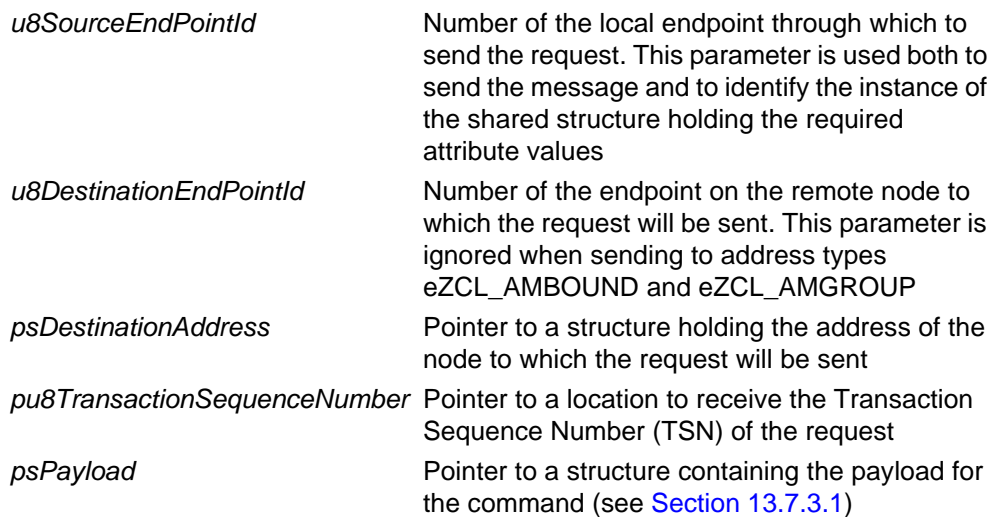

E\_ZCL\_SUCCESS

E\_ZCL\_ERR\_PARAMETER\_NULL

E\_ZCL\_ERR\_EP\_RANGE

E\_ZCL\_ERR\_EP\_UNKNOWN

E\_ZCL\_ERR\_CLUSTER\_NOT\_FOUND

E\_ZCL\_ERR\_ZBUFFER\_FAIL

E\_ZCL\_ERR\_ZTRANSMIT\_FAIL

## <span id="page-249-0"></span>**eCLD\_AlarmsCommandResetAllAlarmsCommandSend**

**teZCL\_Status eCLD\_AlarmsCommandResetAllAlarmsCommandSend( uint8** *u8SourceEndPointId***, uint8** *u8DestinationEndPointId***, tsZCL\_Address \****psDestinationAddress***, uint8 \****pu8TransactionSequenceNumber***);**

#### **Description**

This function can be called on an Alarms cluster client to send a Reset All Alarms command to a cluster server. This command requests that all alarms on the server device are reset. The function may be called as the result of user input.

On receiving the command, an E\_CLD\_ALARMS\_CMD\_RESET\_ALL\_ALARMS event will be generated on the cluster server to notify the application.

You are required to provide a pointer to a location to receive a Transaction Sequence Number (TSN) for the request. The TSN in the response will be set to match the TSN in the request, allowing an incoming response to be paired with a request. This is useful when sending more than one request to the same destination endpoint.

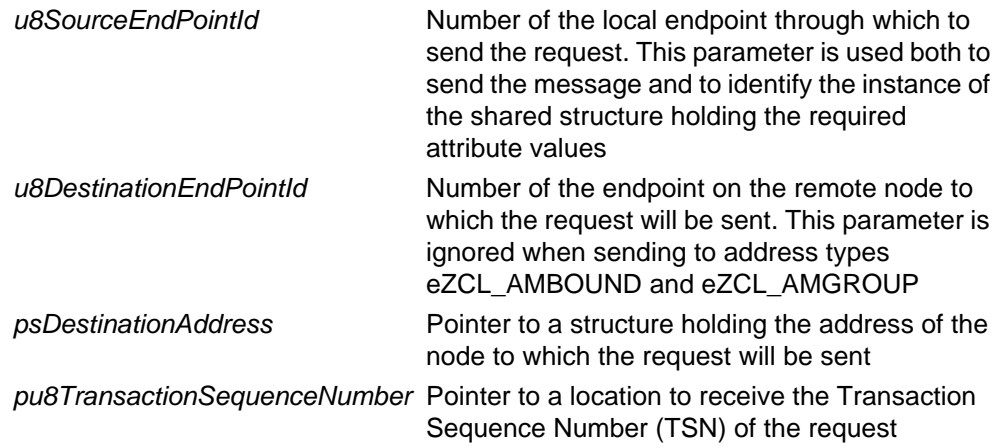

E\_ZCL\_SUCCESS

E\_ZCL\_ERR\_PARAMETER\_NULL

E\_ZCL\_ERR\_EP\_RANGE

E\_ZCL\_ERR\_EP\_UNKNOWN

E\_ZCL\_ERR\_CLUSTER\_NOT\_FOUND

E\_ZCL\_ERR\_ZBUFFER\_FAIL

E\_ZCL\_ERR\_ZTRANSMIT\_FAIL

## <span id="page-251-0"></span>**eCLD\_AlarmsCommandGetAlarmCommandSend**

**teZCL\_Status eCLD\_AlarmsCommandGetAlarmCommandSend( uint8** *u8SourceEndPointId***, uint8** *u8DestinationEndPointId***, tsZCL\_Address \****psDestinationAddress***, uint8 \****pu8TransactionSequenceNumber***);**

#### **Description**

This function can be used on an Alarms cluster client to send a Get Alarm command to a cluster server. This command requests information on the logged alarm with the earliest time-stamp in the device's Alarms table. As a result of this command, the retrieved entry is also deleted from the table.

The requested information is returned by the server in a Get Alarm response. When this response is received, an E\_CLD\_ALARMS\_CMD\_GET\_ALARM\_RESPONSE event is generated on the client.

You are required to provide a pointer to a location to receive a Transaction Sequence Number (TSN) for the request. The TSN in the response will be set to match the TSN in the request, allowing an incoming response to be paired with a request. This is useful when sending more than one request to the same destination endpoint.

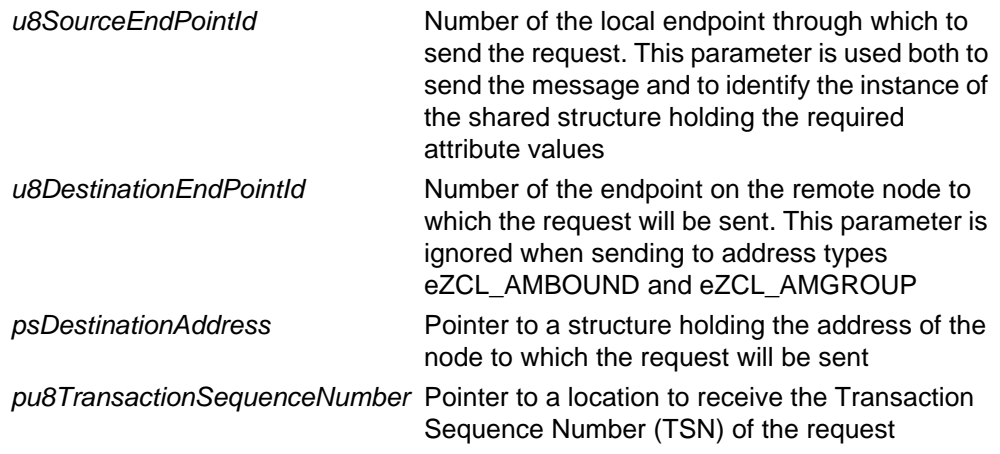
#### **Returns**

E\_ZCL\_SUCCESS

E\_ZCL\_ERR\_PARAMETER\_NULL

E\_ZCL\_ERR\_EP\_RANGE

E\_ZCL\_ERR\_EP\_UNKNOWN

E\_ZCL\_ERR\_CLUSTER\_NOT\_FOUND

E\_ZCL\_ERR\_ZBUFFER\_FAIL

E\_ZCL\_ERR\_ZTRANSMIT\_FAIL

## **eCLD\_AlarmsCommandResetAlarmLogCommandSend**

**teZCL\_Status eCLD\_AlarmsCommandResetAlarmLogCommandSend( uint8** *u8SourceEndPointId***, uint8** *u8DestinationEndPointId***, tsZCL\_Address \****psDestinationAddress***, uint8 \****pu8TransactionSequenceNumber***);**

#### **Description**

This function can be called on an Alarms cluster client to send a Reset Alarm Log command to a cluster server. This command requests that the Alarms table on the server is cleared of all entries. The function may be called as the result of user input.

On receiving the command, an E\_CLD\_ALARMS\_CMD\_RESET\_ALARM\_LOG event will be generated on the cluster server to notify the application but the ZCL will automatically clear the Alarms table.

You are required to provide a pointer to a location to receive a Transaction Sequence Number (TSN) for the request. The TSN in the response will be set to match the TSN in the request, allowing an incoming response to be paired with a request. This is useful when sending more than one request to the same destination endpoint.

#### **Parameters**

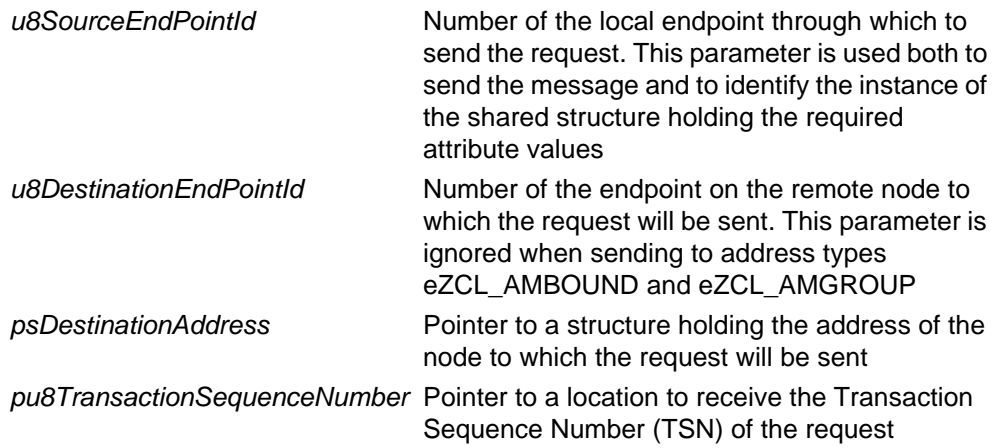

#### **Returns**

E\_ZCL\_SUCCESS

E\_ZCL\_ERR\_PARAMETER\_NULL

E\_ZCL\_ERR\_EP\_RANGE

E\_ZCL\_ERR\_EP\_UNKNOWN

E\_ZCL\_ERR\_CLUSTER\_NOT\_FOUND

E\_ZCL\_ERR\_ZBUFFER\_FAIL

E\_ZCL\_ERR\_ZTRANSMIT\_FAIL

## **eCLD\_AlarmsResetAlarmLog**

**teZCL\_Status eCLD\_AlarmsResetAlarmLog( tsZCL\_EndPointDefinition \****psEndPointDefinition***, tsZCL\_ClusterInstance \****psClusterInstance***);**

#### **Description**

This function can be called on the Alarms cluster server to clear all entries of the local Alarms table. The function may be called as the result of user input.

#### **Parameters**

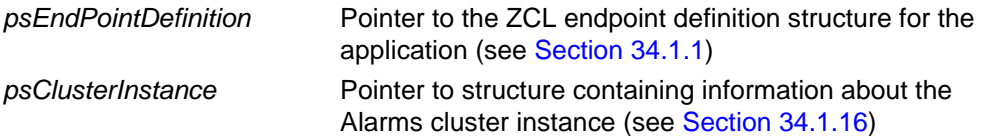

#### **Returns**

E\_ZCL\_SUCCESS

- E\_ZCL\_ERR\_PARAMETER\_NULL
- E\_ZCL\_ERR\_EP\_RANGE
- E\_ZCL\_ERR\_EP\_UNKNOWN
- E\_ZCL\_ERR\_CLUSTER\_NOT\_FOUND
- E\_ZCL\_ERR\_ZBUFFER\_FAIL
- E\_ZCL\_ERR\_ZTRANSMIT\_FAIL

## **eCLD\_AlarmsAddAlarmToLog**

#### **teZCL\_Status eCLD\_AlarmsAddAlarmToLog( tsZCL\_EndPointDefinition \****psEndPointDefinition***, tsZCL\_ClusterInstance \****psClusterInstance***, uint8** *u8AlarmCode***, uint16** *u16ClusterId***);**

#### **Description**

This function can be called on the Alarms cluster server to add a new entry to the local Alarms table. The function should be called by the server application when an alarm condition has occurred. The alarm and the cluster which generated it must be specified. A time-stamp (UTC) for the alarm is automatically inserted into the entry.

#### **Parameters**

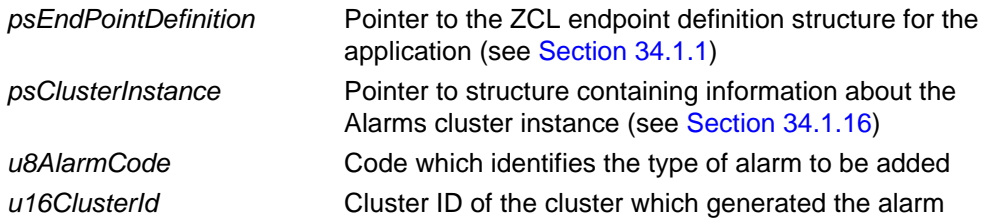

#### **Returns**

- E\_ZCL\_SUCCESS
- E\_ZCL\_ERR\_PARAMETER\_NULL
- E\_ZCL\_ERR\_EP\_RANGE
- E\_ZCL\_ERR\_EP\_UNKNOWN
- E\_ZCL\_ERR\_CLUSTER\_NOT\_FOUND
- E\_ZCL\_ERR\_ZBUFFER\_FAIL
- E\_ZCL\_ERR\_ZTRANSMIT\_FAIL

### **eCLD\_AlarmsGetAlarmFromLog**

#### **teZCL\_Status eCLD\_AlarmsGetAlarmFromLog( tsZCL\_EndPointDefinition \****psEndPointDefinition***, tsZCL\_ClusterInstance \****psClusterInstance***, uint8 \****pu8AlarmCode***, uint16 \****pu16ClusterId***, uint32 \****pu32TimeStamp***);**

#### **Description**

This function can be called on the Alarms cluster server to obtain an entry from the local Alarms table. Information on the logged alarm with the earliest time-stamp in the device's Alarms table will be returned - pointers to memory locations to receive the retrieved alarm data must be provided. As a result of this command, the retrieved entry is also deleted from the table.

#### **Parameters**

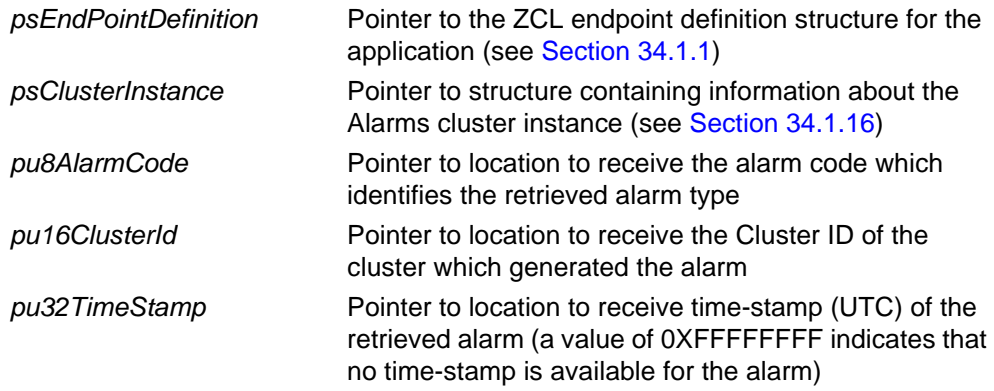

#### **Returns**

E\_ZCL\_SUCCESS

E\_ZCL\_ERR\_PARAMETER\_NULL

E\_ZCL\_ERR\_EP\_RANGE

E\_ZCL\_ERR\_EP\_UNKNOWN

E\_ZCL\_ERR\_CLUSTER\_NOT\_FOUND

E\_ZCL\_ERR\_ZBUFFER\_FAIL

E\_ZCL\_ERR\_ZTRANSMIT\_FAIL

## **eCLD\_AlarmsSignalAlarm**

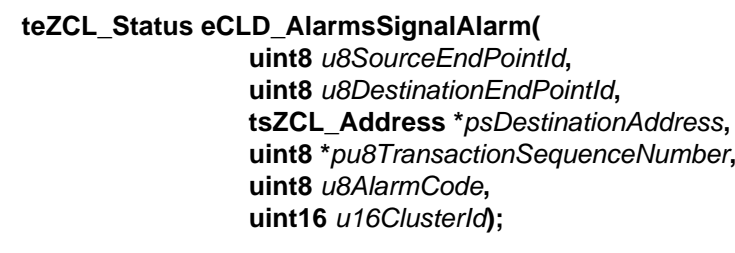

### **Description**

This function can be called on the Alarms cluster server to send an Alarm notification to a cluster client and add a log entry to the local Alarms table on the server. The function should be called by the server application when an alarm condition has occurred. The alarm and the cluster which generated it must be specified.

You are required to provide a pointer to a location to receive a Transaction Sequence Number (TSN) for the request. The TSN in the response will be set to match the TSN in the request, allowing an incoming response to be paired with a request. This is useful when sending more than one request to the same destination endpoint.

### **Parameters**

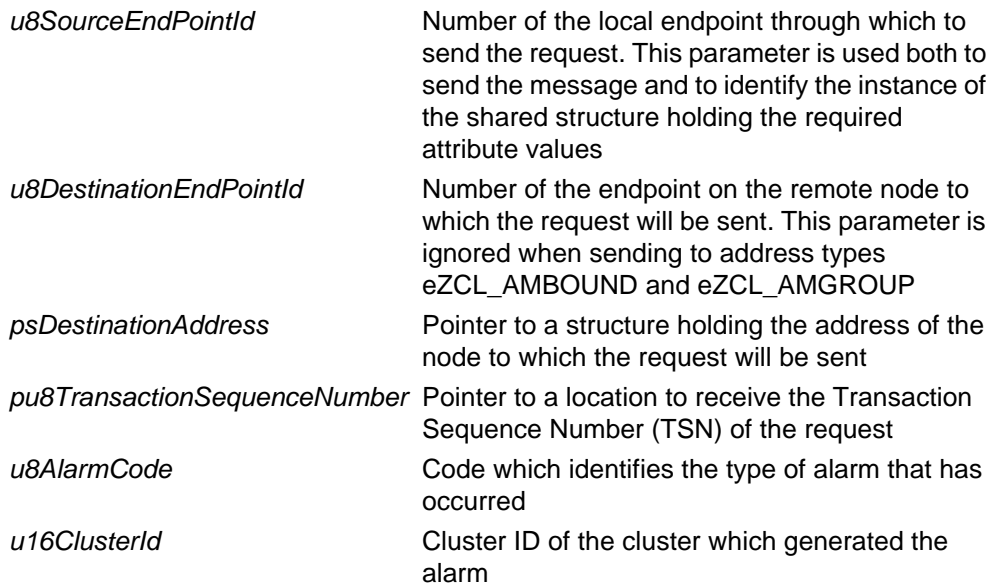

#### **Returns**

E\_ZCL\_SUCCESS

E\_ZCL\_ERR\_PARAMETER\_NULL

- E\_ZCL\_ERR\_EP\_RANGE
- E\_ZCL\_ERR\_EP\_UNKNOWN

E\_ZCL\_ERR\_CLUSTER\_NOT\_FOUND

E\_ZCL\_ERR\_ZBUFFER\_FAIL

E\_ZCL\_ERR\_ZTRANSMIT\_FAIL

## **eCLD\_AlarmsClearAlarm**

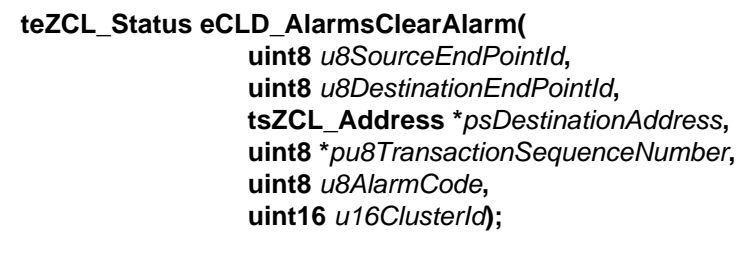

### **Description**

This function can be called on the Alarms cluster server to reset an active alarm by sending a Clear Alarm command to a cluster client (e.g. to indicate that an audible alarm signal should be stopped). The alarm and the cluster which generated it must be specified.

You are required to provide a pointer to a location to receive a Transaction Sequence Number (TSN) for the request. The TSN in the response will be set to match the TSN in the request, allowing an incoming response to be paired with a request. This is useful when sending more than one request to the same destination endpoint.

### **Parameters**

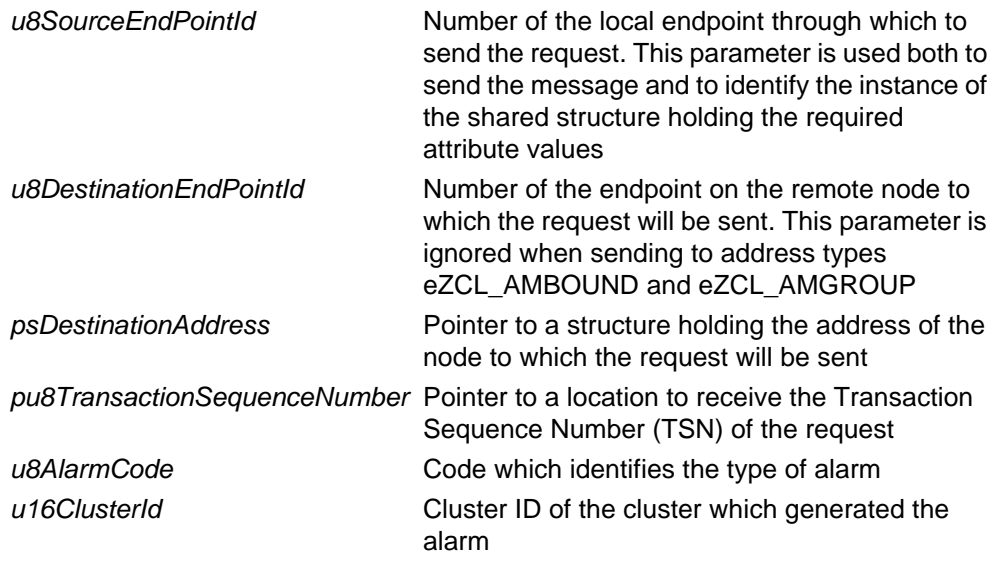

#### **Returns**

E\_ZCL\_SUCCESS

E\_ZCL\_ERR\_PARAMETER\_NULL

- E\_ZCL\_ERR\_EP\_RANGE
- E\_ZCL\_ERR\_EP\_UNKNOWN

E\_ZCL\_ERR\_CLUSTER\_NOT\_FOUND

E\_ZCL\_ERR\_ZBUFFER\_FAIL

E\_ZCL\_ERR\_ZTRANSMIT\_FAIL

# **13.7 Structures**

## **13.7.1 Event Callback Message Structure**

For an Alarms event, the eEventType field of the tsZCL\_CallBackEvent structure is set to E\_ZCL\_CBET\_CLUSTER\_CUSTOM. This event structure also contains an element sClusterCustomMessage, which is itself a structure containing a field pvCustomData. This field is a pointer to the following tsCLD\_AlarmsCallBackMessage structure:

```
typedef struct
{
      uint8 uses and uses and use of the use of the use of the use of the use of the use of the use of the use of the use of the use of the use of the use of the use of the use of the use of the use of the use of the use of the 
       union
       {
             tsCLD_AlarmsResetAlarmCommandPayload *psResetAlarmCommandPayload;
             tsCLD_AlarmsAlarmCommandPayload *psAlarmCommandPayload;
             tsCLD_AlarmsGetAlarmResponsePayload *psGetAlarmResponse;
       } uMessage;
```
#### } tsCLD\_AlarmsCallBackMessage;

#### where:

- $\blacksquare$  u8CommandId indicates the type of Alarms command that has been received by a cluster server or client, one of:
	- E\_CLD\_ALARMS\_CMD\_RESET\_ALARM (server event)
	- E\_CLD\_ALARMS\_CMD\_RESET\_ALL\_ALARMS (server event)
	- E\_CLD\_ALARMS\_CMD\_GET\_ALARM (server event)
	- E\_CLD\_ALARMS\_CMD\_RESET\_ALARM\_LOG (server event)
	- E\_CLD\_ALARMS\_CMD\_CLEAR\_ALARM (client event)
	- E\_CLD\_ALARMS\_CMD\_ALARM (client event)
	- E\_CLD\_ALARMS\_CMD\_GET\_ALARM\_RESPONSE (client event)
- uMessage is a union containing the command payload in the following form:
	- psResetAlarmCommandPayload is a pointer to a structure containing the Reset Alarm command payload - see [Section 13.7.3.1](#page-263-0)
	- psAlarmCommandPayload is a pointer to a structure containing the Alarm notification payload - see [Section 13.7.3.2](#page-264-1)
	- psGetAlarmResponse is a pointer to a structure containing the Get Alarm response payload - see [Section 13.7.4.1](#page-264-0)

For further information on the above events, refer to [Section 13.5](#page-242-0).

## **13.7.2 Custom Data Structure**

The Alarms cluster requires extra storage space to be allocated for use by internal functions. The structure definition for this storage is shown below:

```
typedef struct
{
    DLIST lAlarmsAllocList;
    DLIST lAlarmsDeAllocList;
   tsZCL ReceiveEventAddress sReceiveEventAddress;
   tsZCL CallBackEvent sCustomCallBackEvent;
   tsCLD AlarmsCallBackMessage sCallBackMessage;
    tsCLD_AlarmsTableEntry 
              asAlarmsTableEntry[CLD_ALARMS_MAX_NUMBER_OF_ALARMS];
} tsCLD_AlarmsCustomDataStructure;
```
The fields are for internal use and no knowledge of them is required.

## **13.7.3 Custom Command Payloads**

This section contains the structures for the payloads of the Alarms cluster custom commands.

## <span id="page-263-0"></span>**13.7.3.1 Reset Alarm Command Payload**

```
typedef struct
{
   uint8 u8AlarmCode;
   uint16 u16ClusterId;
} tsCLD_AlarmsResetAlarmCommandPayload;
```
where:

- u8AlarmCode is the code which identifies the type of alarm to be reset these codes are cluster-specific
- ul 6ClusterId is the Cluster ID of the cluster which generated the alarm to be reset

### <span id="page-264-1"></span>**13.7.3.2 Alarm Notification Payload**

```
typedef struct
{
   uint8 u8AlarmCode;
    uint16 u16ClusterId;
} tsCLD_AlarmsAlarmCommandPayload;
```
#### where:

- $\blacksquare$  u8AlarmCode is the code which identifies the type of alarm that has been generated - these codes are cluster-specific
- u16ClusterId is the Cluster ID of the cluster which generated the alarm

## **13.7.4 Custom Response Payloads**

This section contains the structures for the payloads of the Alarms cluster custom responses.

### <span id="page-264-0"></span>**13.7.4.1 Get Alarm Response Payload**

```
typedef struct
{
   uint8 u8Status;
   uint8 u8AlarmCode;
    uint16 u16ClusterId;
   uint32 u32TimeStamp;
} tsCLD_AlarmsGetAlarmResponsePayload;
```
#### where:

- u8Status indicates the result of the Get Alarm operation as follows:
	- SUCCESS (0x01): An alarm entry was successfully retrieved from the Alarms table and its details are reported in the remaining fields (below)
	- NOT\_FOUND (0x00): There were no alarm entries to be retrieved from the Alarms table and the remaining fields (below) are empty
- u8AlarmCode is the code which identifies the type of alarm reported these codes are cluster-specific
- u16ClusterId is the Cluster ID of the cluster which generated the alarm
- u32TimeStamp is a time-stamp representing the time (UTC) at which the alarm was generated (a value of 0XFFFFFFFF indicates that no time-stamp is available for the alarm)

# **13.7.5 Alarms Table Entry**

The following structure contains the data for an entry of an Alarms table.

```
typedef struct
{
   DNODE dllAlarmsNode;
   uint8 u8AlarmCode;
   uint16 u16ClusterId;
   uint32 u32TimeStamp;
} tsCLD_AlarmsTableEntry;
```
#### where:

- dllAlarmsNode is for internal use and no knowledge of it is required
- u8AlarmCode is the code which identifies the type of alarm these codes are cluster-specific
- $\blacksquare$  u16ClusterId is the Cluster ID of the cluster which generated the alarm
- $\blacksquare$  u32TimeStamp is a time-stamp representing the time (UTC) at which the alarm was generated (a value of 0XFFFFFFFF indicates that no time-stamp is available for the alarm)

# **13.8 Enumerations**

## **13.8.1 teCLD\_Alarms\_AttributeID**

The following structure contains the enumerations used to identify the attributes of the Alarms cluster.

```
typedef enum 
{
      E_CLD_ALARMS_ATTR_ID_ALARM_COUNT = 0x0000,
} teCLD_Alarms_AttributeID;
```
# **13.9 Compile-Time Options**

To enable the Alarms cluster in the code to be built, it is necessary to add the following to the **zcl\_options.h** file:

#define CLD\_ALARMS

In addition, to include the software for a cluster client or server or both, it is necessary to add one or both of the following to the same file:

#define ALARMS\_CLIENT #define ALARMS\_SERVER

The Alarms cluster contains macros that may be optionally specified at compile-time by adding one or more of the following lines to the **zcl\_options.h** file.

Add this line to enable the optional Alarm Count attribute:

```
#define CLD_ALARMS_ATTR_ALARM_COUNT
```
Add this line to set the maximum number of entries in the Alarms table on the server:

#define CLD\_ALARMS\_MAX\_NUMBER\_OF\_ALARMS n where n is the maximum to be set.

*Chapter 13 Alarms Cluster*

# **14. Time Cluster and ZCL Time**

This chapter describes the Time cluster which is defined in the ZCL. This cluster is used to maintain a time reference for the transactions in a ZigBee PRO network and to time-synchronise the ZigBee PRO devices.

The Time cluster has a Cluster ID of 0x000A.

This section also describes the maintenance of 'ZCL time'.

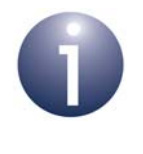

**Note:** This section is not entirely applicable to the Home Automation (HA) profile. Time handling in HA is described in the *ZigBee PRO Home Automation API User Guide (JN-UG-3076)*.

# **14.1 Overview**

The Time cluster is required in a ZigBee PRO network in which the constituent devices must be kept time-synchronised - for example, in a Home Automation network, it may be necessary for heating to operate only between specific times of the day. In such a case, one device implements the Time cluster as a server and acts as the time-master for the network, while other devices in the network implement the Time cluster as a client and time-synchronise with the server.

Note that as for all clusters, the Time cluster is stored in a shared device structure (see [Section 14.3](#page-272-0)) which, for the cluster client, reflects the state of the cluster server. Access to the shared device structure (on Time cluster server and client) must be controlled using a mutex - for information on mutexes, refer to [Appendix A.](#page-808-0)

The Time cluster is enabled by defining CLD\_TIME in the **zcl\_options.h** file. The inclusion of the client or server software must also be pre-defined in the application's compile-time options (in addition, if the cluster is to reside on a custom endpoint then the role of client or server must also be specified when creating the cluster instance). The compile-time options for the Time cluster are fully detailed in [Section 14.10.](#page-287-0)

In addition to the time in the Time cluster, the ZCL also keeps its own time, 'ZCL time'. ZCL time may be maintained on a device even when the Time cluster is not used by the device. Both times are described below.

### **Time Attribute**

The Time cluster contains an attribute for the current time, as well as associated information such as time-zone and daylight saving - see [Section 14.3.](#page-272-0) The time attribute is referenced to UTC (Co-ordinated Universal Time) and based on the type **UTCTime**, which is defined in the ZigBee standard as:

*"UTCTime is an unsigned 32 bit value representing the number of seconds since 0 hours, 0 minutes, 0 seconds, on the 1st of January, 2000 UTC".*

### **ZCL Time**

'ZCL time' is based on the above **UTCTime** definition. This time is derived from a onesecond timer provided by JenOS and is used to drive any ZCL timers that have been registered.

# <span id="page-270-0"></span>**14.2 Time Cluster Structure and Attributes**

The Time cluster is contained in the following tsCLD\_Time structure:

```
typedef struct
{
zutctime utctTime; /* Mandatory */
zbmap8 u8TimeStatus; /* Mandatory */
#ifdef CLD_TIME_ATTR_TIME_ZONE
zint32 i32TimeZone;
#endif
#ifdef CLD_TIME_ATTR_DST_START
zuint32 u32DstStart;
#endif
#ifdef CLD_TIME_ATTR_DST_END
zuint32 u32DstEnd;
#endif
#ifdef CLD_TIME_ATTR_DST_SHIFT
zint32 i32DstShift;
#endif
#ifdef CLD_TIME_ATTR_STANDARD_TIME
zuint32 u32StandardTime;
#endif
#ifdef CLD_TIME_ATTR_LOCAL_TIME
zuint32 u32LocalTime;
#endif
#ifdef CLD_TIME_ATTR_LAST_SET_TIME
zutctime u32LastSetTime;
#endif
#ifdef CLD_TIME_ATTR_VALID_UNTIL_TIME
zutctime u32ValidUntilTime;
#endif
} tsCLD_Time;
```
where:

- utctTime is a mandatory 32-bit attribute which holds the current time (UTC). This attribute can only be over-written using a remote 'write attributes' request if the local Time cluster is not configured as the time-master for the network - this is the case if bit 0 of the element u8TimeStatus (see below) is set to 0.
- u8TimeStatus is a mandatory 8-bit attribute containing the following bitmap:

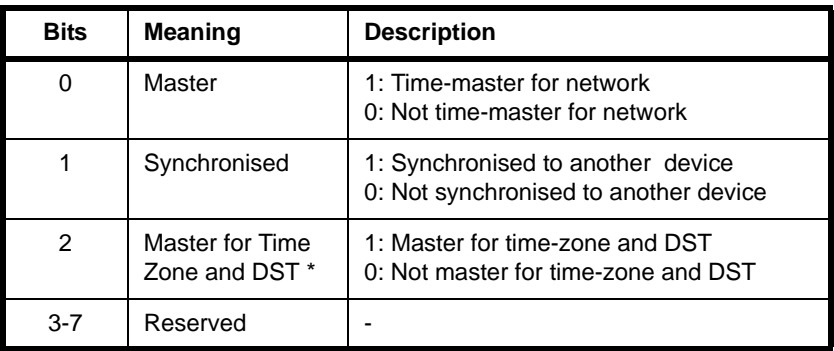

#### **Table 9: u8TimeStatus Bitmap**

\* DST= Daylight Saving Time

<span id="page-271-0"></span>Macros are provided for setting the individual bits of this bitmap:

- CLD TM TIME STATUS MASTER MASK (bit 0)
- CLD TM TIME STATUS SYNCHRONIZED MASK (bit 1)
- CLD\_TM\_TIME\_STATUS\_MASTER\_ZONE\_DST\_MASK (bit 2)
- i32TimeZone is an optional attribute which indicates the local time-zone expressed as an offset from UTC, in seconds.
- $\blacksquare$  u32DstStart is an optional attribute which contains the start-time (UTC), in seconds, for daylight saving for the current year.
- u32DstEnd is an optional attribute which contains the end-time (UTC), in seconds, for daylight saving for the current year.
- $\blacksquare$  i32DstShift is an optional attribute which contains the local time-shift, in seconds, relative to standard local time that is applied during the daylight saving period.
- u32StandardTime is an optional attribute which contains the local standard time (equal to utctTime + i32TimeZone).
- $\blacksquare$  u32LocalTime is an optional attribute which contains the local time taking into account daylight saving, if applicable (equal to  $utctTime + i32TimeZone +$ i32DstShift during the daylight saving period).
- u32LastSetTime is an optional attribute which indicates the most recent UTC time at which the Time attribute (utctTime) was set, either internally or over the ZigBee network.
- u32ValidUntilTime is an optional attribute which indicates a UTC time (later than  $u32$ LastSetTime) up to which the Time attribute ( $utctTime$ ) value may be trusted.

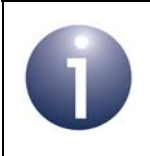

**Note:** If required, the daylight saving attributes (u32DstStart, u32DstEnd and i32DstShift) must all be enabled together.

The Time cluster structure contains two mandatory elements, utctTime and u8TimeStatus. The remaining elements are optional, each being enabled/disabled through a corresponding macro defined in the **zcl\_options.h** file - for example, the optional time zone element i32TimeZone is enabled/disabled through the macro CLD\_TIME\_ATTR\_TIME\_ZONE (see [Section 14.3.2](#page-273-0)).

# <span id="page-272-0"></span>**14.3 Attribute Settings**

## **14.3.1 Mandatory Attributes**

The mandatory attributes of the Time cluster are set as follows:

#### **utctTime**

This is a mandatory 32-bit attribute which holds the current time (UTC). On the timemaster, this attribute value is incremented once per second. On all other devices, it is the responsibility of the local application to synchronise this time with the time-master. For more information on time-synchronisation, refer to [Section 14.5](#page-275-0).

#### **u8TimeStatus**

This is a mandatory 8-bit attribute containing the bitmap detailed in [Table](#page-271-0) 9 on [page 272](#page-271-0). This attribute must be set as follows on the time-master (Time cluster server):

- The 'Master' bit should initially be zero until the current time has been obtained from an external time-of-day source. Once the time has been obtained and set, the 'Master' bit should be set (to '1').
- The 'Synchronised' bit must always be zero, as the time-master does not obtain its time from another device within the ZigBee network (this bit is set to '1' only for a secondary Time cluster server that is synchronised to the time-master).
- The 'Master for Time Zone and DST' bit must be set (to '1') once the time-zone and Daylight Saving Time (DST) attributes (see below) have been correctly set for the device.

Macros are provided for setting the individual bits of the u8TimeStatus bitmap - for example, the macro CLD\_TM\_TIME\_STATUS\_MASTER\_MASK is used to set the Master bit. These macros are defined in the header file **time.h** and are also listed in [Section 14.2](#page-270-0).

# <span id="page-273-0"></span>**14.3.2 Optional Attributes**

The optional attributes of the Time cluster are set as follows:

#### **i32TimeZone**

This is an optional attribute which is enabled using the macro CLD\_TIME\_ATTR\_TIME\_ZONE and which indicates the local time-zone.

The local time-zone is expressed as an offset from UTC, where this offset is quantified in seconds. Therefore:

Current local standard time =  $uctTime + i32Time$  Zone

where i32TimeZone is negative if the local time is behind UTC.

#### **u32DstStart**

This is an optional attribute which is enabled using the macro CLD\_TIME\_ATTR\_DST\_START and which contains the start-time (in seconds) for daylight saving for the current year.

If u32DstStart is used then u32DstEnd and i32DstShift are also required.

#### **u32DstEnd**

This is an optional attribute which is enabled using the macro CLD\_TIME\_ATTR\_DST\_END and which contains the end-time (in seconds) for daylight saving for the current year.

If u32DstEnd is used then u32DstStart and i32DstShift are also required.

#### **i32DstShift**

This is an optional attribute which is enabled using the macro CLD\_TIME\_ATTR\_DST\_SHIFT and which contains the local time-shift (in seconds), relative to standard local time, that is applied during the daylight saving period (between u32DstStart and u32DstEnd). During this period:

Current local time = utctTime + i32TimeZone + i32DstShift

This time-shift varies between territories, but is 3600 seconds (1 hour) for Europe and North America.

If i32DstShift is used then u32DstStart and u32DstEnd are also required.

#### **u32StandardTime**

This is an optional attribute which is enabled using the macro CLD\_TIME\_ATTR\_STANDARD\_TIME and which contains the local standard time (equal to utctTime + i32TimeZone).

### **u32LocalTime**

This is an optional attribute which is enabled using the macro CLD\_TIME\_ATTR\_LOCAL\_TIME and which contains the local time taking into account daylight saving, if applicable (equal to  $utctTime + i32TimeZone +$ i32DstShift during the daylight saving period and equal to u32StandardTime outside of the daylight saving period).

#### **u32LastSetTime**

This is an optional attribute which is enabled using the macro CLD\_TIME\_ATTR\_LAST\_SET\_TIME and which indicates the most recent UTC time at which the Time attribute (utctTime) was set, either internally or over the ZigBee network.

#### **u32ValidUntilTime**

This is an optional attribute which is enabled using the macro CLD\_TIME\_ATTR\_VALID\_UNTIL\_TIME and indicates a UTC time (later than u32LastSetTime) up to which the Time attribute (utctTime) value may be trusted.

# <span id="page-274-0"></span>**14.4 Maintaining ZCL Time**

The simplest case of keeping time on a ZigBee PRO device is to maintain 'ZCL time' only (without using the Time cluster). In this case, the ZCL time on a device can be initialised by the application using the function **vZCL\_SetUTCTime()**.

The ZCL time is subsequently incremented from a local one-second timer provided by JenOS, as follows. On expiration of the JenOS timer, an event is generated (from the hardware/software timer that drives the JenOS timer), which causes JenOS to activate a ZCL user task. The event is initially handled by this task as described in [Section 3.2](#page-55-0), resulting in an E\_ZCL\_CBET\_TIMER event being passed to the ZCL via the function **vZCL\_EventHandler()**. The following actions should then be performed:

- **1.** The ZCL automatically increments the ZCL time and may run cluster-specific schedulers.
- **2.** The user task resumes the one-second timer using the JenOS function **OS\_eContinueSWTimer()**.

# **14.4.1 Updating ZCL Time Following Sleep**

In the case of a device that sleeps, on waking from sleep, the application should update the ZCL time using the function **vZCL\_SetUTCTime()** according to the duration for which the device was asleep. This requires the sleep duration to be timed.

While sleeping, the JN516x microcontroller normally uses its RC oscillator for timing purposes, which may not maintain the required accuracy. It is therefore recommended that a more accurate external crystal is used to time the sleep periods.

The **vZCL\_SetUTCTime()** function does not cause timer events to be executed. If the device is awake for less than one second, the application should generate a E\_ZCL\_CBET\_TIMER event to prompt the ZCL to run any timer-related functions. Note that when passed into **vZCL\_EventHandler()**, this event will increment the ZCL time by one second.

# **14.4.2 ZCL Time Synchronisation**

The local ZCL time on a device can be synchronised with the time in a time-related cluster, such as Time, Price or Messaging. The ZCL time is considered to be synchronised following a call to **vZCL\_SetUTCTime()**. The NXP implementation of the ZCL also provides the following functions relating to ZCL time synchronisation:

- **u32ZCL\_GetUTCTime()** obtains the ZCL time (held locally).
- **bICL\_GetTimeHasBeenSynchronised()** determines whether the ZCL time on the device has been synchronised - that is, whether **vZCL\_SetUTCTime()** has been called.
- **vZCL\_ClearTimeHasBeenSynchronised()** can be used to specify that the device can no longer be considered to be synchronised (for example, if there has been a problem in accessing the Time cluster server over a long period).

# <span id="page-275-0"></span>**14.5 Time-Synchronisation of Devices**

The devices in a ZigBee PRO network may need to be time-synchronised (so that they all refer to the same time). In this case, the Time cluster is used and one device acts as the Time cluster server and time-master from which the other devices set their time.

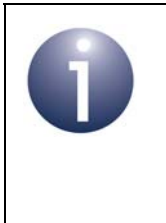

**Note:** Synchronisation with a time-master is not normally required for the devices in a Home Automation (HA) network. In this case, it is sufficient to use the ZCL time without synchronisation between devices, as described in [Section 14.4](#page-274-0).

There are two times on a device that should be maintained during the synchronisation process:

- Time attribute of the Time cluster (utctTime field of tsCLD\_Time structure)
- ZCL time

On the time-master, these times are initialised by the local application using an external master time and are subsequently maintained using a local one-second timer (see [Section 14.5.1\)](#page-277-0), as well as occasional re-synchronisations with external master time.

On all other devices, these times are initialised by the local application by synchronising with the time-master (see [Section 14.5.2](#page-278-0)). The ZCL time is subsequently maintained using a local one-second timer and both times are occasionally re-synchronised with the time-master (see [Section 14.5.3\)](#page-279-0).

Synchronisation with the time-master is normally performed via the Time cluster.

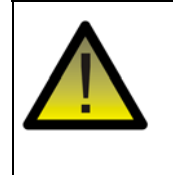

*Caution: If there is more than one Time cluster server in the network, devices should only attempt to synchronise to one server in order to prevent their clocks from repeatedly jittering backwards and forwards.*

The diagram in Figure 4 below provides an overview of the time initialisation and synchronisation processes described in the sub-sections that follow.

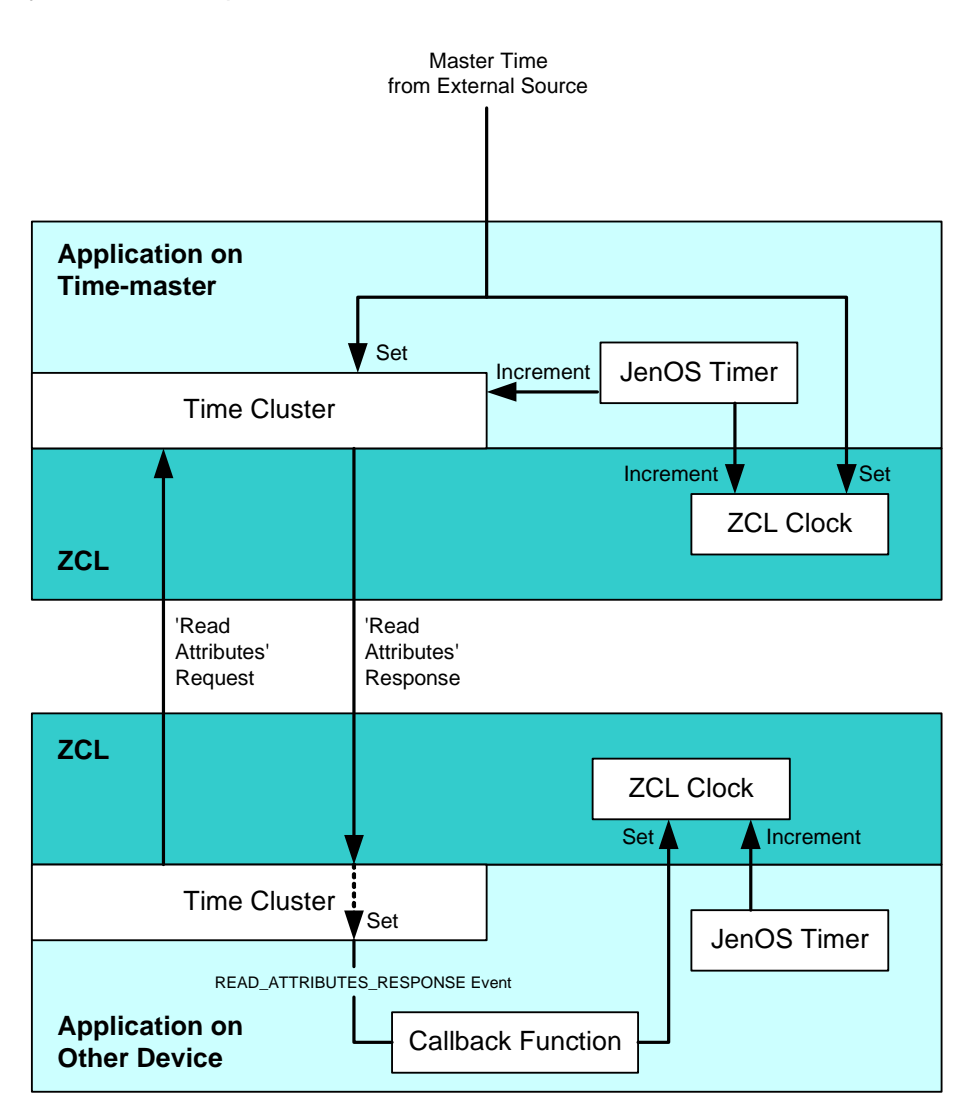

**Figure 4: Time Initialisation and Synchronisation**

# <span id="page-277-0"></span>**14.5.1 Initialising and Maintaining Master Time**

The time-master must initially obtain a master time from an external source. The application on the time-master must use this time to set its ZCL time by calling the function **vZCL\_SetUTCTime()** and to set the value of the Time cluster attribute utctTime in the local tsCLD\_Time structure within the shared device structure (securing access with a mutex). The application must also set (to '1') the 'Master' bit of the u8TimeStatus attribute of the tsCLD\_Time structure, to indicate that this device is the time-master and that the time has been set.

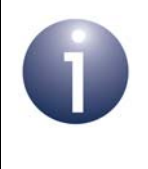

**Note:** The 'Synchronised' bit of the u8TimeStatus attribute should always be zero on the time-master, as this device does not synchronise to any other device within the ZigBee network.

If the time-master has also obtained time-zone and daylight saving information (or has been pre-programmed with this information), its application must set (to '1') the 'Master for Time Zone and DST' bit of the u8TimeStatus attribute and write the relevant optional attributes. These optional attributes can then be used to provide time-zone and daylight saving information to other devices (see [Section 14.3](#page-272-0)).

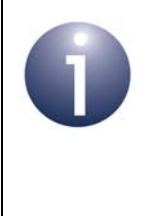

**Note:** The time-master can prevent other devices from attempting to read its Time cluster attributes before the time has been set - the initialisation of the master time should be done after registering the endpoint for the device and before starting the ZigBee PRO stack.

The ZCL time and the utctTime attribute are subsequently incremented from a local one-second timer provided by JenOS, as follows. On expiration of the JenOS timer, an event is generated (from the hardware/software timer that drives the JenOS timer), which causes JenOS to activate a ZCL user task. The event is initially handled by this task as described in [Section 3.2](#page-55-0), resulting in an E\_ZCL\_CBET\_TIMER event being passed to the ZCL via the function **vZCL\_EventHandler()**. The following actions should then be performed:

- **1.** The ZCL automatically increments the ZCL time and may run cluster-specific schedulers (e.g. for maintaining a price list).
- **2.** The user task updates the value of the utctTime attribute of the tsCLD\_Time structure within the shared device structure (securing access with a mutex).
- **3.** The user task resumes the one-second timer using the JenOS function **OS\_eContinueSWTimer()**.

Both the ZCL time and the utctTime attribute must also be updated by the application when an update of the master time is received.

# <span id="page-278-0"></span>**14.5.2 Initial Synchronisation of Devices**

It is the responsibility of the application on a ZigBee PRO device to perform timesynchronisation with the time-master. The application can remotely read the Time cluster attributes from the time-master by calling the function

**eZCL\_SendReadAttributesRequest()**, which will result in a 'read attributes' response containing the Time cluster data. On receiving this response, a 'data indication' stack event is generated on the local device, which causes JenOS to activate a ZCL user task. The event is initially handled by this task as described in [Section 3.2](#page-55-0), resulting in an E\_ZCL\_ZIGBEE\_EVENT event being passed to the ZCL via the function **vZCL\_EventHandler()**. Provided that the event contains a message incorporating a 'read attributes' response, the ZCL:

- **1.** automatically sets the utctTime field of the tsCLD\_Time structure to the value of the same attribute in the 'read attributes' response (and also sets other Time cluster attributes, if requested)
- **2.** invokes the relevant user-defined callback function (see [Chapter 3](#page-54-0)), which must read the local utctTime attribute (securing access with a mutex) and use this value to set the ZCL time by calling the function **vZCL\_SetUTCTime()**

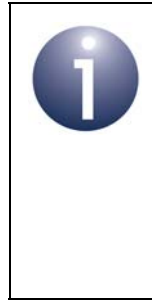

**Note:** When a device attempts to time-synchronise with the time-master, it should check the u8TimeStatus attribute in the 'read attributes' response. If the 'Master' bit of this attribute is not equal to '1', the obtained time should not be trusted and the time should not be set. The device should wait and try to synchronise again later.

It may also be possible to obtain time-zone and daylight saving information from the time-master. If available, this information will be returned in the 'read attributes' response. However, before using these optional Time cluster attributes from the response, the application should first check that the 'Master for Time Zone and DST' bit of the u8TimeStatus attribute is set (to '1') in the response.

The ZCL time and  $\text{utctTime}$  attribute value on the local device are subsequently maintained as described in [Section 14.5.3](#page-279-0).

# <span id="page-279-0"></span>**14.5.3 Re-synchronisation of Devices**

After the initialisation described in [Section 14.5.2](#page-278-0), the ZCL time must be updated by the application on each one-second tick of the local JenOS timer. The ZCL time is updated from the timer in the same way as described in [Section 14.4](#page-274-0).

Due to the inaccuracy of the local one-second timer, the ZCL time is likely to lose synchronisation with the time on the time-master. It will therefore be necessary to occasionally re-synchronise the local ZCL time with the time-master - the utctTime attribute value is also updated at the same time. A device can re-synchronise with the time-master by first remotely reading the utctTime attribute using the function **eZCL\_SendReadAttributesRequest()**. On receiving the 'read attributes' response from the time-master, the operations performed are the same as those described for initial synchronisation in [Section 14.5.2.](#page-278-0)

# **14.6 Time Event**

The Time cluster does not have any events of its own, but the ZCL includes one timerelated event: E\_ZCL\_CBET\_TIMER. For this event, the eEventType field of the tsZCL\_CallBackEvent structure (see [Section 3.1](#page-54-1)) is set to E\_ZCL\_CBET\_TIMER.

The application may need to generate this event, as indicated in [Section 3.2](#page-55-0).

# **14.7 Functions**

The following time-related functions are provided in the NXP implementation of the ZCL:

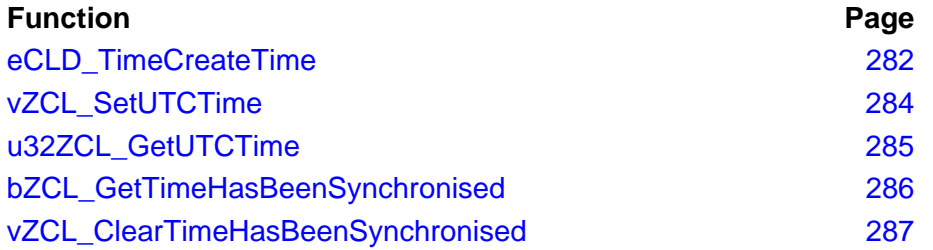

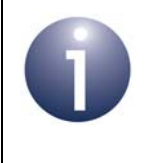

**Note:** The time used in the Time cluster and in the ZCL is a UTC (Co-ordinated Universal Time) type **UTCTime**, which is defined in the ZigBee Specification as follows: *"UTCTime is an unsigned 32 bit value representing the number of seconds since 0 hours, 0 minutes, 0 seconds, on the 1st of January, 2000 UTC"*

### <span id="page-281-0"></span>**eCLD\_TimeCreateTime**

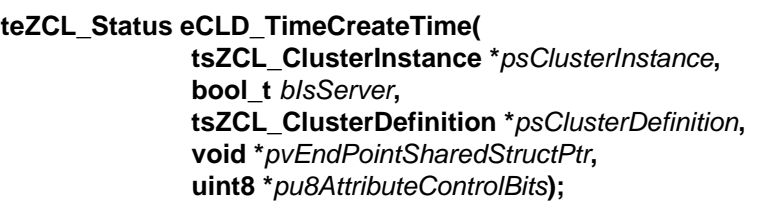

#### **Description**

This function creates an instance of the Time cluster on the local endpoint. The cluster instance can act as a server or a client, as specified.

The function should only be called when setting up a custom endpoint containing one or more selected clusters (rather than the whole set of clusters supported by a standard ZigBee device). This function will create a Time cluster instance on the endpoint, but instances of other clusters may also be created on the same endpoint by calling their corresponding creation functions.

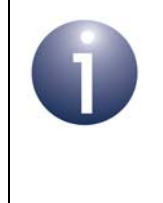

**Note:** This function must not be called for an endpoint on which a standard ZigBee device (e.g. Simple Sensor of the HA profile) will be used. In this case, the device and its supported clusters must be registered on the endpoint using the relevant device registration function.

When used, this function must be the first Time cluster function called in the application, and must be called after the stack has been started and after the application profile has been initialised.

The function requires an array to be declared for internal use, which contains one element (of type **uint8**) for each attribute of the cluster. The array length should therefore equate to the total number of attributes supported by the Time cluster, which can be obtained by using the macro CLD TIME MAX NUMBER OF ATTRIBUTE.

The array declaration should be as follows:

 $uint8$ 

au8AppTimeClusterAttributeControlBits[CLD\_TIME\_MAX\_NUMBER\_OF\_ATTRIBUTE];

The function will initialise the array elements to zero.

#### **Parameters**

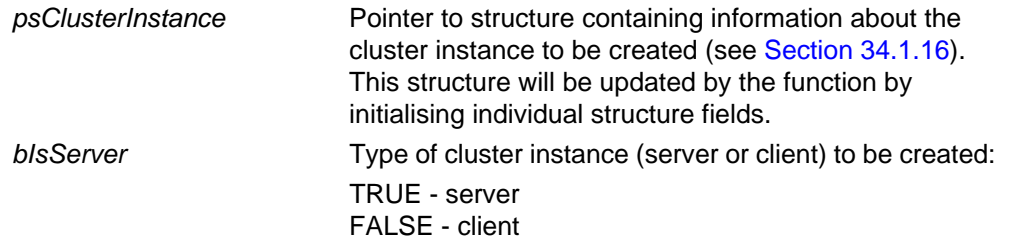

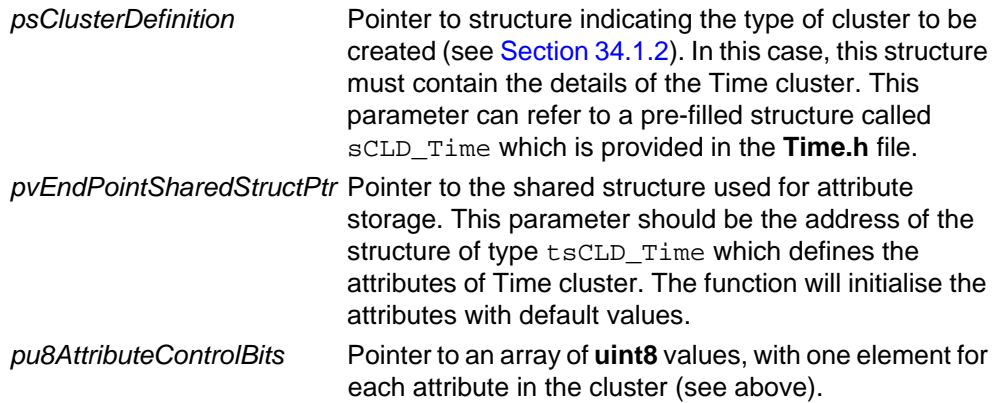

#### **Returns**

E\_ZCL\_SUCCESS E\_ZCL\_FAIL E\_ZCL\_ERR\_PARAMETER\_NULL E\_ZCL\_ERR\_INVALID\_VALUE

## <span id="page-283-0"></span>**vZCL\_SetUTCTime**

**void vZCL\_SetUTCTime(uint32** *u32UTCTime***);**

#### **Description**

This function sets the current time (UTC) that is stored in the ZCL ('ZCL time').

The application may call this function, for example, when a time update has been received (e.g. via the Time or Price cluster).

Note that this function does not update the time in the Timer cluster - if required, the application must do this by writing to the tsCLD\_Time structure (see [Section 14.2\)](#page-270-0).

#### **Parameters**

*u32UTCTime* The current time (UTC) to be set, in seconds

#### **Returns**

None

## <span id="page-284-0"></span>**u32ZCL\_GetUTCTime**

### **uint32 u32ZCL\_GetUTCTime(void);**

#### **Description**

This function obtains the current time (UTC) that is stored in the ZCL ('ZCL time').

#### **Parameters**

None

#### **Returns**

The current time (UTC), in seconds, obtained from the ZCL

## <span id="page-285-0"></span>**bZCL\_GetTimeHasBeenSynchronised**

#### **bool\_t bZCL\_GetTimeHasBeenSynchronised(void);**

#### **Description**

This function queries whether the ZCL time on the device has been synchronised.

The clock is considered to be unsynchronised at start-up and is synchronised following a call to **vZCL\_SetUTCtime()**. The ZCL time must be synchronised before using the time-related functions of other clusters.

#### **Parameters**

None

#### **Returns**

TRUE if the local ZCL time has been synchronised, otherwise FALSE

## <span id="page-286-0"></span>**vZCL\_ClearTimeHasBeenSynchronised**

**void vZCL\_ClearTimeHasBeenSynchronised(void);**

### **Description**

This function is used to notify the ZCL that the local ZCL time may no longer be accurate.

#### **Parameters**

None

#### **Returns**

None

# **14.8 Return Codes**

The time-related functions use the ZCL return codes defined in [Section 35.2](#page-799-0).

# **14.9 Enumerations**

# **14.9.1 teCLD\_TM\_AttributeID**

The following structure contains the enumerations used to identify the attributes of the Time cluster.

```
typedef enum 
{
   E<sup>LLD</sup>_TIME_ATTR_ID_TIME = 0x0000, /* Mandatory */
    E_CLD_TIME_ATTR_ID_TIME_STATUS, /* Mandatory */
    E_CLD_TIME_ATTR_ID_TIME_ZONE,
    E_CLD_TIME_ATTR_ID_DST_START,
    E_CLD_TIME_ATTR_ID_DST_END,
    E_CLD_TIME_ATTR_ID_DST_SHIFT,
    E_CLD_TIME_ATTR_ID_STANDARD_TIME,
    E_CLD_TIME_ATTR_ID_LOCAL_TIME,
    E_CLD_TIME_ATTR_ID_LAST_SET_TIME,
    E_CLD_TIME_ATTR_ID_VALID_UNTIL_TIME
} teCLD_TM_AttributeID;
```
# <span id="page-287-0"></span>**14.10 Compile-Time Options**

To enable the Time cluster in the code to be built, it is necessary to add the following to the **zcl\_options.h** file:

#define CLD\_TIME

In addition, to include the software for a cluster client or server or both, it is necessary to add one or both of the following to the same file:

#define TIME\_CLIENT #define TIME\_SERVER

The Time cluster contains macros that may be optionally specified at compile-time by adding some or all of the following lines to the **zcl\_options.h** file.

Add this line to enable the optional Time Zone attribute

#define CLD\_TIME\_ATTR\_TIME\_ZONE

Add this line to enable the optional DST Start attribute

```
#define CLD_TIME_ATTR_DST_START
```
Add this line to enable the optional DST End attribute

#define CLD\_TIME\_ATTR\_DST\_END

Add this line to enable the optional DST Shift attribute

#define CLD\_TIME\_ATTR\_DST\_SHIFT

Add this line to enable the optional Standard Time attribute

#define CLD\_TIME\_ATTR\_STANDARD\_TIME

Add this line to enable the optional Local Time attribute

#define CLD\_TIME\_ATTR\_LOCAL\_TIME

Note that some attributes must always be enabled together - for example, if daylight saving is to be implemented then CLD\_TIME\_ATTR\_DST\_START, CLD\_TIME\_ATTR\_DST\_END and CLD\_TIME\_ATTR\_DST\_SHIFT must all be included in the **zcl\_options.h** file.

*Chapter 14 Time Cluster and ZCL Time*

# **15. Binary Input (Basic) Cluster**

This chapter describes the Binary Input (Basic) cluster which is defined in the ZCL, and which provides an interface for accessing a binary measurement and its associated characteristics.

The Binary Input (Basic) cluster has a Cluster ID of 0x000F.

### **15.1 Overview**

The Binary Input (Basic) cluster provides an interface for accessing a binary measurement and its associated characteristics, and is typically used to implement a sensor that measures a two-state physical quantity.

To use the functionality of this cluster, you must include the file **Binary\_input\_basic.h** in your application and enable the cluster by defining CLD\_BINARY\_INPUT\_BASIC in the **zcl\_options.h** file.

A Binary Input (Basic) cluster instance can act as either a client or a server. The inclusion of the client or server software must be pre-defined in the application's compile-time options (in addition, if the cluster is to reside on a custom endpoint then the role of client or server must also be specified when creating the cluster instance).

The compile-time options for the Binary Input (Basic) cluster are fully detailed in [Section 15.5](#page-297-0).

# <span id="page-290-0"></span>**15.2 Binary Input (Basic) Structure and Attribute**

The structure definition for the Binary Input (Basic) cluster is:

```
typedef struct
{
#ifdef CLD_BINARY_INPUT_BASIC_ATTR_ACTIVE_TEXT
       tsZCL_CharacterString sActiveText;
      uint8 au8ActiveText[16];
#endif
#ifdef CLD_BINARY_INPUT_BASIC_ATTR_DESCIRPTION
       tsZCL_CharacterString sDescription;
      uint8 au8Description[16];
#endif
#ifdef CLD_BINARY_INPUT_BASIC_ATTR_INACTIVE_TEXT
       tsZCL_CharacterString sInactiveText;
      uint8 au8InactiveText[16];
```
#endif zbool bOutOfService; #ifdef CLD\_BINARY\_INPUT\_BASIC\_ATTR\_POLARITY zenum8 u8Polarity; #endif zbool bPresentValue; #ifdef CLD\_BINARY\_INPUT\_BASIC\_ATTR\_RELIABILITY zenum8 u8Reliability; #endif zbmap8 u8StatusFlags; #ifdef CLD\_BINARY\_INPUT\_BASIC\_ATTR\_APPLICATION\_TYPE zuint32 u32ApplicationType; #endif

} tsCLD\_BinaryInputBasic;

- The following optional pair of attributes are used to store a human readable description of the active state of a binary input (e.g. "Window 3 open"):
	- sActiveText is a tsZCL CharacterString structure (see Section [34.1.14\)](#page-782-0) for a string of up to 16 characters representing the description
	- au8ActiveText[16] is a byte-array which contains the character data bytes representing the description
- The following optional pair of attributes are used to store a human readable description of the usage of the binary input (e.g. "Window 3"):
	- sDescription is a tsZCL\_CharacterString structure (see Section [34.1.14\)](#page-782-0) for a string of up to 16 characters representing the description
	- au8Description[16] is a byte-array which contains the character data bytes representing the description
- The following optional pair of attributes are used to store a human readable description of the inactive state of a binary input (e.g. "Window 3 closed"):
	- sInactiveText is a tsZCL\_CharacterString structure (see Section [34.1.14\)](#page-782-0) for a string of up to 16 characters representing the description
	- au8InactiveText[16] is a byte-array which contains the character data bytes representing the description
- DoutOfService is an optional attribute which indicates whether the binary input is currently in or out of service:
	- TRUE: Out of service
	- FALSE In service

If this attribute is set to TRUE, the bPresentValue attribute will not be updated to contain the current value of the input.

- u8Polarity is a optional attribute which indicates the relationship between the value of the bPresentValue attribute and the physical state of the input:
	- E\_CLD\_ BINARY\_INPUT\_BASIC\_POLARITY\_NORMAL (0x00): The active (1) state of bPresentValue corresponds to the active/on state of the physical input
	- E\_CLD\_ BINARY\_INPUT\_BASIC\_POLARITY\_REVERSE (0x01): The active (1) state of bPresentValue corresponds to the inactive/off state of the physical input
- **DEPREMIME IS A mandatory attribute representing the current state of the** binary input (this attribute is updated when the input changes state):
	- TRUE: Input is in the 'active' state
	- FALSE: Input is in the 'inactive' state

The interpretation bPresentValue in relation to the physical state of the input is determined by the setting of the u8Polarity attribute.

- $\Box$  u8Reliability is an optional attribute which indicates whether the value reported through bPresentValue is reliable and why it might be unreliable:
	- E\_CLD\_ BINARY\_INPUT\_BASIC\_RELIABILITY\_NO\_FAULT\_DETECTED
	- **E\_CLD\_ BINARY\_INPUT\_BASIC\_RELIABILITY\_NO\_SENSOR**
	- E\_CLD\_ BINARY\_INPUT\_BASIC\_RELIABILITY\_OVER\_RANGE
	- E\_CLD\_ BINARY\_INPUT\_BASIC\_RELIABILITY\_UNDER\_RANGE
	- E\_CLD\_ BINARY\_INPUT\_BASIC\_RELIABILITY\_OPEN\_LOOP
	- . E\_CLD\_ BINARY\_INPUT\_BASIC\_RELIABILITY\_SHORTED\_LOOP
	- **E\_CLD\_ BINARY\_INPUT\_BASIC\_RELIABILITY\_NO\_OUTPUT**
	- . E\_CLD\_ BINARY\_INPUT\_BASIC\_RELIABILITY\_UNRELIABLE\_OTHER
	- . E\_CLD\_ BINARY\_INPUT\_BASIC\_RELIABILITY\_PROCESS\_ERROR
	- . E\_CLD\_ BINARY\_INPUT\_BASIC\_RELIABILITY\_CONFIGURATION\_ERROR

#### *Chapter 15 Binary Input (Basic) Cluster*

u8StatusFlags is a mandatory attribute which is a bitmap representing the following status flags:

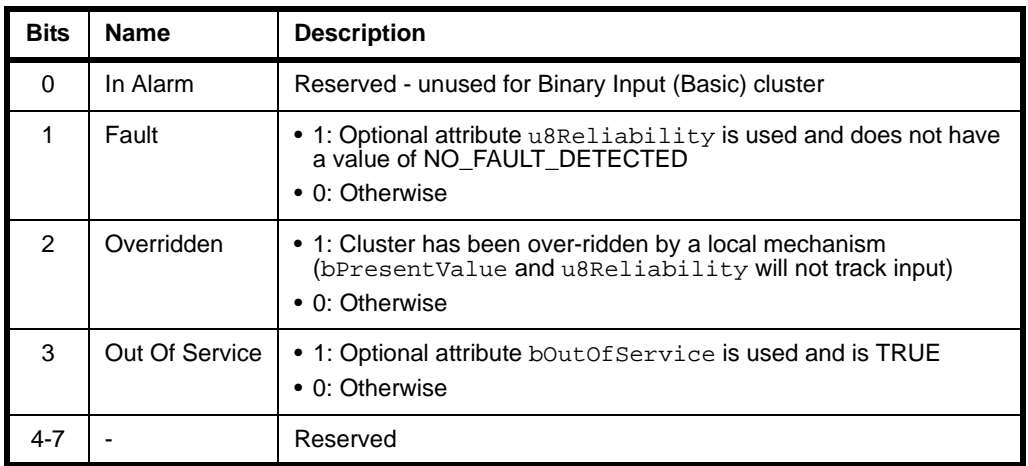

u32ApplicationType is an optional attribute which is a bitmap representing the application type, as follows:

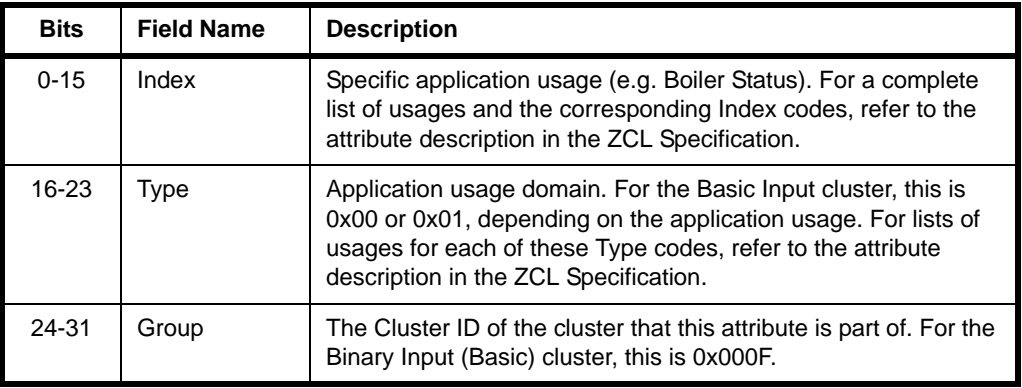

# **15.3 Functions**

The following Binary Input (Basic) cluster function is provided in the NXP implementation of the ZCL:

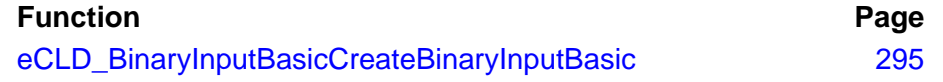

The cluster attributes can be accessed using the general attribute read/write functions, as described in [Section 2.2](#page-38-0).

#### <span id="page-294-0"></span>**eCLD\_BinaryInputBasicCreateBinaryInputBasic**

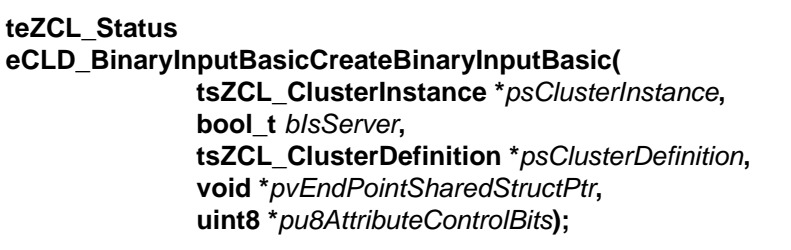

#### **Description**

This function creates an instance of the Binary Input (Basic) cluster on an endpoint. The cluster instance is created on the endpoint which is associated with the supplied tsZCL\_ClusterInstance structure and can act as a server or a client, as specified.

The function should only be called when setting up a custom endpoint containing one or more selected clusters (rather than the whole set of clusters supported by a standard ZigBee device). This function will create a Binary Input (Basic) cluster instance on the endpoint, but instances of other clusters may also be created on the same endpoint by calling their corresponding creation functions.

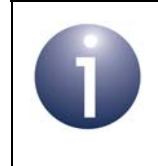

**Note:** This function must not be called for an endpoint on which a standard ZigBee device will be used. In this case, the device and its supported clusters must be registered on the endpoint using the relevant device registration function.

When used, this function must be called after the stack has been started and after the application profile has been initialised.

The function requires an array to be declared for internal use, which contains one element (of type **uint8**) for each attribute of the cluster. The array length should therefore equate to the total number of attributes supported by the Binary Input (Basic) cluster, which can be obtained by using the macro CLD\_BINARY\_INPUT\_BASIC\_MAX\_NUMBER\_OF\_ATTRIBUTE.

The array declaration should be as follows:

uint8 au8AppBinaryInputBasicClusterAttributeControlBits [CLD\_BINARY\_INPUT\_BASIC\_MAX\_NUMBER\_OF\_ATTRIBUTE];

The function will initialise the array elements to zero.

#### **Parameters**

*psClusterInstance* Pointer to structure containing information about the cluster instance to be created (see [Section 34.1.16](#page-783-0)). This structure will be updated by the function by initialising individual structure fields.

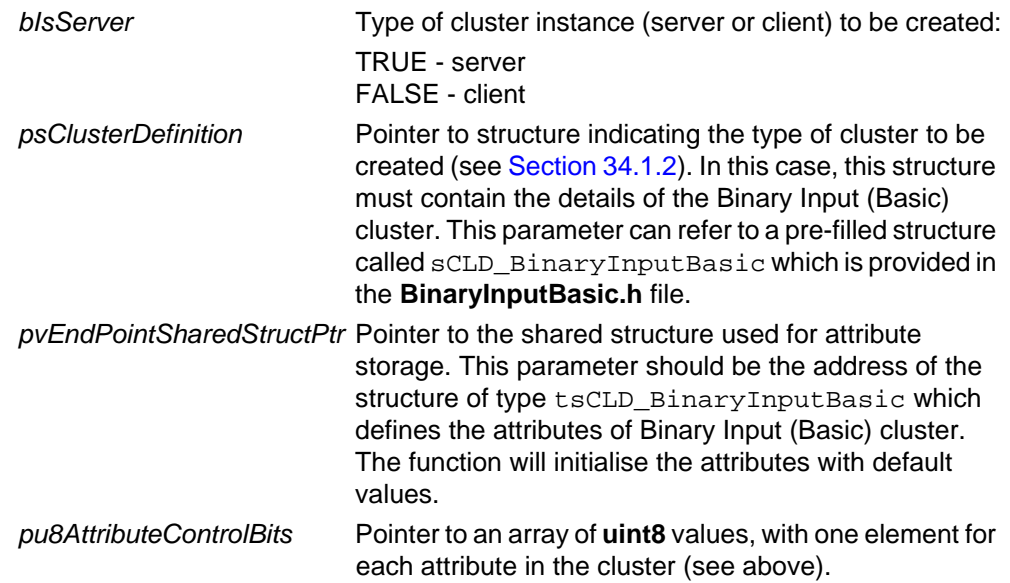

#### **Returns**

E\_ZCL\_SUCCESS

E\_ZCL\_FAIL

- E\_ZCL\_ERR\_PARAMETER\_NULL
- E\_ZCL\_ERR\_INVALID\_VALUE

# **15.4 Enumerations**

### **15.4.1 teCLD\_BinaryInputBasicCluster\_AttrID**

The following structure contains the enumerations used to identify the attributes of the Binary Input (Basic) cluster.

```
typedef enum 
{
     E_CLD_BINARY_INPUT_BASIC_ATTR_ID_ACTIVE_TEXT,
     E_CLD_BINARY_INPUT_BASIC_ATTR_ID_DESCRIPTION,
     E_CLD_BINARY_INPUT_BASIC_ATTR_ID_INACTIVE_TEXT,
     E_CLD_BINARY_INPUT_BASIC_ATTR_ID_OUT_OF_SERVICE,
     E_CLD_BINARY_INPUT_BASIC_ATTR_ID_POLARITY,
     E_CLD_BINARY_INPUT_BASIC_ATTR_ID_PRESENT_VALUE,
     E_CLD_BINARY_INPUT_BASIC_ATTR_ID_RELIABILITY,
     E_CLD_BINARY_INPUT_BASIC_ATTR_ID_STATUS_FLAGS,
     E_CLD_BINARY_INPUT_BASIC_ATTR_ID_APPLICATION_TYPE
} teCLD_BinaryInputBasicCluster_AttrID;
```
### **15.4.2 teCLD\_BinaryInputBasic\_Polarity**

The following structure contains the enumerations used to specify the value of the u8Polarity attribute (see [Section 15.2\)](#page-290-0).

```
typedef enum 
{ 
    E_CLD_ BINARY_INPUT_BASIC_POLARITY_NORMAL,
    E_CLD_ BINARY_INPUT_BASIC_POLARITY_REVERSE
}teCLD_BinaryInputBasic_Polarity
```
### **15.4.3 teCLD\_BinaryInputBasic\_Reliability**

The following structure contains the enumerations used to report the value of the u8Reliability attribute (see [Section 15.2](#page-290-0)).

```
typedef enum 
{ 
   E_CLD_ BINARY_INPUT_BASIC_RELIABILITY_NO_FAULT_DETECTED,
   E_CLD_ BINARY_INPUT_BASIC_RELIABILITY_NO_SENSOR,
   E_CLD_ BINARY_INPUT_BASIC_RELIABILITY_OVER_RANGE,
    E_CLD_ BINARY_INPUT_BASIC_RELIABILITY_UNDER_RANGE,
   E_CLD_ BINARY_INPUT_BASIC_RELIABILITY_OPEN_LOOP,
   E_CLD_ BINARY_INPUT_BASIC_RELIABILITY_SHORTED_LOOP,
   E_CLD_ BINARY_INPUT_BASIC_RELIABILITY_NO_OUTPUT,
   E_CLD_ BINARY_INPUT_BASIC_RELIABILITY_UNRELIABLE_OTHER,
   E_CLD_ BINARY_INPUT_BASIC_RELIABILITY_PROCESS_ERROR,
    E_CLD_ BINARY_INPUT_BASIC_RELIABILITY_CONFIGURATION_ERROR 
}teCLD_BinaryInputBasic_Reliability;
```
# <span id="page-297-0"></span>**15.5 Compile-Time Options**

To enable the Binary Input (Basic) cluster in the code to be built, it is necessary to add the following to the **zcl\_options.h** file:

#define CLD\_BINARY\_INPUT\_BASIC

In addition, to include the software for a cluster client or server or both, it is necessary to add one or both of the following to the same file:

```
#define BINARY_INPUT_BASIC_CLIENT
#define BINARY INPUT BASIC SERVER
```
#### **Optional Attributes**

The optional attributes for the Binary Input (Basic) cluster (see [Section 15.2](#page-290-0)) are enabled by defining:

- CLD\_BINARY\_INPUT\_BASIC\_ATTR\_ACTIVE\_TEXT
- CLD\_BINARY\_INPUT\_BASIC\_ATTR\_DESCRIPTION
- **E CLD BINARY INPUT BASIC ATTR INACTIVE TEXT**
- **CLD\_BINARY\_INPUT\_BASIC\_ATTR\_POLARITY**
- CLD\_BINARY\_INPUT\_BASIC\_ATTR\_RELIABILITY
- **E** CLD BINARY INPUT BASIC ATTR APPLICATION TYPE

# **16. Commissioning Cluster**

This chapter details the Commissioning cluster which is defined in the ZCL and is a optional cluster for all ZigBee devices.

The Commissioning cluster has a Cluster ID of 0x0015.

### **16.1 Overview**

The Commissioning cluster is used for commissioning the ZigBee stack on a device during network installation and defining the device behaviour with respect to the ZigBee network (it does not affect applications operating on the devices).

This optional cluster is enabled by defining CLD\_COMMISSIONING in the **zcl** options.h file. The inclusion of the client or server software must also be predefined in the application's compile-time options (in addition, if the cluster is to reside on a custom endpoint then the role of client or server must also be specified when creating the cluster instance). The compile-time options for the Commissioning cluster are fully detailed in [Section 16.6.](#page-304-0)

Only server attributes are supported and all are optional. The information that can potentially be stored in the Commissioning cluster is organised into the following attribute sets: Start-up Parameters, Join Parameters, End Device Parameters, Concentrator Parameters. The attribute values are set by the application but the application must ensure that these values are synchronised with the settings and NIB values for the ZigBee PRO stack.

# <span id="page-298-0"></span>**16.2 Commissioning Cluster Structure and Attributes**

The Commissioning cluster has only server attributes that are contained in the following tsCLD Commissioning structure:

```
typedef struct
\left\{ \right. /* Start-up attribute set (3.15.2.2) */
#ifdef CLD_COMM_ATTR_SHORT_ADDRESS
   uint16 u16ShortAddress;
#endif
#ifdef CLD_COMM_ATTR_EXTENED_PAN_ID
   zieeeaddress u64ExtPanId;
#endif
#ifdef CLD_COMM_ATTR_PAN_ID
   uint16 u16PANId;
#endif
```

```
#ifdef CLD_COMM_ATTR_CHANNEL_MASK
   zbmap32 u32ChannelMask;
#endif
#ifdef CLD_COMM_ATTR_PROTOCOL_VERSION
   uint8 u8ProtocolVersion;
#endif
#ifdef CLD_COMM_ATTR_STACK_PROFILE
   uint8 u8StackProfile;
#endif
#ifdef CLD_COMM_ATTR_START_UP_CONTROL
   zenum8 e8StartUpControl;
#endif
#ifdef CLD_COMM_ATTR_TC_ADDR
   zieeeaddress u64TcAddr;
#endif
#ifdef CLD_COMM_ATTR_TC_MASTER_KEY
  tsZCL_Key sTcMasterKey;
#endif
#ifdef CLD_COMM_ATTR_NWK_KEY
    tsZCL_Key sNwkKey;
#endif
#ifdef CLD_COMM_ATTR_USE_INSECURE_JOIN
   bl_t bUseInsecureJoin;
#endif
#ifdef CLD_COMM_ATTR_PRE_CONFIG_LINK_KEY
   tsZCL_Key sPreConfigLinkKey;
#endif
#ifdef CLD_COMM_ATTR_NWK_KEY_SEQ_NO
   uint8 u8NwkKeySeqNo;
#endif
#ifdef CLD_COMM_ATTR_NWK_KEY_TYPE
```

```
zenum8 e8NwkKeyType;
#endif
#ifdef CLD_COMM_ATTR_NWK_MANAGER_ADDR
   uint16 u16NwkManagerAddr;
#endif
    /* Join Parameters attribute set (3.15.2.2.2)*/
#ifdef CLD_COMM_ATTR_SCAN_ATTEMPTS
   uint8 u8ScanAttempts;
#endif
#ifdef CLD_COMM_ATTR_TIME_BW_SCANS
    uint16 u16TimeBwScans;
#endif
#ifdef CLD_COMM_ATTR_REJOIN_INTERVAL
   uint16 u16RejoinInterval;
#endif
#ifdef CLD_COMM_ATTR_MAX_REJOIN_INTERVAL
   uint16 u16MaxRejoinInterval;
#endif
    /* End Device Parameters attribute set (3.15.2.2.3)*/
#ifdef CLD_COMM_ATTR_INDIRECT_POLL_RATE
   uint16 u16IndirectPollRate;
#endif
#ifdef CLD_COMM_ATTR_PARENT_RETRY_THRSHLD
   uint8 u8ParentRetryThreshold;
#endif
   /* Concentrator Parameters attribute set (3.15.2.2.4)*/
#ifdef CLD_COMM_ATTR_CONCENTRATOR_FLAG
    bl_t bConcentratorFlag;
#endif
#ifdef CLD_COMM_ATTR_CONCENTRATOR_RADIUS
   uint8 u8ConcentratorRadius;
#endif
#ifdef CLD_COMM_ATTR_CONCENTRATOR_DISCVRY_TIME
  uint8 u8ConcentratorDiscoveryTime;
#endif
} tsCLD_Commissioning;
```
where:

#### **'Start-up Parameters' Attribute Set**

- u16ShortAddress is the intended 16-bit network address of the device (which will be used provided that the address is not to be obtained from the parent - that is, on the Co-ordinator or on other ZigBee PRO devices for which e8StartUpControl is set to 0x00).
- u64ExtPanId is the 64-bit Extended PAN ID of the network which the device should join (the special value of 0xFFFFFFFF can be used to specify no particular network).
- u16PANId is the 16-bit PAN ID of the network which the device should join (which will be used provided that the PAN ID is not to be obtained from the parent - that is, on the Co-ordinator or on other ZigBee PRO devices for which e8StartUpControl is set to 0x00).
- u32ChannelMask is a 32-bit bitmap representing an IEEE 802.15.4 channel mask which indicates the set of radio channels that the device should scan as part of the network join or formation process.
- u8ProtocolVersion is used to indicate the ZigBee protocol version that the device is to support (only needed if the device potentially supports multiple versions).
- u8StackProfile is used to indicate the stack profile to be implemented on the device - the possible values are 0x01 for ZigBee Stack profile and 0x02 for ZigBee PRO Stack profile.
- e8StartUpControl is an enumeration which is used to indicate the start-up mode of the device (e.g. device should form a network with the specified Extended PAN ID) and therefore determines how certain other attributes will be used. For further information on how this attribute is used, refer to the ZCL Specification.
- u64TcAddr is the 64-bit IEEE/MAC address of the Trust Centre node for the network with the specified Extended PAN ID (this is needed if security is to be implemented).
- $\blacksquare$  sTcMasterKey is the master key to be used during key establishment with the specified Trust Centre (this is needed if security is to be implemented). The default is a 128-bit zero value indicating that the key is unspecified.
- $\blacksquare$  sNwkKey is the network key to be used when communicating within the network with the specified Extended PAN ID (this is needed if security is to be implemented). The default is a 128-bit zero value indicating that the key is unspecified.
- **DUSEInsecureJoin is a Boolean flag which, when set to TRUE, allows an** unsecured join as a fall-back (even if security is enabled).
- $\blacksquare$  sPreConfigLinkKey is the pre-configured link key between the device and the Trust Centre (this is needed if security is to be implemented). The default is a 128-bit zero value indicating that the key is unspecified.
- u8NwkKeySeqNo is the 8-bit sequence number for the network key. The default value is 0x00.
- $\blacksquare$  e8NwkKeyType is the type of the network key. The default value is 0x01 when u8StackProfile is 0x01 and 0x05 when u8StackProfile is 0x02.
- u16NwkManagerAddr is the 16-bit network address of the Network Manager. The default value is 0x0000, indicating that the Network Manager is the ZigBee Co-ordinator.

#### **'Join Parameters' Attribute Set**

- u8ScanAttempts is the number of scan attempts to make before selecting a parent to join. The default value is 0x05.
- u16TimeBwScans is the time-interval, in milliseconds, between consecutive scan attempts. The default value is 0x64.
- u16RejoinInterval is the time-interval, in seconds, between consecutive attempts to rejoin the network for an End Device which has lost its network connection. The default value is 0x3C.
- $\blacksquare$  u16MaxRejoinInterval is an upper limit, in seconds, on the value of the u16RejoinInterval attribute. The default value is 0x0E10.

#### **'End Device Parameters' Attribute Set**

- u16IndirectPollRate is the time-interval, in milliseconds, between consecutive polls from an End Device which polls its parent while awake (an End Device with a receiver that is inactive while sleeping).
- u8ParentRetryThreshold is the number of times that an End Device should attempt to re-contact its parent before initiating the rejoin process.

#### **'Concentrator Parameters' Attribute Set**

- $\blacksquare$  bConcentratorFlag is a Boolean flag which, when set to TRUE, enables the device as a concentrator for many-to-one routing. The default value is FALSE.
- u8ConcentratorRadius is the hop-count radius for concentrator route discoveries. The default value is 0x0F.
- u8ConcentratorDiscoveryTime is the time-interval, in seconds, between consecutive discoveries of inbound routes initiated by the concentrator. The default value is 0x0000, indicating that this time-interval is unknown and the discoveries must be triggered by the application.

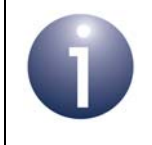

**Note:** Memory is allocated at compile-time for all the Commissioning cluster attributes.

# <span id="page-303-0"></span>**16.3 Attribute Settings**

The Commissioning cluster structure contains only optional attributes. Each attribute is enabled/disabled through a corresponding macro defined in the **zcl\_options.h** file (see [Section 16.6](#page-304-0)) - for example, u16ShortAddress is enabled/disabled through the macro CLD\_COMM\_ATTR\_SHORT\_ADDRESS.

### **16.4 Functions**

There are no Commissioning cluster functions.

# **16.5 Enumerations**

### **16.5.1 teCLD\_Commissioning\_AttributeID**

The following structure contains the enumerations used to identify the attributes of the Commissioning cluster.

typedef enum

```
{
   E_CLD_CMSNG_A TTRID_SHORT_ADDRESS = 0x0000,
    E_CLD_CMSNG_ATTR_ID_EXT_PANID,
    E_CLD_CMSNG_ATTR_ID_PANID,
    E_CLD_CMSNG_ATTR_ID_CHANNEL_MASK,
    E_CLD_CMSNG_ATTR_ID_PROTOCOL_VERSION,
    E_CLD_CMSNG_ATTR_ID_STACK_PROFILE,
    E_CLD_CMSNG_ATTR_ID_STARTUP_CONTROl,
    E_CLD_CMSNG_ATTR_ID_TC_ADDR = 0x0010,
    E_CLD_CMSNG_ATTR_ID_TC_MASTER_KEY,
    E_CLD_CMSNG_ATTR_ID_NETWORK_KEY,
    E_CLD_CMSNG_ATTR_ID_USE_INSECURE_JOIN,
    E_CLD_CMSNG_ATTR_ID_PRECONFIG_LINK_KEY,
    E_CLD_CMSNG_ATTR_ID_NWK_KEY_SEQ_NO,
    E_CLD_CMSNG_ATTR_ID_NWK_KEY_TYPE,
    E_CLD_CMSNG_ATTR_ID_NWK_MANAGER_ADDR,
   E_CLD_CMSNG_A TTRID_SCAN_A TTEMPTS = 0x0020,
    E_CLD_CMSNG_ATTR_ID_TIME_BW_SCANS,
    E_CLD_CMSNG_ATTR_ID_REJOIN_INTERVAL,
    E_CLD_CMSNG_ATTR_ID_MAX_REJOIN_INTERVAL,
   E_CLD_CMSNG_A TTR\_ID\_INDIRECT_POLL_RATE = 0x0030,
    E_CLD_CMSNG_ATTR_ID_PARENT_RETRY_THRSHOLD,
   E_CLD_CMSNG_ATTR_ID_CONCENTRATOR_FLAG = 0x0040,
    E_CLD_CMSNG_ATTR_ID_CONCENTRATOR_RADIUS,
    E_CLD_CMSNG_ATTR_ID_CONCENTRATOR_DISCVRY_TIME
```
} teCLD\_Commissioning\_AttributeID;

### <span id="page-304-0"></span>**16.6 Compile-Time Options**

To enable the Commissioning cluster in the code to be built, it is necessary to add the following to the **zcl\_options.h** file:

#define CLD\_COMMISSIONING

In addition, to include the software for a cluster client or server or both, it is necessary to add one or both of the following to the same file:

```
#define COMMISSIONING_CLIENT
#define COMMISSIONING_SERVER
```
The Commissioning cluster contains attributes that may be optionally enabled at compile-time by adding some or all of the following lines to the **zcl\_options.h** file (see [Section 16.2](#page-298-0) and [Section 16.3\)](#page-303-0):

```
#define CLD_COMM_ATTR_SHORT_ADDRESS
#define CLD_COMM_ATTR_EXTENED_PAN_ID
#define CLD_COMM_ATTR_PAN_ID
#define CLD_COMM_ATTR_CHANNEL_MASK
#define CLD_COMM_ATTR_PROTOCOL_VERSION
#define CLD_COMM_ATTR_STACK_PROFILE
#define CLD_COMM_ATTR_START_UP_CONTROL
#define CLD_COMM_ATTR_TC_ADDR
#define CLD_COMM_ATTR_TC_MASTER_KEY
#define CLD_COMM_ATTR_NWK_KEY
#define CLD_COMM_ATTR_USE_INSECURE_JOIN
#define CLD_COMM_ATTR_PRE_CONFIG_LINK_KEY
#define CLD_COMM_ATTR_NWK_KEY_SEQ_NO
#define CLD_COMM_ATTR_NWK_KEY_TYPE
#define CLD_COMM_ATTR_NWK_MANAGER_ADDR
#define CLD_COMM_ATTR_SCAN_ATTEMPTS
#define CLD_COMM_ATTR_TIME_BW_SCANS
#define CLD_COMM_ATTR_REJOIN_INTERVAL
#define CLD_COMM_ATTR_MAX_REJOIN_INTERVAL
#define CLD_COMM_ATTR_INDIRECT_POLL_RATE
#define CLD_COMM_ATTR_PARENT_RETRY_THRSHLD
#define CLD_COMM_ATTR_CONCENTRATOR_FLAG
#define CLD_COMM_ATTR_CONCENTRATOR_RADIUS
#define CLD_COMM_ATTR_CONCENTRATOR_DISCVRY_TIME
```
*Chapter 16 Commissioning Cluster*

# **17. Door Lock Cluster**

This chapter outlines the Door Lock cluster which is defined in the ZCL, and provides an interface to a set values representing the state of a door lock and (optionally) the door.

The Door Lock cluster has a Cluster ID of 0x0101.

# **17.1 Overview**

The Door Lock cluster is required in HA devices as indicated in the table below.

|              | Server-side | <b>Client-side</b>    |
|--------------|-------------|-----------------------|
| Mandatory in | Door Lock   | Door Lock Controller  |
| Optional in  |             | <b>Remote Control</b> |

**Table 10: Door Lock Cluster in HA Devices**

The Door Lock cluster is enabled by defining CLD\_DOOR\_LOCK in the **zcl\_options.h** file.

The inclusion of the client or server software must be pre-defined in the application's compile-time options (in addition, if the cluster is to reside on a custom endpoint then the role of client or server must also be specified when creating the cluster instance).

The compile-time options for the Door Lock cluster are fully detailed in [Section 17.8.](#page-321-0)

## <span id="page-306-0"></span>**17.2 Door Lock Cluster Structure and Attributes**

The Door Lock cluster is contained in the following tsCLD\_DoorLock structure:

```
typedef struct
{
    zenum8 eLockState;
    zenum8 eLockType;
    zbool bActuatorEnabled;
#ifdef CLD_DOOR_LOCK_ATTR_DOOR_STATE
    zenum8 eDoorState;
#endif
#ifdef CLD_DOOR_LOCK_ATTR_NUMBER_OF_DOOR_OPEN_EVENTS
   zuint32 u32NumberOfDoorOpenEvent;
#endif
```
#### *Chapter 17 Door Lock Cluster*

```
#ifdef CLD_DOOR_LOCK_ATTR_NUMBER_OF_DOOR_CLOSED_EVENTS
   zuint32 u32NumberOfDoorClosedEvent;
#endif
#ifdef CLD_DOOR_LOCK_ATTR_NUMBER_OF_MINUTES_DOOR_OPENED
     zuint16 u16NumberOfMinutesDoorOpened;
#endif
#ifdef CLD DOOR LOCK ZIGBEE SECURITY LEVEL
   zuint8 u8ZigbeeSecurityLevel;
#endif
```
} tsCLD\_DoorLock;

#### where:

- $\blacksquare$  eLockState is a mandatory attribute indicating the state of the lock, one of:
	- E\_CLD\_DOORLOCK\_LOCK\_STATE\_NOT\_FULLY\_LOCKED
	- E\_CLD\_DOORLOCK\_LOCK\_STATE\_LOCK
	- E\_CLD\_DOORLOCK\_LOCK\_STATE\_UNLOCK
- $\blacksquare$  eLockType is a mandatory attribute representing the type of door lock, one of:
	- E\_CLD\_DOORLOCK\_LOCK\_TYPE\_DEAD\_BOLT
	- **E\_CLD\_DOORLOCK\_LOCK\_TYPE\_MAGNETIC**
	- E\_CLD\_DOORLOCK\_LOCK\_TYPE\_OTHER
- bActuatorEnabled is a mandatory attribute indicating whether the actuator for the door lock is enabled:
	- TRUE enabled
	- FALSE disabled
- $\blacksquare$  eDoorState is an optional attribute indicating the current state of the door, one of:
	- E\_CLD\_DOORLOCK\_DOOR\_STATE\_OPEN
	- E\_CLD\_DOORLOCK\_DOOR\_STATE\_CLOSED
	- E\_CLD\_DOORLOCK\_DOOR\_STATE\_ERROR\_JAMMED
	- **E\_CLD\_DOORLOCK\_DOOR\_STATE\_ERROR\_FORCED\_OPEN**
	- **E\_CLD\_DOORLOCK\_DOOR\_STATE\_ERROR\_UNSPECIFIED**
- u32NumberOfDoorOpenEvent is an optional attribute representing the number of 'door open' events that have occurred
- u32NumberOfDoorClosedEvent is an optional attribute representing the number of 'door close' events that have occurred
- u16NumberOfMinutesDoorOpened is an optional attribute representing the length of time, in minutes, that the door has been open since the last 'door open' event
- u8ZigbeeSecurityLevel is an optional attribute representing the ZigBee PRO security level that should be applied to communications between a cluster server and client:
	- 0: Network-level security only
	- 1 or higher: Application-level security (in addition to Network-level security)

Application-level security is an enhancement to the Door Lock cluster and is currently not certifiable.

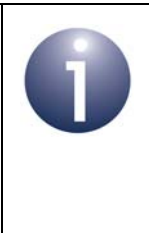

**Note:** The application must not write directly to the u8ZigbeeSecurityLevel attribute. If required, Application-level security should be enabled only using the function **eCLD\_DoorLockSetSecurityLevel()**. For more information, refer to the description of this function on page [317.](#page-316-0)

# **17.3 Door Lock Events**

The Door Lock cluster has its own events that are handled through the callback mechanism outlined in [Chapter 3.](#page-54-0) If a device uses the Door Lock cluster then Door Lock event handling must be included in the callback function for the associated endpoint, where this callback function is registered through the relevant endpoint registration function (for example, through **eHA\_RegisterDoorLockEndPoint()** for a Door Lock device). The relevant callback function will then be invoked when a Door Lock event occurs.

For a Door Lock event, the eEventType field of the tsZCL\_CallBackEvent structure is set to E\_ZCL\_CBET\_CLUSTER\_CUSTOM. This event structure also contains an element sClusterCustomMessage, which is itself a structure containing a field pvCustomData. This field is a pointer to the following tsCLD\_DoorLockCallBackMessage structure:

```
typedef struct
{
    uint8 u8CommandId;
     union
     {
        tsCLD_DoorLock_LockUnlockResponsePayload *psLockUnlockResponsePayload;
     }uMessage;
 }tsCLD_DoorLockCallBackMessage;
```
When a Door Lock event occurs, one of two command types could have been received. The relevant command type is specified through the u8CommandId field of the tsCLD\_DoorLockCallBackMessage structure. The possible command types are detailed below.

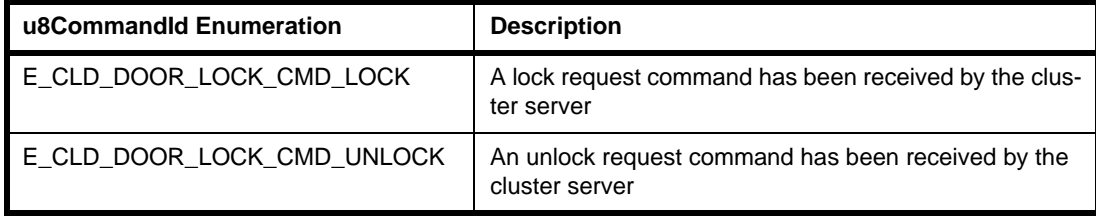

**Table 11: Door Lock Command Types**

# **17.4 Functions**

The following Door Lock cluster functions are provided in the HA API:

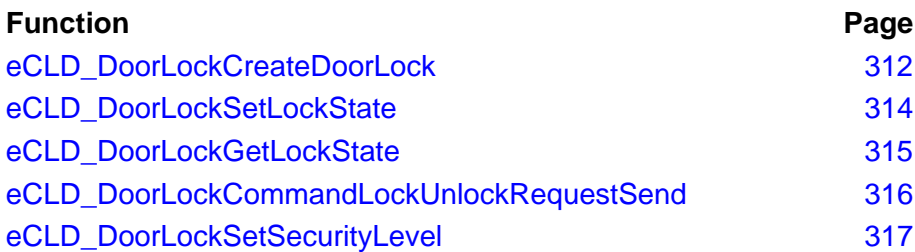

### <span id="page-311-0"></span>**eCLD\_DoorLockCreateDoorLock**

#### **teZCL\_Status eCLD\_DoorLockCreateDoorLock(**

**tsZCL\_ClusterInstance \****psClusterInstance***, bool\_t** *bIsServer,* **tsZCL\_ClusterDefinition \****psClusterDefinition***, void \****pvEndPointSharedStructPtr***, uint8 \****pu8AttributeControlBits***);**

#### **Description**

This function creates an instance of the Door Lock cluster on an endpoint. The cluster instance is created on the endpoint which is associated with the supplied tsZCL\_ClusterInstance structure and can act as a server or a client, as specified.

The function should only be called when setting up a custom endpoint containing one or more selected clusters (rather than the whole set of clusters supported by a standard ZigBee device). This function will create a Door Lock cluster instance on the endpoint, but instances of other clusters may also be created on the same endpoint by calling their corresponding creation functions.

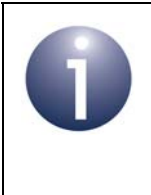

**Note:** This function must not be called for an endpoint on which a standard ZigBee device (e.g. the Door Lock device) will be used. In this case, the device and its supported clusters must be registered on the endpoint using the relevant device registration function.

When used, this function must be the first Door Lock cluster function called in the application, and must be called after the stack has been started and after the application profile has been initialised.

The function requires an array to be declared for internal use, which contains one element (of type **uint8**) for each attribute of the cluster. The array length should therefore equate to the total number of attributes supported by the Door Lock cluster, which can be obtained by using the macro

CLD\_DOORLOCK\_MAX\_NUMBER\_OF\_ATTRIBUTE.

The array declaration should be as follows:

uint8 au8AppDoorLockClusterAttributeControlBits[

CLD\_DOORLOCK\_MAX\_NUMBER\_OF\_ATTRIBUTE];

The function will initialise the array elements to zero.

#### **Parameters**

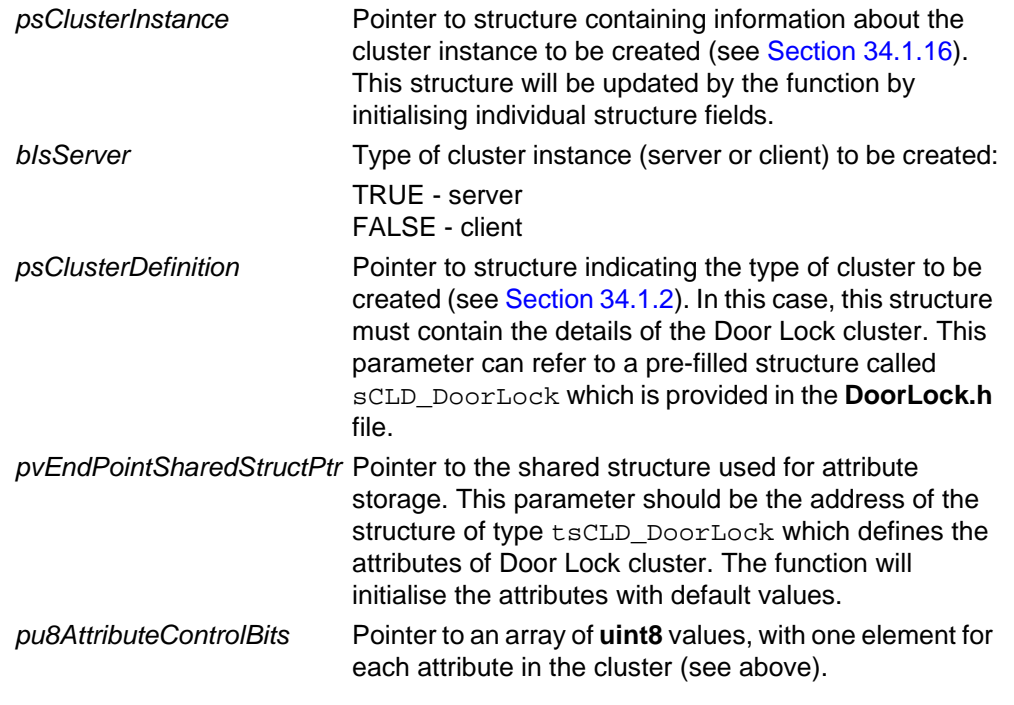

### **Returns**

- E\_ZCL\_SUCCESS E\_ZCL\_FAIL
- E\_ZCL\_ERR\_PARAMETER\_NULL
- E\_ZCL\_ERR\_INVALID\_VALUE

#### <span id="page-313-0"></span>**eCLD\_DoorLockSetLockState**

#### **teZCL\_Status eCLD\_DoorLockSetLockState( uint8** *u8SourceEndPointId***, teCLD\_DoorLock\_LockState** *eLock***);**

#### **Description**

This function can be used on a Door Lock cluster server to set the value of the eLockState attribute which represents the current state of the door lock (locked, unlocked or not fully locked).

Depending on the specified value of *eLock*, the attribute will be set to one of the following:

- E\_CLD\_DOORLOCK\_LOCK\_STATE\_NOT\_FULLY\_LOCKED
- E\_CLD\_DOORLOCK\_LOCK\_STATE\_LOCK
- **E\_CLD\_DOORLOCK\_LOCK\_STATE\_UNLOCK**

This function generates an update event to inform the application when the change has been made.

#### **Parameters**

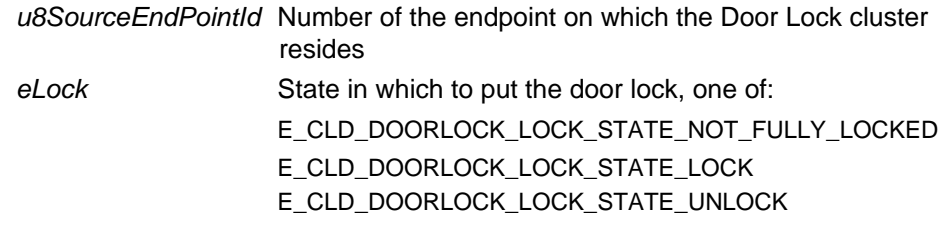

#### **Returns**

E\_ZCL\_SUCCESS E\_ZCL\_FAIL

#### <span id="page-314-0"></span>**teZCL\_Status eCLD\_DoorLockGetLockState( uint8** *u8SourceEndPointId***, teCLD\_DoorLock\_LockState \****peLock***);**

#### **Description**

This function can be used on a Door Lock cluster server to obtain the value of the eLockState attribute which represents the current state of the door lock (locked, unlocked or not fully locked).

The value of the attribute is returned through the location pointed to by peLock and can be any one of the following:

- E\_CLD\_DOORLOCK\_LOCK\_STATE\_NOT\_FULLY\_LOCKED
- E\_CLD\_DOORLOCK\_LOCK\_STATE\_LOCK
- E\_CLD\_DOORLOCK\_LOCK\_STATE\_UNLOCK

#### **Parameters**

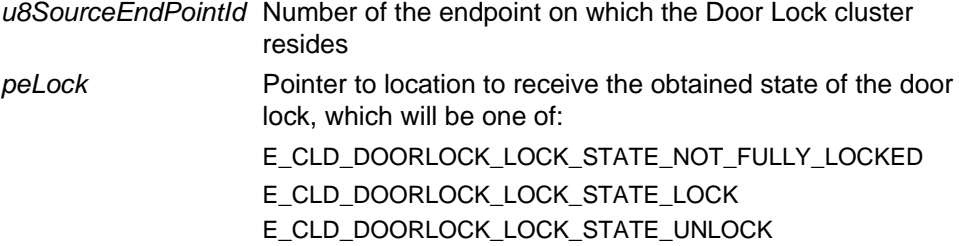

#### **Returns**

E\_ZCL\_SUCCESS E\_ZCL\_FAIL

### <span id="page-315-0"></span>**eCLD\_DoorLockCommandLockUnlockRequestSend**

**teZCL\_Status eCLD\_DoorLockCommandLockUnlockRequestSend( uint8** *u8SourceEndPointId***, uint8** *u8DestinationEndPointId***, tsZCL\_Address \****psDestinationAddress***, uint8 \****pu8TransactionSequenceNumber***, teCLD\_DoorLock\_CommandID** *eCommand***);**

#### **Description**

This function can be used on a Door Lock cluster client to send a lock or unlock command to the Door Lock cluster server.

A pointer must be specified to a location to receive a Transaction Sequence Number (TSN) for the request. The TSN in the response will be set to match the TSN in the request, allowing an incoming response to be paired with a request.

#### **Parameters**

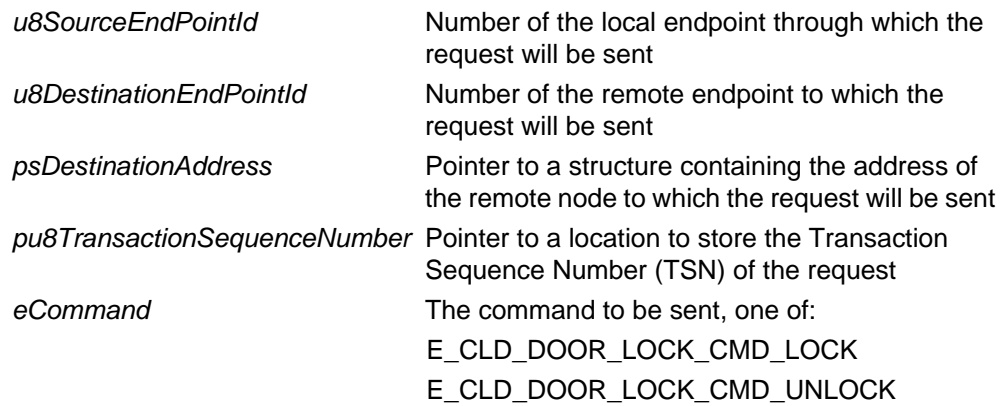

#### **Returns**

- E\_ZCL\_SUCCESS
- E\_ZCL\_ERR\_PARAMETER\_NULL
- E\_ZCL\_ERR\_EP\_RANGE
- E\_ZCL\_ERR\_EP\_UNKNOWN
- E\_ZCL\_ERR\_CLUSTER\_NOT\_FOUND
- E\_ZCL\_ERR\_ZBUFFER\_FAIL
- E\_ZCL\_ERR\_ZTRANSMIT\_FAIL

<span id="page-316-0"></span>**teZCL\_Status eCLD\_DoorLockSetSecurityLevel( uint8** *u8SourceEndPointId***, bool** *bServer***, uint8** *u8SecurityLevel***);**

#### **Description**

This function can be used to set the level of security to be used by the Door Lock cluster: Network-level security or Application-level security. By default, only Networklevel security is implemented, but this function can be used to enable Applicationlevel security (in addition to Network-level security). For more information on ZigBee security, refer to the *ZigBee PRO Stack User Guide (JN-UG-3101 or JN-UG-3048)*.

Application-level security is an enhancement to the Door Lock cluster and is currently not certifiable. It is enabled through an optional attribute of the cluster, but the application must not write directly to this attribute - if required, Application-level security should be enabled only using this function.

To use Application-level security, it is necessary to call this function on the Door Lock cluster server and client nodes. If an application link key is to be used which is not the default one, the new link key must be subsequently specified on both nodes using the ZigBee PRO function **ZPS\_eAplZdoAddReplaceLinkKey()**.

#### **Parameters**

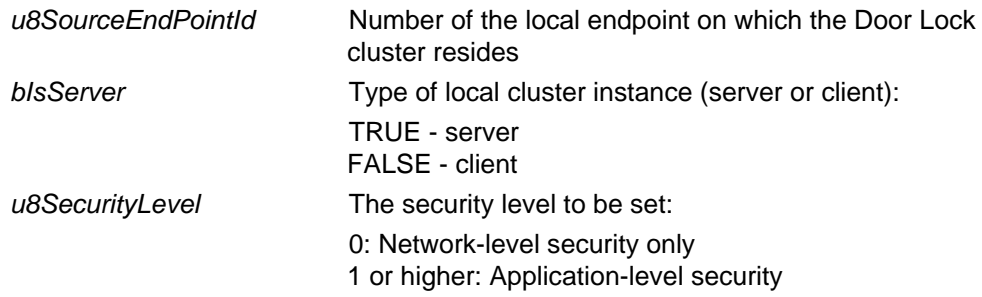

#### **Returns**

E\_ZCL\_SUCCESS E\_ZCL\_FAIL

# **17.5 Return Codes**

The Door Lock cluster functions use the ZCL return codes defined in [Section 35.2.](#page-799-0)

# **17.6 Enumerations**

### **17.6.1 'Attribute ID' Enumerations**

The following structure contains the enumerations used to identify the attributes of the Door Lock cluster.

```
typedef enum 
{
    E_CLD_DOOR_LOCK_ATTR_ID_LOCK_STATE = 0x0000,
     E_CLD_DOOR_LOCK_ATTR_ID_LOCK_TYPE,
     E_CLD_DOOR_LOCK_ATTR_ID_ACTUATOR_ENABLED,
     E_CLD_DOOR_LOCK_ATTR_ID_DOOR_STATE,
    E_CLD_DOOR_LOCK_ATTR_ID_NUMBER_OF_DOOR_OPEN_EVENTS,
     E_CLD_DOOR_LOCK_ATTR_ID_NUMBER_OF_DOOR_CLOSED_EVENTS,
    E_CLD_DOOR_LOCK_ATTR_ID_NUMBER_OF_MINUTES_DOOR_OPENED,
     E_CLD_DOOR_LOCK_ATTR_ID_ZIGBEE_SECURITY_LEVEL = 0x0034
} teCLD_DoorLock_Cluster_AttrID;
```
### **17.6.2 'Lock State' Enumerations**

The following enumerations are used to set the eLockState element in the Door Lock cluster structure tsCLD\_DoorLock.

```
typedef enum 
{
     E_CLD_DOORLOCK_LOCK_STATE_NOT_FULLY_LOCKED = 0x00,
     E_CLD_DOORLOCK_LOCK_STATE_LOCK,
     E_CLD_DOORLOCK_LOCK_STATE_UNLOCK
} teCLD_DoorLock_LockState;
```
The above enumerations are described in the table below.

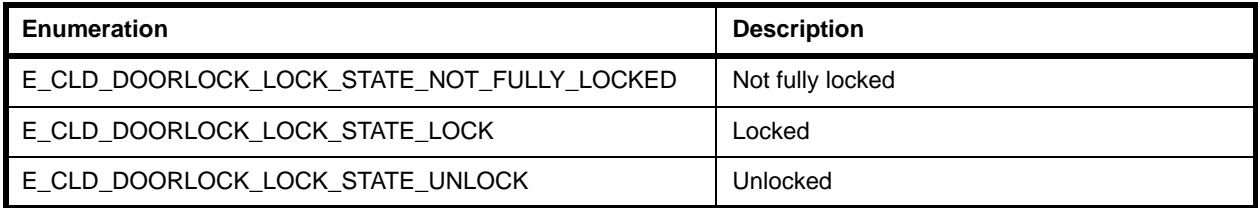

#### **Table 12: 'Lock State' Enumerations**

### **17.6.3 'Lock Type' Enumerations**

The following enumerations are used to set the eLockType element in the Door Lock cluster structure tsCLD\_DoorLock.

```
typedef enum 
{
     E_CLD_DOORLOCK_LOCK_TYPE_DEAD_BOLT = 0x00,
     E_CLD_DOORLOCK_LOCK_TYPE_MAGNETIC,
     E_CLD_DOORLOCK_LOCK_TYPE_OTHER
```
} teCLD\_DoorLock\_LockType;

The above enumerations are described in the table below.

| Enumeration                        | <b>Description</b> |
|------------------------------------|--------------------|
| E_CLD_DOORLOCK_LOCK_TYPE_DEAD_BOLT | Dead bold lock     |
| E_CLD_DOORLOCK_LOCK_TYPE_MAGNETIC  | Magnetic lock      |
| E CLD DOORLOCK LOCK TYPE OTHER     | Other type of lock |

**Table 13: 'Lock Type' Enumerations**

### **17.6.4 'Door State' Enumerations**

The following enumerations are used to set the optional eDoorState element in the Door Lock cluster structure tsCLD\_DoorLock.

typedef enum { E\_CLD\_DOORLOCK\_DOOR\_STATE\_OPEN = 0x00, E\_CLD\_DOORLOCK\_DOOR\_STATE\_CLOSED, E\_CLD\_DOORLOCK\_DOOR\_STATE\_ERROR\_JAMMED, E\_CLD\_DOORLOCK\_DOOR\_STATE\_ERROR\_FORCED\_OPEN, E\_CLD\_DOORLOCK\_DOOR\_STATE\_ERROR\_UNSPECIFIED

} teCLD\_DoorLock\_DoorState;

The above enumerations are described in the table below.

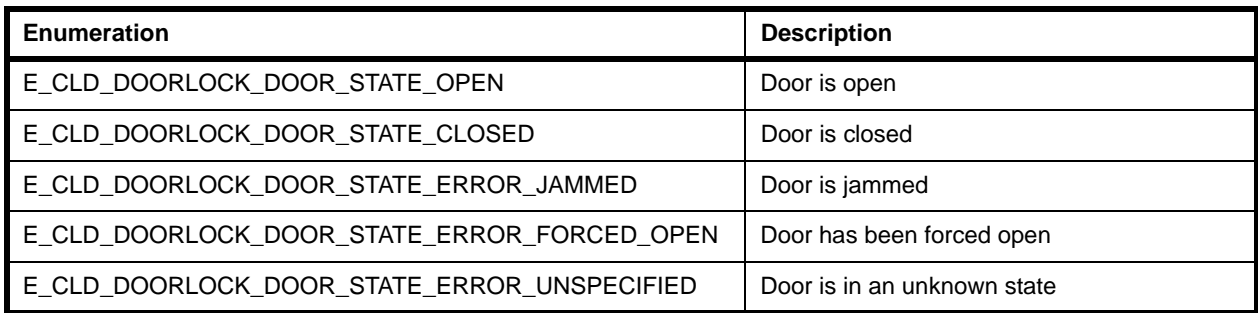

#### **Table 14: 'Door State' Enumerations**

### **17.6.5 'Command ID' Enumerations**

The following enumerations are used to set specify the type of command (lock or unlock) sent to a Door Lock cluster server.

typedef enum { E\_CLD\_DOOR\_LOCK\_CMD\_LOCK E\_CLD\_DOOR\_LOCK\_CMD\_UNLOCK } teCLD\_DoorLock\_CommandID;

The above enumerations are described in the table below.

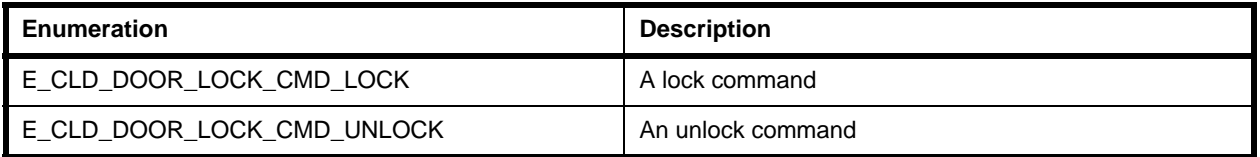

#### **Table 15: 'Command ID' Enumerations**

# **17.7 Structures**

### **17.7.1 tsCLD\_DoorLockCallBackMessage**

For a Door Lock event, the eEventType field of the tsZCL\_CallBackEvent structure is set to E\_ZCL\_CBET\_CLUSTER\_CUSTOM. This event structure also contains an element sClusterCustomMessage, which is itself a structure containing a field pvCustomData. This field is a pointer to the following tsCLD\_DoorLockCallBackMessage structure:

```
typedef struct
{
    uint8 u8CommandId;
      union
\left\{\begin{array}{ccc} \end{array}\right\} tsCLD_DoorLock_LockUnlockResponsePayload *psLockUnlockResponsePayload;
      }uMessage;
  }tsCLD_DoorLockCallBackMessage;
```
#### where:

- u8CommandId indicates the type of Door Lock command (lock or unlock) that has been received, one of:
	- E\_CLD\_DOOR\_LOCK\_CMD\_LOCK
	- E\_CLD\_DOOR\_LOCK\_CMD\_UNLOCK
- uMessage is a union containing the command payload in the following form:
	- psLockUnlockResponsePayload is a pointer to a structure containing the response payload of the received command - see [Section 17.7.2](#page-320-0)

### <span id="page-320-0"></span>**17.7.2 tsCLD\_DoorLock\_LockUnlockResponsePayload**

This stucture contains the payload of a lock/unlock command response (from the cluster server).

```
typedef struct
{
    zenum8 eStatus;
}tsCLD_DoorLock_LockUnlockResponsePayload;
```
where eStatus indicates whether the command was received: 0x00 - SUCCESS, 0x01 - FAILURE (all other values are reserved).

# <span id="page-321-0"></span>**17.8 Compile-Time Options**

To enable the Door Lock cluster in the code to be built, it is necessary to add the following to the **zcl\_options.h** file:

#define CLD\_DOOR\_LOCK

In addition, to include the software for a cluster client or server or both, it is necessary to add one or both of the following to the same file:

#define CLD\_DOOR\_LOCK\_SERVER #define CLD\_DOOR\_LOCK\_CLIENT

#### **Optional Attributes**

The optional attributes for the Door Lock cluster (see [Section 17.2](#page-306-0)) are enabled by defining:

- CLD\_DOOR\_LOCK\_ATTR\_DOOR\_STATE
- **EXAMPLE CLD\_DOOR\_LOCK\_ATTR\_NUMBER\_OF\_DOOR\_OPEN\_EVENTS**
- CLD\_DOOR\_LOCK\_ATTR\_NUMBER\_OF\_DOOR\_CLOSED\_EVENTS
- CLD\_DOOR\_LOCK\_ATTR\_NUMBER\_OF\_MINUTES\_DOOR\_OPENED
- CLD\_DOOR\_LOCK\_ZIGBEE\_SECURITY\_LEVEL

# **18. Thermostat Cluster**

This chapter outlines the Thermostat cluster which is defined in the ZCL, and provides an interface for configuring and controlling the functionality of a thermostat.

The Thermostat cluster has a Cluster ID of 0x0201.

## **18.1 Overview**

The Thermostat cluster is required in HA devices as indicated in the table below.

|              | Server-side | <b>Client-side</b>    |
|--------------|-------------|-----------------------|
| Mandatory in | Thermostat  |                       |
| Optional in  |             | <b>Remote Control</b> |

**Table 16: Thermostat Cluster in HA Devices**

The Thermostat cluster is enabled by defining CLD\_THERMOSTAT in the **zcl\_options.h** file.

The inclusion of the client or server software must be pre-defined in the application's compile-time options (in addition, if the cluster is to reside on a custom endpoint then the role of client or server must also be specified when creating the cluster instance).

The compile-time options for the Thermostat cluster are fully detailed in [Section 18.9.](#page-343-0)

The information that can potentially be stored in this cluster is organised into the following attribute sets:

- Thermostat Information
- Thermostat Settings

The attributes are listed and described next, in [Section 18.2.](#page-322-0)

### <span id="page-322-0"></span>**18.2 Thermostat Cluster Structure and Attributes**

The Thermostat cluster is contained in the following tsCLD Thermostat structure:

```
typedef struct
{
   zint16 i16LocalTemperature;
#ifdef CLD_THERMOSTAT_ATTR_OUTDOOR_TEMPERATURE
   zint16 i16OutdoorTemperature;
#endif
#ifdef CLD_THERMOSTAT_ATTR_OCCUPANCY
   zbmap8 u8Occupancy;
```
#### *Chapter 18 Thermostat Cluster*

```
#endif
#ifdef CLD THERMOSTAT ATTR ABS MIN HEAT SETPOINT LIMIT
   zint16 i16AbsMinHeatSetpointLimit;
#endif
#ifdef CLD_THERMOSTAT_ATTR_ABS_MAX_HEAT_SETPOINT_LIMIT
   zint16 i16AbsMaxHeatSetpointLimit;
#endif
#ifdef CLD_THERMOSTAT_ATTR_ABS_MIN_COOL_SETPOINT_LIMIT
   zint16 i16AbsMinCoolSetpointLimit;
#endif
#ifdef CLD_THERMOSTAT_ATTR_ABS_MAX_COOL_SETPOINT_LIMIT
    zint16 i16AbsMaxCoolSetpointLimit;
#endif
#ifdef CLD THERMOSTAT ATTR PI COOLING DEMAND
   zuint8 u8PICoolingDemand;
#endif
#ifdef CLD_THERMOSTAT_ATTR_PI_HEATING_DEMAND
   zuint8 u8PIHeatingDemand;
#endif
    /* Thermostat settings attribute set attribute ID's (6.3.2.2.2) 
*/
#ifdef CLD_THERMOSTAT_ATTR_LOCAL_TEMPERATURE_CALIBRATION
    zint8 i8LocalTemperatureCalibration;
#endif
   zint16 i16OccupiedCoolingSetpoint;
   zint16 i16OccupiedHeatingSetpoint;
#ifdef CLD_THERMOSTAT_ATTR_UNOCCUPIED_COOLING_SETPOINT
   zint16 i16UnoccupiedCoolingSetpoint;
#endif
#ifdef CLD_THERMOSTAT_ATTR_UNOCCUPIED_HEATING_SETPOINT
   zint16 i16UnoccupiedHeatingSetpoint;
#endif
```
```
#ifdef CLD_THERMOSTAT_ATTR_MIN_HEAT_SETPOINT_LIMIT
   zint16 i16MinHeatSetpointLimit;
#endif
#ifdef CLD THERMOSTAT ATTR MAX HEAT SETPOINT LIMIT
   zint16 i16MaxHeatSetpointLimit;
#endif
#ifdef CLD THERMOSTAT ATTR MIN COOL SETPOINT LIMIT
   zint16 i16MinCoolSetpointLimit;
#endif
#ifdef CLD THERMOSTAT ATTR MAX COOL SETPOINT LIMIT
   zint16 i16MaxCoolSetpointLimit;
#endif
#ifdef CLD_THERMOSTAT_ATTR_MIN_SETPOINT_DEAD_BAND
   zint8 i8MinSetpointDeadBand;
#endif
#ifdef CLD THERMOSTAT ATTR REMOTE SENSING
   zbmap8 u8RemoteSensing;
#endif
   zenum8 eControlSequenceOfOperation;
   zenum8 eSystemMode;
#ifdef CLD_THERMOSTAT_ATTR_ALARM_MASK
   zbmap8 u8AlarmMask;
#endif
} tsCLD_Thermostat;
```
where:

### **'Thermostat Information' Attribute Set**

■ i16LocalTemperature is a mandatory attribute representing the measured temperature in degrees Celsius, as follows:

i16LocalTemperature = 100 x temperature in degrees Celsius

The possible values are used as follows:

- 0x0000 to 0x7FFF represent positive temperatures from 0°C to 327.67ºC
- 0x8000 indicates that the temperature measurement is invalid
- 0x8001 to 0x954C are unused values
- 0x954D to 0xFFFF represent negative temperatures from -273.15°C to -1°C (in two's complement form)
- i16OutdoorTemperature is an optional attribute representing the outside temperature in degrees Celsius. This temperature is represented as described above for i16LocalTemperature.
- u8Occupancy is an optional attribute indicating whether the heated/cooled space has been detected as occupied. Bit 0 is used as a flag as follows (all other bits are reserved):
	- $1 =$  occupied
	- $\cdot$  0 = not occupied
- i16AbsMinHeatSetpointLimit is an optional attribute specifying the absolute minimum possible temperature of the heating setpoint (as determined by the manufacturer). This temperature is represented as described above for i16LocalTemperature.
- i16AbsMaxHeatSetpointLimit is an optional attribute specifying the absolute maximum possible temperature of the heating setpoint (as determined by the manufacturer). This temperature is represented as described above for i16LocalTemperature.
- i16AbsMinCoolSetpointLimit is an optional attribute specifying the absolute minimum possible temperature of the cooling setpoint (as determined by the manufacturer). This temperature is represented as described above for i16LocalTemperature.
- i16AbsMaxCoolSetpointLimit is an optional attribute specifying the absolute maximum possible temperature of the cooling setpoint (as determined by the manufacturer). This temperature is represented as described above for i16LocalTemperature.

### **'Thermostat Settings' Attribute Set**

- u8PICoolingDemand is an optional attribute indicating the level of cooling required by the PI (Proportional Integral) control loop, if any, used by the thermostat. It is a percentage value and takes the value 0 when the thermostat is 'off' or in 'heating' mode.
- u8PIHeatingDemand is an optional attribute indicating the level of heating required by the PI (Proportional Integral) control loop, if any, used by the thermostat. It is a percentage value and takes the value 0 when the thermostat is 'off' or in 'cooling' mode.
- i8LocalTemperatureCalibration is an optional attribute representing a temperature offset (in the range -2.5°C to 2.5°C) that can be added to or subtracted from the displayed temperature:

i8LocalTemperatureCalibration = 100 x offset in degrees Celsius

The possible values are used as follows:

- 0x00 to 0x19 represent positive offsets from 0°C to 2.5ºC
- 0x20 to 0xE6 are unused values
- 0xE7 to 0xFF represent negative offets from -2.5°C to -1°C (in two's complement form)
- i16OccupiedCoolingSetpoint is an optional attribute specifying the cooling setpoint (target temperature) when the cooling space is occupied. The value is calculated as described above for the i16LocalTemperature attribute and must take a value in the range defined by the attributes i16MinCoolSetpointLimit and i16MaxCoolSetpointLimit. If it is not known whether the space is occupied, this attribute will be used as the cooling setpoint (rather than i16UnoccupiedCoolingSetpoint).
- i16OccupiedHeatingSetpoint is an optional attribute specifying the heating setpoint (target temperature) when the heating space is occupied. The value is calculated as described above for the i16LocalTemperature attribute and must take a value in the range defined by the attributes i16MinHeatSetpointLimit and i16MaxHeatSetpointLimit. If it is not known whether the space is occupied, this attribute will be used as the heating setpoint (rather than i16UnoccupiedHeatingSetpoint).

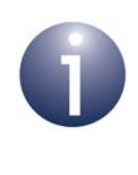

**Note:** i16OccupiedCoolingSetpoint must always be greater in value than i16OccupiedHeatingSetpoint by an amount at least equal to the value of i8MinSetpointDeadBand (below). An attempt to violate this condition will result in a default response with the status INVALID VALUE.

- i16UnoccupiedCoolingSetpoint is an optional attribute specifying the cooling setpoint (target temperature) when the cooling space is unoccupied. The value is calculated as described above for the i16LocalTemperature attribute and must take a value in the range defined by the attributes i16AbsMinCoolSetpointLimit and i16MaxCoolSetpointLimit. If it is not known whether the space is occupied, this attribute will not be used (i16OccupiedCoolingSetpoint will be used instead).
- i16UnoccupiedHeatingSetpoint is an optional attribute specifying the heating setpoint (target temperature) when the heating space is unoccupied. The value is calculated as described above for the i16LocalTemperature attribute and must take a value in the range defined by the attributes i16MinHeatSetpointLimit and i16MaxHeatSetpointLimit. If it is not known whether the space is occupied, this attribute will not be used (i16OccupiedHeatingSetpoint will be used instead).

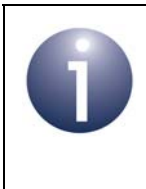

**Note:** i16UnoccupiedCoolingSetpoint must always be greater in value than i16UnoccupiedHeatingSetpoint by an amount at least equal to the value of i8MinSetpointDeadBand (below). An attempt to violate this condition will result in a default response with the status INVALID VALUE.

### *Chapter 18 Thermostat Cluster*

- i16MinHeatSetpointLimit is an optional attribute specifying the minimum possible temperature of the heating setpoint. This temperature is represented as described above for i16LocalTemperature. The value set must be greater than or equal to the value of i16AbsMinHeatSetpointLimit, which is also the default value for this attribute.
- i16MaxHeatSetpointLimit is an optional attribute specifying the maximum possible temperature of the heating setpoint. This temperature is represented as described above for i16LocalTemperature. The value set must be less than or equal to the value of i16AbsMaxHeatSetpointLimit, which is also the default value for this attribute.
- **I** i16MinCoolSetpointLimit is an optional attribute specifying the minimum possible temperature of the cooling setpoint. This temperature is represented as described above for i16LocalTemperature. The value set must be greater than or equal to the value of i16AbsMinCoolSetpointLimit, which is also the default value for this attribute.
- i16MaxCoolSetpointLimit is an optional attribute specifying the maximum possible temperature of the cooling setpoint. This temperature is represented as described above for i16LocalTemperature. The value set must be less than or equal to the value of i16AbsMaxCoolSetpointLimit, which is also the default value for this attribute.

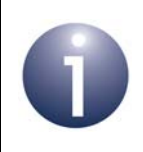

**Note:** The above four 'Limit' attributes can be set in the compile-time options using macros, as described in [Section 18.9.](#page-343-0)

- i8MinSetpointDeadBand is an optional attribute specifying the minimum difference between the heating setpoint and cooling setpoint, in steps of 0.1°C. The attribute can take a value in the range 0x0A to 0x19, representing 1°C to 2.5°C. All other values are unused.
- u8RemoteSensing is an optional attribute comprising an 8-bit bitmap which indicates whether remote (networked) or internal sensors are being used to measure/detect the local temperature, outside temperature and occupancy. The bitmap is detailed in the table below.

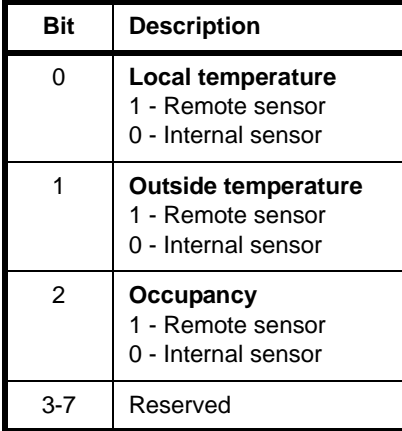

 eControlSequenceOfOperation is an optional attribute representing the operational capabilities/environment of the thermostat. The possible values are indicated in the table below:

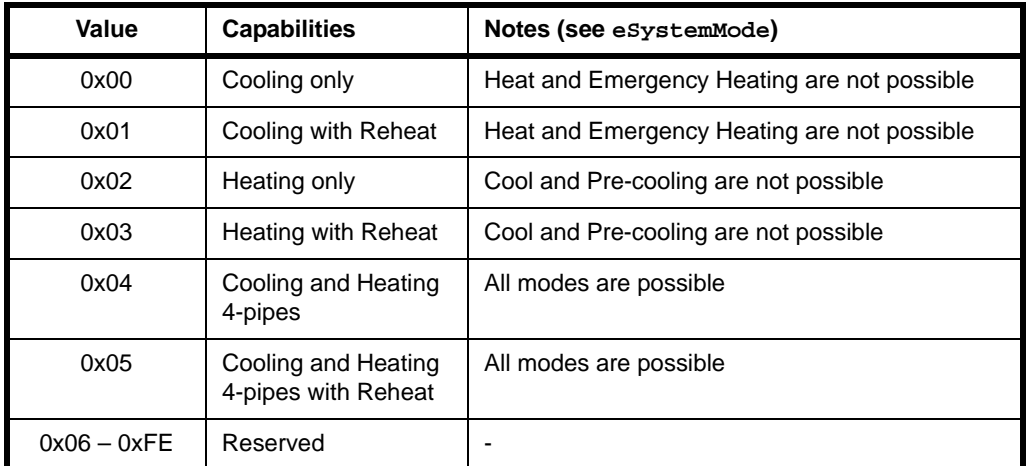

 eSystemMode is an optional attribute specifying the current operating mode of the thermostat. The possible modes/values are indicated in the table below:

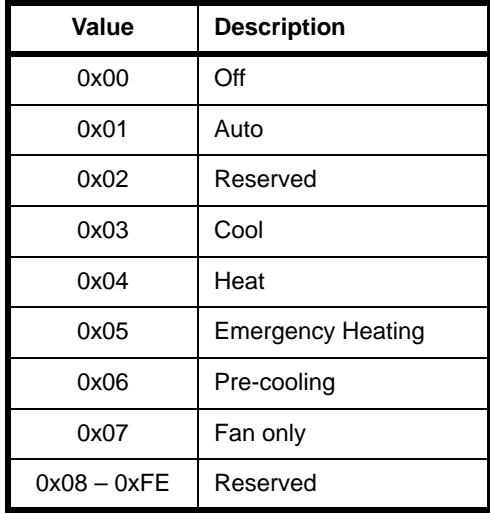

 $\blacksquare$  u8AlarmMask is an optional attribute containing a 3-bit bitmap specifying which alarms are enabled from those listed in the table below (use of the Alarms cluster is also required):

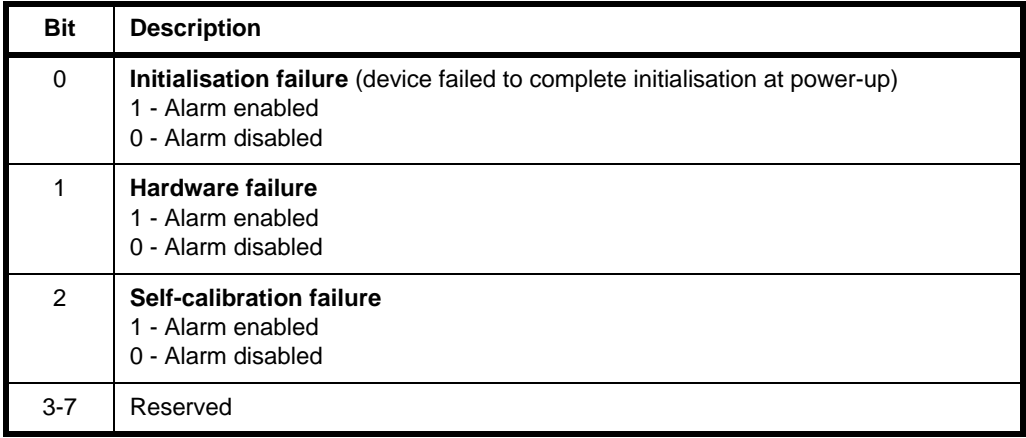

# **18.3 Thermostat Operations**

The Thermostat cluster server is mandatory for some HVAC devices, such as the Thermostat device of the HA profile, while the cluster client can be used on a controlling device, such as the Remote Control device of the HA profile.

The sections below describe common operations using the Thermostat cluster.

## **18.3.1 Initialisation**

The function **eCLD\_ThermostatCreateThermostat()** is used to create an instance of the Thermostat cluster. The function is generally called by the initialisation function for the host device.

## **18.3.2 Recording and Reporting the Local Temperature**

A record of the local temperature is kept in the mandatory attribute i16LocalTemperature on the cluster server - this attribute is fully detailed in [Section 18.2.](#page-322-0) The value of this attribute can be updated by the server application using the function **eCLD\_ThermostatSetAttribute()** - for example, as the result of a local temperature measurement.

The value of the attribute i16LocalTemperature can be regularly reported to a cluster client - for example, to allow the local temperature to be displayed to the user. This automated reporting can be configured and started on the server using the function **eCLD\_ThermostatStartReportingLocalTemperature()**. Reports will be sent regularly, but not periodically - maximum and minimum time-intervals between consecutive reports can be specified.

## **18.3.3 Configuring Heating and Cooling Setpoints**

Functions are provided to update the following two optional attributes that are used to specify setpoints (target temperatures) for heating and cooling:

- i16OccupiedHeatingSetpoint
- i16OccupiedCoolingSetpoint

If both of these setpoints are used, the cooling setpoint value must be greater than the heating setpoint value. These attributes are fully detailed in [Section 18.2.](#page-322-0)

These server attributes can be controlled remotely from a client using the function **eCLD\_ThermostatCommandSetpointRaiseOrLowerSend()**, usually as the result of user input on a controlling device. This function is used on the client to send a SetpointRaiseOrLower command to the server to increase or decrease the value of one or both of these setpoint attributes by a specified amount. On receipt of this command, an E\_CLD\_THERMOSTAT\_CMD\_SETPOINT\_RAISE\_LOWER event is generated on the server to notify the server application.

The server application can modify the values of these attributes using the function **eCLD\_ThermostatSetAttribute()**.

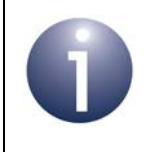

**Note:** These and other attributes of the Thermostat cluster can also be written and read using the general attribute access functions, as described in [Section 2.2.](#page-38-0)

# **18.4 Thermostat Events**

The Thermostat cluster has its own events that are handled through the callback mechanism outlined in [Chapter 3.](#page-54-0) If a device uses the Thermostat cluster then Thermostat event handling must be included in the callback function for the associated endpoint, where this callback function is registered through the relevant endpoint registration function (for example, through **eHA\_RegisterThermostatEndPoint()** for a Thermostat device). The relevant callback function will then be invoked when a Thermostat event occurs.

For a Thermostat event, the eEventType field of the tsZCL\_CallBackEvent structure is set to E\_ZCL\_CBET\_CLUSTER\_CUSTOM. This event structure also contains an element sClusterCustomMessage, which is itself a structure containing a field pvCustomData. This field is a pointer to the following tsCLD\_ThermostatCallBackMessage structure:

```
typedef struct
{
   uint8 u8CommandId;
    union
    {
      tsCLD_Thermostat_SetpointRaiseOrLowerPayload 
                             *psSetpointRaiseOrLowerPayload;
    } uMessage;
} tsCLD_ThermostatCallBackMessage;
```
The u8CommandId field of the above structure specifies the type of command that has been received - only one command type is possible and is described below.

## **E\_CLD\_THERMOSTAT\_CMD\_SETPOINT\_RAISE\_LOWER**

In the tsCLD ThermostatCallBackMessage structure, the u8CommandId is set to E\_CLD\_THERMOSTAT\_CMD\_SETPOINT\_RAISE\_LOWER on the Thermostat cluster server when a SetpointRaiseOrLower command has been received. On receipt of this command, the Thermostat command handler will be invoked.

# **18.5 Functions**

The following Thermostat cluster functions are provided in the HA API:

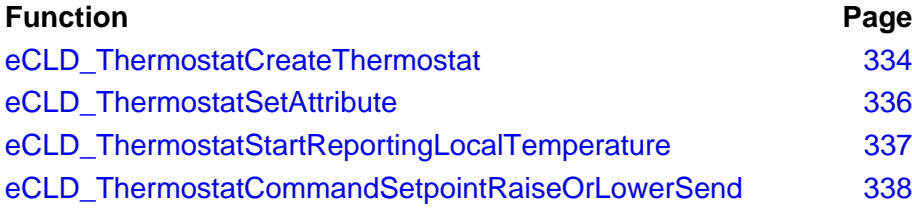

### <span id="page-333-0"></span>**eCLD\_ThermostatCreateThermostat**

**teZCL\_Status eCLD\_ThermostatCreateThermostat( tsZCL\_ClusterInstance \****psClusterInstance***, bool\_t** *bIsServer***, sZCL\_ClusterDefinition \****psClusterDefinition***, void \****pvEndPointSharedStructPtr***, uint8 \****pu8AttributeControlBits***, tsCLD\_ThermostatCustomDataStructure** *psCustomDataStructure***);**

#### **Description**

This function creates an instance of the Thermostat cluster on an endpoint. The cluster instance is created on the endpoint which is associated with the supplied tsZCL\_ClusterInstance structure and can act as a server or a client, as specified.

The function should only be called when setting up a custom endpoint containing one or more selected clusters (rather than the whole set of clusters supported by a standard ZigBee device). This function will create a Thermostat cluster instance on the endpoint, but instances of other clusters may also be created on the same endpoint by calling their corresponding creation functions.

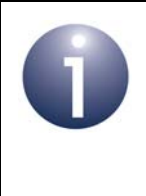

**Note:** This function must not be called for an endpoint on which a standard ZigBee device (e.g. the Thermostat device) will be used. In this case, the device and its supported clusters must be registered on the endpoint using the relevant device registration function.

When used, this function must be the first Thermostat cluster function called in the application, and must be called after the stack has been started and after the application profile has been initialised.

The function requires an array to be declared for internal use, which contains one element (of type **uint8**) for each attribute of the cluster. The array length should therefore equate to the total number of attributes supported by the Thermostat cluster, which can be obtained by using the macro CLD\_THERMOSTAT\_MAX\_NUMBER\_OF\_ATTRIBUTE.

The array declaration should be as follows:

uint8 au8ThermostatClusterAttributeControlBits[ CLD\_THERMOSTAT\_MAX\_NUMBER\_OF\_ATTRIBUTE];

The function will initialise the array elements to zero.

### **Parameters**

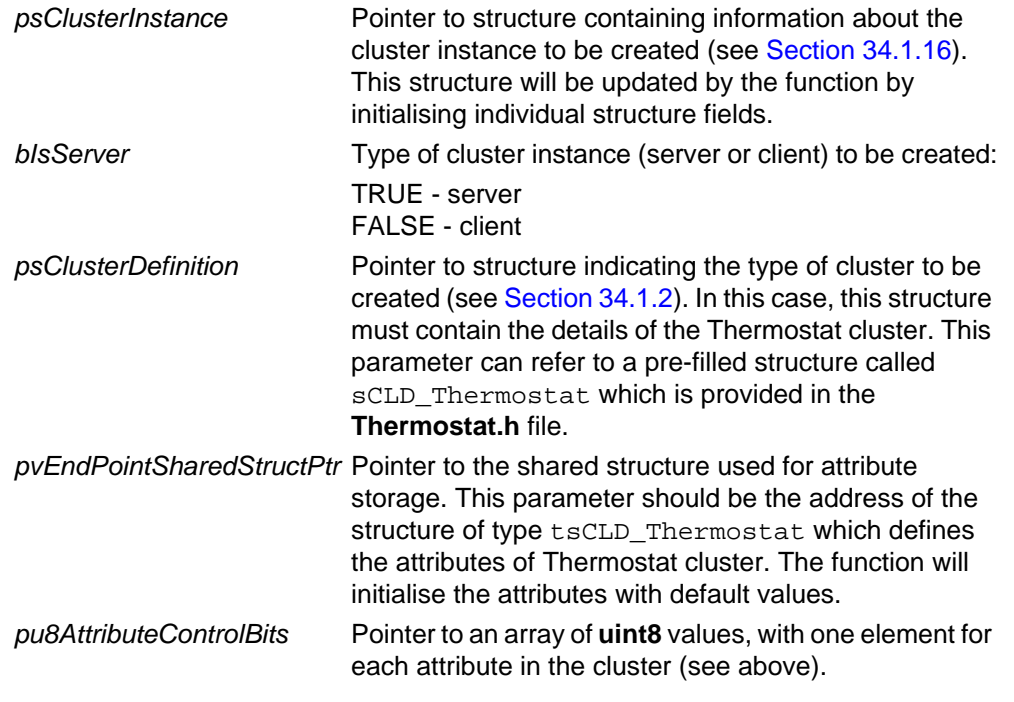

## **Returns**

- E\_ZCL\_SUCCESS E\_ZCL\_FAIL E\_ZCL\_ERR\_PARAMETER\_NULL
- E\_ZCL\_ERR\_INVALID\_VALUE

## <span id="page-335-0"></span>**eCLD\_ThermostatSetAttribute**

**teZCL\_Status eCLD\_ThermostatSetAttribute( uint8** *u8SourceEndPointId***, uint8** *u8AttributeId***, int16** *i16AttributeValue***);**

#### **Description**

This function can be used on a Thermostat cluster server to update the Thermostat attributes - specifically to write a value to one of the following attributes:

- i16LocalTemperature
- i16OccupiedCoolingSetpoint
- i16OccupiedHeatingSetpoint

The function first checks whether the value to be written falls within the valid range for the relevant attribute. If not, it returns with status E\_ZCL\_ERR\_INVALID\_VALUE. If the server attempts to write to an attribute other than those specified above, the function returns with status E\_ZCL\_DENY\_ATTRIBUTE\_ACCESS. If the cluster does not exist, it returns with status E\_ZCL\_ERR\_CLUSTER\_NOT\_FOUND.

#### **Parameters**

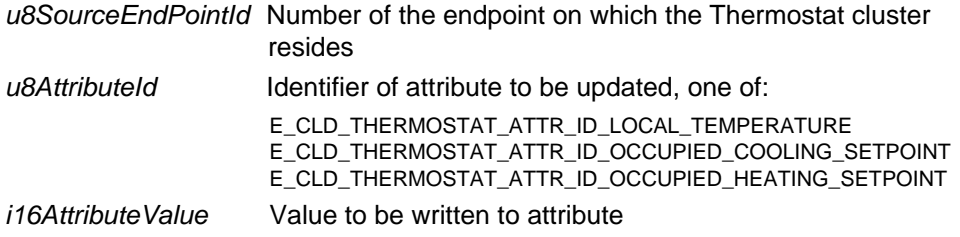

#### **Returns**

E\_ZCL\_SUCCESS

E\_ZCL\_ERR\_INVALID\_VALUE

E\_ZCL\_DENY\_ATTRIBUTE\_ACCESS

E\_ZCL\_ERR\_CLUSTER\_NOT\_FOUND

## <span id="page-336-0"></span>**eCLD\_ThermostatStartReportingLocalTemperature**

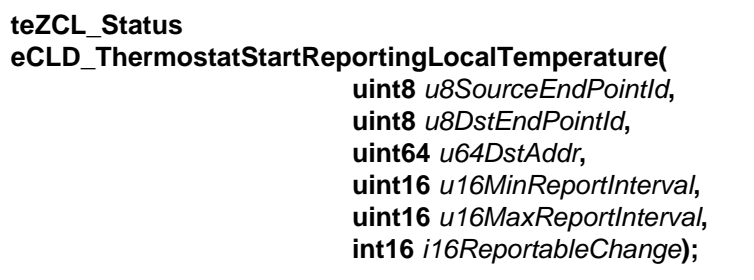

### **Description**

This function can be used on a Thermostat cluster server to start automatic reporting of the measured local temperature to a cluster client. The change to be reported can be configured through this function. Reports will be sent regularly (but not periodically), within the specified maximum and minimum time-intervals between consecutive reports.

### **Parameters**

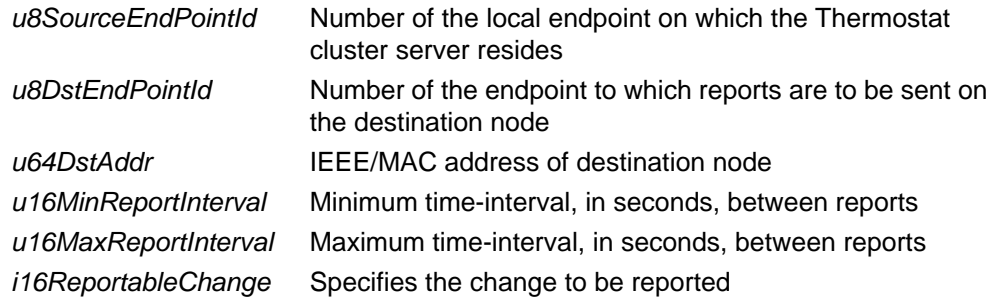

### **Returns**

E\_ZCL\_SUCCESS E\_ZCL\_FAIL E\_ZCL\_ERR\_CLUSTER\_NOT\_FOUND

## <span id="page-337-0"></span>**eCLD\_ThermostatCommandSetpointRaiseOrLowerSend**

**teZCL\_Status eCLD\_ThermostatCommandSetpointRaiseOrLowerSend( uint8** *u8SourceEndPointId***, uint8** *u8DestinationEndPointId***, tsZCL\_Address \****psDestinationAddress***, uint8 \****pu8TransactionSequenceNumber***, tsCLD\_Thermostat\_SetpointRaiseOrLowerPayload \****psPayload***);**

#### **Description**

This function can be used on a Thermostat cluster client to send a 'Setpoint Raise Or Lower' command to the cluster server. This command is used to increase or decrease the heating setpoint and/or cooling setpoint by requesting a change to the values of the attribute i16OccupiedHeatingSetpoint and/or the attribute i16OccupiedCoolingSetpoint. The relevant setpoint(s) and the required temperature change are specified in the command payload structure tsCLD\_Thermostat\_SetpointRaiseOrLowerPayload (see [Section 18.8.3](#page-342-0)).

A pointer must be specified to a location to receive a Transaction Sequence Number (TSN) for the request. The TSN in the response will be set to match the TSN in the request, allowing an incoming response to be paired with a request.

#### **Parameters**

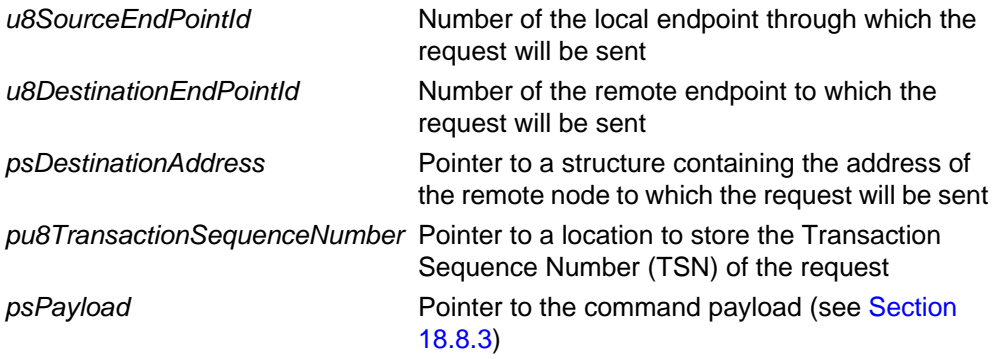

### **Returns**

E\_ZCL\_SUCCESS E\_ZCL\_ERR\_PARAMETER\_NULL E\_ZCL\_ERR\_EP\_RANGE E\_ZCL\_ERR\_EP\_UNKNOWN E\_ZCL\_ERR\_CLUSTER\_NOT\_FOUND E\_ZCL\_ERR\_ZBUFFER\_FAIL E\_ZCL\_ERR\_ZTRANSMIT\_FAIL

# **18.6 Return Codes**

The Thermostat cluster functions use the ZCL return codes defined in [Section 35.2](#page-799-0).

# **18.7 Enumerations**

## **18.7.1 'Attribute ID' Enumerations**

The following structure contains the enumerations used to identify the attributes of the Thermostat cluster.

```
typedef enum 
{
    E_CLD_THERMOSTAT_ATTR_ID_LOCAL_TEMPERATURE = 0x0000,
    E_CLD_THERMOSTAT_ATTR_ID_OUTDOOR_TEMPERATURE,
     E_CLD_THERMOSTAT_ATTR_ID_OCCUPANCY,
     E_CLD_THERMOSTAT_ATTR_ID_ABS_MIN_HEAT_SETPOINT_LIMIT,
     E_CLD_THERMOSTAT_ATTR_ID_ABS_MAX_HEAT_SETPOINT_LIMIT,
     E_CLD_THERMOSTAT_ATTR_ID_ABS_MIN_COOL_SETPOINT_LIMIT,
     E_CLD_THERMOSTAT_ATTR_ID_ABS_MAX_COOL_SETPOINT_LIMIT,
     E_CLD_THERMOSTAT_ATTR_ID_PI_COOLING_DEMAND,
     E_CLD_THERMOSTAT_ATTR_ID_PI_HEATING_DEMAND, 
    E CLD THERMOSTAT ATTR ID LOCAL TEMPERATURE CALIBRATION = 0x0010,
     E_CLD_THERMOSTAT_ATTR_ID_OCCUPIED_COOLING_SETPOINT,
     E_CLD_THERMOSTAT_ATTR_ID_OCCUPIED_HEATING_SETPOINT,
     E_CLD_THERMOSTAT_ATTR_ID_UNOCCUPIED_COOLING_SETPOINT,
     E_CLD_THERMOSTAT_ATTR_ID_UNOCCUPIED_HEATING_SETPOINT,
     E_CLD_THERMOSTAT_ATTR_ID_MIN_HEAT_SETPOINT_LIMIT,
     E_CLD_THERMOSTAT_ATTR_ID_MAX_HEAT_SETPOINT_LIMIT,
     E_CLD_THERMOSTAT_ATTR_ID_MIN_COOL_SETPOINT_LIMIT,
     E_CLD_THERMOSTAT_ATTR_ID_MAX_COOL_SETPOINT_LIMIT,
     E_CLD_THERMOSTAT_ATTR_ID_MIN_SETPOINT_DEAD_BAND,
     E_CLD_THERMOSTAT_ATTR_ID_REMOTE_SENSING,
     E_CLD_THERMOSTAT_ATTR_ID_CONTROL_SEQUENCE_OF_OPERATION,
     E_CLD_THERMOSTAT_ATTR_ID_SYSTEM_MODE,
     E_CLD_THERMOSTAT_ATTR_ID_ALARM_MASK
```
} teCLD\_Thermostat\_AttributeID;

# **18.7.2 'Operating Capabilities' Enumerations**

The following enumerations are used to set the optional attribute eControlSequenceOfOperation in the Thermostat cluster structure tsCLD\_Thermostat.

```
typedef enum 
{
     E_CLD_THERMOSTAT_CSOO_COOLING_ONLY = 0x00,
     E_CLD_THERMOSTAT_CSOO_COOLING_WITH_REHEAT,
    E_CLD_THERMOSTAT_CSOO_HEATING_ONLY,
     E_CLD_THERMOSTAT_CSOO_HEATING_WITH_REHEAT,
     E_CLD_THERMOSTAT_CSOO_COOLING_AND_HEATING_4_PIPES,
     E_CLD_THERMOSTAT_CSOO_COOLING_AND_HEATING_4_PIPES_WITH_REHEAT,
}teCLD_Thermostat_ControlSequenceOfOperation;
```
The above enumerations are described in the table below.

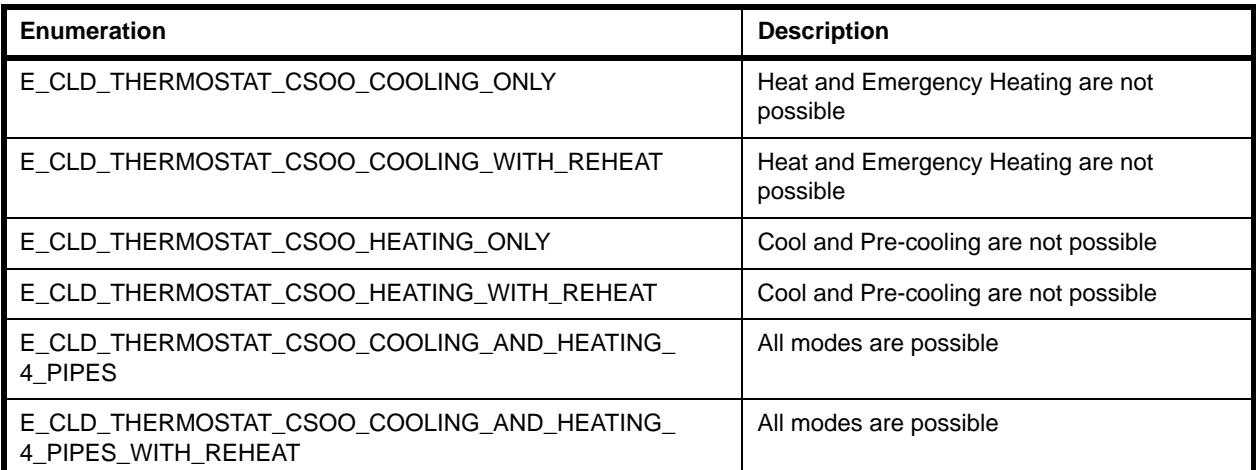

**Table 17: 'Operating Capabilities' Enumerations**

## **18.7.3 'Command ID' Enumerations**

The following enumeration is used to specify the type of command sent to a Thermostat cluster server.

```
typedef enum 
{
    E_CLD_THERMOSTAT_CMD_SETPOINT_RAISE_LOWER = 0x00,
} teCLD_Thermostat_Command;
```
The above enumerations are described in the table below.

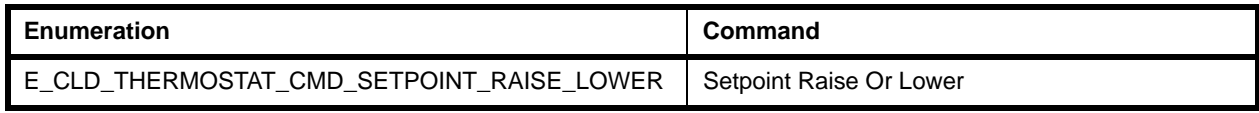

**Table 18: 'Command ID' Enumerations**

## **18.7.4 'Setpoint Raise Or Lower' Enumerations**

The following enumerations are used to specify an operating mode (heating, cooling or both) or the Thermostat.

{

```
 E_CLD_THERMOSTAT_SRLM_HEAT = 0x00,
     E_CLD_THERMOSTAT_SRLM_COOL,
     E_CLD_THERMOSTAT_SRLM_BOTH
}teCLD_Thermostat_SetpointRaiseOrLowerMode;
```
The above enumerations are described in the table below.

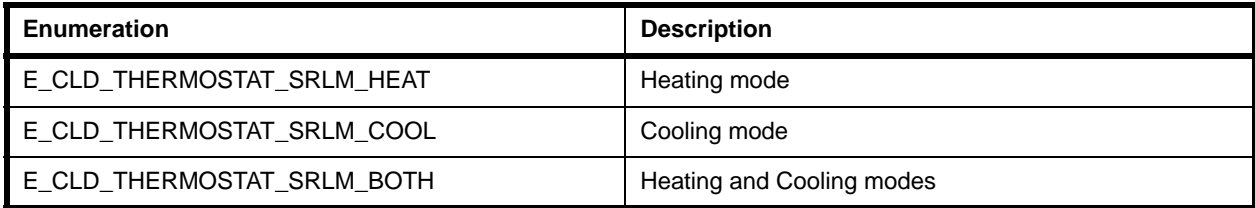

### **Table 19: 'Setpoint Raise Or Lower' Enumerations**

# **18.8 Structures**

## **18.8.1 Custom Data Structure**

The Thermostat cluster requires extra storage space to be allocated for use by internal functions. The structure definition for this storage is shown below:

```
typedef struct
{
   tsZCL ReceiveEventAddress sReceiveEventAddress;
   tsZCL CallBackEvent sCustomCallBackEvent;
   tsCLD ThermostatCallBackMessage sCallBackMessage;
} tsCLD_ThermostatCustomDataStructure;
```
The fields are for internal use and no knowledge of them is required.

## **18.8.2 tsCLD\_ThermostatCallBackMessage**

For a Thermostat cluster event, the eEventType field of the tsZCL\_CallBackEvent structure is set to E\_ZCL\_CBET\_CLUSTER\_CUSTOM. This event structure also contains an element sClusterCustomMessage, which is itself a structure containing a field pvCustomData. This field is a pointer to the following tsCLD\_ThermostatCallBackMessage structure:

```
typedef struct
{
   uint8 u8CommandId;
    union
    {
     tsCLD_Thermostat_SetpointRaiseOrLowerPayload *psSetpointRaiseOrLowerPayload;
    } uMessage;
} tsCLD_ThermostatCallBackMessage;
```
#### where:

- u8CommandId indicates the type of Thermostat cluster command that has been received - there is only one possibility: E\_CLD\_THERMOSTAT\_CMD\_SETPOINT\_RAISE\_LOWER
- $\blacksquare$  uMessage is a union containing the command payload in the following form: psSetpointRaiseOrLowerPayload is a pointer to a structure containing the payload of a 'Setpoint Raise Or Lower' command - see [Section 18.8.3.](#page-342-0)

## <span id="page-342-0"></span>**18.8.3 tsCLD\_Thermostat\_SetpointRaiseOrLowerPayload**

This stucture contains the payload of a 'Setpoint Raise Or Lower' command (from the cluster client) which requests a change the value of the attribute i16OccupiedHeatingSetpoint and/or the attribute i16OccupiedCoolingSetpoint.

```
typedef struct
{
   zenum8 eMode;
  zint8 i8Amount;
}tsCLD_Thermostat_SetpointRaiseOrLowerPayload;
```
where:

- eMode indicates the Thermostat operating mode to which the command relates, one of:
	- E\_CLD\_THERMOSTAT\_SRLM\_HEAT (Heating)
	- E\_CLD\_THERMOSTAT\_SRLM\_COOL (Cooling)
	- E\_CLD\_THERMOSTAT\_SRLM\_BOTH (Heating and Cooling)
- i8Amount represents the value (in two's complement form) by which the setpoint corresponding to the specified operating mode is to be changed

# <span id="page-343-0"></span>**18.9 Compile-Time Options**

To enable the Thermostat cluster in the code to be built, it is necessary to add the following to the **zcl\_options.h** file:

#define CLD\_THERMOSTAT

In addition, to include the software for a cluster client or server or both, it is necessary to add one or both of the following to the same file:

```
#define THERMOSTAT_SERVER
#define THERMOSTAT_CLIENT
```
### **Optional Attributes**

The optional attributes for the Thermostat cluster (see [Section 18.2\)](#page-322-0) are enabled by defining:

- **E** CLD THERMOSTAT ATTR ID LOCAL TEMPERATURE
- **EXAMPLE CLD\_THERMOSTAT\_ATTR\_ID\_OUTDOOR\_TEMPERATURE**
- **E CLD THERMOSTAT ATTR ID OCCUPANCY**
- **E** CLD THERMOSTAT ATTR ID ABS MIN HEAT SETPOINT LIMIT
- CLD\_THERMOSTAT\_ATTR\_ID\_ABS\_MAX\_HEAT\_SETPOINT\_LIMIT
- **E** CLD THERMOSTAT ATTR\_ID\_ABS\_MIN\_COOL\_SETPOINT\_LIMIT
- **E** CLD THERMOSTAT ATTR ID ABS MAX COOL SETPOINT LIMIT
- **E** CLD THERMOSTAT ATTR ID PI COOLING DEMAND
- **E** CLD THERMOSTAT ATTR ID PI\_HEATING\_DEMAND
- **E** CLD THERMOSTAT ATTR ID LOCAL TEMPERATURE CALIBRATION
- **E** CLD THERMOSTAT ATTR\_ID\_OCCUPIED\_COOLING\_SETPOINT
- **E** CLD THERMOSTAT ATTR ID OCCUPIED HEATING SETPOINT
- **E** CLD THERMOSTAT ATTR\_ID\_UNOCCUPIED\_COOLING\_SETPOINT
- **E** CLD THERMOSTAT ATTR ID UNOCCUPIED HEATING SETPOINT
- **E** CLD THERMOSTAT ATTR ID MIN HEAT SETPOINT LIMIT
- CLD\_THERMOSTAT\_ATTR\_ID\_MAX\_HEAT\_SETPOINT\_LIMIT
- **E** CLD THERMOSTAT ATTR ID MIN COOL SETPOINT LIMIT
- CLD\_THERMOSTAT\_ATTR\_ID\_MAX\_COOL\_SETPOINT\_LIMIT
- **E** CLD THERMOSTAT ATTR ID MIN SETPOINT DEAD BAND
- **E** CLD THERMOSTAT ATTR ID REMOTE SENSING
- **EXECLD\_THERMOSTAT\_ATTR\_ID\_CONTROL\_SEQUENCE\_OF\_OPERATION**
- **E** CLD THERMOSTAT ATTR ID SYSTEM MODE
- CLD\_THERMOSTAT\_ATTR\_ID\_ALARM\_MASK

### **Minimum Cooling Setpoint**

The value of the attribute i16MinCoolSetpointLimit can be set as follows:

#define CLD THERMOSTAT MIN COOLING SETPOINT n

where n is the value to be set (in two's complement form). The default value is 0x954D.

### **Maximum Cooling Setpoint**

The value of the attribute i16MaxCoolSetpointLimit can be set as follows:

#define CLD\_THERMOSTAT\_MAX\_COOLING\_SETPOINT n

where n is the value to be set (in two's complement form). The default value is 0x7FFF.

### **Minimum Heating Setpoint**

The value of the attribute i16MinHeatSetpointLimit can be set as follows:

#define CLD\_THERMOSTAT\_MIN\_HEATING\_SETPOINT n

where n is the value to be set (in two's complement form). The default value is 0x954D.

### **Maximum Heating Setpoint**

The value of the attribute i16MaxHeatSetpointLimit can be set as follows:

#define CLD\_THERMOSTAT\_MAX\_HEATING\_SETPOINT n

where n is the value to be set (in two's complement form). The default value is 0x7FFF.

*Chapter 18 Thermostat Cluster*

# **19. Fan Control Cluster**

This chapter describes the Fan Control cluster which is defined in the ZCL.

The Fan Control cluster has a Cluster ID of 0x0202.

# **19.1 Overview**

The Fan Control cluster is used to control the speed of a fan which may be part of a heating or cooling system. It allows the speed or state of the fan to be set, as well as the possible speeds/states that a thermostat can set.

To use the functionality of this cluster, you must include the file **FanControl.h** in your application and enable the cluster by defining CLD\_FAN\_CONTROL in the **zcl\_options.h** file.

A Fan Control cluster instance can act as a client or a server. The inclusion of the client or server software must be pre-defined in the application's compile-time options (in addition, if the cluster is to reside on a custom endpoint then the role of client or server must also be specified when creating the cluster instance).

The compile-time options for the Fan Control cluster are fully detailed in [Section 19.6.](#page-351-1)

## <span id="page-346-0"></span>**19.2 Fan Control Structure and Attributes**

The structure definition for the Fan Control cluster is shown below.

```
typedef struct
{
    zenum8 eFanMode;
   zenum8 eFanModeSequence;
```
} tsCLD\_FanControl;

where:

- e8FanMode is a server attribute that represents the current speed/state of the fan. The attribute can be set to one of the enumerated values listed in [Section](#page-350-0)  [19.5.2](#page-350-0), representing off, low, medium, high, on, auto or smart.
- $\blacksquare$  e8FanModeSequence is a server attribute that specifies the possible fan speeds/states that a thermostat can set. The attribute can be set to one of the enumerated values listed in [Section 19.5.3](#page-351-0), each representing a set of possible fan speeds/states.

# **19.3 Initialisation**

The function **eCLD\_FanControlCreateFanControl()** is used to create an instance of the Fan Control cluster. The function is generally called by the initialisation function for the host device.

# **19.4 Functions**

The following Fan Control cluster function is provided in the NXP implementation of the ZCL:

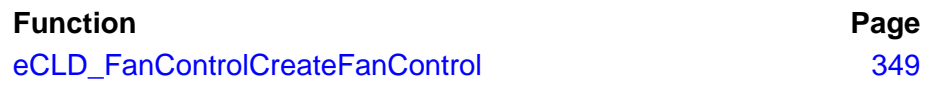

## <span id="page-348-0"></span>**eCLD\_FanControlCreateFanControl**

**teZCL\_Status eCLD\_FanControlCreateFanControl( tsZCL\_ClusterInstance \****psClusterInstance***, bool\_t** *bIsServer***, tsZCL\_ClusterDefinition \****psClusterDefinition***, void \****pvEndPointSharedStructPtr***, uint8 \****pu8AttributeControlBits***);**

### **Description**

This function creates an instance of the Fan Control cluster on an endpoint. The cluster instance is created on the endpoint which is associated with the supplied tsZCL\_ClusterInstance structure and can act as a server or a client, as specified.

The function should only be called when setting up a custom endpoint containing one or more selected clusters (rather than the whole set of clusters supported by a standard ZigBee device). This function will create a Fan Control cluster instance on the endpoint, but instances of other clusters may also be created on the same endpoint by calling their corresponding creation functions.

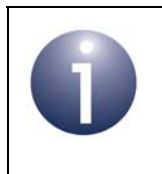

**Note:** This function must not be called for an endpoint on which a standard ZigBee device will be used. In this case, the device and its supported clusters must be registered on the endpoint using the relevant device registration function.

When used, this function must be called after the stack has been started and after the application profile has been initialised.

### **Parameters**

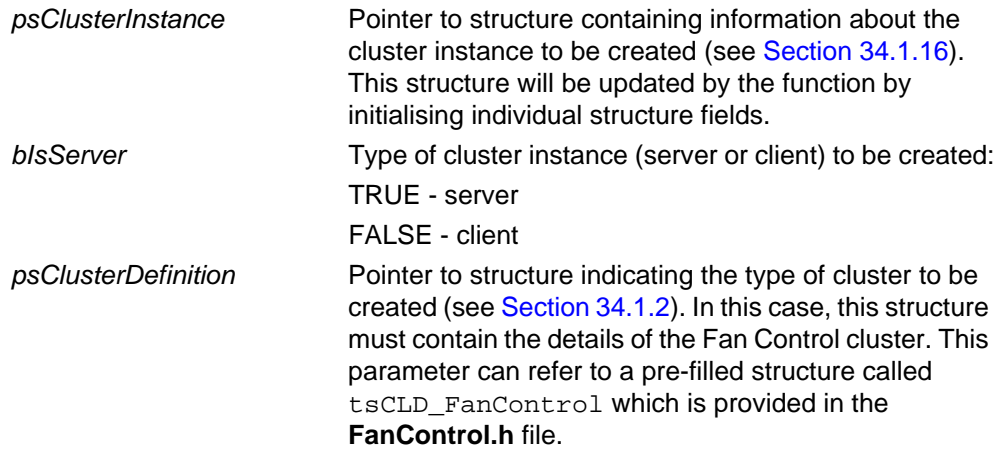

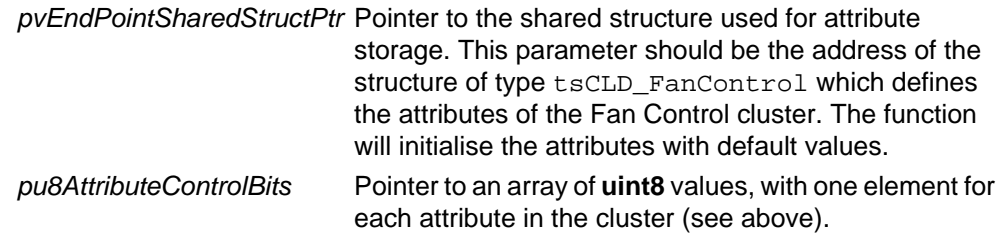

### **Returns**

- E\_ZCL\_SUCCESS
- E\_ZCL\_ERR\_PARAMETER\_NULL

# **19.5 Enumerations**

## **19.5.1 teCLD\_FanControl\_Cluster\_AttrID**

The following structure contains the enumerations used to identify the server attributes of the Fan Control cluster.

```
typedef enum 
{
     E_CLD_FAN_CONTROL_ATTR_ID_FAN_MODE = 0x0000,
     E_CLD_FAN_CONTROL_ATTR_ID_FAN_MODE_SEQUENCE,
} teCLD_FanControl_Cluster_AttrID;
```
# <span id="page-350-0"></span>**19.5.2 teCLD\_FanControl\_FanMode**

The following structure contains the enumerations used to set the value of the e8FanMode attribute in the tsCLD\_FanControl structure (see [Section 19.2](#page-346-0)).

```
typedef enum 
{
     E_CLD_FANCONTROL_FAN_MODE_OFF = 0x00,
     E_CLD_FANCONTROL_FAN_MODE_LOW,
     E_CLD_FANCONTROL_FAN_MODE_MEDIUM,
     E_CLD_FANCONTROL_FAN_MODE_HIGH,
     E_CLD_FANCONTROL_FAN_MODE_ON,
     E_CLD_FANCONTROL_FAN_MODE_AUTO,
     E_CLD_FANCONTROL_FAN_MODE_SMART
} teCLD_FanControl_FanMode;
```
The above enumerations are described in the table below.

| <b>Enumeration</b>               | <b>Description (Fan State/Speed)</b>                     |
|----------------------------------|----------------------------------------------------------|
| E_CLD_FANCONTROL_FAN_MODE_OFF    | Off                                                      |
| E_CLD_FANCONTROL_FAN_MODE_LOW    | Low                                                      |
| E_CLD_FANCONTROL_FAN_MODE_MEDIUM | Medium                                                   |
| E_CLD_FANCONTROL_FAN_MODE_HIGH   | High                                                     |
| E CLD FANCONTROL FAN MODE ON     | On                                                       |
| E CLD FANCONTROL FAN MODE AUTO   | Auto (fan speed is self-regulated)                       |
| E_CLD_FANCONTROL_FAN_MODE_SMART  | Smart (when the space is occupied, the fan is always on) |

**Table 20: 'Fan Mode' Enumerations**

# <span id="page-351-0"></span>**19.5.3 teCLD\_FanControl\_ModeSequence**

The following structure contains the enumerations used to set the value of the e8FanModeSequence attribute in the tsCLD\_FanControl structure (see Section [19.2\)](#page-346-0).

```
typedef enum 
{
     E_CLD_FANCONTROL_FAN_MODE_SEQUENCE_LMH = 0x00,
     E_CLD_FANCONTROL_FAN_MODE_SEQUENCE_LH,
     E_CLD_FANCONTROL_FAN_MODE_SEQUENCE_LMHA,
     E_CLD_FANCONTROL_FAN_MODE_SEQUENCE_LHA,
     E_CLD_FANCONTROL_FAN_MODE_SEQUENCE_OA
```

```
} teCLD_FanControl_ModeSequence;
```
The above enumerations are described in the table below (the fan speeds/states refer to those listed in [Section 19.5.2\)](#page-350-0).

| Enumeration                             | <b>Description (Set of Fan Speeds/States)</b> |
|-----------------------------------------|-----------------------------------------------|
| E_CLD_FANCONTROL_FAN_MODE_SEQUENCE_LMH  | Low/Med/High                                  |
| E CLD FANCONTROL FAN MODE SEQUENCE LH   | Low/High                                      |
| E_CLD_FANCONTROL_FAN_MODE_SEQUENCE_LMHA | Low/Med/High/Auto                             |
| E_CLD_FANCONTROL_FAN_MODE_SEQUENCE_LHA  | Low/High/Auto                                 |
| E_CLD_FANCONTROL_FAN_MODE_SEQUENCE_OA   | On/Auto                                       |

**Table 21: 'Fan Mode Sequence' Enumerations**

# <span id="page-351-1"></span>**19.6 Compile-Time Options**

To enable the Fan Control cluster in the code to be built, it is necessary to add the following to the **zcl\_options.h** file:

#define CLD\_FAN\_CONTROL

In addition, to include the software for a cluster client or server or both, it is necessary to add one or both of the following to the same file:

```
#define FAN_CONTROL_CLIENT
#define FAN_CONTROL_SERVER
```
# **20. Thermostat UI Configuration Cluster**

This chapter outlines the Thermostat User Interface (UI) Configuration cluster which is defined in the ZCL and provides an interface for configuring the user interface (keypad and/or LCD screen) of a thermostat - this interface may be located on a controlling device which is remote from the thermostat.

The Thermostat UI Configuration cluster has a Cluster ID of 0x0204.

# **20.1 Overview**

The Thermostat UI Configuration cluster is required in HA devices as indicated in the table below.

|              | Server-side | <b>Client-side</b>                              |
|--------------|-------------|-------------------------------------------------|
| Mandatory in |             |                                                 |
| Optional in  | Thermostat  | Configuration Tool<br><b>Combined Interface</b> |

**Table 22: Thermostat UI Configuration Cluster in HA Devices**

The Thermostat UI Configuration cluster is enabled by defining CLD\_THERMOSTAT\_UI\_CONFIG in the **zcl\_options.h** file.

The inclusion of the client or server software must be pre-defined in the application's compile-time options (in addition, if the cluster is to reside on a custom endpoint then the role of client or server must also be specified when creating the cluster instance).

The compile-time options for the Thermostat UI Configuration cluster are fully detailed in [Section 20.7.](#page-359-0)

# **20.2 Cluster Structure and Attributes**

The Thermostat UI Configuration cluster is contained in the following tsCLD ThermostatUIConfig structure:

```
typedef struct
{
   zenum8 eTemperatureDisplayMode;
    zenum8 eKeypadLockout;
} tsCLD_ThermostatUIConfig;
```
#### where:

- $\blacksquare$  eTemperatureDisplayMode specifies the units (Celsius or Fahrenheit) used to display temperature on the screen of the user interface. Enumerations are provided:
	- E\_CLD\_THERMOSTAT\_UI\_CONFIG\_TEMPERATURE\_DISPLAY\_MODE\_CELSIUS
	- E\_CLD\_THERMOSTAT\_UI\_CONFIG\_TEMPERATURE\_DISPLAY\_MODE\_FAHRENHEIT
- $\blacksquare$  eKeypadLockout specifies the level of functionality that is available via the keypad of the user interface. Enumerations are provided:
	- E\_CLD\_THERMOSTAT\_UI\_CONFIG\_KEYPAD\_LOCKOUT\_NO\_LOCKOUT
	- E\_CLD\_THERMOSTAT\_UI\_CONFIG\_KEYPAD\_LOCKOUT\_LEVEL\_1\_LOCKOUT
	- E\_CLD\_THERMOSTAT\_UI\_CONFIG\_KEYPAD\_LOCKOUT\_LEVEL\_2\_LOCKOUT
	- E\_CLD\_THERMOSTAT\_UI\_CONFIG\_KEYPAD\_LOCKOUT\_LEVEL\_3\_LOCKOUT
	- E\_CLD\_THERMOSTAT\_UI\_CONFIG\_KEYPAD\_LOCKOUT\_LEVEL\_4\_LOCKOUT
	- E\_CLD\_THERMOSTAT\_UI\_CONFIG\_KEYPAD\_LOCKOUT\_LEVEL\_5\_LOCKOUT

The functionality of each level is manufacturer-defined but level 5 represents the minimum functionality.

# **20.3 Initialisation**

The function **eCLD\_ThermostatUIConfigCreateThermostatUIConfig()** is used to create an instance of the Thermostat UI Configuration cluster. The function is generally called by the initialisation function for the host device.

# **20.4 Functions**

The following Thermostat UI Configuration cluster functions are provided in the HA API:

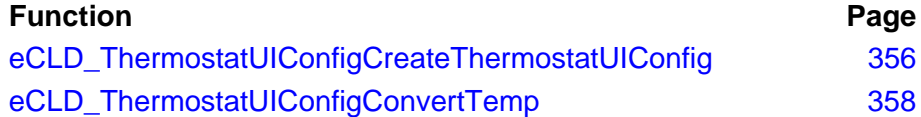

## <span id="page-355-0"></span>**eCLD\_ThermostatUIConfigCreateThermostatUIConfig**

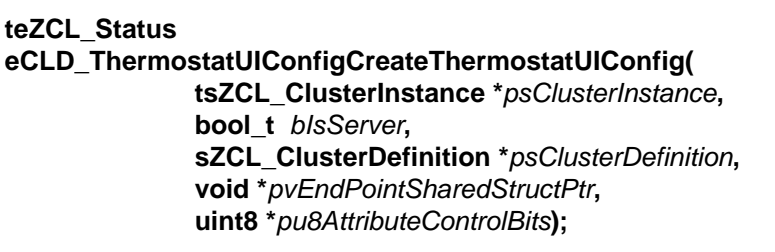

### **Description**

This function creates an instance of the Thermostat UI Configuration cluster on an endpoint. The cluster instance is created on the endpoint which is associated with the supplied tsZCL ClusterInstance structure and can act as a server or a client, as specified.

The function should only be called when setting up a custom endpoint containing one or more selected clusters (rather than the whole set of clusters supported by a standard ZigBee device). This function will create a Thermostat UI Configuration cluster instance on the endpoint, but instances of other clusters may also be created on the same endpoint by calling their corresponding creation functions.

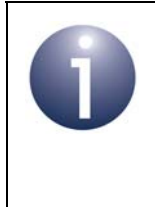

**Note:** This function must not be called for an endpoint on which a standard ZigBee device (e.g. the Thermostat device) will be used. In this case, the device and its supported clusters must be registered on the endpoint using the relevant device registration function.

When used, this function must be the first Thermostat UI Configuration cluster function called in the application, and must be called after the stack has been started and after the application profile has been initialised.

The function requires an array to be declared for internal use, which contains one element (of type **uint8**) for each attribute of the cluster. The array length should therefore equate to the total number of attributes supported by the Thermostat UI Configuration cluster, which can be obtained by using the macro CLD\_THERMOSTAT\_UI\_CONFIG\_MAX\_NUMBER\_OF\_ATTRIBUTE.

The array declaration should be as follows:

uint8 au8ThermostatUIConfigClusterAttributeControlBits[ CLD\_THERMOSTAT\_UI\_CONFIG\_MAX\_NUMBER\_OF\_ATTRIBUTE];

The function will initialise the array elements to zero.

### **Parameters**

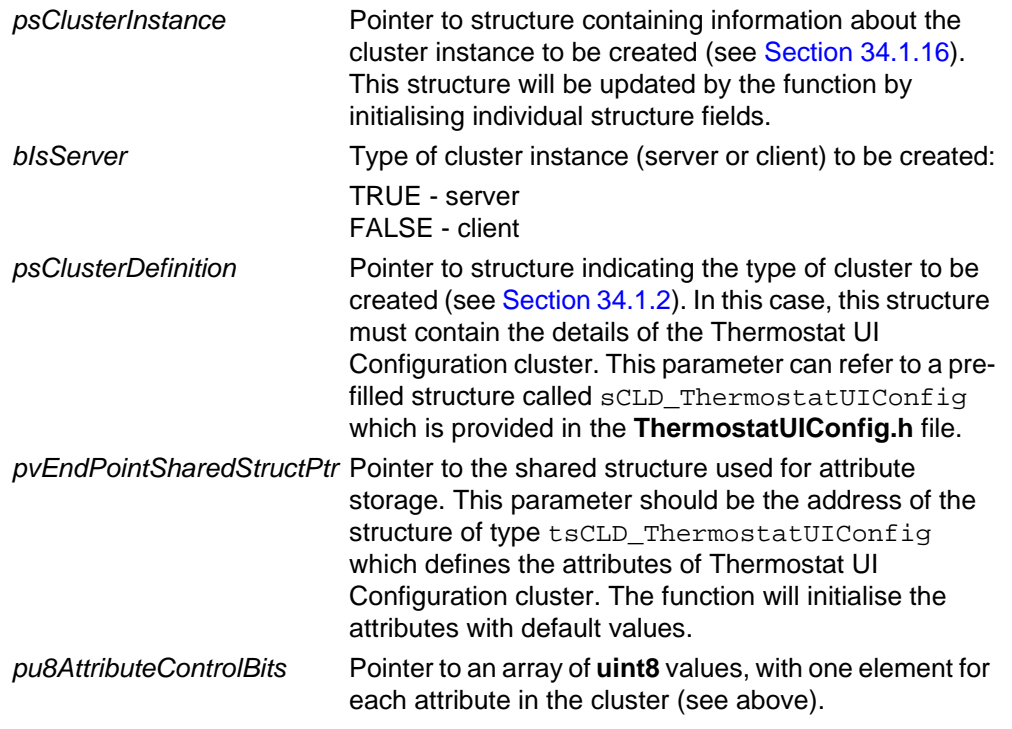

### **Returns**

E\_ZCL\_SUCCESS E\_ZCL\_FAIL E\_ZCL\_ERR\_PARAMETER\_NULL E\_ZCL\_ERR\_INVALID\_VALUE

## <span id="page-357-0"></span>**eCLD\_ThermostatUIConfigConvertTemp**

**teZCL\_Status eCLD\_ThermostatUIConfigConvertTemp( uint8** *u8SourceEndPointId***, bool** *bConvertCToF***, int16 \****pi16Temperature***);**

### **Description**

This function can be used on a Thermostat UI Configuration cluster server to convert a temperature from units of Celsius to Fahrenheit or vice-versa (the direction must be specified). The temperature value to be converted is provided to the function as a pointer to a memory location where the input value is stored. This stored value is replaced with the converted temperature value by the function (over-writing the input value).

### **Parameters**

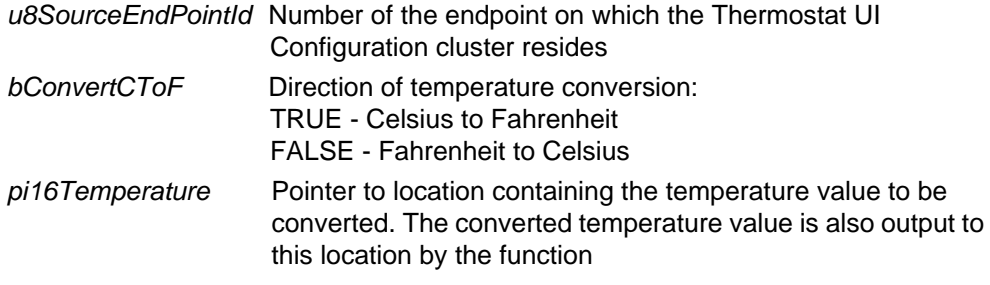

### **Returns**

E\_ZCL\_SUCCESS

E\_ZCL\_ERR\_INVALID\_VALUE

E\_ZCL\_DENY\_ATTRIBUTE\_ACCESS

E\_ZCL\_ERR\_CLUSTER\_NOT\_FOUND

# **20.5 Return Codes**

The Thermostat UI Configuration cluster functions use the ZCL return codes defined in [Section 35.2.](#page-799-0)

# **20.6 Enumerations**

## **20.6.1 'Attribute ID' Enumerations**

The following structure contains the enumerations used to identify the attributes of the Thermostat UI Configuration cluster.

```
typedef enum 
{
   E_CLD_THERMOSTAT_UI_CONFIG_ATTR_ID_TEMPERATURE_DISPLAY_MODE = 0x0000 
    E_CLD_THERMOSTAT_UI_CONFIG_ATTR_ID_KEYPAD_LOCKOUT 
} teCLD_ThermostatUIConfig_AttributeID;
```
# **20.6.2 'Temperature Display Mode' Enumerations**

The following enumerations are used to set the optional attribute eTemperatureDisplayMode in the Thermostat UI Configuration cluster structure tsCLD\_ThermostatUIConfig.

```
typedef enum 
{
   E_CLD_THERMOSTAT_UI_CONFIG_TEMPERATURE_DISPLAY_MODE_CELSIUS = 0x00,
    E_CLD_THERMOSTAT_UI_CONFIG_TEMPERATURE_DISPLAY_MODE_FAHRENHEIT
} teCLD_ThermostatUIConfig_TemperatureDisplay;
```
The above enumerations represent the units of temperature available to display temperature on the screen of the user interface and are described in the table below.

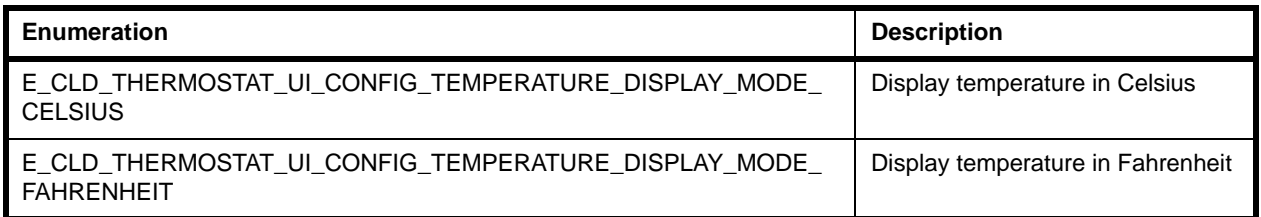

### **Table 23: 'Temperature Display Mode' Enumerations**

## **20.6.3 'Keypad Functionality' Enumerations**

The following enumeration is used to set the optional attribute eKeypadLockout in the Thermostat UI Configuration cluster structure tsCLD\_ThermostatUIConfig.

```
typedef enum 
{
   E_CLD_THERMOSTAT_UI_CONFIG_KEYPAD_LOCKOUT_NO_LOCKOUT = 0x00,
    E_CLD_THERMOSTAT_UI_CONFIG_KEYPAD_LOCKOUT_LEVEL_1_LOCKOUT,
    E_CLD_THERMOSTAT_UI_CONFIG_KEYPAD_LOCKOUT_LEVEL_2_LOCKOUT,
    E_CLD_THERMOSTAT_UI_CONFIG_KEYPAD_LOCKOUT_LEVEL_3_LOCKOUT,
    E_CLD_THERMOSTAT_UI_CONFIG_KEYPAD_LOCKOUT_LEVEL_4_LOCKOUT,
     E_CLD_THERMOSTAT_UI_CONFIG_KEYPAD_LOCKOUT_LEVEL_5_LOCKOUT
} teCLD_ThermostatUIConfig_KeyPadLockout;
```
The above enumerations represent levels of functionality available via the keypad of the user interface. The functionality of each level is manufacturer-defined but level 5 represents the minimum functionality.

# <span id="page-359-0"></span>**20.7 Compile-Time Options**

To enable the Thermostat UI Configuration cluster in the code to be built, it is necessary to add the following to the **zcl\_options.h** file:

```
#define CLD_THERMOSTAT_UI_CONFIG
```
In addition, to include the software for a cluster client or server or both, it is necessary to add one or both of the following to the same file:

```
#define THERMOSTAT UI CONFIG SERVER
#define THERMOSTAT_UI_CONFIG_CLIENT
```
# **21. Colour Control Cluster**

This chapter describes the Colour Control cluster which is defined in the ZCL. The Colour Control cluster has a Cluster ID of 0x0300.

## **21.1 Overview**

The Colour Control cluster is used to control the colour of a light.

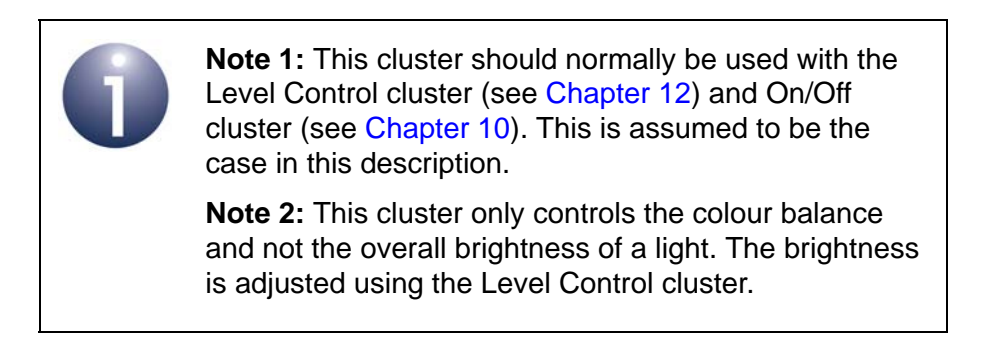

The Colour Control cluster provides the facility to specify the colour of a light in the colour space defined in the *Commission Internationale de l'Éclairage (CIE) specification (1931)*. Colour control can be performed in terms of any of the following:

- x and y values, as defined in the CIE specification
- hue and saturation
- colour temperature

To use the functionality of this cluster, you must include the file **ColourControl.h** in your application and enable the cluster by defining CLD\_COLOUR\_CONTROL in the **zcl\_options.h** file - see [Section 21.8](#page-432-0).

It is also necessary to enable the cluster as a server or client, or as both:

- The cluster server is able to receive commands to change the colour on the local light device.
- The cluster client is able to send commands to change the colour on the remote light device.

The inclusion of the client or server software must be pre-defined in the application's compile-time options (in addition, if the cluster is to reside on a custom endpoint then the role of client or server must also be specified when creating the cluster instance).

The compile-time options for the Colour Control cluster are fully detailed in [Section](#page-432-0)  [21.8.](#page-432-0)

The information that can potentially be stored in this cluster is organised into the following attribute sets:

- Colour Information
- Defined Primaries Information
- Additional Defined Primaries Information
- Defined Colour Point Settings

There is also a set of of 'enhanced' attributes for the ZigBee Light Link profile.

## <span id="page-361-0"></span>**21.2 Colour Control Cluster Structure and Attributes**

The structure definition for the Colour Control cluster is:

```
typedef struct
{
/* Colour Information attribute set */
#ifdef CLD COLOURCONTROL ATTR CURRENT HUE
   zuint8 u8CurrentHue;
#endif
#ifdef CLD COLOURCONTROL ATTR CURRENT SATURATION
   zuint8 u8CurrentSaturation;
#endif
#ifdef CLD_COLOURCONTROL_ATTR_REMAINING_TIME
   zuint16 u16RemainingTime;
#endif
   zuint16 u16CurrentX;
   zuint16 u16CurrentY;
#ifdef CLD_COLOURCONTROL_ATTR_DRIFT_COMPENSATION
   zenum8 u8DriftCompensation;
#endif
#ifdef CLD_COLOURCONTROL_ATTR_COMPENSATION_TEXT
   tsZCL CharacterString sCompensationText;
    uint8 
au8CompensationText[CLD_COLOURCONTROL_COMPENSATION_TEXT_MAX_STRING
LENGTH];
#endif
```

```
#ifdef CLD_COLOURCONTROL_ATTR_COLOUR_TEMPERATURE_MIRED
   zuint16 u16ColourTemperatureMired;
#endif
#ifdef CLD_COLOURCONTROL_ATTR_COLOUR_MODE
   zenum8 u8ColourMode;
#endif
/* Defined Primaries Information attribute set */
#ifdef CLD_COLOURCONTROL_ATTR_NUMBER_OF_PRIMARIES
   zuint8 u8NumberOfPrimaries;
#endif
#ifdef CLD_COLOURCONTROL_ATTR_PRIMARY_1_X
   zuint16 u16Primary1X;
#endif
#ifdef CLD COLOURCONTROL ATTR PRIMARY 1 Y
   zuint16 u16Primary1Y;
#endif
#ifdef CLD_COLOURCONTROL_ATTR_PRIMARY_1_INTENSITY
   zuint8 u8Primary1Intensity;
#endif
#ifdef CLD_COLOURCONTROL_ATTR_PRIMARY_2_X
   zuint16 u16Primary2X;
#endif
#ifdef CLD_COLOURCONTROL_ATTR_PRIMARY_2_Y
   zuint16 u16Primary2Y;
#endif
#ifdef CLD COLOURCONTROL ATTR PRIMARY 2 INTENSITY
   zuint8 u8Primary2Intensity;
#endif
#ifdef CLD_COLOURCONTROL_ATTR_PRIMARY_3_X
   zuint16 u16Primary3X;
#endif
#ifdef CLD_COLOURCONTROL_ATTR_PRIMARY_3_Y
```

```
zuint16 u16Primary3Y;
#endif
#ifdef CLD_COLOURCONTROL_ATTR_PRIMARY_3_INTENSITY
   zuint8 u8Primary3Intensity;
#endif
/* Additional Defined Primaries Information attribute set */
#ifdef CLD_COLOURCONTROL_ATTR_PRIMARY_4_X
   zuint16 u16Primary4X;
#endif
#ifdef CLD COLOURCONTROL ATTR PRIMARY 4 Y
   zuint16 u16Primary4Y;
#endif
#ifdef CLD_COLOURCONTROL_ATTR_PRIMARY_4_INTENSITY
   zuint8 u8Primary4Intensity;
#endif
#ifdef CLD COLOURCONTROL ATTR PRIMARY 5 X
   zuint16 u16Primary5X;
#endif
#ifdef CLD COLOURCONTROL ATTR PRIMARY 5 Y
   zuint16 u16Primary5Y;
#endif
#ifdef CLD_COLOURCONTROL_ATTR_PRIMARY_5_INTENSITY
   zuint8 u8Primary5Intensity;
#endif
#ifdef CLD_COLOURCONTROL_ATTR_PRIMARY_6_X
   zuint16 u16Primary6X;
#endif
#ifdef CLD_COLOURCONTROL_ATTR_PRIMARY_6_Y
   zuint16 u16Primary6Y;
#endif
#ifdef CLD_COLOURCONTROL_ATTR_PRIMARY_6_INTENSITY
   zuint8 u8Primary6Intensity;
#endif
```

```
/* Defined Colour Points Settings attribute set */
#ifdef CLD COLOURCONTROL ATTR WHITE POINT X
   zuint16 u16WhitePointX;
#endif
#ifdef CLD_COLOURCONTROL_ATTR_WHITE_POINT_Y
   zuint16 u16WhitePointY;
#endif
#ifdef CLD_COLOURCONTROL_ATTR_COLOUR_POINT_R_X
   zuint16 u16ColourPointRX;
#endif
#ifdef CLD_COLOURCONTROL_ATTR_COLOUR_POINT_R_Y
   zuint16 u16ColourPointRY;
#endif
#ifdef CLD_COLOURCONTROL_ATTR_COLOUR_POINT_R_INTENSITY
   zuint8 u8ColourPointRIntensity;
#endif
#ifdef CLD_COLOURCONTROL_ATTR_COLOUR_POINT_G_X
   zuint16 u16ColourPointGX;
#endif
#ifdef CLD_COLOURCONTROL_ATTR_COLOUR_POINT_G_Y
   zuint16 u16ColourPointGY;
#endif
#ifdef CLD_COLOURCONTROL_ATTR_COLOUR_POINT_G_INTENSITY
   zuint8 u8ColourPointGIntensity;
#endif
#ifdef CLD COLOURCONTROL ATTR COLOUR POINT B X
   zuint16 u16ColourPointBX;
#endif
#ifdef CLD COLOURCONTROL ATTR COLOUR POINT B Y
   zuint16 u16ColourPointBY;
#endif
```
#ifdef CLD\_COLOURCONTROL\_ATTR\_COLOUR\_POINT\_B\_INTENSITY

```
zuint8 u8ColourPointBIntensity;
#endif
/* ZLL enhanced attributes */
#ifdef CLD_COLOURCONTROL_ATTR_ENHANCED_CURRENT_HUE
   zuint16 u16EnhancedCurrentHue;
#endif
#ifdef CLD COLOURCONTROL ATTR ENHANCED COLOUR MODE
   zenum8 u8EnhancedColourMode;
#endif
#ifdef CLD COLOURCONTROL ATTR COLOUR LOOP ACTIVE
   zuint8 u8ColourLoopActive;
#endif
#ifdef CLD COLOURCONTROL ATTR COLOUR LOOP DIRECTION
   zuint8 u8ColourLoopDirection;
#endif
#ifdef CLD COLOURCONTROL ATTR COLOUR LOOP TIME
   zuint16 u16ColourLoopTime;
#endif
#ifdef CLD COLOURCONTROL ATTR COLOUR LOOP START ENHANCED HUE
   zuint16 u16ColourLoopStartEnhancedHue;
#endif
#ifdef CLD_COLOURCONTROL_ATTR_COLOUR_LOOP_STORED_ENHANCED_HUE
    zuint16 u16ColourLoopStoredEnhancedHue;
#endif
#ifdef CLD_COLOURCONTROL_ATTR_COLOUR_CAPABILITIES
   zuint16 u16ColourCapabilities;
#endif
#ifdef CLD_COLOURCONTROL_ATTR_COLOUR_TEMPERATURE_MIRED_PHY_MIN
    zuint16 u16ColourTemperatureMiredPhyMin;
#endif
#ifdef CLD_COLOURCONTROL_ATTR_COLOUR_TEMPERATURE_MIRED_PHY_MAX
    zuint16 u16ColourTemperatureMiredPhyMax;
#endif
```
} tsCLD\_ColourControl;

where:

#### **'Colour Information' Attribute Set**

Note that the attributes u8CurrentHue, u8CurrentSaturation, u16CurrentX, u16CurrentY and u16ColourTemperatureMired are enabled as part of 'Colour Capabilities' groups - see Table [25 on page 435.](#page-434-0)

- u8CurrentHue is the current hue value of the light in the range 0-254. This value can be converted to hue in degrees using the following formula: hue =  $u8CurrentHue$  x 360/254. This attribute is only valid when the attributes u8CurrentSaturation and u8ColorMode are also implemented.
- u8CurrentSaturation is the current saturation value of the light in the range 0-254. This value can be converted to saturation as a fraction using the following formula: saturation =  $u8CurrentSaturation/254$ . This attribute is only valid when the attributes u8CurrentHue and u8ColorMode are also implemented.
- u16RemainingTime is the time duration, in tenths of a second, before the currently active command completes.
- $\blacksquare$  u16 Current X is the current value for the chromaticity x, as defined in the CIE xyY colour space, in the range 0-65279. The normalised value of x is calculated using the following formula:  $x = u16CurrentX/65536$ .
- **uldom** ulgot is the current value for the chromaticity v, as defined in the CIE xyY colour space, in the range 0-65279. The normalised value of y is calculated using the following formula:  $y = u16CurrentY/65536$ .
- u8DriftCompensation indicates which mechanism, if any, is being used to compensate for colour/intensity drift over time. One of the following values is specified:

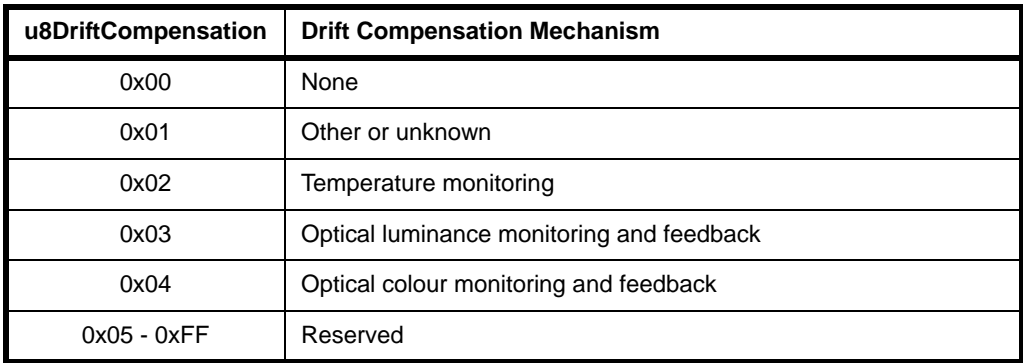

- The following optional pair of attributes are used to store a textual indication of the drift compensation mechanism used:
	- sCompensationText is a tsZCL\_CharacterString structure (see [Section 34.1.14\)](#page-782-0) for a character string representing the drift compensation method used
	- au8CompensationText[] is a byte-array which contains the character data bytes representing the drift compensation method used
- u16ColourTemperatureMired is the colour temperature of the light exressed as a mired value. It is a scaled reciprocal of the current value of the colour temperature, in the range 1-65279 (0 is undefined and 65535 indicates an invalid value). The colour temperature, in Kelvin, is calculated using the following formula: T = 1000000/u16ColourTemperatureMired. This attribute is only valid when the attribute u8ColourMode is also implemented.
- u8ColourMode indicates which method is currently being used to control the colour of the light. One of the following values is specified:

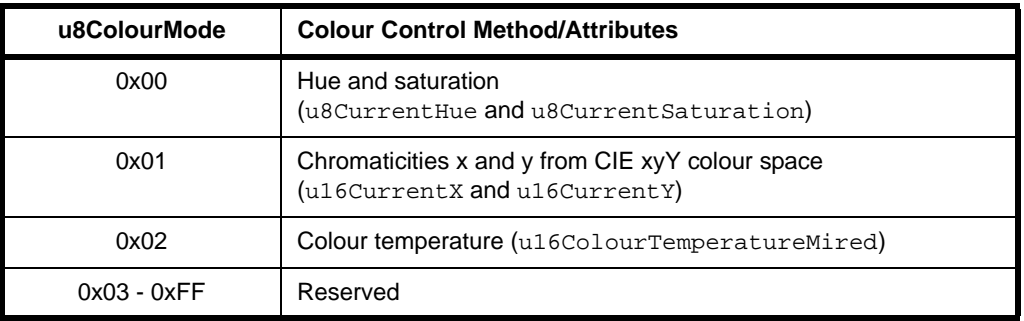

## <span id="page-367-0"></span>**'Defined Primaries Information' Attribute Set**

u8NumberOfPrimaries is the number of colour primaries implemented on the device, in the range 1-6 (0xFF is used if the number of primaries is unknown).

For each colour primary, there is a set of three attributes used (see below) - for example, for the first primary this attribute trio comprises  $u16Primary1X$ , u16Primary1Y and u8Primary1Intensity. Therefore, the number of primaries specified determines the number of these attribute trios used.

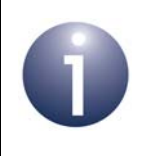

**Note:** The number of primaries is set using a macro at compile-time (see [Section 21.8\)](#page-432-0). This automatically enables the relevant u16PrimaryNX, u16PrimaryNY and u8PrimaryNIntensity (N=1 to 6) attributes.

The attribute definitions below are valid for colour primary N, where N is 1, 2 or 3.

- $\blacksquare$  u16PrimaryNX is the value for the chromaticity x for colour primary N, as defined in the CIE xyY colour space, in the range 0-65279. The normalised value of x is calculated using the following formula:  $x = u16P$ rimaryNX/65536.
- $\blacksquare$  u16PrimaryNY is the value for the chromaticity y for colour primary N, as defined in the CIE xyY colour space, in the range 0-65279. The normalised value of y is calculated using the following formula:  $v = u16PrimaryNY/65536$ .

■ u8PrimaryNIntensity is a representation of the maximum intensity of colour primary 1, normalised such that the primary with the highest maximum intensity has the value 0xFE.

### **'Additional Defined Primaries Information' Attribute Set**

The attribute definitions for this set are as for u16PrimaryNX, u16PrimaryNY and u8PrimaryNIntensity above, where N is 4, 5 or 6.

As indicated in the Note above for the ['Defined Primaries Information' Attribute](#page-367-0)  [Set,](#page-367-0) these attributes are enabled automatically according to the number of required primaries defined at compile-time (see [Section 21.8\)](#page-432-0).

#### **'Defined Colour Points Settings' Attribute Set**

- $\blacksquare$  u16WhitePointX is the value for the chromaticity x for the white point of the device, as defined in the CIE xyY colour space, in the range 0-65279. The normalised value of x is calculated using the following formula:  $x = u16$ WhitePoint $x/65536$ .
- ul6WhitePointY is the value for the chromaticity y for the white point of the device, as defined in the CIE xyY colour space, in the range 0-65279. The normalised value of y is calculated using the following formula:  $V = u16$ WhitePointY/65536.
- $\blacksquare$  u16ColourPointRX is the value for the chromaticity x for the red colour point of the device, as defined in the CIE xyY colour space, in the range 0-65279. The normalised value of x is calculated using the following formula:  $x = u16$ ColourPointRX $/65536$ .
- $\blacksquare$  u16ColourPointRY is the value for the chromaticity y for the red colour point of the device, as defined in the CIE xyY colour space, in the range 0-65279. The normalised value of y is calculated using the following formula: y = u16ColourPointRY/65536.
- u8ColourPointRIntensity is a representation of the relative intensity of the red colour point of the device, normalised such that the colour point with the highest relative intensity has the value 0xFE (the value 0xFF indicates an invalid value).
- $\blacksquare$  u16ColourPointGX is the value for the chromaticity x for the green colour point of the device, as defined in the CIE xyY colour space, in the range 0- 65279. The normalised value of x is calculated using the following formula:  $x = u16$ ColourPointGX $/65536$ .
- ulfied unit unterported via the value for the chromaticity y for the green colour point of the device, as defined in the CIE xyY colour space, in the range 0- 65279. The normalised value of y is calculated using the following formula:  $V = u16$ ColourPointGY/65536.
- u8ColourPointGIntensity is a representation of the relative intensity of the green colour point of the device, normalised such that the colour point with the highest relative intensity has the value 0xFE (the value 0xFF indicates an invalid value).
- $\blacksquare$  u16ColourPointBX is the value for the chromaticity x for the blue colour point of the device, as defined in the CIE xyY colour space, in the range 0-65279. The normalised value of x is calculated using the following formula:  $x = u16$ ColourPointBX $/65536$ .
- $\blacksquare$  u16ColourPointBY is the value for the chromaticity y for the blue colour point of the device, as defined in the CIE xyY colour space, in the range 0-65279. The normalised value of y is calculated using the following formula: y = u16ColourPointBY/65536.
- u8ColourPointBIntensity is a representation of the relative intensity of the blue colour point of the device, normalised such that the colour point with the highest relative intensity has the value 0xFE (the value 0xFF indicates an invalid value).

## **ZLL Enhanced Attributes**

Note that the ZLL enhanced attributes are enabled as part of 'Colour Capabilities' groups - see Table [25 on page 435](#page-434-0).

- u16EnhancedCurrentHue contains the current hue of the light in terms of (unequal) steps around the CIE colour 'triangle':
	- 8 most significant bits represent an index into the XY look-up table that contains the step values, thus indicating the current step used
	- 8 least significant bits represent a linear interpolation value between the current step and next step (up), facilitating a colour zoom

The value of the u8Current Hue attribute is calculated from the above values.

■ u8EnhancedColourMode indicates which method is currently being used to control the colour of the light. One of the following values is specified:

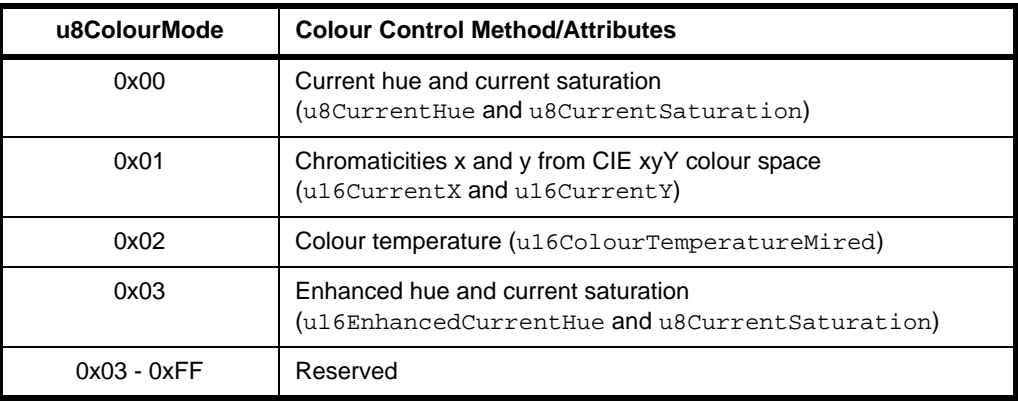

- u8ColourLoopActive indicates whether the colour loop is currently active: 0x01 - active, 0x00 - not active (all other values are reserved). The colour loop follows the hue steps around the CIE colour 'triangle' by incrementing or decrementing the value of u16EnhancedCurrentHue.
- u8ColourLoopDirection indicates the current direction of the colour loop in terms of the direction of change of u16EnhancedCurrentHue: 0x01 - incrementing, 0x00 - decrementing (all other values are reserved).
- $\blacksquare$  u16ColourLoopTime is the period, in seconds, of a full colour loop that is, the time to cycle all possible values of u16EnhancedCurrentHue.
- u16ColourLoopStartEnhancedHue indicates the value of u16EnhancedCurrentHue at which the colour loop must be started.
- u16ColourLoopStoredEnhancedHue contains the value of u16EnhancedCurrentHue at which the last colour loop completed (this value is stored on completing a colour loop).
- u16ColourCapabilities is a bitmap indicating the Colour Control cluster features (and attributes) supported by the device, as detailed below (a bit is set to '1' if the feature is supported or '0' otherwise):

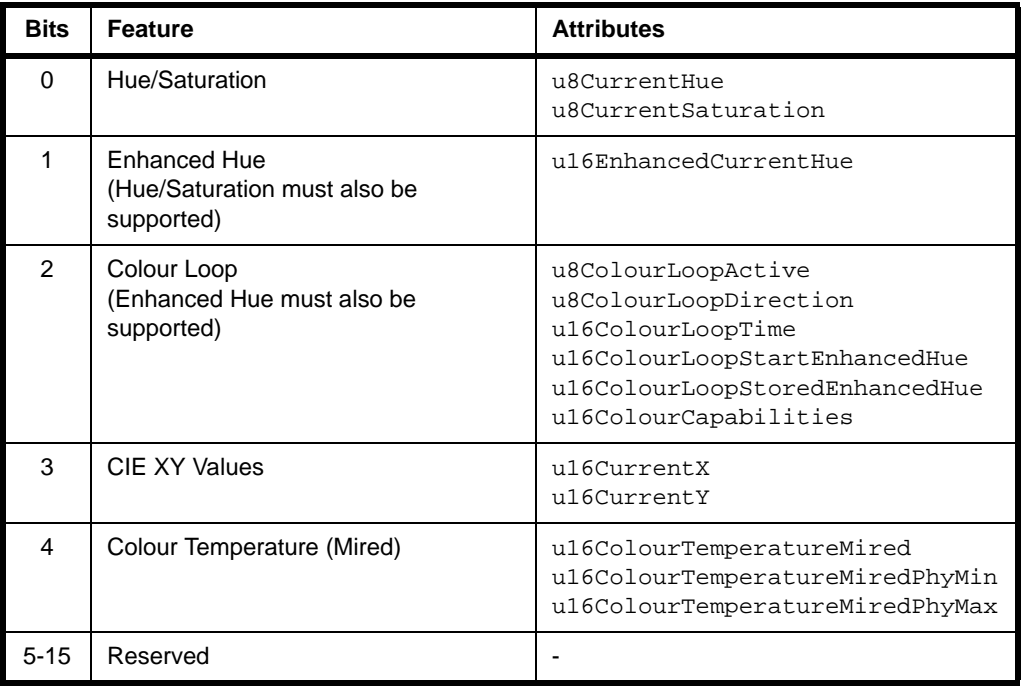

Macros are provided to select the required Colour Capabilities at compile-time - see Table [25 on page 435](#page-434-0).

- u16ColourTemperatureMiredPhyMin indicates the minimum value (supported by the hardware) of the mired colour temperature attribute.
- u16ColourTemperatureMiredPhyMax indicates the maximum value (supported by the hardware) of the mired colour temperature attribute.

## **21.3 Initialisation**

The function **eCLD\_ColourControlCreateColourControl()** is used to create an instance of the Colour Control cluster. The function is generally called by the initialisation function for the host device.

# **21.4 Sending Commands**

The NXP implementation of the ZCL provides functions for sending commands between a Colour Control cluster client and server. A command is sent from the client to one or more endpoints on the server. Multiple endpoints can usually be targeted using binding or group addressing.

The Colour Control cluster includes some commands that are specific to the ZigBee Light Link (ZLL) profile. These commands relate to the ZLL 'enhanced' attributes of the cluster (see [Section 21.2\)](#page-361-0).

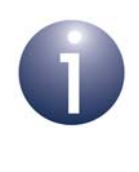

**Note:** In the case of ZLL, any 'Move to', 'Move' or 'Step' command that is currently in progress can be stopped at any time by calling the function:

**eCLD\_ColourControlCommandStopMoveStepCommandSend()**

## **21.4.1 Controlling Hue**

Colour can be controlled in terms of hue, which is related to the dominant wavelength (or frequency) of the light emitted by a lighting device. On a device that supports the Colour Control cluster, the hue is controlled by means of the 'current hue' attribute (u8CurrentHue) of the cluster. This attribute can take a value in the range 0-254, which can be converted to hue in degrees using the following formula:

Hue in degrees = u8CurrentHue x 360/254

The 'current hue' attribute can be controlled in a number of ways using commands of the Colour Control cluster. API functions are available to send these commands to endpoints on remote devices.

## **'Move to Hue' Command**

The 'Move to Hue' command allows the 'current hue' attribute to be moved (increased or decreased) to a specified target value in a continuous manner over a specified transition time. This command can be sent to an endpoint on a remote device using the function

## **eCLD\_ColourControlCommandMoveToHueCommandSend()**

Since the possible hues are represented on a closed boundary, the target hue can be reached by moving the attribute value in either direction, up or down (the attribute value wraps around). Options are also provided for taking the 'shortest route' and 'longest route' around the boundary.

## **'Move Hue' Command**

The 'Move Hue' command allows the 'current hue' attribute to be moved in a given direction (increased or decreased) at a specified rate indefinitely, until stopped. This command can be sent to an endpoint on a remote device using the function

## **eCLD\_ColourControlCommandMoveHueCommandSend()**

Since the possible hues are represented on a closed boundary, the movement is cyclic (the attribute value wraps around). The above function can also be used to stop the movement.

## **'Step Hue' Command**

The 'Step Hue' command allows the 'current hue' attribute to be moved (increased or decreased) by a specified amount in a continuous manner over a specified transition time. This command can be sent to an endpoint on a remote device using the function

### **eCLD\_ColourControlCommandStepHueCommandSend()**

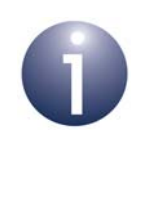

**Note 1:** Hue can also be moved in conjunction with saturation, as described in [Section 21.4.7](#page-377-0).

**Note 2:** In the ZigBee Light Link (ZLL) profile, the 'enhanced' hue can be moved in similar ways, as described in [Section 21.4.5](#page-375-0).

## **21.4.2 Controlling Saturation**

Colour can be controlled in terms of saturation, which is related to the spread of wavelengths (or frequencies) in the light emitted by a lighting device. On a device that supports the Colour Control cluster, the saturation is controlled by means of the 'current saturation' attribute (u8CurrentSaturation) of the cluster. This attribute can take a value in the range 0-254, which can be converted to saturation as a fraction using the following formula:

Saturation = u8CurrentSaturation/254

The 'current saturation' attribute can be controlled in a number of ways using commands of the Colour Control cluster. API functions are available to send these commands to endpoints on remote devices.

## **'Move to Saturation' Command**

The 'Move to Saturation' command allows the 'current saturation' attribute to be moved (increased or decreased) to a specified target value in a continuous manner over a specified transition time. This command can be sent to an endpoint on a remote device using the function

## **eCLD\_ColourControlCommandMoveToSaturationCommandSend()**

## **'Move Saturation' Command**

The 'Move Saturation' command allows the 'current saturation' attribute to be moved in a given direction (increased or decreased) at a specified rate until stopped or until the current saturation reaches its minimum or maximum value. This command can be sent to an endpoint on a remote device using the function

## **eCLD\_ColourControlCommandMoveSaturationCommandSend()**

The above function can also be used to stop the movement.

#### **'Step Saturation' Command**

The 'Step Saturation' command allows the 'current saturation' attribute to be moved (increased or decreased) by a specified amount in a continuous manner over a specified transition time. This command can be sent to an endpoint on a remote device using the function

## **eCLD\_ColourControlCommandStepSaturationCommandSend()**

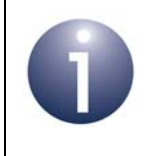

**Note:** Saturation can also be moved in conjunction with hue, as described in [Section 21.4.7](#page-377-0).

## **21.4.3 Controlling Colour (CIE x and y Chromaticities)**

Colour can be controlled in terms of the x and y chromaticities defined in the CIE xyY colour space. On a device that supports the Colour Control cluster, these values are controlled by means of the 'current x' attribute  $(u16CurrentX)$  and 'current y' attribute (u16CurrentY) of the cluster. Each of these attributes can take a value in the range 0-65279. The normalised x and y chromaticities can then be calculated from these values using the following formulae:

 $x = u16CurrentX/65536$ 

 $y = u16CurrentY/65536$ 

The x and y chromaticity attributes can be controlled in a number of ways using commands of the Colour Control cluster. API functions are available to send these commands to endpoints on remote devices.

#### **'Move to Colour' Command**

The 'Move to Colour' command allows the 'current x' and 'current y' attributes to be moved (increased or decreased) to specified target values in a continuous manner over a specified transition time. This command can be sent to an endpoint on a remote device using the function

#### **eCLD\_ColourControlCommandMoveToColourCommandSend()**

## **'Move Colour' Command**

The 'Move Colour' command allows the 'current x' and 'current y' attributes to be moved in a given direction (increased or decreased) at specified rates until stopped or until both attributes reach their minimum or maximum value. This command can be sent to an endpoint on a remote device using the function

#### **eCLD\_ColourControlCommandMoveColourCommandSend()**

The above function can also be used to stop the movement.

### **'Step Colour' Command**

The 'Step Colour' command allows the 'current x' and 'current y' attributes to be moved (increased or decreased) by specified amounts in a continuous manner over a specified transition time. This command can be sent to an endpoint on a remote device using the function

#### **eCLD\_ColourControlCommandStepColourCommandSend()**

## **21.4.4 Controlling Colour Temperature**

Colour can be controlled in terms of colour temperature, which is the temperature of an ideal black body which radiates light of a similar hue to that of the lighting device. On a device that supports the Colour Control cluster, the colour temperature is controlled by means of the 'mired colour temperature' attribute (u16ColourTemperatureMired) of the cluster. This attribute represents a scaled reciprocal of the current value of the colour temperature of the light, in the range 1-65279. The colour temperature, in Kelvin, can be calculated from the attribute value using the following formula:

T = 1000000/u16ColourTemperatureMired

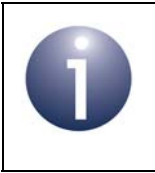

**Note:** The movement of colour temperature through colour space always follows the 'Black Body Line'.

#### **'Move to Colour Temperature' Command**

The 'Move to Colour Temperature' command allows the 'mired colour temperature' attribute to be moved (increased or decreased) to a specified target value in a continuous manner over a specified transition time. This command can be sent to an endpoint on a remote device using the function

#### **eCLD\_ColourControlCommandMoveToColourTemperatureCommandSend()**

#### **'Move Colour Temperature' Command**

The 'Move Colour Temperature' command allows the 'mired colour temperature' attribute to be moved in a given direction (increased or decreased) at a specified rate until stopped. This command can be sent to an endpoint on a remote device using the function

#### **eCLD\_ColourControlCommandMoveColourTemperatureCommandSend()**

The above function can also be used to stop the movement.

Maximum and minimum values for the 'mired colour temperature' attribute during the movement are also specified. If the attribute value reaches the specified maximum or minimum before the required change has been achieved, the movement will automatically stop.

## **'Step Colour Temperature' Command**

The 'Step Colour Temperature' command allows the 'mired colour temperature' attribute to be moved (increased or decreased) by a specified amount in a continuous manner over a specified transition time. This command can be sent to an endpoint on a remote device using the function

## **eCLD\_ColourControlCommandStepColourTemperatureCommandSend()**

Maximum and minimum values for the 'mired colour temperature' attribute during the movement are also specified. If the attribute value reaches the specified maximum or minimum before the required change has been achieved, the movement will automatically stop.

## <span id="page-375-0"></span>**21.4.5 Controlling 'Enhanced' Hue (ZLL Only)**

Colour can be controlled in terms of hue, which is related to the dominant wavelength (or frequency) of the light emitted by a lighting device. On a ZLL device that supports the Colour Control cluster, the hue can be controlled by means of the 'enhanced current hue' attribute (u16EnhancedCurrentHue), instead of the 'current hue' attribute (the 'current hue' attribute is automatically adjusted when the 'enhanced current hue' attribute value changes).

The 'enhanced current hue' attribute allows hue to be controlled on a finer scale than the 'current hue' attribute. Hue steps are defined in a look-up table and values between the steps can be achieved through linear interpolation. This 16-bit attribute value therefore comprises two 8-bit components, as described below.

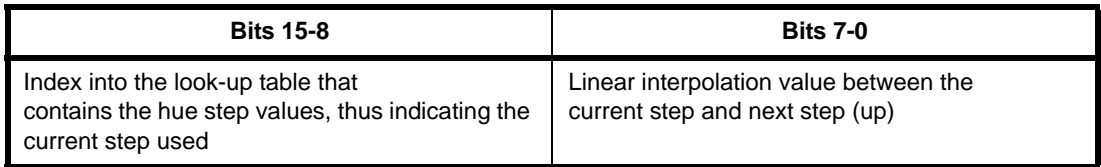

## **Table 24: 'Enhanced Current Hue' Attribute Format**

Thus, if the current hue step value is  $H_i$  (where  $i$  is the relevant table index) and the linear interpolation value is *interp*, the 'enhanced' hue is given by the formula:

Enhanced hue =  $H_i$  + (*interp*/255) x ( $H_{i+1}$  -  $H_i$ )

To convert this hue to a value in degrees, it is then necessary to multiply by 360/255.

The 'enhanced current hue' attribute can be controlled in a number of ways using commands of the Colour Control cluster. API functions are available to send these commands to endpoints on remote devices.

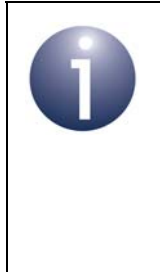

**Note:** These commands are issued by a cluster client and are performed on a cluster server. The look-up table is user-defined on the server. When this command is received by the server, the user-defined callback function that is invoked must read the entry with the specified index from the look-up table and calculate the corresponding 'enhanced' hue value.

### **'Enhanced Move to Hue' Command**

The 'Enhanced Move to Hue' command allows the 'enhanced current hue' attribute to be moved (increased or decreased) to a specified target value in a continuous manner over a specified transition time (the 'current hue' attribute is also moved to a value based on the target 'enhanced current hue' value). This command can be sent to an endpoint on a remote device using the function

#### **eCLD\_ColourControlCommandEnhancedMoveToHueCommandSend()**

Since the possible hues are represented on a closed boundary, the target hue can be reached by moving the attribute value in either direction, up or down (the attribute value wraps around). Options are also provided for taking the 'shortest route' and 'longest route' around the boundary.

## **'Enhanced Move Hue' Command**

The 'Enhanced Move Hue' command allows the 'enhanced current hue' attribute to be moved in a given direction (increased or decreased) at a specified rate indefinitely, until stopped (the 'current hue' attribute is also moved through values based on the 'enhanced current hue' value). This command can be sent to an endpoint on a remote device using the function

#### **eCLD\_ColourControlCommandEnhancedMoveHueCommandSend()**

The above function can also be used to stop the movement.

Since the possible hues are represented on a closed boundary, the movement is cyclic (the attribute value wraps around). The above function can also be used to stop the movement.

#### **'Enhanced Step Hue' Command**

The 'Enhanced Step Hue' command allows the 'enhanced current hue' attribute to be moved (increased or decreased) by a specified amount in a continuous manner over a specified transition time (the 'current hue' attribute is also moved through values based on the 'enhanced current hue' value). This command can be sent to an endpoint on a remote device using the function

## **eCLD\_ColourControlCommandEnhancedStepHueCommandSend()**

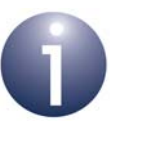

**Note 1:** 'Enhanced' hue can also be moved in conjunction with saturation, as described in [Section](#page-377-0)  [21.4.7](#page-377-0).

**Note 2:** The value of the 'enhanced current hue' attribute can be moved around a colour loop, as described in [Section 21.4.6](#page-377-1).

## <span id="page-377-1"></span>**21.4.6 Controlling a Colour Loop (ZLL Only)**

The colour of a ZLL device can be controlled by moving the value of the 'enhanced current hue' attribute around a colour loop corresponding to the CIE colour 'triangle' refer to [Section 21.4.5](#page-375-0) for details of the 'enhanced current hue' attribute.

Movement along the colour loop can be controlled using the 'Colour Loop Set' command of the Colour Control cluster. A function is available to send this command to endpoints on remote devices.

## **'Colour Loop Set' Command**

The 'Colour Loop Set' command allows movement of the 'enhanced current hue' attribute value around the colour loop to be configured and started. The direction(up or down), start 'enhanced' hue and duration of the movement can be specified. This command can be sent to an endpoint on a remote device using the function

## **eCLD\_ColourControlCommandColourLoopSetCommandSend()**

The above function can also be used to stop the movement.

## <span id="page-377-0"></span>**21.4.7 Controlling Hue and Saturation**

Colour can be completely specified in terms of hue and saturation, which respectively represent the dominant wavelength (or frequency) of the light and the spread of wavelengths (around the former) within the light. Therefore, the Colour Control cluster provides commands to change both the hue and saturation at the same time. In fact, commands are provided to control the values of the:

- 'current hue' and 'current saturation' attributes
- 'enhanced current hue' and 'current saturation' attributes (ZLL only)

API functions are available to send these commands to endpoints on remote devices.

## **'Move to Hue and Saturation' Command**

The 'Move to Hue and Saturation' command allows the 'current hue' and 'current saturation'attributes to be moved to specified target values in a continuous manner over a specified transition time. This command can be sent to an endpoint on a remote device using the function

#### **eCLD\_ColourControlCommandMoveToHueCommandSend()**

#### **'Enhanced Move to Hue and Saturation' Command (ZLL Only)**

The 'Enhanced Move to Hue and Saturation' command allows the 'enhanced current hue' and 'current saturation'attributes to be moved to specified target values in a continuous manner over a specified transition time. This command can be sent to an endpoint on a remote device using the function

### **eCLD\_ColourControlCommandEnhancedMoveToHueAndSaturationCommand Send()**

# **21.5 Functions**

The following Colour Control cluster functions are provided in the NXP implementation of the ZCL:

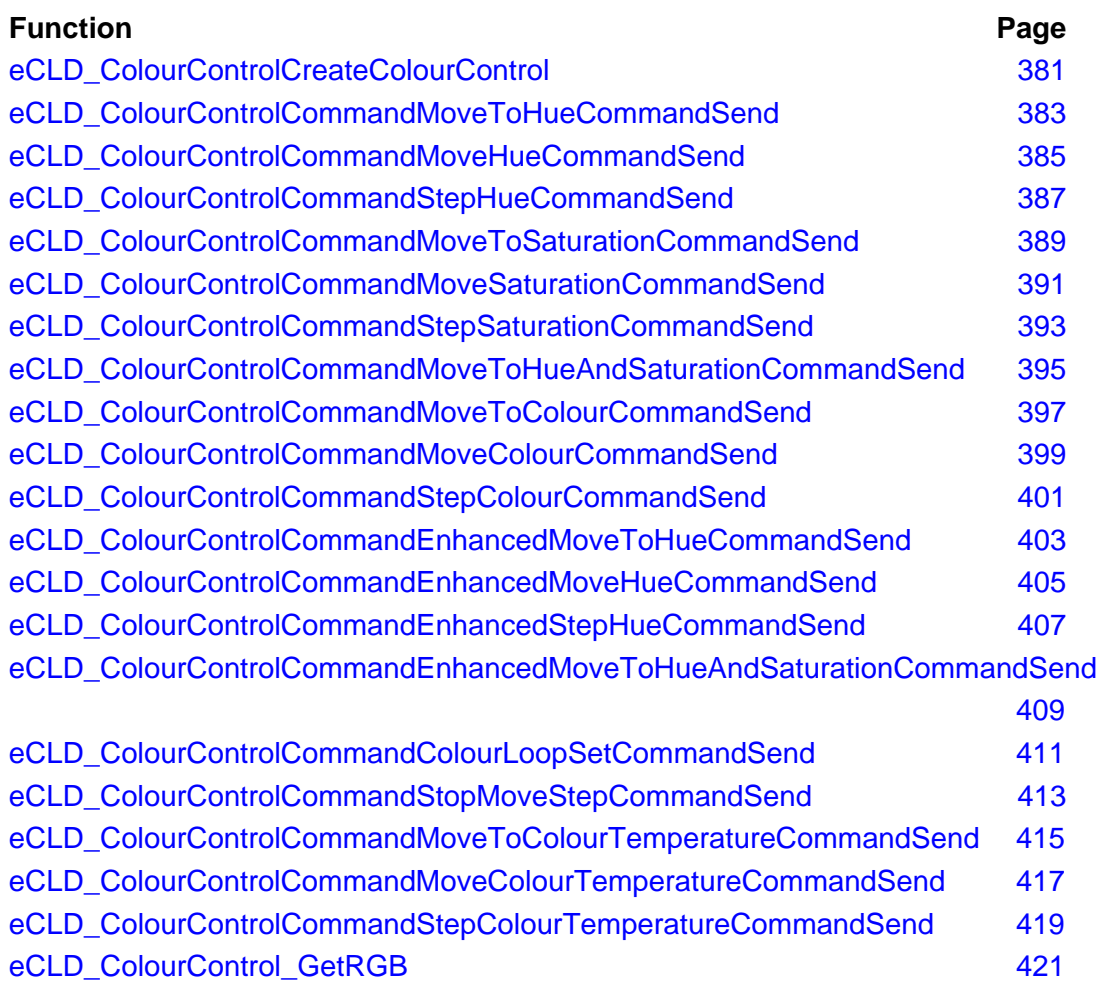

## <span id="page-380-0"></span>**eCLD\_ColourControlCreateColourControl**

**teZCL\_Status eCLD\_ColourControlCreateColourControl( tsZCL\_ClusterInstance \****psClusterInstance***, bool\_t** *bIsServer***, tsZCL\_ClusterDefinition \****psClusterDefinition***, void \****pvEndPointSharedStructPtr***, uint8 \****pu8AttributeControlBits***, tsCLD\_ColourControlCustomDataStructure \****psCustomDataStructure***);**

#### **Description**

This function creates an instance of the Colour Control cluster on an endpoint. The cluster instance is created on the endpoint which is associated with the supplied tsZCL\_ClusterInstance structure and can act as a server or a client, as specified.

The function should only be called when setting up a custom endpoint containing one or more selected clusters (rather than the whole set of clusters supported by a standard ZigBee device). This function will create a Colour Control cluster instance on the endpoint, but instances of other clusters may also be created on the same endpoint by calling their corresponding creation functions.

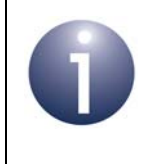

**Note:** This function must not be called for an endpoint on which a standard ZigBee device will be used. In this case, the device and its supported clusters must be registered on the endpoint using the relevant device registration function.

When used, this function must be the first Colour Control cluster function called in the application, and must be called after the stack has been started and after the application profile has been initialised.

The function requires an array to be declared for internal use, which contains one element (of type **uint8**) for each attribute of the cluster. The array length should therefore equate to the total number of attributes supported by the Colour Control cluster, which can be obtained by using the macro CLD\_COLOURCONTROL\_MAX\_NUMBER\_OF\_ATTRIBUTE.

The array declaration should be as follows:

```
uint8 au8AppColourControlClusterAttributeControlBits[
                                   CLD_COLOURCONTROL_MAX_NUMBER_OF_ATTRIBUTE];
```
The function will initialise the array elements to zero.

#### **Parameters**

*psClusterInstance* Pointer to structure containing information about the cluster instance to be created (see [Section 34.1.16](#page-783-0)). This structure will be updated by the function by initialising individual structure fields.

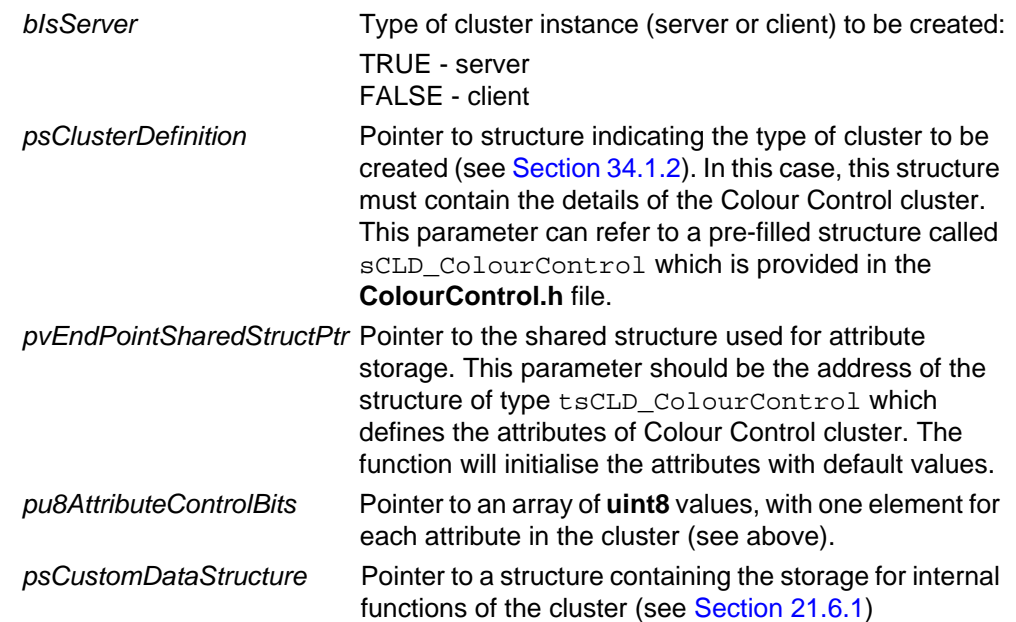

## **Returns**

- E\_ZCL\_SUCCESS
- E\_ZCL\_ERR\_PARAMETER\_NULL
- E\_ZCL\_ERR\_EP\_RANGE
- E\_ZCL\_ERR\_EP\_UNKNOWN
- E\_ZCL\_ERR\_CLUSTER\_NOT\_FOUND
- E\_ZCL\_ERR\_ZBUFFER\_FAIL
- E\_ZCL\_ERR\_ZTRANSMIT\_FAIL

## <span id="page-382-0"></span>**eCLD\_ColourControlCommandMoveToHueCommandSend**

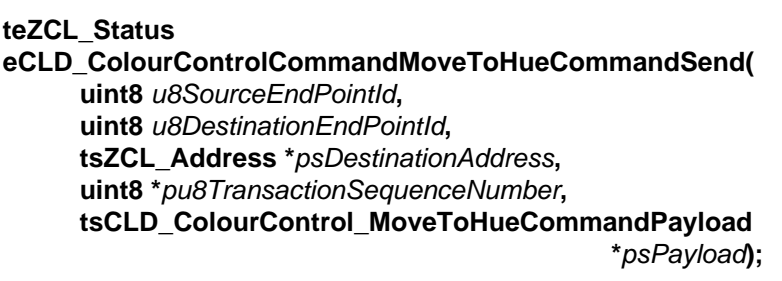

#### **Description**

This function sends a Move to Hue command to instruct a device to move its 'current hue' attribute to a target hue value in a continuous manner within a given time. The hue value, direction and transition time are specified in the payload of the command (see [Section 21.6.2\)](#page-421-1).

Since the possible hues are represented on a closed boundary, the target hue can be reached by moving the attribute value in either direction, up or down (the attribute value wraps around). Options are also provided for 'shortest route' and 'longest route' around the boundary.

The device receiving this message will generate a callback event on the endpoint on which the Colour Control cluster was registered. The device must first ensure that 'hue and saturation' mode is selected by setting the 'colour mode' attribute to 0x00, if required. It can then move the 'current hue' value as requested.

You are required to provide a pointer to a location to receive a Transaction Sequence Number (TSN) for the request. The TSN in the response will be set to match the TSN in the request, allowing an incoming response to be paired with a request. This is useful when sending more than one request to the same destination endpoint.

This function can only be used when the 'current hue' attribute is enabled in the Colour Control cluster.

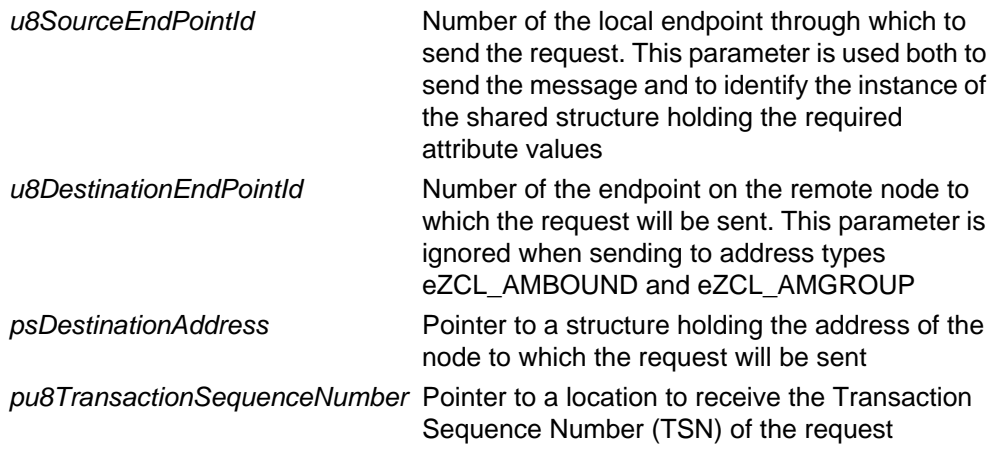

*psPayload* **Pointer to a structure containing the payload for** this message (see [Section 21.6.2](#page-421-1))

#### **Returns**

E\_ZCL\_SUCCESS

E\_ZCL\_ERR\_PARAMETER\_NULL

E\_ZCL\_ERR\_EP\_RANGE

E\_ZCL\_ERR\_EP\_UNKNOWN

E\_ZCL\_ERR\_CLUSTER\_NOT\_FOUND

E\_ZCL\_ERR\_ZBUFFER\_FAIL

E\_ZCL\_ERR\_ZTRANSMIT\_FAIL

## <span id="page-384-0"></span>**eCLD\_ColourControlCommandMoveHueCommandSend**

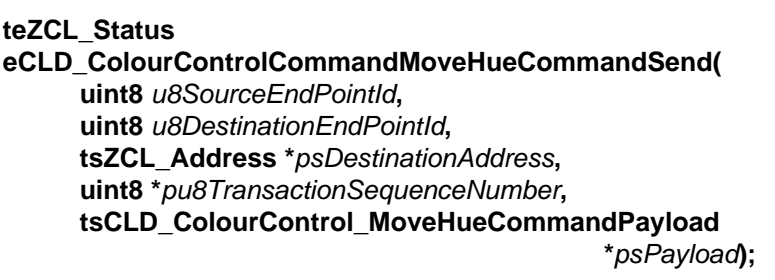

#### **Description**

This function sends a Move Hue command to instruct a device to move its 'current hue' attribute value in a given direction at a specified rate for an indefinite time. The direction and rate are specified in the payload of the command (see [Section 21.6.2](#page-421-1)).

The command can request that the hue is moved up or down, or that existing movement is stopped. Since the possible hues are represented on a closed boundary, the movement is cyclic (the attribute value wraps around). Once started, the movement will continue until it is stopped.

The device receiving this message will generate a callback event on the endpoint on which the Colour Control cluster was registered. The device must first ensure that 'hue and saturation' mode is selected by setting the 'colour mode' attribute to 0x00, if required. It can then move the 'current hue' value as requested.

You are required to provide a pointer to a location to receive a Transaction Sequence Number (TSN) for the request. The TSN in the response will be set to match the TSN in the request, allowing an incoming response to be paired with a request. This is useful when sending more than one request to the same destination endpoint.

This function can only be used when the 'current hue' attribute is enabled in the Colour Control cluster.

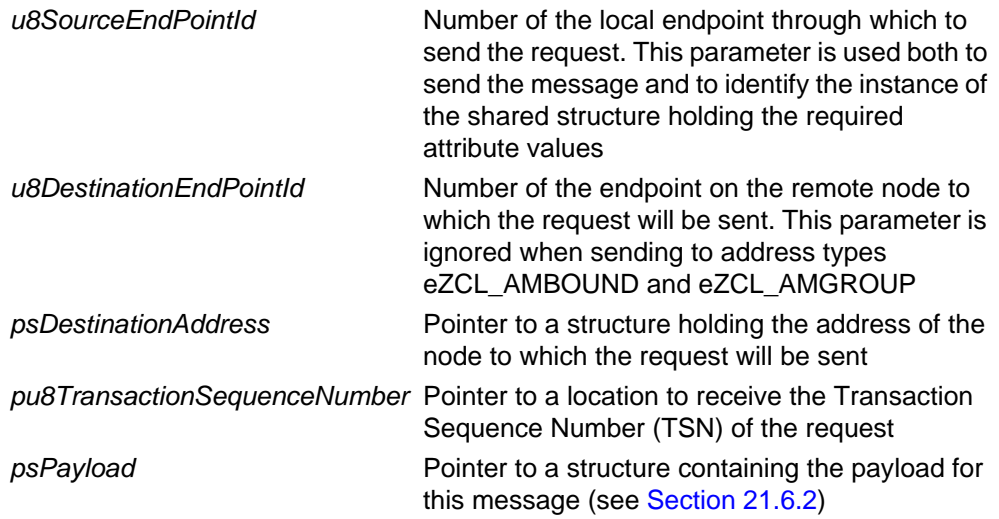

## **Returns**

E\_ZCL\_SUCCESS

E\_ZCL\_ERR\_PARAMETER\_NULL

- E\_ZCL\_ERR\_EP\_RANGE
- E\_ZCL\_ERR\_EP\_UNKNOWN

E\_ZCL\_ERR\_CLUSTER\_NOT\_FOUND

E\_ZCL\_ERR\_ZBUFFER\_FAIL

E\_ZCL\_ERR\_ZTRANSMIT\_FAIL

## <span id="page-386-0"></span>**eCLD\_ColourControlCommandStepHueCommandSend**

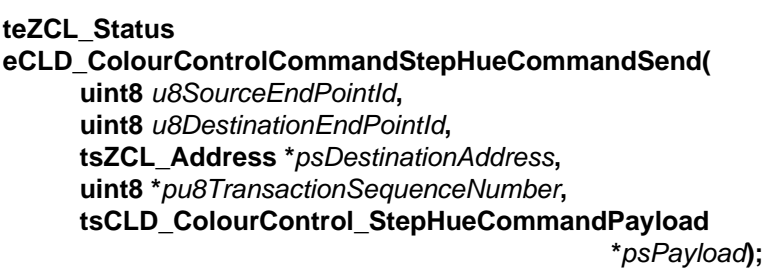

#### **Description**

This function sends a Step Hue command to instruct a device to increase or decrease its 'current hue' attribute by a specified 'step' value in a continuous manner within a given time. The step size, direction and transition time are specified in the payload of the command (see [Section 21.6.2\)](#page-421-1).

The device receiving this message will generate a callback event on the endpoint on which the Colour Control cluster was registered. The device must first ensure that 'hue and saturation' mode is selected by setting the 'colour mode' attribute to 0x00, if required. It can then move the 'current hue' value as requested.

You are required to provide a pointer to a location to receive a Transaction Sequence Number (TSN) for the request. The TSN in the response will be set to match the TSN in the request, allowing an incoming response to be paired with a request. This is useful when sending more than one request to the same destination endpoint.

This function can only be used when the 'current hue' attribute is enabled in the Colour Control cluster.

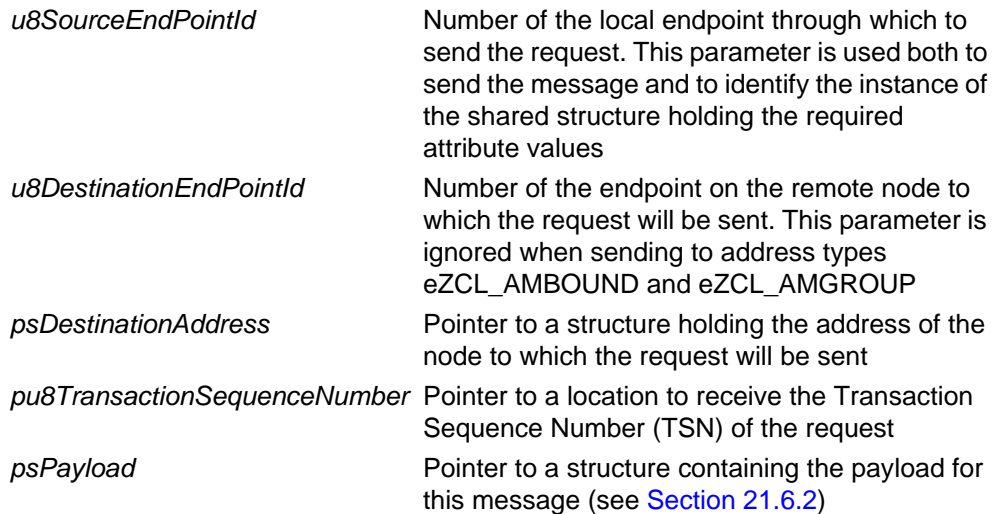

## **Returns**

E\_ZCL\_SUCCESS

E\_ZCL\_ERR\_PARAMETER\_NULL

- E\_ZCL\_ERR\_EP\_RANGE
- E\_ZCL\_ERR\_EP\_UNKNOWN

E\_ZCL\_ERR\_CLUSTER\_NOT\_FOUND

E\_ZCL\_ERR\_ZBUFFER\_FAIL

E\_ZCL\_ERR\_ZTRANSMIT\_FAIL

## <span id="page-388-0"></span>**eCLD\_ColourControlCommandMoveToSaturationCommandSend**

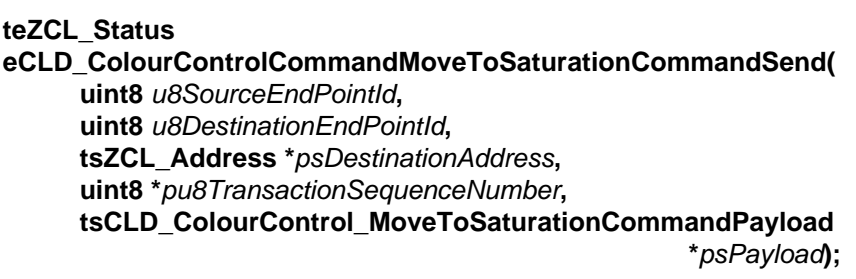

#### **Description**

This function sends a Move to Saturation command to instruct a device to move its 'current saturation' attribute to a target saturation value in a continuous manner within a given time. The saturation value and transition time are specified in the payload of the command (see [Section 21.6.2\)](#page-421-1).

The device receiving this message will generate a callback event on the endpoint on which the Colour Control cluster was registered. The device must first ensure that 'hue and saturation' mode is selected by setting the 'colour mode' attribute to 0x00, if required. It can then move the 'current saturation' value as requested.

You are required to provide a pointer to a location to receive a Transaction Sequence Number (TSN) for the request. The TSN in the response will be set to match the TSN in the request, allowing an incoming response to be paired with a request. This is useful when sending more than one request to the same destination endpoint.

This function can only be used when the 'current saturation' attribute is enabled in the Colour Control cluster.

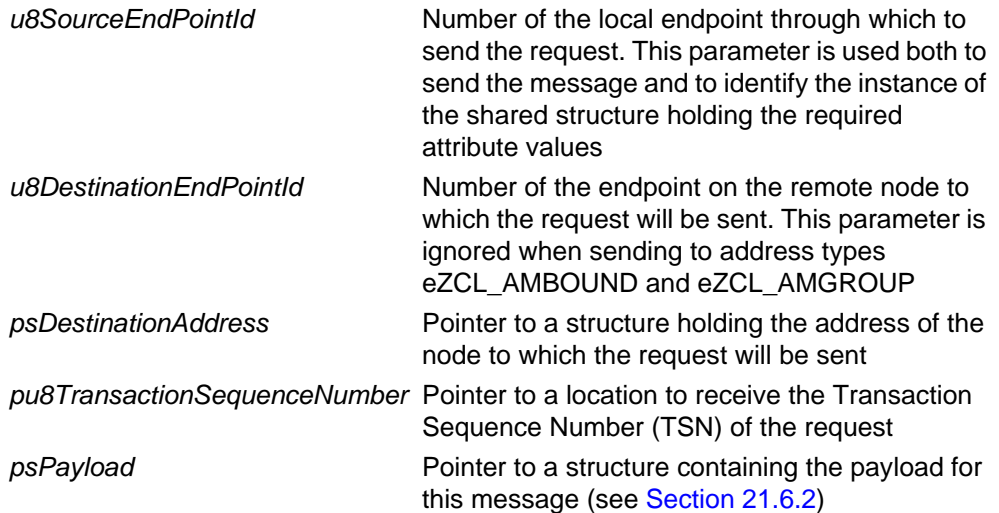

## **Returns**

E\_ZCL\_SUCCESS

E\_ZCL\_ERR\_PARAMETER\_NULL

- E\_ZCL\_ERR\_EP\_RANGE
- E\_ZCL\_ERR\_EP\_UNKNOWN

E\_ZCL\_ERR\_CLUSTER\_NOT\_FOUND

E\_ZCL\_ERR\_ZBUFFER\_FAIL

E\_ZCL\_ERR\_ZTRANSMIT\_FAIL

## <span id="page-390-0"></span>**eCLD\_ColourControlCommandMoveSaturationCommandSend**

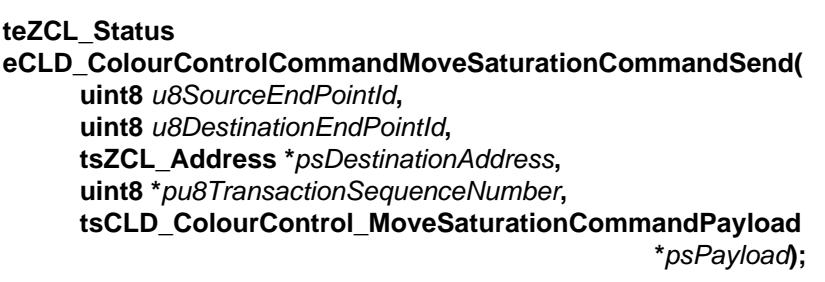

#### **Description**

This function sends a Move Saturation command to instruct a device to move its 'current saturation' attribute value in a given direction at a specified rate for an indefinite time. The direction and rate are specified in the payload of the command (see [Section 21.6.2\)](#page-421-1).

The command can request that the saturation is moved up or down, or that existing movement is stopped. Once started, the movement will continue until it is stopped. If the current saturation reaches its minimum or maximum value, the movement will automatically stop.

The device receiving this message will generate a callback event on the endpoint on which the Colour Control cluster was registered. The device must first ensure that 'hue and saturation' mode is selected by setting the 'colour mode' attribute to 0x00, if required. It can then move the 'current saturation' value as requested.

You are required to provide a pointer to a location to receive a Transaction Sequence Number (TSN) for the request. The TSN in the response will be set to match the TSN in the request, allowing an incoming response to be paired with a request. This is useful when sending more than one request to the same destination endpoint.

This function can only be used when the 'current saturation' attribute is enabled in the Colour Control cluster.

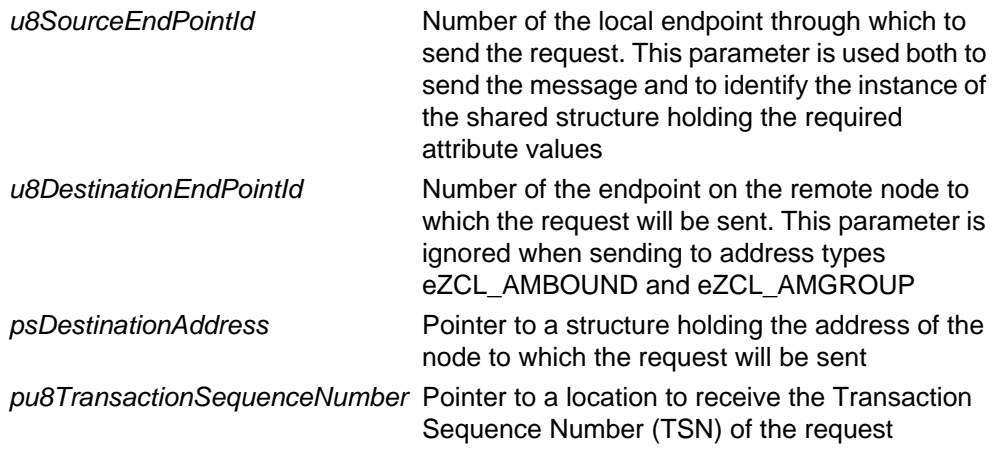

*psPayload* **Pointer to a structure containing the payload for** this message (see [Section 21.6.2](#page-421-1))

#### **Returns**

E\_ZCL\_SUCCESS

E\_ZCL\_ERR\_PARAMETER\_NULL

E\_ZCL\_ERR\_EP\_RANGE

E\_ZCL\_ERR\_EP\_UNKNOWN

E\_ZCL\_ERR\_CLUSTER\_NOT\_FOUND

E\_ZCL\_ERR\_ZBUFFER\_FAIL

E\_ZCL\_ERR\_ZTRANSMIT\_FAIL

## <span id="page-392-0"></span>**eCLD\_ColourControlCommandStepSaturationCommandSend**

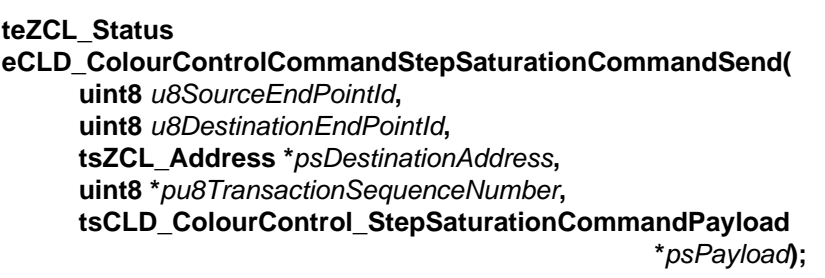

#### **Description**

This function sends a Step Saturation command to instruct a device to increase or decrease its 'current saturation' attribute by a specified 'step' value in a continuous manner within a given time. The step size, direction and transition time are specified in the payload of the command (see [Section 21.6.2](#page-421-1)).

The device receiving this message will generate a callback event on the endpoint on which the Colour Control cluster was registered. he device must first ensure that 'hue and saturation' mode is selected by setting the 'colour mode' attribute to 0x00, if required. It can then move the 'current saturation' value as requested.

You are required to provide a pointer to a location to receive a Transaction Sequence Number (TSN) for the request. The TSN in the response will be set to match the TSN in the request, allowing an incoming response to be paired with a request. This is useful when sending more than one request to the same destination endpoint.

This function can only be used when the 'current saturation' attribute is enabled in the Colour Control cluster.

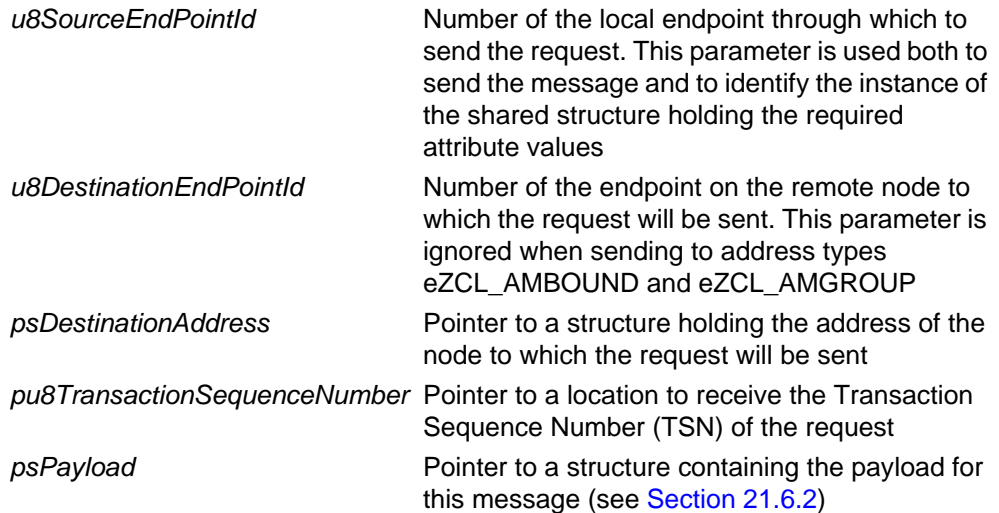

## **Returns**

E\_ZCL\_SUCCESS

E\_ZCL\_ERR\_PARAMETER\_NULL

- E\_ZCL\_ERR\_EP\_RANGE
- E\_ZCL\_ERR\_EP\_UNKNOWN

E\_ZCL\_ERR\_CLUSTER\_NOT\_FOUND

E\_ZCL\_ERR\_ZBUFFER\_FAIL

E\_ZCL\_ERR\_ZTRANSMIT\_FAIL

## <span id="page-394-0"></span>**eCLD\_ColourControlCommandMoveToHueAndSaturationCommandSend**

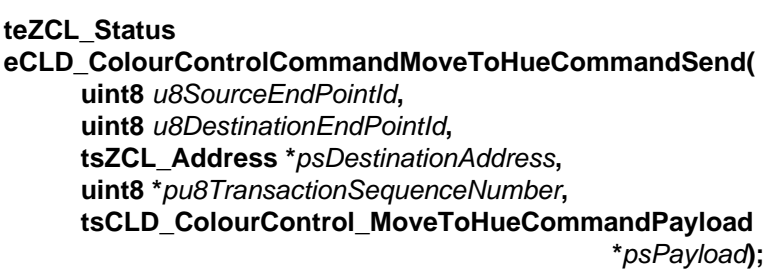

#### **Description**

This function sends a Move to Hue and Saturation command to instruct a device to move its 'current hue' and 'current saturation' attributes to target values in a continuous manner within a given time. The hue value, saturation value and transition time are specified in the payload of the command (see [Section 21.6.2](#page-421-1)).

The device receiving this message will generate a callback event on the endpoint on which the Colour Control cluster was registered. The device must first ensure that 'hue and saturation' mode is selected by setting the 'colour mode' attribute to 0x00, if required. It can then move the 'current hue' and 'current saturation' values as requested.

You are required to provide a pointer to a location to receive a Transaction Sequence Number (TSN) for the request. The TSN in the response will be set to match the TSN in the request, allowing an incoming response to be paired with a request. This is useful when sending more than one request to the same destination endpoint.

This function can only be used when the 'current hue' and 'current saturation' attributes are enabled in the Colour Control cluster.

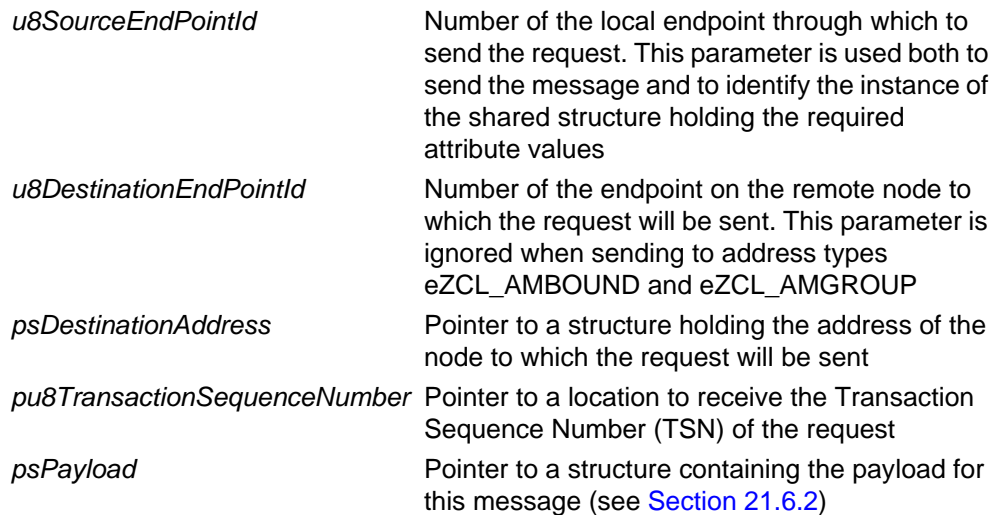

## **Returns**

E\_ZCL\_SUCCESS

E\_ZCL\_ERR\_PARAMETER\_NULL

- E\_ZCL\_ERR\_EP\_RANGE
- E\_ZCL\_ERR\_EP\_UNKNOWN

E\_ZCL\_ERR\_CLUSTER\_NOT\_FOUND

E\_ZCL\_ERR\_ZBUFFER\_FAIL

E\_ZCL\_ERR\_ZTRANSMIT\_FAIL
# **eCLD\_ColourControlCommandMoveToColourCommandSend**

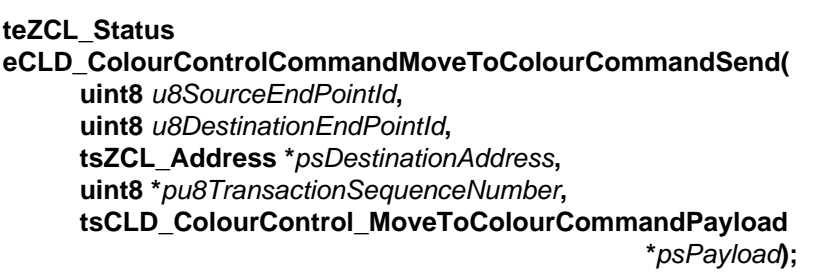

#### **Description**

This function sends a Move to Colour command to instruct a device to move its 'current x' and 'current y' attributes to target values in a continuous manner within a given time (where x and y are the chromaticities from the CIE xyY colour space). The x-value, y-value and transition time are specified in the payload of the command (see [Section 21.6.2](#page-421-0)).

The device receiving this message will generate a callback event on the endpoint on which the Colour Control cluster was registered. The device must first ensure that 'chromaticities x and y' mode is selected by setting the 'colour mode' attribute to 0x01, if required. It can then move the 'current x' and 'current y' values as requested.

You are required to provide a pointer to a location to receive a Transaction Sequence Number (TSN) for the request. The TSN in the response will be set to match the TSN in the request, allowing an incoming response to be paired with a request. This is useful when sending more than one request to the same destination endpoint.

This function can only be used when the 'current x' and 'current y' attributes are enabled in the Colour Control cluster.

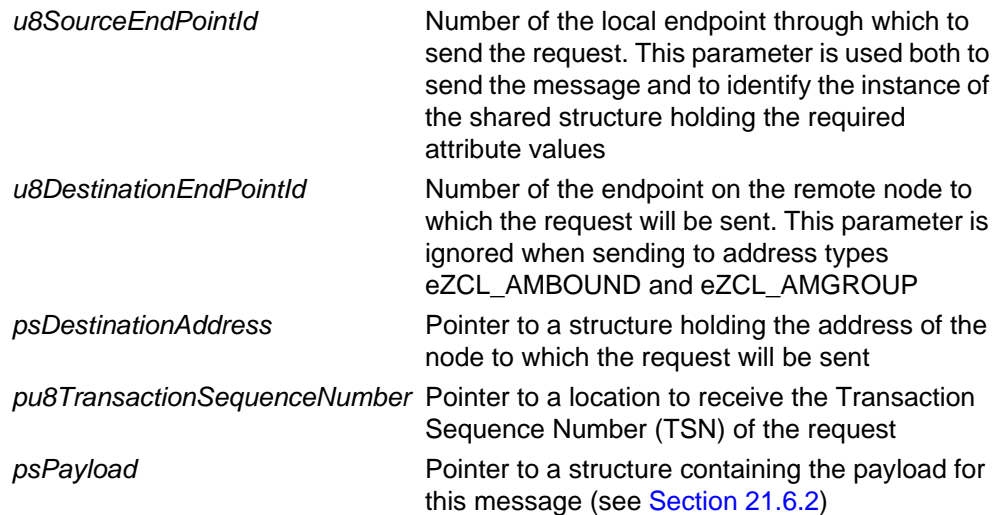

E\_ZCL\_SUCCESS

E\_ZCL\_ERR\_PARAMETER\_NULL

- E\_ZCL\_ERR\_EP\_RANGE
- E\_ZCL\_ERR\_EP\_UNKNOWN

E\_ZCL\_ERR\_CLUSTER\_NOT\_FOUND

E\_ZCL\_ERR\_ZBUFFER\_FAIL

E\_ZCL\_ERR\_ZTRANSMIT\_FAIL

# **eCLD\_ColourControlCommandMoveColourCommandSend**

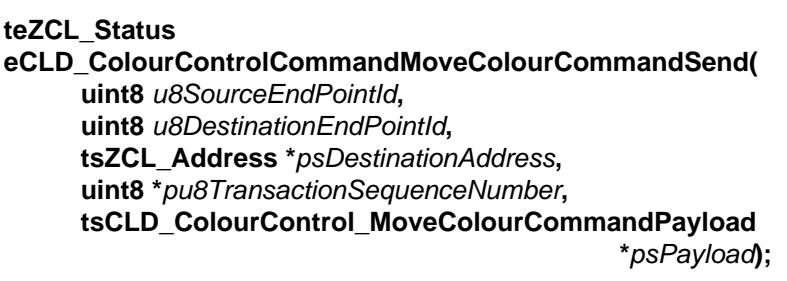

#### **Description**

This function sends a Move Colour command to instruct a device to move its 'current x' and 'current y' attribute values at a specified rate for each attribute for an indefinite time (where x and y are the chromaticities from the CIE xyY colour space). The rates are specified in the payload of the command (see [Section 21.6.2](#page-421-0) and each rate can be positive (increase) or negative (decrease).

Once started, the movement will continue until it is stopped. The movement can be stopped by calling this function with both rates set to zero. The movement will be automatically stopped when either of the attributes reaches its minimum of maximum value.

The device receiving this message will generate a callback event on the endpoint on which the Colour Control cluster was registered. The device must first ensure that 'chromaticities x and y' mode is selected by setting the 'colour mode' attribute to 0x01, if required. It can then move the 'current x' and 'current y' values as requested.

You are required to provide a pointer to a location to receive a Transaction Sequence Number (TSN) for the request. The TSN in the response will be set to match the TSN in the request, allowing an incoming response to be paired with a request. This is useful when sending more than one request to the same destination endpoint.

This function can only be used when the 'current x' and 'current y' values attributes are enabled in the Colour Control cluster.

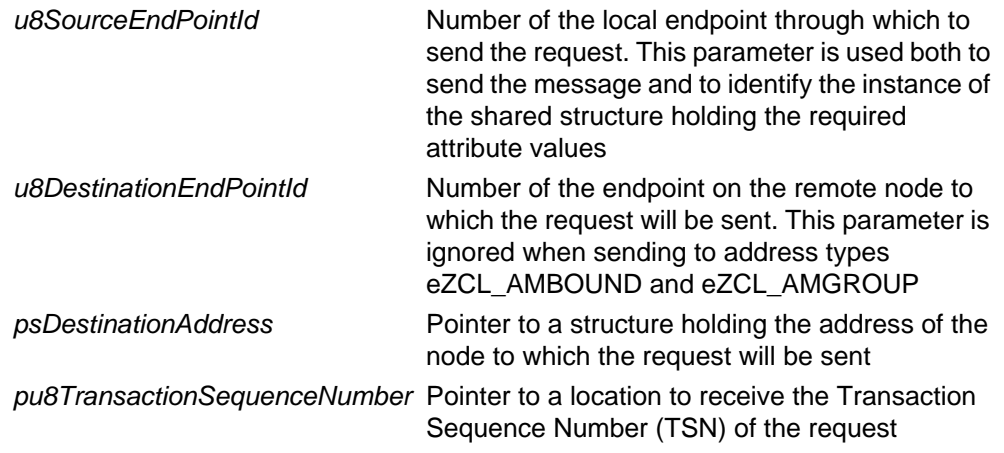

*psPayload* **Pointer to a structure containing the payload for** this message (see [Section 21.6.2](#page-421-0))

# **Returns**

E\_ZCL\_SUCCESS

E\_ZCL\_ERR\_PARAMETER\_NULL

E\_ZCL\_ERR\_EP\_RANGE

E\_ZCL\_ERR\_EP\_UNKNOWN

E\_ZCL\_ERR\_CLUSTER\_NOT\_FOUND

E\_ZCL\_ERR\_ZBUFFER\_FAIL

E\_ZCL\_ERR\_ZTRANSMIT\_FAIL

# **eCLD\_ColourControlCommandStepColourCommandSend**

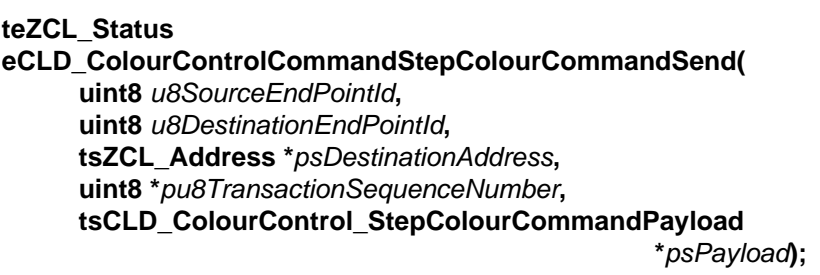

#### **Description**

This function sends a Step Colour command to instruct a device to change its 'current x' and 'current y' attribute values by a specified 'step' value for each attribute in a continuous manner within a given time (where x and y are the chromaticities from the CIE xyY colour space). The step sizes and transition time are specified in the payload of the command (see [Section 21.6.2\)](#page-421-0), and each step size can be positive (increase) or negative (decrease).

The device receiving this message will generate a callback event on the endpoint on which the Colour Control cluster was registered. The device must first ensure that 'chromaticities x and y' mode is selected by setting the 'colour mode' attribute to 0x01, if required. It can then move the 'current x' and 'current y' values as requested.

You are required to provide a pointer to a location to receive a Transaction Sequence Number (TSN) for the request. The TSN in the response will be set to match the TSN in the request, allowing an incoming response to be paired with a request. This is useful when sending more than one request to the same destination endpoint.

This function can only be used when the 'current x' and 'current y' values attributes are enabled in the Colour Control cluster.

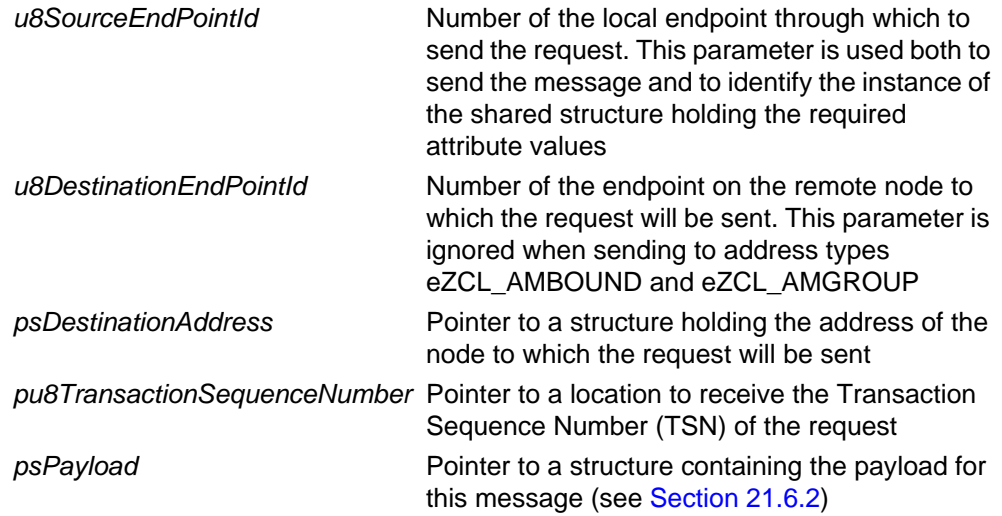

E\_ZCL\_SUCCESS

E\_ZCL\_ERR\_PARAMETER\_NULL

- E\_ZCL\_ERR\_EP\_RANGE
- E\_ZCL\_ERR\_EP\_UNKNOWN

E\_ZCL\_ERR\_CLUSTER\_NOT\_FOUND

E\_ZCL\_ERR\_ZBUFFER\_FAIL

E\_ZCL\_ERR\_ZTRANSMIT\_FAIL

# **eCLD\_ColourControlCommandEnhancedMoveToHueCommandSend**

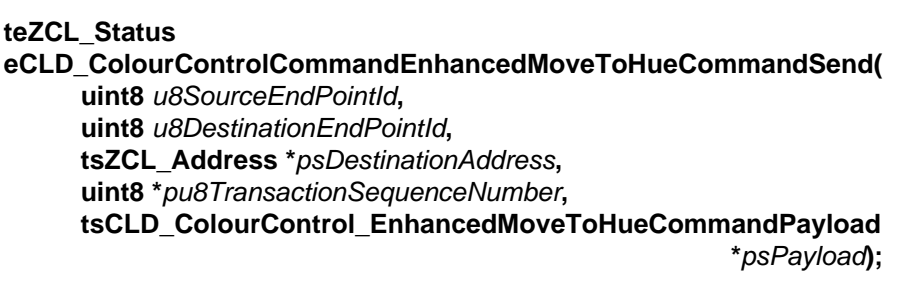

#### **Description**

This function sends an Enhanced Move to Hue command to instruct a ZLL device to move its 'enhanced current hue' attribute to a target hue value in a continuous manner within a given time. The function can be used only with the ZLL profile. The enhanced hue value, direction and transition time are specified in the payload of the command (see [Section 21.6.2](#page-421-0)). The 'current hue' attribute is also moved to a value based on the target 'enhanced current hue' value.

Since the possible hues are represented on a closed boundary, the target hue can be reached by moving the attribute value in either direction, up or down (the attribute value wraps around). Options are also provided for 'shortest route' and 'longest route' around the boundary.

The device receiving this message will generate a callback event on the endpoint on which the Colour Control cluster was registered. The device must first ensure that 'hue and saturation' mode is selected by setting the 'colour mode' attribute to 0x00 and that 'enhanced hue and saturation' mode is selected by setting the 'enhanced colour mode' attribute to 0x03, if required. It can then move the 'enhanced current hue' value as requested.

You are required to provide a pointer to a location to receive a Transaction Sequence Number (TSN) for the request. The TSN in the response will be set to match the TSN in the request, allowing an incoming response to be paired with a request. This is useful when sending more than one request to the same destination endpoint.

This function can only be used when the 'enhanced current hue' attribute is enabled in the Colour Control cluster.

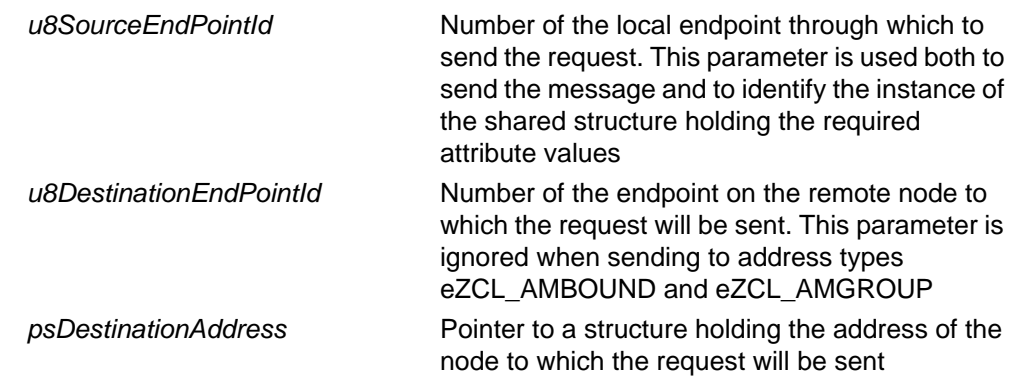

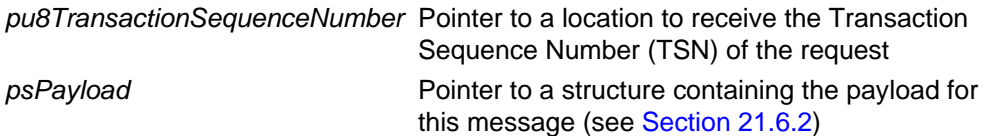

- E\_ZCL\_SUCCESS
- E\_ZCL\_ERR\_PARAMETER\_NULL
- E\_ZCL\_ERR\_EP\_RANGE
- E\_ZCL\_ERR\_EP\_UNKNOWN
- E\_ZCL\_ERR\_CLUSTER\_NOT\_FOUND
- E\_ZCL\_ERR\_ZBUFFER\_FAIL
- E\_ZCL\_ERR\_ZTRANSMIT\_FAIL

# **eCLD\_ColourControlCommandEnhancedMoveHueCommandSend**

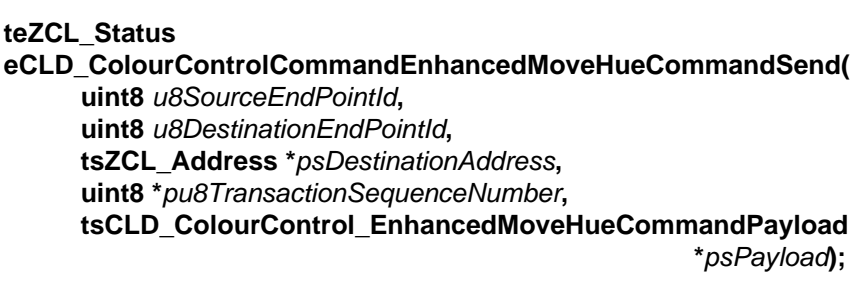

#### **Description**

This function sends an Enhanced Move Hue command to instruct a ZLL device to move its 'enhanced current hue' attribute value in a given direction at a specified rate for an indefinite time. The function can be used only with the ZLL profile. The direction and rate are specified in the payload of the command (see [Section 21.6.2\)](#page-421-0). The 'current hue' attribute is also moved through values based on the 'enhanced current hue' value.

The command can request that the hue is moved up or down, or that existing movement is stopped. Since the possible hues are represented on a closed boundary, the movement is cyclic (the attribute value wraps around). Once started, the movement will continue until it is stopped.

The device receiving this message will generate a callback event on the endpoint on which the Colour Control cluster was registered. The device must first ensure that 'hue and saturation' mode is selected by setting the 'colour mode' attribute to 0x00 and that 'enhanced hue and saturation' mode is selected by setting the 'enhanced colour mode' attribute to 0x03, if required. It can then move the 'enhanced current hue' value as requested.

You are required to provide a pointer to a location to receive a Transaction Sequence Number (TSN) for the request. The TSN in the response will be set to match the TSN in the request, allowing an incoming response to be paired with a request. This is useful when sending more than one request to the same destination endpoint.

This function can only be used when the 'enhanced current hue' attribute is enabled in the Colour Control cluster.

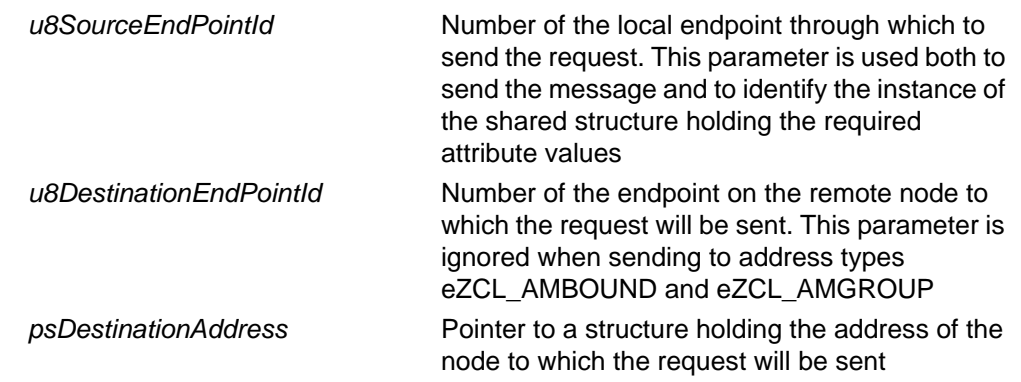

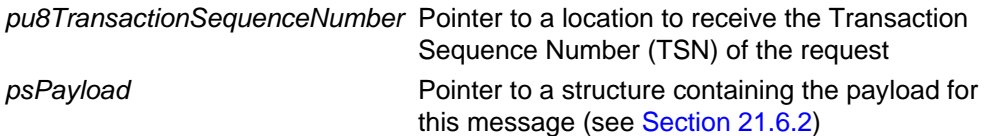

- E\_ZCL\_SUCCESS
- E\_ZCL\_ERR\_PARAMETER\_NULL
- E\_ZCL\_ERR\_EP\_RANGE
- E\_ZCL\_ERR\_EP\_UNKNOWN
- E\_ZCL\_ERR\_CLUSTER\_NOT\_FOUND
- E\_ZCL\_ERR\_ZBUFFER\_FAIL
- E\_ZCL\_ERR\_ZTRANSMIT\_FAIL

# **eCLD\_ColourControlCommandEnhancedStepHueCommandSend**

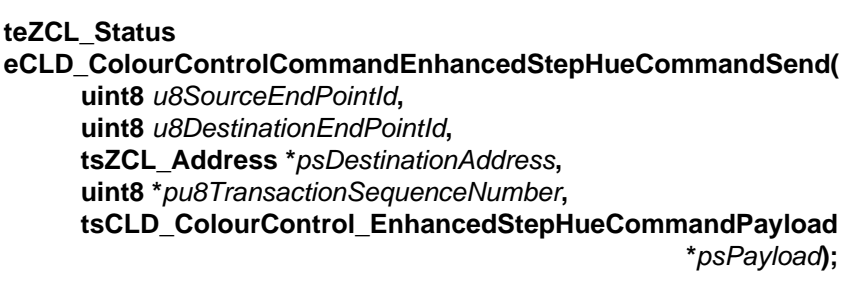

#### **Description**

This function sends an Enhanced Step Hue command to instruct a ZLL device to increase or decrease its 'enhanced current hue' attribute by a specified 'step' value in a continuous manner within a given time. The function can be used only with the ZLL profile. The step size, direction and transition time are specified in the payload of the command (see [Section 21.6.2](#page-421-0)). The 'current hue' attribute is also moved through values based on the 'enhanced current hue' value.

The device receiving this message will generate a callback event on the endpoint on which the Colour Control cluster was registered. The device must first ensure that 'hue and saturation' mode is selected by setting the 'colour mode' attribute to 0x00 and that 'enhanced hue and saturation' mode is selected by setting the 'enhanced colour mode' attribute to 0x03, if required. It can then move the 'enhanced current hue' value as requested.

You are required to provide a pointer to a location to receive a Transaction Sequence Number (TSN) for the request. The TSN in the response will be set to match the TSN in the request, allowing an incoming response to be paired with a request. This is useful when sending more than one request to the same destination endpoint.

This function can only be used when the 'enhanced current hue' attribute is enabled in the Colour Control cluster.

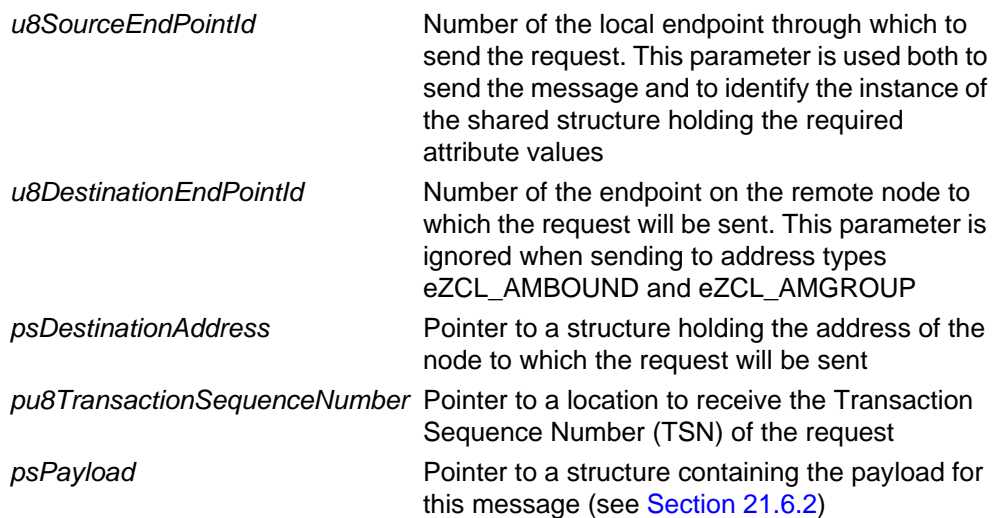

E\_ZCL\_SUCCESS

E\_ZCL\_ERR\_PARAMETER\_NULL

- E\_ZCL\_ERR\_EP\_RANGE
- E\_ZCL\_ERR\_EP\_UNKNOWN

E\_ZCL\_ERR\_CLUSTER\_NOT\_FOUND

E\_ZCL\_ERR\_ZBUFFER\_FAIL

E\_ZCL\_ERR\_ZTRANSMIT\_FAIL

# **eCLD\_ColourControlCommandEnhancedMoveToHueAndSaturationCommandSend**

**teZCL\_Status eCLD\_ColourControlCommandEnhancedMoveToHueAndSaturationCommand Send( uint8** *u8SourceEndPointId***, uint8** *u8DestinationEndPointId***, tsZCL\_Address \****psDestinationAddress***, uint8 \****pu8TransactionSequenceNumber***, tsCLD\_ColourControl\_EnhancedMoveToHueAndSaturation CommandPayload \****psPayload***);**

# **Description**

This function sends an Enhanced Move to Hue and Saturation command to instruct a ZLL device to move its 'enhanced current hue' and 'current saturation' attributes to target values in a continuous manner within a given time. The function can be used only with the ZLL profile. The enhanced hue value, saturation value and transition time are specified in the payload of the command (see [Section 21.6.2\)](#page-421-0). The 'current hue' attribute is also moved to a value based on the target 'enhanced current hue' value.

The device receiving this message will generate a callback event on the endpoint on which the Colour Control cluster was registered. The device must first ensure that 'hue and saturation' mode is selected by setting the 'colour mode' attribute to 0x00 and that 'enhanced hue and saturation' mode is selected by setting the 'enhanced colour mode' attribute to 0x03, if required. It can then move the 'enhanced current hue' and 'current saturation' values as requested.

You are required to provide a pointer to a location to receive a Transaction Sequence Number (TSN) for the request. The TSN in the response will be set to match the TSN in the request, allowing an incoming response to be paired with a request. This is useful when sending more than one request to the same destination endpoint.

This function can only be used when the 'enhanced current hue' and 'current saturation' attributes are enabled in the Colour Control cluster.

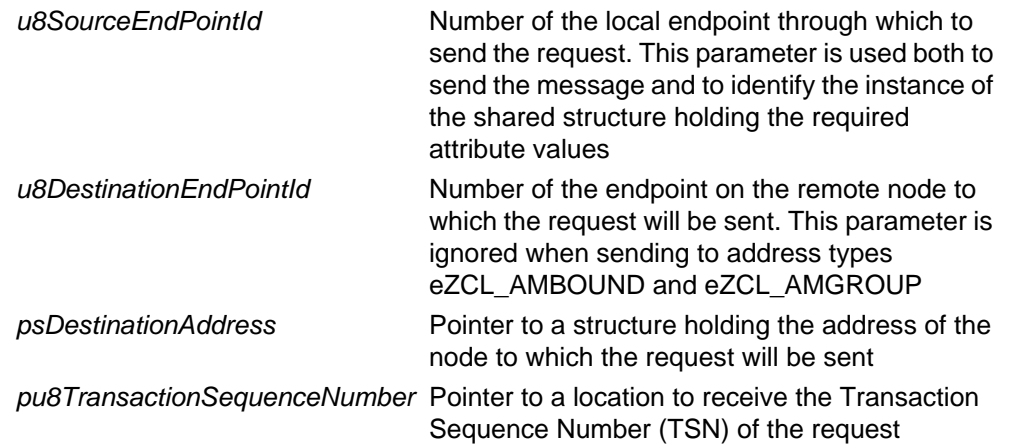

*psPayload* **Pointer to a structure containing the payload for** this message (see [Section 21.6.2](#page-421-0))

# **Returns**

E\_ZCL\_SUCCESS

E\_ZCL\_ERR\_PARAMETER\_NULL

E\_ZCL\_ERR\_EP\_RANGE

E\_ZCL\_ERR\_EP\_UNKNOWN

E\_ZCL\_ERR\_CLUSTER\_NOT\_FOUND

E\_ZCL\_ERR\_ZBUFFER\_FAIL

E\_ZCL\_ERR\_ZTRANSMIT\_FAIL

# **eCLD\_ColourControlCommandColourLoopSetCommandSend**

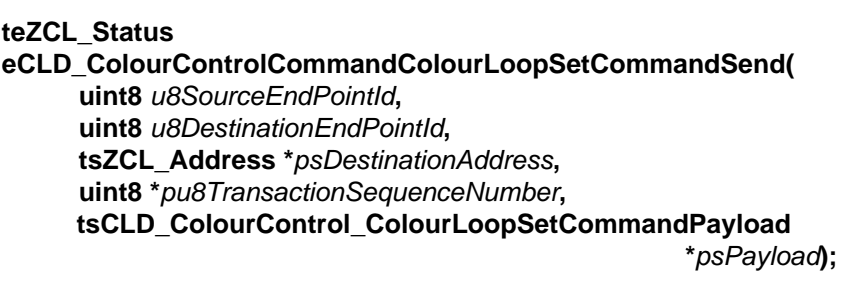

#### **Description**

This function sends a Colour Loop Set command to instruct a ZLL device to configure the movement of the 'enhanced current hue' attribute value around the colour loop corresponding to the CIE colour 'triangle'. The function can be used only with the ZLL profile. The configured movement can be started in either direction and for a specific duration. The start hue, direction and duration are specified in the payload of the command (see [Section 21.6.2](#page-421-0)). The 'current hue' attribute is also moved through values based on the 'enhanced current hue' value.

The function can also be used to stop existing movement around the colour loop.

The device receiving this message will generate a callback event on the endpoint on which the Colour Control cluster was registered. The device must first ensure that 'hue and saturation' mode is selected by setting the 'colour mode' attribute to 0x00 and that 'enhanced hue and saturation' mode is selected by setting the 'enhanced colour mode' attribute to 0x03, if required. It can then move the 'enhanced current hue' value as requested.

You are required to provide a pointer to a location to receive a Transaction Sequence Number (TSN) for the request. The TSN in the response will be set to match the TSN in the request, allowing an incoming response to be paired with a request. This is useful when sending more than one request to the same destination endpoint.

This function can only be used when the 'enhanced current hue' attribute is enabled in the Colour Control cluster.

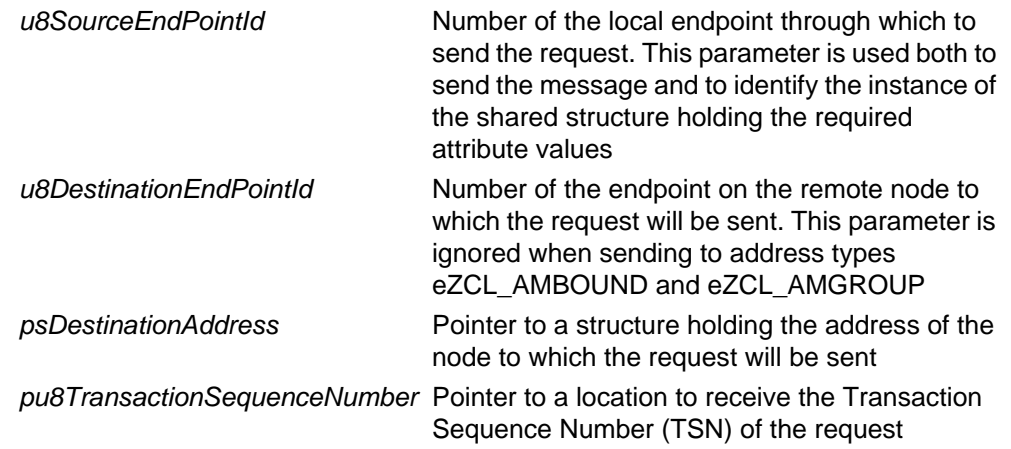

*psPayload* **Pointer to a structure containing the payload for** this message (see [Section 21.6.2](#page-421-0))

# **Returns**

E\_ZCL\_SUCCESS

E\_ZCL\_ERR\_PARAMETER\_NULL

E\_ZCL\_ERR\_EP\_RANGE

E\_ZCL\_ERR\_EP\_UNKNOWN

E\_ZCL\_ERR\_CLUSTER\_NOT\_FOUND

E\_ZCL\_ERR\_ZBUFFER\_FAIL

E\_ZCL\_ERR\_ZTRANSMIT\_FAIL

# **eCLD\_ColourControlCommandStopMoveStepCommandSend**

**teZCL\_Status eCLD\_ColourControlCommandStopMoveStepCommandSend( uint8** *u8SourceEndPointId***, uint8** *u8DestinationEndPointId***, tsZCL\_Address \****psDestinationAddress***, uint8 \****pu8TransactionSequenceNumber***);**

#### **Description**

This function sends a Stop Move Step command to instruct a ZLL device to stop a 'Move to', 'Move' or 'Step' command that is currently in progress. The function can be used only with the ZLL profile.

The device receiving this message will generate a callback event on the endpoint on which the Colour Control cluster was registered, and stop the current action.

The 'current hue', 'enhanced current hue' and 'current saturation' attributes will subsequently keep the values they have when the current action is stopped.

You are required to provide a pointer to a location to receive a Transaction Sequence Number (TSN) for the request. The TSN in the response will be set to match the TSN in the request, allowing an incoming response to be paired with a request. This is useful when sending more than one request to the same destination endpoint.

This function can only be used when the 'enhanced current hue' attribute is enabled in the Colour Control cluster.

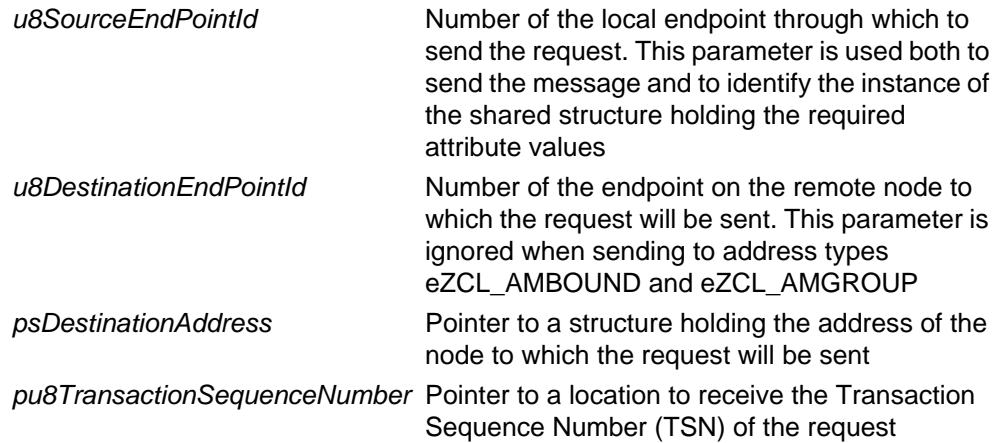

E\_ZCL\_SUCCESS

E\_ZCL\_ERR\_PARAMETER\_NULL

- E\_ZCL\_ERR\_EP\_RANGE
- E\_ZCL\_ERR\_EP\_UNKNOWN

E\_ZCL\_ERR\_CLUSTER\_NOT\_FOUND

E\_ZCL\_ERR\_ZBUFFER\_FAIL

E\_ZCL\_ERR\_ZTRANSMIT\_FAIL

# **eCLD\_ColourControlCommandMoveToColourTemperatureCommandSend**

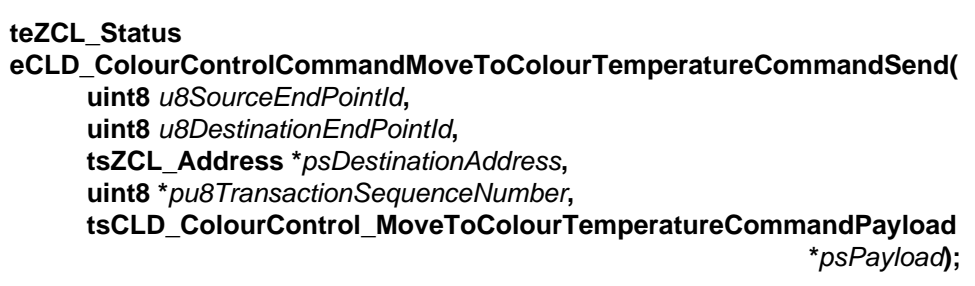

#### **Description**

This function sends a Move to Colour Temperature command to instruct a device to move its 'mired colour temperature' attribute to a target value in a continuous manner within a given time. The attribute value is a scaled reciprocal of colour temperature, as indicated in [Section 21.4.4](#page-374-0). The target attribute value, direction and transition time are specified in the payload of the command (see [Section 21.6.2](#page-421-0)).

The movement through colour space will follow the 'Black Body Line'.

The device receiving this message will generate a callback event on the endpoint on which the Colour Control cluster was registered. The device must first ensure that 'colour temperature' mode is selected by setting the 'colour mode' attribute to 0x02, if required. It can then move the 'mired colour temperature' value as requested.

You are required to provide a pointer to a location to receive a Transaction Sequence Number (TSN) for the request. The TSN in the response will be set to match the TSN in the request, allowing an incoming response to be paired with a request. This is useful when sending more than one request to the same destination endpoint.

This function can only be used when the 'mired colour temperature' attribute is enabled in the Colour Control cluster.

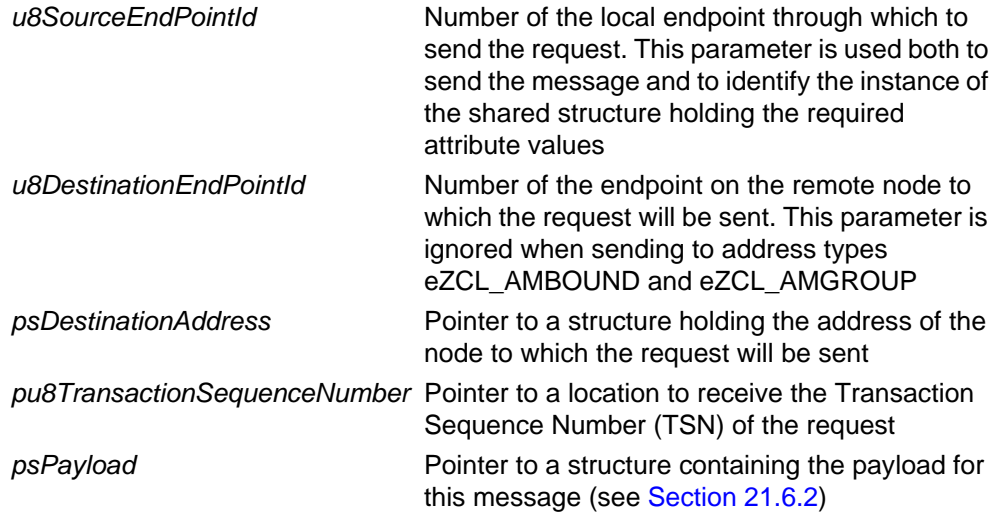

E\_ZCL\_SUCCESS

E\_ZCL\_ERR\_PARAMETER\_NULL

- E\_ZCL\_ERR\_EP\_RANGE
- E\_ZCL\_ERR\_EP\_UNKNOWN

E\_ZCL\_ERR\_CLUSTER\_NOT\_FOUND

E\_ZCL\_ERR\_ZBUFFER\_FAIL

E\_ZCL\_ERR\_ZTRANSMIT\_FAIL

# **eCLD\_ColourControlCommandMoveColourTemperatureCommandSend**

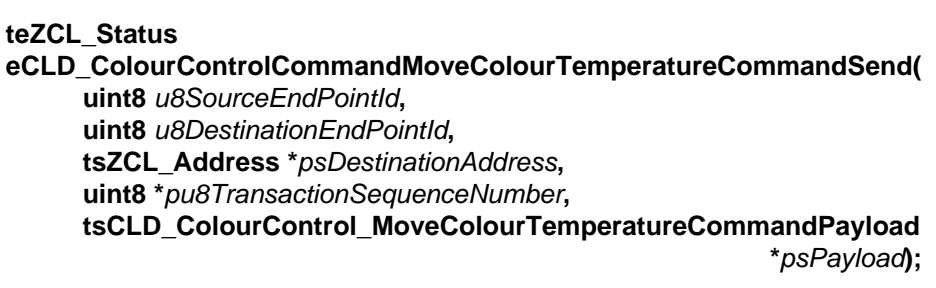

#### **Description**

This function sends a Move Colour Temperature command to instruct a ZLL device to move its 'mired colour temperature' attribute value in a given direction at a specified rate. The attribute value is a scaled reciprocal of colour temperature, as indicated in [Section 21.4.4](#page-374-0). The direction and rate are specified in the payload of the command (see [Section 21.6.2](#page-421-0)). Maximum and minimum attribute values for the movement are also specified in the payload.

The function can be used only with the ZLL profile.

The command can request that the attribute value is moved up or down, or that existing movement is stopped. Once started, the movement will automatically stop when the attribute value reaches the specified maximum or minimum.

The movement through colour space will follow the 'Black Body Line'.

The device receiving this message will generate a callback event on the endpoint on which the Colour Control cluster was registered. The device must first ensure that 'colour temperature' mode is selected by setting the 'colour mode' attribute to 0x02, if required. It can then move the 'mired colour temperature' value as requested.

You are required to provide a pointer to a location to receive a Transaction Sequence Number (TSN) for the request. The TSN in the response will be set to match the TSN in the request, allowing an incoming response to be paired with a request. This is useful when sending more than one request to the same destination endpoint.

This function can only be used when the 'mired colour temperature' attribute is enabled in the Colour Control cluster, as well as the 'mired colour temperature maximum' and 'mired colour temperature minimum' attributes.

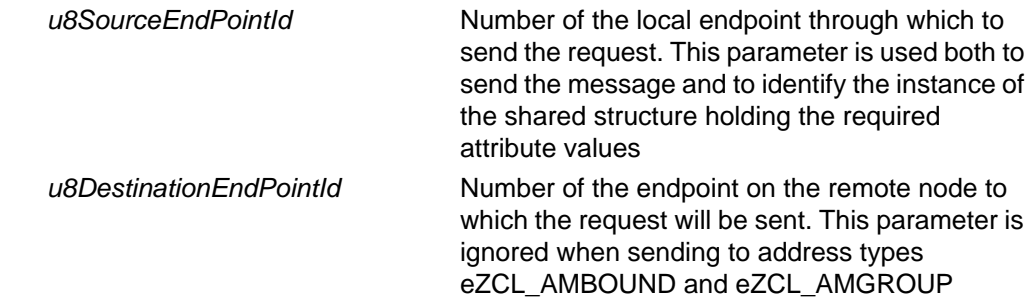

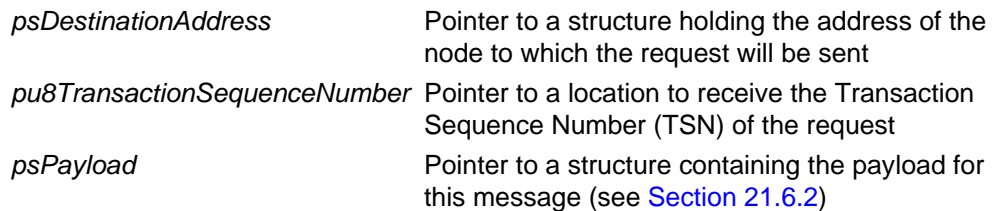

- E\_ZCL\_SUCCESS
- E\_ZCL\_ERR\_PARAMETER\_NULL
- E\_ZCL\_ERR\_EP\_RANGE
- E\_ZCL\_ERR\_EP\_UNKNOWN
- E\_ZCL\_ERR\_CLUSTER\_NOT\_FOUND
- E\_ZCL\_ERR\_ZBUFFER\_FAIL
- E\_ZCL\_ERR\_ZTRANSMIT\_FAIL

# **eCLD\_ColourControlCommandStepColourTemperatureCommandSend**

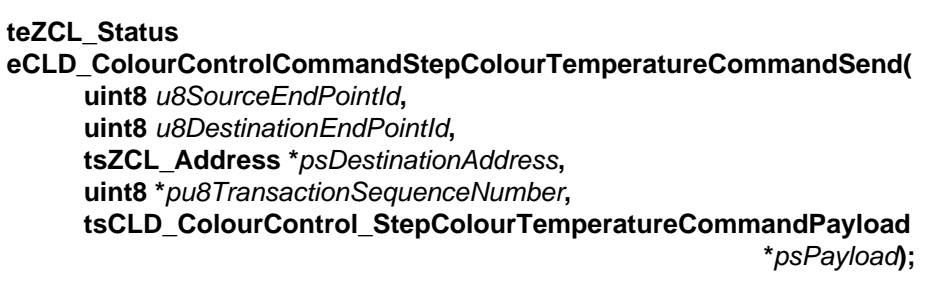

#### **Description**

This function sends a Step Colour Temperature command to instruct a ZLL device to increase or decrease its 'mired colour temperature' attribute by a specified 'step' value in a continuous manner within a given time. The attribute value is a scaled reciprocal of colour temperature, as indicated in [Section 21.4.4.](#page-374-0) The step size, direction and transition time are specified in the payload of the command (see [Section 21.6.2](#page-421-0)). Maximum and minimum attribute values for the movement are also specified in the payload.

The function can be used only with the ZLL profile.

The command can request that the attribute value is moved up or down. If this value reaches the specified maximum or minimum before the required change has been achieved, the movement will automatically stop.

The movement through colour space will follow the 'Black Body Line'.

The device receiving this message will generate a callback event on the endpoint on which the Colour Control cluster was registered. The device must first ensure that 'colour temperature' mode is selected by setting the 'colour mode' attribute to 0x02, if required. It can then move the 'mired colour temperature' value as requested.

You are required to provide a pointer to a location to receive a Transaction Sequence Number (TSN) for the request. The TSN in the response will be set to match the TSN in the request, allowing an incoming response to be paired with a request. This is useful when sending more than one request to the same destination endpoint.

This function can only be used when the 'mired colour temperature' attribute is enabled in the Colour Control cluster, as well as the 'mired colour temperature maximum' and 'mired colour temperature minimum' attributes.

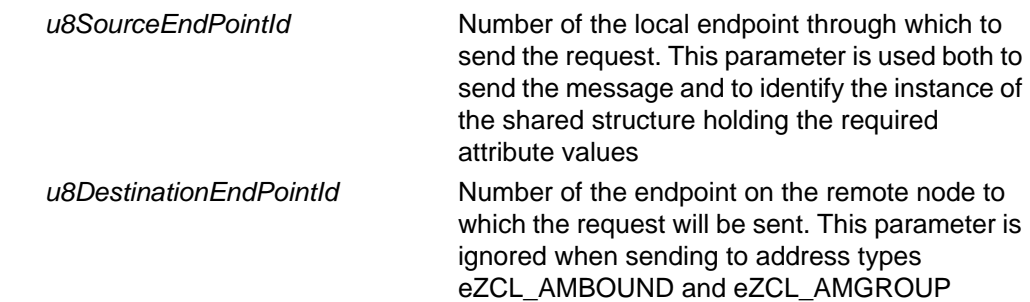

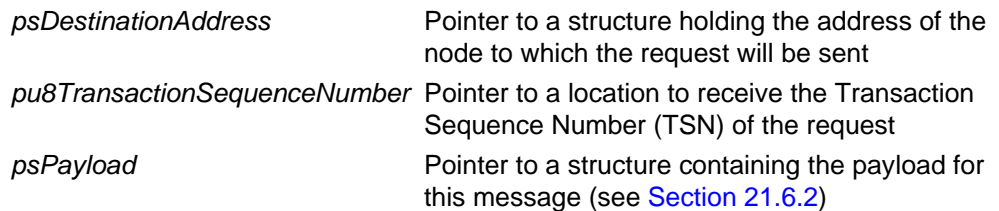

- E\_ZCL\_SUCCESS
- E\_ZCL\_ERR\_PARAMETER\_NULL
- E\_ZCL\_ERR\_EP\_RANGE
- E\_ZCL\_ERR\_EP\_UNKNOWN
- E\_ZCL\_ERR\_CLUSTER\_NOT\_FOUND
- E\_ZCL\_ERR\_ZBUFFER\_FAIL
- E\_ZCL\_ERR\_ZTRANSMIT\_FAIL

**teZCL\_Status eCLD\_ColourControl\_GetRGB( uint8** *u8SourceEndPointId***, uint8 \****pu8Red***, uint8 \****pu8Green***, uint8 \****pu8Blue***);**

# **Description**

This function obtains the current colour of the ZLL device on the specified (local) endpoint in terms of the Red (R), Green (G) and Blue (B) components. The function can be used only with the ZLL profile.

# **Parameters**

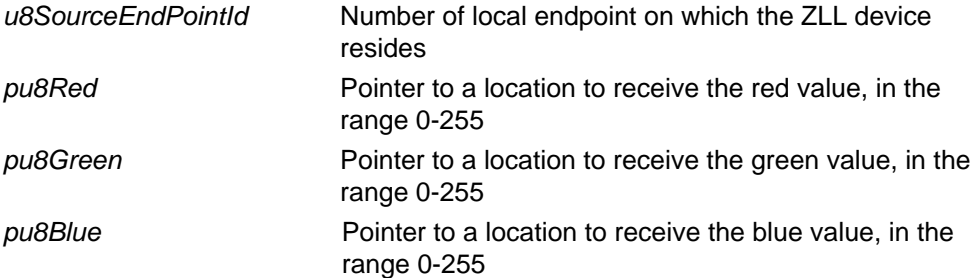

#### **Returns**

E\_ZCL\_SUCCESS

E\_ZCL\_ERR\_PARAMETER\_NULL

E\_ZCL\_ERR\_EP\_RANGE

E\_ZCL\_ERR\_EP\_UNKNOWN

E\_ZCL\_ERR\_CLUSTER\_NOT\_FOUND

# **21.6 Structures**

# **21.6.1 Custom Data Structure**

The Colour Control cluster requires extra storage space to be allocated for use by internal functions. The structure definition for this storage is shown below:

```
typedef struct
{
   teCLD ColourControl ColourMode eColourMode;
   uint16 u16CurrentHue;
    tsCLD_ColourControl_Transition sTransition;
    /* Matrices for XYZ <> RGB conversions */
   float afXYZ2RGB[3][3];
   float afRGB2XYZ[3][3];
    tsZCL_ReceiveEventAddress sReceiveEventAddress;
   tsZCL CallBackEvent sCustomCallBackEvent;
    tsCLD_ColourControlCallBackMessage sCallBackMessage;
} tsCLD_ColourControlCustomDataStructure;
```
The fields are for internal use and no knowledge of them is required.

# <span id="page-421-0"></span>**21.6.2 Custom Command Payloads**

The following structures contain the payloads for the Colour Control cluster custom commands.

# **Move to Hue Command Payload**

```
typedef struct
{
  uint8 u8Hue;
    teCLD_ColourControl_Direction eDirection;
  uint16 u16TransitionTime;
} tsCLD_ColourControl_MoveToHueCommandPayload;
```
#### where:

■ u8Hue is the target hue value.

■ eDirection indicates the direction/path of the change in hue:

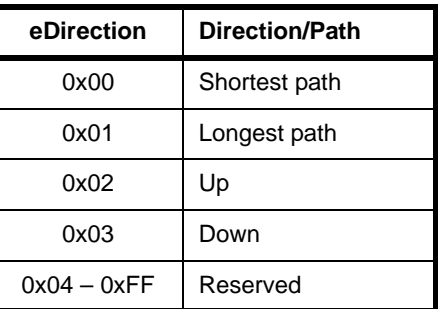

■ u16TransitionTime is the time period, in tenths of a second, over which the change in hue should be implemented.

# **Move Hue Command Payload**

```
typedef struct
{
    teCLD_ColourControl_MoveMode eMode;
   uint8 u8Rate;
} tsCLD_ColourControl_MoveHueCommandPayload;
```
#### where:

■ eMode indicates the required action and/or direction of the change in hue:

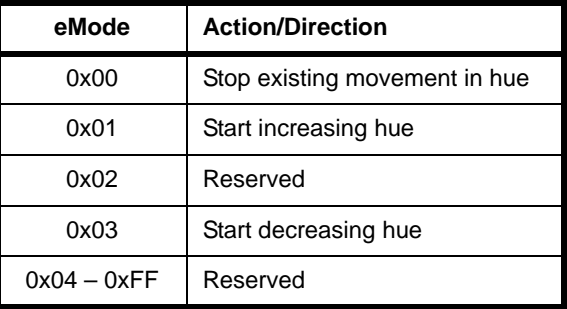

■ u8Rate is the required rate of movement in hue steps per second (a step is one unit of hue for the device).

# **Step Hue Command Payload**

```
typedef struct
{
  teCLD ColourControl StepMode eMode;
  uint8 u8StepSize;
  uint8 u8TransitionTime;
} tsCLD_ColourControl_StepHueCommandPayload;
```
where:

■ eMode indicates the required direction of the change in hue:

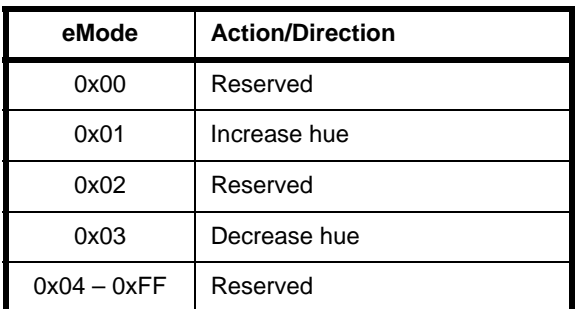

- u8StepSize is the amount by which the hue is to be changed (increased or decreased), in units of hue for the device.
- u8TransitionTime is the time period, in tenths of a second, over which the change in hue should be implemented.

# **Move To Saturation Command Payload**

```
typedef struct
{
    uint8 u8Saturation;
    uint16 u16TransitionTime;
} tsCLD_ColourControl_MoveToSaturationCommandPayload;
```
#### where:

- u8Saturation is the target saturation value.
- u16TransitionTime is the time period, in tenths of a second, over which the change in saturation should be implemented.

# **Move Saturation Command Payload**

```
typedef struct
{
    teCLD_ColourControl_MoveMode eMode;
   uint8 u8Rate;
} tsCLD_ColourControl_MoveSaturationCommandPayload;
```
where:

■ eMode indicates the required action and/or direction of the change in saturation:

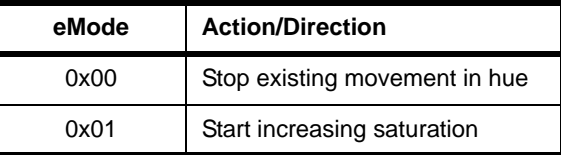

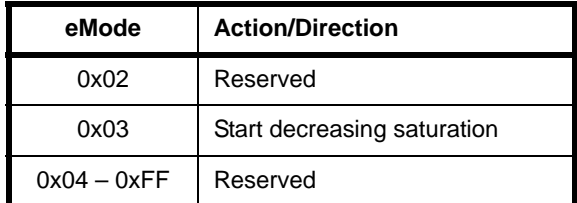

■ u8Rate is the required rate of movement in saturation steps per second (a step is one unit of saturation for the device).

# **Step Saturation Command Payload**

```
typedef struct
{
    teCLD ColourControl StepMode eMode;
    uint8 u8StepSize;
    uint8 uses uses uses that the use of the use of the use of the use of the use of the use of the use of the use o
} tsCLD_ColourControl_StepSaturationCommandPayload;
```
#### where:

■ eMode indicates the required direction of the change in saturation:

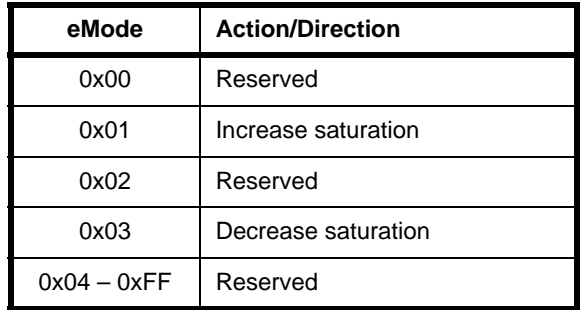

- u8StepSize is the amount by which the saturation is to be changed (increased or decreased), in units of saturation for the device.
- u8TransitionTime is the time period, in tenths of a second, over which the change in hue should be implemented.

# **Move To Hue And Saturation Command Payload**

```
typedef struct
{
   uint8 u8Hue;
    uint8 u8Saturation;
    uint16 u16TransitionTime;
} tsCLD_ColourControl_MoveToHueAndSaturationCommandPayload;
```
#### where:

■ u8Hue is the target hue value.

#### *Chapter 21 Colour Control Cluster*

- u8Saturation is the target saturation value.
- 16TransitionTime is the time period, in tenths of a second, over which the change in hue and saturation should be implemented.

# **Move To Colour Command Payload**

```
typedef struct
{
    uint16 u16ColourX;
    uint16 u16ColourY;
    uint16 u16TransitionTime;
} tsCLD_ColourControl_MoveToColourCommandPayload;
```
#### where:

- u16ColourX is the target x-chromaticity in the CIE xyY colour space
- u16ColourY is the target y-chromaticity in the CIE xyY colour space
- u16TransitionTime is the time period, in tenths of a second, over which the colour change should be implemented.

# **Move Colour Command Payload**

```
typedef struct
{
    int16 i16RateX;
    int16 i16RateY;
} tsCLD_ColourControl_MoveColourCommandPayload;
```
#### where:

- $\blacksquare$  i16RateX is the required rate of movement of x-chromaticity in the CIE xyY colour space, in steps per second (a step is one unit of x-chromaticity for the device).
- $\blacksquare$  i16RateY is the required rate of movement of y-chromaticity in the CIE xyY colour space, in steps per second (a step is one unit of y-chromaticity for the device).

# **Step Colour Command Payload**

```
typedef struct
{
      int16 int16 int16
       int16 i16StepY;
      uint16 under under under under the under under the union of the union of the union of the union of the union of the union of the union of the union of the union of the union of the union of the union of the union of the un
} tsCLD_ColourControl_StepColourCommandPayload;
```
where:

- $\blacksquare$  i16StepX is the amount by which the x-chromaticity in the CIE xyY colour space is to be changed (increased or decreased), in units of x-chromaticity for the device.
- $\blacksquare$  i16StepY is the amount by which the y-chromaticity in the CIE xyY colour space is to be changed (increased or decreased), in units of y-chromaticity for the device.
- u16TransitionTime is the time period, in tenths of a second, over which the colour change should be implemented.

#### **Move To Colour Temperature Command Payload**

```
typedef struct
{
   uint16 u16ColourTemperatureMired;
    uint16 u16TransitionTime;
} tsCLD_ColourControl_MoveToColourTemperatureCommandPayload;
```
#### where:

- u16ColourTemperatureMired is the target value of the mired colour temperature attribute u16ColourTemperatureMired (this value is a scaled reciprocal of colour temperature - for details, refer to the attribute description in [Section 21.2\)](#page-361-0).
- u16TransitionTime is the time period, in tenths of a second, over which the change in colour temperature should be implemented.

# **Move Colour Temperature Command Payload**

```
typedef struct
{
   teCLD_ColourControl_MoveMode eMode;
  uint16 u16Rate;
  uint16 u16ColourTemperatureMiredMin;
  uint16 u16ColourTemperatureMiredMax;
```
} tsCLD\_ColourControl\_MoveColourTemperatureCommandPayload;

#### where:

 $\blacksquare$  eMode indicates the required action and/or direction of the change in the mired colour temperature attribute value:

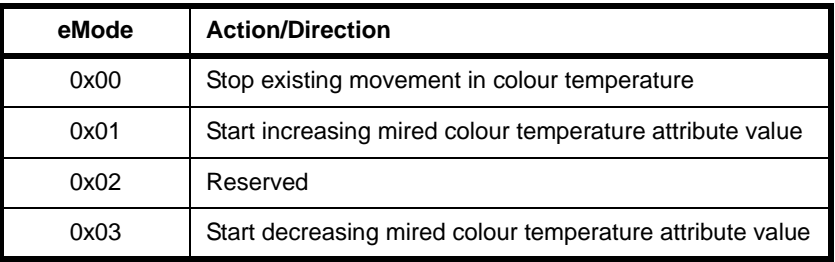

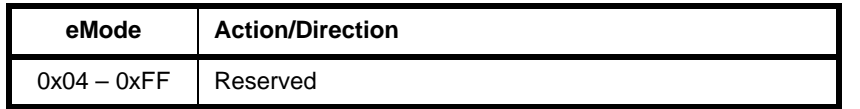

- ul 6Rate is the required rate of movement in mired colour temperature steps per second (a step is one unit of the mired colour temperature attribute).
- u16ColourTemperatureMiredMin is the lower limit for the mired colour temperature attribute during the operation resulting from this command.
- u16ColourTemperatureMiredMax is the upper limit for the mired colour temperature attribute during the operation resulting from this command.

# **Step Colour Temperature Command Payload**

```
typedef struct
{
   teCLD_ColourControl_StepMode eMode;
  uint16 u16StepSize;
  uint16 u16TransitionTime;
   uint16 u16ColourTemperatureMiredMin;
  uint16 u16ColourTemperatureMiredMax;
} tsCLD_ColourControl_StepColourTemperatureCommandPayload;
```
#### where:

■ eMode indicates the required direction of the change in the mired colour temperature attribute value:

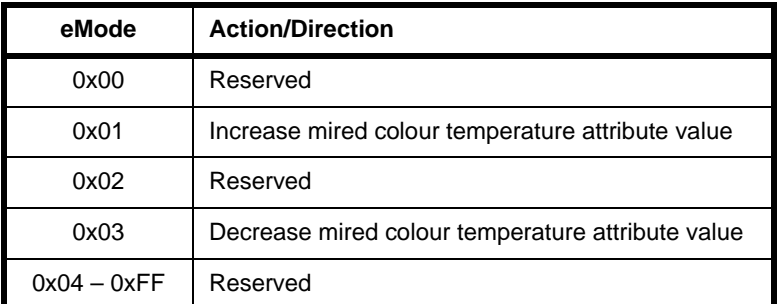

- $\blacksquare$  u16StepSize is the amount by which the mired colour temperature attribute is to be changed (increased or decreased).
- u16TransitionTime is the time period, in tenths of a second, over which the change in the mired colour temperature attribute should be implemented.
- u16ColourTemperatureMiredMin is the lower limit for the mired colour temperature attribute during the operation resulting from this command.
- u16ColourTemperatureMiredMax is the upper limit for the mired colour temperature attribute during the operation resulting from this command.

# **Enhanced Move To Hue Command Payload**

```
typedef struct
{
     uint16 u16EnhancedHue;
    teCLD ColourControl Direction eDirection;
    uint16 under under the under the under under the under the under the unit of the unit of the unit of the unit o
```
} tsCLD\_ColourControl\_EnhancedMoveToHueCommandPayload;

#### where:

- u16EnhancedHue is the target 'enhanced' hue value in terms of a step around the CIE colour 'triangle' - for the format, refer to the description of the attribute u16EnhancedCurrentHue in [Section 21.2.](#page-361-0)
- eDirection indicates the direction/path of the change in hue:

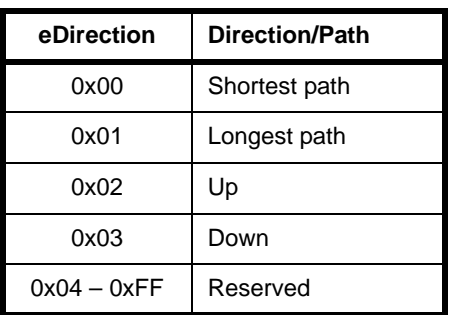

■ u16TransitionTime is the time period, in tenths of a second, over which the change in hue should be implemented.

# **Enhanced Move Hue Command Payload**

```
typedef struct
{
   teCLD ColourControl MoveMode eMode;
  uint16 u16Rate;
} tsCLD_ColourControl_EnhancedMoveHueCommandPayload;
```
#### where:

 $\blacksquare$  eMode indicates the required action and/or direction of the change in hue:

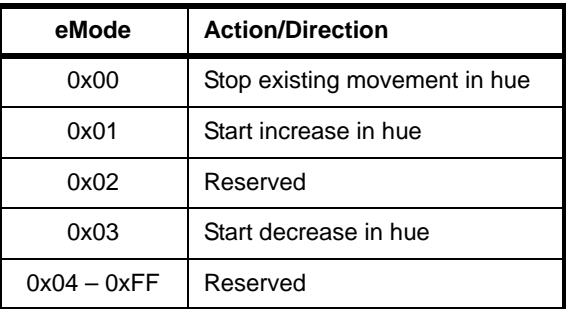

#### *Chapter 21 Colour Control Cluster*

■ u16Rate is the required rate of movement in 'enhanced' hue steps per second (a step is one unit of hue for the device).

# **Enhanced Step Hue Command Payload**

```
typedef struct
{
  teCLD_ColourControl_StepMode eMode;
  uint16 u16StepSize;
  uint16 u16TransitionTime;
} tsCLD_ColourControl_EnhancedStepHueCommandPayload;
```
#### where:

 $\blacksquare$  eMode indicates the required direction of the change in hue:

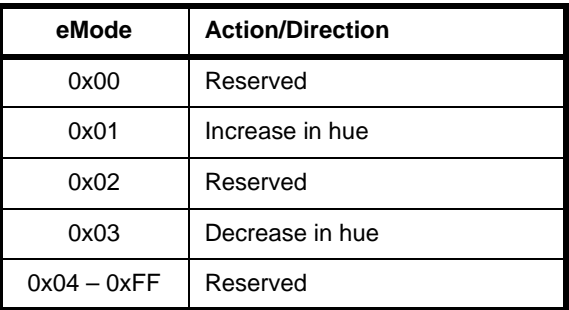

- u16StepSize is the amount by which the 'enhanced' hue is to be changed (increased or decreased) - for the format, refer to the description of the attribute u16EnhancedCurrentHue in [Section 21.2.](#page-361-0)
- u8TransitionTime is the time period, in tenths of a second, over which the change in hue should be implemented.

# **Enhanced Move To Hue And Saturation Command Payload**

```
typedef struct
{
   uint16 u16EnhancedHue;
   uint8 u8Saturation;
    uint16 u16TransitionTime;
} 
tsCLD_ColourControl_EnhancedMoveToHueAndSaturationCommandPayload;
```
#### where:

- u16EnhancedHue is the target 'enhanced' hue value in terms of a step around the CIE colour 'triangle' - for the format, refer to the description of the attribute u16EnhancedCurrentHue in [Section 21.2.](#page-361-0)
- u8Saturation is the target saturation value.

■ 16TransitionTime is the time period, in tenths of a second, over which the change in hue and saturation should be implemented.

# **Colour Loop Set Command Payload**

```
typedef struct
{
   uint8 u8UpdateFlags;
    teCLD_ColourControl_LoopAction eAction;
     teCLD_ColourControl_LoopDirection eDirection;
   uint16 u16Time;
   uint16 under the unit of the unit of the unit of the unit of the unit of the unit of the unit of the unit of t
} tsCLD_ColourControl_ColourLoopSetCommandPayload;
```
where:

■ u8UpdateFlags is a bitmap indicating which of the other fields of the structure must be set (a bit must be set to '1' to enable the corresponding field, and '0' otherwise):

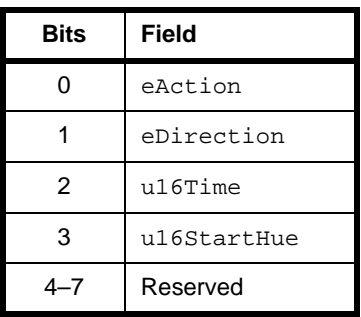

■ eAction indicates the colour loop action to be taken (if enabled through u8UpdateFlags), as one of:

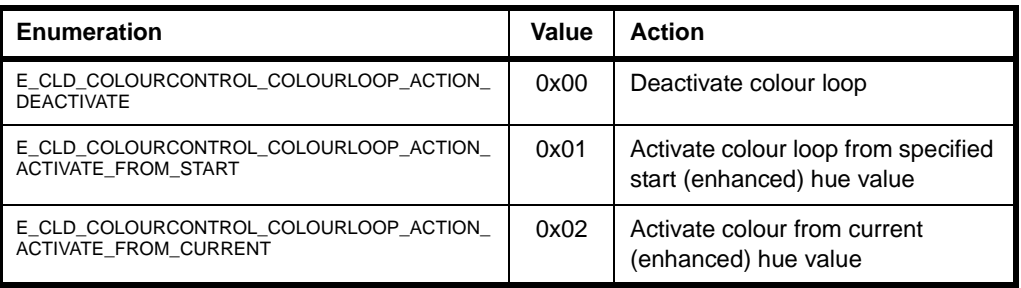

 $\blacksquare$  eDirection indicates the direction to be taken around the colour loop (if enabled through u8UpdateFlags) in terms of the direction of change of u16EnhancedCurrentHue:

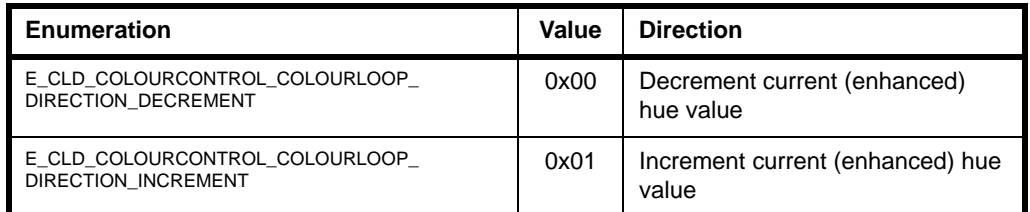

- u16Time is the period, in seconds, of a full colour loop that is, the time to cycle all possible values of u16EnhancedCurrentHue.
- u16StartHue is the value of u16EnhancedCurrentHue at which the colour loop is to be started (if enabled through u8UpdateFlags).

# **21.7 Enumerations**

# **21.7.1 teCLD\_ColourControl\_ClusterID**

The following structure contains the enumerations used to identify the attributes of the Colour Control cluster.

```
typedef enum 
{
   E_CLD_COLOURCONTROL_ATTR_CURRENT_HUE = 0x0000, E_CLD_COLOURCONTROL_ATTR_CURRENT_SATURATION,
    E_CLD_COLOURCONTROL_ATTR_REMAINING_TIME,
    E_CLD_COLOURCONTROL_ATTR_CURRENT_X,
    E_CLD_COLOURCONTROL_ATTR_CURRENT_Y,
    E_CLD_COLOURCONTROL_ATTR_DRIFT_COMPENSATION,
    E_CLD_COLOURCONTROL_ATTR_COMPENSATION_TEXT,
    E_CLD_COLOURCONTROL_ATTR_COLOUR_TEMPERATURE_MIRED,
    E_CLD_COLOURCONTROL_ATTR_COLOUR_MODE,
   E_CLD_COLOURCONTROL_ATTR_NUMBER_OF_PRIMARIES = 0x0010,
    E_CLD_COLOURCONTROL_ATTR_PRIMARY_1_X,
    E_CLD_COLOURCONTROL_ATTR_PRIMARY_1_Y,
    E_CLD_COLOURCONTROL_ATTR_PRIMARY_1_INTENSITY,
   E_CLD_CODOUTRONTROL_ATTR_PRIMARY_2_X = 0x0015, E_CLD_COLOURCONTROL_ATTR_PRIMARY_2_Y,
    E_CLD_COLOURCONTROL_ATTR_PRIMARY_2_INTENSITY,
   E_C L D_C O L O U R C O N T R O L_A T T R_P R I M R R Y_3 X = 0x0019,
    E_CLD_COLOURCONTROL_ATTR_PRIMARY_3_Y,
    E_CLD_COLOURCONTROL_ATTR_PRIMARY_3_INTENSITY,
   E_CLD_COLOURCONTROL_ATTR_PRIMARY_4_X = 0x0020,
    E_CLD_COLOURCONTROL_ATTR_PRIMARY_4_Y,
    E_CLD_COLOURCONTROL_ATTR_PRIMARY_4_INTENSITY,
   E_CLD_CODOUTRCONTROL_ATTR_PRIMARY_5_X = 0x0024,
```
```
 E_CLD_COLOURCONTROL_ATTR_PRIMARY_5_Y,
    E_CLD_COLOURCONTROL_ATTR_PRIMARY_5_INTENSITY,
   E_C L D_C O L O U R C O N T R O L_A T T R_P R I M R R Y_6 X = 0x0028,
    E_CLD_COLOURCONTROL_ATTR_PRIMARY_6_Y,
    E_CLD_COLOURCONTROL_ATTR_PRIMARY_6_INTENSITY,
   E_CLD_CODOWRCONTROL_ATTR_WHITE_POINT_X = 0x0030, E_CLD_COLOURCONTROL_ATTR_WHITE_POINT_Y,
    E_CLD_COLOURCONTROL_ATTR_COLOUR_POINT_R_X,
    E_CLD_COLOURCONTROL_ATTR_COLOUR_POINT_R_Y,
    E_CLD_COLOURCONTROL_ATTR_COLOUR_POINT_R_INTENSITY,
   E CLD COLOURCONTROL ATTR COLOUR POINT G X = 0 \times 0036,
    E_CLD_COLOURCONTROL_ATTR_COLOUR_POINT_G_Y,
    E_CLD_COLOURCONTROL_ATTR_COLOUR_POINT_G_INTENSITY,
   E_CLD_COLOURCONTROL_ATTR_COLOUR_POINT_B_X = 0x003a,
    E_CLD_COLOURCONTROL_ATTR_COLOUR_POINT_B_Y,
    E_CLD_COLOURCONTROL_ATTR_COLOUR_POINT_B_INTENSITY,
   E CLD COLOURCONTROL ATTR ENHANCED CURRENT HUE = 0x4000,
    E_CLD_COLOURCONTROL_ATTR_ENHANCED_COLOUR_MODE,
    E_CLD_COLOURCONTROL_ATTR_COLOUR_LOOP_ACTIVE,
   E_CLD_COLOURCONTROL_ATTR_COLOUR_LOOP_DIRECTION,
    E_CLD_COLOURCONTROL_ATTR_COLOUR_LOOP_TIME,
   E_CLD_COLOURCONTROL_ATTR_COLOUR_LOOP_START_ENHANCED_HUE,
    E_CLD_COLOURCONTROL_ATTR_COLOUR_LOOP_STORED_ENHANCED_HUE,
   E_CLD_COLOURCONTROL_ATTR_COLOUR_CAPABILITIES = 0x400a,
    E_CLD_COLOURCONTROL_ATTR_COLOUR_TEMPERATURE_MIRED_PHY_MIN,
    E_CLD_COLOURCONTROL_ATTR_COLOUR_TEMPERATURE_MIRED_PHY_MAX
} teCLD_ColourControl_ClusterID;
```
# **21.8 Compile-Time Options**

To enable the Colour Control cluster in the code to be built, it is necessary to add the following to the **zcl\_options.h** file:

#define CLD\_COLOUR\_CONTROL

In addition, to include the software for a cluster client or server or both, it is necessary to add one or both of the following to the same file:

#define COLOUR\_CONTROL\_CLIENT #define COLOUR\_CONTROL\_SERVER

The Colour Cluster cluster attributes reside on the server only. Therefore, attributes should not be enabled in the **zcl\_options.h** file for the cluster client.

### **Optional Attributes**

The optional attributes of the Colour Control cluster are enabled/disabled by defining the following in the **zcl\_options.h** file:

- For optional attributes from the 'Colour Information' attribute set:
	- CLD\_COLOURCONTROL\_ATTR\_REMAINING\_TIME
	- CLD\_COLOURCONTROL\_ATTR\_DRIFT\_COMPENSATION
	- CLD\_COLOURCONTROL\_ATTR\_COMPENSATION\_TEXT
	- CLD COLOURCONTROL ATTR COLOUR MODE

Certain attributes from this attribute set are enabled through a ['Colour](#page-434-0)  [Capabilities' Definition](#page-434-0) (see below) - these are u8CurrentHue, u8CurrentSaturation and u16ColourTemperatureMired.

- For optional attributes from the 'Defined Primaries Information' and 'Additional Defined Primaries Information' attribute sets, the macro
	- . CLD COLOURCONTROL ATTR NUMBER OF PRIMARIES

is used to define the required number of colour primaries, N, in the range 1 to 6 (0xFF can also be specified if the number of primaries is not known). This macro will be used to automatically enable the required attributes from these attribute sets - for example, if N is set to 4 then the following attributes will be enabled: u16Primary1X, u16Primary1Y, u8Primary1Intensity, u16Primary2X, u16Primary2Y, u8Primary2Intensity, u16Primary3X, u16Primary3Y, u8Primary3Intensity, u16Primary4X, u16Primary4Y, u8Primary4Intensity.

- For optional attributes from the 'Defined Colour Points Settings' attribute set:
	- CLD\_COLOURCONTROL\_ATTR\_WHITE\_POINT\_X
	- CLD\_COLOURCONTROL\_ATTR\_WHITE\_POINT\_Y
	- CLD COLOURCONTROL ATTR COLOUR POINT R X
	- . CLD\_COLOURCONTROL\_ATTR\_COLOUR\_POINT\_R\_Y
	- . CLD COLOURCONTROL ATTR COLOUR POINT R INTENSITY
	- CLD COLOURCONTROL ATTR COLOUR POINT G X
	- CLD\_COLOURCONTROL\_ATTR\_COLOUR\_POINT\_G\_Y
	- . CLD COLOURCONTROL ATTR COLOUR POINT G INTENSITY
	- CLD COLOURCONTROL ATTR COLOUR POINT B X
	- CLD\_COLOURCONTROL\_ATTR\_COLOUR\_POINT\_B\_Y
	- CLD\_COLOURCONTROL\_ATTR\_COLOUR\_POINT\_B\_INTENSITY
- For optional attributes from the ZLL enhanced attributes, the following must be defined:
	- CLD COLOURCONTROL ATTR ENHANCED COLOUR MODE
	- CLD\_COLOURCONTROL\_ATTR\_COLOUR\_CAPABILITIES

The required ZLL enhanced attributes for a device must then be enabled through a ['Colour Capabilities' Definition](#page-434-0) (see below).

### <span id="page-434-0"></span>**'Colour Capabilities' Definition**

If required, certain 'Colour Information' attributes and all ZLL enhanced attributes must be enabled through a 'Colour Capabilities' definition. Attributes are enabled as a group according to the required capability/functionality. The capabilities are detailed in the table below, with their corresponding attributes and macros.

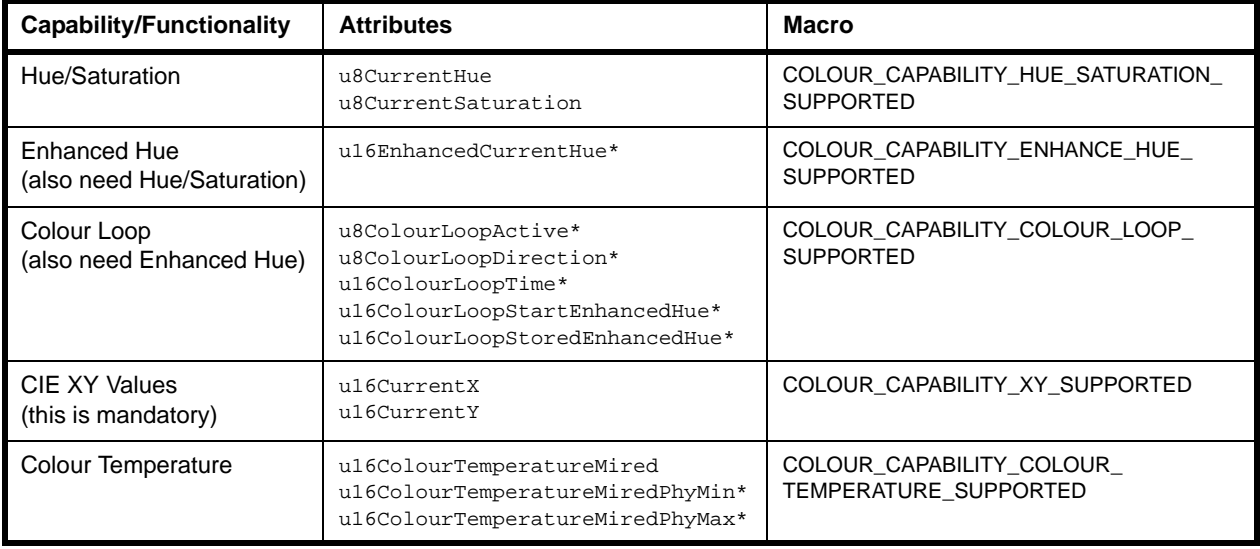

### **Table 25: 'Colour Capabilities' Macros**

\* The ZLL enhanced attributes also require 'enhanced colour mode' to be enabled through #define CLD\_COLOURCONTROL\_ATTR\_ENHANCED\_COLOUR\_MODE

The above macros will automatically invoke the macros for the individual attributes in the capability group, e.g. E\_CLD\_COLOURCONTROL\_ATTR\_CURRENT\_HUE for the attribute u8CurrentHue.

The enabled Colour Capabilities are reflected in the ZLL enhanced attribute (bitmap) u16ColourCapabilities.

Example Colour Capabilities definitions are provided below for different devices.

### **ZLL Extended Colour Light:**

```
#define CLD_COLOURCONTROL_COLOUR_CAPABILITIES 
                       (COLOUR_CAPABILITY_HUE_SATURATION_SUPPORTED | \
                        COLOUR_CAPABILITY_ENHANCE_HUE_SUPPORTED | \
                        COLOUR_CAPABILITY_COLOUR_LOOP_SUPPORTED | \
                        COLOUR_CAPABILITY_XY_SUPPORTED | \
                        COLOUR_CAPABILITY_COLOUR_TEMPERATURE_SUPPORTED)
```
### **ZLL Color Light:**

```
#define CLD_COLOURCONTROL_COLOUR_CAPABILITIES 
                         (COLOUR_CAPABILITY_HUE_SATURATION_SUPPORTED | \
                         COLOUR_CAPABILITY_ENHANCE_HUE_SUPPORTED | \
                         COLOUR_CAPABILITY_COLOUR_LOOP_SUPPORTED | \
                         COLOUR_CAPABILITY_XY_SUPPORTED)
```
### **ZLL Color Temperature Light:**

```
#define CLD_COLOURCONTROL_COLOUR_CAPABILITIES 
                         (COLOUR_CAPABILITY_COLOUR_TEMPERATURE_SUPPORTED)
```
# **22. Illuminance Measurement Cluster**

This chapter describes the Illuminance Measurement cluster which is defined in the ZCL and provides an interface to a light sensor which is able to make illuminance measurements.

The Illuminance Measurement cluster has a Cluster ID of 0x0400.

## **22.1 Overview**

The Illuminance Measurement cluster provides an interface to an illuminance measuring device, allowing the configuration of measuring and the reporting of measurements.

To use the functionality of this cluster, you must include the file **IlluminanceMeasurement.h** in your application and enable the cluster by defining CLD\_ILLUMINANCE\_MEASUREMENT in the **zcl\_options.h** file.

An Illuminance Measurement cluster instance can act as a client or a server. The inclusion of the client or server software must be pre-defined in the application's compile-time options (in addition, if the cluster is to reside on a custom endpoint then the role of client or server must also be specified when creating the cluster instance).

The compile-time options for the Illuminance Measurement cluster are fully detailed in [Section 22.5](#page-440-0).

## <span id="page-436-0"></span>**22.2 Illuminance Measurement Structure and Attributes**

The structure definition for the Illuminance Measurement cluster is:

```
typedef struct
{
   zuint16 u16MeasuredValue;
   zuint16 u16MinMeasuredValue;
   zuint16 u16MaxMeasuredValue;
#ifdef CLD_ILLMEAS_ATTR_TOLERANCE
   zuint16 u16Tolerance;
#endif
#ifdef CLD_ILLMEAS_ATTR_LIGHT_SENSOR_TYPE
   zenum8 eLightSensorType;
#endif
} tsCLD_IlluminanceMeasurement;
```
where:

- u16MeasuredValue is a mandatory attribute representing the measured illuminance in logarithmic form, calculated as  $(10000 \times log_{10}$ *Illuminance*) + 1, where the illuminance is measured in Lux (lx). The possible illumination values are in the range 1 lx to 3.576 x 10<sup>6</sup> lx, corresponding to attribute values of 1 to 0xFFFE. The following attribute values have special meaning:
	- 0x0000: Illuminance is too low to be measured
	- 0xFFFF: Illuminance measurement is invalid

The valid range of values of u16MeasuredValue can be restricted using the attributes u16MinMeasuredValue and u16MaxMeasuredValue below - in this case, the attribute can take any value in the range u16MinMeasuredValue to u16MaxMeasuredValue.

- u16MinMeasuredValue is a mandatory attribute representing a lower limit on the value of the attribute u16MeasuredValue. The value must be less than that of u16MaxMeasuredValue. The value 0xFFFF is used to indicated that the attribute is unused.
- u16MaxMeasuredValue is a mandatory attribute representing an upper limit on the value of the attribute u16MeasuredValue. The value must be greater than that of u16MinMeasuredValue. The value 0xFFFF is used to indicated that the attribute is unused.
- u16Tolerance is an optional attribute which indicates the magnitude of the maximum possible error in the value of the attribute u16MeasuredValue. The true value will be in the range (u16MeasuredValue – u16Tolerance) to (u16MeasuredValue + u16Tolerance) .
- eLightSensorType is an optional attribute which indicates the type of light sensor to which the cluster is interfaced:
	- 0x00: Photodiode
	- 0x01: CMOS
	- 0x02–0x3F: Reserved
	- 0x40–0xFE: Reserved for manufacturer-specific light sensor types
	- 0xFF: Unknown

## **22.3 Functions**

The following Illuminance Measurement cluster function is provided in the NXP implementation of the ZCL:

### **Function** Page

eCLD IlluminanceMeasurementCreateIlluminanceMeasurement 439

The cluster attributes can be accessed using the general attribute read/write functions, as described in [Section 2.2](#page-38-0).

### <span id="page-438-0"></span>**eCLD\_IlluminanceMeasurementCreateIlluminanceMeasurement**

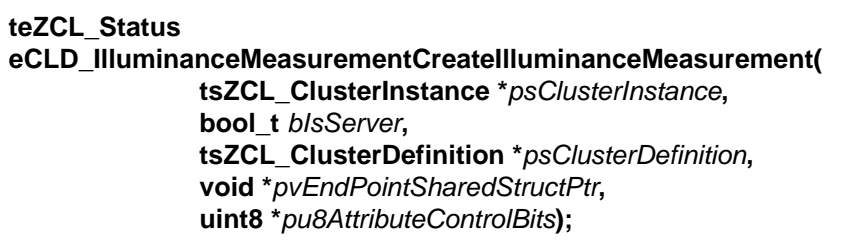

### **Description**

This function creates an instance of the Illuminance Measurement cluster on an endpoint. The cluster instance is created on the endpoint which is associated with the supplied tsZCL\_ClusterInstance structure and can act as a server or a client, as specified.

The function should only be called when setting up a custom endpoint containing one or more selected clusters (rather than the whole set of clusters supported by a standard ZigBee device). This function will create an Illuminance Measurement cluster instance on the endpoint, but instances of other clusters may also be created on the same endpoint by calling their corresponding creation functions.

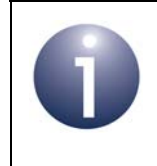

**Note:** This function must not be called for an endpoint on which a standard ZigBee device will be used. In this case, the device and its supported clusters must be registered on the endpoint using the relevant device registration function.

When used, this function must be called after the stack has been started and after the application profile has been initialised.

The function requires an array to be declared for internal use, which contains one element (of type **uint8**) for each attribute of the cluster. The array length should therefore equate to the total number of attributes supported by the Illuminance Measurement cluster, which can be obtained by using the macro CLD\_ILLMEAS\_MAX\_NUMBER\_OF\_ATTRIBUTE.

The array declaration should be as follows:

uint8 au8AppIlluminanceMeasurementClusterAttributeControlBits[ CLD\_ILLMEAS\_MAX\_NUMBER\_OF\_ATTRIBUTE];

The function will initialise the array elements to zero.

### **Parameters**

*psClusterInstance* Pointer to structure containing information about the cluster instance to be created (see [Section 34.1.16](#page-783-0)). This structure will be updated by the function by initialising individual structure fields.

### *Chapter 22 Illuminance Measurement Cluster*

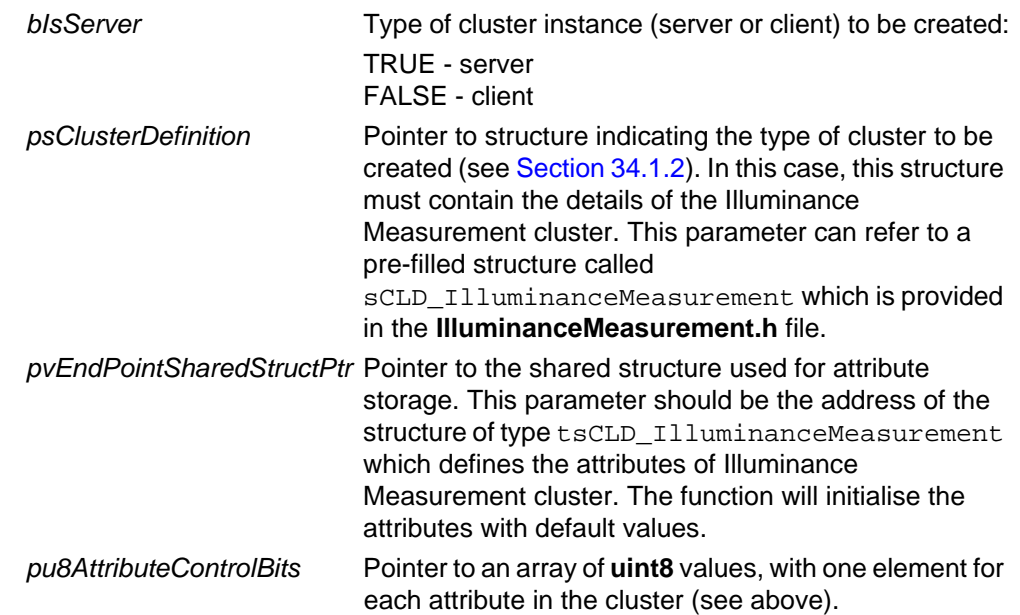

### **Returns**

E\_ZCL\_SUCCESS E\_ZCL\_FAIL E\_ZCL\_ERR\_PARAMETER\_NULL E\_ZCL\_ERR\_INVALID\_VALUE

# **22.4 Enumerations**

## **22.4.1 teCLD\_IM\_ClusterID**

The following structure contains the enumerations used to identify the attributes of the Illuminance Measurement cluster.

```
typedef enum 
{
   E_CLD_ ILLMEAS_ATTR_ID_MEASURED_VALUE = 0x0000, /* Mandatory */
   E_CLD_ILLMEAS_ATTR_ID_MIN_MEASURED_VALUE, \hspace{1cm} /* Mandatory */
   E_CLD_ILLMEAS_ATTR_ID_MAX_MEASURED_VALUE, \frac{\text{F}}{2} /* Mandatory */
    E_CLD_ILLMEAS_ATTR_ID_TOLERANCE,
    E_CLD_ILLMEAS_ATTR_ID_LIGHT_SENSOR_TYPE
} teCLD_IM_ClusterID;
```
# <span id="page-440-0"></span>**22.5 Compile-Time Options**

To enable the Illuminance Measurement cluster in the code to be built, it is necessary to add the following to the **zcl\_options.h** file:

```
#define CLD_ILLUMINANCE_MEASUREMENT
```
In addition, to include the software for a cluster client or server, it is necessary to add one of the following to the same file:

#define ILLUMINANCE MEASUREMENT CLIENT #define ILLUMINANCE\_MEASUREMENT\_SERVER

### **Optional Attributes**

The optional attributes for the Illuminance Measurement cluster (see [Section 22.2\)](#page-436-0) are enabled by defining:

- **CLD ILLMEAS ATTR TOLERANCE**
- **E CLD ILLMEAS ATTR LIGHT SENSOR TYPE**

*Chapter 22 Illuminance Measurement Cluster*

# **23. Illuminance Level Sensing Cluster**

This chapter describes the Illuminance Level Sensing cluster which is defined in the ZCL and provides an interface to light-level sensing functionality.

The Illuminance Level Sensing cluster has a Cluster ID of 0x0401.

## **23.1 Overview**

The Illuminance Level Sensing cluster provides an interface to a device that can sense the local level of illumination. The cluster can configure notifications that are generated when the light-level is above, within or below a certain illuminance band.

To use the functionality of this cluster, you must include the file **IlluminanceLevelSensing.h** in your application and enable the cluster by defining CLD\_ILLUMINANCE\_LEVEL\_SENSING in the **zcl\_options.h** file.

An Illuminance Level Sensing cluster instance can act as a client or a server. The inclusion of the client or server software must be pre-defined in the application's compile-time options (in addition, if the cluster is to reside on a custom endpoint then the role of client or server must also be specified when creating the cluster instance).

The compile-time options for the Illuminance Level Sensing cluster are fully detailed in [Section 23.5.](#page-448-0)

The information that can potentially be stored in this cluster is organised into the following attribute sets:

- **IIIlluminance Level Sensing Information**
- Illuminance Level Sensing Settings

## <span id="page-442-0"></span>**23.2 Cluster Structure and Attributes**

The structure definition for the Illuminance Level Sensing cluster is:

```
typedef struct
{
    zenum8 u8LevelStatus;
#ifdef CLD_ILS_ATTR_LIGHT_SENSOR_TYPE
   zenum8 eLightSensorType;
#endif
   zuint16 u16IlluminanceTargetLevel;
} tsCLD_IlluminanceLevelSensing;
```
where:

### **Illuminance Level Sensing Information Attributes**

■ u8LevelStatus is a mandatory attribute indicating whether the current illuminance is above, within or below the target band, as follows:

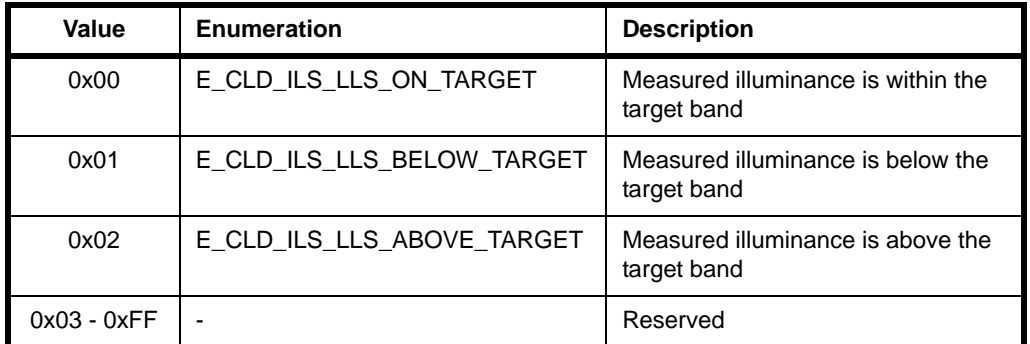

■ eLightSensorType is an optional attribute indicating the type of light-level sensor used, as follows:

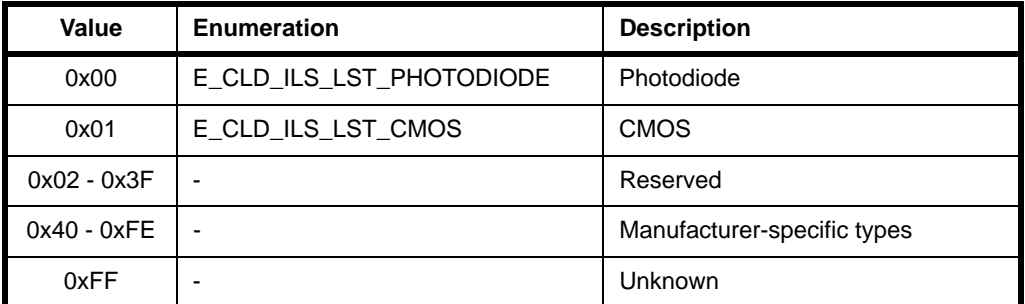

### **Illuminance Level Sensing Settings Attribute**

■ u16IlluminanceTargetLevel is a mandatory attribute representing the illuminance level at the centre of the target band. The value of this attribute is calculated as

### 10000 x log10*Illuminance*

where *Illuminance* is measured in Lux (lx) and can take values in the range 1 lx *Illuminance* 3.576x106 lx, corresponding to attribute values in the range 0x0000 to 0xFFFE. The value 0xFFFF is used to indicate that the attribute is invalid.

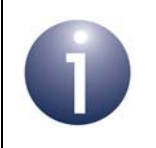

**Note 1:** The target band is a 'dead band' around the above target level, in which the sensing device is not able to differentiate between different illuminance levels. The width of this band is device-specific.

**Note 2:** The illuminance status relative to the target band can be monitored by regularly reading the u8LevelStatus attribute.

# **23.3 Functions**

The following Illuminance Level Sensing cluster function is provided in the NXP implementation of the ZCL:

### **Function Page**

[eCLD\\_IlluminanceLevelSensingCreateIlluminanceLevelSensing 446](#page-445-0)

The cluster attributes can be accessed using the general attribute read/write functions, as described in [Section 2.2](#page-38-0).

### <span id="page-445-0"></span>**eCLD\_IlluminanceLevelSensingCreateIlluminanceLevelSensing**

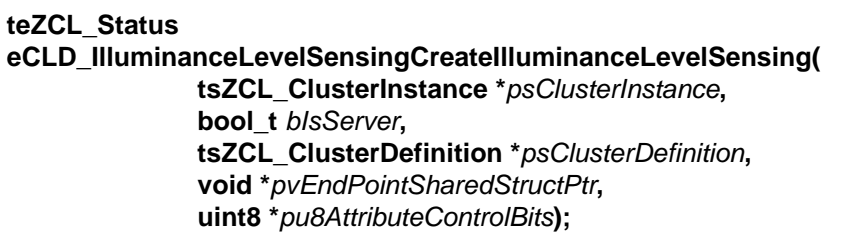

### **Description**

This function creates an instance of the Illuminance Level Sensing cluster on an endpoint. The cluster instance is created on the endpoint which is associated with the supplied tsZCL ClusterInstance structure and can act as a server or a client, as specified.

The function should only be called when setting up a custom endpoint containing one or more selected clusters (rather than the whole set of clusters supported by a standard ZigBee device). This function will create an Illuminance Level Sensing cluster instance on the endpoint, but instances of other clusters may also be created on the same endpoint by calling their corresponding creation functions.

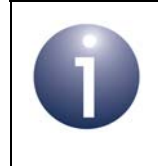

**Note:** This function must not be called for an endpoint on which a standard ZigBee device will be used. In this case, the device and its supported clusters must be registered on the endpoint using the relevant device registration function.

When used, this function must be called after the stack has been started and after the application profile has been initialised.

The function requires an array to be declared for internal use, which contains one element (of type **uint8**) for each attribute of the cluster. The array length should therefore equate to the total number of attributes supported by the Illuminance Level Sensing cluster, which can be obtained by using the macro CLD\_ILS\_MAX\_NUMBER\_OF\_ATTRIBUTE.

The array declaration should be as follows:

uint8 au8AppIlluminanceLevelSensingClusterAttributeControlBits[ CLD\_ILS\_MAX\_NUMBER\_OF\_ATTRIBUTE];

The function will initialise the array elements to zero.

### **Parameters**

*psClusterInstance* Pointer to structure containing information about the cluster instance to be created (see [Section 34.1.16](#page-783-0)). This structure will be updated by the function by initialising individual structure fields.

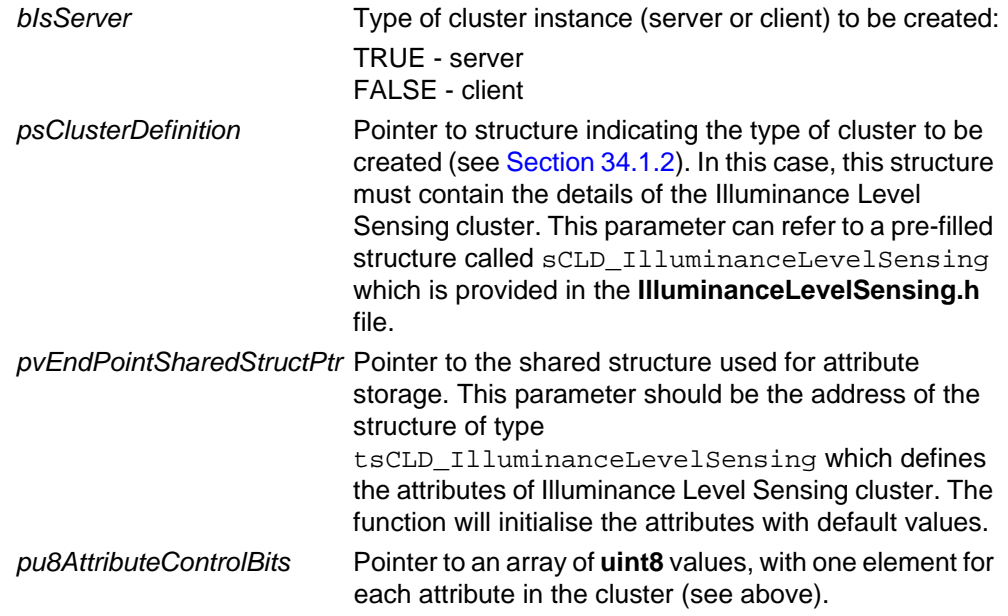

### **Returns**

E\_ZCL\_SUCCESS E\_ZCL\_FAIL E\_ZCL\_ERR\_PARAMETER\_NULL E\_ZCL\_ERR\_INVALID\_VALUE

# **23.4 Enumerations**

## **23.4.1 teCLD\_ILS\_ClusterID**

The following structure contains the enumerations used to identify the attributes of the Illuminance Level Sensing cluster (see [Section 23.2\)](#page-442-0).

```
typedef enum 
{
     E_CLD_ILS_ATTR_ID_LEVEL_STATUS = 0x0000, /* Mandatory */
     E_CLD_ILS_ATTR_ID_LIGHT_SENSOR_TYPE,
    E_CLD_IILS_ATTR_ID_ILLUMINANCE_TARGET_LEVEL = 0x0010, /* Mandatory */
} teCLD_ILS_ClusterID;
```
# **23.4.2 teCLD\_ILS\_LightSensorType**

The following structure contains the enumerations used to identify the light-level sensor type in the eLightSensorType attribute of the cluster (see [Section 23.2\)](#page-442-0).

```
typedef enum 
{
     E_CLD_ILS_LST_PHOTODIODE = 0,
     E_CLD_ILS_LST_CMOS
} teCLD_ILS_LightSensorType;
```
## **23.4.3 teCLD\_ILS\_LightLevelStatus**

The following structure contains the enumerations used to represent the light-level status in the u8LevelStatus attribute of the cluster (see [Section 23.2\)](#page-442-0).

```
typedef enum 
{
     E_CLD_ILS_LLS_ON_TARGET,
     E_CLD_ILS_LLS_BELOW_TARGET,
     E_CLD_ILS_LLS_ABOVE_TARGET,
} teCLD_ILS_LightLevelStatus;
```
# <span id="page-448-0"></span>**23.5 Compile-Time Options**

To enable the Illuminance Level Sensing cluster in the code to be built, it is necessary to add the following to the **zcl\_options.h** file:

```
#define CLD_ILLUMINANCE_LEVEL_SENSING
```
In addition, to include the software for a cluster client or server, it is necessary to add one of the following to the same file:

#define ILLUMINANCE\_LEVEL\_SENSING\_CLIENT #define ILLUMINANCE\_LEVEL\_SENSING\_SERVER

### **Optional Attribute**

The optional attribute eLightSensorType for the Illuminance Level Sensing cluster (see [Section 23.2\)](#page-442-0) is enabled by defining:

#define E\_CLD\_ILS\_ATTR\_ID\_LIGHT\_SENSOR\_TYPE

*Chapter 23 Illuminance Level Sensing Cluster*

# **24. Temperature Measurement Cluster**

This chapter describes the Temperature Measurement cluster which is defined in the ZCL, and is concerned with configuring and reporting temperature measurement.

The Temperature Measurement cluster has a Cluster ID of 0x0402.

## **24.1 Overview**

The Temperature Measurement cluster provides an interface to an temperature measuring device, allowing the configuration of measuring and the reporting of measurements.

To use the functionality of this cluster, you must include the file **TemperatureMeasurement.h** in your application and enable the cluster by defining CLD\_TEMPERATURE\_MEASUREMENT in the **zcl\_options.h** file.

A Temperature Measurement cluster instance can act as a client or a server. The inclusion of the client or server software must be pre-defined in the application's compile-time options (in addition, if the cluster is to reside on a custom endpoint then the role of client or server must also be specified when creating the cluster instance).

The compile-time options for the Temperature Measurement cluster are fully detailed in [Section 24.5.](#page-454-0)

# <span id="page-450-0"></span>**24.2 Temperature Measurement Structure and Attributes**

The structure definition for the Temperature Measurement cluster (server) is:

```
typedef struct
{
   zint16 i16MeasuredValue;
   zint16 i16MinMeasuredValue;
   zint16 i16MaxMeasuredValue;
#ifdef CLD_TEMPMEAS_ATTR_TOLERANCE
   zuint16 u16Tolerance;
#endif
} tsCLD TemperatureMeasurement;
```
### *Chapter 24 Temperature Measurement Cluster*

where:

■ i16MeasuredValue is a mandatory attribute representing the measured temperature in degrees Celsius, as follows:

 $i16$ MeasuredValue = 100 x temperature in degrees Celsius

The possible values are used as follows:

- 0x0000 to 0x7FFF represent positive temperatures from 0°C to 327.67ºC
- 0x8000 indicates that the temperature measurement is invalid
- 0x8001 to 0x954C are unused values
- 0x954D to 0xFFFF represent negative temperatures from -273.15°C to -1°C (in two's complement form)

This attribute is updated continuously as measurements are made.

- i16MinMeasuredValue is a mandatory attribute specifying the value of the attribute i16MeasuredValue which corresponds to the minimum possible temperature that can be measured. Its value must be less than that of the attribute i16MaxMeasuredValue (below). The special value 0x8000 is used to indicate that the minimum is not known.
- i16MaxMeasuredValue is a mandatory attribute specifying the value of the attribute i16MeasuredValue which corresponds to the maximum possible temperature that can be measured. Its value must be greater than that of the attribute i16MinMeasuredValue (above). The special value 0x8000 is used to indicate that the maximum is not known.
- u16Tolerance is an optional attribute which indicates the magnitude of the maximum possible error in the value of the attribute u16MeasuredValue. The true value will be in the range (u16MeasuredValue – u16Tolerance) to (u16MeasuredValue + u16Tolerance).

## **24.3 Functions**

The following Temperature Measurement cluster function is provided in the NXP implementation of the ZCL:

### **Function Page**

eCLD TemperatureMeasurementCreateTemperatureMeasurement 453

### <span id="page-452-0"></span>**eCLD\_TemperatureMeasurementCreateTemperatureMeasurement**

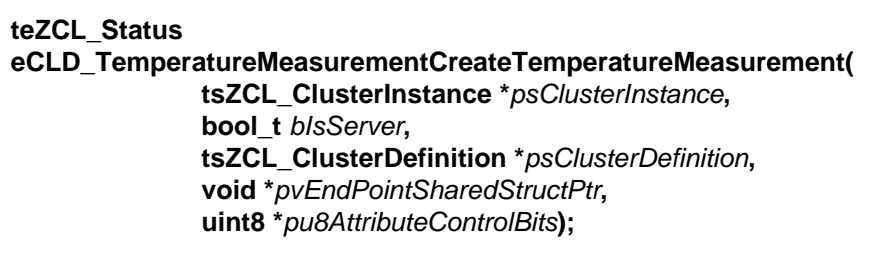

### **Description**

This function creates an instance of the Temperature Measurement cluster on an endpoint. The cluster instance is created on the endpoint which is associated with the supplied tsZCL ClusterInstance structure and can act as a server or a client, as specified.

The function should only be called when setting up a custom endpoint containing one or more selected clusters (rather than the whole set of clusters supported by a standard ZigBee device). This function will create a Temperature Measurement cluster instance on the endpoint, but instances of other clusters may also be created on the same endpoint by calling their corresponding creation functions.

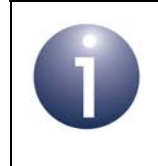

**Note:** This function must not be called for an endpoint on which a standard ZigBee device will be used. In this case, the device and its supported clusters must be registered on the endpoint using the relevant device registration function.

When used, this function must be called after the stack has been started and after the application profile has been initialised.

The function requires an array to be declared for internal use, which contains one element (of type **uint8**) for each attribute of the cluster. Since the Temperature Measurement cluster client has no attributes, this array is only required for the server. The array length is automatically adjusted by the compiler using the following declaration (for the cluster server):

```
uint8 au8TemperatureMeasurementServerAttributeControlBits
[(sizeof(asCLD_TemperatureMeasurementClusterAttributeDefinitions) / 
sizeof(tsZCL_AttributeDefinition))];
```
### **Parameters**

*psClusterInstance* Pointer to structure containing information about the cluster instance to be created (see [Section 34.1.16](#page-783-0)). This structure will be updated by the function by initialising individual structure fields.

### *Chapter 24 Temperature Measurement Cluster*

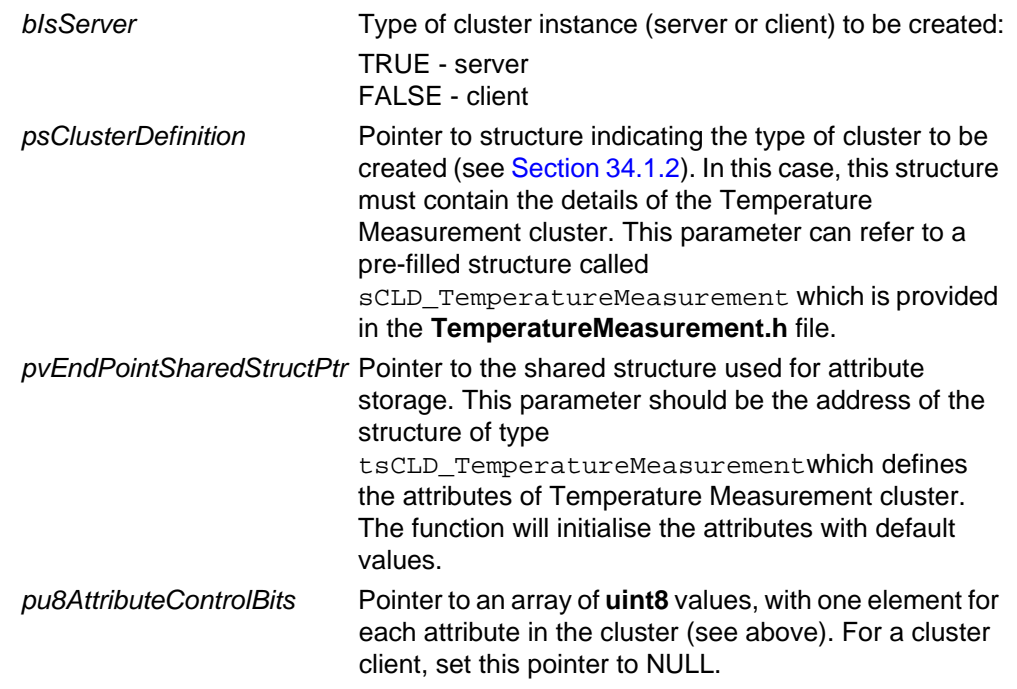

### **Returns**

E\_ZCL\_SUCCESS E\_ZCL\_FAIL E\_ZCL\_ERR\_PARAMETER\_NULL E\_ZCL\_ERR\_INVALID\_VALUE

# **24.4 Enumerations**

## **24.4.1 teCLD\_TemperatureMeasurement\_AttributeID**

The following structure contains the enumerations used to identify the attributes of the Temperature Measurement cluster.

```
typedef enum 
{
     E_CLD_TEMPMEAS_ATTR_ID_MEASURED_VALUE = 0x0000, /* Mandatory */
    E_CLD_TEMPMEAS_ATTR_ID_MIN_MEASURED_VALUE, \frac{\ast}{\ast} Mandatory */
     E_CLD_TEMPMEAS_ATTR_ID_MAX_MEASURED_VALUE, /* Mandatory */
     E_CLD_TEMPMEAS_ATTR_ID_TOLERANCE,
} teCLD_TemperatureMeasurement_AttributeID;
```
# <span id="page-454-0"></span>**24.5 Compile-Time Options**

To enable the Temperature Measurement cluster in the code to be built, it is necessary to add the following to the **zcl\_options.h** file:

```
#define CLD TEMPERATURE MEASUREMENT
```
In addition, to include the software for a cluster client or server, it is necessary to add one of the following to the same file:

```
#define TEMPERATURE_MEASUREMENT_CLIENT
#define TEMPERATURE_MEASUREMENT_SERVER
```
### **Optional Attribute**

The optional attribute for the Temperature Measurement cluster (see [Section 24.2\)](#page-450-0) is enabled by defining:

CLD\_TEMPMEAS\_ATTR\_TOLERANCE

*Chapter 24 Temperature Measurement Cluster*

# **25. Relative Humidity Measurement Cluster**

This chapter describes the Relative Humidity Measurement cluster which is defined in the ZCL, and is concerned with configuring and reporting relative humidity measurement.

The Relative Humidity Measurement cluster has a Cluster ID of 0x0405.

## **25.1 Overview**

The Relative Humidity Measurement cluster provides an interface to a humidity measuring device, allowing the configuration of relative humidity measuring and the reporting of measurements.

To use the functionality of this cluster, you must include the file **RelativeHumidityMeasurement.h** in your application and enable the cluster by defining CLD\_RELATIVE\_HUMIDITY\_MEASUREMENT in the **zcl\_options.h** file.

A Relative Humidity Measurement cluster instance can act as a client or a server. The inclusion of the client or server software must be pre-defined in the application's compile-time options (in addition, if the cluster is to reside on a custom endpoint then the role of client or server must also be specified when creating the cluster instance).

The compile-time options for the Relative Humidity Measurement cluster are fully detailed in [Section 25.5](#page-460-0).

## <span id="page-456-0"></span>**25.2 RH Measurement Structure and Attributes**

The structure definition for the Relative Humidity Measurement cluster (server) is:

```
typedef struct
{
   zuint16 u16MeasuredValue;
   zuint16 u16MinMeasuredValue;
   zuint16 u16MaxMeasuredValue;
#ifdef E_CLD_RHMEAS_ATTR_TOLERANCE
   zuint16 u16Tolerance;
#endif
} tsCLD_RelativeHumidityMeasurement;
```
### *Chapter 25 Relative Humidity Measurement Cluster*

where:

■ u16MeasuredValue is a mandatory attribute representing the measured relatively humidity as a percentage in steps of 0.01%, as follows:

 $u16$ MeasuredValue = 100 x relative humidity percentage

So, for example, 0x197C represents a relative humidity measurement of 65.24%. The possible values are used as follows:

- 0x0000 to 0x2710 represent relative humidities from 0% to 100%
- 0x2711 to 0xFFFE are unused values
- 0xFFFF indicates an invalid measurement

This attribute is updated continuously as measurements are made.

- u16MinMeasuredValue is a mandatory attribute specifying the value of the attribute u16MeasuredValue which corresponds to the minimum possible relative humidity that can be measured. Its value must be less than that of the attribute u16MaxMeasuredValue (below). The special value 0xFFFF is used to indicate that the minimum is not defined.
- u16MaxMeasuredValue is a mandatory attribute specifying the value of the attribute u16MeasuredValue which corresponds to the maximum possible relative humidity that can be measured. Its value must be greater than that of the attribute u16MinMeasuredValue (above). The special value 0xFFFF is used to indicate that the maximum is not defined.
- ulfrolerance is an optional attribute which indicates the magnitude of the maximum possible error in the value of the attribute u16MeasuredValue. The true value will be in the range (u16MeasuredValue – u16Tolerance) to (u16MeasuredValue + u16Tolerance).

## **25.3 Functions**

The following Relative Humidity Measurement cluster function is provided in the NXP implementation of the ZCL:

### **Function Page**

[eCLD\\_RelativeHumidityMeasurementCreateRelativeHumidityMeasurement 459](#page-458-0)

### <span id="page-458-0"></span>**eCLD\_RelativeHumidityMeasurementCreateRelativeHumidityMeasurement**

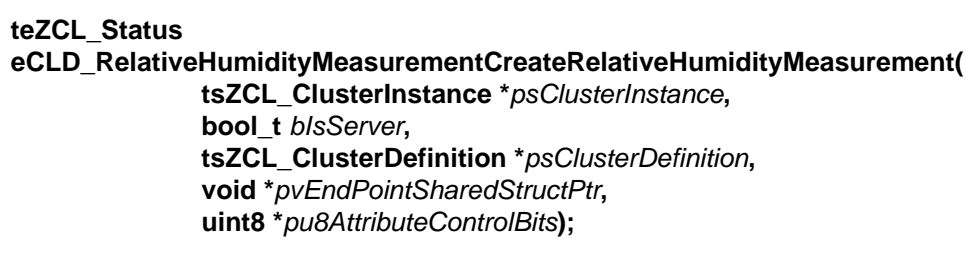

### **Description**

This function creates an instance of the Relative Humidity Measurement cluster on an endpoint. The cluster instance is created on the endpoint which is associated with the supplied tsZCL ClusterInstance structure and can act as a server or a client, as specified.

The function should only be called when setting up a custom endpoint containing one or more selected clusters (rather than the whole set of clusters supported by a standard ZigBee device). This function will create a Relative Humidity Measurement cluster instance on the endpoint, but instances of other clusters may also be created on the same endpoint by calling their corresponding creation functions.

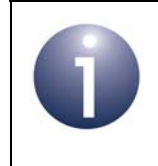

**Note:** This function must not be called for an endpoint on which a standard ZigBee device will be used. In this case, the device and its supported clusters must be registered on the endpoint using the relevant device registration function.

When used, this function must be called after the stack has been started and after the application profile has been initialised.

The function requires an array to be declared for internal use, which contains one element (of type **uint8**) for each attribute of the cluster. Since the Relative Humidity Measurement cluster client has no attributes, this array is only required for the server. The array length is automatically adjusted by the compiler using the following declaration (for the cluster server):

```
uint8 au8RelativeHumidityMeasurementServerAttributeControlBits
[(sizeof(asCLD_RelativeHumidityMeasurementClusterAttributeDefinitions) / 
sizeof(tsZCL_AttributeDefinition))];
```
### **Parameters**

*psClusterInstance* Pointer to structure containing information about the cluster instance to be created (see [Section 34.1.16](#page-783-0)). This structure will be updated by the function by initialising individual structure fields.

### *Chapter 25 Relative Humidity Measurement Cluster*

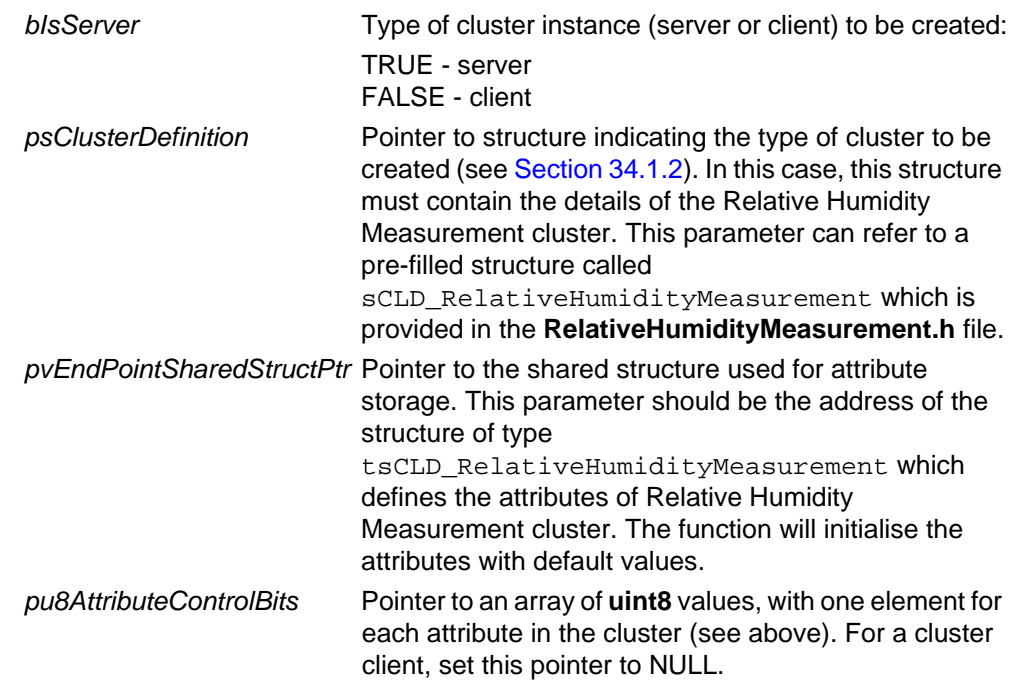

### **Returns**

E\_ZCL\_SUCCESS E\_ZCL\_FAIL E\_ZCL\_ERR\_PARAMETER\_NULL E\_ZCL\_ERR\_INVALID\_VALUE

# **25.4 Enumerations**

## **25.4.1 teCLD\_RHM\_ClusterID**

The following structure contains the enumerations used to identify the attributes of the Relative Humidity Measurement cluster.

```
typedef enum 
{
    E_CLD_RHMEAS_ATTR_ID_MEASURED_VALUE = 0x0000, /* Mandatory */
   E_CLD_RHMEAS_ATTR_ID_MIN_MEASURED_VALUE, / * Mandatory */
   E_CLD_RHMEAS_ATTR_ID_MAX_MEASURED_VALUE, \frac{1}{2} Mandatory */
    E_CLD_RHMEAS_ATTR_ID_TOLERANCE,
} teCLD_RHM_ClusterID;
```
# <span id="page-460-0"></span>**25.5 Compile-Time Options**

To enable the Relative Humidity Measurement cluster in the code to be built, it is necessary to add the following to the **zcl\_options.h** file:

```
#define CLD RELATIVE HUMIDITY MEASUREMENT
```
In addition, to include the software for a cluster client or server, it is necessary to add one of the following to the same file:

```
#define RELATIVE_HUMIDITY_MEASUREMENT_CLIENT
#define RELATIVE HUMIDITY MEASUREMENT SERVER
```
### **Optional Attribute**

The optional attribute for the Relative Humidity Measurement cluster (see Section [25.2\)](#page-456-0) is enabled by defining:

**CLD\_RHMEAS\_ATTR\_TOLERANCE** 

*Chapter 25 Relative Humidity Measurement Cluster*

# **26. Occupancy Sensing Cluster**

This chapter describes the Occupancy Sensing cluster which is defined in the ZCL and provides an interface to an occupancy sensor.

The Occupancy Sensing cluster has a Cluster ID of 0x0406.

## **26.1 Overview**

The Occupancy Sensing cluster provides an interface to an occupany sensor, allowing the configuration of sensing and the reporting of status.

To use the functionality of this cluster, you must include the file **OccupancySensing.h** in your application and enable the cluster by defining CLD\_OCCUPANCY\_SENSING in the **zcl\_options.h** file.

An Occupancy Sensing cluster instance can act as a client or a server. The inclusion of the client or server software must be pre-defined in the application's compile-time options (in addition, if the cluster is to reside on a custom endpoint then the role of client or server must also be specified when creating the cluster instance).

The compile-time options for the Occupancy Sensing cluster are fully detailed in [Section 26.5](#page-468-0).

The information that can potentially be stored in this cluster is organised into the following attribute sets:

- Occupancy sensor information
- PIR configuration
- **Ultrasonic configuration**

This cluster has no associated events. The status of an occupancy sensor can be obtained by reading the 'occupancy' attribute (see [Section 26.2](#page-463-0)) which is automatically maintained by the cluster server. The cluster attributes can be accessed using the general attribute read/write functions, as described in [Section 2.2](#page-38-0).

# <span id="page-463-0"></span>**26.2 Occupancy Sensing Structure and Attributes**

The structure definition for the Occupancy Sensing cluster is:

```
typedef struct
\left\{ \right.zbmap8 u8Occupancy;
     zenum8 eOccupancySensorType;
#ifdef CLD_OS_ATTR_PIR_OCCUPIED_TO_UNOCCUPIED_DELAY
     zuint16 u16PIROccupiedToUnoccupiedDelay;
#endif
#ifdef CLD_OS_ATTR_PIR_UNOCCUPIED_TO_OCCUPIED_DELAY
    zuint8 u8PIRUnoccupiedToOccupiedDelay;
#endif
#ifdef CLD_OS_ATTR_PIR_UNOCCUPIED_TO_OCCUPIED_THRESHOLD
     zuint8 u8PIRUnoccupiedToOccupiedThreshold;
#endif
#ifdef CLD_OS_ATTR_ULTRASONIC_OCCUPIED_TO_UNOCCUPIED_DELAY
     zuint16 u16UltrasonicOccupiedToUnoccupiedDelay;
#endif
#ifdef CLD_OS_ATTR_ULTRASONIC_UNOCCUPIED_TO_OCCUPIED_DELAY
    zuint8 u8UltrasonicUnoccupiedToOccupiedDelay;
#endif
#ifdef CLD_OS_ATTR_ULTRASONIC_UNOCCUPIED_TO_OCCUPIED_THRESHOLD
    zuint8 u8UltrasonicUnoccupiedToOccupiedThreshold;
#endif
} tsCLD_OccupancySensing;
```
### where:

### **'Occupancy Sensor Information' Attribute Set**

- $\blacksquare$  u80ccupancy is a mandatory attribute indicating the sensed occupancy in a bitmap in which bit 0 is used as follows (and all other bits are reserved):
	- $\bullet$  bit  $0 = 1$  : occupied
	- bit  $0 = 0$  : unoccupied
- $\blacksquare$  eOccupancySensorType is a mandatory attribute indicating the type of occupancy sensor, as follows:
	- 0x00 : PIR
	- 0x01 : Ultrasonic
	- 0x02 : PIR and ultrasonic

### **'PIR Configuration' Attribute Set**

- u16PIROccupiedToUnoccupiedDelay is an optional attribute for a PIR detector representing the time delay, in seconds, between the last detected movement and the sensor changing its occupancy state from 'occupied' to 'unoccupied'
- u8PIRUnoccupiedToOccupiedDelay is an optional attribute for a PIR detector representing the time delay, in seconds, between the detection of movement and the sensor changing its occupancy state from 'unoccupied' to 'occupied'. The interpretation of this attribute changes when it is used in conjunction with the corresponding threshold attribute (see below)
- u8PIRUnoccupiedToOccupiedThreshold is an optional threshold attribute that can be used in conjunction with the delay attribute u8PIRUnoccupiedToOccupiedDelay to allow for false positive detections. Use of this threshold attribute changes the interpretation of the delay attribute. The threshold represents the minimum number of detections required within the delay-period before the sensor will change its occupancy state from 'unoccupied' to 'occupied'. The minimum valid threshold value is 1

### **'Ultrasonic Configuration' Attribute Set**

- u16UltrasonicOccupiedToUnoccupiedDelay is an optional attribute for an Ultrasonic detector representing the time delay, in seconds, between the last detected movement and the sensor changing its occupancy state from 'occupied' to 'unoccupied'
- u8UltrasonicUnoccupiedToOccupiedDelay is an optional attribute representing the time delay, in seconds, between the detection of movement and the sensor changing its occupancy state from 'unoccupied' to 'occupied'. The interpretation of this attribute changes when it is used in conjunction with the corresponding threshold attribute (see below)
- u8UltrasonicUnoccupiedToOccupiedThreshold is an optional threshold attribute that can be used in conjunction with the delay attribute u8UltrasonicUnoccupiedToOccupiedDelay to allow for false positive detections. Use of this threshold attribute changes the interpretation of the delay attribute. The threshold represents the minimum number of detections required within the delay-period before the sensor will change its occupancy state from 'unoccupied' to 'occupied'. The minimum valid threshold value is 1

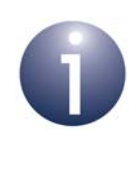

**Note:** The 'Occupied To Unoccupied' and 'Unoccupied To Occupied' attributes can be used to reduce sensor 'chatter' when an occupancy sensor is deployed in an area in which the occupation frequently changes (e.g. in a corridor).

# **26.3 Functions**

The following Occupancy Sensing cluster function is provided in the NXP implementation of the ZCL:

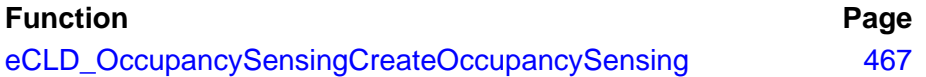

The cluster attributes can be accessed using the general attribute read/write functions, as described in [Section 2.2](#page-38-0). The state of the occupancy sensor can be obtained by reading the u8Occupancy attribute in the tsCLD\_OccupancySensing structure on the cluster server (see [Section 26.2](#page-463-0)).

### <span id="page-466-0"></span>**eCLD\_OccupancySensingCreateOccupancySensing**

**teZCL\_Status eCLD\_OccupancySensingCreateOccupancySensing( tsZCL\_ClusterInstance \****psClusterInstance***, bool\_t** *bIsServer***, tsZCL\_ClusterDefinition \****psClusterDefinition***, void \****pvEndPointSharedStructPtr***, uint8 \****pu8AttributeControlBits***);**

### **Description**

This function creates an instance of the Occupancy Sensing cluster on an endpoint. The cluster instance is created on the endpoint which is associated with the supplied tsZCL\_ClusterInstance structure and can act as a server or a client, as specified.

The function should only be called when setting up a custom endpoint containing one or more selected clusters (rather than the whole set of clusters supported by a standard ZigBee device). This function will create an Occupancy Sensing cluster instance on the endpoint, but instances of other clusters may also be created on the same endpoint by calling their corresponding creation functions.

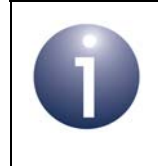

**Note:** This function must not be called for an endpoint on which a standard ZigBee device will be used. In this case, the device and its supported clusters must be registered on the endpoint using the relevant device registration function.

When used, this function must be called after the stack has been started and after the application profile has been initialised.

The function requires an array to be declared for internal use, which contains one element (of type **uint8**) for each attribute of the cluster. The array length should therefore equate to the total number of attributes supported by the Occupancy Sensing cluster, which can be obtained by using the macro CLD\_OS\_MAX\_NUMBER\_OF\_ATTRIBUTE.

The array declaration should be as follows:

uint8 au8AppOccupancySensingClusterAttributeControlBits[

CLD OS MAX NUMBER OF ATTRIBUTE];

The function will initialise the array elements to zero.

### **Parameters**

*psClusterInstance* Pointer to structure containing information about the cluster instance to be created (see [Section 34.1.16](#page-783-0)). This structure will be updated by the function by initialising individual structure fields.

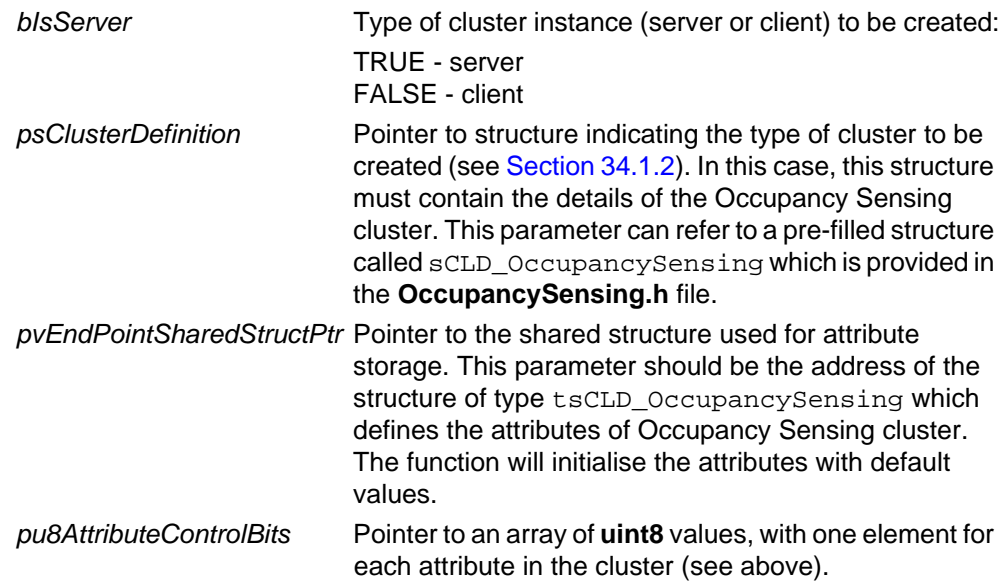

### **Returns**

E\_ZCL\_SUCCESS

E\_ZCL\_FAIL

- E\_ZCL\_ERR\_PARAMETER\_NULL
- E\_ZCL\_ERR\_INVALID\_VALUE
# **26.4 Enumerations**

# **26.4.1 teCLD\_OS\_ClusterID**

The following structure contains the enumeration used to identify the attributes of the Occupancy Sensing cluster.

```
typedef enum 
{
   E_CLD_OS_ATTR_ID_OCCUPANCY = 0x0000, /* Mandatory */
   E_CLD_OS_ATTR_ID_OCCUPANCY_SENSOR_TYPE, /* Mandatory */
   E_CLD_OS_ATTR_ID_PIR_OCCUPIED_TO_UNOCCUPIED_DELAY = 0x0010,
    E_CLD_OS_ATTR_ID_PIR_UNOCCUPIED_TO_OCCUPIED_DELAY,
    E_CLD_OS_ATTR_ID_PIR_UNOCCUPIED_TO_OCCUPIED_THRESHOLD,
    E_CLD_OS_ATTR_ID_ULTRASONIC_OCCUPIED_TO_UNOCCUPIED_DELAY = 0x0020,
    E_CLD_OS_ATTR_ID_ULTRASONIC_UNOCCUPIED_TO_OCCUPIED_DELAY,
    E_CLD_OS_ATTR_ID_ULTRASONIC_UNOCCUPIED_TO_OCCUPIED_THRESHOLD
```

```
} teCLD_OS_ClusterID;
```
# **26.5 Compile-Time Options**

To enable the Occupancy Sensing cluster in the code to be built, it is necessary to add the following to the **zcl\_options.h** file:

```
#define CLD_OCCUPANCY_SENSING
```
In addition, to include the software for a cluster client or server or both, it is necessary to add one of the following to the same file:

```
#define OCCUPANCY_SENSING_CLIENT
#define OCCUPANCY_SENSING_SERVER
```
## **Optional Attributes**

The optional attributes for the Occupancy Sensing cluster (see [Section 26.2\)](#page-463-0) are enabled by defining:

- CLD\_OS\_ATTR\_PIR\_OCCUPIED\_TO\_UNOCCUPIED\_DELAY
- CLD\_OS\_ATTR\_PIR\_UNOCCUPIED\_TO\_OCCUPIED\_DELAY
- $\blacksquare$  CLD\_OS\_ATTR\_PIR\_UNOCCUPIED\_TO\_OCCUPIED\_THRESHOLD
- CLD\_OS\_ATTR\_ULTRASONIC\_OCCUPIED\_TO\_UNOCCUPIED\_DELAY
- CLD\_OS\_ATTR\_ULTRASONIC\_UNOCCUPIED\_TO\_OCCUPIED\_DELAY
- CLD\_OS\_ATTR\_ULTRASONIC\_UNOCCUPIED\_TO\_OCCUPIED\_THRESHOLD

*Chapter 26 Occupancy Sensing Cluster*

# **27. IAS Zone Cluster**

This chapter describes the IAS Zone cluster which is defined in the ZCL and provides an interface to an IAS Zone device in an IAS (Intruder Alarm System).

The IAS Zone cluster has a Cluster ID of 0x0500.

# **27.1 Overview**

The IAS Zone cluster provides an interface to an IAS Zone device, which provides security alarm triggers for a zone or region of a building (e.g. fire detection). The cluster allows an IAS Zone device to be configured/controlled from a CIE (Control and Indicating Equipment) device. The server side of the cluster is implemented on the IAS Zone device and the client side is implemented on the CIE device. The IAS Zone device is included in the Home Automation profile and detailed in the *ZigBee Home Automation User Guide (JN-UG-3076)*.

The cluster supports the following functionality:

- Up to two alarm types per zone, Alarm1 and Alarm2
- **U** 'Low battery' reports
- Supervision of the IAS network

To use the functionality of this cluster, you must include the file **IASZone.h** in your application and enable the cluster by defining CLD\_IASZONE in the **zcl\_options.h** file.

The inclusion of the client or server software must be pre-defined in the application's compile-time options (in addition, if the cluster is to reside on a custom endpoint then the role of client or server must also be specified when creating the cluster instance).

The compile-time options for the IAS Zone cluster are fully detailed in [Section 27.7](#page-498-0).

The information that can potentially be stored in this cluster is organised into the following attribute sets:

- Zone information
- Zone settings

# <span id="page-471-0"></span>**27.2 IAS Zone Structure and Attributes**

The structure definition for the IAS Zone cluster is:

```
typedef struct
{
    zenum8 e8ZoneState; 
    zenum16 e16ZoneType;
    zbmap16 b16ZoneStatus; 
   zuint64 u64IASCIEAddress;
   zuint8 u8ZoneId;
  #ifdef CLD_IASZONE_ATTR_ID_NUMBER_OF_ZONE_SENSITIVITY_LEVELS 
   zuint8 u8NumberOfZoneSensitivityLevels;
  #endif
  #ifdef CLD_IASZONE_ATTR_ID_CURRENT_ZONE_SENSITIVITY_LEVEL 
   zuint8 u8CurrentZoneSensitivityLevel;
  #endif 
} tsCLD_IASZone;
```
where:

### **'Zone Information' Attribute Set**

- $e8Z$ oneState is a mandatory attribute which indicates the membership status of the device in an IAS system (enrolled or not enrolled) - one of:
	- E\_CLD\_IASZONE\_STATE\_NOT\_ENROLLED (0x00)
	- E\_CLD\_IASZONE\_STATE\_ENROLLED (0x01)

'Enrolled' means that the cluster client will react to Zone State Change Notification commands from the cluster server.

 $\blacksquare$  e16ZoneType is a mandatory attribute which indicates the zone type and the types of security detectors that can trigger the alarms, Alarm1 and Alarm2:

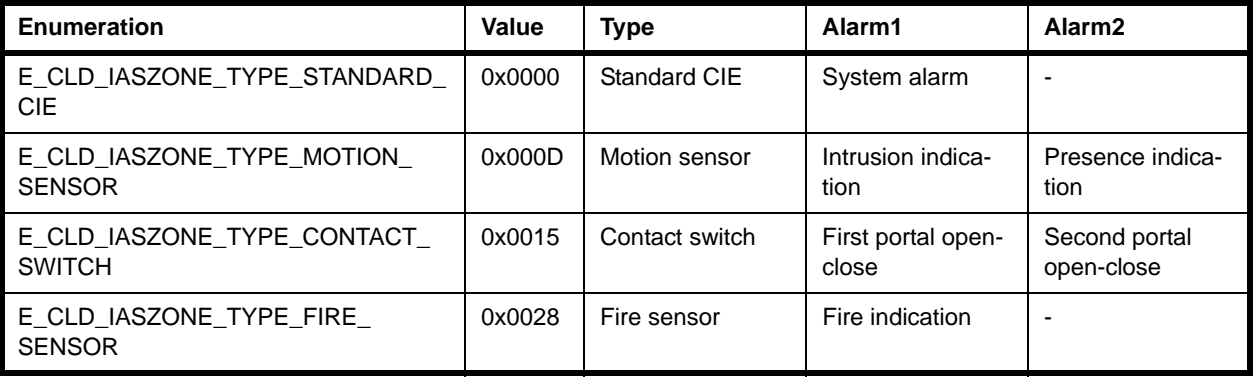

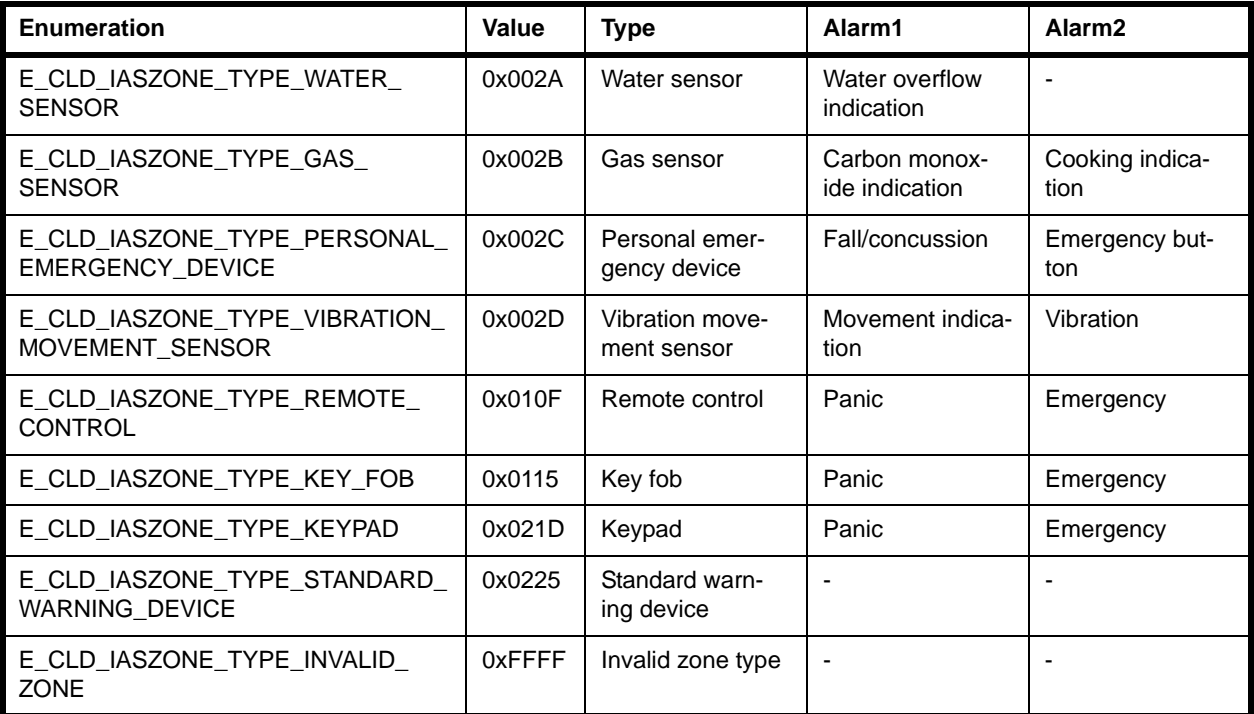

**bl6ZoneStatus is a mandatory attribute which is a 16-bit bitmap indicating** the status of each of the possible notification triggers from the device:

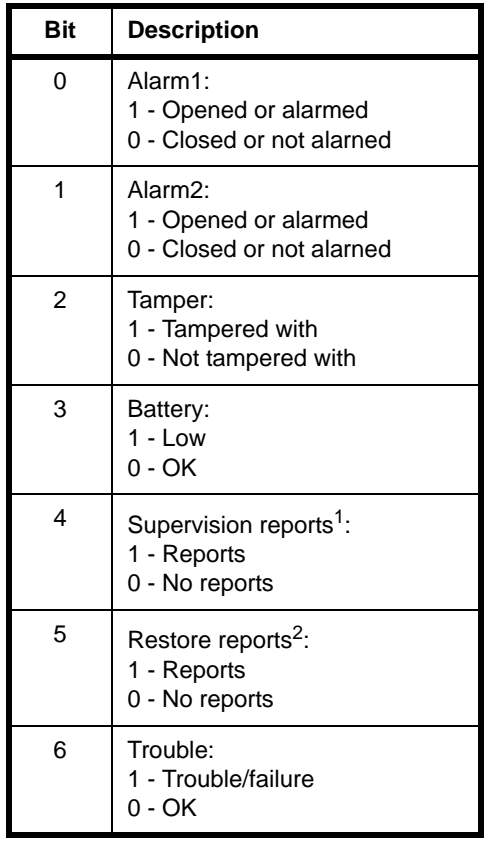

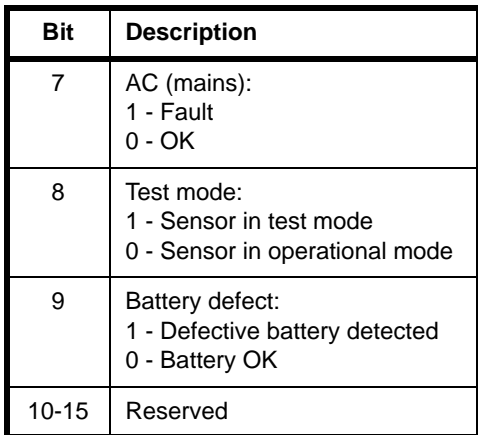

- $1$  Bit 4 indicates whether the Zone device issues periodic Zone Status Change Notification commands that may be used by the CIE device as evidence that the Zone device is operational.
- $<sup>2</sup>$  Bit 5 indicates whether the Zone device issues a Zone Status Change Notification command to</sup> notify when an alarm is no longer present (some Zone devices do not have the ability to detect when the alarm condition has disappeared).

## **'Zone Settings' Attribute Set**

- u64IASCIEAddress is a mandatory attribute containing the 64-bit IEEE/MAC address of the CIE device to which the cluster server must send commands/ notifications
- $\blacksquare$  u8ZoneId is a mandatory attribute containing the 8-bit identifier for the zone allocated by the CIE device at the time of enrollment
- u8NumberOfZoneSensitivityLevels is an optional attribute containing the number of sensitivity levels (for the detectable quantity) for the zone - for devices that have only one sensitivity level, this attribute need not be enabled or can be set to 0x00 or 0x01
- u8CurrentZoneSensitivityLevel is an optional attribute containing the current sensitivity level for the zone - the value 0x00 corresponds to the default sensitivity level (which will also be represented by another value, e.g. 0x05)

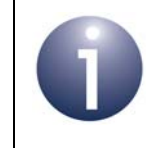

**Note:** The definition of a sensitivity level is manufacturer-specific but detector 'sensitivity' should increase with higher values of this attribute.

# **27.3 Enrollment**

An IAS Zone device hosting the IAS Zone cluster server must be paired with a CIE device hosting the cluster client. This pairing is implemented by the process of 'enrollment' which, for extra security, provides a layer of pairing in addition to ZigBee PRO binding - if required, binding is implemented as part of the enrollment process.

During enrollment, the CIE device sends its IEEE/MAC address to the Zone device as well as a Zone ID, which is a unique 8-bit identifier that the CIE device assigns to the Zone device. These values are stored in the u64IASCIEAddress and u8ZoneId attributes on the Zone device (cluster server) - see [Section 27.2.](#page-471-0) In addition, once enrollment has completed, the e8ZoneState attribute is set to 'enrolled'. Subsequently, the Zone device will only communicate with the paired CIE device.

Enrollment begins just after the Zone device joins the network. This device must then periodically poll for data (from the CIE device), ideally once every 2 seconds (or faster) but no slower than once every 7 seconds. This polling must continue until the e8ZoneState attribute has been updated to 'enrolled'. However, if the IAS Zone device supports the Poll Control cluster, polling at the above rate should continue until the Poll Control cluster configuration is changed.

Three methods of enrollment are available:

- Trip-to-Pair, described in [Section 27.3.1](#page-474-0)
- Auto-Enroll-Response, described in [Section 27.3.2](#page-475-0)
- Auto-Enroll-Request, described in [Section 27.3.3](#page-475-1)

A cluster server and client can each implement both Trip-to-Pair and Auto-Enroll-Response or just Auto-Enroll-Request.

# <span id="page-474-0"></span>**27.3.1 Trip-to-Pair**

The Trip-to-Pair method of enrollment is described below:

- **1.** After the IAS Zone device joins the network, the CIE device performs a service discovery.
- **2.** If the CIE device determines that it wants to enroll the Zone device, it sends a Write Attribute command to the Zone device in order to write its IEEE/MAC address to the relevant attribute.
- **3.** The Zone device may optionally create a binding table entry for the CIE device and store the CIE device's IEEE/MAC address there.
- **4.** The Zone device waits for the authorisation of the enrollment via a user input (e.g. a button-press) and, on this input, sends a Zone Enroll Request command to the CIE device.
- **5.** The CIE device assigns a Zone ID to the Zone device and sends a Zone Enroll Response command to it.
- **6.** The Zone device updates its attributes to stored the assigned Zone ID and update its zone state to 'enrolled'.

# <span id="page-475-0"></span>**27.3.2 Auto-Enroll-Response**

The Auto-Enroll-Response method of enrollment is described below:

- **1.** After the IAS Zone device joins the network, the CIE device performs a service discovery.
- **2.** If the CIE device determines that it wants to enroll the Zone device, it sends a Write Attribute command to the Zone device in order to write its IEEE/MAC address to the relevant attribute.
- **3.** The Zone device may optionally create a binding table entry for the CIE device and store the CIE device's IEEE/MAC address there.
- **4.** The CIE device assigns a Zone ID to the Zone device and sends a Zone Enroll Response command to it.
- **5.** The Zone device updates its attributes to stored the assigned Zone ID and update its zone state to 'enrolled'.

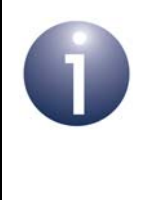

**Note:** The above Auto-Enroll-Response process is similar to the Trip-to-Pair process (described in Section [27.3.2](#page-475-0)) except user authorisation for the enrollment of the Zone device is not required and no Zone Enroll Request command needs to be sent to the CIE device.

# <span id="page-475-1"></span>**27.3.3 Auto-Enroll-Request**

The Auto-Enroll-Request method of enrollment is described below:

- **1.** After the IAS Zone device joins the network, the CIE device performs a service discovery.
- **2.** If the CIE device determines that it wants to enroll the Zone device, it sends a Write Attribute command to the Zone device in order to write its IEEE/MAC address to the relevant attribute.
- **3.** The Zone device may optionally create a binding table entry for the CIE device and store the CIE device's IEEE/MAC address there.
- **4.** The Zone device sends a Zone Enroll Request command to the CIE device.
- **5.** The CIE device assigns a Zone ID to the Zone device and sends a Zone Enroll Response command to it.
- **6.** The Zone device updates its attributes to stored the assigned Zone ID and update its zone state to 'enrolled'.

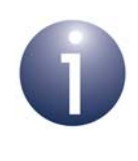

**Note:** The above Auto-Enroll-Request process is similar to the Trip-to-Pair process (described in [Section 27.3.2](#page-475-0)) except user authorisation for the enrollment of the Zone device is not required.

# **27.4 IAS Zone Events**

The IAS Zone cluster has its own events that are handled through the callback mechanism outlined in [Chapter 3](#page-54-0). If a device uses the IAS Zone cluster then IAS Zone event handling must be included in the callback function for the associated endpoint, where this callback function is registered through the relevant endpoint registration function (for example, through **eHA\_RegisterIASZoneEndPoint()** for a Zone device). The relevant callback function will then be invoked when an IAS Zone event occurs.

For an IAS Zone event, the eEventType field of the tsZCL\_CallBackEvent structure is set to E\_ZCL\_CBET\_CLUSTER\_CUSTOM. This event structure also contains an element sClusterCustomMessage, which is itself a structure containing a field pvCustomData. This field is a pointer to the following tsCLD\_IASZoneCallBackMessage structure:

```
typedef struct
{
  uint8 u8CommandId;
   union
    {
     tsCLD_IASZone_TestModeUpdate *psTestModeUpdate; /* Internal */
    tsCLD_IASZone_EnrollRequestCallBackPayload sZoneEnrollRequestCallbackPayload; 
     tsCLD_IASZone_EnrollResponsePayload *psZoneEnrollResponsePayload;
     tsCLD_IASZone_StatusChangeNotificationPayload 
                                               *psZoneStatusNotificationPayload;
     tsCLD_IASZone_InitiateTestModeRequestPayload 
                                               *psZoneInitiateTestModeRequestPayload;
     } uMessage;
} tsCLD_IASZoneCallBackMessage;
```
When an IAS Zone event occurs, one of several command types could have been received. The relevant command type is specified through the u8CommandId field of the tsSM\_CallBackMessage structure. The possible command/event types are detailed in the table below (note that psTestModeUpdate is for internal use only).

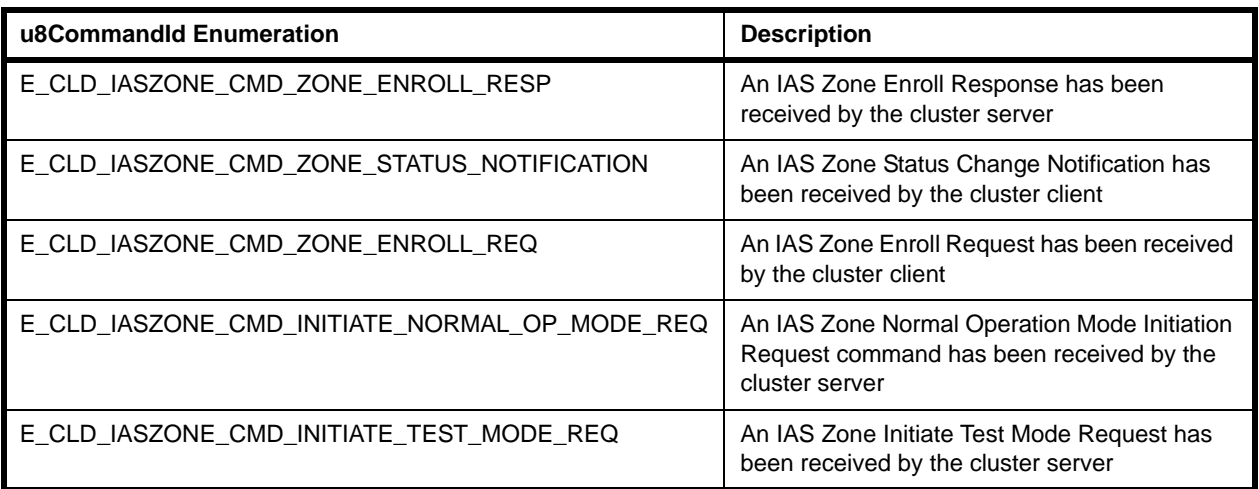

## **Table 26: IAS Zone Command Types**

# **27.5 Functions**

The following IAS Zone cluster functions are provided in the NXP implementation of the ZCL:

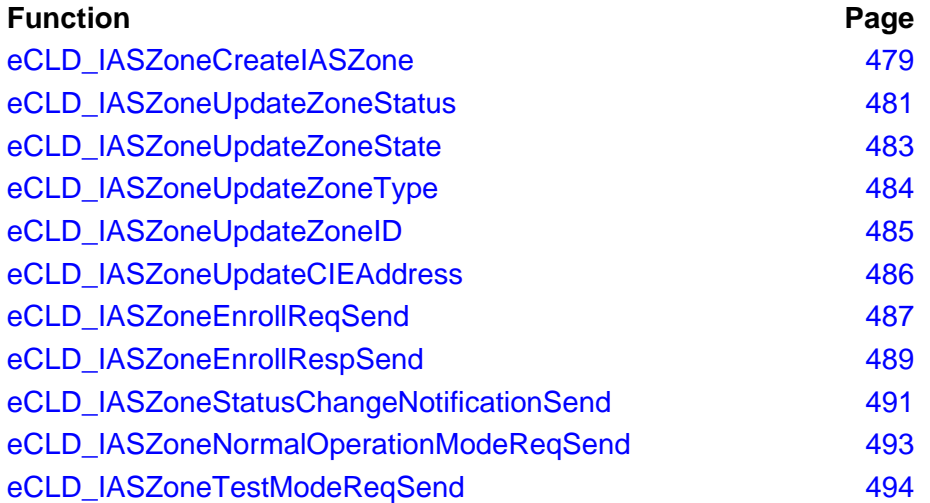

## <span id="page-478-0"></span>**eCLD\_IASZoneCreateIASZone**

**teZCL\_Status eCLD\_IASZoneCreateIASZone( tsZCL\_ClusterInstance \****psClusterInstance***, bool\_t** *bIsServer***, tsZCL\_ClusterDefinition \****psClusterDefinition***, void \****pvEndPointSharedStructPtr***, uint8 \****pu8AttributeControlBits***, tsCLD\_IASZone\_CustomDataStructure \****psCustomDataStructure***);**

#### **Description**

This function creates an instance of the IAS Zone cluster on an endpoint. The cluster instance is created on the endpoint which is associated with the supplied tsZCL\_ClusterInstance structure and can act as a server or a client, as specified.

The function should only be called when setting up a custom endpoint containing one or more selected clusters (rather than the whole set of clusters supported by a standard ZigBee device). This function will create an IAS Zone cluster instance on the endpoint, but instances of other clusters may also be created on the same endpoint by calling their corresponding creation functions.

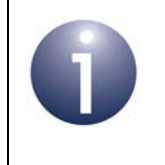

**Note:** This function must not be called for an endpoint on which a standard ZigBee device will be used. In this case, the device and its supported clusters must be registered on the endpoint using the relevant device registration function.

When used, this function must be called after the stack has been started and after the application profile has been initialised.

### **Parameters**

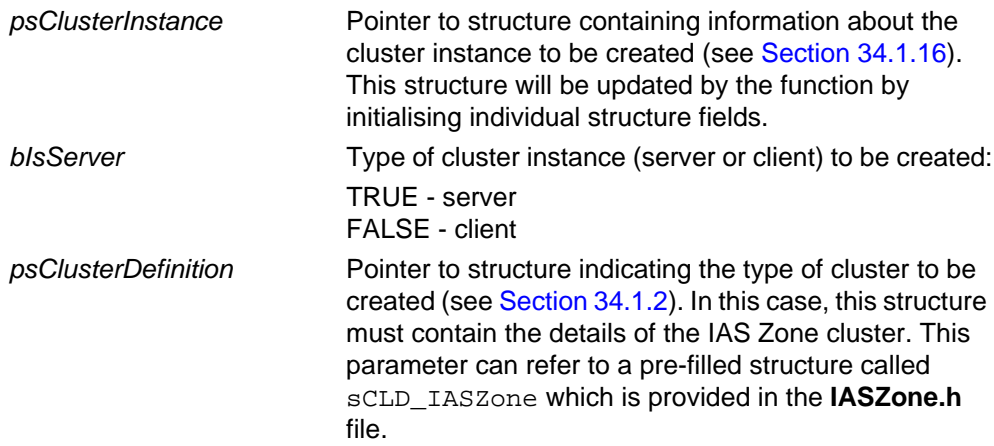

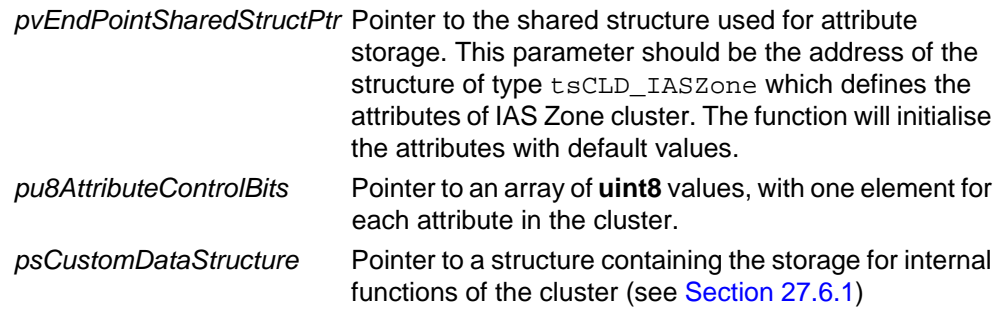

## **Returns**

- E\_ZCL\_SUCCESS
- E\_ZCL\_FAIL
- E\_ZCL\_ERR\_PARAMETER\_NULL
- E\_ZCL\_ERR\_INVALID\_VALUE

<span id="page-480-0"></span>**teZCL\_Status eCLD\_IASZoneUpdateZoneStatus( uint8** *u8SourceEndPoint***, uint16** *u16StatusBitMask***, bool\_t** *bStatusState***);**

#### **Description**

This function can be used on an IAS Zone cluster server to update the zone status bitmap stored in the b16ZoneStatus attribute, described in [Section 27.2.](#page-471-0)

In one call to this function, one or more selected bits in the b16ZoneStatus attribute bitmap can be to set to '1' or '0'. The affected bits must themselves be specified in a bitmap and the value to be set must also be specified.

If the server is enrolled with a client on a CIE device, the function sends a notification of this update to the client, in a Zone Status Change Notification. Before sending the notification and returning, the function invokes a user-defined callback function to allow the application to validate the status change.

#### **Parameters**

*u8SourceEndPointId* Number of the endpoint on which the IAS Zone cluster resides

*u16StatusBitMask* 16-bit bitmap indicating the bits of the zb16ZoneStatus bitmap to be updated. There is a one-to-one correspondence between the bits of the two bitmaps and a bit should be set to '1' if the corresponding attribute bit is to be updated. Enumerations are provided (which can be logical-ORed):

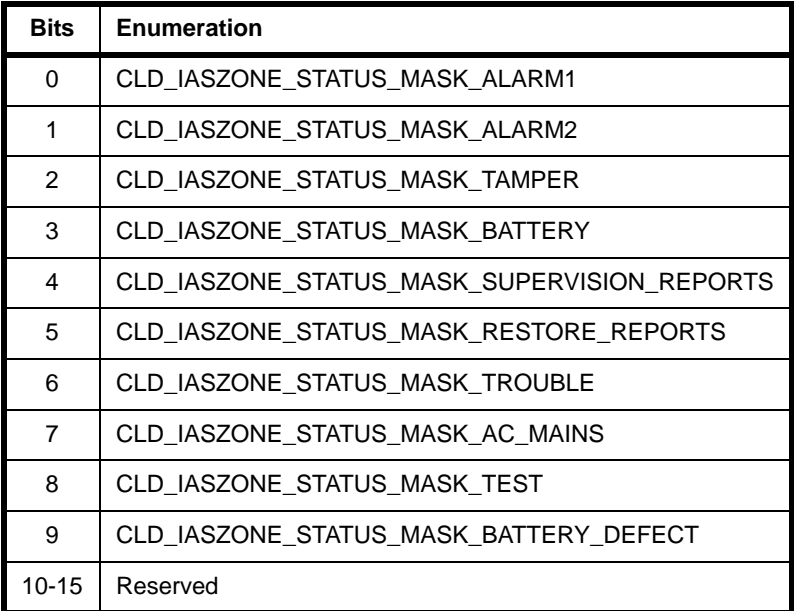

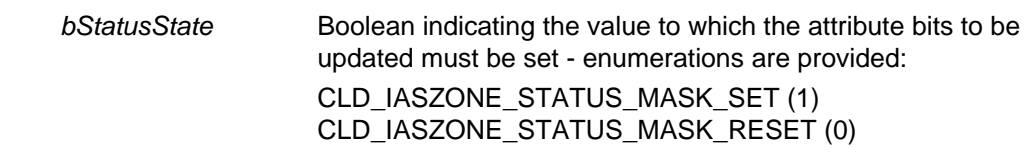

## **Returns**

#### <span id="page-482-0"></span>**teZCL\_Status eCLD\_IASZoneUpdateZoneState( uint8** *u8SourceEndPoint***, teCLD\_IASZoneState** *eZoneState***);**

#### **Description**

This function can be used on an IAS Zone cluster server to update the zone state value stored in the e8ZoneState attribute, described in [Section 27.2](#page-471-0). This attribute indicates whether or not the server is enrolled with a client on a CIE device. The function checks that the specified state is valid.

#### **Parameters**

*u8SourceEndPointId* Number of the endpoint on which the IAS Zone cluster resides *eZoneState* Zone state value to be written to the attribute, one of: E\_CLD\_IASZONE\_STATE\_NOT\_ENROLLED (0x00) E\_CLD\_IASZONE\_STATE\_ENROLLED (0x01)

#### **Returns**

# <span id="page-483-0"></span>**eCLD\_IASZoneUpdateZoneType**

#### **teZCL\_Status eCLD\_IASZoneUpdateZoneType( uint8** *u8SourceEndPoint***, teCLD\_IASZoneType** *eIASZoneType***);**

### **Description**

This function can be used on an IAS Zone cluster server to update the zone type value stored in the e16ZoneType attribute. The possible values are listed in [Section](#page-471-0)  [27.2](#page-471-0) and the function checks that the specified type is one of these values.

## **Parameters**

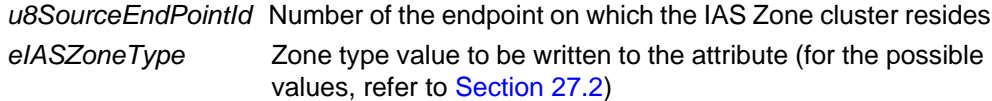

### **Returns**

# <span id="page-484-0"></span>**eCLD\_IASZoneUpdateZoneID**

**teZCL\_Status eCLD\_IASZoneUpdateZoneID( uint8** *u8SourceEndPoint***, uint8** *u8IASZoneId***);**

## **Description**

This function can be used on an IAS Zone cluster server to update the zone ID value stored in the u8ZoneId attribute. This is an 8-bit user-defined identifier.

#### **Parameters**

*u8SourceEndPointId* Number of the endpoint on which the IAS Zone cluster resides *u8IASZoneId* Zone ID value to be written to the attribute

### **Returns**

# <span id="page-485-0"></span>**eCLD\_IASZoneUpdateCIEAddress**

#### **teZCL\_Status eCLD\_IASZoneUpdateCIEAddress( uint8** *u8SourceEndPoint***, u64IEEEAddress** *u64CIEAddress***);**

### **Description**

This function can be used on an IAS Zone cluster server to update the 64-bit IEEE/ MAC address stored in the u64IASCIEAddress attribute. This is the address of the CIE device to which the local device should send commands and notifications.

#### **Parameters**

*u8SourceEndPointId* Number of the endpoint on which the IAS Zone cluster resides *u64CIEAddress* IEEE/MAC address to be written to the attribute

#### **Returns**

# <span id="page-486-0"></span>**eCLD\_IASZoneEnrollReqSend**

#### **teZCL\_Status eCLD\_IASZoneEnrollReqSend(**

**uint8** *u8SourceEndPointId***, uint8** *u8DestinationEndPointId***, tsZCL\_Address \****psDestinationAddress***, uint8 \****pu8TransactionSequenceNumber***, tsCLD\_IASZone\_EnrollRequestPayload \****psPayload***);**

## **Description**

This function can be used on an IAS Zone cluster server to send an IAS Zone Enroll Request to an IAS Zone client.

You are required to provide a pointer to a location to receive a Transaction Sequence Number (TSN) for the request. The TSN in the response will be set to match the TSN in the request, allowing an incoming response to be paired with a request. This is useful when sending more than one request to the same destination endpoint.

#### **Parameters**

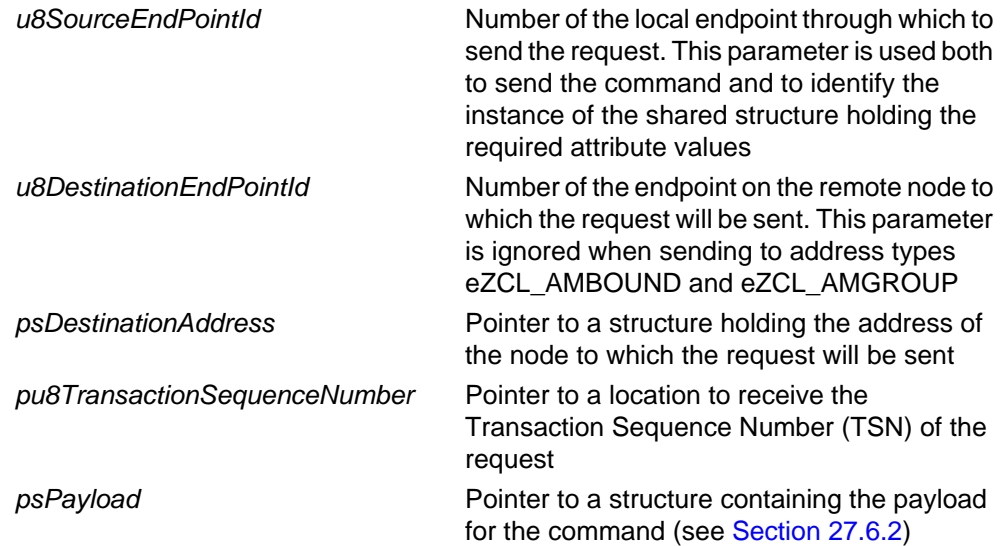

## **Returns**

E\_ZCL\_SUCCESS

E\_ZCL\_ERR\_PARAMETER\_NULL

- E\_ZCL\_ERR\_EP\_RANGE
- E\_ZCL\_ERR\_EP\_UNKNOWN

E\_ZCL\_ERR\_CLUSTER\_NOT\_FOUND

E\_ZCL\_ERR\_ZBUFFER\_FAIL

E\_ZCL\_ERR\_ZTRANSMIT\_FAIL

If an error is returned by the ZigBee PRO stack function which is invoked by this function to transmit the data, this error may be obtained by calling **eZCL\_GetLastZpsError()**.

# <span id="page-488-0"></span>**eCLD\_IASZoneEnrollRespSend**

#### **teZCL\_Status eCLD\_IASZoneEnrollRespSend(**

**uint8** *u8SourceEndPointId***, uint8** *u8DestinationEndPointId***, tsZCL\_Address \****psDestinationAddress***, uint8 \****pu8TransactionSequenceNumber***, tsCLD\_IASZone\_EnrollResponsePayload \****psPayload***);**

#### **Description**

This function can be used on an IAS Zone cluster client to send an IAS Zone Enroll Response to the IAS Zone server.

You are required to provide a pointer to a location to receive a Transaction Sequence Number (TSN) for the request. The TSN in the response will be set to match the TSN in the request, allowing an incoming response to be paired with a request. This is useful when sending more than one request to the same destination endpoint.

#### **Parameters**

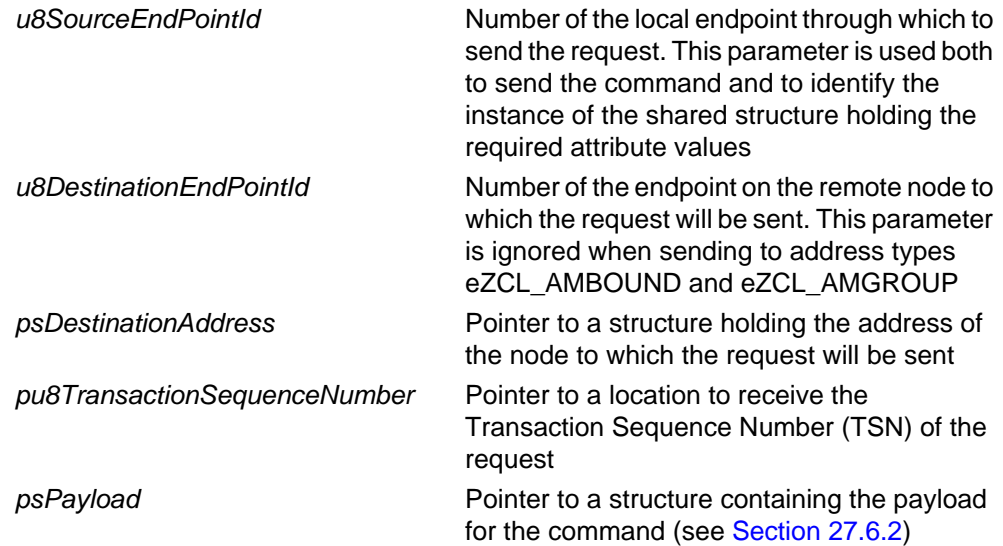

## **Returns**

E\_ZCL\_SUCCESS

E\_ZCL\_ERR\_PARAMETER\_NULL

- E\_ZCL\_ERR\_EP\_RANGE
- E\_ZCL\_ERR\_EP\_UNKNOWN

E\_ZCL\_ERR\_CLUSTER\_NOT\_FOUND

E\_ZCL\_ERR\_ZBUFFER\_FAIL

E\_ZCL\_ERR\_ZTRANSMIT\_FAIL

If an error is returned by the ZigBee PRO stack function which is invoked by this function to transmit the data, this error may be obtained by calling **eZCL\_GetLastZpsError()**.

# <span id="page-490-0"></span>**eCLD\_IASZoneStatusChangeNotificationSend**

**teZCL\_Status eCLD\_IASZoneStatusChangeNotificationSend( uint8** *u8SourceEndPointId***, uint8** *u8DestinationEndPointId***, tsZCL\_Address \****psDestinationAddress***, uint8 \****pu8TransactionSequenceNumber***, tsCLD\_IASZone\_StatusChangeNotificationPayload \****psPayload***);**

## **Description**

This function can be used on IAS Zone cluster server to send a Zone Status Change Notification to the IAS Zone client.

You are required to provide a pointer to a location to receive a Transaction Sequence Number (TSN) for the request. The TSN in the response will be set to match the TSN in the request, allowing an incoming response to be paired with a request. This is useful when sending more than one request to the same destination endpoint.

#### **Parameters**

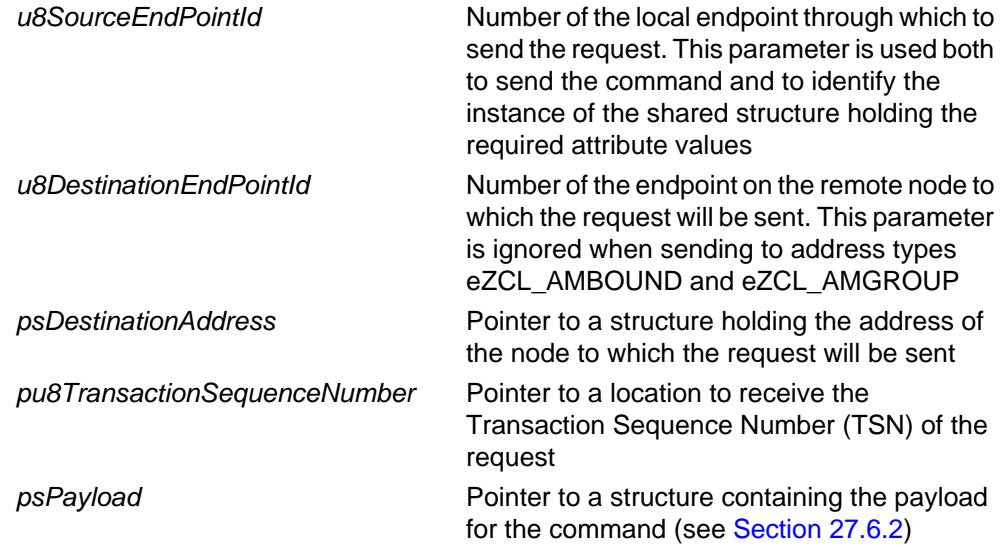

## **Returns**

E\_ZCL\_SUCCESS

E\_ZCL\_ERR\_PARAMETER\_NULL

- E\_ZCL\_ERR\_EP\_RANGE
- E\_ZCL\_ERR\_EP\_UNKNOWN

E\_ZCL\_ERR\_CLUSTER\_NOT\_FOUND

E\_ZCL\_ERR\_ZBUFFER\_FAIL

E\_ZCL\_ERR\_ZTRANSMIT\_FAIL

If an error is returned by the ZigBee PRO stack function which is invoked by this function to transmit the data, this error may be obtained by calling **eZCL\_GetLastZpsError()**.

# <span id="page-492-0"></span>**eCLD\_IASZoneNormalOperationModeReqSend**

**teZCL\_Status eCLD\_IASZoneNormalOperationModeReqSend(**

**uint8** *u8SourceEndPointId***, uint8** *u8DestinationEndPointId***, tsZCL\_Address \****psDestinationAddress***, uint8 \****pu8TransactionSequenceNumber***);**

## **Description**

This function can be used on IAS Zone cluster client to send a request the IAS Zone server to initiate normal operation mode. If required, this command must be enabled in the compile-time options, as described in [Section 27.7](#page-498-0).

You are required to provide a pointer to a location to receive a Transaction Sequence Number (TSN) for the request. The TSN in the response will be set to match the TSN in the request, allowing an incoming response to be paired with a request. This is useful when sending more than one request to the same destination endpoint.

#### **Parameters**

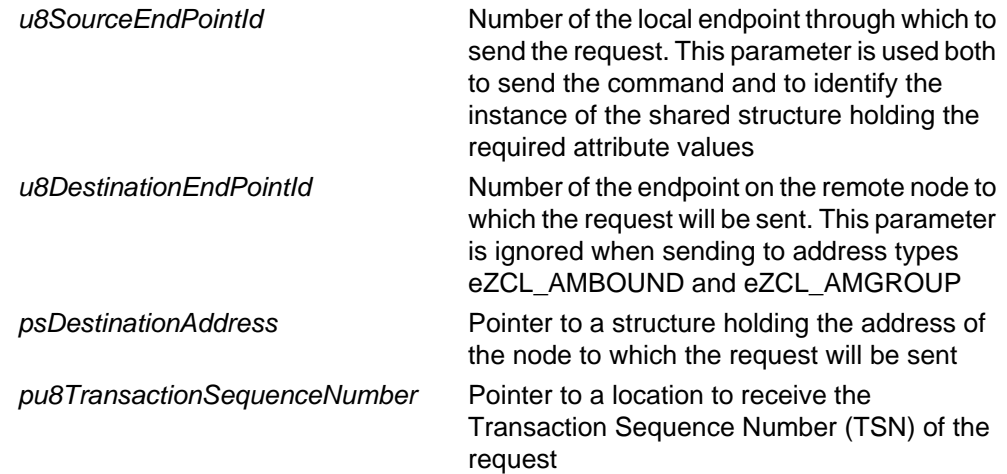

### **Returns**

- E\_ZCL\_SUCCESS
- E\_ZCL\_ERR\_PARAMETER\_NULL
- E\_ZCL\_ERR\_EP\_RANGE
- E\_ZCL\_ERR\_EP\_UNKNOWN
- E\_ZCL\_ERR\_CLUSTER\_NOT\_FOUND
- E\_ZCL\_ERR\_ZBUFFER\_FAIL
- E\_ZCL\_ERR\_ZTRANSMIT\_FAIL

If an error is returned by the ZigBee PRO stack function which is invoked by this function to transmit the data, this error may be obtained by calling **eZCL\_GetLastZpsError()**.

## <span id="page-493-0"></span>**eCLD\_IASZoneTestModeReqSend**

#### **teZCL\_Status eCLD\_IASZoneTestModeReqSend( uint8** *u8SourceEndPointId***, uint8** *u8DestinationEndPointId***, tsZCL\_Address \****psDestinationAddress***, uint8 \****pu8TransactionSequenceNumber***, tsCLD\_IASZone\_InitiateTestModeRequestPayload**

 **\****psPayload***);**

#### **Description**

This function can be used on IAS Zone cluster client to send a request to the IAS Zone server to initiate test mode and operate in this mode for a specified time. If required, this command must be enabled in the compile-time options, as described in [Section 27.7.](#page-498-0)

Test mode allows the target device to be temporarily isolated from the IAS to allow configuration/adjustment of the device. Alternatively, the whole IAS can be put into test mode for maintenance, but the command issued by this function only affects the individual target IAS Zone cluster server(s).

You are required to provide a pointer to a location to receive a Transaction Sequence Number (TSN) for the request. The TSN in the response will be set to match the TSN in the request, allowing an incoming response to be paired with a request. This is useful when sending more than one request to the same destination endpoint.

#### **Parameters**

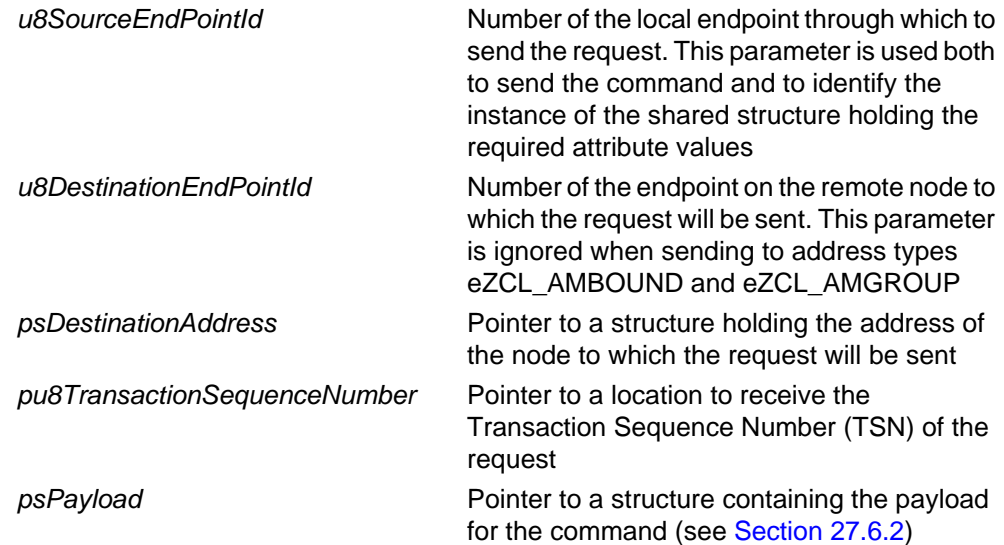

## **Returns**

E\_ZCL\_SUCCESS

E\_ZCL\_ERR\_PARAMETER\_NULL

E\_ZCL\_ERR\_EP\_RANGE

E\_ZCL\_ERR\_EP\_UNKNOWN

E\_ZCL\_ERR\_CLUSTER\_NOT\_FOUND

E\_ZCL\_ERR\_ZBUFFER\_FAIL

E\_ZCL\_ERR\_ZTRANSMIT\_FAIL

If an error is returned by the ZigBee PRO stack function which is invoked by this function to transmit the data, this error may be obtained by calling **eZCL\_GetLastZpsError()**.

# **27.6 Structures**

# <span id="page-495-0"></span>**27.6.1 Custom Data Structure**

The IAS Zone cluster requires extra storage space to be allocated to be used by internal functions. The structure definition for this storage is shown below:

```
typedef struct
{
    tsCLD_IASZone_InitiateTestModeRequestPayload sTestMode;
    tsZCL_ReceiveEventAddress sReceiveEventAddress;
   tsZCL CallBackEvent sCustomCallBackEvent;
    tsCLD_IASZoneCallBackMessage sCallBackMessage; 
} tsCLD_IASZone_CustomDataStructure;
```
The fields are for internal use and no knowledge of them is required.

# <span id="page-495-1"></span>**27.6.2 Custom Command Payloads**

The following structures contain the payloads for the IAS Zone cluster custom commands.

## **'Enroll Request' Payload**

The following structure contains the payload of an Enroll Request command.

```
typedef struct
{
    zenum16 e16ZoneType; 
   uint16 u16ManufacturerCode;
}tsCLD_IASZone_EnrollRequestPayload;
```
#### where:

- e16ZoneType is the zone type of the local (sending) node, as specified in the e16ZoneType attribute (see [Section 27.2](#page-471-0))
- u16ManufacturerCode is the manufacturer ID code that is held in the Node Descriptor of the local (sending) node

## **'Enroll Response' Payload**

The following structure contains the payload of an Enroll Response command.

```
typedef struct
{
   teCLD_IASZoneZoneEnrollRspCode e8EnrollResponseCode; 
  uint8 u8ZoneID;
}tsCLD_IASZone_EnrollResponsePayload;
```
where:

■ e8EnrollResponseCode is a code indicating the outcome of the corresponding Enroll Request, one of:

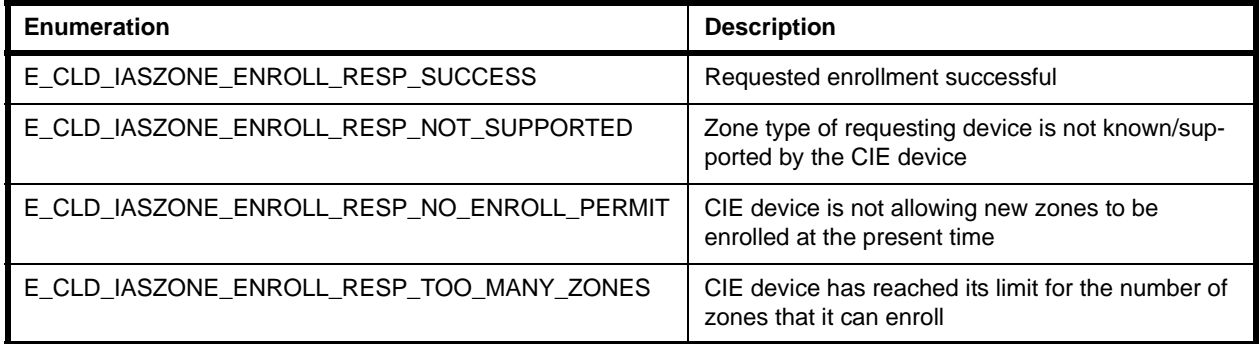

u8ZoneID is the index of the entry for the enrollment which has been added to the Zone table on the CIE device (only valid for a successful enrollment)

#### **'Zone Status Change Notification' Payload**

The following structure contains the payload of a Zone Status Change Notification command.

```
typedef struct
{
  zbmap16 b16ZoneStatus;
  zbmap8 b8ExtendedStatus;
  zuint8 u8ZoneId;
   zuint16 u16Delay;
}tsCLD_IASZone_StatusChangeNotificationPayload;
```
where:

- **b** b16ZoneStatus contains the new/current status of the (sending) zone device, as indicated in the e8ZoneState attribute - one of:
	- E\_CLD\_IASZONE\_STATE\_NOT\_ENROLLED (0x01)
	- E\_CLD\_IASZONE\_STATE\_ENROLLED (0x02)
- **BEXtendedStatus can be optionally used to indicate further status** information, but otherwise should be set to zero
- u8ZoneId is the index of the entry for the (sending) device in the Zone table on the CIE device
- $\blacksquare$  u16Delay is is the time-delay, in quarter-seconds, between the status change taking place in the e8ZoneState attribute and the successful transmission of the Zone Status Change Notification (this value can be used in assessing network traffic congestion)

## **'Initiate Test Mode Request' Payload**

The following structure contains the payload of an Initiate Test Mode Request command.

```
typedef struct
{
    uint8 u8TestModeDuration; 
   uint8 u8CurrentZoneSensitivityLevel;
}tsCLD_IASZone_InitiateTestModeRequestPayload;
```
#### where:

- u8TestModeDuration is the duration, in seconds, for which the device should remain in test mode
- u8CurrentZoneSensitivityLevel is the current sensitivity level for the zone, as indicated in the u8CurrentZoneSensitivityLevel attribute (see [Section 27.2\)](#page-471-0)

# <span id="page-498-0"></span>**27.7 Compile-Time Options**

To enable the IAS Zone cluster in the code to be built, it is necessary to add the following to the **zcl\_options.h** file:

#define CLD\_IASZONE

In addition, to include the software for a cluster client or server or both, it is necessary to add one of the following to the same file:

#define IASZONE\_SERVER #define IASZONE\_CLIENT

## **Optional Attributes**

The optional attributes of the IAS Zone cluster (see [Section 27.2](#page-471-0)) are enabled by defining:

- CLD\_IASZONE\_ATTR\_ID\_NUMBER\_OF\_ZONE\_SENSITIVITY\_LEVELS
- **E** CLD IASZONE ATTR ID CURRENT ZONE SENSITIVITY LEVEL

## **Optional Commands**

The optional commands of the IAS Zone cluster are enabled by defining:

- CLD\_IASZONE\_CMD\_INITIATE\_NORMAL\_OPERATION\_MODE
- CLD\_IASZONE\_CMD\_INITIATE\_TEST\_MODE

## **Disable APS Acknowledgements for Bound Transmissions**

APS acknowledgements for bound transmissions from this cluster can be disabled by defining:

#define CLD\_IASZONE\_BOUND\_TX\_WITH\_APS\_ACK\_DISABLED

*Chapter 27 IAS Zone Cluster*

# **28. IAS Ancillary Control Equipment Cluster**

This chapter describes the IAS Ancillary Control Equipment (ACE) cluster which is defined in the ZCL and provides a control interface to a CIE (Control and Indicating Equipment) device in an IAS (Intruder Alarm System).

The IAS ACE cluster has a Cluster ID of 0x0501.

# **28.1 Overview**

The IAS ACE cluster provides a control interface to a CIE (Control and Indicating Equipment) device in an IAS (Intruder Alarm System). For example, it allows a remote control unit to be used to configure the IAS via a CIE device. The server side of the cluster is implemented on the CIE device and the client side is implemented on the remote device.

To use the functionality of this cluster, you must include the file **IASACE.h** in your application and enable the cluster by defining CLD\_IASACE in the **zcl\_options.h** file.

The inclusion of the client or server software must be pre-defined in the application's compile-time options (in addition, if the cluster is to reside on a custom endpoint then the role of client or server must also be specified when creating the cluster instance).

The compile-time options for the IAS ACE cluster are fully detailed in [Section 28.9.](#page-556-0)

# **28.2 IAS ACE Structure and Attributes**

The IAS ACE cluster has no attributes.

# **28.3 Table and Parameters**

The IAS ACE cluster server hosts the following table and sets of parameters:

- **Zone table:** The Zone table contains an entry for each enrolled zone. Each entry stores the identifier and type of the zone, as well as the IEEE/MAC address of the device which hosts the zone (see [Section 28.7.2](#page-541-0)).
- **Zone parameters:** This set of parameters contains certain zone properties including the zone status, the zone name/label and the zone arm/disarm code (see [Section 28.7.3](#page-542-0))
- **Panel parameters:** This set of parameters contains certain status information about the display panel and alarm (see [Section 28.7.4](#page-544-0)).

# <span id="page-501-1"></span>**28.4 Command Summary**

The IAS ACE cluster includes a number of commands that can be sent by the application on the client or server. These commands are summarised below.

- [Table 27](#page-501-0) lists the commands that can be issued on the client
- [Table 28](#page-502-0) lists the commands that can be issued on the server

Functions are provided to send these commands - these functions are indicated in the descriptions below and detailed in [Section 28.6](#page-505-0).

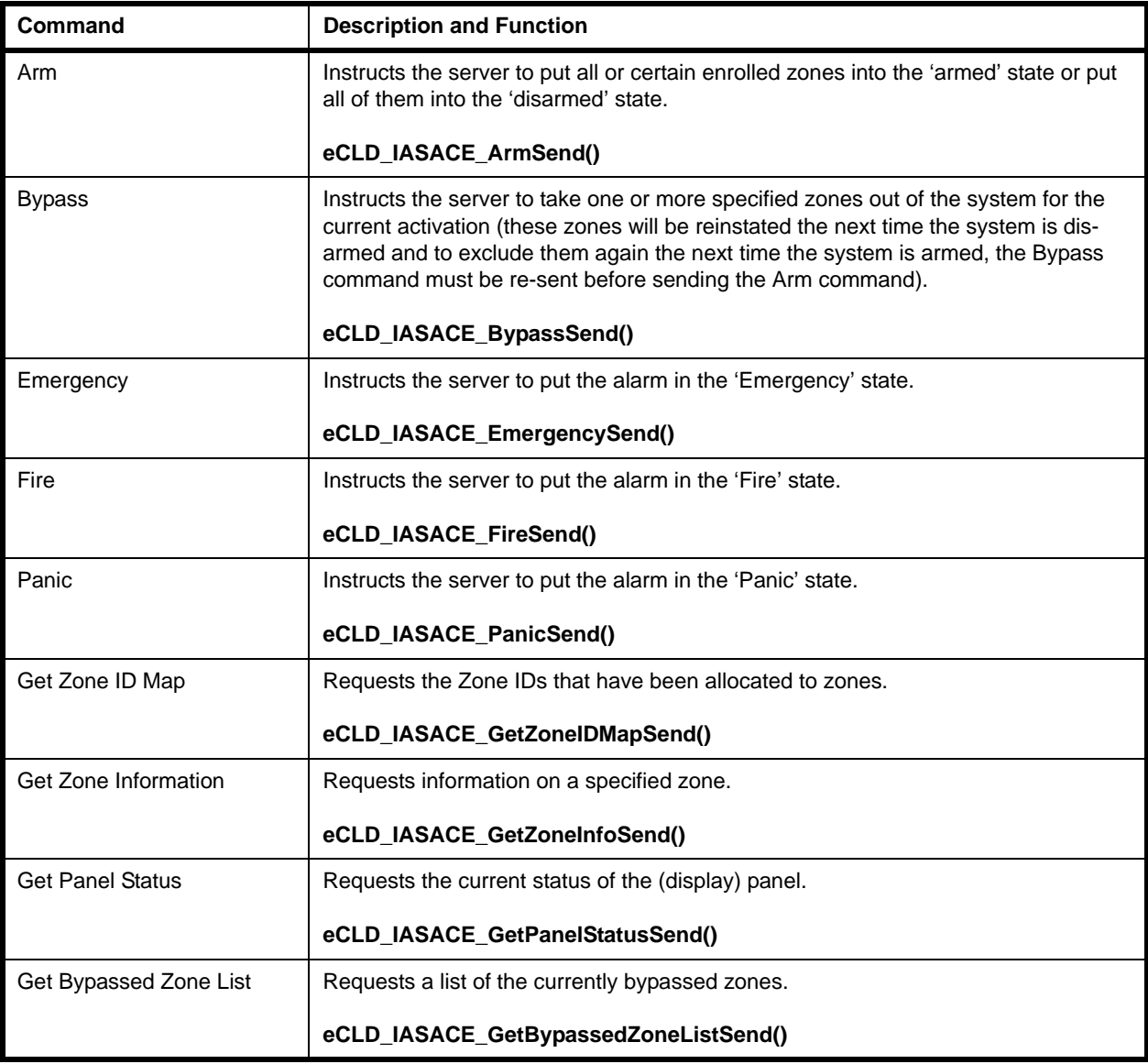

## <span id="page-501-0"></span>**Table 27: IAS ACE Cluster Commands from Client to Server**

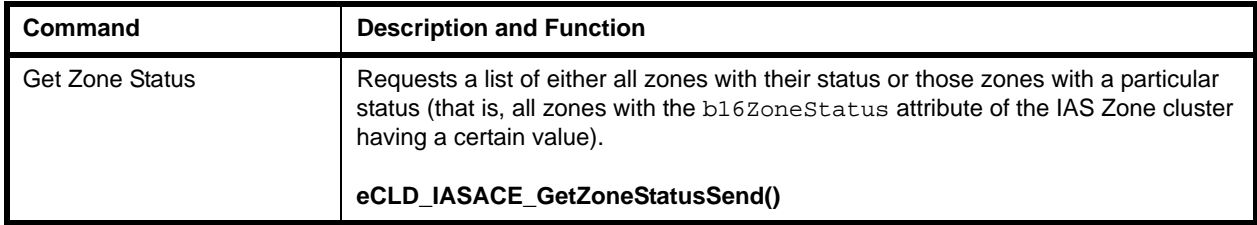

## **Table 27: IAS ACE Cluster Commands from Client to Server**

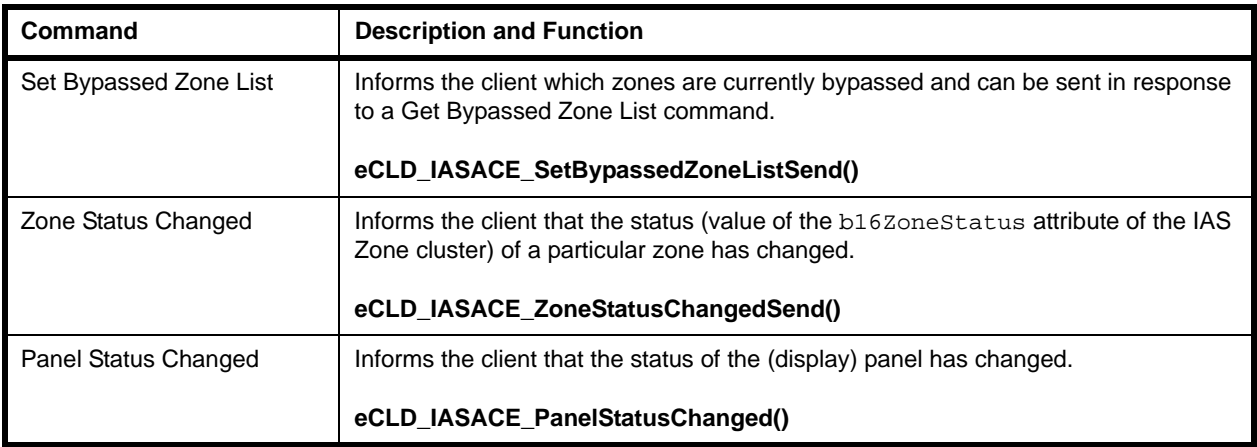

## <span id="page-502-0"></span>**Table 28: IAS ACE Cluster Commands from Server to Client**

# **28.5 IAS ACE Events**

The IAS ACE cluster has its own events that are handled through the callback mechanism outlined in [Chapter 3](#page-54-0). If a device uses the IAS ACE cluster then IAS ACE event handling must be included in the callback function for the associated endpoint, where this callback function is registered through the relevant endpoint registration function (for example, through **eHA\_RegisterIASCIEEndPoint()** for a CIE device). The relevant callback function will then be invoked when an IAS ACE event occurs.

For an IAS ACE event, the eEventType field of the tsZCL\_CallBackEvent structure is set to E\_ZCL\_CBET\_CLUSTER\_CUSTOM. This event structure also contains an element sClusterCustomMessage, which is itself a structure containing a field pvCustomData. This field is a pointer to the following tsCLD\_IASACECallBackMessage structure:

```
typedef struct
{
   uint8 u8CommandId;
    union
    {
       tsCLD_IASACE_ArmPayload *psArmPayload;
       tsCLD_IASACE_BypassPayload *psBypassPayload;
       tsCLD_IASACE_GetZoneInfoPayload *psGetZoneInfoPayload;
       tsCLD_IASACE_GetZoneStatusPayload *psGetZoneStatusPayload;
       tsCLD_IASACE_ArmRespPayload *psArmRespPayload;
       tsCLD_IASACE_GetZoneIDMapRespPayload *psGetZoneIDMapRespPayload;
       tsCLD_IASACE_GetZoneInfoRespPayload *psGetZoneInfoRespPayload;
       tsCLD_IASACE_ZoneStatusChangedPayload *psZoneStatusChangedPayload;
       tsCLD_IASACE_PanelStatusChangedOrGetPanelStatusRespPayload 
                                  *psPanelStatusChangedOrGetPanelStatusRespPayload;
       tsCLD_IASACE_SetBypassedZoneListPayload *psSetBypassedZoneListPayload;
       tsCLD_IASACE_BypassRespPayload *psBypassRespPayload;
       tsCLD_IASACE_GetZoneStatusRespPayload *psGetZoneStatusRespPayload;
    } uMessage;
```
} tsCLD\_IASACECallBackMessage;

When an IAS ACE event occurs, one of twelve command types could have been received. The relevant command type is specified through the u8CommandId field of the tsCLD\_IASACECallBackMessage structure. The possible command/event types are detailed in [Table 29](#page-504-0) below (for command descriptions, refer to [Section 28.4\)](#page-501-1).

In the case where an IAS Arm or Bypass command has been received and results in a change to a Zone parameter on the cluster server (e.g. an update of the zone status u8ZoneStatusFlag), a second event will be generated before any response is sent. This is a 'cluster update' event for which the eEventType field of the tsZCL\_CallBackEvent structure is set to E\_ZCL\_CBET\_CLUSTER\_UPDATE. This prompts the application to perform any required actions such as saving persistent data and refreshing a display.
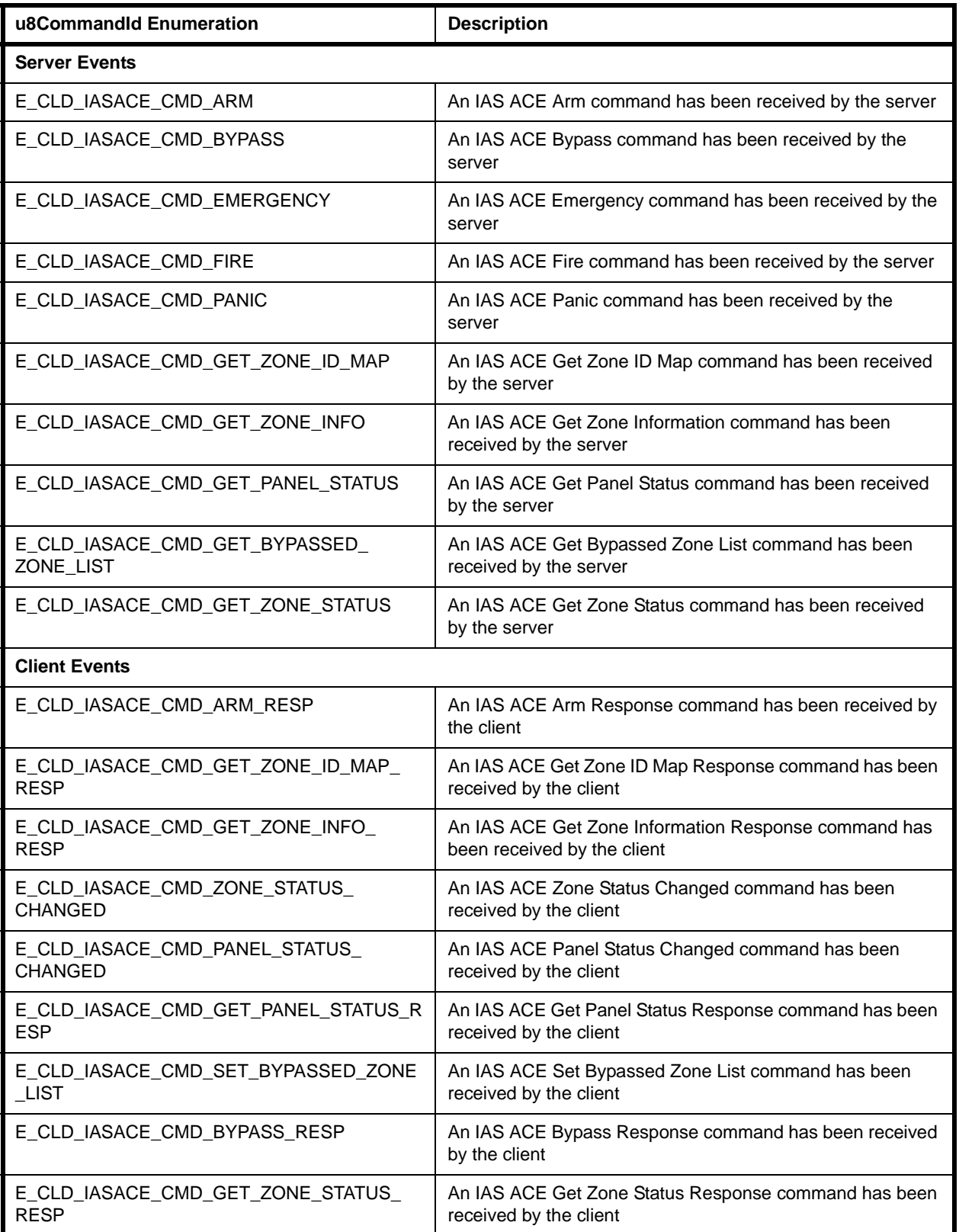

# **Table 29: IAS ACE Command Types**

# **28.6 Functions**

The following IAS ACE cluster functions are provided in the NXP implementation of the ZCL:

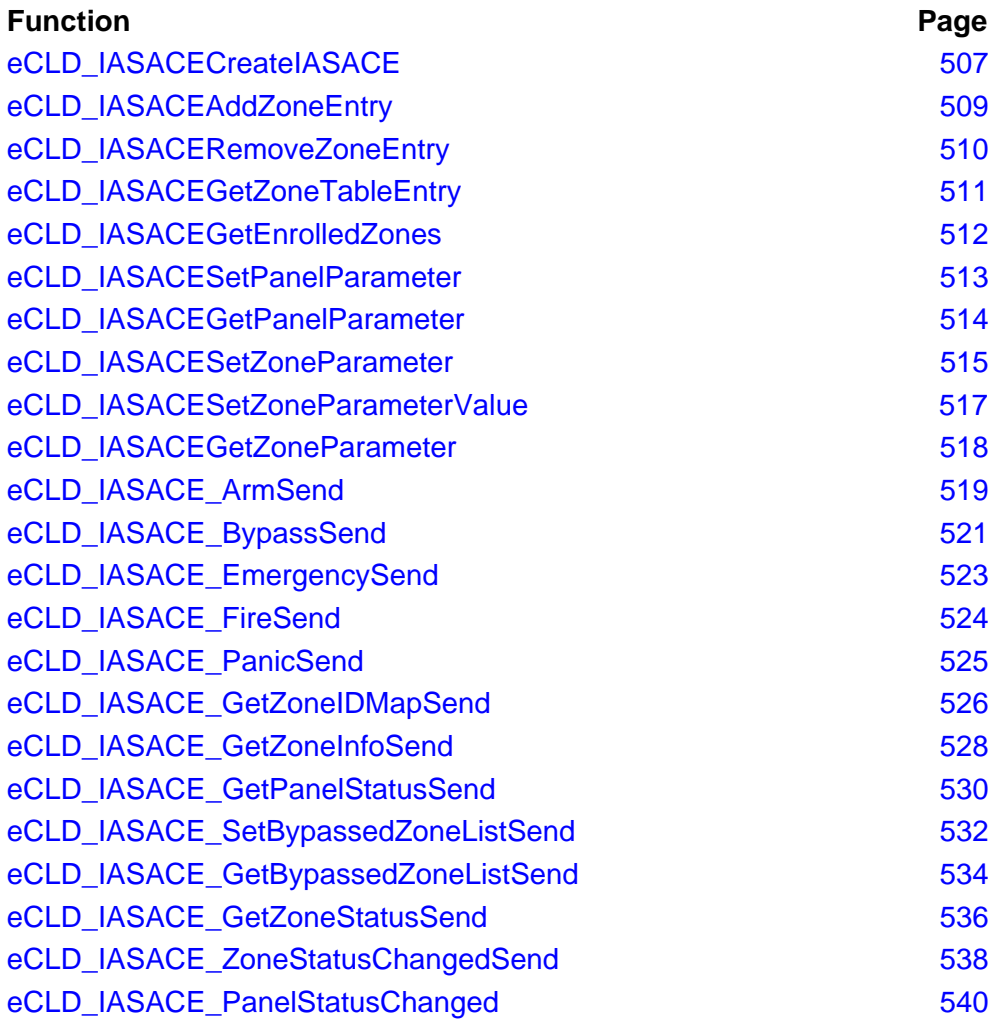

# <span id="page-506-0"></span>**eCLD\_IASACECreateIASACE**

**teZCL\_Status eCLD\_IASACECreateIASACE( tsZCL\_ClusterInstance \****psClusterInstance***, bool\_t** *bIsServer***, tsZCL\_ClusterDefinition \****psClusterDefinition***, void \****pvEndPointSharedStructPtr***, tsCLD\_IASACECustomDataStructure \****psCustomDataStructure***);**

#### **Description**

This function creates an instance of the IAS ACE cluster on an endpoint. The cluster instance is created on the endpoint which is associated with the supplied tsZCL\_ClusterInstance structure and can act as a server or a client, as specified.

The function should only be called when setting up a custom endpoint containing one or more selected clusters (rather than the whole set of clusters supported by a standard ZigBee device). This function will create an IAS ACE cluster instance on the endpoint, but instances of other clusters may also be created on the same endpoint by calling their corresponding creation functions.

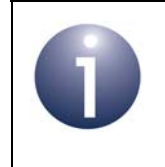

**Note:** This function must not be called for an endpoint on which a standard ZigBee device will be used. In this case, the device and its supported clusters must be registered on the endpoint using the relevant device registration function.

When used, this function must be called after the stack has been started and after the application profile has been initialised.

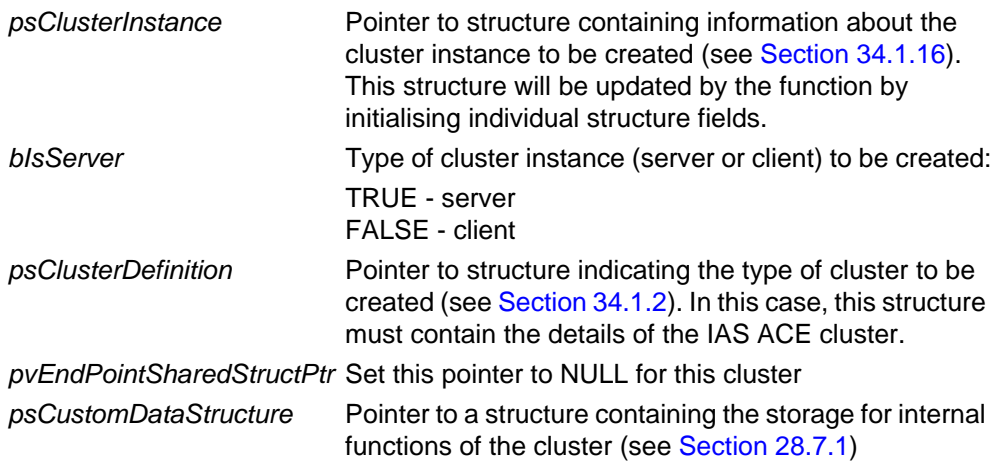

## *Chapter 28 IAS Ancillary Control Equipment Cluster*

- E\_ZCL\_SUCCESS
- E\_ZCL\_FAIL
- E\_ZCL\_ERR\_PARAMETER\_NULL
- E\_ZCL\_ERR\_INVALID\_VALUE

```
teZCL_CommandStatus eCLD_IASACEAddZoneEntry(
                  uint8 u8SourceEndPointId,
                  uint16 u16ZoneType,
                  uint64 u64IeeeAddress,
                  uint8 *pu8ZoneID);
```
### **Description**

This function can be used on an IAS ACE cluster server to create an entry in the local Zone table - that is, to add the details of a zone to the table after receiving a Zone Enrollment Request (and before sending a Zone Enrollment Response).

The details of the zone are provided in the function parameters. The function checks that the supplied pointer to the Zone ID is not NULL and that the supplied IEEE address is valid. The function can then add the zone details to the Zone table, provided that there is a free entry in the table.

#### **Parameters**

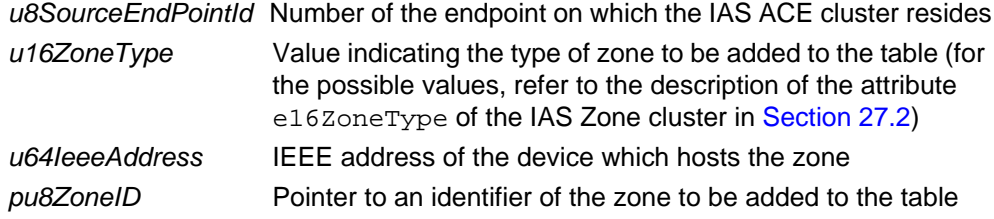

- E\_ZCL\_CMDS\_SUCCESS (zone successfully added to Zone table)
- E\_ZCL\_CMDS\_FAILURE (cluster instance not found)
- E\_ZCL\_CMDS\_INVALID\_FIELD (pointer to Zone ID is NULL)
- E\_ZCL\_CMDS\_INVALID\_VALUE (IEEE address is invalid)
- E\_ZCL\_CMDS\_INSUFFICIENT\_SPACE (no free entry in Zone table)

## <span id="page-509-0"></span>**eCLD\_IASACERemoveZoneEntry**

**teZCL\_CommandStatus eCLD\_IASACERemoveZoneEntry( uint8** *u8SourceEndPointId***, uint8** *u8ZoneID***, uint64 \****pu64IeeeAddress***);**

#### **Description**

This function can be used on an IAS ACE cluster server to remove an existing entry from the local Zone table - that is, to delete the details of a zone in the table and release the table entry for re-use. Thus, this function can be used to unenroll a zone.

The zone to be removed is specified by means of the Zone ID. The function checks that the supplied pointer to a location to receive the IEEE address is not NULL. The function then searches for the relevant table entry using the supplied Zone ID and, if found, returns its IEEE address via the supplied location and frees the table entry by setting the IEEE address in the table entry to zero. The returned IEEE address can be used by a (local) CIE device application to send a request to the relevant Zone device to set its IAS Zone cluster attribute u64IASCIEAddress to all zeros (writing to remote attributes is described in [Section 2.2.2.1\)](#page-41-0).

#### **Parameters**

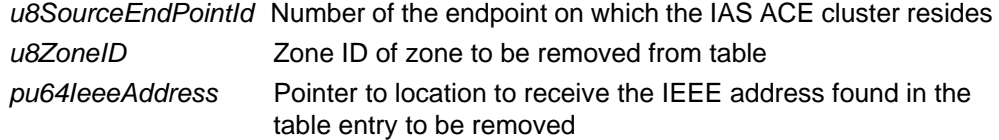

- E\_ZCL\_CMDS\_SUCCESS (zone successfully removed from Zone table)
- E\_ZCL\_CMDS\_FAILURE (cluster instance not found)
- E\_ZCL\_CMDS\_INVALID\_FIELD (pointer to IEEE address location is NULL)
- E\_ZCL\_CMDS\_NOT\_FOUND (entry with specified Zone ID not found in table)

# <span id="page-510-0"></span>**eCLD\_IASACEGetZoneTableEntry**

**teZCL\_CommandStatus eCLD\_IASACEGetZoneTableEntry(**

**uint8** *u8SourceEndPointId***, uint8** *u8ZoneID***, tsCLD\_IASACE\_ZoneTable \*\****ppsZoneTable***);**

### **Description**

This function can be used on an IAS ACE cluster server to obtain the details of a specified zone from the local Zone table.

The zone of interest is specified by means of its Zone ID. The function searches for the relevant table entry using the supplied Zone ID and, if found, returns the zone information from the table entry via the supplied structure (see [Section 28.7.2\)](#page-541-1).

#### **Parameters**

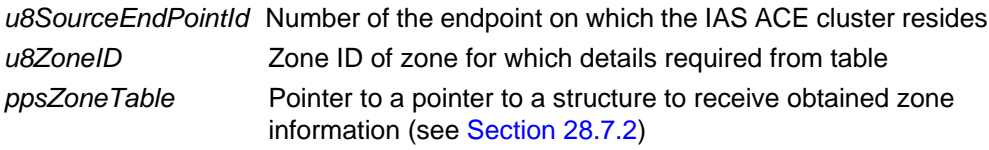

- E\_ZCL\_CMDS\_SUCCESS (zone details successfully obtained from Zone table)
- E\_ZCL\_CMDS\_FAILURE (cluster instance not found)
- E\_ZCL\_CMDS\_NOT\_FOUND (entry with specified Zone ID not found in table)

# <span id="page-511-0"></span>**eCLD\_IASACEGetEnrolledZones**

**teZCL\_CommandStatus eCLD\_IASACEGetEnrolledZones(**

**uint8** *u8SourceEndPointId***, uint8 \****pu8ZoneID***, uint8 \****pu8NumOfEnrolledZones***);**

### **Description**

This function can be used on an IAS ACE cluster server to obtain a list of the enrolled zones from the local Zone table.

The function searches the Zone table and returns a list of the Zone IDs of all the enrolled zones (for which there are table entries). The number of enrolled zones is also returned.

#### **Parameters**

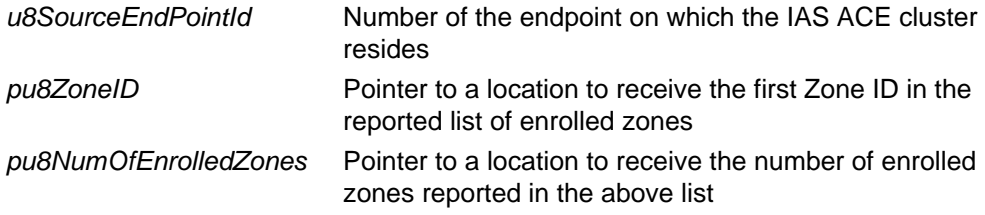

- E\_ZCL\_CMDS\_SUCCESS (zone list successfully obtained from Zone table)
- E\_ZCL\_CMDS\_FAILURE (cluster instance not found)
- E\_ZCL\_CMDS\_INVALID\_FIELD (a supplied pointer is NULL)

# <span id="page-512-0"></span>**eCLD\_IASACESetPanelParameter**

**teZCL\_Status eCLD\_IASACESetPanelParameter( uint8** *u8SourceEndPointId***, teCLD\_IASACE\_PanelParameterID** *eParameterId***, uint8** *u8ParameterValue***);**

#### **Description**

This function can be used on an IAS ACE cluster server to set the value of a Panel parameter. The Panel parameters are held on the server in a

tsCLD IASACE PanelParameter structure (see [Section 28.7.4](#page-544-0)) and this function can be used to write a value to one parameter in the structure. The function verifies that the specified parameter identifier is valid before attempting the write.

If this function is used to set the Panel parameter ePanelStatus, an IAS ACE Panel Status Changed command is automatically sent to all bound clients.

#### **Parameters**

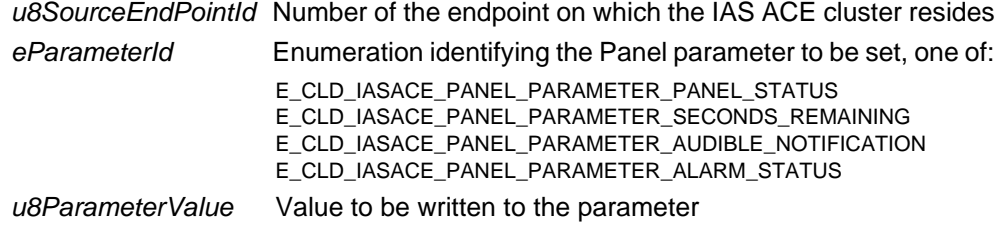

- E\_ZCL\_SUCCESS (Panel parameter successfully set)
- E\_ZCL\_ERR\_CLUSTER\_NOT\_FOUND (cluster instance not found)
- E\_ZCL\_ERR\_ATTRIBUTE\_NOT\_FOUND (Panel parameter identifier invalid)

# <span id="page-513-0"></span>**eCLD\_IASACEGetPanelParameter**

**teZCL\_Status eCLD\_IASACEGetPanelParameter( uint8** *u8SourceEndPointId***, teCLD\_IASACE\_PanelParameterID** *eParameterId***, uint8 \****pu8ParameterValue***);**

### **Description**

This function can be used on an IAS ACE cluster server to obtain the value of a Panel parameter. The Panel parameters are held on the server in a tsCLD\_IASACE\_PanelParameter structure (see [Section 28.7.4](#page-544-0)) and this function can be used to read the value of one parameter in the structure. The function verifies that the specified parameter identifier is valid before attempting the read.

#### **Parameters**

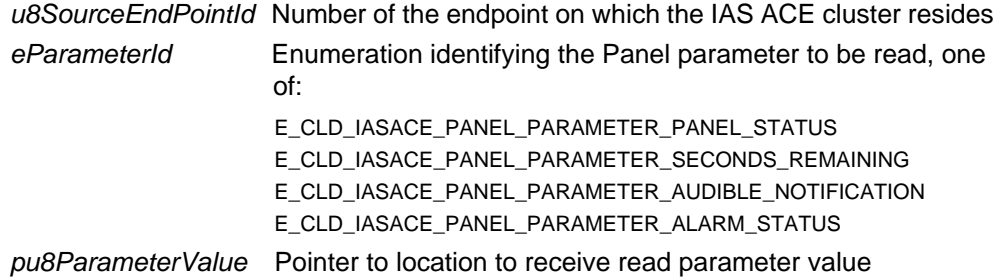

- E\_ZCL\_SUCCESS (Panel parameter successfully read)
- E\_ZCL\_ERR\_CLUSTER\_NOT\_FOUND (cluster instance not found)
- E\_ZCL\_ERR\_PARAMETER\_NULL (specfied pointer is NULL)
- E\_ZCL\_ERR\_ATTRIBUTE\_NOT\_FOUND (Panel parameter identifier invalid)

# <span id="page-514-0"></span>**eCLD\_IASACESetZoneParameter**

**teZCL\_Status eCLD\_IASACESetZoneParameter( uint8** *u8SourceEndPointId***, teCLD\_IASACE\_ZoneParameterID** *eParameterId***, uint8** *u8ZoneID***, uint8** *u8ParameterLength***, uint8 \****pu8ParameterValue***);**

### **Description**

This function can be used on an IAS ACE cluster server to set the value of a Zone parameter. The Zone parameters for a particular Zone ID are held on the server in a tsCLD\_IASACE\_ZoneParameter structure (see [Section 28.7.3\)](#page-542-0) and this function can be used to write a value to one parameter in the structure. The specified zone must have been enrolled in the local Zone table. Before attempting the write, the function verifies that the specified Zone ID is present in the Zone table and that the specified parameter identifier is valid.

If this function is used to set the Zone parameter eZoneStatus, an IAS ACE Zone Status Changed command is automatically sent to all bound clients.

The function requires the parameter value to be provided as a **uint8** array. This is to allow one of the array parameters, au8ZoneLabel [] or au8ArmDisarmCode [], to be set - the corresponding string parameter, sZoneLabel or sArmDisarmCode, will be set automatically. The function **eCLD\_IASACESetZoneParameterValue()** provides an easier way of setting one of the non-array/non-string parameters.

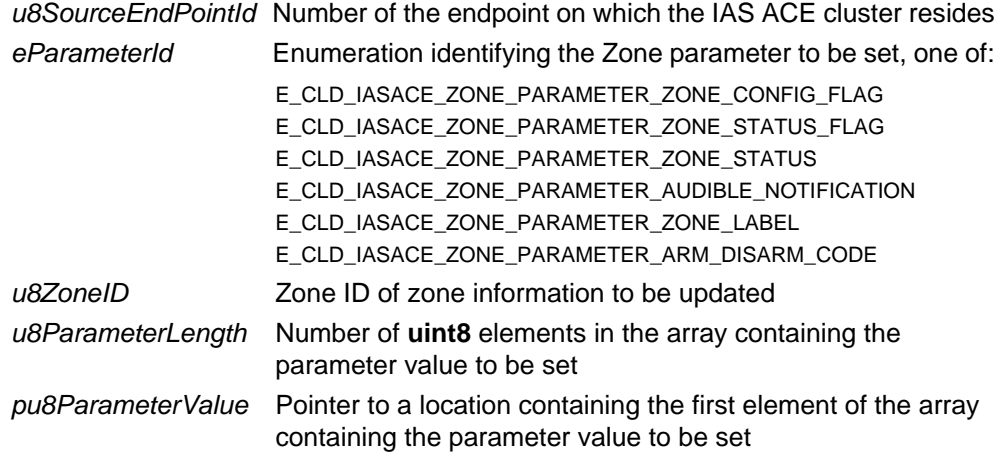

### *Chapter 28 IAS Ancillary Control Equipment Cluster*

- E\_ZCL\_SUCCESS (Zone parameter successfully set)
- E\_ZCL\_ERR\_CLUSTER\_NOT\_FOUND (cluster instance not found)
- E\_ZCL\_ERR\_ATTRIBUTE\_NOT\_FOUND (Zone parameter identifier invalid)
- E\_ZCL\_ERR\_NO\_REPORT\_ENTRIES (Zone ID not found in Zone table)
- E\_ZCL\_ERR\_PARAMETER\_NULL (Pointer to location containing value is NULL)
- E\_ZCL\_ERR\_PARAMETER\_RANGE (specified array length too long to be stored)

# <span id="page-516-0"></span>**eCLD\_IASACESetZoneParameterValue**

**teZCL\_Status eCLD\_IASACESetZoneParameterValue( uint8** *u8SourceEndPointId***, teCLD\_IASACE\_ZoneParameterID** *eParameterId***, uint8** *u8ZoneID***, uint16** *u16ParameterValue***);**

#### **Description**

This function can be used on an IAS ACE cluster server to set the value of a Zone parameter. The Zone parameters for a particular Zone ID are held on the server in a tsCLD\_IASACE\_ZoneParameter structure (see [Section 28.7.3\)](#page-542-0) and this function can be used to write a value to one of the non-string/non-array parameters in the structure. The specified zone must have been enrolled in the local Zone table. Before attempting the write, the function verifies that the specified Zone ID is present in the Zone table and that the specified parameter identifier is valid.

If this function is used to set the Zone parameter eZoneStatus, an IAS ACE Zone Status Changed command is automatically sent to all bound clients.

This function cannot be used to set the string parameters sZoneLabel and sArmDisarmCode or the array parameters au8ZoneLabel[] and au8ArmDisarmCode[]. The function **eCLD\_IASACESetZoneParameter()** must be used to set the string and array parameters.

#### **Parameters**

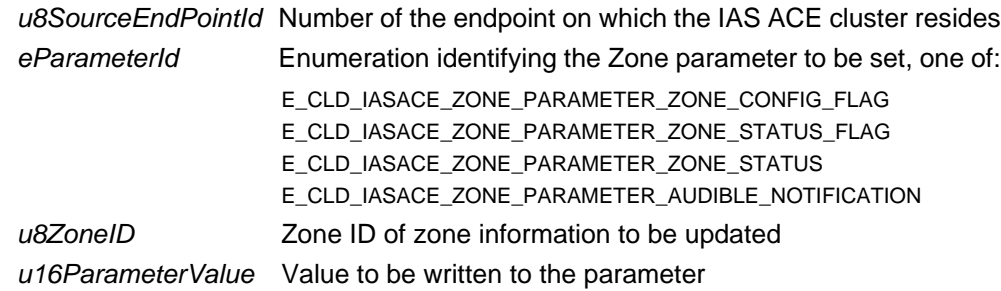

- E\_ZCL\_SUCCESS (Zone parameter successfully set)
- E\_ZCL\_ERR\_CLUSTER\_NOT\_FOUND (cluster instance not found)
- E\_ZCL\_ERR\_ATTRIBUTE\_NOT\_FOUND (Zone parameter identifier invalid)
- E\_ZCL\_ERR\_NO\_REPORT\_ENTRIES (Zone ID not found in Zone table)

# <span id="page-517-0"></span>**eCLD\_IASACEGetZoneParameter**

**teZCL\_Status eCLD\_IASACEGetZoneParameter( uint8** *u8SourceEndPointId***, teCLD\_IASACE\_ZoneParameterID** *eParameterId***, uint8** *u8ZoneID***, uint8 \****pu8ParameterLength***, uint8 \****pu8ParameterValue***);**

### **Description**

This function can be used on an IAS ACE cluster server to obtain the value of a Zone parameter. The Zone parameters for a particular Zone ID are held on the server in a tsCLD\_IASACE\_ZoneParameter structure (see [Section 28.7.3\)](#page-542-0) and this function can be used to read the value of one parameter in the structure. Before attempting the read, the function verifies that the specified Zone ID is present in the Zone table and that the specified parameter identifier is valid.

The function expects the read parameter value to be returned as a **uint8** array.

### **Parameters**

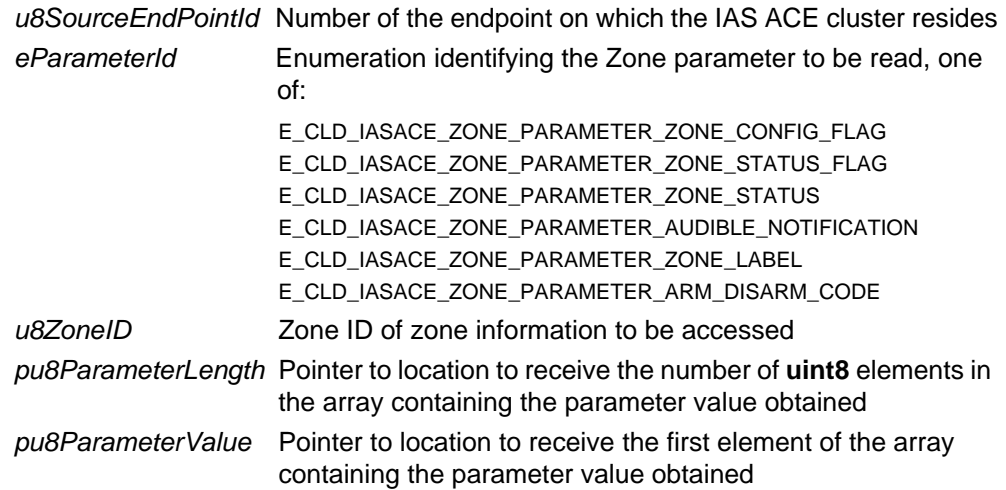

- E\_ZCL\_SUCCESS (Zone parameter successfully read)
- E\_ZCL\_ERR\_CLUSTER\_NOT\_FOUND (cluster instance not found)
- E\_ZCL\_ERR\_PARAMETER\_NULL (a specified pointer is NULL)
- E\_ZCL\_ERR\_NO\_REPORT\_ENTRIES (Zone ID not found in Zone table)
- E\_ZCL\_ERR\_ATTRIBUTE\_NOT\_FOUND (Zone parameter identifier invalid)
- E\_ZCL\_ERR\_PARAMETER\_RANGE (returned array too long to be stored)

# <span id="page-518-0"></span>**eCLD\_IASACE\_ArmSend**

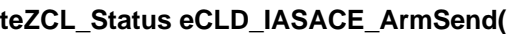

**uint8** *u8SourceEndPointId***, uint8** *u8DestinationEndPointId***, tsZCL\_Address \****psDestinationAddress***, uint8 \****pu8TransactionSequenceNumber***, tsCLD\_IASACE\_ArmPayload \****psPayload***);**

### **Description**

This function can be used on an IAS ACE cluster client to send an IAS ACE Arm command to an IAS ACE server. This command instructs the server to put all or certain enrolled zones into the 'armed' state or put all of them into the 'disarmed' state, according to the command payload (see [Section 28.7.5](#page-545-0)).

The outcome of the request will be returned by the server in a response which will generate an E\_CLD\_IASACE\_CMD\_ARM\_RESP event when received on the client.

You are required to provide a pointer to a location to receive a Transaction Sequence Number (TSN) for the request. The TSN in the response will be set to match the TSN in the request, allowing an incoming response to be paired with a request. This is useful when sending more than one request to the same destination endpoint.

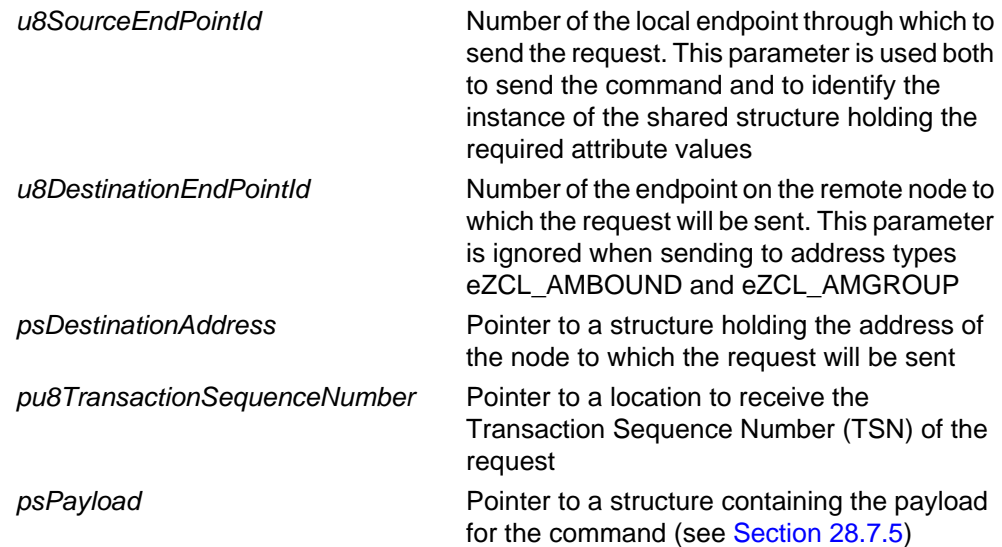

E\_ZCL\_SUCCESS

E\_ZCL\_ERR\_PARAMETER\_NULL

- E\_ZCL\_ERR\_EP\_RANGE
- E\_ZCL\_ERR\_EP\_UNKNOWN

E\_ZCL\_ERR\_CLUSTER\_NOT\_FOUND

E\_ZCL\_ERR\_ZBUFFER\_FAIL

E\_ZCL\_ERR\_ZTRANSMIT\_FAIL

# <span id="page-520-0"></span>**eCLD\_IASACE\_BypassSend**

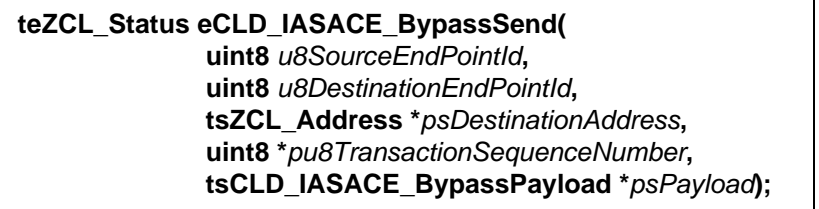

## **Description**

This function can be used on an IAS ACE cluster client to send an IAS ACE Bypass command to an IAS ACE server. This command instructs the server to take one or more specified zones out of the system for the current activation.

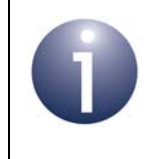

**Note:** The bypassed zones will be reinstated the next time the system is disarmed. To exclude them again the next time the system is armed, the Bypass command must be re-sent before sending the Arm command.

The outcome of the request will be returned by the server in a response which will generate an E\_CLD\_IASACE\_CMD\_BYPASS\_RESP event when received on the client.

You are required to provide a pointer to a location to receive a Transaction Sequence Number (TSN) for the request. The TSN in the response will be set to match the TSN in the request, allowing an incoming response to be paired with a request. This is useful when sending more than one request to the same destination endpoint.

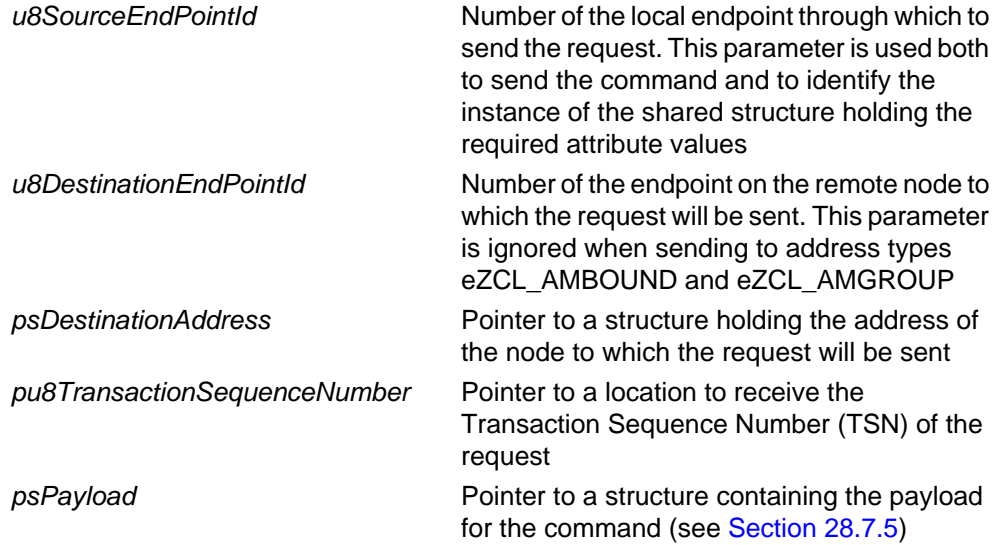

E\_ZCL\_SUCCESS

E\_ZCL\_ERR\_PARAMETER\_NULL

- E\_ZCL\_ERR\_EP\_RANGE
- E\_ZCL\_ERR\_EP\_UNKNOWN

E\_ZCL\_ERR\_CLUSTER\_NOT\_FOUND

E\_ZCL\_ERR\_ZBUFFER\_FAIL

E\_ZCL\_ERR\_ZTRANSMIT\_FAIL

<span id="page-522-0"></span>**teZCL\_Status eCLD\_IASACE\_EmergencySend(**

**uint8** *u8SourceEndPointId***, uint8** *u8DestinationEndPointId***, tsZCL\_Address \****psDestinationAddress***, uint8 \****pu8TransactionSequenceNumber***);**

## **Description**

This function can be used on an IAS ACE cluster client to send an IAS ACE Emergency command to an IAS ACE server. This command instructs the server to put the alarm in the 'Emergency' state.

You are required to provide a pointer to a location to receive a Transaction Sequence Number (TSN) for the request. The TSN in the response will be set to match the TSN in the request, allowing an incoming response to be paired with a request. This is useful when sending more than one request to the same destination endpoint.

#### **Parameters**

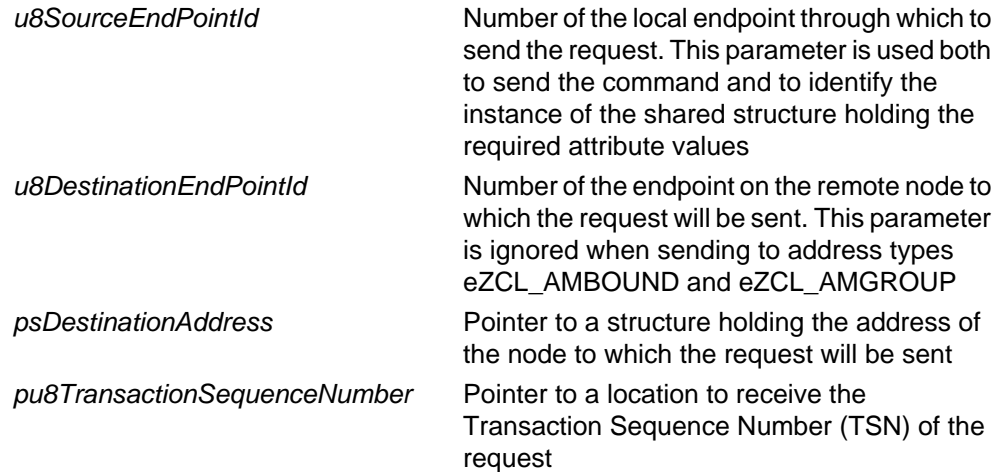

### **Returns**

- E\_ZCL\_SUCCESS
- E\_ZCL\_ERR\_PARAMETER\_NULL
- E\_ZCL\_ERR\_EP\_RANGE
- E\_ZCL\_ERR\_EP\_UNKNOWN
- E\_ZCL\_ERR\_CLUSTER\_NOT\_FOUND
- E\_ZCL\_ERR\_ZBUFFER\_FAIL
- E\_ZCL\_ERR\_ZTRANSMIT\_FAIL

# <span id="page-523-0"></span>**eCLD\_IASACE\_FireSend**

#### **teZCL\_Status eCLD\_IASACE\_FireSend(**

**uint8** *u8SourceEndPointId***, uint8** *u8DestinationEndPointId***, tsZCL\_Address \****psDestinationAddress***, uint8 \****pu8TransactionSequenceNumber***);**

#### **Description**

This function can be used on an IAS ACE cluster client to send an IAS ACE Fire command to an IAS ACE server. This command instructs the server to put the alarm in the 'Fire' state.

You are required to provide a pointer to a location to receive a Transaction Sequence Number (TSN) for the request. The TSN in the response will be set to match the TSN in the request, allowing an incoming response to be paired with a request. This is useful when sending more than one request to the same destination endpoint.

#### **Parameters**

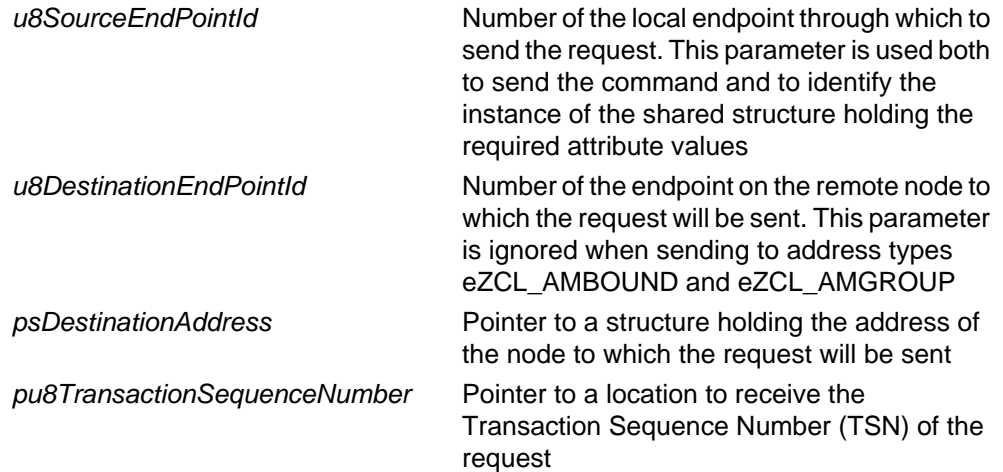

#### **Returns**

- E\_ZCL\_SUCCESS
- E\_ZCL\_ERR\_PARAMETER\_NULL
- E\_ZCL\_ERR\_EP\_RANGE
- E\_ZCL\_ERR\_EP\_UNKNOWN
- E\_ZCL\_ERR\_CLUSTER\_NOT\_FOUND
- E\_ZCL\_ERR\_ZBUFFER\_FAIL
- E\_ZCL\_ERR\_ZTRANSMIT\_FAIL

# <span id="page-524-0"></span>**eCLD\_IASACE\_PanicSend**

#### **teZCL\_Status eCLD\_IASACE\_PanicSend(**

**uint8** *u8SourceEndPointId***, uint8** *u8DestinationEndPointId***, tsZCL\_Address \****psDestinationAddress***, uint8 \****pu8TransactionSequenceNumber***);**

#### **Description**

This function can be used on an IAS ACE cluster client to send an IAS ACE Panic command to an IAS ACE server. This command instructs the server to put the alarm in the 'Panic' state.

You are required to provide a pointer to a location to receive a Transaction Sequence Number (TSN) for the request. The TSN in the response will be set to match the TSN in the request, allowing an incoming response to be paired with a request. This is useful when sending more than one request to the same destination endpoint.

#### **Parameters**

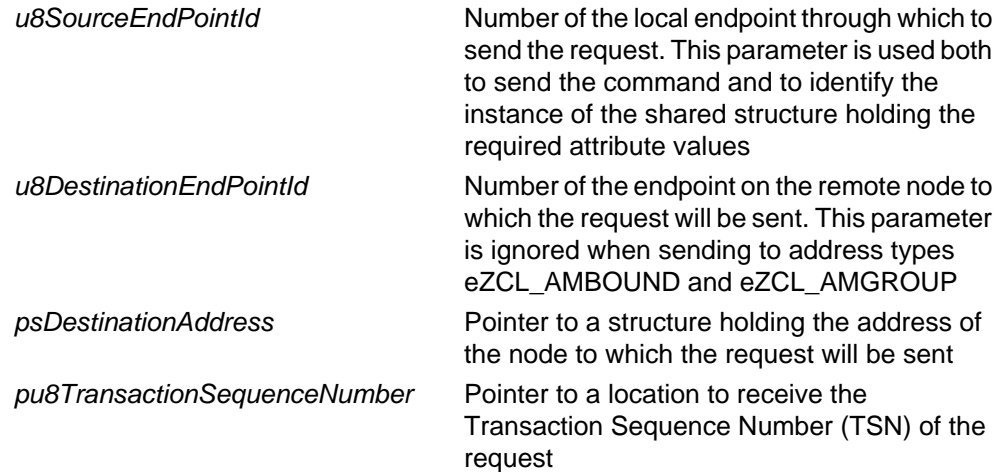

#### **Returns**

- E\_ZCL\_SUCCESS
- E\_ZCL\_ERR\_PARAMETER\_NULL
- E\_ZCL\_ERR\_EP\_RANGE
- E\_ZCL\_ERR\_EP\_UNKNOWN
- E\_ZCL\_ERR\_CLUSTER\_NOT\_FOUND
- E\_ZCL\_ERR\_ZBUFFER\_FAIL
- E\_ZCL\_ERR\_ZTRANSMIT\_FAIL

# <span id="page-525-0"></span>**eCLD\_IASACE\_GetZoneIDMapSend**

#### **teZCL\_Status eCLD\_IASACE\_GetZoneIDMapSend(**

**uint8** *u8SourceEndPointId***, uint8** *u8DestinationEndPointId***, tsZCL\_Address \****psDestinationAddress***, uint8 \****pu8TransactionSequenceNumber***);**

#### **Description**

This function can be used on an IAS ACE cluster client to send an IAS ACE Get Zone ID Map command to an IAS ACE server. This command requests the Zone IDs that have been allocated to zones.

The requested information will be returned by the server in a response which will generate an E\_CLD\_IASACE\_CMD\_GET\_ZONE\_ID\_MAP\_RESP event when received on the client.

You are required to provide a pointer to a location to receive a Transaction Sequence Number (TSN) for the request. The TSN in the response will be set to match the TSN in the request, allowing an incoming response to be paired with a request. This is useful when sending more than one request to the same destination endpoint.

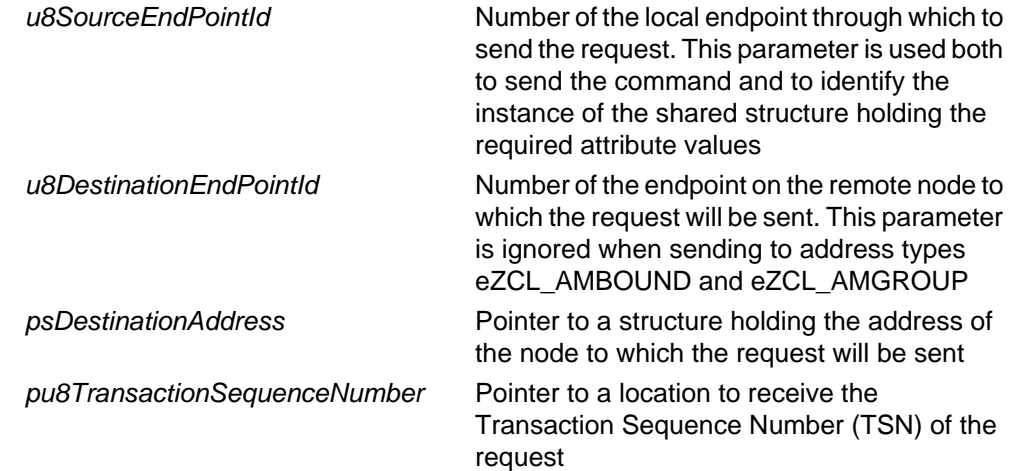

E\_ZCL\_SUCCESS

E\_ZCL\_ERR\_PARAMETER\_NULL

- E\_ZCL\_ERR\_EP\_RANGE
- E\_ZCL\_ERR\_EP\_UNKNOWN

E\_ZCL\_ERR\_CLUSTER\_NOT\_FOUND

E\_ZCL\_ERR\_ZBUFFER\_FAIL

E\_ZCL\_ERR\_ZTRANSMIT\_FAIL

# <span id="page-527-0"></span>**eCLD\_IASACE\_GetZoneInfoSend**

#### **teZCL\_Status eCLD\_IASACE\_GetZoneInfoSend(**

**uint8** *u8SourceEndPointId***, uint8** *u8DestinationEndPointId***, tsZCL\_Address \****psDestinationAddress***, uint8 \****pu8TransactionSequenceNumber***, tsCLD\_IASACE\_GetZoneInfoPayload \****psPayload***);**

### **Description**

This function can be used on an IAS ACE cluster client to send an IAS ACE Get Zone Information command to an IAS ACE server. This command requests information on the zone specified in the command payload.

The requested information will be returned by the server in a response which will generate an E\_CLD\_IASACE\_CMD\_GET\_ZONE\_INFO\_RESP event when received on the client.

You are required to provide a pointer to a location to receive a Transaction Sequence Number (TSN) for the request. The TSN in the response will be set to match the TSN in the request, allowing an incoming response to be paired with a request. This is useful when sending more than one request to the same destination endpoint.

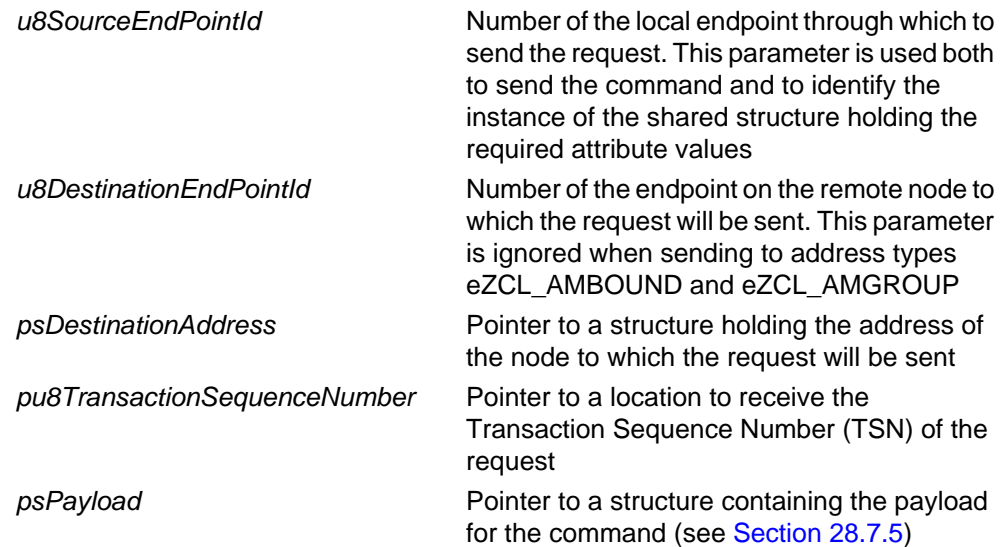

E\_ZCL\_SUCCESS

E\_ZCL\_ERR\_PARAMETER\_NULL

E\_ZCL\_ERR\_EP\_RANGE

E\_ZCL\_ERR\_EP\_UNKNOWN

E\_ZCL\_ERR\_CLUSTER\_NOT\_FOUND

E\_ZCL\_ERR\_ZBUFFER\_FAIL

E\_ZCL\_ERR\_ZTRANSMIT\_FAIL

# <span id="page-529-0"></span>**eCLD\_IASACE\_GetPanelStatusSend**

**teZCL\_Status eCLD\_IASACE\_GetPanelStatusSend(**

**uint8** *u8SourceEndPointId***, uint8** *u8DestinationEndPointId***, tsZCL\_Address \****psDestinationAddress***, uint8 \****pu8TransactionSequenceNumber***);**

#### **Description**

This function can be used on an IAS ACE cluster client to send an IAS ACE Get Panel Status command to an IAS ACE server. This command requests the current status of the (display) panel.

The requested information will be returned by the server in a response which will generate an E\_CLD\_IASACE\_CMD\_GET\_PANEL\_STATUS\_RESP event when received on the client.

You are required to provide a pointer to a location to receive a Transaction Sequence Number (TSN) for the request. The TSN in the response will be set to match the TSN in the request, allowing an incoming response to be paired with a request. This is useful when sending more than one request to the same destination endpoint.

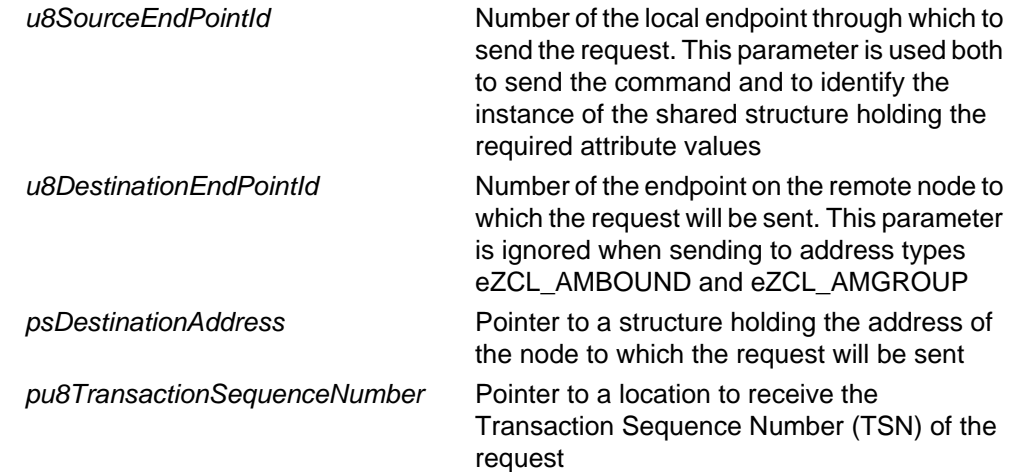

E\_ZCL\_SUCCESS

E\_ZCL\_ERR\_PARAMETER\_NULL

E\_ZCL\_ERR\_EP\_RANGE

E\_ZCL\_ERR\_EP\_UNKNOWN

E\_ZCL\_ERR\_CLUSTER\_NOT\_FOUND

E\_ZCL\_ERR\_ZBUFFER\_FAIL

E\_ZCL\_ERR\_ZTRANSMIT\_FAIL

# <span id="page-531-0"></span>**eCLD\_IASACE\_SetBypassedZoneListSend**

**teZCL\_Status eCLD\_IASACE\_SetBypassedZoneListSend( uint8** *u8SourceEndPointId***, uint8** *u8DestinationEndPointId***, tsZCL\_Address \****psDestinationAddress***, uint8 \****pu8TransactionSequenceNumber***, tsCLD\_IASACE\_SetBypassedZonelistPayload \****psPayload***);**

### **Description**

This function can be used on an IAS ACE cluster server to send an IAS ACE Set Bypassed Zone List command to an IAS ACE client. This command informs the client which zones are currently bypassed - the zones are specified in the command payload.

You are required to provide a pointer to a location to receive a Transaction Sequence Number (TSN) for the request. The TSN in the response will be set to match the TSN in the request, allowing an incoming response to be paired with a request. This is useful when sending more than one request to the same destination endpoint.

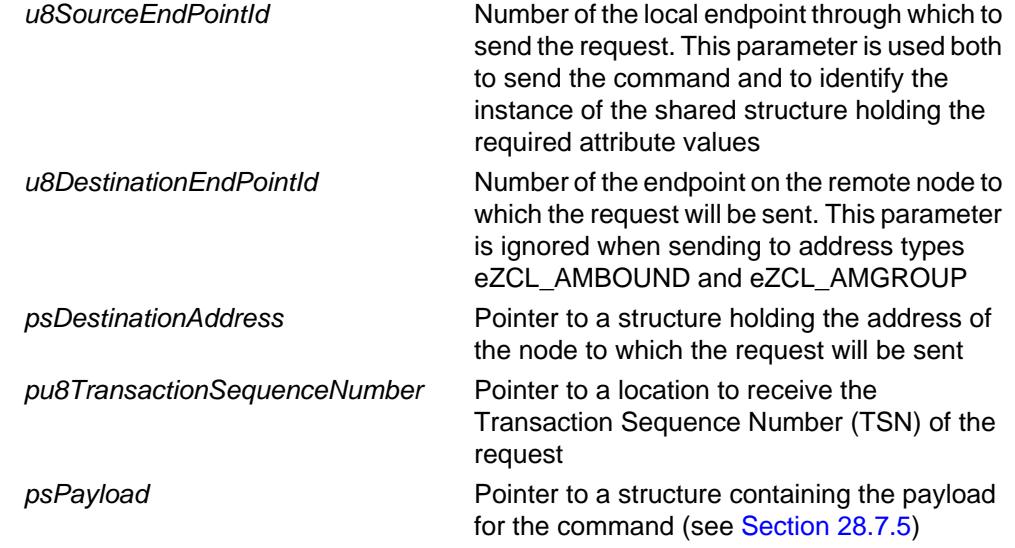

E\_ZCL\_SUCCESS

E\_ZCL\_ERR\_PARAMETER\_NULL

E\_ZCL\_ERR\_EP\_RANGE

E\_ZCL\_ERR\_EP\_UNKNOWN

E\_ZCL\_ERR\_CLUSTER\_NOT\_FOUND

E\_ZCL\_ERR\_ZBUFFER\_FAIL

E\_ZCL\_ERR\_ZTRANSMIT\_FAIL

# <span id="page-533-0"></span>**eCLD\_IASACE\_GetBypassedZoneListSend**

**teZCL\_Status eCLD\_IASACE\_GetBypassedZoneListSend(**

**uint8** *u8SourceEndPointId***, uint8** *u8DestinationEndPointId***, tsZCL\_Address \****psDestinationAddress***, uint8 \****pu8TransactionSequenceNumber***);**

#### **Description**

This function can be used on an IAS ACE cluster client to send an IAS ACE Get Bypassed Zone List command to an IAS ACE server. This command requests a list of the currently bypassed zones.

The requested information will be returned by the server in a response which will generate an E\_CLD\_IASACE\_CMD\_SET\_BYPASSED\_ZONE\_LIST event when received on the client.

You are required to provide a pointer to a location to receive a Transaction Sequence Number (TSN) for the request. The TSN in the response will be set to match the TSN in the request, allowing an incoming response to be paired with a request. This is useful when sending more than one request to the same destination endpoint.

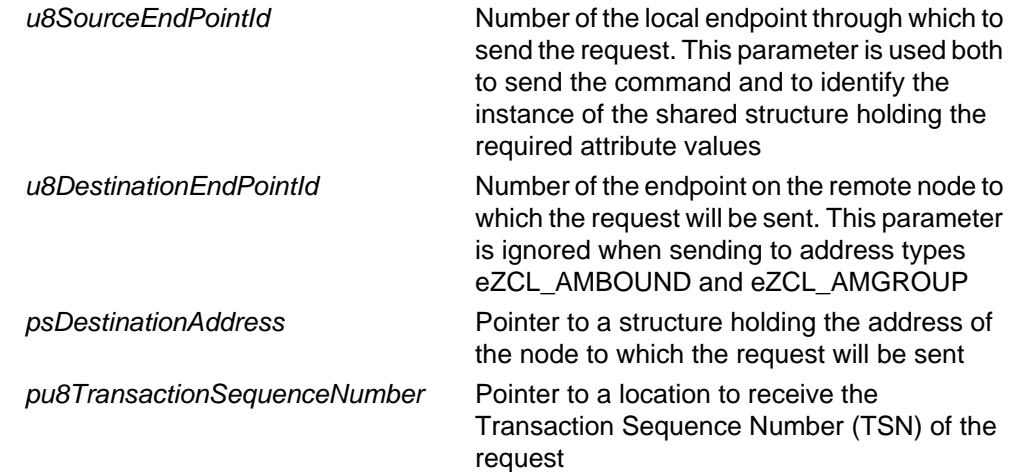

E\_ZCL\_SUCCESS

E\_ZCL\_ERR\_PARAMETER\_NULL

E\_ZCL\_ERR\_EP\_RANGE

E\_ZCL\_ERR\_EP\_UNKNOWN

E\_ZCL\_ERR\_CLUSTER\_NOT\_FOUND

E\_ZCL\_ERR\_ZBUFFER\_FAIL

E\_ZCL\_ERR\_ZTRANSMIT\_FAIL

# <span id="page-535-0"></span>**eCLD\_IASACE\_GetZoneStatusSend**

#### **teZCL\_Status eCLD\_IASACE\_GetZoneStatusSend(**

**uint8** *u8SourceEndPointId***, uint8** *u8DestinationEndPointId***, tsZCL\_Address \****psDestinationAddress***, uint8 \****pu8TransactionSequenceNumber***, tsCLD\_IASACE\_GetZoneStatusPayload \****psPayload***);**

#### **Description**

This function can be used on an IAS ACE cluster client to send an IAS ACE Get Zone Status command to an IAS ACE server. This command requests either of the following:

- a list of all enrolled zones with their status
- $\blacksquare$  a list of those zones with a particular status (that is, all zones with the b16ZoneStatus attribute of the IAS Zone cluster having a certain value)

The list required is specified in the bZoneStatusMaskFlag field of the command payload (see [Section 28.7.5](#page-545-0)). If the second of the above lists is required, the status to look for is also specified in the payload.

The requested information will be returned by the server in a response which will generate an E\_CLD\_IASACE\_CMD\_GET\_ZONE\_STATUS\_RESP event when received on the client. A single response may not be able to carry all the zone status information to be returned and more than one request (and associated response) will be needed. For this reason, the request allows a starting zone and the number of zones to be included in the response to be specified (in the request payload).

You are required to provide a pointer to a location to receive a Transaction Sequence Number (TSN) for the request. The TSN in the response will be set to match the TSN in the request, allowing an incoming response to be paired with a request. This is useful when sending more than one request to the same destination endpoint.

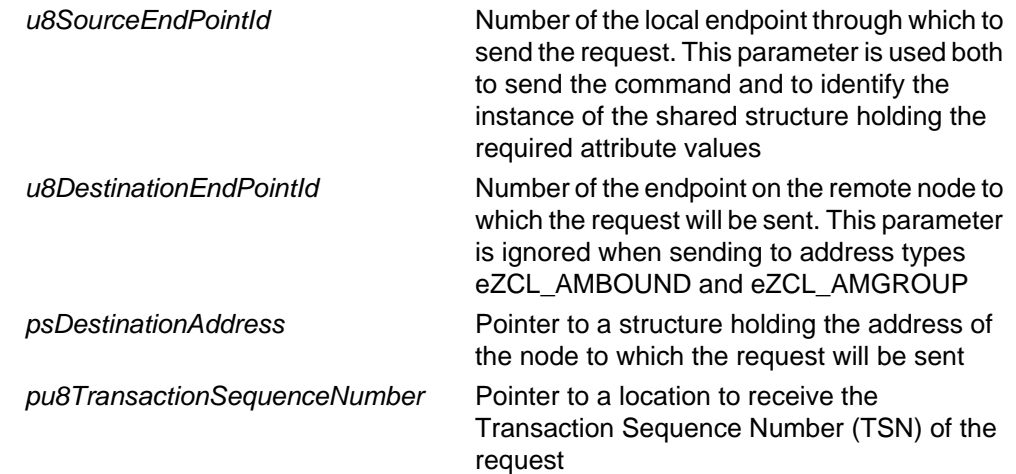

psPayload provided provided provided by Pointer to a structure containing the payload for the command (see [Section 28.7.5](#page-545-0))

### **Returns**

E\_ZCL\_SUCCESS

E\_ZCL\_ERR\_PARAMETER\_NULL

E\_ZCL\_ERR\_EP\_RANGE

E\_ZCL\_ERR\_EP\_UNKNOWN

E\_ZCL\_ERR\_CLUSTER\_NOT\_FOUND

E\_ZCL\_ERR\_ZBUFFER\_FAIL

E\_ZCL\_ERR\_ZTRANSMIT\_FAIL

# <span id="page-537-0"></span>**eCLD\_IASACE\_ZoneStatusChangedSend**

**teZCL\_Status eCLD\_IASACE\_ZoneStatusChangedSend( uint8** *u8SourceEndPointId***, uint8** *u8DestinationEndPointId***, tsZCL\_Address \****psDestinationAddress***, uint8 \****pu8TransactionSequenceNumber***, tsCLD\_IASACE\_ZoneStatusChangedPayload \****psPayload***);**

### **Description**

This function can be used on an IAS ACE cluster server to send an IAS ACE Zone Status Changed command to an IAS ACE client. This command informs the client that the status of the specified zone has changed - that is, the value of the b16ZoneStatus attribute of the IAS Zone cluster for the zone has changed.

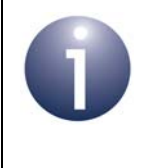

**Note:** This command is sent automatically when the function **eCLD\_IASACESetZoneParameter()** is called on the server to update the u16ZoneStatus attribute for all the bound clients.

You are required to provide a pointer to a location to receive a Transaction Sequence Number (TSN) for the request. The TSN in the response will be set to match the TSN in the request, allowing an incoming response to be paired with a request. This is useful when sending more than one request to the same destination endpoint.

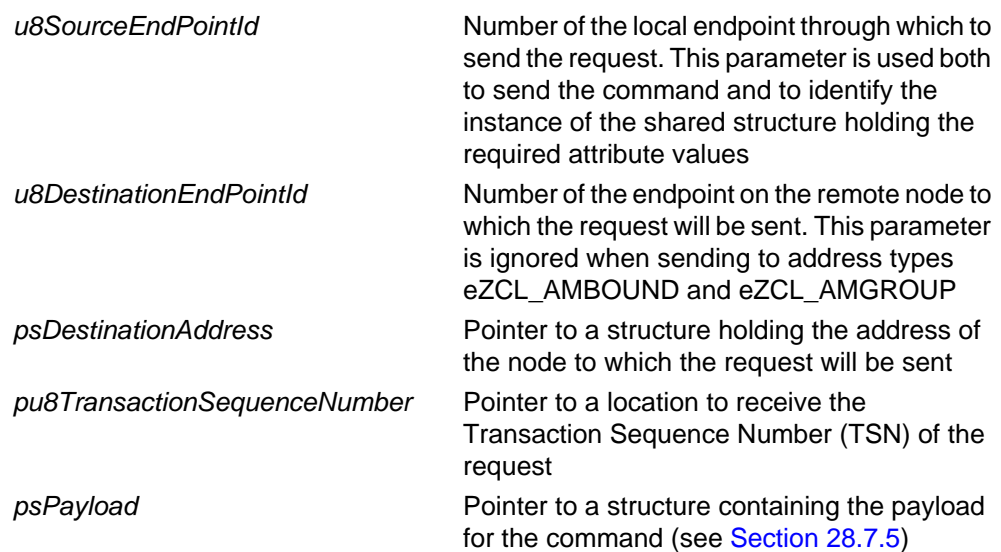

E\_ZCL\_SUCCESS

E\_ZCL\_ERR\_PARAMETER\_NULL

E\_ZCL\_ERR\_EP\_RANGE

E\_ZCL\_ERR\_EP\_UNKNOWN

E\_ZCL\_ERR\_CLUSTER\_NOT\_FOUND

E\_ZCL\_ERR\_ZBUFFER\_FAIL

E\_ZCL\_ERR\_ZTRANSMIT\_FAIL

# <span id="page-539-0"></span>**eCLD\_IASACE\_PanelStatusChanged**

**teZCL\_Status eCLD\_IASACE\_PanelStatusChanged( uint8** *u8SourceEndPointId***, uint8** *u8DestinationEndPointId***, tsZCL\_Address \****psDestinationAddress***, uint8 \****pu8TransactionSequenceNumber***, teCLD\_IASACE\_ServerCmdId** *eCommandId***, tsCLD\_IASACE\_PanelStatusChangedOrGetPanelStatusRespPayload \****psPayload***);**

#### **Description**

This function can be used on an IAS ACE cluster server to send an IAS ACE Panel Status Changed command to an IAS ACE client. This command informs the client that the value of the panel parameter ePanelStatus (see [Section 28.7.4](#page-544-0)) on the (local) CIE device has changed.

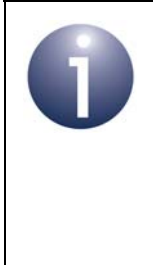

**Note 1:** The IAS ACE Panel Status Changed command is sent automatically when the function

**eCLD\_IASACESetPanelParameter()** is called to update the ePanelStatus parameter.

**Note 2:** The function alternatively provides the option of sending an IAS ACE Get Panel Status Response but, in practice, this response is sent automatically when a Get Panel Status Request is received.

You are required to provide a pointer to a location to receive a Transaction Sequence Number (TSN) for the request. The TSN in the response will be set to match the TSN in the request, allowing an incoming response to be paired with a request. This is useful when sending more than one request to the same destination endpoint.

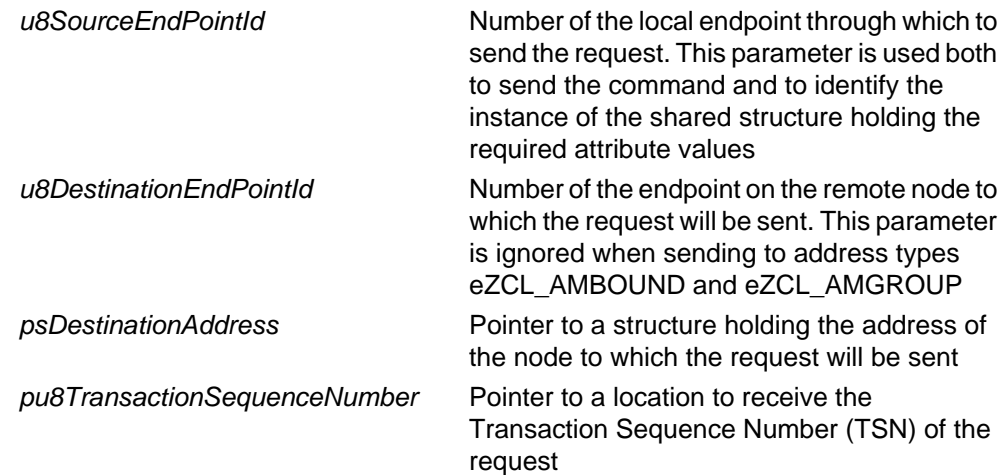
*eCommandId* Identifier of command to be sent - for Panel Status Changed command, always set to: E\_CLD\_IASACE\_CMD\_PANEL\_STATUS\_CHANGED psPayload provided a structure containing the payload psPayload for the command (see [Section 28.7.5](#page-545-0))

### **Returns**

- E\_ZCL\_SUCCESS
- E\_ZCL\_ERR\_PARAMETER\_NULL
- E\_ZCL\_ERR\_EP\_RANGE
- E\_ZCL\_ERR\_EP\_UNKNOWN
- E\_ZCL\_ERR\_CLUSTER\_NOT\_FOUND
- E\_ZCL\_ERR\_ZBUFFER\_FAIL
- E\_ZCL\_ERR\_ZTRANSMIT\_FAIL

If an error is returned by the ZigBee PRO stack function which is invoked by this function to transmit the data, this error may be obtained by calling **eZCL\_GetLastZpsError()**.

# **28.7 Structures**

# **28.7.1 Custom Data Structure**

The IAS ACE cluster requires extra storage space to be allocated to be used by internal functions. The structure definition for this storage is shown below:

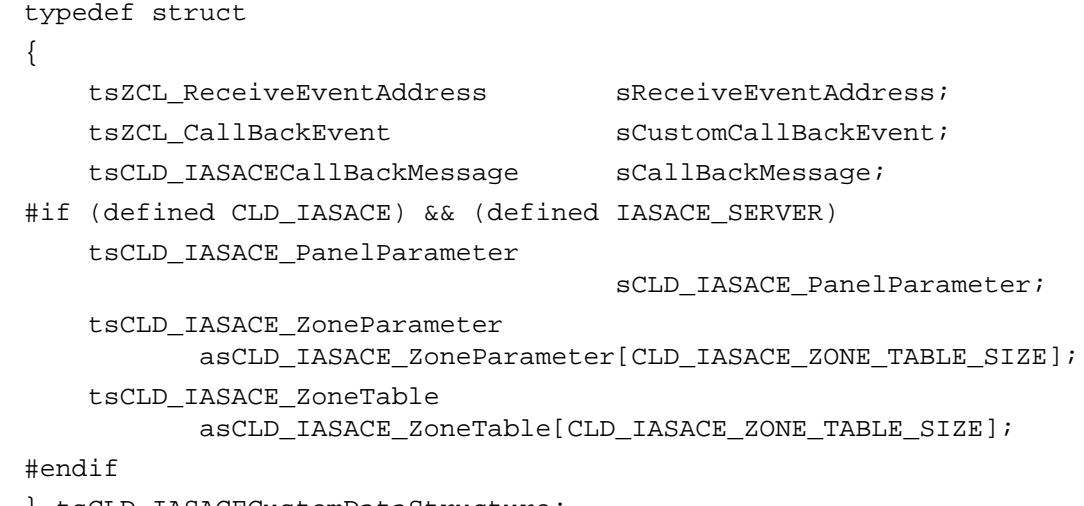

} tsCLD\_IASACECustomDataStructure;

The fields are for internal use and no knowledge of them is required.

# **28.7.2 Zone Table Entry**

The following structure contains a Zone table entry, used to hold the enrollment details of a zone.

```
typedef struct
{
   zuint8 u8ZoneID;
   zbmap16 u16ZoneType;
   zieeeaddress u64IeeeAddress;
} tsCLD_IASACE_ZoneTable;
```
where:

- u8ZoneID is the identifier of the zone
- u16ZoneType is a value indicating the type of zone (for the possible values, refer to the description of the attribute e16ZoneType of the IAS Zone cluster in [Section 27.2\)](#page-471-0)
- u64IeeeAddress is the IEEE/MAC address of the device which hosts the zone

## **28.7.3 Zone Parameters**

The following structure is used to store the 'zone parameters' on the IAS ACE cluster server.

```
typedef struct
{
   zbmap8 u8ZoneConfigFlag;
   zbmap8 u8ZoneStatusFlag;
   zbmap16 eZoneStatus;
   zenum8 eAudibleNotification;
   tsZCL_CharacterString sZoneLabel;
    uint8 
       au8ZoneLabel[CLD_IASACE_MAX_LENGTH_ZONE_LABEL];
   tsZCL_CharacterString sArmDisarmCode;
    uint8 
        au8ArmDisarmCode[CLD_IASACE_MAX_LENGTH_ARM_DISARM_CODE];
```
}tsCLD\_IASACE\_ZoneParameter;

### where:

 $\blacksquare$  u8ZoneConfigFlag is is a bitmap used to configure the temporal role of a zone (as Day, Night or Day/Night) and whether the zone is allowed to be bypassed. Macros are provided as follows:

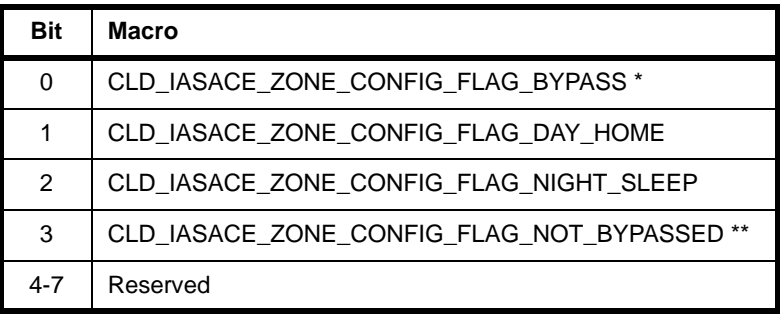

\* Determines whether the zone is allowed to be bypassed: 1 - allowed, 0 - not allowed \*\* Used to configure a status of ZONE\_NOT\_BYPASSED in responses to Bypass commands

■ u8ZoneStatusFlag is a bitmap used to indicate the current status of a zone as armed or bypassed. Macros are provided as follows:

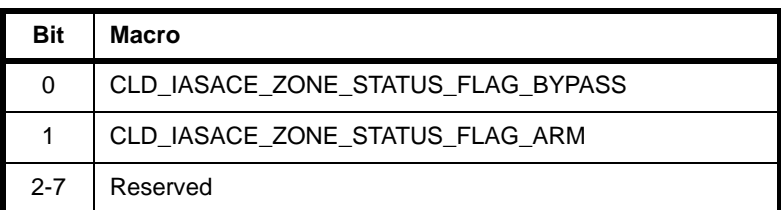

 eZoneStatus is the zone status as the value of the b16ZoneStatus attribute of the IAS Zone cluster (see [Section 27.2\)](#page-471-0)

### *Chapter 28 IAS Ancillary Control Equipment Cluster*

 eAudibleNotification is a value specifying whether an audible notification (e.g. a chime) is required to signal a zone status change (enumerations are available in teCLD\_IASACE\_AudibleNotification - see [Section 28.8.4](#page-555-0)):

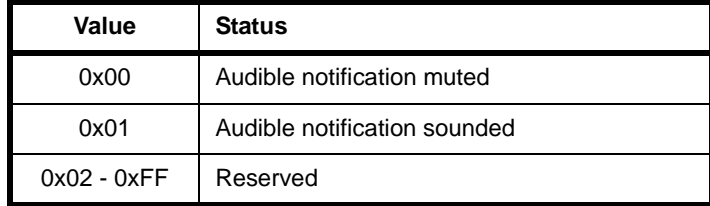

- sZoneLabel is the name/label for the zone represented as a character string
- au8ZoneLabel[] is the name/label for the zone represented as an array of ASCII values
- sArmDisarmCode is the arm/disarm code for the zone represented as a character string
- au8ArmDisarmCode[] is the arm/disarm code for the zone represented as an array of ASCII values

## **28.7.4 Panel Parameters**

The following structure is used to store the 'panel parameters' on the IAS ACE cluster server.

```
typedef struct
{
     zenum8 ePanelStatus;
   zuint8 u8SecondsRemaining;
     zenum8 eAudibleNotification;
     zenum8 eAlarmStatus;
}tsCLD_IASACE_PanelParameter;
```
where:

 ePanelStatus is a value indicating the status to be displayed on the panel, as follows (enumerations are available in teCLD\_IASACE\_PanelStatus - see [Section 28.8.2\)](#page-554-0):

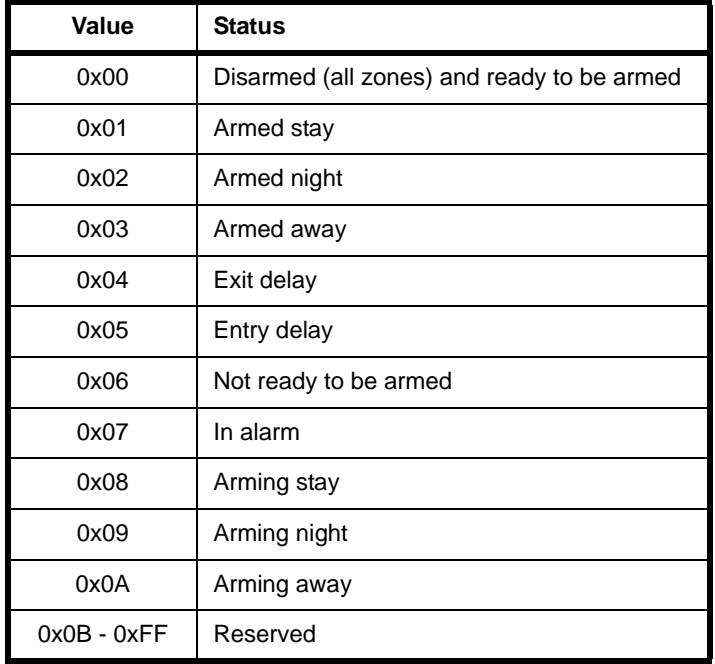

■ u8SecondsRemaining represents the time, in seconds, that the server will remain in the displayed state when the latter is 'Exit delay' or 'Entry delay' (for other states, this field should be set to 0x00).

### *Chapter 28 IAS Ancillary Control Equipment Cluster*

 $\blacksquare$  eAudibleNotification is a value specifying whether an audible notification (e.g. a chime) is required to signal a zone status change (enumerations are available in teCLD\_IASACE\_AudibleNotification - see [Section 28.8.4](#page-555-0)):

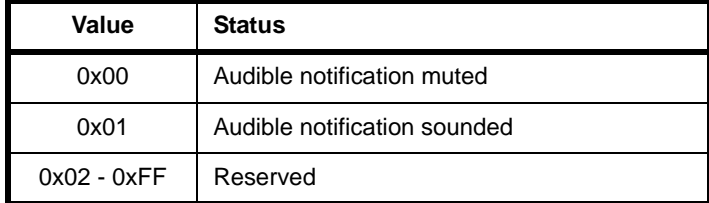

■ eAlarmStatus is a value indicating the alarm status/type when the panel's state is 'In Alarm', as follows (enumerations are available in teCLD\_IASACE\_AlarmStatus - see [Section 28.8.3\)](#page-555-1):

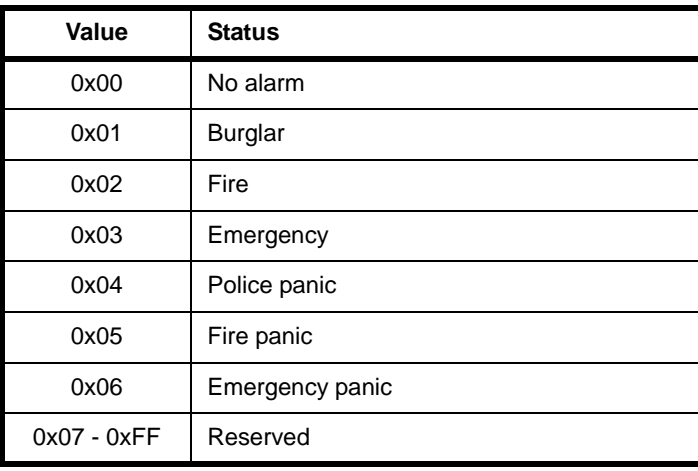

# <span id="page-545-0"></span>**28.7.5 Custom Command Payloads**

The following structures contain the payloads for the IAS ACE cluster custom commands.

### **'Arm' Command Payload**

The following structure contains the payload of a Arm command.

```
typedef struct
{
  zenum8 eArmMode;
   tsZCL_CharacterString sArmDisarmCode;
  zuint8 u8ZoneID;
```

```
} tsCLD_IASACE_ArmPayload;
```
where:

 $\blacksquare$  eArmMode is a value indicating the state of armament in which to put the zone (enumerations are available in teCLD IASACE ArmMode - see Section [28.8.1](#page-554-1)):

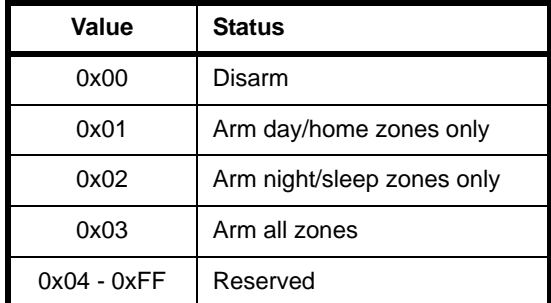

- sArmDisarmCode is an 8-character string containing the arm/disarm code (if a code is not required, set to "00000000")
- u8ZoneID is the identifier of the zone to arm/disarm

### **'Bypass' Command Payload**

The following structure contains the payload of a Bypass command.

```
typedef struct
{ 
  zuint8 u8NumOfZones;
  zuint8 *pu8ZoneID;
  tsZCL CharacterString sArmDisarmCode;
```
} tsCLD\_IASACE\_BypassPayload;

#### where:

- u8NumOfZones is the number of zones to be 'bypassed' (taken out of the system)
- pu8ZoneID is a pointer to a list of identifiers specifying the zones to be bypassed (the number of zones in the list is specified in u8NumOfZones)
- sArmDisarmCode is an 8-character string containing the arm/disarm code (if a code is not required, set to "00000000")

### **'Get Zone Information' Command Payload**

The following structure contains the payload of a Get Zone Information command.

```
typedef struct
{
   zuint8 u8ZoneID;
} tsCLD_IASACE_GetZoneInfoPayload;
```
where u8ZoneID is the identifier of the zone on which information is required.

### **'Set Bypassed Zone List' Command Payload**

The following structure contains the payload of a Set Bypassed Zone List command.

```
typedef struct
{
   zuint8 u8NumofZones;
   zuint8 *pu8ZoneID;
} tsCLD_IASACE_SetBypassedZoneListPayload;
```
### where:

- u8NumofZones is the number of zones in the new bypassed zone list
- **pu8ZoneID is a pointer to the new bypassed zone list (the number of zones in** the list is specified in u8NumOfZones)

### **'Get Zone Status' Command Payload**

The following structure contains the payload of a Get Zone Status command.

```
typedef struct
{
   zuint8 u8StartingZoneID;
   zuint8 u8MaxNumOfZoneID;
   zbool bZoneStatusMaskFlag;
   zbmap16 u16ZoneStatusMask;
} tsCLD_IASACE_GetZoneStatusPayload;
```
#### where:

- u8StartingZoneID is the identifier of the first zone for which status information is required
- u8MaxNumOfZoneID is the maximum number of zones for which status information should be returned
- $\blacksquare$  bZoneStatusMaskFlag is a Boolean indicating whether status information should be returned for all zones or only for those zones with particular status values (specified through u16ZoneStatusMask below):
	- TRUE only zones with specific status values
	- FALSE all zones

■ u16ZoneStatusMask is a 16-bit bitmap indicating the zone status values of interest (used when bZoneStatusMaskFlag is set to TRUE) - the response to the request will contain information only for those zones with a status value indicated in this bitmap:

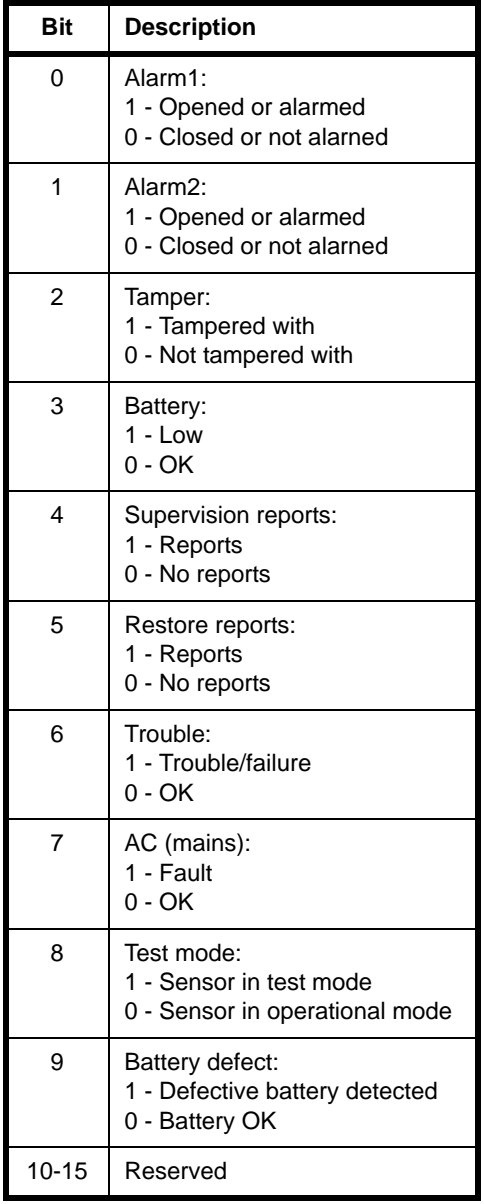

### **'Panel Status Changed or Get Panel Status Response' Payload**

The following structure contains the payload of a Panel Status Changed command or Get Panel Status Response.

```
typedef struct
{
   zenum8 ePanelStatus;
   zuint8 u8SecondsRemaining;
    zenum8 eAudibleNotification;
   zenum8 eAlarmStatus;
} tsCLD_IASACE_PanelStatusChangedOrGetPanelStatusRespPayload;
```
### where:

 ePanelStatus is a value indicating the status to be displayed on the panel, as follows (enumerations are available in teCLD\_IASACE\_PanelStatus - see [Section 28.8.2\)](#page-554-0):

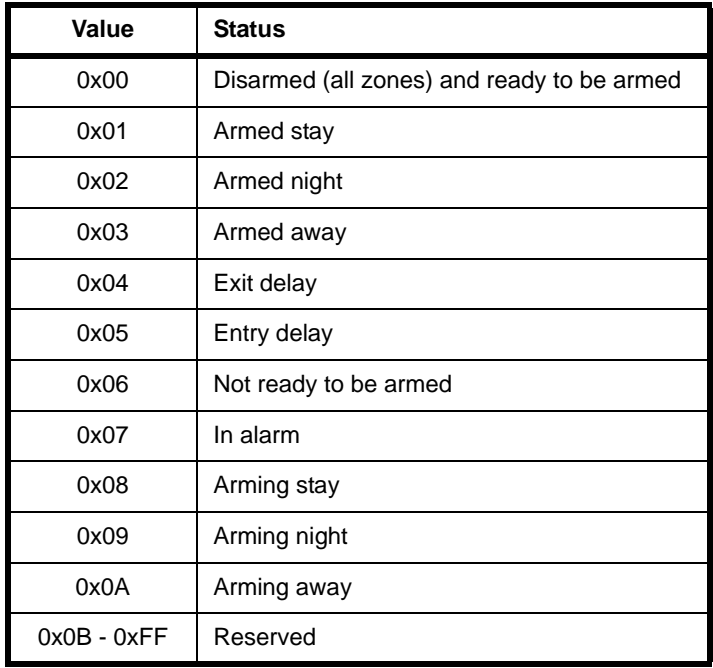

■ u8SecondsRemaining represents the time, in seconds, that the server will remain in the displayed state when the latter is 'Exit delay' or 'Entry delay' (for other states, this field should be set to 0x00).

 eAudibleNotification is a value specifying whether an audible notification (e.g. a chime) is required to signal a zone status change (enumerations are available in teCLD\_IASACE\_AudibleNotification - see [Section 28.8.4](#page-555-0)):

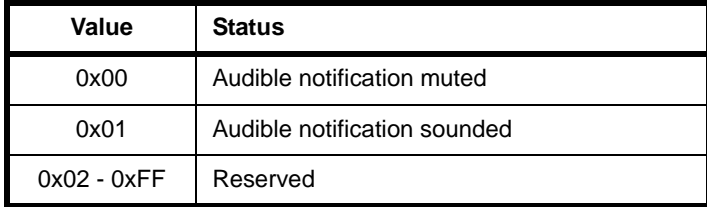

 eAlarmStatus is a value indicating the alarm status/type when the panel's state is 'In Alarm', as follows (enumerations are available in teCLD\_IASACE\_AlarmStatus - see [Section 28.8.3\)](#page-555-1):

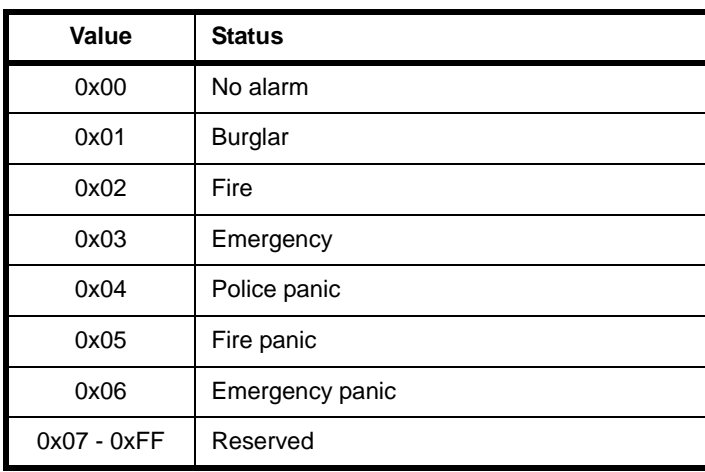

## **28.7.6 Event Data Structures**

The following structures hold the data contained in certain IAS ACE cluster events.

### **E\_CLD\_IASACE\_CMD\_ARM\_RESP Data**

```
typedef struct
{
   zenum8 eArmNotification;
} tsCLD_IASACE_ArmRespPayload;
```
where eArmNotification is an enumeration indicating the outcome of the Arm command, one of:

E\_CLD\_IASACE\_ARM\_NOTIF\_ALL\_ZONES\_DISARMED E\_CLD\_IASACE\_ARM\_NOTIF\_ONLY\_DAY\_HOME\_ZONES\_ARMED E\_CLD\_IASACE\_ARM\_NOTIF\_ONLY\_NIGHT\_SLEEP\_ZONES\_ARMED E\_CLD\_IASACE\_ARM\_NOTIF\_ALL\_ZONES\_ARMED E\_CLD\_IASACE\_ARM\_NOTIF\_INVALID\_ARM\_DISARM\_CODE E\_CLD\_IASACE\_ARM\_NOTIF\_NOT\_READY\_TO\_ARM E\_CLD\_IASACE\_ARM\_NOTIF\_ALREADY\_DISARMED

### **E\_CLD\_IASACE\_CMD\_GET\_ZONE\_ID\_MAP\_RESP Data**

```
typedef struct
{
```
zbmap16 au16ZoneIDMap[CLD\_IASACE\_MAX\_BYTES\_FOR\_NUM\_OF\_ZONES]; } tsCLD\_IASACE\_GetZoneIDMapRespPayload;

where au16ZoneIDMap[] is an array, each element being a 16-bit bitmap indicating whether each of a set of zone identifiers is allocated - a Zone ID is represented by a single bit which is set to '1' if the identifier value has been allocated and '0' otherwise.

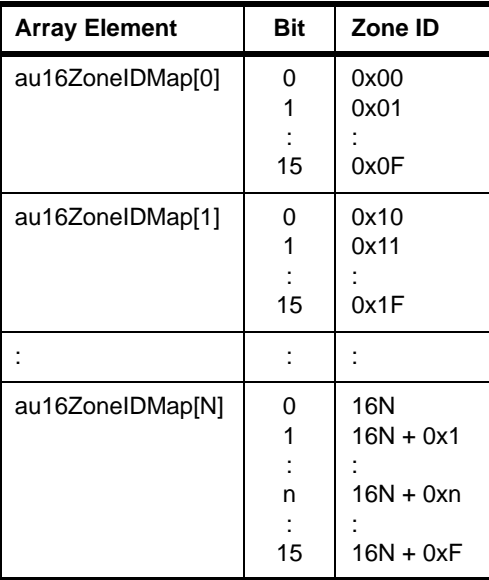

### **E\_CLD\_IASACE\_CMD\_GET\_ZONE\_INFO\_RESP Data**

```
typedef struct
{
  zuint8 u8ZoneID;
  zbmap16 u16ZoneType;
  zieeeaddress u64IeeeAddress;
  tsZCL CharacterString sZoneLabel;
```
} tsCLD\_IASACE\_GetZoneInfoRespPayload;

#### where:

- u8ZoneID is the identifier of the zone
- $\blacksquare$  u16ZoneType is a value indicating the type of zone (for the possible values, refer to the description of the attribute e16ZoneType of the IAS Zone cluster in [Section 27.2\)](#page-471-0)
- u64IeeeAddress is the IEEE/MAC address of the device which hosts the zone
- sZoneLabel is a character string representing a name/label for the zone

### **E\_CLD\_IASACE\_CMD\_ZONE\_STATUS\_CHANGED Data**

```
typedef struct
{
  zuint8 u8ZoneID;
  zenum16 eZoneStatus;
  zenum8 eAudibleNotification;
  tsZCL CharacterString sZoneLabel;
} tsCLD_IASACE_ZoneStatusChangedPayload;
```
#### where:

- u8ZoneID is the identifier of the zone
- $\blacksquare$  u16ZoneType is a value indicating the type of zone (for the possible values, refer to the description of the attribute e16ZoneType of the IAS Zone cluster in [Section 27.2\)](#page-471-0)
- eAudibleNotification is a value specifying whether an audible notification (e.g. a chime) to signal the change is required (enumerations are available in teCLD IASACE AudibleNotification - see [Section 28.8.4](#page-555-0)):

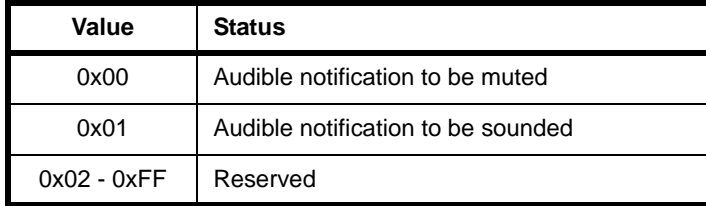

■ sZoneLabel is a character string representing a name/label for the zone

### **E\_CLD\_IASACE\_CMD\_PANEL\_STATUS\_CHANGED Data**

tsCLD\_IASACE\_PanelStatusChangedOrGetPanelStatusRespPayload For details of this structure, see [Section 28.7.5.](#page-545-0)

### **E\_CLD\_IASACE\_CMD\_GET\_PANEL\_STATUS\_RESP Data**

tsCLD\_IASACE\_PanelStatusChangedOrGetPanelStatusRespPayload For details of this structure, see [Section 28.7.5.](#page-545-0)

### **E\_CLD\_IASACE\_CMD\_BYPASS\_RESP Data**

```
typedef struct
{
   zuint8 u8NumofZones;
   zuint8 *pu8BypassResult;
} tsCLD_IASACE_BypassRespPayload;
```
where:

- u8NumOfZones is the number of zones 'bypassed' (taken out of the system)
- pu8BypassResult is a pointer to a list of identifiers specifying the zones bypassed (the number of zones in the list is specified in u8NumOfZones)

### **E\_CLD\_IASACE\_CMD\_GET\_ZONE\_STATUS\_RESP Data**

```
typedef struct
{
   zbool bZoneStatusComplete;
   zuint8 u8NumofZones;
   zuint8 *pu8ZoneStatus;
} tsCLD_IASACE_GetZoneStatusRespPayload;
```
#### where:

- **DIM** bZoneStatusComplete is a Boolean indicating whether the current response completes the set of zones for which status information can be returned (if not, the client should send another Get Zone Status command to the server):
	- TRUE no more zone status information to be returned
	- FALSE status information for more zones available to be queried
- u8NumofZones is the number of zones for which status information was returned in this response

pu8ZoneStatus is a pointer to a list of status values for the reported zones (the number of values in the list is indicated by u8NumofZones above) - each is a 24-bit value containing the following information:

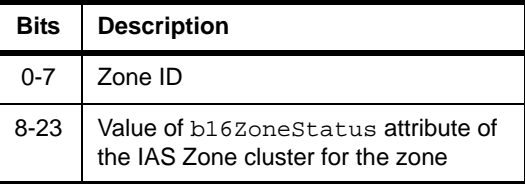

# **28.8 Enumerations**

## <span id="page-554-1"></span>**28.8.1 teCLD\_IASACE\_ArmMode**

The following structure contains the enumerations used to indicate a mode of armament:

```
typedef enum 
{
     E_CLD_IASACE_ARM_MODE_DISARM = 0x00,
    E_CLD_IASACE_ARM_MODE_ARM_DAY_HOME_ZONES_ONLY,
     E_CLD_IASACE_ARM_MODE_ARM_NIGHT_SLEEP_ZONES_ONLY,
     E_CLD_IASACE_ARM_MODE_ARM_ALL_ZONES,
} teCLD_IASACE_ArmMode;
```
# <span id="page-554-0"></span>**28.8.2 teCLD\_IASACE\_PanelStatus**

The following structure contains the enumerations used to indicate the status of the panel:

```
typedef enum 
{
     E_CLD_IASACE_PANEL_STATUS_PANEL_DISARMED = 0x00,
     E_CLD_IASACE_PANEL_STATUS_PANEL_ARMED_DAY,
     E_CLD_IASACE_PANEL_STATUS_PANEL_ARMED_NIGHT,
     E_CLD_IASACE_PANEL_STATUS_PANEL_ARMED_AWAY,
     E_CLD_IASACE_PANEL_STATUS_PANEL_EXIT_DELAY,
     E_CLD_IASACE_PANEL_STATUS_PANEL_ENTRY_DELAY,
     E_CLD_IASACE_PANEL_STATUS_PANEL_NOT_READY_TO_ARM,
     E_CLD_IASACE_PANEL_STATUS_PANEL_IN_ALARM,
     E_CLD_IASACE_PANEL_STATUS_PANEL_ARMING_STAY,
     E_CLD_IASACE_PANEL_STATUS_PANEL_ARMING_NIGHT,
     E_CLD_IASACE_PANEL_STATUS_PANEL_ARMING_AWAY
} teCLD_IASACE_PanelStatus;
```
# <span id="page-555-1"></span>**28.8.3 teCLD\_IASACE\_AlarmStatus**

The following structure contains the enumerations used to indicate the status/meaning of the alarm:

```
typedef enum 
{
     E_CLD_IASACE_ALARM_STATUS_NO_ALARM = 0x00,
     E_CLD_IASACE_ALARM_STATUS_BURGLAR,
     E_CLD_IASACE_ALARM_STATUS_FIRE,
     E_CLD_IASACE_ALARM_STATUS_EMERGENCY,
     E_CLD_IASACE_ALARM_STATUS_POLICE_PANIC,
     E_CLD_IASACE_ALARM_STATUS_FIRE_PANIC,
     E_CLD_IASACE_ALARM_STATUS_EMERGENCY_PANIC
} teCLD_IASACE_AlarmStatus;
```
# <span id="page-555-0"></span>**28.8.4 teCLD\_IASACE\_AudibleNotification**

The following structure contains the enumerations used to indicate the configuration of the audible indication:

```
typedef enum 
{
     E_CLD_IASACE_AUDIBLE_NOTIF_MUTE = 0x00,
     E_CLD_IASACE_AUDIBLE_NOTIF_DEFAULT_SOUND
} teCLD_IASACE_AudibleNotification;
```
# **28.9 Compile-Time Options**

To enable the IAS ACE cluster in the code to be built, it is necessary to add the following to the **zcl\_options.h** file:

#define CLD\_IASACE

In addition, to include the software for a cluster client or server or both, it is necessary to add one of the following to the same file:

#define IASACE\_SERVER #define IASACE\_CLIENT

The IAS ACE cluster contains macros that may be specified at compile-time by adding one or more of the following lines to the **zcl\_options.h** file.

### **Maximum Size of Zone Table**

The maximum number of entries in a Zone table on the cluster server can be defined using the following line:

#define CLD IASACE ZONE TABLE SIZE n

where n is the desired maximum (e.g. 8).

### **Maximum Length of Arm/Disarm Code**

The maximum length of string allowed for the arm/disarm code can be defined using the following line:

#define CLD IASACE MAX LENGTH ARM DISARM CODE n

where n is the desired maximum.

#### **Maximum Length of Zone Label**

The maximum length of string allowed for a zone name/label can be defined using the following line:

#define CLD\_IASACE\_MAX\_LENGTH\_ZONE\_LABEL n

where n is the desired maximum.

#### **Disable APS Acknowledgements for Bound Transmissions**

APS acknowledgements for bound transmissions from this cluster can be disabled using the following line:

#define CLD\_IASACE\_BOUND\_TX\_WITH\_APS\_ACK\_DISABLED

*Chapter 28 IAS Ancillary Control Equipment Cluster*

# **29. IAS Warning Device Cluster**

This chapter describes the IAS Warning Device (WD) cluster which is defined in the ZCL and provides an interface to a Warning Device in an IAS (Intruder Alarm System).

The IAS WD cluster has a Cluster ID of 0x0502.

# **29.1 Overview**

The IAS WD cluster provides an interface to an IAS Warning Device, allowing warning indications triggered by alarm conditions to be sent to it. The server side of the cluster is implemented on the IAS Warning Device and the client side is implemented on the triggering device. The IAS Warning Device is included in the Home Automation profile and detailed in the *ZigBee Home Automation User Guide (JN-UG-3076)*.

To use the functionality of this cluster, you must include the file **IASWD.h** in your application and enable the cluster by defining CLD\_IASWD in the **zcl\_options.h** file.

The inclusion of the client or server software must be pre-defined in the application's compile-time options (in addition, if the cluster is to reside on a custom endpoint then the role of client or server must also be specified when creating the cluster instance).

The compile-time options for the IAS WD cluster are fully detailed in [Section 29.7.](#page-574-0)

# <span id="page-558-0"></span>**29.2 IAS WD Structure and Attribute**

The structure definition for the IAS WD cluster is:

```
typedef struct
{
    zuint16 u16MaxDuration;
} tsCLD_IASWD;
```
where u16MaxDuration is the maximum duration, in seconds, for which the alarm can be continuously active (e.g. a siren sounded). The range of possible values is 0 to 65534 seconds and the default value is 240 seconds.

# **29.3 Issuing Warnings**

The IAS WD cluster allows a device which detects warning conditions (e.g. fire) to trigger a warning on an IAS Warning Device which, in turn, initiates a physical alarm such as a siren and/or strobe. The IAS Warning Device hosts the cluster server and the triggering device hosts the cluster client.

Two types of warning can be initiated:

- **Warning mode:** This mode indicates a genuine emergency, such as a fire or an intruder. On detection of the emergency condition, the application on the triggering device must call the **eCLD\_IASWDStartWarningReqSend()** function, which sends a Start Warning command to the Warning Device. The payload of this command contains the time-duration for which the Warning Device must remain in warning mode. The specified duration must not exceed the maximum duration defined in the u16MaxDuration attribute on the Warning Device (see [Section 29.2](#page-558-0)). The payload also contains details of the warning and the strobe requirements, if any. On receiving this command, an E\_CLD\_IASWD\_CMD\_WD\_START\_WARNING event is generated on the Warning Device (see [Section 29.4](#page-560-0)) for the attention of the application.
- **Squawk mode:** This mode indicates a change of state of the IAS system that is, armed or disarmed. Thus, this is typically a short audible beep or 'squawk' that is emitted when the system is armed or disarmed. To initiate a squawk, the application on the triggering device must call the function **eCLD\_IASWDSquawkReqSend()**, which sends a Squawk command to the Warning Device. The payload also contains details of the squawk and the strobe requirements, if any. On receiving this command, an E\_CLD\_IASWD\_CMD\_WD\_SQUAWK event is generated on the Warning Device (see [Section 29.4\)](#page-560-0) for the attention of the application.

The payloads of the commands are detailed in [Section 29.6.2.](#page-570-0)

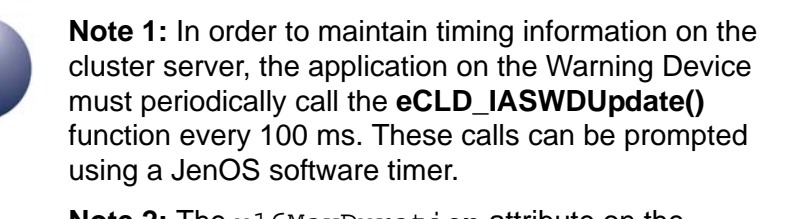

**Note 2:** The u16MaxDuration attribute on the Warning Device can be updated by the application on this device by calling the function **eCLD\_IASWDUpdateMaxDuration()**.

# <span id="page-560-0"></span>**29.4 IAS WD Events**

The IAS WD cluster has its own events that are handled through the callback mechanism outlined in [Chapter 3.](#page-54-0) If a device uses the IAS WD cluster then IAS WD event handling must be included in the callback function for the associated endpoint, where this callback function is registered through the relevant endpoint registration function (for example, through **eHA\_RegisterWarningDeviceEndPoint()** for a Warning Device). The relevant callback function will then be invoked when an IAS WD event occurs.

For an IAS WD event, the eEventType field of the tsZCL\_CallBackEvent structure is set to E\_ZCL\_CBET\_CLUSTER\_CUSTOM. This event structure also contains an element sClusterCustomMessage, which is itself a structure containing a field pvCustomData. This field is a pointer to the following tsCLD\_IASWDCallBackMessage structure:

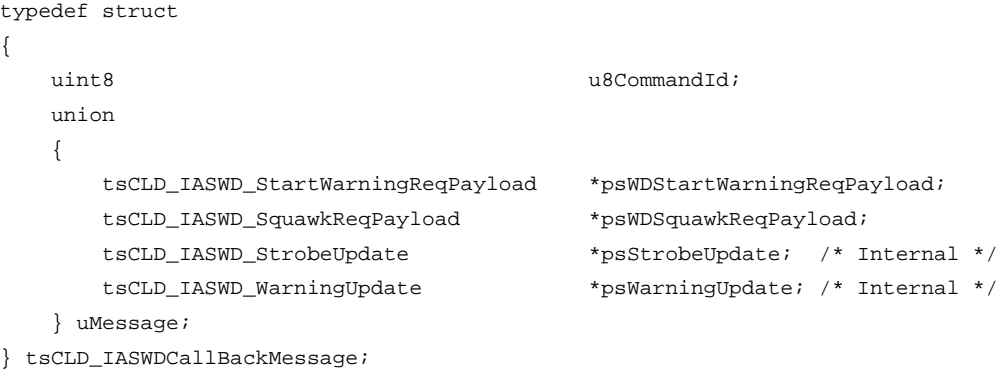

When an IAS WD event occurs, one of several command types could have been received. The relevant command type is specified through the u8CommandId field of the tsSM\_CallBackMessage structure. The possible command/event types are detailed in the table below (not that psStrobeUpdate and psWarningUpdate are for internal use only).

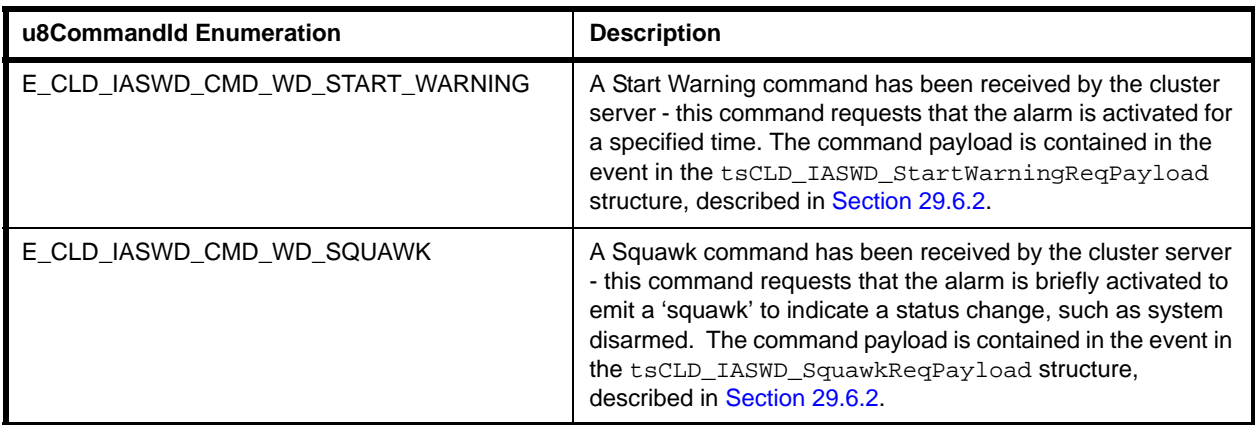

### **Table 30: IAS WD Command Types**

# **29.5 Functions**

The following IAS WD cluster functions are provided in the NXP implementation of the ZCL:

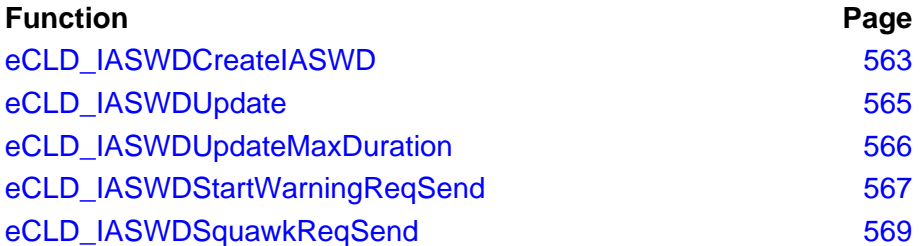

### <span id="page-562-0"></span>**eCLD\_IASWDCreateIASWD**

**teZCL\_Status eCLD\_IASWDCreateIASWD( tsZCL\_ClusterInstance \****psClusterInstance***, bool\_t** *bIsServer***, tsZCL\_ClusterDefinition \****psClusterDefinition***, void \****pvEndPointSharedStructPtr***, uint8 \****pu8AttributeControlBits***, tsCLD\_IASWDCustomDataStructure \****psCustomDataStructure***);**

### **Description**

This function creates an instance of the IAS WD cluster on an endpoint. The cluster instance is created on the endpoint which is associated with the supplied tsZCL\_ClusterInstance structure and can act as a server or a client, as specified.

The function should only be called when setting up a custom endpoint containing one or more selected clusters (rather than the whole set of clusters supported by a standard ZigBee device). This function will create an IAS WD cluster instance on the endpoint, but instances of other clusters may also be created on the same endpoint by calling their corresponding creation functions.

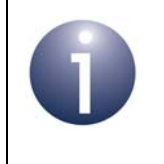

**Note:** This function must not be called for an endpoint on which a standard ZigBee device will be used. In this case, the device and its supported clusters must be registered on the endpoint using the relevant device registration function.

When used, this function must be called after the stack has been started and after the application profile has been initialised.

### **Parameters**

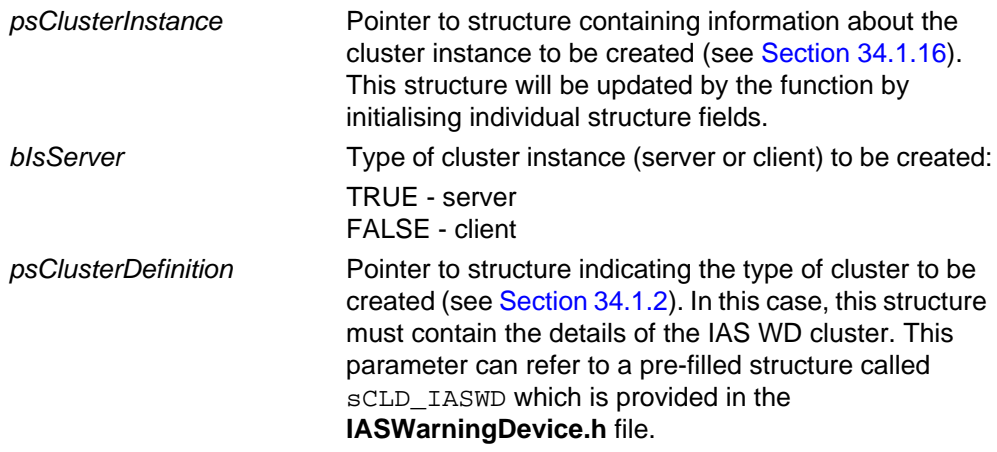

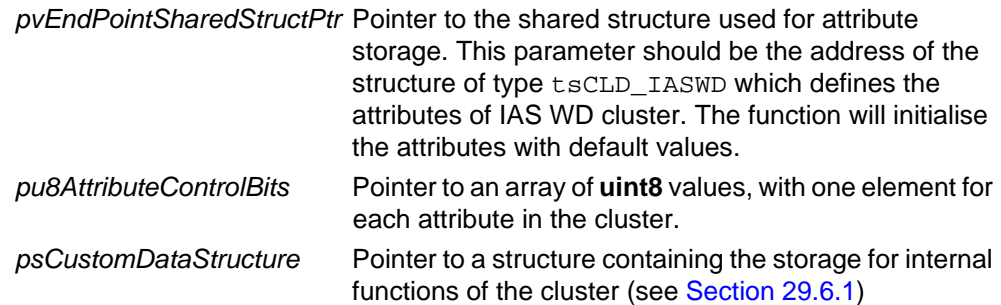

### **Returns**

- E\_ZCL\_SUCCESS
- E\_ZCL\_FAIL
- E\_ZCL\_ERR\_PARAMETER\_NULL
- E\_ZCL\_ERR\_INVALID\_VALUE

### <span id="page-564-0"></span>**eCLD\_IASWDUpdate**

**teZCL\_Status eCLD\_IASWDUpdate( uint8** *u8SourceEndPoint***);**

### **Description**

This function can be used on an IAS WD cluster server to update the timing requirements of the Warning Device. The function must be called by the application at a rate of once every 100 ms.

#### **Parameters**

*u8SourceEndPointId* Number of the endpoint on which the IAS WD cluster resides

### **Returns**

E\_ZCL\_SUCCESS E\_ZCL\_FAIL

### <span id="page-565-0"></span>**eCLD\_IASWDUpdateMaxDuration**

**teZCL\_Status eCLD\_IASWDUpdateMaxDuration( uint8** *u8SourceEndPointId***, uint16** *u16MaxDuration***);**

### **Description**

This function can be used on an IAS WD cluster server to set the value of the u16MaxDuration attribute which represents the maximum duration, in seconds, for which the alarm can be continuously active.

The set value will be the maximum duration, in seconds, for which the alarm can be active following a received Start Warning request.

### **Parameters**

*u8SourceEndPointId* Number of the endpoint on which the IAS WD cluster resides *u16MaxDuration* Value to which attribute will be set, in the range 0 to 65534

### **Returns**

E\_ZCL\_SUCCESS E\_ZCL\_FAIL

### <span id="page-566-0"></span>**eCLD\_IASWDStartWarningReqSend**

#### **teZCL\_Status eCLD\_IASWDStartWarningReqSend(**

**uint8** *u8SourceEndPointId***, uint8** *u8DestinationEndPointId***, tsZCL\_Address \****psDestinationAddress***, uint8 \****pu8TransactionSequenceNumber***, tsCLD\_IASWD\_StartWarningReqPayload \****psPayload***);**

### **Description**

This function can be used on IAS WD cluster client to send a Start Warning command to the IAS WD server on a Warning Device.

The receiving IAS WD server will activate the alarm on the Warning Device for a specified duration.

You are required to provide a pointer to a location to receive a Transaction Sequence Number (TSN) for the request. The TSN in the response will be set to match the TSN in the request, allowing an incoming response to be paired with a request. This is useful when sending more than one request to the same destination endpoint.

### **Parameters**

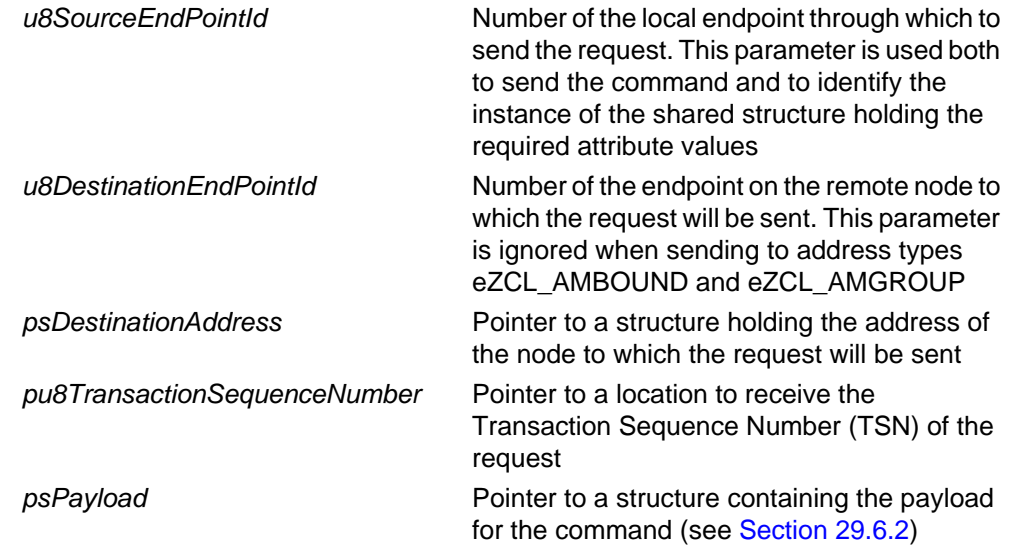

### **Returns**

E\_ZCL\_SUCCESS

E\_ZCL\_ERR\_PARAMETER\_NULL

- E\_ZCL\_ERR\_EP\_RANGE
- E\_ZCL\_ERR\_EP\_UNKNOWN

E\_ZCL\_ERR\_CLUSTER\_NOT\_FOUND

E\_ZCL\_ERR\_ZBUFFER\_FAIL

E\_ZCL\_ERR\_ZTRANSMIT\_FAIL

If an error is returned by the ZigBee PRO stack function which is invoked by this function to transmit the data, this error may be obtained by calling **eZCL\_GetLastZpsError()**.

### <span id="page-568-0"></span>**eCLD\_IASWDSquawkReqSend**

#### **teZCL\_Status eCLD\_IASWDSquawkReqSend(**

**uint8** *u8SourceEndPointId***, uint8** *u8DestinationEndPointId***, tsZCL\_Address \****psDestinationAddress***, uint8 \****pu8TransactionSequenceNumber***, tsCLD\_IASWD\_SquawkReqPayload \****psPayload***);**

### **Description**

This function can be used on IAS WD cluster client to send a Squawk command to the IAS WD server on a Warning Device.

The receiving IAS WD server will briefly activate the alarm on the Warning Device to emit a 'squawk' - depending on the device, this could be a visible and/or audible emission. The parameters of the squawk are specified in the command payload.

You are required to provide a pointer to a location to receive a Transaction Sequence Number (TSN) for the request. The TSN in the response will be set to match the TSN in the request, allowing an incoming response to be paired with a request. This is useful when sending more than one request to the same destination endpoint.

### **Parameters**

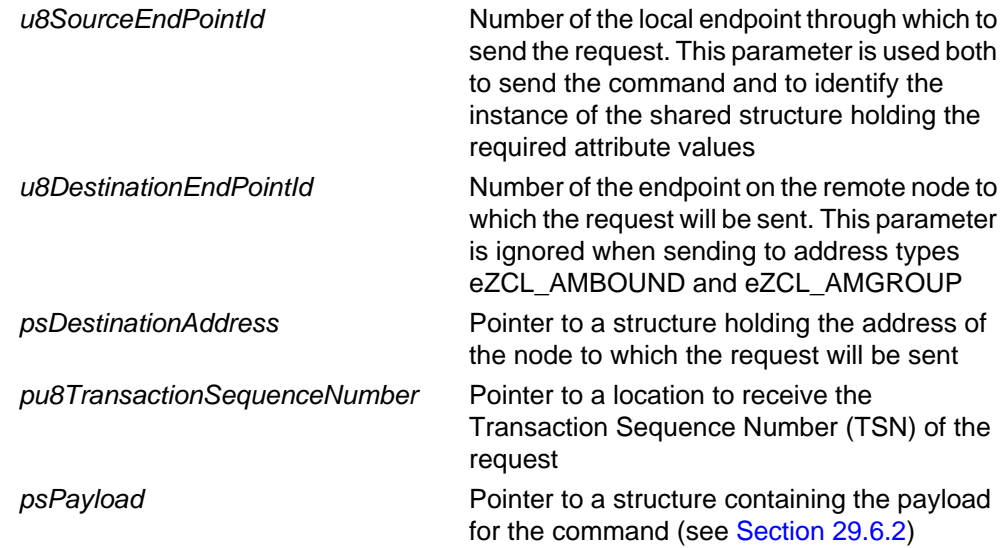

### **Returns**

- E\_ZCL\_SUCCESS
- E\_ZCL\_ERR\_PARAMETER\_NULL
- E\_ZCL\_ERR\_EP\_RANGE
- E\_ZCL\_ERR\_EP\_UNKNOWN
- E\_ZCL\_ERR\_CLUSTER\_NOT\_FOUND
- E\_ZCL\_ERR\_ZBUFFER\_FAIL
- E\_ZCL\_ERR\_ZTRANSMIT\_FAIL

If an error is returned by the ZigBee PRO stack function which is invoked by this function to transmit the data, this error may be obtained by calling **eZCL\_GetLastZpsError()**.

# **29.6 Structures**

## <span id="page-570-1"></span>**29.6.1 Custom Data Structure**

The IAS WD cluster requires extra storage space to be allocated to be used by internal functions. The structure definition for this storage is shown below:

```
typedef struct
{
   tsCLD_IASWD_SquawkReqPayload sSquawk;
    tsCLD_IASWD_StartWarningReqPayload sWarning;
   uint32 und u32WarningDurationRemainingIn100MS;
    tsZCL_ReceiveEventAddress sReceiveEventAddress;
   tsZCL_CallBackEvent sCustomCallBackEvent;
    tsCLD_IASWDCallBackMessage sCallBackMessage; 
} tsCLD_IASWD_CustomDataStructure;
```
The fields are for internal use and no knowledge of them is required.

## <span id="page-570-0"></span>**29.6.2 Custom Command Payloads**

The following structures contain the payloads for the IAS WD cluster custom commands.

### **'Start Warning' Payload**

The following structure contains the payload of a Start Warning command.

```
typedef struct
{
   uint8 u8WarningModeStrobeAndSirenLevel;
    uint16 u16WarningDuration;
   uint8 uStrobeDutyCycle;
   enum8 eStrobeLevel;
}tsCLD_IASWD_StartWarningReqPayload;
```
where:

 u8WarningModeStrobeAndSirenLevel is an 8-bit bitmap containing the requirements for the warning alarm, as follows:

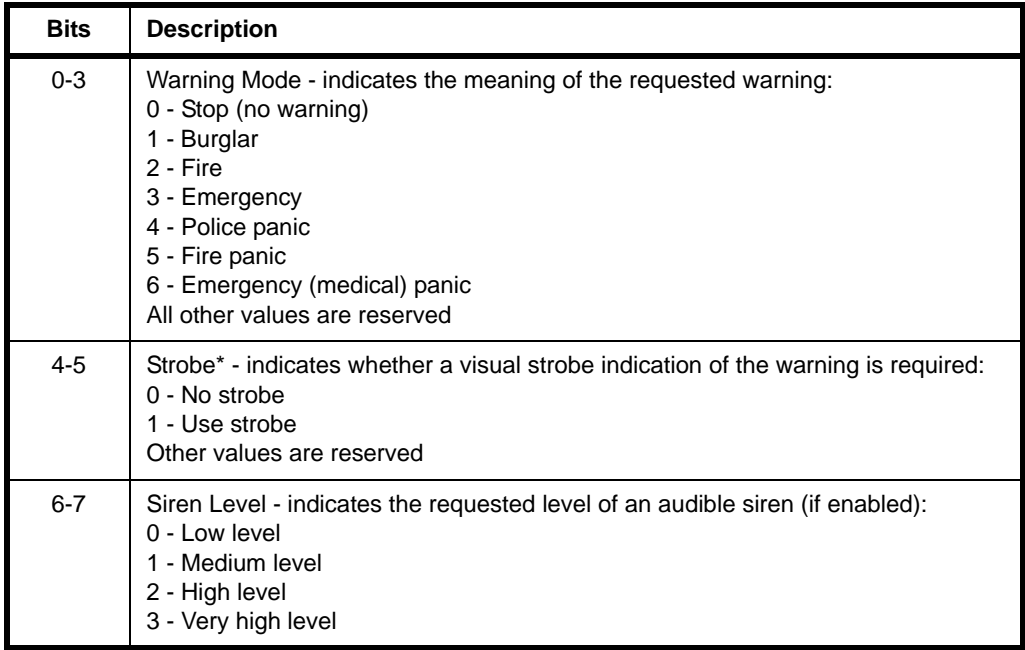

\* If 'Strobe' is 1 and 'Warning Mode' is 0, only the strobe will be activated

- u16WarningDuration is the requested time-duration of the warning, in seconds, which must be less than or equal to the value of the u16MaxDuration attribute
- uStrobeDutyCycle is the duty-cycle of the strobe pulse, expressed as a percentage in 10% steps (e.g. 0x1E represents 30%) - invalid values will be rounded to the nearerst multiple of 10%
- eStrobeLevel is the level of the strobe (pulse)

### **'Squawk' Payload**

The following structure contains the payload of a Squawk command.

```
typedef struct
{
   uint8 u8SquawkModeStrobeAndLevel;
}tsCLD_IASWD_SquawkReqPayload;
```
where u8SquawkModeStrobeAndLevel is an 8-bit bitmap containing the requirements for the 'squawk', as follows.

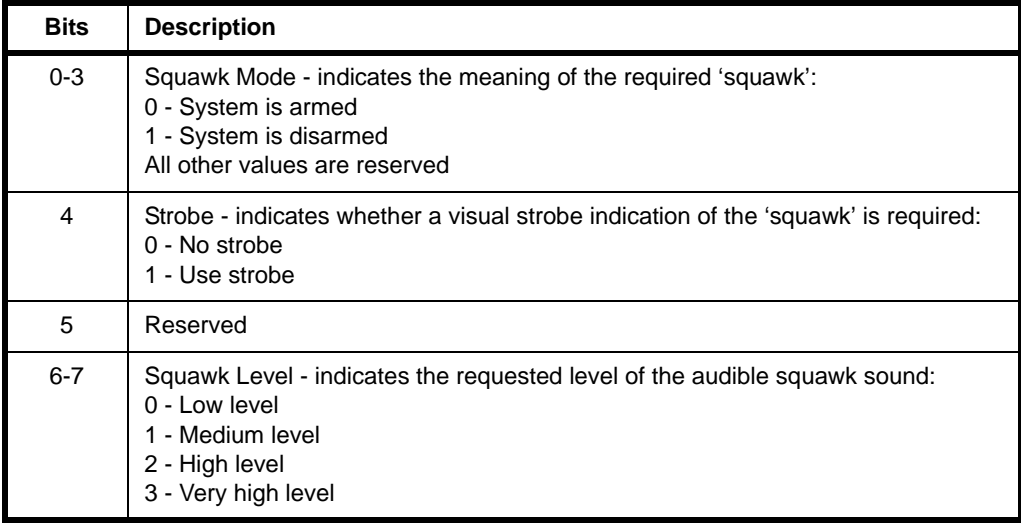

## **29.6.3 Event Data Structures**

The following structures hold the data contained in certain IAS WD cluster events.

### **E\_CLD\_IASWD\_CLUSTER\_UPDATE\_STROBE Data**

```
typedef struct
{
   bool t bStrobe;
   uint8 u8StrobeDutyCycle;
   zenum8 eStrobeLevel;
}tsCLD_IASWD_StrobeUpdate;
```
where:

- **B** bStrobe is the current (new) status of the strobe:
	- TRUE Strobe 'on'
	- FALSE Strobe 'off'
- uStrobeDutyCycle is the duty-cycle of the strobe pulse, expressed as a percentage in 10% steps (e.g. 0x1E represents 30%) - invalid values will be rounded to the nearerst multiple of 10%
- eStrobeLevel is the level (brightness) of the strobe pulse:
	- 0 Low level
	- $-1$  Medium level
	- 2 High level
	- 3 Very high level

All other values are reserved

### **E\_CLD\_IASWD\_CLUSTER\_UPDATE\_WARNING Data**

```
typedef struct
{
   uint8 u8WarningMode;
   uint16 u16WarningDurationRemaining;
    zenum8 eStrobeLevel;
}tsCLD_IASWD_WarningUpdate;
```
### where:

- u8WarningMode is a value indicating the current warning mode:
	- 0 No warning
	- 1 Burglar
	- $-2$  Fire
	- 3 Emergency
	- 4 Police panic
	- 5 Fire panic
	- 6 Emergency (medical) panic

All other values are reserved

- u16WarningDurationRemaining is the time, in seconds, that the device will remain in warning mode
- eStrobeLevel is the level of the strobe (pulse)

# <span id="page-574-0"></span>**29.7 Compile-Time Options**

To enable the IAS WD cluster in the code to be built, it is necessary to add the following to the **zcl\_options.h** file:

#define CLD\_IASWD

In addition, to include the software for a cluster client or server or both, it is necessary to add one of the following to the same file:

#define IASWD\_SERVER #define IASWD\_CLIENT

*Chapter 29 IAS Warning Device Cluster*
# **30. OTA Upgrade Cluster**

This chapter describes the Over-The-Air (OTA) Upgrade cluster. This cluster is not officially a part of the ZCL but is described in this manual as it can be included in any ZigBee application profile.

The OTA Upgrade cluster has a Cluster ID of 0x0019.

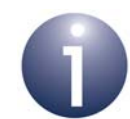

**Note 1:** The JN516x device has internal Flash memory but also requires an external Flash memory device in order to participate in OTA upgrades.

**Note 2:** For ZigBee Smart Energy, refer to the description of the OTA Upgrade cluster in the relevant *ZigBee Smart Energy User Guide (JN-UG-3059 for SE 1.2.1 or JN-UG-3100 for SE 1.2.2)* rather than to this chapter.

**Note 3:** This chapter largely assumes that the ZigBee PRO network consists of nodes which contain only one processor - a JN516x microcontroller. However, the OTA Upgrade cluster can also be used with dual-processor nodes (containing a JN516x device and another processor), as described in [Appendix E.](#page-823-0)

# **30.1 Overview**

The Over-The-Air (OTA) Upgrade cluster provides the facility to upgrade (or downgrade or re-install) application software on the nodes of a ZigBee PRO network by:

- **1.** distributing the replacement software through the network (over the air) from a designated node
- **2.** updating the software in a node with minimal interruption to the operation of the node

The OTA Upgrade cluster acts as a server on the node that distributes the software and as a client on the nodes that receive software updates from the server. The cluster server receives the software from outside the network.

An application that uses the OTA Upgrade cluster must include the header files **zcl\_options.h** and **OTA.h**.

The OTA Upgrade cluster is enabled by defining CLD\_OTA in the **zcl\_options.h** file. Further compile-time options for the OTA Upgrade cluster are detailed in [Section](#page-673-0)  [30.12.](#page-673-0)

When including the OTA Upgrade facility in your application, you should increase the CPU stack size from the default value (as described in [Section 30.4](#page-582-0)).

# <span id="page-577-0"></span>**30.2 OTA Upgrade Cluster Structure and Attributes**

The attributes of the OTA Upgrade cluster are contained in the following structure, which is located only on cluster clients:

```
const tsZCL_AttributeDefinition asOTAClusterAttributeDefinitions[] = \{
```

```
/* ZigBee Cluster Library Version */
{E_CLD_OTA_ATTR_UPGRADE_SERVER_ID, E_ZCL_AF_RD | E_ZCL_AF_CA, 
E_ZCL_IEEE_ADDR, (uint16)(\&((tsCLD AS Oct<sup>*</sup>)(0))->u64UgradeServerID), 0,
/* Mandatory */
#ifdef OTA_CLD_ATTR_FILE_OFFSET
{E_CLD_OTA_ATTR_FILE_OFFSET, E_ZCL_AF_RD | E_ZCL_AF_CA, E_ZCL_UINT32, 
(uint16)(\&((tsCLD_As_Cota^*)(0))\rightarrow u32FileOffset), 0, \quad \n \wedge \text{ optional *}#endif
#ifdef OTA_CLD_ATTR_CURRENT_FILE_VERSION
{E_CLD_OTA_ATTR_CURRENT_FILE_VERSION, E_ZCL_AF_RD | E_ZCL_AF_CA, 
E_ZCL_UINT32, (uint16)(\&((tsCLD AS Oct<sup>*</sup>)(0))->u32CurrentFileVersion), 0),/* Optional */
#endif
#ifdef OTA CLD ATTR CURRENT ZIGBEE STACK VERSION
{E_CLD_OTA_ATTR_CURRENT_ZIGBEE_STACK_VERSION, E_ZCL_AF_RD | E_ZCL_AF_CA, 
E_ZCL_UINT16, (uint16)(&((tsCLD_AS_Ota*)(0))->u16CurrentStackVersion), 
0}, /* Optional */
#endif
#ifdef OTA_CLD_ATTR_DOWNLOADED_FILE_VERSION
{E_CLD_OTA_ATTR_DOWNLOADED_FILE_VERSION, E_ZCL_AF_RD | E_ZCL_AF_CA, 
E_ZCL_UINT32, (uint16)(&((tsCLD_AS_Ota*)(0))->u32DownloadedFileVersion), 
0, /* Optional */#endif
```
#ifdef OTA\_CLD\_ATTR\_DOWNLOADED\_ZIGBEE\_STACK\_VERSION {E\_CLD\_OTA\_ATTR\_DOWNLOADED\_ZIGBEE\_STACK\_VERSION, E\_ZCL\_AF\_RD | E\_ZCL\_AF\_CA, E\_ZCL\_UINT16, (uint16)(&((tsCLD\_AS\_Ota\*)(0))- >u16DownloadedStackVersion), 0}, /\* Optional \*/ #endif

```
{E_CLD_OTA_ATTR_IMAGE_UPGRADE_STATUS, E_ZCL_AF_RD | E_ZCL_AF_CA, 
E_ZCL_ENUM8, (uint16)(&((tsCLD_AS_Ota*)(0))->u8ImageUpgradeStatus), 0},
/* Mandatory */
```

```
#ifdef OTA_CLD_ATTR_MANF_ID
{E_CLD_OTA_ATTR_MANF_ID, E_ZCL_AF_RD | E_ZCL_AF_CA, E_ZCL_UINT16, 
(uint16)(\&((tsCLD AS Ota*)(0))->u16ManfId), 0}, /* Optional */
#endif
#ifdef OTA_CLD_ATTR_IMAGE_TYPE
{E_CLD_OTA_ATTR_IMAGE_TYPE, E_ZCL_AF_RD | E_ZCL_AF_CA, E_ZCL_UINT16, 
(uint16)(k((tsCLD_AS_Ota*)(0))->u16ImageType), 0}, /* Optional */
#endif
#ifdef OTA CLD ATTR REQUEST DELAY
{E CLD OTA ATTR REQUEST DELAY, E ZCL AF RD | E ZCL AF CA, E ZCL UINT16,
(uint16)(&((tsCLD_AS_Ota*)(0))->u16MinBlockRequestDelay), 0},
/* Optional */
#endif
#ifdef OTA_CLD_ATTR_IMAGE_STAMP
{E_CLD_OTA_ATTR_IMAGE_STAMP, E_ZCL_AF_RD | E_ZCL_AF_CA, E_ZCL_UINT32, 
(uint32)(\&( (tsCLD_AS_Ota*)(0)) - \frac{32ImageStamp}{, 0},/* Optional */
#endif
};
```
where:

- u64UgradeServerID contains the 64-bit IEEE/MAC address of the OTA Upgrade server for the client. This address can be fixed during manufacture or discovered during network formation/operation. If not pre-set, the default value is 0xFFFFFFFFFFFFFFFF. This attribute is mandatory.
- u32FileOffset contains the start address in local (external) Flash memory of the upgrade image (that may be currently in transfer from server to client). This attribute is optional.
- u32CurrentFileVersion contains the file version of the firmware currently running on the client. This attribute is optional.
- u16CurrentStackVersion contains the version of the ZigBee stack currently running on the client. This attribute is optional.
- u32DownloadedFileVersion contains the file version of the downloaded upgrade image on the client. This attribute is optional.
- u16DownloadedStackVersion contains the version of the ZigBee stack for which the downloaded upgrade image was built. This attribute is optional.
- u8ImageUpgradeStatus contains the status of the client device in relation to image downloads and upgrades. This attribute is mandatory and the possible values are shown in the table below.

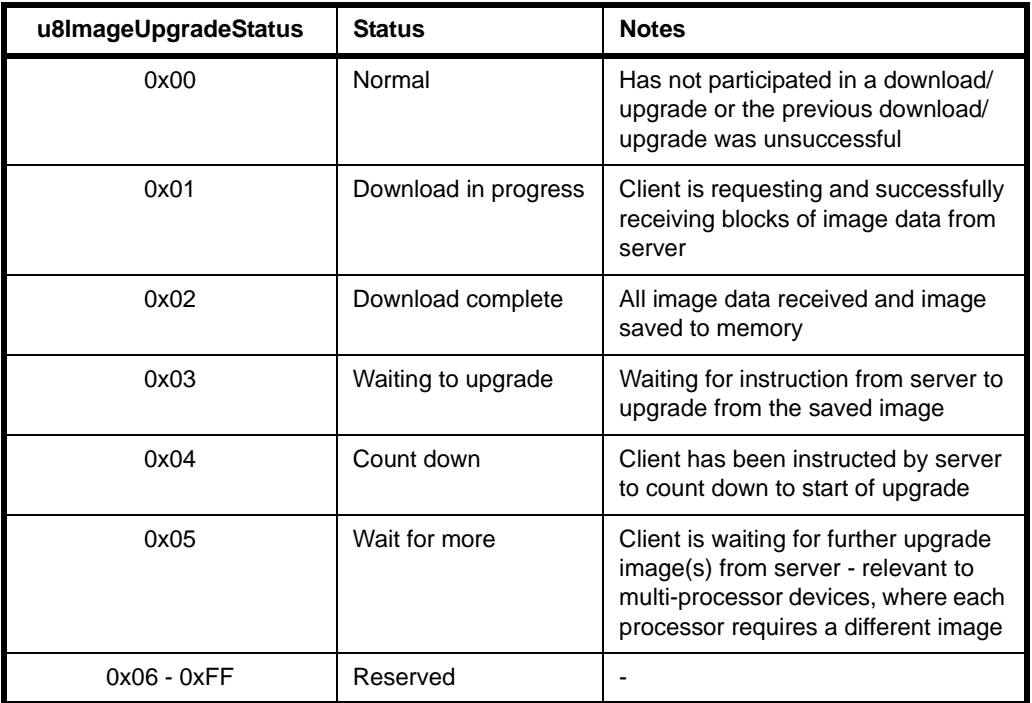

- u16ManfId contains the device's manufacturer code, assigned by the ZigBee Alliance. This attribute is optional.
- $\blacksquare$  u16ImageType contains an image type identifier for the upgrade image that is currently being downloaded to the client or waiting on the client for the upgrade process to begin. When neither of these cases apply, the attribute is set to 0xFFFF. This attribute is optional.
- u16MinBlockRequestDelay is the minimum time, in milliseconds, that the local client must wait between submitting consecutive block requests to the server during an image download. It is used by the 'rate limiting' feature to control the average download rate to the client. The attribute can take values in the range 0 to OTA\_BLOCK\_REQUEST\_DELAY\_MAX\_VALUE ms, where this upper limit can be defined in the **zcl\_options.h** file (see [Section 30.12](#page-673-0)) - if undefined, its default value is 5000 ms. The attribute value 0x0000 (default) indicates that the download can be performed at the full rate with no minimum delay between block requests. This attribute is optional.
- u32ImageStamp contains the Image Stamp identifier for the firmware. This attribute can be initialised with a user-defined value in a call to the function **eOTA\_UpdateClientAttributes()**. The value is subsequently updated with the Cyclic Redundancy Check (CRC) values of received upgrade images, unless CRC values are disabled (see [Section 30.12\)](#page-673-0). This attribute is optional.

Thus, the OTA Upgrade cluster structure contains only two mandatory elements, u64UgradeServerID and u8ImageUpgradeStatus. The remaining elements are optional, each being enabled/disabled through a corresponding macro defined in the **zcl\_options.h** file (see [Section 30.12](#page-673-0)).

# **30.3 Basic Principles**

Over-the-Air (OTA) Upgrade allows the application software on a ZigBee node to be upgraded with minimal disruption to node operation and without physical intervention by the user/installer (e.g. no need for a cabled connection to the node). Using this technique, the replacement software is distributed to nodes through the wireless network, allowing application upgrades to be performed remotely.

The software upgrade is performed from a node which acts as an OTA Upgrade cluster server, which is able to obtain the upgrade software from an external source. The nodes that receive the upgrade software act as OTA Upgrade cluster clients. The server node and client node(s) may be from different manufacturers.

The download of an application image from the server to the network is done on a per client basis and follows normal network routes (including routing via Routers). This is illustrated in the figure below.

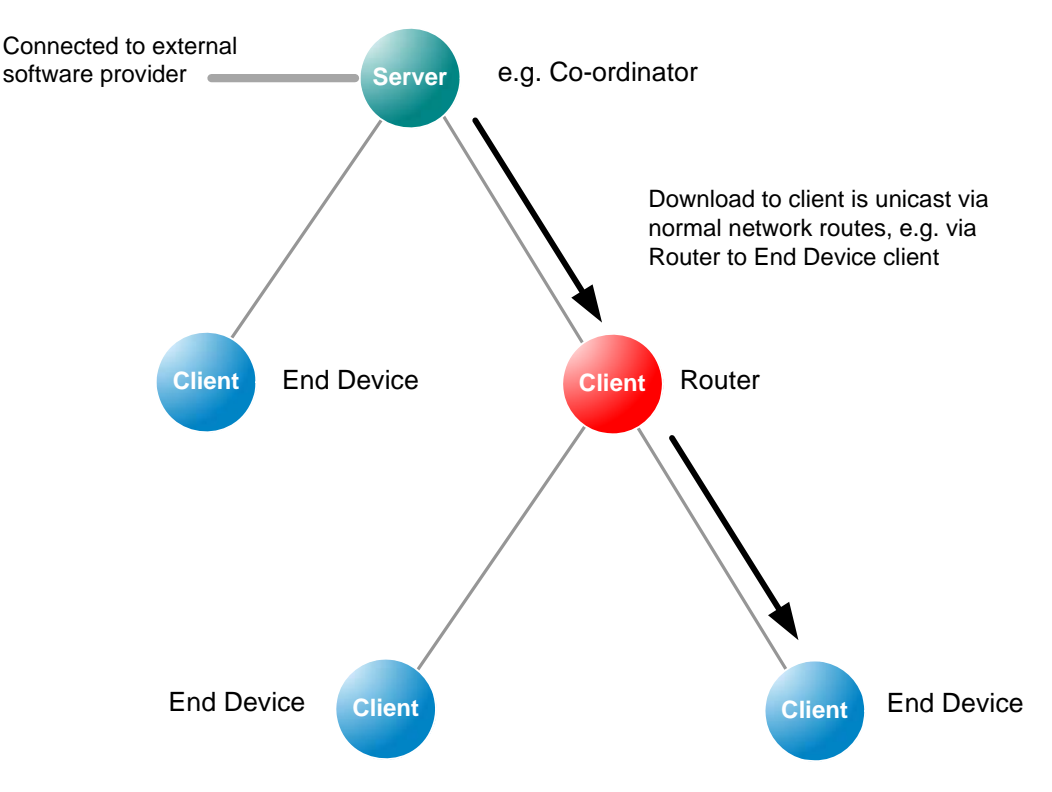

**Figure 5: OTA Download Example**

The upgrade application is downloaded into an external Flash memory device which is attached to the JN516x device on the client node. The application is then loaded into JN516x internal Flash memory and executed. Note that the final sector of external Flash memory should normally be reserved for persistent data storage - for example, in an 8-sector device, Sector 7 is used for persistent data storage, leaving Sectors 0-6 available to store application software.

The requirements of the devices which act as the OTA Upgrade cluster server and clients are detailed in the sub-sections below.

# **30.3.1 OTA Upgrade Cluster Server**

The OTA Upgrade cluster server is a network node that distributes application upgrades to other nodes of the network (as well as performing its own functions). The server must therefore be connected to the provider of the upgrade software. The server would also usually be the Co-ordinator of the ZigBee network.

The server may need to store different upgrade images for different nodes (possibly from different manufacturers) and must have ample Flash memory space for this purpose. Therefore, the server must keep a record of the software required by each client in the network and the software version number that the client is currently on. When a new version of an application image becomes available, the server may notify the relevant client(s) or respond to poll requests for software upgrades from the clients (see [Section 30.3.2](#page-581-0) below).

# <span id="page-581-0"></span>**30.3.2 OTA Upgrade Cluster Client**

An OTA Upgrade cluster client is a node which receives software upgrades from the server and can be any type of node in a ZigBee network. However, an End Device client which sleeps will not always be available to receive notifications of software upgrades from the server and must therefore periodically poll the server for upgrades. In fact, all types of client can poll the server, if preferred.

During a software download from server to client, the upgrade image is transferred over the air in a series of data blocks. It is the responsibility of the client (and not the server) to keep track of the blocks received and then to validate the final image. The upgrade image is initially saved to the relevant sectors of Flash memory on the client. There must be enough Flash memory space on the client to store the upgrade image and the image of the currently running software.

# <span id="page-582-0"></span>**30.4 Application Requirements**

In order to implement OTA upgrades, the application images for the server and clients must be designed and built according to certain requirements.

These requirements include the following:

- Inclusion of the header files **zcl\_options.h** and **OTA.h**
- Inclusion of the relevant #defines in the file **zcl\_options.h**, as described in [Section 30.12](#page-673-0)
- Specific application initialisation requirements, as outlined in [Section 30.5](#page-583-0)
- Use of the JenOS Persistent Data Manager (PDM) to preserve context data, as outlined in [Section 30.7.5](#page-595-0)
- Use of a JenOS mutex to protect accesses to Flash memory via the SPI bus, as outlined in [Section 30.7.6](#page-596-0)
- Organisation of Flash memory, as outlined in [Section 30.7.7](#page-597-0)
- It is necessary to remove references to the Certicom security certificate, as indicated in [Section 30.12](#page-673-0)

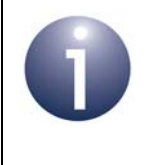

**Note:** Some of above requirements differ between the server image, the first client image and client upgrade images. These differences are pointed out, where relevant, in [Section 30.5](#page-583-0) and [Section 30.7](#page-587-0).

In addition, you should increase the CPU stack size from the default value. With OTA Upgrade, the recommended stack size is 6000 bytes. This can be done by including the following line in your application makefile:

stack size = 6000;

# <span id="page-583-0"></span>**30.5 Initialisation**

Initialisation of the various software components used with the OTA Upgrade cluster (see [Section 30.4](#page-582-0)) must be performed in a particular order in the application code. The initialisation could be incorporated in a function **APP\_vInitialise()**, as is the case in the NXP *ZigBee PRO Application Template (JN-AN-1123)*.

Initialisation must be performed in the following order:

- **1.** The JenOS RTOS must first be started using the function **OS\_vStart()**.
- **2.** The PDM module must next be initialised using the function **PDM\_vInit()**.
- **3.** The persistent data record(s) should then be initialised using the function **PDM\_eLoadRecord()**.
- **4.** The ZigBee PRO stack must now be started by first calling the function **ZPS\_vSetOverrideLocalMacAddress()** to over-ride the existing MAC address, followed by **ZPS\_eAplAfInit()** to initialise the Application Framework and then **ZPS** eAplZdoStartStack() to start the stack.
- **5.** The initialisation function for the relevant ZigBee application profile can now be called. An OTA Upgrade cluster instance should then be created using **eOTA\_Create()**, followed by a call to **eOTA\_UpdateClientAttributes()** or **eOTA** RestoreClientData() on a client to initialise the cluster attributes.
- **6.** The Flash programming of the OTA Upgrade cluster must now be initialised using the function **vOTA\_FlashInit()**. If an unsupported/custom Flash memory device is used, callback functions must be provided to perform read, write, erase and initialisation operations, otherwise standard NXP callback functions are used - see function description on page [608](#page-607-0).
- **7.** The required device endpoint(s) from the relevant application profile can now be registered (e.g. a Simple Sensor device from the HA profile).
- **8.** The function **eOTA\_AllocateEndpointOTASpace()** must be called to allocate Flash memory space to an endpoint. The information provided to this function includes the numbers of the start sectors for storage of application images and the maximum number of sectors per image.
- **9.** On the server, a set of client devices can be defined for which OTA upgrades are authorised - that is, a list of clients that are allowed to use the server for OTA upgrades. This client list is set up using the function **eOTA\_SetServerAuthorisation()**.
- **10.** For a client, a server must be found (provided this is a first-time start or a reboot with no persisted data, and so there is no record of a previous server address). This can be done by sending out a Match Descriptor Request using the function **ZPS\_eAplZdpMatchDescRequest()**, described in the *ZigBee PRO Stack User Guide (JN-UG-3101 or JN-UG-3048)*. Once a server has been found, its address must be registered with the OTA Upgrade cluster using the function **eOTA\_SetServerAddress()**.

The coding that is then required to implement OTA upgrade in the server and client applications is outlined in [Section 30.6.](#page-584-0)

# <span id="page-584-0"></span>**30.6 Implementing OTA Upgrade Mechanism**

The OTA upgrade mechanism is implemented in code as described below.

**Note:** The stack automatically handles part of an OTA upgrade and calls some of the OTA functions. However, if preferred, the application can handle all aspects of an OTA upgrade and filter all OTA data indications. In this case, the application must call all the relevant OTA functions (these are indicated below).

**1.** On the server, when a new client image is available for download, the function **eOTA\_NewImageLoaded()** should be called to request the OTA Upgrade cluster to validate the image.

Then, optionally, the function **eOTA\_SetServerParams()** can be called to set the server parameter values for the new image. Otherwise, the default parameter values will be used.

- **2.** The server must then notify the relevant client(s) of the availability of the new image. The notification method depends on the ZigBee node type of the client:
	- **Co-ordinator or Router client:** The server can notify the Co-ordinator or a Router client directly by sending an Image Notify message to the client through a call to the function **eOTA\_ServerImageNotify()**. This message can be unicast, multicast or broadcast. On arrival at a client, this message will trigger an Image Notify event. If the new software is required, the client can request the upgrade image by sending a Query Next Image Request to the server through a call to **eOTA\_ClientQueryNextImageRequest()**.
	- **All clients:** The server cannot notify an End Device client directly, since the End Device may be asleep when a notification message is sent. Therefore, an End Device client must poll the server periodically (during wake periods) in order to establish whether new software is available. In fact, any client can implement polling of the server. The client does this by sending a Query Next Image Request to the server through a call to the function **eOTA\_ClientQueryNextImageRequest()**.

On arrival at the server, the Query Next Image Request message triggers a Query Next Image Request event.

#### *Chapter 30 OTA Upgrade Cluster*

- **3.** The server automatically replies to the request with a Query Next Image Response (the application can also send this response by calling the function **eOTA\_ServerQueryNextImageResponse()**). The contents of this response message depend on whether the client is using notifications or polling:
	- **Co-ordinator or Router client (notifications):** The response contains details of the upgrade image, such as manufacturer, image type, image size and file version.
	- **All clients (polling):** If upgrade software is available, the response reports success and the message contains details of the upgrade image, as indicated above. If no upgrade software is available, the response simply reports failure (the client must then poll again later).

On arrival at the client, the Query Next Image Response message triggers a Query Next Image Response event.

**4.** The OTA Upgrade cluster on the client now automatically requests the upgrade image one block at a time by sending an Image Block Request to the server (this request can also be sent by the application through a call to the function **eOTA\_ClientImageBlockRequest()**). The maximum size of a block and the time interval between requests can both be configured in the header file **zcl\_options.h** - see [Section 30.7.3](#page-592-0) for guidance on block size and see [Section 30.12](#page-673-0) for the compile-time options.

On arrival at the server, the Image Block Request message triggers an Image Block Request event.

**5.** The server automatically responds to each block request with an Image Block Response containing a block of data (the application can also send this response by calling the function **eOTA\_ServerImageBlockResponse()**).

On arrival at the client, the Image Block Response message triggers an Image Block Response event.

**6.** The client determines when the entire image has been received (by referring to the image size that was quoted in the Query Next Image Response before the download started). Once the final block of image data has been received, the client application should transmit an Upgrade End Request to the server (i.e. by calling **eOTA\_HandleImageVerification()**).

This Upgrade End Request may report success or an invalid image. In the case of an invalid image, the image will be discarded by the client, which may initiate a new download of the image by sending a Query Next Image Request to the server.

On arrival at the server, the Upgrade End Request message triggers an Upgrade End Request event.

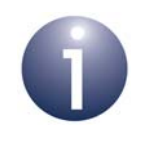

**Note:** An Upgrade End Request may also be sent to the server during a download in order to abort the download.

**7.** The server replies to the request with an Upgrade End Response containing an instruction of when the client should use the downloaded image to upgrade the running software on the node (the message contains both the current time and the upgrade time, and hence an implied delay).

On arrival at the client, the Upgrade End Response message triggers an Upgrade End Response event.

- **8.** The client will then count down to the upgrade time (in the Upgrade End Response) and on reaching it, start the upgrade. If the upgrade time has been set to an indefinite value (represented by 0xFFFFFFFF), the client should poll the server for an Upgrade Command at least once per minute and start the upgrade once this command has been received.
- **9.** Once triggered on the client, the upgrade process will proceed as follows (although the details will be manufacturer-specific):
	- **a)** A reboot of the JN516x device will be initiated causing the default bootloader to run.
	- **b)** The running bootloader will find the (only) valid application image in external Flash memory and load it into JN516x internal Flash memory.

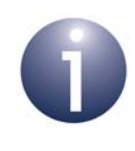

**Note:** The client automatically invalidates the existing image and validates the new upgrade image once the allotted upgrade time is reached.

**c)** The new software will then be executed.

### **Query Jitter**

The 'query jitter' mechanism can be used to prevent a flood of replies to an Image Notify broadcast or multicast (Step 2 above). The server includes a number, n, in the range 1-100 in the notification. If interested in the image, the receiving client generates a random number in the range 1-100. If this number is greater than n, the client discards the notification, otherwise it responds with a Query Next Image Request. This results in only a fraction of interested clients responding to each broadcast/multicast and therefore helps to avoid traffic congestion.

# <span id="page-587-0"></span>**30.7 Ancillary Features and Resources for OTA Upgrade**

As indicated in [Section 30.4,](#page-582-0) in order to implement OTA upgrades, a number of other software features and resources are available. These are described in the subsections below.

# **30.7.1 Rate Limiting**

During busy periods when the OTA Upgrade server is downloading images to multiple clients, it is possible to prevent OTA traffic congestion by limiting the download rates to individual clients. This is achieved by introducing a minimum time-delay between consecutive Image Block Requests from a client - for example, if this delay is set to 500 ms for a particular client then after sending one block request to the server, the client must wait at least 500 ms before sending the next block request. This has the effect of restricting the average OTA download rate from the server to the client.

This 'block request delay' can be set to different values for different clients. This allows OTA downloads to be prioritised by granting more download bandwidth to some clients than to others. This delay for an individual client can also be modified by the server during a download, allowing the server to react in real-time to varying OTA traffic levels.

The implementation of the above rate limiting is described below and is illustrated in [Figure 6.](#page-589-0)

### **'Block Request Delay' Attribute**

The download rate to an individual client is controlled using the optional attribute u16MinBlockRequestDelay of the OTA Upgrade cluster (see [Section 30.2\)](#page-577-0) on the client. This attribute contains the 'block request delay' for the client (described above), in milliseconds, and must be enabled on the client only (see below).

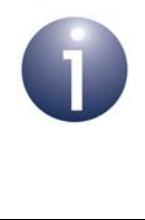

**Note:** The u16MinBlockRequestDelay attribute is the minimum time-interval between block requests. The application on the client can implement longer intervals between these requests (a slower download rate), if required.

### **Enabling the Rate Limiting Feature**

In order to use the rate limiting feature during an OTA upgrade, the macro OTA\_CLD\_ATTR\_REQUEST\_DELAY must be defined in the **zcl\_options.h** file for both the participating client(s). This enables the u16MinBlockRequestDelay attribute in the OTA Upgrade cluster structure.

#### **Implementation in the Server Application**

The application on the OTA Upgrade server device can control the OTA download rate to an individual client by remotely setting the value of the 'block request delay' attribute on the client. However, first the server must determine whether the client supports the rate limiting feature. The server can do this in either of two ways:

- It can attempt to read the  $u16M$ inBlockRequestDelay attribute in the OTA Upgrade cluster on the client - if rate limiting is not enabled on the client, this read will yield an error.
- It can check whether the first Image Block Request received from the client contains a 'block request delay' field - if present, this value is passed to the application in the event E\_CLD\_OTA\_COMMAND\_BLOCK\_REQUEST.

The server can change the value of the 'block request delay' attribute on the client at any time, even during a download. To do this, the server includes the new attribute value in an Image Block Response with status OTA\_STATUS\_WAIT\_FOR\_DATA. This is achieved in the application code through a call to the function **eOTA\_SetWaitForDataParams()** following an Image Block Request (indicated by an E\_CLD\_OTA\_COMMAND\_BLOCK\_REQUEST event). The new attribute value specified in this function call is included in the subsequent Image Block Response and is automatically written to the OTA Upgrade cluster on the client.

The server may update the 'block request delay' attribute on a client multiple times during a download in order to react to changing OTA traffic conditions. If the server is downloading an image to only one client then it may choose to allow this download to proceed at the full rate (specified by a zero value of the attribute on the client). However, if two or more clients request downloads at the same time, the server may choose to limit their download rates (by setting the attribute to non-zero values on the clients). The download to one client can be given higher priority than other downloads by setting the attribute on this client to a lower value.

#### **Implementation in the Client Application**

The application on the OTA Upgrade client device must control a millisecond timer (a timer with a resolution of one millisecond) to support rate limiting. This timer is used to time the delay between receiving an Image Block Response and submitting the next Image Block Request. It is a software timer that is set up and controlled using the JenOS RTOS - for details, refer to the *JenOS User Guide (JN-UG-3075)*.

During an image download, a received Image Block Response with the status OTA\_STATUS\_WAIT\_FOR\_DATA may contain a new value for the 'block request delay' attribute (this type of response may arrive at the start of a download or at any time during the download). The client will automatically write this new value to the u16MinBlockRequestDelay attribute in the local OTA Upgrade cluster structure and will also generate the event E\_ZCL\_CBET\_ENABLE\_MS\_TIMER (provided that the new attribute value is non-zero).

The E\_ZCL\_CBET\_ENABLE\_MS\_TIMER event prompts the application to start the millisecond timer for a timed interval greater than or equal to the new value of the 'block request delay' attribute. The application can obtain this new attribute value (in milliseconds) from the event via:

sZCL\_CallBackEvent.uMessage.u32TimerPeriodMs

The millisecond timer is started using the JenOS function **OS\_eStartSWTimer()** and will expire after the specified interval has passed. This expiry is indicated by an E\_ZCL\_CBET\_TIMER\_MS event, which is handled as described in [Section 3.2.](#page-55-0) The client will then send the next Image Block Request.

After sending an Image Block Request:

- If the client now generates an E\_ZCL\_CBET\_DISABLE\_MS\_TIMER event, this indicates that the last of the Image Block Request (for the required image) has been sent and the application should disable the millisecond timer using the JenOS function **OS\_eStopSWTimer()**.
- Otherwise, the application must start the next timed interval (until the next request) by calling the JenOS function **OS\_eContinueSWTimer()**.

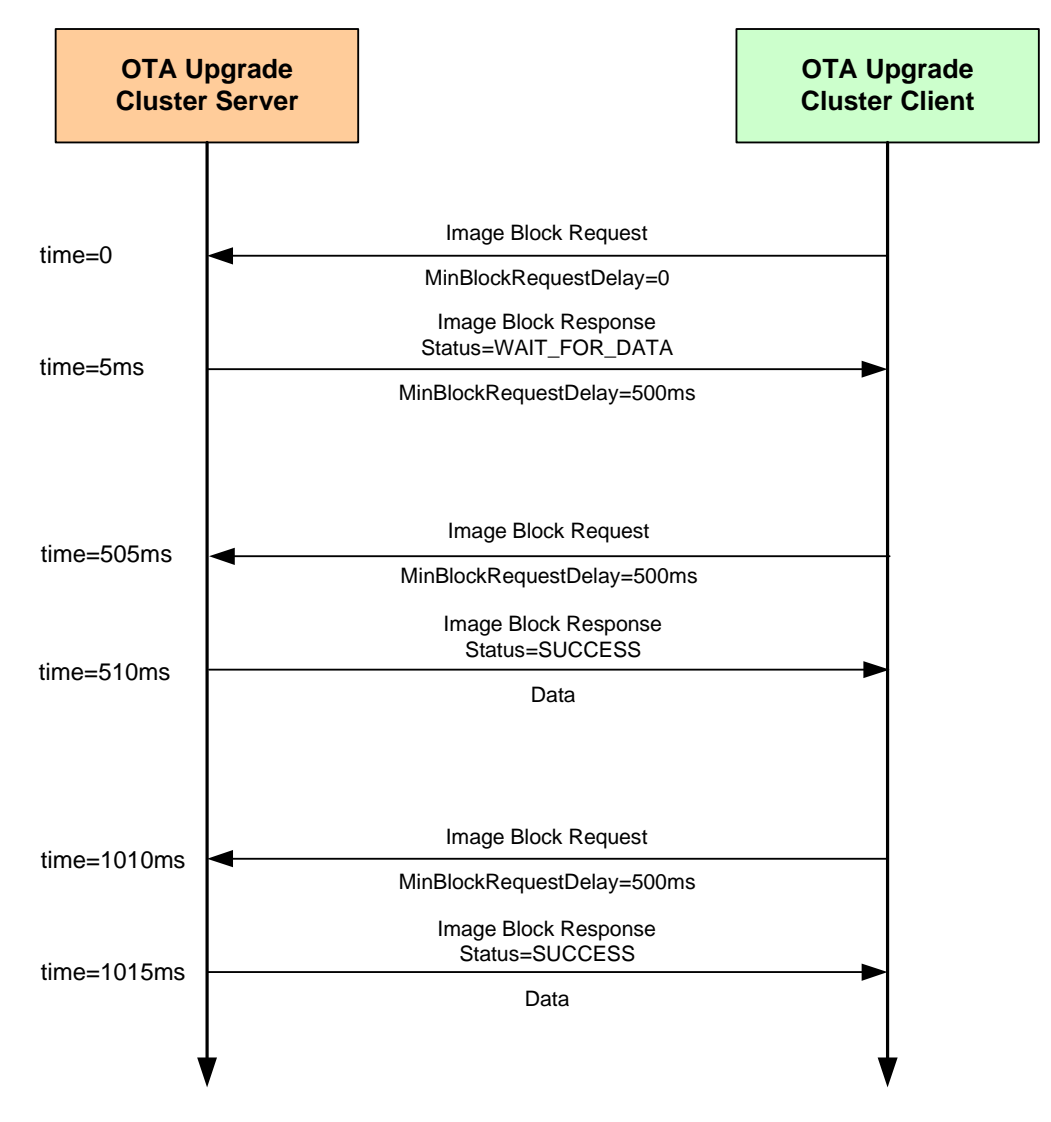

<span id="page-589-0"></span>**Figure 6: Example 'Rate Limiting' Exchange**

# **30.7.2 Device-Specific File Downloads**

An OTA Ugrade client can request a file (from the server) which is specific to the client device - this file may contain non-firmware data such as security credentials, configuration data or log data. The process of making this request and receiving the file is described in the table below for both the client and server sides.

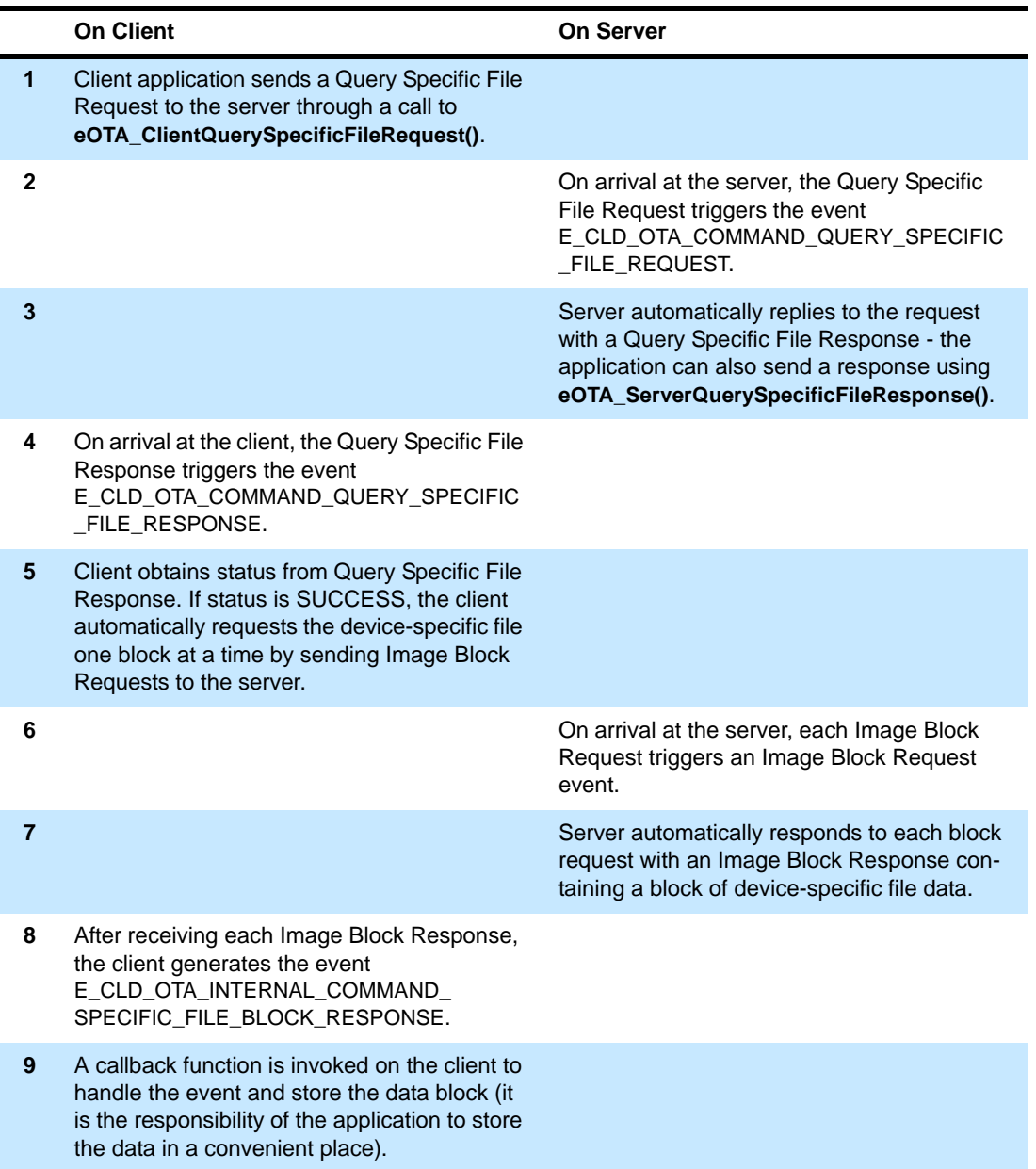

j.

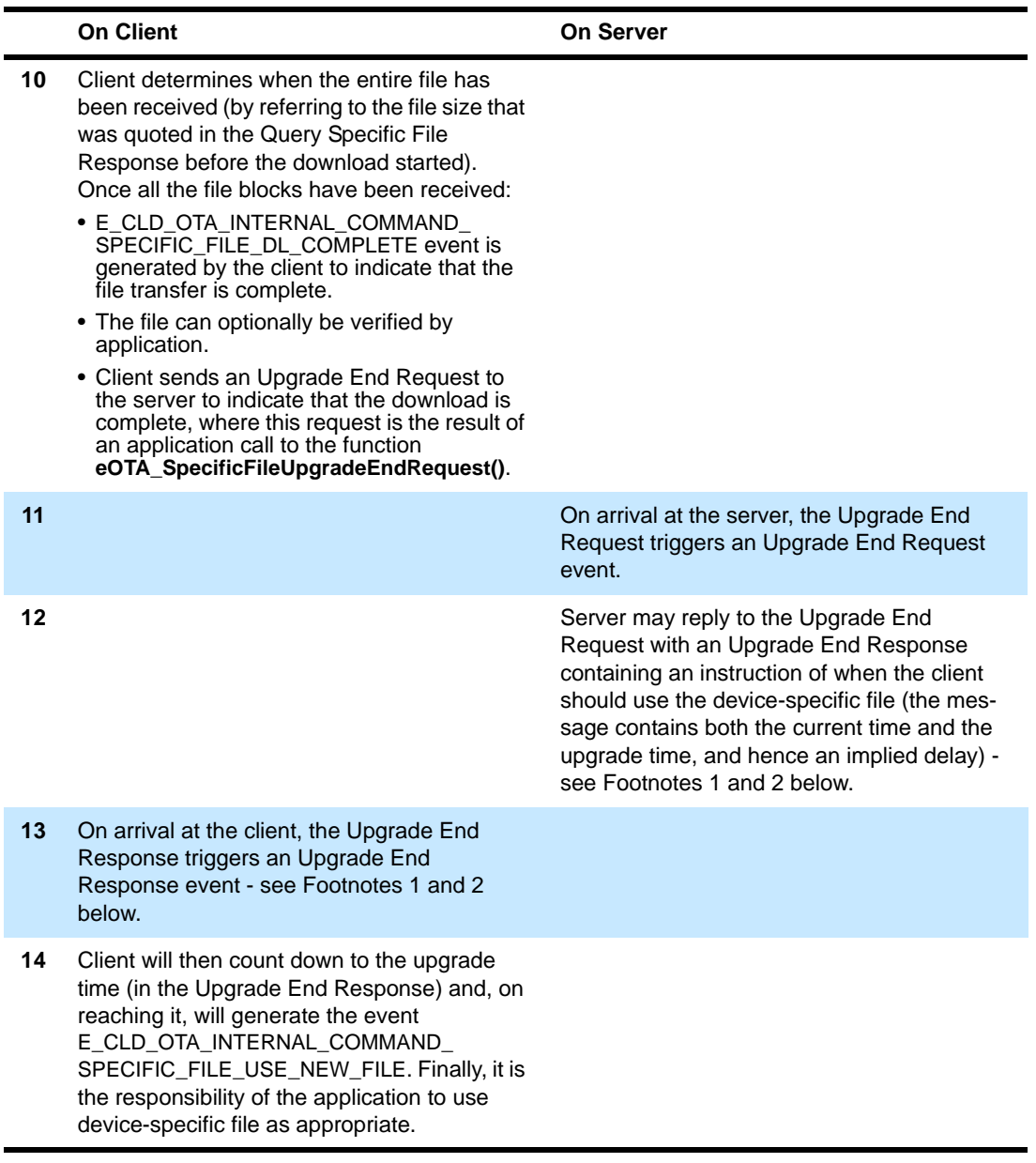

#### **Footnotes**

- **1.** For a device-specific file download, it is not mandatory for the server to send an Upgrade End Response to the client. In the case of a client which has just finished retrieving a log file from the server, the Upgrade End Response may not be needed. However, if the client has just retrieved a file containing security credentials or configuration data, the Upgrade End Response may be needed to notify the client of when to apply the file. The decision of whether to send an Upgrade End Response for a device-specific file download is manufacturer-specific.
- **2.** If an Upgrade End Response is not received from the server, the client will perform 3 retries to get the response. If it still does not receive a response, the client will generate the event E\_CLD\_OTA\_INTERNAL\_COMMAND\_SPECIFIC\_FILE\_NO\_UPGRADE\_END\_RESPONSE.

# <span id="page-592-0"></span>**30.7.3 Image Block Size and Fragmentation**

An OTA Upgrade image is normally requested by the OTA Upgrade client one block at a time. The ZigBee frame for the OTA transfer contains various header data as well as payload data and, for this reason, the payload data is limited to about 48 bytes. Therefore, to transfer one image block per frame, the block size must be restricted to 48 bytes or less. The maximum block size can be configured at compile-time through the OTA\_MAX\_BLOCK\_SIZE define in the **zcl\_options.h** file (see [Section 30.12\)](#page-673-0).

A block size of greater than 48 bytes can be used but the image block will need to be transferred across two or more ZigBee frames. In this case, fragmentation must be enabled in which the image block data that is assembled in an APDU (Application Protocol Data Unit) on the server is fragmented into multiple NPDUs (Network Protocol Data Unit) for OTA transfer, where one NPDU is transferred in a single ZigBee frame. Fragmentation is enabled on the OTA Upgrade server and client using network parameters of the ZigBee PRO stack, as follows:

- **On the server:** Set the parameter *Maximum Number of Transmitted Simultaneous Fragmented Messages* to a non-zero value to allow transmitted messages to be fragmented.
- **On the client:** Set the parameter *Maximum Number of Received Simultaneous Fragmented Messages* to a non-zero value to allow received fragmented messages to be re-assembled.

The network parameter values are set using the ZPS Configuration Editor and are described in the *ZigBee PRO Stack User Guide (JN-UG-3101 or JN-UG-3048)*.

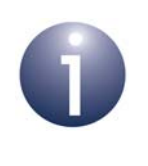

**Note:** The 48-byte limit on the payload data in a ZigBee frame is also applicable when image data is requested and transferred one page at a time (see [Section 30.7.4\)](#page-593-0). In this case, fragmentation may need to be enabled.

The maximum APDU size must always be greater than the size of an Image Block Response. It is set through the APDU *Size* parameter of the PDU Manager, where this parameter is amongst the Advanced Device Parameters that can be configured using the ZPS Configuration Editor.

Depending on the image block size, fragmentation is not always an efficient way of transferring image blocks, as the payload of the final NPDU fragment may contain little data and be mostly empty. For example, if the image block size is set to 64 bytes and fragmentation is enabled, each block will be transferred in two ZigBee frames, the first may contain 48 bytes of data and the second may contain only 16 bytes of data, leaving 32 empty bytes in the payload. In contrast, if the block size is set to 48 bytes without fragmentation, two consecutive frames will carry 96 bytes of data, and the image transfer will require fewer frames. This is particularly important when transferring an application image to a battery-powered End Device that needs to conserve energy.

# <span id="page-593-0"></span>**30.7.4 Page Requests**

An OTA Upgrade client normally requests image data from the server one block at a time, by sending an Image Block Request when it is ready for the next block. The number of requests can be reduced by requesting the image data one page at a time, where a page may contain many blocks of data. Requesting data by pages reduces the OTA traffic and, in the case of battery-powered client device, extends battery life.

A page of data is requested by sending an Image Page Request to the server. This request contains a page size, which indicates the number of data bytes that should be returned by the server following the request (and before the next request is sent, if any). The server still sends the data one block at a time in Image Block Responses. The Image Page Request also specifies the maximum number of bytes that the client device can receive in any one OTA message and the block size must therefore not exceed this limit (in general, the page size should be a multiple of this limit).

It is the responsibility of the client to keep track of the amount of data so far received since the last Image Page Request was issued - this count is updated after each Image Block Response received. Once this count reaches the page size in the request, the client will issue the next Image Page Request (if the download is not yet complete).

During a download that uses page requests:

- If the client fails to receive one or more of the requested blocks then the next Image Page Request will request data starting from the offset which corresponds to the first missing block.
- If the client fails to receive all the blocks requested in an Image Page Request then the same request will be repeated up to two more times - if the requested data still fails to arrive, the client will switch to using Image Block Requests to download the remaining image data.

An Image Page Request also contains a 'response spacing' value. This indicates the minimum time-interval, in milliseconds, that the server should insert between consecutive Image Block Responses. If the client is a sleepy End Device, it may specify a long response spacing so that it can sleep between consecutive Image Block Responses, or it may specify a short response spacing so that it can quickly receive all blocks requested in a page and sleep between consecutive Image Page Requests.

The implementation of the above page requests in an application is described below. The OTA image download process using page requests is similar to the one described in [Section 30.6](#page-584-0), except the client submits Image Page Requests to the server instead of Image Block Requests.

### **Enabling the Page Requests Feature**

In order to use page requests, the macro OTA\_PAGE\_REQUEST\_SUPPORT must be defined in the **zcl\_options.h** file for the server and client.

In addition, values for the page size and response spacing can also be defined in this file for the client (if non-default values are required) - see below and [Section 30.12](#page-673-0).

#### **Implementation in the Server Application**

The application on the OTA Upgrade server device must control a millisecond timer (a timer with a resolution of one millisecond) to support page requests. This timer is used to implement the 'response spacing' specified in an Image Page Request - that is, to time the interval between the transmissions of consecutive Image Block Responses (sent out in response to the Image Page Request). It is a software timer that is set up and controlled using the JenOS RTOS - for details, refer to the *JenOS User Guide (JN-UG-3075)*.

When the server receives an Image Page Request, it will generate the event E\_ZCL\_CBET\_ENABLE\_MS\_TIMER to prompt the application to start the millisecond timer for a timed interval equal in value to the 'response spacing' in the request. The application can obtain this value (in milliseconds) from the event via:

sZCL\_CallBackEvent.uMessage.u32TimerPeriodMs

The millisecond timer is started using the JenOS function **OS\_eStartSWTimer()** and will expire after the specified interval has passed. This expiry is indicated by an E\_ZCL\_CBET\_TIMER\_MS event, which is handled as described in [Section 3.2.](#page-55-0) The server will then send the next Image Block Response.

After sending an Image Block Response:

- If the server now generates an E\_ZCL\_CBET\_DISABLE\_MS\_TIMER event, this indicates that the last of the Image Block Responses (for the Image Page Request) has been sent and the application should disable the millisecond timer using the JenOS function **OS\_eStopSWTimer()**.
- Otherwise, the application must start the next timed interval (until the next response) by calling the JenOS function **OS\_eContinueSWTimer()**.

#### **Implementation in the Client Application**

There is nothing specific to do in the client application to implement page requests. Provided that page requests have been enabled in the **zcl\_options.h** file for the client (see above), page requests will be automatically implemented by the stack instead of block requests for OTA image downloads. The page size (in bytes) and response spacing (in milliseconds) for these requests can be specified through the following macros in the **zcl\_options.h** file (see [Section 30.12](#page-673-0)):

- **OTA PAGE REQ PAGE SIZE**
- OTA PAGE REQ RESPONSE SPACING

The default values are 512 bytes and 300 ms, respectively.

However, the client application can itself submit an Image Page Request to the server by calling the function **eOTA\_ClientImagePageRequest()**. In this case, the page size and response spacing are specified in the Image Page Request payload structure as part of this function call.

The client handles the resulting Image Block Responses as described in [Section 30.6](#page-584-0) for standard OTA downloads.

# <span id="page-595-0"></span>**30.7.5 Persistent Data Management**

The OTA Upgrade cluster on a client requires context data to be preserved in Flash memory to facilitate a recovery of the OTA Upgrade status following a device reboot. The JenOS Persistent Data Manager (PDM) module should be used to perform this data saving and recovery. The PDM module is implemented as described in the *JenOS User Guide (JN-UG-3075)*.

Persistent data should normally be stored in the final sector of EEPROM. Thus, when the PDM module is initialised, this sector should be specified (just this one sector should be managed by the PDM module).

When it needs to save context data, the OTA Upgrade cluster will generate the event E\_CLD\_OTA\_INTERNAL\_COMMAND\_SAVE\_CONTEXT, which will also contain the data to be saved to Flash memory. A user-defined callback function can then be invoked to perform the data storage using functions of the PDM module.

The OTA Upgrade cluster is implemented for an individual application/endpoint. Therefore, the PDM module should also be implemented per endpoint. The following code illustrates the reservation of memory space for persistent data per endpoint.

```
typedef struct
{
    uint8 u8Endpoints[APP_NUM_OF_ENDPOINTS];
     uint8 eState; // Current application state to re-instate
     tsOTA_PersistedData sPersistedData[APP_NUM_OF_ENDPOINTS];
} tsDevice;
PUBLIC tsDevice s_sDevice;
PUBLIC PDM_tsRecordDescriptor s_OTAPDDesc;
```
If a client is restarted and persisted data is available on the device, the OTA Upgrade cluster data should be restored using the function **eOTA\_RestoreClientData()**.

# <span id="page-596-0"></span>**30.7.6 Mutex for Flash Memory Access**

The Flash memory device on a node is accessed from the JN516x device via the SPI bus. Flash memory needs to be accessed by the OTA Upgrade cluster and the Persistent Data Manager (PDM). Each access should be allowed to complete before allowing the next access to start and, therefore, should be protected by a mutex.

A JenOS mutex can be used, as described in the *JenOS User Guide (JN-UG-3075)*. Callback functions should be defined which allow the OTA Upgrade cluster to get and release a Flash memory mutex, as illustrated below.

```
void vGrabLock(void)
{
      OS_eEnterCriticalSection(mutexFLASH);
}
void vReleaseLock(void)
{
      OS_eExitCriticalSection(mutexFLASH);
}
```
These callback functions are invoked when the following events are generated for the application:

E\_CLD\_OTA\_INTERNAL\_COMMAND\_LOCK\_FLASH\_MUTEX E\_CLD\_OTA\_INTERNAL\_COMMAND\_FREE\_FLASH\_MUTEX

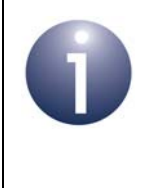

**Note:** The above user-defined callback functions to get and release a mutex must be designed such that OTA Upgrade is in the same mutex group as the PDM module. If the mutex is not properly implemented, unpredictable behaviour may result.

# <span id="page-597-0"></span>**30.7.7 External Flash Memory Organisation**

JN516x external Flash memory should be organised such that the application images are stored from Sector 0 and, if required, persistent data is stored in the final sector (alternatively, it may be stored in JN516x internal EEPROM).

Thus, for a Flash memory device with 8 sectors:

- Sectors 0-6 are available for the storage of application images
- Sector 7 can be used for persistent data storage (if persistent data is instead stored in JN516x EEPROM, sector 7 will be available for application storage)

Storage of the above software is described further below.

### **Application Images**

As part of application initialisation (see [Section 30.5\)](#page-583-0), the OTA Upgrade cluster must be informed of the storage arrangements for application images in Flash memory. This is done through the function **eOTA\_AllocateEndpointOTASpace()**, which applies to a specified endpoint (normally the endpoint of the application which calls the function). The information provided via this function includes:

- Start sector for each image that can be stored (specified through an array with one element per image).
- Number of images for the endpoint (the maximum number of images per endpoint is specified in the **zcl\_options.h** file - see [Section 30.12](#page-673-0))
- Maximum number of sectors per image
- Type of node (server or client)
- Public key for signed images

#### **Persistent Data**

The storage of persistent data is handled by the PDM module (see [Section 30.7.5](#page-595-0)) and the sector used is specified as part of the PDM initialisation through **PDM\_vInit()** - the final sector of external Flash memory should be specified (if not using the internal EEPROM on the JN516x device).

# **30.7.8 Low-Voltage Flag**

An OTA Upgrade cluster client should not attempt to participate in an OTA upgrade if the supply voltage to the host hardware device is low (below the normal operating voltage for the device). On the JN516x device, sufficient voltage is required to write to the internal EEPROM. There may be a number of reasons for a sudden drop in supply voltage - for example, the voltage on a battery-powered node may fall when the battery is near the end of its life.

The OTA Upgrade cluster incorporates a mechanism which, if enabled, stops the cluster client from sending Image Block Requests to the server when the local supply voltage becomes low. This mechanism allows the application to set a low-voltage flag which, when set, automatically suspends the block requests. When the flag is cleared, the block requests are automatically resumed.

If required, use of the low-voltage flag and associated mechanism must be enabled at compile-time by including the following line in the **zcl\_options.h** file:

```
#define OTA_UPGRADE_VOLTAGE_CHECK
```
It is the responsibility of the application to check the supply voltage. This check is system-specific and may be performed periodically or using a voltage monitoring feature - for example, on the JN516x device, the Supply Voltage Monitor (SVM) can be used, which is described in the *JN516x Integrated Peripherals API User Guide (JN-UG-3087)*.

The application can use the function **vOTA\_SetLowVoltageFlag()** to configure the low-voltage flag. This function is detailed in [Section 30.9.3](#page-629-0).

When a low voltage is detected, the application should make the following function call to set the low-voltage flag and suspend Image Block Requests:

```
vOTA_SetLowVoltageFlag(TRUE);
```
When the voltage is restored to a normal level, the application should make the following function call to clear the low-voltage flag and resume Image Block Requests:

```
vOTA_SetLowVoltageFlag(FALSE);
```
# **30.8 OTA Upgrade Events**

The events that can be generated on an OTA Upgrade cluster server or client are defined in the structure teOTA\_UpgradeClusterEvents (see [Section 30.11.2](#page-668-0)). The events are listed in the table below, which also indicates on which side of the cluster (server or client) the events can occur:

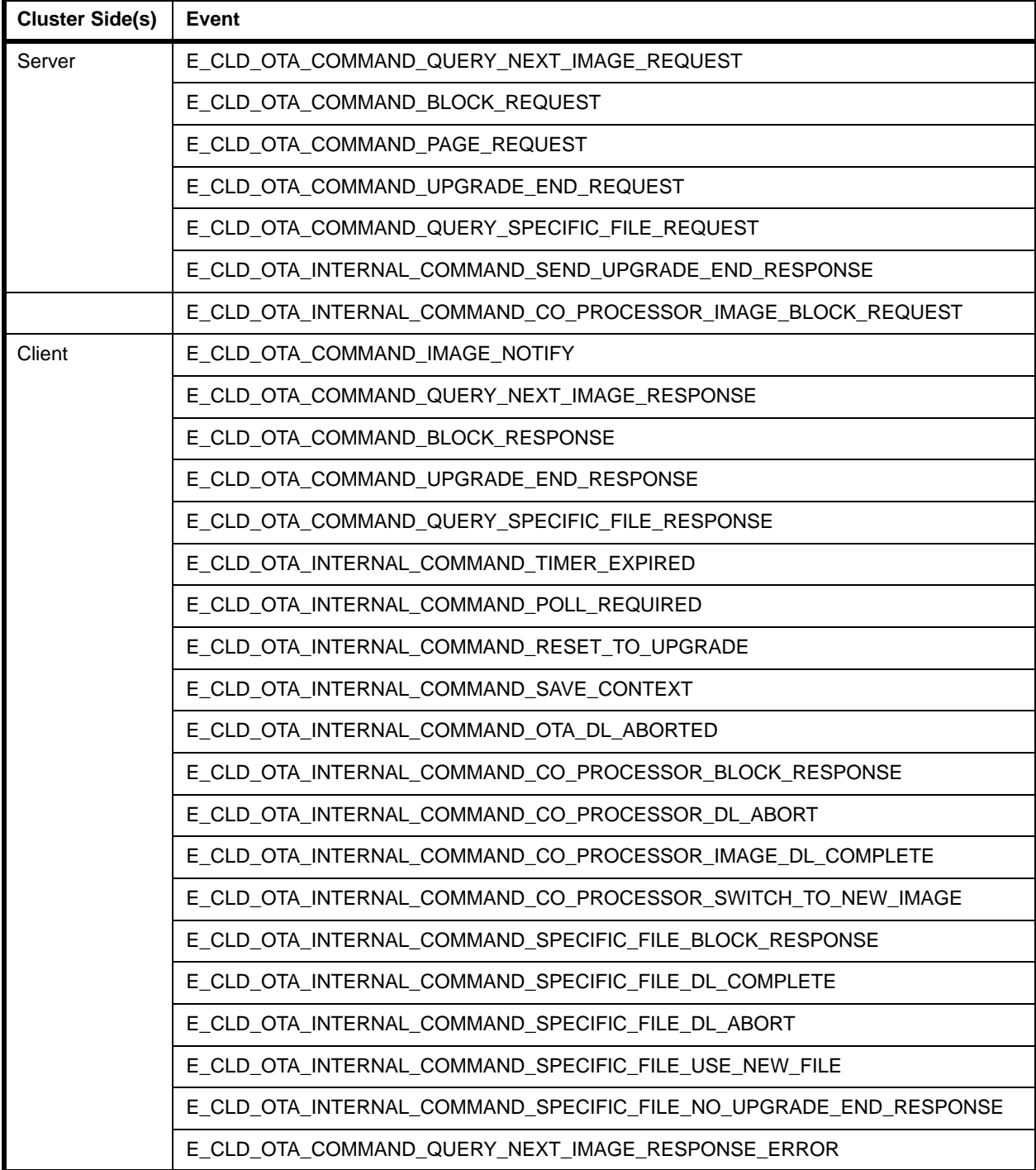

**Table 31: OTA Upgrade Events**

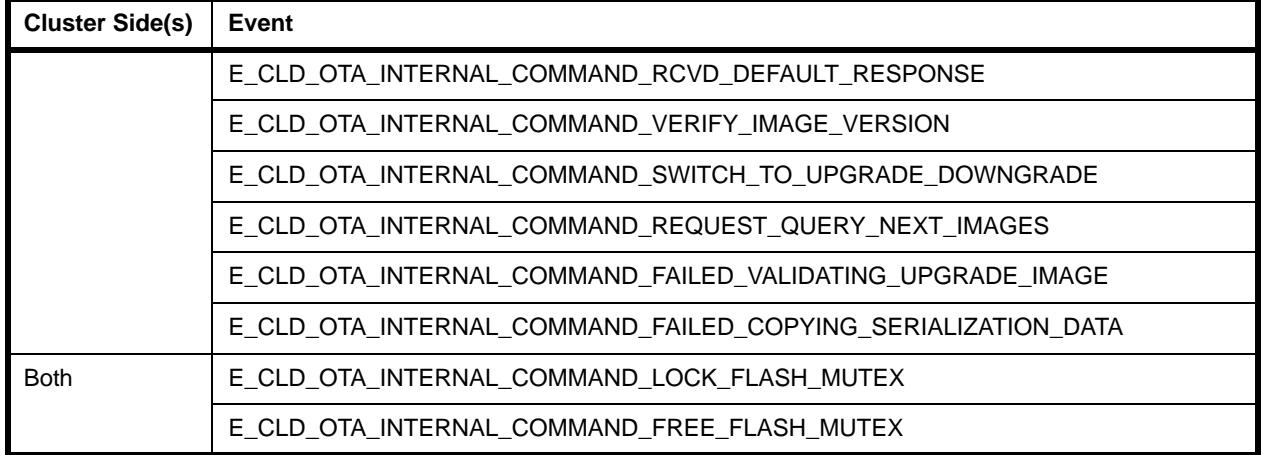

#### **Table 31: OTA Upgrade Events**

OTA Upgrade events are treated as ZCL events. Thus, an event is received by the application, which wraps the event in a tsZCL\_CallBackEvent structure and passes it into the ZCL using the function **vZCL\_EventHandler()** - for further details of ZCL event processing, refer to [Chapter 3](#page-54-0).

The above events are outlined in the sub-sections below.

# **30.8.1 Server-side Events**

## **E\_CLD\_OTA\_COMMAND\_QUERY\_NEXT\_IMAGE\_REQUEST**

This event is generated on the server when a Query Next Image Request is received from a client to enquire whether a new application image is available for download. The event may result from a poll request from the client or may be a consequence of an Image Notify message previously sent by the server. The server reacts to this event by returning a Query Next Image Response.

### **E\_CLD\_OTA\_COMMAND\_BLOCK\_REQUEST**

This event is generated on the server when an Image Block Request is received from a client to request a block of image data as part of a download. The application reacts to this event by returning an Image Block Response containing a data block.

### **E\_CLD\_OTA\_COMMAND\_PAGE\_REQUEST**

This event is generated on the server when an Image Page Request is received from a client to request a page of image data as part of a download.

#### **E\_CLD\_OTA\_COMMAND\_UPGRADE\_END\_REQUEST**

This event is generated on the server when an Upgrade End Request is received from a client to indicate that the complete image has been downloaded and verified. The application reacts to this event by returning an Upgrade End Response.

#### **E\_CLD\_OTA\_COMMAND\_QUERY\_SPECIFIC\_FILE\_REQUEST**

This event is generated on the server when a Query Specific File Request is received from a client to request a particular application image. The server reacts to this event by returning a Query Specific File Response.

#### **E\_CLD\_OTA\_INTERNAL\_COMMAND\_SEND\_UPGRADE\_END\_RESPONSE**

This event is generated on the server to notify the application that the stack is going to send an Upgrade End Response to a client. No specific action is required by the application on the server.

### **E\_CLD\_OTA\_INTERNAL\_COMMAND\_CO\_PROCESSOR\_IMAGE\_BLOCK\_ REQUEST**

This event is generated on the server when an Image Block Request is received from a client to request a block of image data as part of a download and the server finds that the required image is stored in the co-processor's external storage device. The JN516x application can then fetch the required image block from the co-processor and send it in an Image Block Response to the client (whose address and endpoint details are contained in the event).

# **30.8.2 Client-side Events**

### **E\_CLD\_OTA\_COMMAND\_IMAGE\_NOTIFY**

This event is generated on the client when an Image Notify message is received from the server to indicate that a new application image is available for download. If the client decides to download the image, the application should react to this event by sending a Query Next Image Request to the server using the function **eOTA\_ClientQueryNextImageRequest()**.

### **E\_CLD\_OTA\_COMMAND\_QUERY\_NEXT\_IMAGE\_RESPONSE**

This event is generated on the client when a Query Next Image Response is received from the server (in response to a Query Next Image Request) to indicate whether a new application image is available for download. If a suitable image is reported, the client initiates a download by sending an Image Block Request to the server.

### **E\_CLD\_OTA\_COMMAND\_BLOCK\_RESPONSE**

This event is generated on the client when an Image Block Response is received from the server (in response to an Image Block Request) and contains a block of image data which is part of a download. Following this event, the client can request the next block of image data by sending an Image Block Request to the server or, if the entire image has been received and verified, the client can close the download by sending an Upgrade End Request to the server.

## **E\_CLD\_OTA\_COMMAND\_UPGRADE\_END\_RESPONSE**

This event is generated on the client when an Upgrade End Response is received from the server (in response to an Upgrade End Request) to confirm the end of a download. This event contains the time delay before the upgrade of the running application must be performed.

### **E\_CLD\_OTA\_COMMAND\_QUERY\_SPECIFIC\_FILE\_RESPONSE**

This event is generated on the client when a Query Specific File Response is received from the server (in response to a Query Specific File Request) to indicate whether the requested application image is available for download.

### **E\_CLD\_OTA\_INTERNAL\_COMMAND\_TIMER\_EXPIRED**

This event is generated on the client when the local one-second timer has expired. It is an internal event and is not passed to the application.

### **E\_CLD\_OTA\_INTERNAL\_COMMAND\_POLL\_REQUIRED**

This event is generated on the client to prompt the application to poll the server for a new application image by calling the function **eOTA\_ClientQueryNextImageRequest()**.

### **E\_CLD\_OTA\_INTERNAL\_COMMAND\_RESET\_TO\_UPGRADE**

This event is generated on the client to notify the application that the stack is going to reset the device. No specific action is required by the application.

### **E\_CLD\_OTA\_INTERNAL\_COMMAND\_SAVE\_CONTEXT**

This event prompts the client application to store context data in Flash memory. The data to be stored is passed to the application within this event.

### **E\_CLD\_OTA\_INTERNAL\_COMMAND\_OTA\_DL\_ABORTED**

This event is generated on a client if the received image is invalid or the client has aborted the image download. This allows the application to request the new image again.

#### **E\_CLD\_OTA\_INTERNAL\_COMMAND\_CO\_PROCESSOR\_BLOCK RESPONSE**

This event is generated on the client when an Image Block Response is received from the server (in response to an Image Block Request) and contains a block of the co-processor image. Following this event, the JN516x application can store the block in the appropriate place (attached Flash memory or coprocessor's storage device). The client can also request the next block of image data by sending an Image Block Request to the server or, if the entire image has been received and verified, the client can close the download by sending an Upgrade End Request to the server.

### **E\_CLD\_OTA\_INTERNAL\_COMMAND\_CO\_PROCESSOR\_DL\_ABORT**

This event is generated on the client to notify the application that the download of the co-processor image from the server has been aborted.

#### **E\_CLD\_OTA\_INTERNAL\_COMMAND\_CO\_PROCESSOR\_IMAGE\_DL\_ COMPLETE**

This event is generated on the client to notify the application that the download of the co-processor image from the server has completed (all blocks have been received). Following this event, the JN516x application should verify the image and call **eOTA\_CoProcessorUpgradeEndRequest()** to send an Upgrade End Request to the server.

### **E\_CLD\_OTA\_INTERNAL\_COMMAND\_CO\_PROCESSOR\_SWITCH\_TO\_ NEW\_IMAGE**

This event is generated on the client to notify the application that the upgrade time for a previously downloaded co-processor image has been reached. This event occurs after receiving the Upgrade End Response which contains the upgrade time. Following this event, the JN516x application should instruct the co-processor to update its own running application image.

## **E\_CLD\_OTA\_INTERNAL\_COMMAND\_SPECIFIC\_FILE\_BLOCK\_RESPONSE**

This event is generated on the client when an Image Block Response is received from the server in response to an Image Block Request for a devicespecific file. The event contains a block of file data which is part of a download. Following this event, the client stores the data block in an appropriate location and can request the next block of file data by sending an Image Block Request to the server (if the complete image has not yet been received and verified).

## **E\_CLD\_OTA\_INTERNAL\_COMMAND\_SPECIFIC\_FILE\_DL\_COMPLETE**

This event is generated on the client when the final Image Block Response of a device-specific file download has been received from the server - the event indicates that all the data blocks that make up the file have been received.

## **E\_CLD\_OTA\_INTERNAL\_COMMAND\_SPECIFIC\_FILE\_USE\_NEW\_FILE**

This event is generated on the client following a device-specific file download to indicate that the file can now be used by the client. At the end of the download, the server sends an Upgrade End Response that may include an 'upgrade time' - this is the UTC time at which the new file can be applied. Thus, on receiving this response, the client starts a timer and, on reaching the upgrade time, generates this event.

## **E\_CLD\_OTA\_INTERNAL\_COMMAND\_SPECIFIC\_FILE\_DL\_ABORT**

This event is generated to indicate that the OTA Upgrade cluster needs to abort a device-specific file download. Following this event, the application should discard data that has already been received as part of the aborted download.

#### **E\_CLD\_OTA\_INTERNAL\_COMMAND\_SPECIFIC\_FILE\_NO\_UPGRADE END\_RESPONSE**

This event is generated when no Upgrade End Response has been received for a device-specific file download. The client makes three attempts to obtain an Upgrade End Response. If no response is received, the client raises this event.

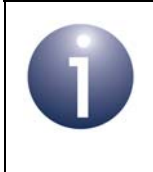

**Note:** For a device-specific file download, it is not mandatory for the server to send an Upgrade End Response. The decision of whether to send the Upgrade End Response is manufacturer-specific.

## **E\_CLD\_OTA\_COMMAND\_QUERY\_NEXT\_IMAGE\_RESPONSE\_ERROR**

This event is generated on the client when a Query Next Image Response message is received from the server, in response to a Query Next Image Request with a status of Invalid Image Size.

### **E\_CLD\_OTA\_INTERNAL\_COMMAND\_RCVD\_DEFAULT\_RESPONSE**

This event is generated on the client when a default response message is received from the server, in response to a Query Next Image Request, Image Block Request or Upgrade End Request. This is an internal ZCL event that results in an OTA download being aborted, thus activating the callback function for the E\_CLD\_OTA\_INTERNAL\_COMMAND\_OTA\_DL\_ABORTED event.

#### **E\_CLD\_OTA\_INTERNAL\_COMMAND\_VERIFY\_IMAGE\_VERSION**

This event is generated to prompt the application to verify the image version received in a Query Next Image Response. This event allows the application to verify that the new upgrade image has a valid image version. After checking the image version, the application should set the status field of the event to E\_ZCL\_SUCCESS (valid version) or E\_ZCL\_FAIL (invalid version).

#### **E\_CLD\_OTA\_INTERNAL\_COMMAND\_SWITCH\_TO\_UPGRADE\_ DOWNGRADE**

This event is generated to prompt the application to verify the image version received in an upgrade end response. This event allows the application to verify that the new upgrade image has a valid image version.

After checking the image version, the application should set the status field of the event to E\_ZCL\_SUCCESS (valid version) or E\_ZCL\_FAIL (invalid version).

#### **E\_CLD\_OTA\_INTERNAL\_COMMAND\_REQUEST\_QUERY\_NEXT\_IMAGES**

This event is generated on the client when a co-processor image also requires the client to update its own image. After the first file is downloaded (coprocessor image), this event notifies the application in order to allow it to send a Query Next Image command for its own upgrade image, using **eOTA\_ClientQueryNextImageRequest()**.

#### **E\_CLD\_OTA\_INTERNAL\_COMMAND\_FAILED\_VALIDATING\_UPGRADE IMAGE**

This event is generated on the client when the validation of a new upgrade image fails. This validation takes place when the upgrade time is reached.

#### **E\_CLD\_OTA\_INTERNAL\_COMMAND\_FAILED\_COPYING\_SERIALIZATION\_ DATA**

This event is generated on the client when the copying of serialisation data from the active image to the new upgrade image fails. This process takes place after image validation (if applicable) is completed successfully.

# **30.8.3 Server-side and Client-side Events**

#### **E\_CLD\_OTA\_INTERNAL\_COMMAND\_LOCK\_FLASH\_MUTEX**

This event prompts the application to lock the mutex used for accesses to Flash memory (via the SPI bus).

## **E\_CLD\_OTA\_INTERNAL\_COMMAND\_FREE\_FLASH\_MUTEX**

This event prompts the application to unlock the mutex used for accesses to Flash memory (via the SPI bus).

# **30.9 Functions**

The OTA Upgrade cluster functions that are provided in the NXP implementation of the ZCL are divided into the following three categories:

- General functions (used on server and client) see [Section 30.9.1](#page-605-0)
- Server functions see [Section 30.9.2](#page-612-0)
- Client functions see [Section 30.9.3](#page-629-0)

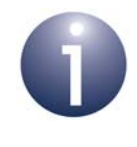

**Note:** When referring to the storage of OTA upgrade images in Flash memory, this is a Flash memory device which is external to the JN516x device (i.e. not the JN516x internal Flash memory).

# <span id="page-605-0"></span>**30.9.1 General Functions**

The following OTA Upgrade cluster functions can be used on the cluster server and the cluster client:

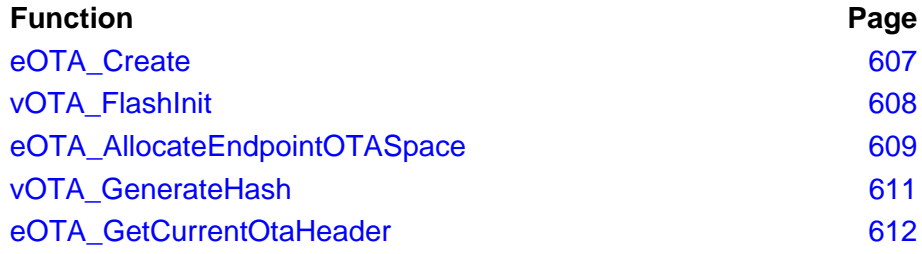

<span id="page-606-0"></span>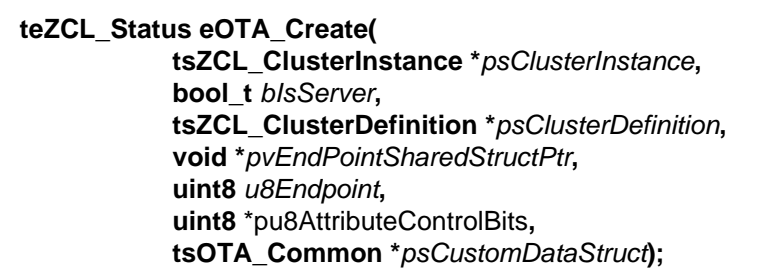

#### **Description**

This function creates an instance of the OTA Upgrade cluster on the specified endpoint. The cluster instance can act as a server or a client, as specified. The shared structure of the device associated with cluster must also be specified.

The function must be the first OTA function called in the application, and must be called after the stack has been started and after the application profile has been initialised.

#### **Parameters**

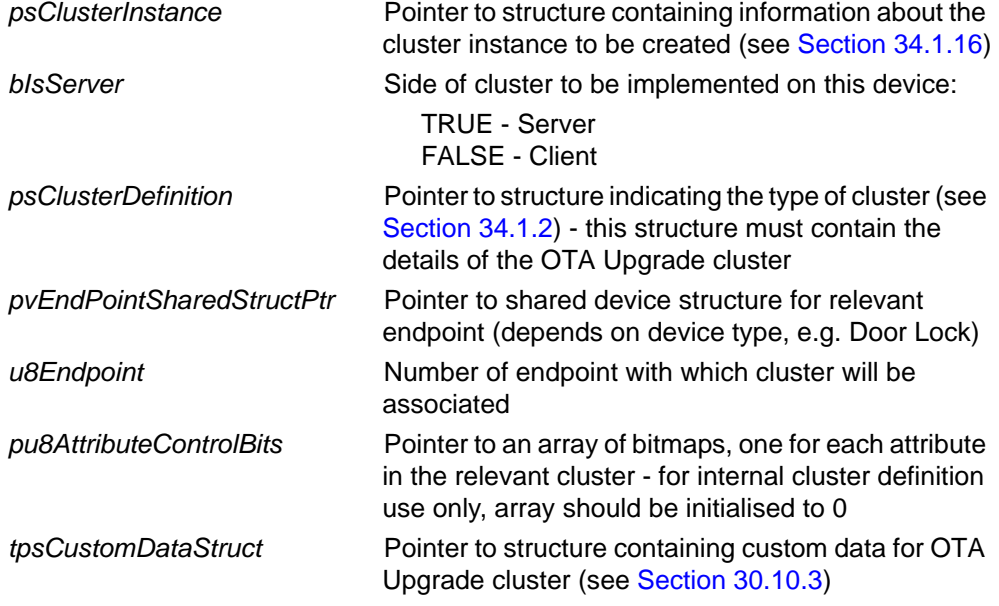

### **Returns**

E\_ZCL\_SUCCESS E\_ZCL\_FAIL

# <span id="page-607-0"></span>**vOTA\_FlashInit**

**void vOTA\_FlashInit(void \****pvFlashTable***, tsNvmDefs \****psNvmStruct***);**

#### **Description**

This function initialises the Flash memory device to be used by the OTA Upgrade cluster. Information about the device must be provided, such as the device type and sector size.

If a custom or unsupported Flash memory device is used then user-defined callback functions must be provided to perform Flash memory read, write, erase and initialisation operations (if an NXP-supported device is used, standard callback functions will be used):

- A general set of functions (for use by all software components) can be specified through *pvFlashTable*.
- Optionally, an additional set of functions specifically for use by the OTA Upgrade cluster can be specified in the structure referenced by *psNvmStruct*.

This function must be called after the OTA Upgrade cluster has been created (after **eOTA** Create() has been called either directly or indirectly) and before any other OTA Upgrade functions are called.

#### **Parameters**

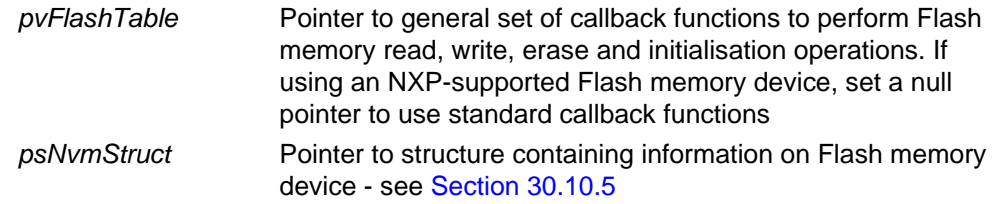

#### **Returns**

None

<span id="page-608-0"></span>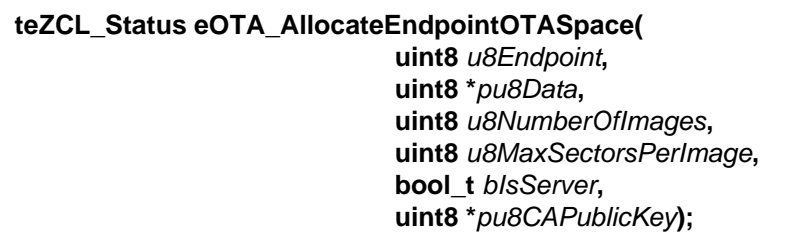

#### **Description**

This function is used to allocate Flash memory space to store application images as part of the OTA upgrade process for the specified endpoint. The maximum number of images that will be held at any one time must be specified as well the Flash memory start sector of every image. The maximum number of sectors used to store an image must also be specified.

The start sectors of the image space allocations are provided in an array. The index of an element of this array will subsequently be used to identify the stored image in other function calls.

#### **Parameters**

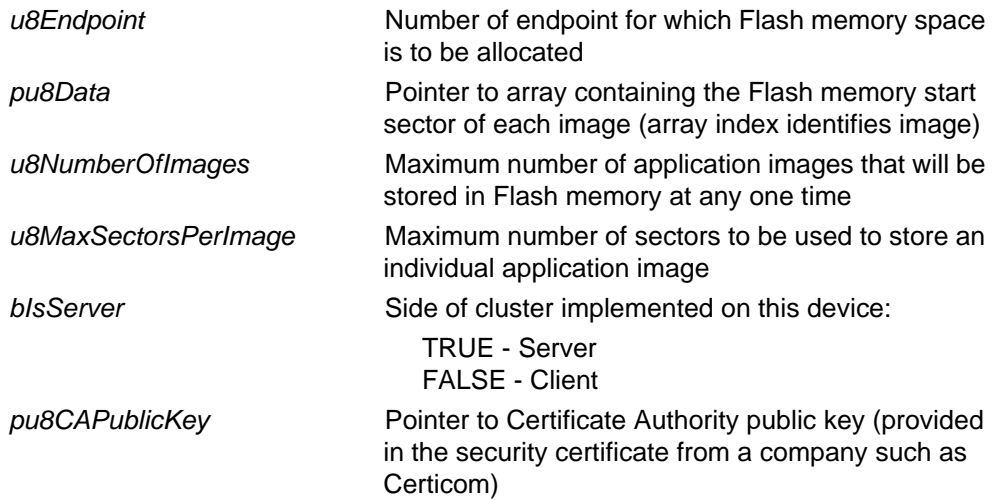

## **Returns**

- E\_ZCL\_SUCCESS
- E\_ZCL\_FAIL
- E\_ZCL\_ERR\_INVALID\_VALUE
- E\_ZCL\_ERR\_EP\_RANGE
- E\_ZCL\_ERR\_CLUSTER\_NOT\_FOUND
- E\_ZCL\_ERR\_PARAMETER\_NULL

# <span id="page-610-0"></span>**vOTA\_GenerateHash**

**void vOTA\_GenerateHash( tsZCL\_EndPointDefinition \****psEndPointDefinition***, tsOTA\_Common \****psCustomData***, bool** *bIsServer***, bool** *bHeaderPresent***, AESSW\_Block\_u \****puHash***, uint8** *u8ImageLocation***);**

#### **Description**

This function can be used to generate a hash checksum for an application image in Flash memory, using the Matyas-Meyer-Oseas cryptographic hash.

#### **Parameters**

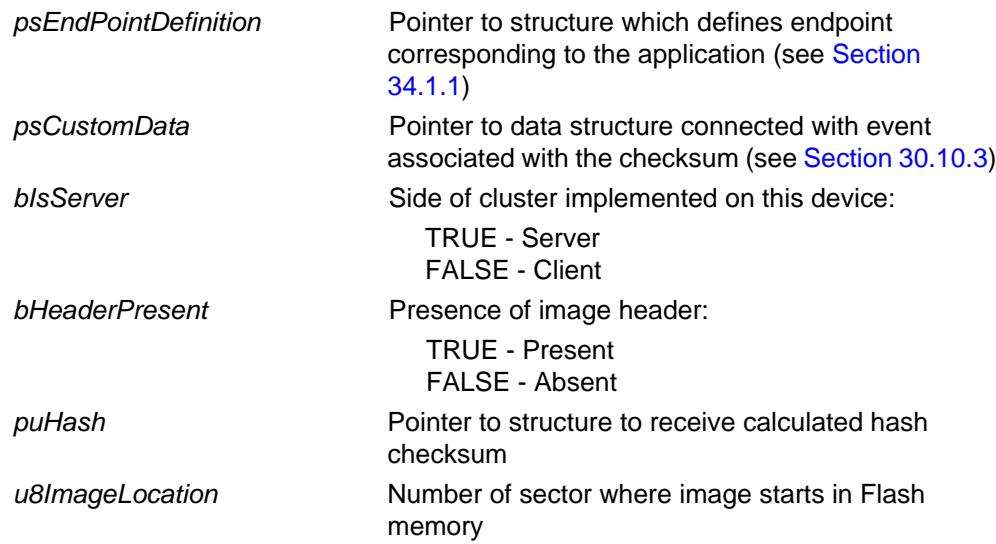

### **Returns**

None

## <span id="page-611-0"></span>**eOTA\_GetCurrentOtaHeader**

```
teZCL_Status eOTA_GetCurrentOtaHeader(
                   uint8 u8Endpoint,
                   bool_t bIsServer,
                   tsOTA_ImageHeader *psOTAHeader);
```
### **Description**

This function can be used to obtain the OTA header of the application image which is currently running on the local node.

The obtained parameter values are received in a tsOTA\_ImageHeader structure.

#### **Parameters**

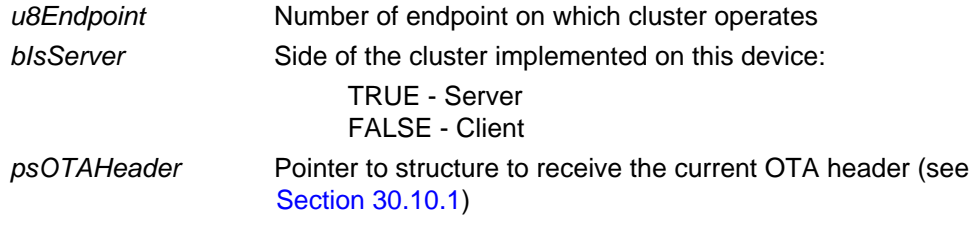

#### **Returns**

E\_ZCL\_SUCCESS E\_ZCL\_ERR\_EP\_RANGE E\_ZCL\_ERR\_CLUSTER\_NOT\_FOUND E\_ZCL\_ERR\_PARAMETER\_NULL
# **30.9.2 Server Functions**

The following OTA Upgrade cluster functions can be used on the cluster server only:

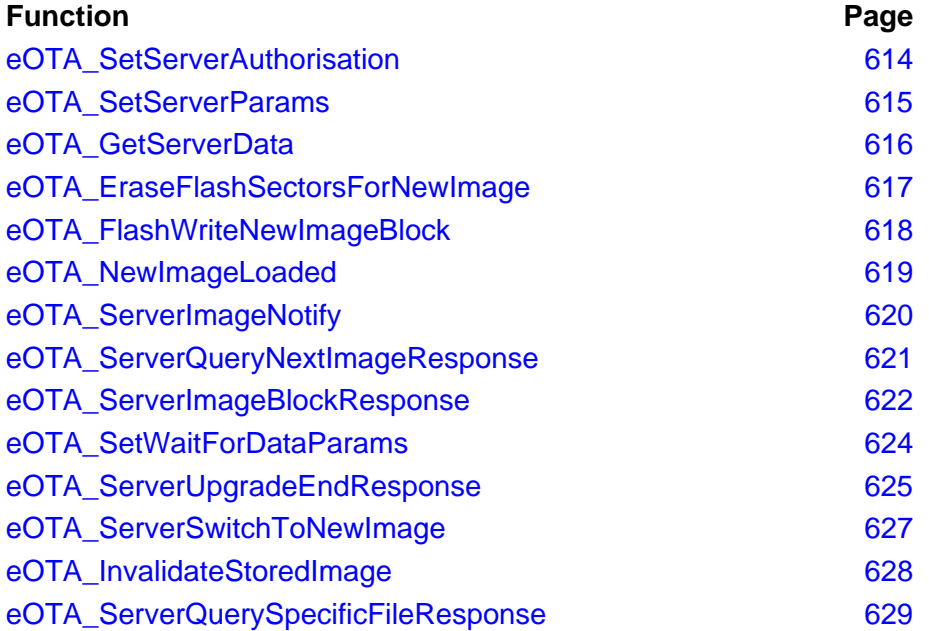

## <span id="page-613-0"></span>**eOTA\_SetServerAuthorisation**

**teZCL\_Status eOTA\_SetServerAuthorisation( uint8** *u8Endpoint***, eOTA\_AuthorisationState** *eState***, uint64 \****pu64WhiteList***, uint8** *u8Size***);**

#### **Description**

This function can be used to define a set of clients to which the server will be authorised to download application images. The function allows all clients to be authorised or a list of selected authorised clients to be provided. Clients are specified in this list by means of their 64-bit IEEE/MAC addresses.

#### **Parameters**

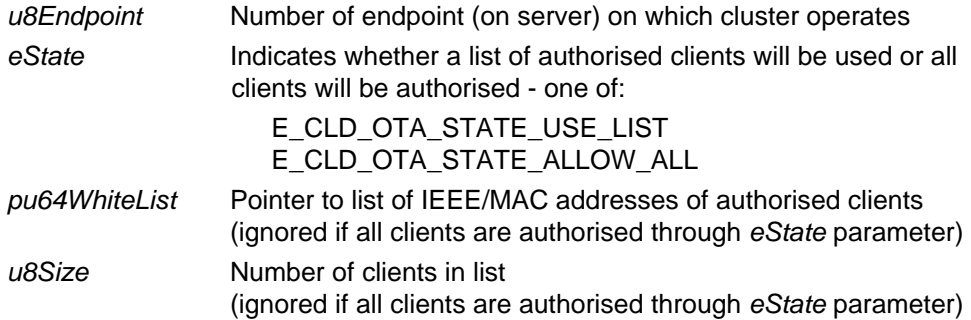

#### **Returns**

## <span id="page-614-0"></span>**eOTA\_SetServerParams**

#### **teZCL\_Status eOTA\_SetServerParams(**

**uint8** *u8Endpoint***, uint8** *u8ImageIndex***, tsCLD\_PR\_Ota \****psOTAData***);**

#### **Description**

This function can be used to set server parameter values (including query jitter, data size, image data, current time and upgrade time) for a particular image stored on the server. The parameter values to be set are specified in a structure, described in [Section 30.10.22](#page-664-0). For detailed descriptions of these parameters, refer to the *ZigBee Over-the-Air Upgrading Cluster Specification (095264)* from the ZigBee Alliance.

If this function is not called, default values will be used for these parameters.

The current values of these parameters can be obtained using the function **eOTA\_GetServerData()**.

The index of the image for which server parameter values are to be set must be specified. For an image stored in JN516x external Flash memory, this index will take a value in the range 0 to (OTA\_MAX\_IMAGES\_PER\_ENDPOINT - 1). In the case of a dual-processor OTA server node, refer to [Appendix E.4](#page-834-0).

#### **Parameters**

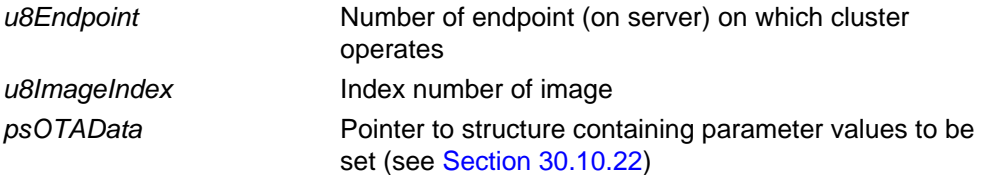

#### **Returns**

## <span id="page-615-0"></span>**eOTA\_GetServerData**

**teZCL\_Status eOTA\_GetServerData( uint8** *u8Endpoint***, uint8** *u8ImageIndex***, tsCLD\_PR\_Ota \****psOTAData***);**

### **Description**

This function can be used to obtain server parameter values (including query jitter, data size, image data, current time and upgrade time). The obtained parameter values are received in a structure, described in [Section 30.10.22.](#page-664-0) For detailed descriptions of these parameters, refer to the *ZigBee Over-the-Air Upgrading Cluster Specification (095264)* from the ZigBee Alliance.

The values of these parameters can be set by the application using the function **eOTA\_SetServerParams()**.

The index of the image for which server parameter values are to be obtained must be specified. For an image stored in JN516x external Flash memory, this index will take a value in the range 0 to (OTA\_MAX\_IMAGES\_PER\_ENDPOINT - 1). In the case of a dual-processor OTA server node, refer to [Appendix E.4](#page-834-0).

#### **Parameters**

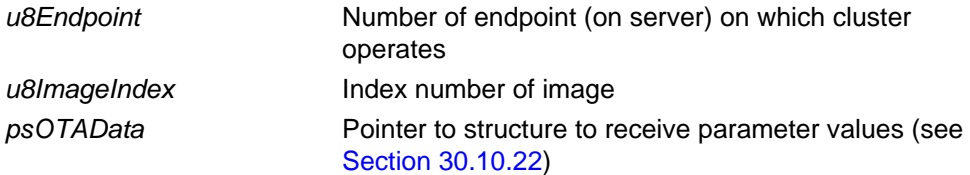

#### **Returns**

## <span id="page-616-0"></span>**eOTA\_EraseFlashSectorsForNewImage**

**teZCL\_Status eOTA\_EraseFlashSectorsForNewImage( uint8** *u8Endpoint***, uint8** *u8ImageIndex***);**

## **Description**

This function can be used to erase certain sectors of the Flash memory attached to the JN516x device in the OTA server node. The sectors allocated to the specified image index number will be erased so that the sectors (and index number) can be reused. The function is normally called before writing a new upgrade image to Flash memory.

The specified image index number must be in the range 0 to (OTA\_MAX\_IMAGES\_PER\_ENDPOINT - 1).

#### **Parameters**

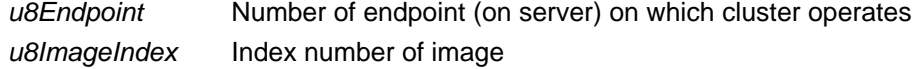

#### **Returns**

E\_ZCL\_ERR\_EP\_RANGE

E\_ZCL\_ERR\_PARAMETER\_NULL

E\_ZCL\_ERR\_CLUSTER\_NOT\_FOUND

E\_ZCL\_SUCCESS

## <span id="page-617-0"></span>**eOTA\_FlashWriteNewImageBlock**

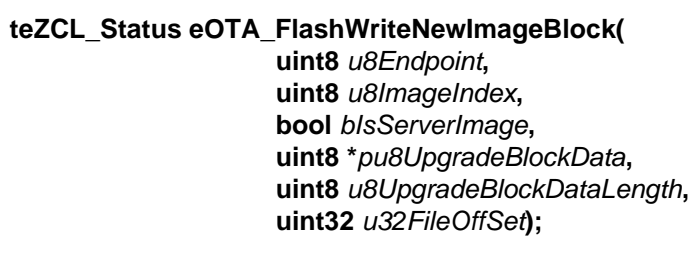

#### **Description**

This function can be used to write a block of an upgrade image to the Flash memory attached to the JN516x device in the OTA server node. The image may be either of the following:

- An upgrade image for the server itself (the server will later be rebooted from this image)
- An upgrade image for one or more clients, which will later be made available for OTA distribution through the wireless network (this image may be destined for the JN516x device or a co-processor in the OTA client node)

The image in Flash memory to which the block belongs is identified by its index number. The specified image index number must be in the range 0 to (OTA\_MAX\_IMAGES\_PER\_ENDPOINT - 1).

#### **Parameters**

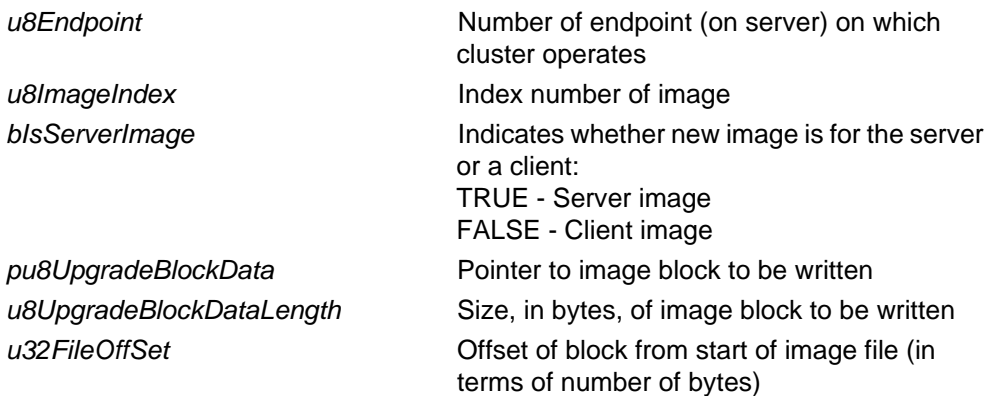

#### **Returns**

E\_ZCL\_ERR\_EP\_RANGE E\_ZCL\_ERR\_PARAMETER\_NULL E\_ZCL\_ERR\_CLUSTER\_NOT\_FOUND E\_ZCL\_FAIL E\_ZCL\_SUCCESS

## <span id="page-618-0"></span>**eOTA\_NewImageLoaded**

```
teZCL_Status eOTA_NewImageLoaded(
```
**uint8** *u8Endpoint***, bool** *bIsImageOnCoProcessorMedia***, tsOTA\_CoProcessorOTAHeader \****psOTA\_CoProcessorOTAHeader***);**

## **Description**

This function can be used for two purposes which relate to a new application image and which depend on whether the image has been stored in the external Flash memory of the JN516x device or in the external storage device for a co-processor (if any) within the server node:

- For an image stored in JN516x external Flash memory, the function can be used to notify the OTA Upgrade cluster server on the specified endpoint that a new application image has been loaded into Flash memory and is available for download to clients. The server then validates the new image.
- For one or more images stored in the co-processor's external storage device, the function can be used to provide OTA header information for the image(s) to the cluster server. In the case of more than one image stored in co-processor storage, this function may replicate OTA header information for older images already registered with the server.

#### **Parameters**

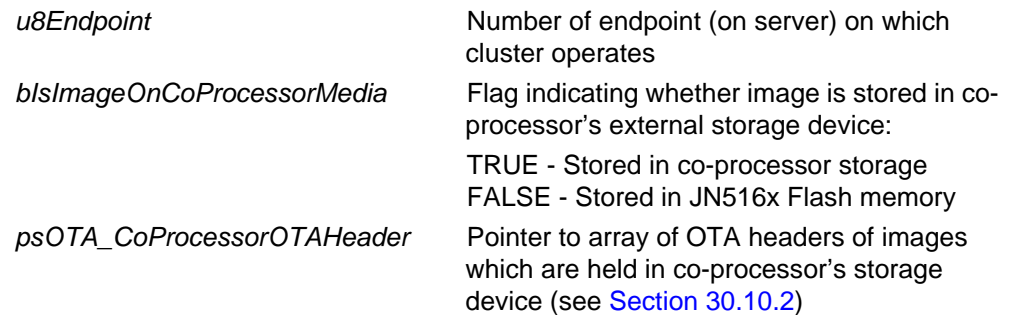

#### **Returns**

## <span id="page-619-0"></span>**eOTA\_ServerImageNotify**

#### **teZCL\_Status eOTA\_ServerImageNotify( uint8** *u8SourceEndpoint***,**

**uint8** *u8DestinationEndpoint***, tsZCL\_Address \****psDestinationAddress***, tsOTA\_ImageNotifyCommand \****psImageNotifyCommand***);**

#### **Description**

This function issues an Image Notify message to one or more clients to indicate that a new application image is available for download.

The message can be unicast to an individual client or multicast to selected clients (but cannot be broadcast to all clients, for security reasons).

### **Parameters**

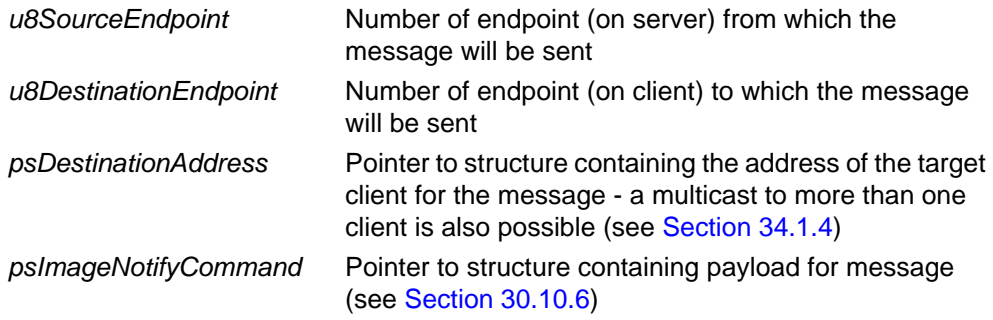

## **Returns**

## <span id="page-620-0"></span>**eOTA\_ServerQueryNextImageResponse**

**teZCL\_Status eOTA\_ServerQueryNextImageResponse( uint8** *u8SourceEndpoint***, uint8** *u8DestinationEndpoint***, tsZCL\_Address \****psDestinationAddress***, tsOTA\_QueryImageResponse \****psQueryImageResponsePayload***, uint8** *u8TransactionSequenceNumber***);**

#### **Description**

This function issues a Query Next Image Response to a client which has sent a Query Next Image Request (the arrival of this request triggers the event E\_CLD\_OTA\_COMMAND\_QUERY\_NEXT\_IMAGE\_REQUEST on the server).

The Query Next Image Response contains information on the latest application image available for download to the client, including the image size and file version.

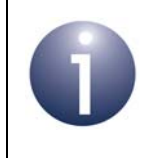

**Note:** The cluster server responds automatically to a Query Next Image Request, so it is not normally necessary for the application to call this function.

You are also required to provide a pointer to a location to receive a Transaction Sequence Number (TSN) for the request. The TSN in the response will be set to match the TSN in the request, allowing an incoming response to be paired with a request. This is useful when sending more than one request to the same destination endpoint.

#### **Parameters**

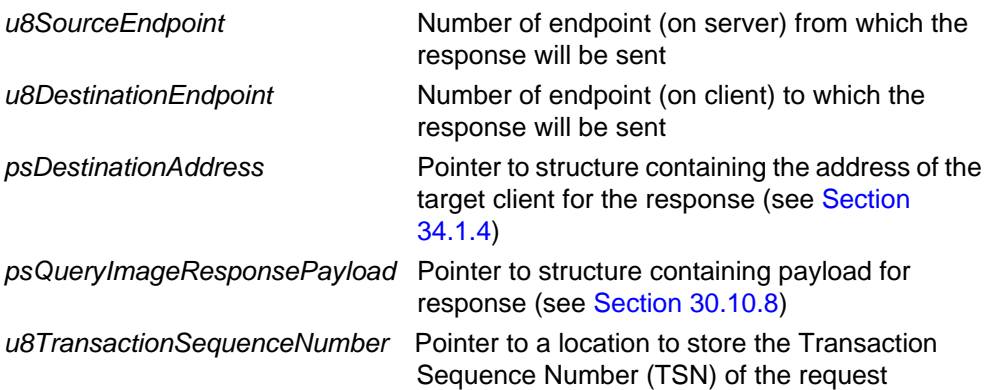

## **Returns**

## <span id="page-621-0"></span>**eOTA\_ServerImageBlockResponse**

**teZCL\_Status eOTA\_ServerImageBlockResponse( uint8** *u8SourceEndpoint***, uint8** *u8DestinationEndpoint***, tsZCL\_Address \****psDestinationAddress***, tsOTA\_ImageBlockResponsePayload \****psImageBlockResponsePayload***, uint8** *u8BlockSize***, uint8** *u8TransactionSequenceNumber***);**

#### **Description**

This function issues an Image Block Response, containing a block of image data, to a client to which the server is downloading an application image. The function is called after receiving an Image Block Request from the client, indicating that the client is ready to receive the next block of the application image (the arrival of this request triggers the event E\_CLD\_OTA\_COMMAND\_BLOCK\_REQUEST on the server).

The size of the block, in bytes, is specified as part of the function call. This must be less than or equal to the maximum possible block size defined in the **zcl\_options.h** file (see [Section 30.12](#page-673-0)).

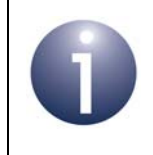

**Note:** The cluster server responds automatically to an Image Block Request, so it is not normally necessary for the application to call this function.

You are also required to provide a pointer to a location to receive a Transaction Sequence Number (TSN) for the request. The TSN in the response will be set to match the TSN in the request, allowing an incoming response to be paired with a request. This is useful when sending more than one request to the same destination endpoint.

#### **Parameters**

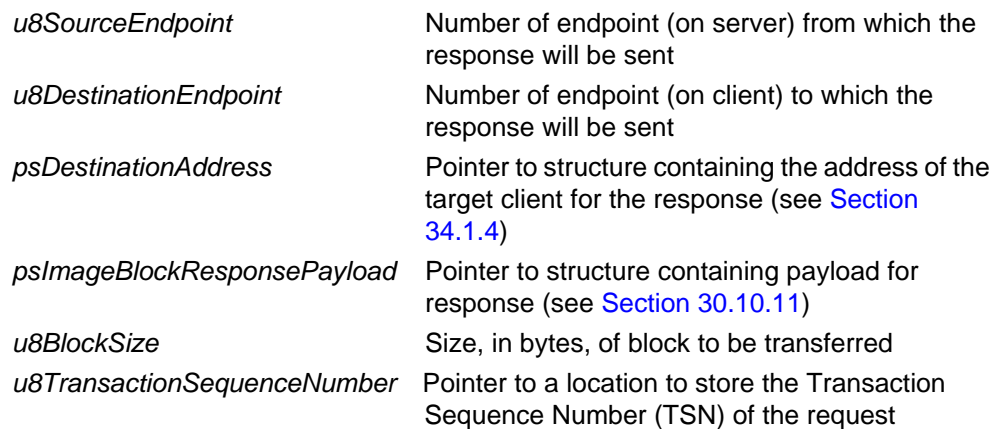

## **Returns**

## <span id="page-623-0"></span>**eOTA\_SetWaitForDataParams**

#### **teZCL\_Status eOTA\_SetWaitForDataParams(**

**uint8** *u8Endpoint***, uint16** *u16ClientAddress***, tsOTA\_WaitForData \****sWaitForDataParams***);**

#### **Description**

This function can be used to send an Image Block Response with a status of OTA\_STATUS\_WAIT\_FOR\_DATA to a client, in response to an Image Block Request from the client.

The payload of this response includes a new value for the 'block request delay' attribute on the client. This value can be used by the client for 'rate limiting' -that is, to control the rate at which the client requests data blocks from the server and therefore the average OTA download rate from the server to the client.

Rate limiting is described in more detail in [Section 30.7.1.](#page-587-0)

#### **Parameters**

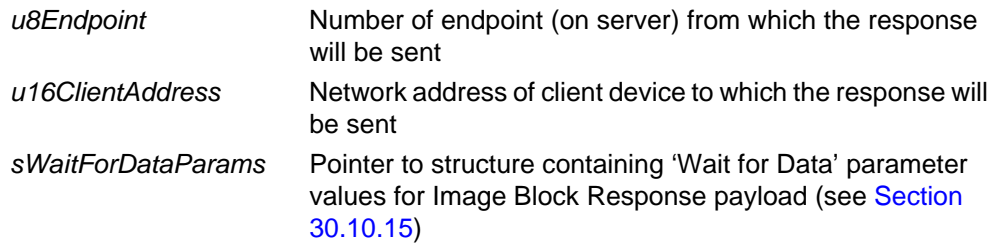

#### **Returns**

## <span id="page-624-0"></span>**eOTA\_ServerUpgradeEndResponse**

**teZCL\_Status eOTA\_ServerUpgradeEndResponse( uint8** *u8SourceEndpoint***, uint8** *u8DestinationEndpoint***, tsZCL\_Address \****psDestinationAddress***, tsOTA\_UpgradeEndResponsePayload \****psUpgradeResponsePayload***, uint8** *u8TransactionSequenceNumber***);**

#### **Description**

This function issues an Upgrade End Response to a client to which the server has been downloading an application image. The function is called after receiving an Upgrade End Request from the client, indicating that the client has received the entire application image and verified it (the arrival of this request triggers the event E\_CLD\_OTA\_COMMAND\_UPGRADE\_END\_REQUEST on the server).

The Upgrade End Response includes the upgrade time for the downloaded image as well as the current time (the client will use this information to implement a delay before upgrading the running application image).

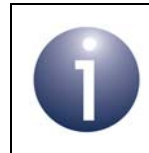

**Note:** The cluster server responds automatically to an Upgrade End Request, so it is not normally necessary for the application to call this function.

You are also required to provide a pointer to a location to receive a Transaction Sequence Number (TSN) for the request. The TSN in the response will be set to match the TSN in the request, allowing an incoming response to be paired with a request. This is useful when sending more than one request to the same destination endpoint.

#### **Parameters**

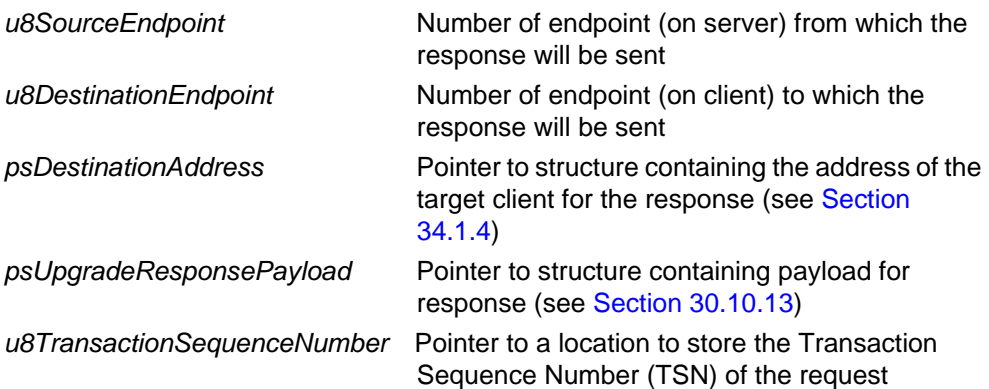

*Chapter 30 OTA Upgrade Cluster*

**Returns**

## <span id="page-626-0"></span>**eOTA\_ServerSwitchToNewImage**

**teZCL\_Status eOTA\_ServerSwitchToNewImage( uint8** *u8Endpoint***, uint8** *u8ImageIndex***);**

#### **Description**

This function can be used to force a reset of the JN516x device in the OTA server node and, on reboot, run a new application image that has been saved in the attached Flash memory.

Before forcing the reset of the JN516x device, the function checks whether the version of the new image is greater than the version of the current image. If this is the case, the function invalidates the currently running image in Flash memory and initiates a software reset - otherwise, it returns an error.

The new application image is identified by its index number. The specified image index number must be in the range 0 to (OTA\_MAX\_IMAGES\_PER\_ENDPOINT - 1).

#### **Parameters**

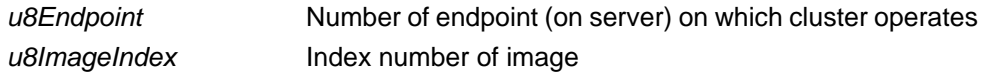

#### **Returns**

- E\_ZCL\_ERR\_EP\_RANGE
- E\_ZCL\_ERR\_CLUSTER\_NOT\_FOUND
- E\_ZCL\_FAIL
- E\_ZCL\_SUCCESS

## <span id="page-627-0"></span>**eOTA\_InvalidateStoredImage**

**teZCL\_Status eOTA\_InvalidateStoredImage( uint8** *u8Endpoint***, uint8** *u8ImageIndex***);**

### **Description**

This function can be used to invalidate an application image that is held in the Flash memory attached to the JN516x device in the OTA server node. Once the image has been invalidated, it will no longer to available for OTA upgrade.

The image to be invalidated is identified by its index number. The specified image index number must be in the range 0 to (OTA\_MAX\_IMAGES\_PER\_ENDPOINT - 1).

### **Parameters**

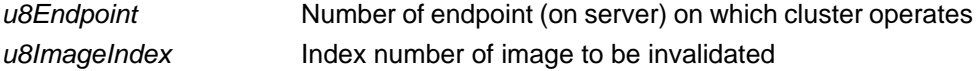

## **Returns**

E\_ZCL\_ERR\_EP\_RANGE E\_ZCL\_ERR\_PARAMETER\_NULL E\_ZCL\_ERR\_CLUSTER\_NOT\_FOUND E\_ZCL\_SUCCESS

## <span id="page-628-0"></span>**eOTA\_ServerQuerySpecificFileResponse**

**teZCL\_Status eOTA\_ServerQuerySpecificFileResponse( uint8** *u8SourceEndpoint***, uint8** *u8DestinationEndpoint***, tsZCL\_Address \****psDestinationAddress***, tsOTA\_QuerySpecificFileResponsePayload \****psQuerySpecificFileResponsePayload***, uint8** *u8TransactionSequenceNumber***);**

#### **Description**

This function can be used to issue a Query Specific File Response to a client which has sent a Query Specific File Request (the arrival of this request triggers the event E\_CLD\_OTA\_COMMAND\_QUERY\_SPECIFIC\_FILE\_REQUEST on the server). The Query Specific File Response contains information on the latest device-specific file available for download to the client, including the file size and file version.

You are also required to provide a pointer to a location to receive a Transaction Sequence Number (TSN) for the request. The TSN in the response will be set to match the TSN in the request, allowing an incoming response to be paired with a request. This is useful when sending more than one request to the same destination endpoint.

#### **Parameters**

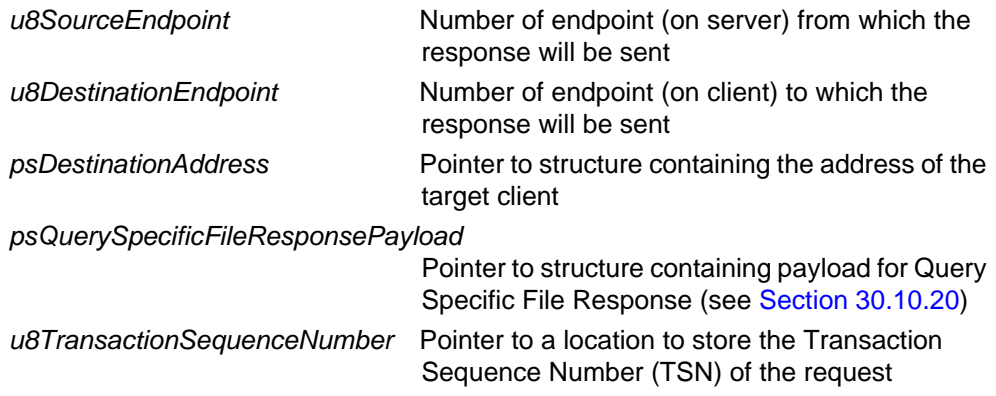

## **Returns**

# **30.9.3 Client Functions**

The following OTA Upgrade cluster functions can be used on the cluster client only:

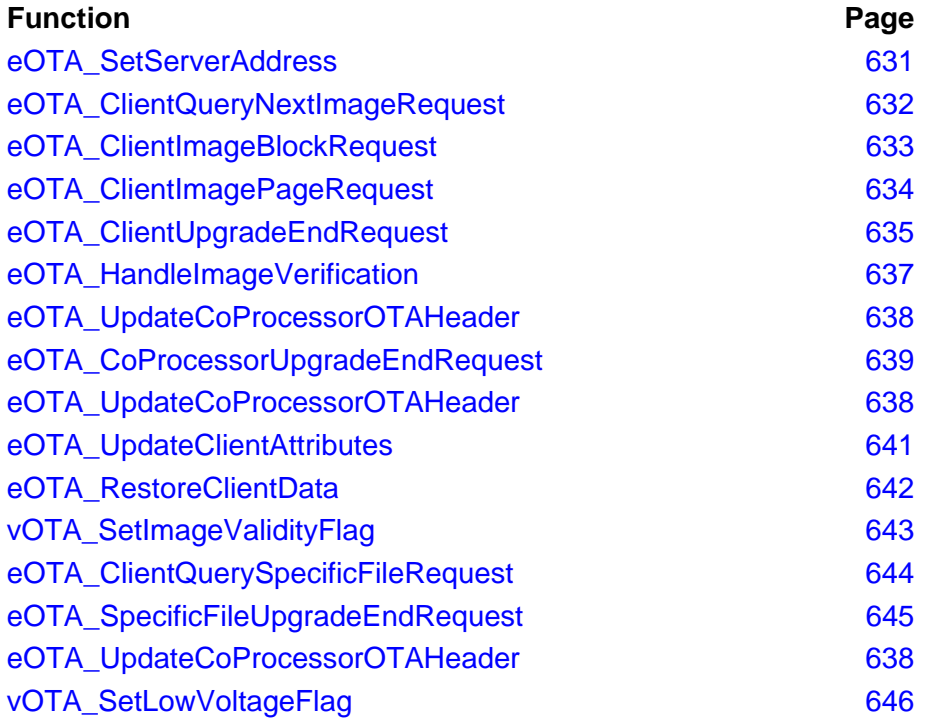

## <span id="page-630-0"></span>**eOTA\_SetServerAddress**

**teZCL\_Status eOTA\_SetServerAddress( uint8** *u8Endpoint***, uint64** *u64IeeeAddress***, uint16** *u16ShortAddress***);**

#### **Description**

This function sets the addresses (64-bit IEEE/MAC address and 16-bit network address) of the OTA Upgrade cluster server that will be used to provide application upgrade images to the local client.

The function should be called after a server discovery has been performed to find a suitable server - this is done by sending out a Match Descriptor Request using the function **ZPS\_eAplZdpMatchDescRequest()** described in the *ZigBee PRO Stack User Guide (JN-UG-3101 or JN-UG-3048)*. The server discovery must be completed and a server address set before any OTA-related message exchanges can occur (e.g. image request).

## **Parameters**

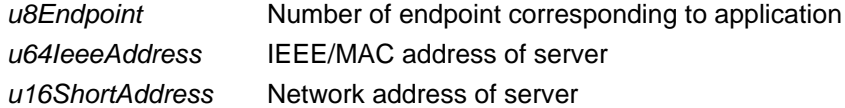

#### **Returns**

## <span id="page-631-0"></span>**eOTA\_ClientQueryNextImageRequest**

#### **teZCL\_Status eOTA\_ClientQueryNextImageRequest(**

**uint8** *u8SourceEndpoint***, uint8** *u8DestinationEndpoint***, tsZCL\_Address \****psDestinationAddress***, tsOTA\_QueryImageRequest \****psQueryImageRequest***);**

## **Description**

This function issues a Query Next Image Request to the server and should be called in either of the following situations:

- to poll for a new application image (typically used in this way by an End Device) in this case, the function should normally be called periodically
- to respond to an Image Notify message from the server, which indicated that a new application image is available for download - in this case, the function call should be prompted by the event E\_CLD\_OTA\_COMMAND\_IMAGE\_NOTIFY

The payload of the request includes the relevant image type, current file version, hardware version and manufacturer code.

As a result of this function call, a Query Next Image Response will (eventually) be received from the server. The arrival of this response will trigger an E\_CLD\_OTA\_COMMAND\_QUERY\_NEXT\_IMAGE\_RESPONSE event.

#### **Parameters**

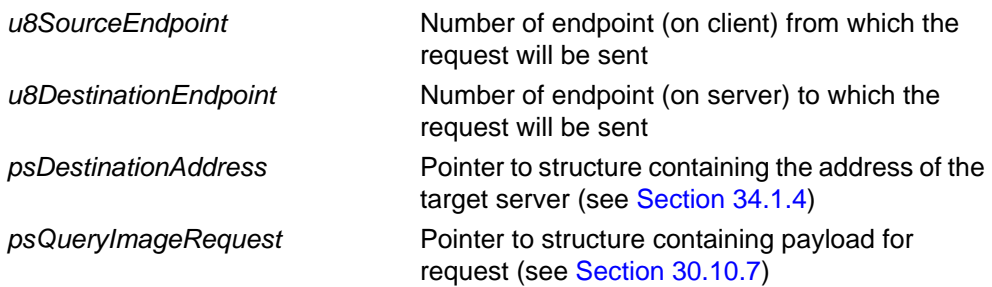

#### **Returns**

## <span id="page-632-0"></span>**eOTA\_ClientImageBlockRequest**

#### **teZCL\_Status eOTA\_ClientImageBlockRequest(**

**uint8** *u8SourceEndpoint***, uint8** *u8DestinationEndpoint***, tsZCL\_Address \****psDestinationAddress***, tsOTA\_BlockRequest \****psOtaBlockRequest***);**

## **Description**

This function can be used during an image download to send an Image Block Request to the server, in order to request the next block of image data.

As a result of this function call, an Image Block Response containing the requested data block will (eventually) be received from the server. The arrival of this response will trigger an E\_CLD\_OTA\_COMMAND\_QUERY\_NEXT\_IMAGE\_RESPONSE event.

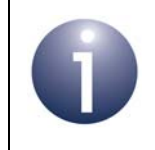

**Note:** The cluster client automatically sends Image Block Requests to the server during a download, so it is not normally necessary for the application to call this function.

#### **Parameters**

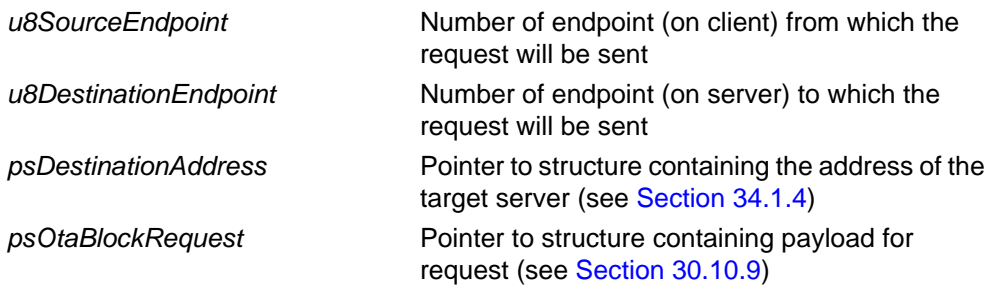

## **Returns**

## <span id="page-633-0"></span>**eOTA\_ClientImagePageRequest**

**teZCL\_Status eOTA\_ClientImagePageRequest(**

**uint8** *u8SourceEndpoint***, uint8** *u8DestinationEndpoint***, tsZCL\_Address \****psDestinationAddress***, tsOTA\_ImagePageRequest \****psOtaPageRequest***);**

#### **Description**

This function can be used during an image download to send an Image Page Request to the server, in order to request the next page of image data. In this function call, a structure must be supplied which contains the payload data for the request. This data includes the page size, in bytes.

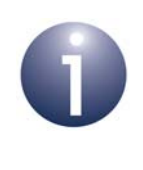

**Note 1:** Image Page Requests can be used instead of Image Block Requests if page requests have been enabled in the **zcl\_options.h** file for the client and server (see Section [30.12\)](#page-673-0).

**Note 2:** The cluster client automatically sends Image Page Requests (if enabled) to the server during a download, so it is not normally necessary for the application to call this function.

As a result of this function call, a sequence of Image Block Responses containing the requested data will (eventually) be received from the server. The arrival of each response will trigger an E\_CLD\_OTA\_COMMAND\_BLOCK\_RESPONSE event on the client. If this function is used (rather than the stack) to issue Image Page Requests, it is the responsibility of the application to keep a count of the number of data bytes received since the Image Page Request was issued - when all the requested page data has been received, this count will equal the specified page size.

Page requests are described in more detail [Section 30.7.4.](#page-593-0)

#### **Parameters**

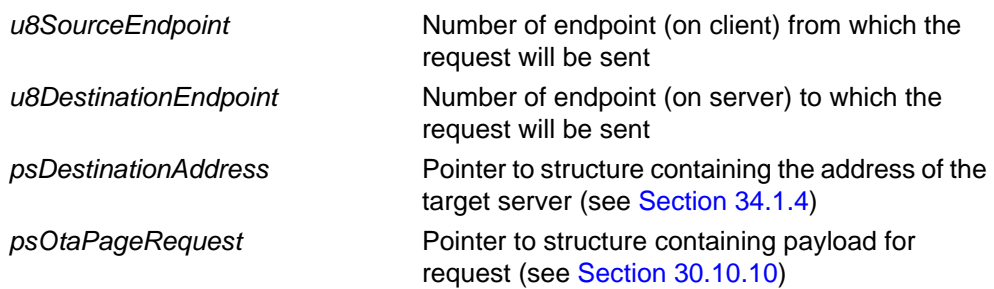

## **Returns**

<span id="page-634-0"></span>**teZCL\_Status eOTA\_ClientUpgradeEndRequest( uint8** *u8SourceEndpoint,* **uint8** *u8DestinationEndpoint***, tsZCL\_Address \****psDestinationAddress***, tsOTA\_UpgradeEndRequestPayload \****psUpgradeEndRequestPayload***);**

## **Description**

This function can be used during an image download to send an Upgrade End Request to the server. This is normally used to indicate that all the image data has been received and that the image has been successfully verified - it is the responsibility of the client to determine when all the image data has been received (using the image size quoted in the original Query Next Image Response) and then to verify the image.

In addition to the status OTA\_STATUS\_SUCCESS described above, the function can be used by the client to report other conditions to the server:

- OTA\_REQUIRE\_MORE\_IMAGE: The downloaded image was successfully received and verified, but the client requires multiple images before performing an upgrade
- OTA\_STATUS\_INVALID\_IMAGE: The downloaded image failed the verification checks and will be discarded
- OTA\_STATUS\_ABORT The image download that is currently in progress should be cancelled

In all three of the above cases, the client may then request another download.

When the function is called to report success, an Upgrade End Response will (eventually) be received from the server, indicating when the image upgrade should be implemented (a time delay may be indicated in the response). The arrival of this response will trigger an E\_CLD\_OTA\_COMMAND\_UPGRADE\_END\_RESPONSE event.

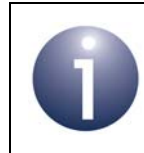

**Note:** The cluster client automatically sends an Upgrade End Request to the server on completion of a download, so it is not normally necessary for the application to call this function.

#### **Parameters**

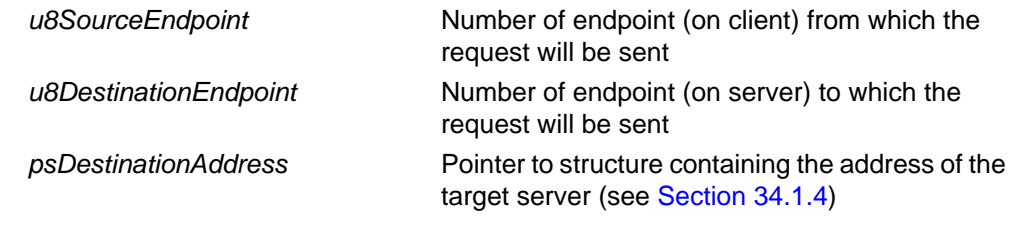

*psUpgradeEndRequestPayload* Pointer to structure containing payload for request, including reported status (see [Section](#page-655-1)  [30.10.12](#page-655-1))

## **Returns**

<span id="page-636-0"></span>**teZCL\_Status eOTA\_HandleImageVerification( uint8** *u8SourceEndPointId***, uint8** *u8DstEndpoint***, teZCL\_Status** *eImageVerificationStatus***);**

## **Description**

This function transmits an upgrade end request with the specified status.

#### **Parameters**

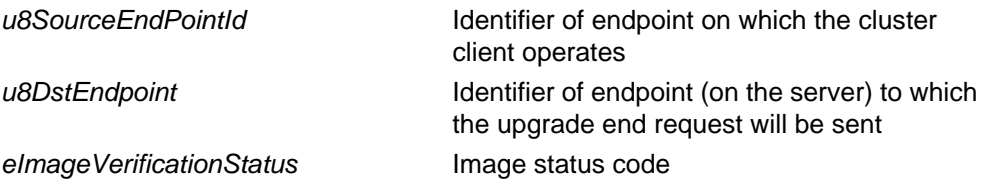

### **Returns**

E\_ZCL\_FAIL E\_ZCL\_SUCCESS

## <span id="page-637-0"></span>**eOTA\_UpdateCoProcessorOTAHeader**

## **teZCL\_Status eOTA\_UpdateCoProcessorOTAHeader( tsOTA\_CoProcessorOTAHeader \****psOTA\_CoProcessorOTAHeader***, bool\_t** *bIsCoProcessorImageUpgradeDependent***);**

#### **Description**

This function can be used to register the OTA header information of one or more coprocessor upgrade image(s) with the OTA Upgrade cluster client before the client requests a download of the image(s) from the OTA server node. OTA upgrade images for the co-processor are held in a storage device which is external to the coprocessor. The function provides, in big endian format, the OTA headers of the currently stored images to the OTA Upgrade cluster on the JN516x device. This information allows the cluster to request new upgrade images for the co-processor when they become available on the OTA server.

The function also specifies whether or not the co-processor image(s) are dependent on the client image for the JN516x that is also being upgraded.

Note that the maximum number of OTA upgrade images that can be stored for the co-processor is given by the value of OTA\_MAX\_CO\_PROCESSOR\_IMAGES, which is defined at compile-time (see [Section 30.12](#page-673-0)).

#### **Parameters**

*psOTA\_CoProcessorOTAHeader* Pointer to array of OTA headers of application images which are stored for the co-processor (see [Section 30.10.2](#page-648-0)) *bIsCoProcessorImageUpgradeDependent* Indicates whether the co-processor upgrade image is dependant on the JN516x client

> image that is also being upgraded: TRUE - Image upgrade is dependent on other upgrade images FALSE - Image upgrade is independent

#### **Returns**

E\_ZCL\_ERR\_PARAMETER\_NULL E\_ZCL\_FAIL

## <span id="page-638-0"></span>**eOTA\_CoProcessorUpgradeEndRequest**

**teZCL\_Status eOTA\_CoProcessorUpgradeEndRequest( uint8** *u8SourceEndPointId***, uint8** *u8Status***);**

#### **Description**

This function can be used during the download of a co-processor upgrade image to send an Upgrade End Request to the server. This is normally used to indicate that all the image data has been received and that the image has been successfully verified - it is the responsibility of the client application to determine when all the image data has been received (using the image size quoted in the original Query Next Image Response) and then to verify the image.

In addition to the status OTA\_STATUS\_SUCCESS described above, the function can be used by the client to report other conditions to the server:

- OTA\_REQUIRE\_MORE\_IMAGE: The downloaded image was successfully received and verified, but the client requires multiple images before performing an upgrade
- OTA\_STATUS\_INVALID\_IMAGE: The downloaded image failed the verification checks and will be discarded
- OTA\_STATUS\_ABORT: The image download that is currently in progress should be cancelled

In all three of the above cases, the client may then request another download.

When the function is called to report success, an Upgrade End Response will (eventually) be received from the server, indicating when the image upgrade should be implemented (a time delay may be indicated in the response). The response triggers an E\_CLD\_OTA\_COMMAND\_UPGRADE\_END\_RESPONSE event.

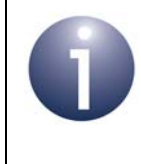

**Note:** Although the OTA Upgrade cluster client normally sends an Upgrade End Request to the server on completion of a download, this is not the case for a co-processor image and so it is necessary for the application to call this function.

#### **Parameters**

*u8SourceEndPointId* Number of endpoint (on client) on which cluster operates

*u8Status* Status of download and verification, one of: OTA\_STATUS\_SUCCESS OTA\_STATUS\_INVALID\_IMAGE OTA\_REQUIRE\_MORE\_IMAGE OTA\_STATUS\_ABORT

#### **Returns**

## **eOTA\_ClientSwitchToNewImage**

**teZCL\_Status eOTA\_ClientSwitchToNewImage( uint8** *u8SourceEndPointId***);**

### **Description**

This function is used to switch a JN516x device to a new client image when a coprocessor upgrade is a dependent, i.e. all upgrade images are required to complete at the same time. This function should be called from the callback event E\_CLD\_OTA\_INTERNAL\_COMMAND\_CO\_PROCESSOR\_SWITCH\_TO\_NEW\_IMAGE.

#### **Parameters**

*u8SourceEndPointId* Identifier of endpoint on which the cluster client operates

#### **Returns**

E\_ZCL\_ERR\_PARAMETER\_NULL E\_ZCL\_SUCCESS

## <span id="page-640-0"></span>**eOTA\_UpdateClientAttributes**

**teZCL\_Status eOTA\_UpdateClientAttributes( uint8** *u8Endpoint,* **uint32** *u32ImageStamp***);**

## **Description**

This function can be used on a client to set the OTA Upgrade cluster attributes to their default values. The u32ImageStamp attribute can be initialised to a userdefined value. The function should be called during application initialisation after the cluster instance has been created using **eOTA\_Create()**.

Following subsequent resets, provided that context data has been saved, the application should call **eOTA\_RestoreClientData()** instead of this function.

#### **Parameters**

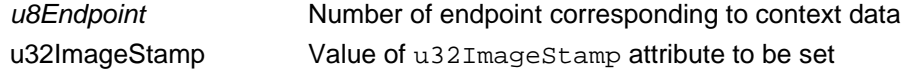

#### **Returns**

## <span id="page-641-0"></span>**eOTA\_RestoreClientData**

**teZCL\_Status eOTA\_RestoreClientData( uint8** *u8Endpoint***, tsOTA\_PersistedData \****psOTAData***, bool\_t** *bReset***);**

## **Description**

This function can be used to restore OTA Upgrade context data that has been previously saved to Flash memory (using the JenOS Persistent Data Manager) on the local client - for example, it restores the OTA Upgrade attribute values. The function can be used to restore the data in RAM following a device reset or simply to refresh the data in RAM.

#### **Parameters**

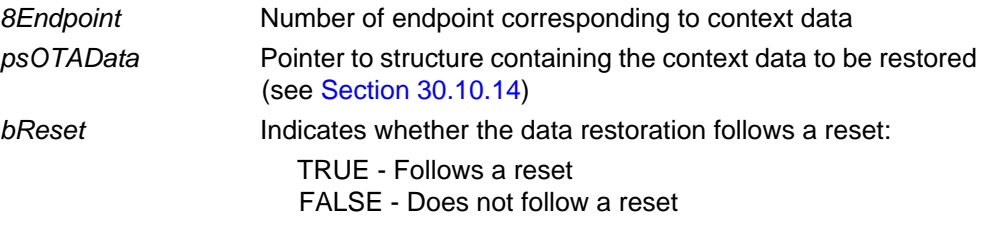

## **Returns**

## <span id="page-642-0"></span>**vOTA\_SetImageValidityFlag**

**void vOTA\_SetImageValidityFlag( uint8** *u8Location***, tsOTA\_Common \****psCustomData***, bool** *bSet***, tsZCL\_EndPointDefinition \****psEndPointDefinition***);**

## **Description**

This function can be used to set an image validity flag once a downloaded upgrade image has been received and verified by the client.

### **Parameters**

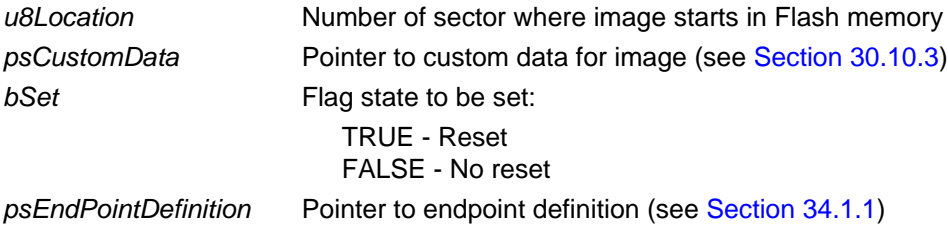

## **Returns**

None

## <span id="page-643-0"></span>**eOTA\_ClientQuerySpecificFileRequest**

#### **eOTA\_ClientQuerySpecificFileRequest(**

**uint8** *u8SourceEndpoint***, uint8** *u8DestinationEndpoint***, tsZCL\_Address \****psDestinationAddress***, tsOTA\_QuerySpecificFileRequestPayload \****psQuerySpecificFileRequestPayload***);**

## **Description**

This function can be used to issue a Query Specific File Request to the server. It should be called to request a device-specific file from the server. As a result of this function call, a Query Specific File Response will (eventually) be received in reply.

#### **Parameters**

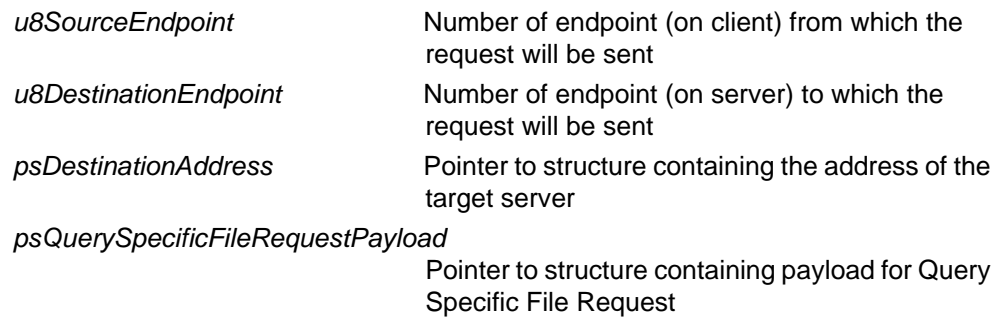

#### **Returns**

## <span id="page-644-0"></span>**eOTA\_SpecificFileUpgradeEndRequest**

**eOTA\_SpecificFileUpgradeEndRequest( uint8** *u8SourceEndPointId***, uint8** *u8Status***);**

## **Description**

This function can be used to issue an Upgrade End Request for the device-specific file download that is in progress in order to indicate to the server that the download has completed. This request can be issued by the client optionally after the downloaded image has been verified and found to be valid.

## **Parameters**

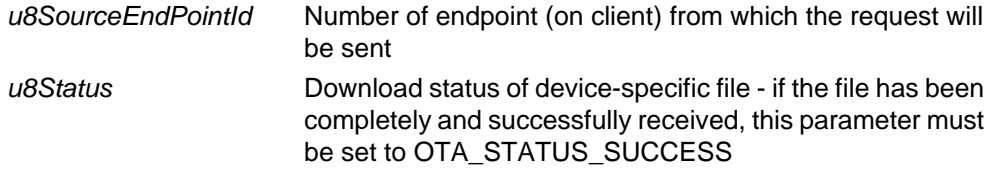

## **Returns**

## <span id="page-645-0"></span>**vOTA\_SetLowVoltageFlag**

**void vOTA\_SetLowVoltageFlag(bool** *bValue***);** 

#### **Description**

This function can be used to configure the low-voltage flag on a node hosting an OTA Upgrade cluster client. This flag should be set when the supply voltage to the underlying hardware is below that required for normal operation and the node should not participate in an OTA upgrade.

- When the flag is set, the client stops sending Image Block Requests to the server
- When the flag is cleared, the client resumes sending Image Block Requests to the server

Use of the low-voltage flag must be enabled at compile-time by including the macro OTA\_UPGRADE\_VOLTAGE\_CHECK in the **zcl\_options.h** file.

Use of the low-voltage flag is described further in [Section 30.7.8](#page-598-0).

#### **Parameters**

*bValue* Determines the state of the low-voltage flag, as follows: TRUE - Sets the flag FALSE - Clears the flag

#### **Returns**

None

# **30.10 Structures**

## **30.10.1 tsOTA\_ImageHeader**

The following structure contains information for the OTA header:

```
typedef struct
{
     uint32 u32FileIdentifier;
     uint16 u16HeaderVersion;
     uint16 u16HeaderLength;
     uint16 u16HeaderControlField;
    uint16 u16ManufacturerCode;
    uint16 u16ImageType;
    uint32 u32FileVersion;
     uint16 u16StackVersion;
    uint8 stHeaderString[OTA_HEADER_STRING_SIZE];
    uint32 u32TotalImage;
    uint8 u8SecurityCredVersion;
    uint64 u64UpgradeFileDest;
     uint16 u16MinimumHwVersion;
    uint16 u16MaxHwVersion;
}tsOTA_ImageHeader;
```
#### where:

- u32FileIdentifier is a 4-byte value equal to 0x0BEEF11E which indicates that the file contains an OTA upgrade image
- u16HeaderVersion is the version of the OTA header expressed as a 2-byte value in which the most significant byte contains the major version number and the least significant byte contains the minor version number
- u16HeaderLength is the full length of the OTA header, in bytes
- u16HeaderControlField is a bitmap indicating certain information about the file, as detailed in table below.

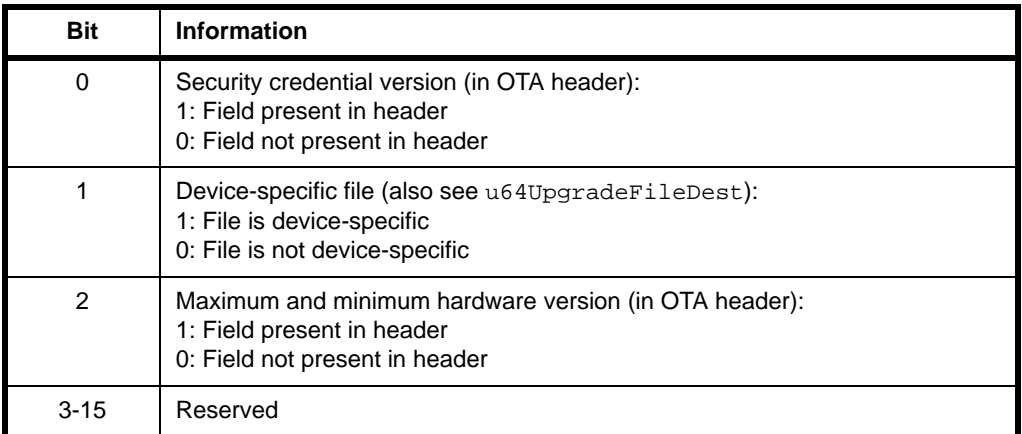

- u16ManufacturerCode is the ZigBee-assigned manufacturer code (0xFFFF is a wild card value, representing any manufacturer)
- $\blacksquare$  u16ImageType is a unique value representing the image type, where this value is normally manufacturer-specific but certain values have been reserved for specific file types, as indicated below (the wild card value of 0xFFFF represents any file type):

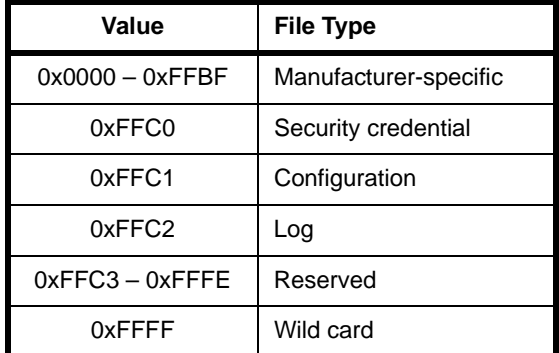

- u32FileVersion contains the release and build numbers of the application and stack used to produce the application image - for details of the file version format, refer to the *ZigBee Over-the-Air Upgrading Cluster Specification (095264)*
- u16StackVersion contains ZigBee stack version that is used by the application (this is 0x0002 for ZigBee PRO)
- stHeaderString[] is a manufacturer-specific string that can be used to store any useful human-readable information
- $\blacksquare$  u32TotalImage is the total size, in bytes, of the image that will be transferred over-the air (including the OTA header and any optional data)
- u8SecurityCredVersion indicates the security credential version type that is required by the client in order to install the image - the possibilities are SE1.0 (0x0), SE1.1 (0x1) and SE2.0 (0x2)
- u64UpgradeFileDest contains the IEEE/MAC address of the destination device for the file, in the case when the file is device-specific (as indicated by bit 1 of u16HeaderControlField)
- u16MinimumHwVersion indicates the earliest hardware platform on which the image should be used, expressed as a 2-byte value in which the most significant byte contains the hardware version number and the least significant byte contains the revision number
- u16MaxHwVersion indicates the latest hardware platform on which the image should be used, expressed as a 2-byte value in which the most significant byte contains the hardware version number and the least significant byte contains the revision number

# **30.10.2 tsOTA\_CoProcessorOTAHeader**

This structure is used on nodes in which a JN516x device operates in conjunction with a co-processor. It contains an array of OTA headers corresponding to the application images that are stored for the co-processor in an external storage device:

```
typedef struct
{
  tsOTA_ImageHeader sOTA_ImageHeader[OTA_MAX_CO_PROCESSOR_IMAGES];
}tsOTA_CoProcessorOTAHeader;
```
where sOTA ImageHeader is an array of OTA headers for the application images that are stored for the co-processor. Each array element is a tsOTA\_ImageHeader structure, as detailed in [Section 30.10.1.](#page-646-0) The number of array elements is determined by OTA\_MAX\_CO\_PROCESSOR\_IMAGES, defined at compile-time (see [Section 30.12\)](#page-673-0).

### **30.10.3 tsOTA\_Common**

The following structure contains data relating to an OTA message received by the cluster (server or client) - this data is used for callback functions and the local OTA state machine:

```
typedef struct
{
   tsZCL ReceiveEventAddress sReceiveEventAddress;
   tsZCL CallBackEvent sOTACustomCallBackEvent;
    tsOTA_CallBackMessage sOTACallBackMessage;
} tsOTA_Common;
```
The fields are for internal use and no knowledge of them is required. The tsOTA CallBackMessage structure is described in [Section 30.10.21](#page-662-0).

# <span id="page-649-0"></span>**30.10.4 tsOTA\_HwFncTable**

The following structure contains pointers to callback functions to be used by the OTA Upgrade cluster to perform initialisation, erase, write and read operations on Flash memory (if these functions are not specified, standard NXP functions will be used):

```
typedef struct
{
      void (*prInitHwCb)(uint8, void*);
      void (*prEraseCb) (uint8 u8Sector);
      void (*prWriteCb) (uint32 u32FlashByteLocation,
                          uint16 u16Len,
                          uint8 *pu8Data);
      void (*prReadCb) (uint32 u32FlashByteLocation,
                          uint16 u16Len,
                          uint8 *pu8Data);
} tsOTA_HwFncTable;
```
where:

- $\blacksquare$  prInitHwCb is a pointer to a callback function that is called after a cold or warm start to perform any initialisation required for the Flash memory device
- $\blacksquare$  prEraseCb is a pointer to a callback function that is called to erase a specified sector of Flash memory
- $\blacksquare$  prWriteCb is a pointer to a callback function that is called to write a block of data to a sector, starting the write at a specified byte location in the sector (address zero is the start of the sector)
- $\blacksquare$  prReadCb is a pointer to a callback function that is called to read a block of data from a sector, starting the read at a specified byte location in the sector (address zero is the start of the sector)

# **30.10.5 tsNvmDefs**

The following structure contains information used to configure access to Flash memory:

```
typedef struct
{
   tsOTA HwFncTable sOtaFnTable;
   uint32 u32SectorSize;
   uint8 u8FlashDeviceType;
```
}tsNvmDefs;

#### where:

■ sOtaFnTable is a structure specifying the callback functions to be used by the cluster to perform initialisation, erase, write and read operations on the Flash

memory device (see [Section 30.10.4\)](#page-649-0) - if user-defined callback functions are not specified, standard NXP functions will be used

- u32SectorSize is the size of a sector of the Flash memory device, in bytes
- $\blacksquare$  u8FlashDeviceType is a value indicating the type of Flash memory device, one of:
	- E\_FL\_CHIP\_ST\_M25P10\_A (ST M25P10A)
	- E\_FL\_CHIP\_ST\_M25P40\_A (ST M25P40)
	- E\_FL\_CHIP\_SST\_25VF010 (SST 25VF010)
	- E\_FL\_CHIP\_ATMEL\_AT25F512 (Atmel AT25F512)
	- E\_FL\_CHIP\_CUSTOM (custom device)
	- E\_FL\_CHIP\_AUTO (auto-detection)

### **30.10.6 tsOTA\_ImageNotifyCommand**

The following structure contains the payload data for an Image Notify message issued by the server when a new upgrade image is available for download:

```
typedef struct
{
  teOTA ImageNotifyPayloadType ePayloadType;
  uint32 u32NewFileVersion;
  uint16 u16ImageType;
  uint16 u16ManufacturerCode;
  uint8 u8QueryJitter;
}tsOTA_ImageNotifyCommand;
```
- ePayloadType is a value indicating the type of payload of the command (enumerations are available - see [Section 30.11.4](#page-672-0))
- $\Box$  u32NewFileVersion is the file version of the client upgrade image that is currently available for download (the wild card of 0xFFFFFFFF is used to indicate that all clients should upgrade to this image)
- u16ImageType is a number indicating the type of image that is available for download (the wild card of 0xFFFF is used to indicate that all image types are involved)
- u16ManufacturerCode is a ZigBee-assigned number identifying the manufacturer to which the available image is connected (if all manufacturers are involved, this value should not be set)
- $\blacksquare$  u8OueryJitter is a value between 1 and 100 (inclusive) which is used by the receiving client to decide whether to reply to this Image Notify message - for information on '[Query Jitter](#page-586-0)', refer to [Section 30.6](#page-584-0)

# **30.10.7 tsOTA\_QueryImageRequest**

The following structure contains payload data for a Query Next Image Request issued by a client to poll the server for an upgrade image or to respond to an Image Notify message from the server:

```
typedef struct
{
    uint32 u32CurrentFileVersion;
     uint16 u16HardwareVersion;
     uint16 u16ImageType;
    uint16 u16ManufacturerCode;
     uint8 u8FieldControl;
}tsOTA_QueryImageRequest;
```
#### where:

- u32CurrentFileVersion is the file version of the application image that is currently running on the client that sent the request
- u16HardwareVersion is the hardware version of the client device (this information is optional - see u8FieldControl below)
- u16ImageType is a value in the range 0x0000-0xFFBF which identifies the type of image currently running on the client
- u16ManufacturerCode is the ZigBee-assigned number identifying the manufacturer of the client device
- u8FieldControl is a bitmap indicating whether certain optional information about the client is included in this Query Next Image Request message. Currently, this optional information consists only of the hardware version (contained in u16HardwareVersion above) - bit 0 is set to '1' if the hardware version is included or to '0' otherwise (all other bits are reserved)

### **30.10.8 tsOTA\_QueryImageResponse**

The following structure contains payload data for a Query Next Image Response issued by the server (as the result of a Query Next Image Request from a client):

```
typedef struct
{
     uint32 u32ImageSize;
     uint32 u32FileVersion;
     uint16 u16ManufacturerCode;
     uint16 u16ImageType;
     uint8 u8Status;
}tsOTA_QueryImageResponse;
```
where:

- $\Box$  u32ImageSize is the total size of the available image, in bytes
- u32FileVersion is the file version of the available image
- u16ManufacturerCode is the manufacturer code that was received from the client in the Query Next Image Request message
- u16ImageType is the image type that was received from the client in the Query Next Image Request message
- u8Status indicates whether a suitable image is available for download:
	- OTA\_STATUS\_SUCCESS: A suitable image is available
	- OTA\_STATUS\_NO\_IMAGE\_AVAILABLE: No suitable image is available

The other elements of the structure are only included in the case of success.

# **30.10.9 tsOTA\_BlockRequest**

The following structure contains payload data for an Image Block Request issued by a client to request an image data block from the server:

```
typedef struct
{
   uint64 u64RequestNodeAddress;
     uint32 u32FileOffset;
     uint32 u32FileVersion;
    uint16 u16ImageType;
    uint16 u16ManufactureCode;
    uint16 u16BlockRequestDelay;
    uint8 u8MaxDataSize;
    uint8 u8FieldControl;
}tsOTA_BlockRequest;
```
- u64RequestNodeAddress is the IEEE/MAC address of the client device from which the request originates (this information is optional - see u8FieldControl below)
- u32FileOffset specifies the offset from the beginning of the upgrade image, in bytes, of the requested data block (this value is therefore determined by the amount of image data previously received)
- u32FileVersion is the file version of the upgrade image for which a data block is being requested
- $\blacksquare$  u16ImageType is a value in the range 0x0000-0xFFBF which identifies the type of image for which a data block is being requested
- u16ManufactureCode is the ZigBee-assigned number identifying the manufacturer of the client device from which the request originates
- u16BlockRequestDelay is used in 'rate limiting' to specify the value of the 'block request delay' attribute for the client - this is minimum time, in milliseconds, that the client must wait between consecutive block requests (the client will update the local attribute with this value). If the server does not support rate limiting or does not need to limit the download rate to the client, this field will be set to 0
- u8MaxDataSize specifies the maximum size, in bytes, of the data block that the client can receive in one transfer (the server must therefore not send a data block that is larger than indicated by this value)
- u8FieldControl is a bitmap indicating whether certain optional information about the client is included in this Image Block Request message. Currently, this optional information consists only of the IEEE/MAC address of the client (contained in 64RequestNodeAddress above) - bit 0 is set to '1' if this address is included or to '0' otherwise (all other bits are reserved)

# <span id="page-653-0"></span>**30.10.10 tsOTA\_ImagePageRequest**

The following structure contains payload data for an Image Page Request issued by a client to request a page of image data (multiple blocks) from the server:

```
typedef struct
{
     uint64 u64RequestNodeAddress;
     uint32 u32FileOffset;
     uint32 u32FileVersion;
     uint16 u16PageSize;
     uint16 u16ResponseSpacing;
     uint16 u16ImageType;
     uint16 u16ManufactureCode;
     uint8 u8MaxDataSize;
     uint8 u8FieldControl;
}tsOTA_ImagePageRequest;
```
- u64RequestNodeAddress is the IEEE/MAC address of the client device from which the request originates (this information is optional - see u8FieldControl below)
- $\blacksquare$  u32FileOffset specifies the offset from the beginning of the upgrade image, in bytes, of the first data block of the requested page (this value is therefore determined by the amount of image data previously received)
- $\Box$  u32FileVersion is the file version of the upgrade image for which data is being requested
- $\blacksquare$  u16PageSize is the total number of data bytes (in the page) to be returned by the server before the next Image Page Request can be issued (this must be larger than the value of u8MaxDataSize below)
- u16ResponseSpacing specifies the time-interval, in milliseconds, that the server should introduce between consecutive transmissions of Image Block Responses (which will be sent in response to the Image Page Request)
- $\blacksquare$  u16ImageType is a value in the range 0x0000-0xFFBF which identifies the type of image for which data is being requested
- u16ManufactureCode is the ZigBee-assigned number identifying the manufacturer of the client device from which the request originates
- u8MaxDataSize specifies the maximum size, in bytes, of the data block that the client can receive in one transfer (the server must therefore not send a data block in an Image Block Response that is larger than indicated by this value)
- u8FieldControl is a bitmap indicating whether certain optional information about the client is included in this Image Page Request message. Currently, this optional information consists only of the IEEE/MAC address of the client (contained in 64RequestNodeAddress above) - bit 0 is set to '1' if this address is included or to '0' otherwise (all other bits are reserved)

# <span id="page-654-0"></span>**30.10.11 tsOTA\_ImageBlockResponsePayload**

The following structure contains payload data for an Image Block Response issued by the server (as the result of an Image Block Request from a client):

```
typedef struct
{
    uint8 u8Status;
    union
    {
        tsOTA_WaitForData sWaitForData;
         tsOTA_SuccessBlockResponsePayload sBlockPayloadSuccess;
    }uMessage;
}tsOTA_ImageBlockResponsePayload;
```
- u8Status indicates whether a data block is included in the response:
	- OTA STATUS SUCCESS: A data block is included
	- OTA\_STATUS\_WAIT\_FOR\_DATA: No data block is included client should re-request a data block after a waiting time
- The element used from the union depends on the status reported above:
	- sWaitForData is a structure containing information used to instruct the requesting client to wait for a time before requesting the data block again or requesting the next data block (see [Section 30.10.15](#page-657-0)) - this information is only provided in the case of the status OTA\_STATUS\_WAIT\_FOR\_DATA
	- sBlockPayloadSuccess is a structure containing a requested data block and associated information (see [Section 30.10.14](#page-656-0)) - this data is only provided in the case of the status OTA\_STATUS\_SUCCESS

# **30.10.12 tsOTA\_UpgradeEndRequestPayload**

The following structure contains payload data for an Upgrade End Request issued by a client to terminate/close an image download from the server:

```
typedef struct
{
     uint32 u32FileVersion;
     uint16 u16ImageType;
     uint16 u16ManufacturerCode;
     uint8 u8Status;
}tsOTA_UpgradeEndRequestPayload;
```
### where:

- $\blacksquare$  u32FileVersion is the file version of the upgrade image which has been downloaded
- u16ImageType is the type of the upgrade image which has been downloaded
- u16ManufacturerCode is the ZigBee-assigned number identifying the manufacturer of the client device from which the request originates
- u8Status is the reported status of the image download, one of:
	- OTA\_STATUS\_SUCCESS (successfully downloaded and verified)
	- OTA\_STATUS\_INVALID\_IMAGE (downloaded but failed verification)
	- OTA\_REQUIRE\_MORE\_IMAGE (other images needed)
	- OTA STATUS ABORT (download in progress is to be aborted)

### <span id="page-655-0"></span>**30.10.13 tsOTA\_UpgradeEndResponsePayload**

The following structure contains payload data for an Upgrade End Response issued by the server (as the result of an Upgrade End Request from a client):

```
typedef struct
{
     uint32 u32UpgradeTime;
     uint32 u32CurrentTime;
     uint32 u32FileVersion;
     uint16 u16ImageType;
     uint16 u16ManufacturerCode;
}tsOTA_UpgradeEndResponsePayload;
```
#### where:

 $\blacksquare$  u32UpgradeTime is the UTC time, in seconds, at which the client should upgrade the running image with the downloaded image. If the server does not support UTC time (indicated by a zero value for u32CurrentTime), the client should interpret this value as a time delay before performing the image upgrade ■ u32CurrentTime is the current UTC time, in seconds, on the server. If UTC time is not supported by the server, this value should be set to zero. If this value is set to 0xFFFFFFFF, this indicates that the client should wait for an upgrade command from the server before performing the image upgrade

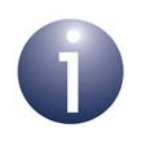

**Note:** If the client does not support UTC time but both of the above time values are non-zero, the client will take the difference between the two times as a time delay before performing the image upgrade.

- u32FileVersion is the file version of the downloaded application image (a wild card value of 0xFFFFFFFF can be used when the same response is sent to client devices from different manufacturers)
- u16ImageType is the type of the downloaded application image (a wild card value of 0xFFFF can be used when the same response is sent to client devices from different manufacturers)
- u16ManufacturerCode is the manufacturer code that was received from the client in the Upgrade End Request message (a wild card value of 0xFFFF can be used when the same response is sent to client devices from different manufacturers)

# <span id="page-656-0"></span>**30.10.14 tsOTA\_SuccessBlockResponsePayload**

The following structure contains payload data for an Image Block Response which reports 'success' and therefore contains a block of image data (see [Section 30.10.11\)](#page-654-0):

```
typedef struct
{
     uint8* pu8Data;
     uint32 u32FileOffset;
     uint32 u32FileVersion;
     uint16 u16ImageType;
     uint16 u16ManufacturerCode;
     uint8 u8DataSize;
```
}tsOTA\_SuccessBlockResponsePayload;

- pu8Data is a pointer to the start of the data block being transferred
- $\blacksquare$  u32FileOffset is the offset, in bytes, of the start of the data block from the start of the image (normally, the same offset as specified in the Image Block Request)
- $\blacksquare$  u32FileVersion is the file version of the upgrade image to which the included data block belongs
- $\blacksquare$  u16ImageType is the type of the upgrade image to which the included data block belongs
- u16ManufacturerCode is the manufacturer code that was received from the client in the Image Block Request
- $\blacksquare$  u8DataSize is the length, in bytes, of the included data block (this must be less than or equal to the maximum data block length for the client, specified in the Image Block Request)

# <span id="page-657-0"></span>**30.10.15 tsOTA\_WaitForData**

The following structure contains time information for an Image Block Response. It can be used by a response which reports 'failure', to instruct the client to re-request the data block after a certain waiting time (see [Section 30.10.11\)](#page-654-0). It can also be used in 'rate limiting' to specify a new value for the 'block request delay' attribute on the client.

```
typedef struct
{
     uint32 u32CurrentTime;
     uint32 u32RequestTime;
     uint16 u16BlockRequestDelayMs;
}tsOTA_WaitForData;
```
### where:

- u32CurrentTime is the current UTC time, in seconds, on the server. If UTC time is not supported by the server, this value should be set to zero
- u32RequestTime is the UTC time, in seconds, at which the client should reissue an Image Block Request. If the server does not support UTC time (indicated by a zero value for u32CurrentTime), the client should interpret this value as a time delay before re-issuing an Image Block Request

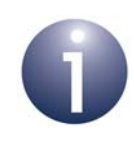

**Note:** If the client does not support UTC time but both of the above values are non-zero, the client will take the difference between the two times as a time delay before re-issuing an Image Block Request.

 u16BlockRequestDelayMs is used in 'rate limiting' to specify the value of the 'block request delay' attribute for the client - this is minimum time, in milliseconds, that the client must wait between consecutive block requests (the client will update the local attribute with this value). If the server does not support rate limiting or does not need to limit the download rate to the client, this field must be set to 0

# **30.10.16 tsOTA\_WaitForDataParams**

The following structure is used in the tsOTA\_CallBackMessage structure (see [Section 30.10.21\)](#page-662-0) on an OTA Upgrade server. It contains the data needed to notify a client that rate limiting is required or the client must wait to receive an upgrade image.

```
typedef struct
{
  bool t bInitialized;
  uint16 u16ClientAddress;
   tsOTA_WaitForData sWaitForDataPyld;
}tsOTA_WaitForDataParams;
```
where:

**DINITED** bInitialized is a boolean flag indicating the server's request to the client:

TRUE - Implement rate limiting or wait to receive upgrade image FALSE - Otherwise

- u16ClientAddress contains the 16-bit network address of the client
- sWaitForDataPyld is a structure containing the payload for an Image Block Response with status OTA\_STATUS\_WAIT\_FOR\_DATA (see Section [30.10.15](#page-657-0))

# **30.10.17 tsOTA\_PageReqServerParams**

The following structure is used in the tsOTA\_CallBackMessage structure (see [Section 30.10.21\)](#page-662-0) on an OTA Upgrade server. It contains the data from an Image Page Request received from a client.

```
typedef struct
{
  uint8 u8TransactionNumber;
  bool_t bPageReqRespSpacing;
  uint16 u16DataSent;
   tsOTA_ImagePageRequest sPageReq;
    tsZCL_ReceiveEventAddress sReceiveEventAddress;
}tsOTA_PageReqServerParams;
```
#### where:

- u8TransactionNumber is the Transaction Sequence Number (TSN) which is used in the Image Page Request
- **bPageReqRespSpacing is a boolean used to request a spacing between** consecutive Image Block Responses:

TRUE - Implement spacing

FALSE - Otherwise

- u16DataSent indicates the number of data bytes contained in the Image Page Request
- $\blacksquare$  sPageReg is a structure containing the payload data from the Image Page Request (see [Section 30.10.10](#page-653-0))
- sReceiveEventAddress contains the address of the OTA Upgrade client that made the page request

# <span id="page-659-0"></span>**30.10.18 tsOTA\_PersistedData**

The following structure contains the persisted data that is stored in Flash memory using the JenOS PDM module:

```
typedef struct
{
     tsCLD_AS_Ota sAttributes;
     tsZCL_Address sDestinationAddress;
     uint32 u32FunctionPointer;
     uint32 u32RequestBlockRequestTime;
     uint32 u32CurrentFlashOffset;
     uint32 u32TagDataWritten;
     uint32 u32Step;
     uint16 u16ServerShortAddress;
#ifdef OTA_CLD_ATTR_REQUEST_DELAY
    bool_t bWaitForBlockReq;
#endif
     uint8 u8ActiveTag[OTA_TAG_HEADER_SIZE];
     uint8 u8PassiveTag[OTA_TAG_HEADER_SIZE];
#if JENNIC CHIP FAMILY == JN514x
    uint8 u8CurrentSigningCertificate [OTA SIGNING CERT SIZE];
     uint8 u8CurrentSignature[OTA_SIGNITURE_SIZE];
#endif
    uint8 au8Header[OTA MAX HEADER SIZE];
     uint8 u8Retry;
     uint8 u8RequestTransSeqNo;
     uint8 u8DstEndpoint;
    bool_t bIsCoProcessorImage;
    bool_t bIsSpecificFile;
     bool_t bIsNullImage;
     uint8 u8CoProcessorOTAHeaderIndex;
#if JENNIC CHIP FAMILY == JN514x
     AESSW_Block_u uClientHash;
     AESSW_Block_u uClientBufToHash;
     uint8 u8ClientRemainingLengthToHash;
#endif
```

```
 uint32 u32CoProcessorImageSize;
     uint32 u32SpecificFileSize;
#ifdef OTA PAGE REQUEST SUPPORT
     tsOTA_PageReqParams sPageReqParams;
#endif
#if (OTA MAX CO PROCESSOR IMAGES != 0)
     uint8 u8NumOfDownloadableImages;
#endif
#ifdef OTA_INTERNAL_STORAGE
     uint8 u8Buf[4];
#endif
}tsOTA_PersistedData;
```
The fields are for internal use and no knowledge of them is required.

# <span id="page-660-0"></span>**30.10.19 tsOTA\_QuerySpecificFileRequestPayload**

The following structure contains the payload for a Query Specific File Request which is issued by an OTA Upgrade client to request a device-specific file from the server.

```
typedef struct
{
   uint64 u64RequestNodeAddress;
    uint16 u16ManufacturerCode;
    uint16 u16ImageType;
     uint32 u32FileVersion;
    uint16 u16CurrentZibgeeStackVersion;
}tsOTA_QuerySpecificFileRequestPayload;
```
- u64RequestNodeAddress is the IEEE/MAC address of the node requesting the device-specific file from the server
- u16ManufactuerCode is the ZigBee-assigned manufacturer code of the requesting node (0xFFFF is used to indicate any manufacturer)
- u16ImageType indicates the requested file type one of the reserved values that are assigned to the device-specific file types (the value should be in the range 0xFFC0 to 0xFFFE, but only 0xFFC0 to 0xFFC2 are currently in use)
- 32FileVersion contains the release and build numbers of the application and stack that correspond to the device-specific file - for details of the format, refer to the *ZigBee Over-the-Air Upgrading Cluster Specification (095264)*
- u16CurrentZigbeeStackVersion contains the version of ZigBee stack that is currently running on the client

# **30.10.20 tsOTA\_QuerySpecificFileResponsePayload**

The following structure contains the payload for a Query Specific File Response which is issued by an OTA Upgrade server in response to a request for a device-specific file.

```
typedef struct
{
     uint32 u32FileVersion;
     uint32 u32ImageSize;
     uint16 u16ImageType;
     uint16 u16ManufacturerCode;
     uint8 u8Status;
}tsOTA_QuerySpecificFileResponsePayload;
```
where:

- 32FileVersion contains the release and build numbers of the application and stack that correspond to the device-specific file - this field will take the same value as the equivalent field in the corresponding Query Specific File Request (see [Section 30.10.19](#page-660-0))
- u32ImageSize is the size of the requested file, in bytes
- $\blacksquare$  u16ImageType indicates the requested file type this field will take the same value as the equivalent field in the corresponding Query Specific File Request (see [Section 30.10.19\)](#page-660-0)
- u16ManufactuerCode is the ZigBee-assigned manufacturer code of the requesting node - this field will take the same value as the equivalent field in the corresponding Query Specific File Request (see [Section 30.10.19\)](#page-660-0)
- u8Status indicates whether a suitable file is available for download:
	- OTA STATUS SUCCESS: A suitable file is available
	- OTA\_STATUS\_NO\_IMAGE\_AVAILABLE: No suitable file is available

The other elements of the structure are only included in the case of success.

# <span id="page-662-0"></span>**30.10.21 tsOTA\_CallBackMessage**

For an OTA event, the eEventType field of the tsZCL\_CallBackEvent structure is set to E\_ZCL\_CBET\_CLUSTER\_CUSTOM. This event structure also contains an element sClusterCustomMessage, which is itself a structure containing a field pvCustomData. This field is a pointer to the following tsOTA\_CallBackMessage structure:

```
typedef struct
{
    teOTA_UpgradeClusterEvents eEventId;
#ifdef OTA_CLIENT
    tsOTA_PersistedData sPersistedData;
    uint8 au8ReadOTAData[OTA_MAX_BLOCK_SIZE];
    uint8 u8NextFreeImageLocation;
    uint8 u8CurrentActiveImageLocation;
#endif
#ifdef OTA_SERVER
    tsCLD_PR_Ota 
aServerPrams[OTA_MAX_IMAGES_PER_ENDPOINT+OTA_MAX_CO_PROCESSOR_IMAGES];
   tsOTA_AuthorisationStruct sAuthStruct;
   uint8 u8ServerImageStartSector;
    bool bIsOTAHeaderCopied;
    uint8 au8ServerOTAHeader[OTA_MAX_HEADER_SIZE+OTA_TAG_HEADER_SIZE];
    tsOTA_WaitForDataParams sWaitForDataParams;
#ifdef OTA_PAGE_REQUEST_SUPPORT
    tsOTA_PageReqServerParams sPageReqServerParams;
#endif
#endif
    uint8 u8ImageStartSector[OTA_MAX_IMAGES_PER_ENDPOINT];
    uint8 au8CAPublicKey[22];
   uint8 u8MaxNumberOfSectors;
    union
    {
        tsOTA_ImageNotifyCommand sImageNotifyPayload;
       tsOTA QueryImageRequest sQueryImagePayload;
        tsOTA_QueryImageResponse sQueryImageResponsePayload;
       tsOTA_BlockRequest sBlockRequestPayload;
        tsOTA_ImagePageRequest sImagePageRequestPayload;
        tsOTA_ImageBlockResponsePayload sImageBlockResponsePayload;
        tsOTA_UpgradeEndRequestPayload sUpgradeEndRequestPayload;
        tsOTA_UpgradeEndResponsePayload sUpgradeResponsePayload;
        tsOTA_QuerySpecificFileRequestPayload sQuerySpFileRequestPayload;
        tsOTA_QuerySpecificFileResponsePayload
                                 sQuerySpFileResponsePayload;
        teZCL_Status eQueryNextImgRspErrStatus;
       tsOTA_SignerMacVerify sSignerMacVerify;
        tsOTA_ImageVersionVerify sImageVersionVerify;
        tsOTA_UpgradeDowngradeVerify sUpgradeDowngradeVerify;
```

```
 }uMessage;
}tsOTA_CallBackMessage;
```
- E eEventId is the OTA event type (enumerations are detailed in Section [30.11.2](#page-668-0))
- $\blacksquare$  sPersistedData is the structure (see [Section 30.10.18\)](#page-659-0) which contains the persisted data that is stored in Flash memory using the JenOS PDM module on the client
- au8ReadOTAData is an array containing the payload data from an Image Block Response
- u8NextFreeImageLocation identifies the next free image location where a new upgrade image can be stored
- u8CurrentActiveImageLocation identifies the location of the currently active image on the client
- $\blacksquare$  a ServerPrams is an array containing the server data for each image which can be updated by application
- sAuthStruct is a structure which stores the authorisation state and list of client devices that are authorised for OTA upgrade
- u8ServerImageStartSector identifies the server self-image start-sector
- **DISOTAHeaderCopied specifies whether the new OTA header is copied** (TRUE) or not (FALSE)
- au8ServerOTAHeader specifies the current server OTA header
- $\blacksquare$  sWaitForDataParams is a structure containing time information that may need to be modified by the server for inclusion in an Image Block Response (for more information, refer to [Section 30.10.15](#page-657-0))
- **SPageRegServerParams is a structure containing page request information** that may need to be modified by the server
- u8ImageStartSector is used to store the image start-sector for each image which is stored or will be stored in the JN516x external Flash memory - note that this variable assumes a 32-Kbyte sector size and so, for example, if 64-Kbyte sectors are used, its value will be twice the actual start-sector value
- $\blacksquare$  au8CAPublicKey specifies the CA public key
- u8MaxNumberOfSectors specifies the maximum number of sectors to be used per image
- $\blacksquare$  uMessage is a union containing the command payload in one of the following forms (depending on the command specified by  $e$ EventId):
	- sImageNotifyPayload is a structure containing the payload of an Image Notify command
	- sQueryImagePayload is a structure containing the payload of a Query Next Image Request
	- sQueryImageResponsePayload is a structure containing the payload of a Query Next Image Response
- sBlockRequestPayload is a structure containing the payload of an Image Block Request
- sImagePageRequestPayload is a structure containing the payload of an Image Page Request
- sImageBlockResponsePayload is a structure containing the payload of an Image Block Response
- sUpgradeEndRequestPayload is a structure containing the payload of an Upgrade End Request
- sUpgradeResponsePayload is a structure containing the payload of an Upgrade End Response
- sQuerySpFileRequestPayload is a structure containing the payload of a Query Specific File Request
- sQuerySpFileResponsePayload is a structure containing the payload of a Query Specific File Response
- eQueryNextImgRspErrStatus is the status returned from the query image response command handler and can be passed up to the application when there is an error via the callback event E\_CLD\_OTA\_COMMAND\_QUERY\_NEXT\_IMAGE\_RESPONSE\_ ERROR. The returned status value will be either E\_ZCL\_ERR\_INVALID\_IMAGE\_SIZE or E\_ZCL\_ERR\_INVALID\_IMAGE\_VERSION
- sSignerMacVerify is a structure containing the signer's IEEE/MAC address from a new upgrade image and a status field (which is set by the application after verifying the signer's address)
- sImageVersionVerify is a structure containing the image version received in the query next image response and status field (which is set by the application after verifying the image version)
- sUpgradeDowngradeVerify is a structure containing the image version received in the upgrade end response and a status field (which is set by the application after verifying the image version)

# **30.10.22 tsCLD\_PR\_Ota**

The following structure contains server parameter data that can be pre-set using the function **eOTA\_SetServerParams()** and obtained using **eOTA\_GetServerData()**:

```
typedef struct
{
    uint8* pu8Data;
     uint32 u32CurrentTime;
     uint32 u32RequestOrUpgradeTime;
    uint8 u8OuervJitter;
     uint8 u8DataSize;
} tsCLD_PR_Ota;
```
#### *Chapter 30 OTA Upgrade Cluster*

where:

- pu8Data is a pointer to the start of a block of data
- u32CurrentTime is the current UTC time, in seconds, on the server. If UTC time is not supported by the server, this value should be set to zero
- u32RequestOrUpgradeTime is used by the server as the 'request time' and the 'upgrade time' when sending responses to clients:
	- As a 'request time', the value may be included in an Image Block Response (see [Section 30.10.11](#page-654-0) and [Section 30.10.15\)](#page-657-0)
	- As an 'upgrade time', the value will be included in an Upgrade End Response (see [Section 30.10.13\)](#page-655-0)
- u8QueryJitter is a value between 1 and 100 (inclusive) which is used by a receiving client to decide whether to reply to an Image Notify message - for information on '[Query Jitter](#page-586-0)', refer to [Section 30.6](#page-584-0)
- $\blacksquare$  u8DataSize is the length, in bytes, of the data block pointed to by pu8Data

# **30.10.23 tsCLD\_AS\_Ota**

This structure contains attribute values which are stored as part of the persisted data in Flash memory:

```
typedef struct
{
     uint64 u64UgradeServerID;
     uint32 u32FileOffset;
    uint32 u32CurrentFileVersion;
     uint16 u16CurrentStackVersion;
    uint32 u32DownloadedFileVersion;
     uint16 u16DownloadedStackVersion;
    uint8 u8ImageUpgradeStatus;
     uint16 u16ManfId;
     uint16 u16ImageType;
     uint16 u16MinBlockRequestDelay;
     uint32 u32ImageStamp;
```
} tsCLD\_AS\_Ota;

where the structure elements are OTA Upgrade cluster attribute values, as described in [Section 30.2.](#page-577-0)

# **30.10.24 tsOTA\_ImageVersionVerify**

The following structure contains the data for an event of the type E\_CLD\_OTA\_INTERNAL\_COMMAND\_VERIFY\_IMAGE\_VERSION.

```
typedef struct
{
     uint32 u32NotifiedImageVersion;
     uint32 u32CurrentImageVersion;
    teZCL Status eImageVersionVerifyStatus;
}tsOTA_ImageVersionVerify;
```
where:

- u32NotifiedImageVersion is the version received in the query next image response
- u32CurrentImageVersion is the version of the running image
- eImageVersionVerifyStatus is a status field which should be updated to E\_ZCL\_SUCCESS or E\_ZCL\_FAIL by the application after checking the received image version, to indicate whether the upgrade image has a valid image version

# **30.10.25 tsOTA\_UpgradeDowngradeVerify**

The following structure contains the data for an event of the type E\_CLD\_OTA\_INTERNAL\_COMMAND\_SWITCH\_TO\_UPGRADE\_DOWNGRADE.

```
typedef struct
{
     uint32 u32DownloadImageVersion;
     uint32 u32CurrentImageVersion;
     teZCL_Status eUpgradeDowngradeStatus;
```
}tsOTA\_UpgradeDowngradeVerify;

- u32DownloadImageVersion is the version received in upgrade end response
- u32CurrentImageVersion is the version of running image
- eImageVersionVerifyStatus is a status field which should be updated to E\_ZCL\_SUCCESS or E\_ZCL\_FAIL by the application after checking the received image version, to indicate whether the upgrade image has a valid image version

# **30.11 Enumerations**

# **30.11.1 teOTA\_Cluster**

The following enumerations represent the OTA Upgrade cluster attributes:

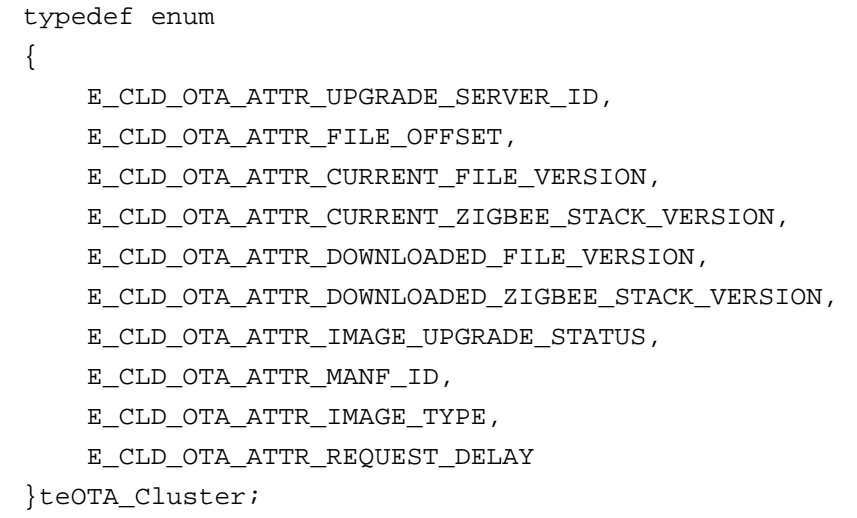

The above enumerations are described in the table below.

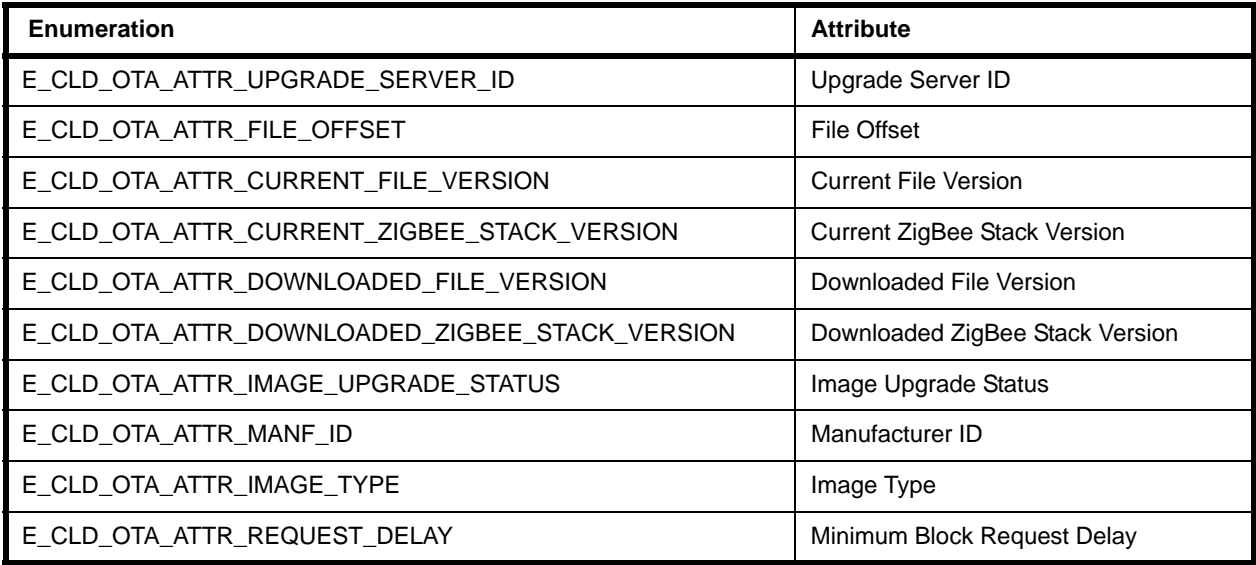

### **Table 32: OTA Upgrade Cluster Attributes**

The above attributes are described in [Section 30.2.](#page-577-0)

# <span id="page-668-0"></span>**30.11.2 teOTA\_UpgradeClusterEvents**

The following enumerations represent the OTA Upgrade cluster events:

```
typedef enum 
{
     E_CLD_OTA_COMMAND_IMAGE_NOTIFY,
     E_CLD_OTA_COMMAND_QUERY_NEXT_IMAGE_REQUEST,
     E_CLD_OTA_COMMAND_QUERY_NEXT_IMAGE_RESPONSE,
     E_CLD_OTA_COMMAND_BLOCK_REQUEST,
     E_CLD_OTA_COMMAND_PAGE_REQUEST,
     E_CLD_OTA_COMMAND_BLOCK_RESPONSE,
     E_CLD_OTA_COMMAND_UPGRADE_END_REQUEST,
     E_CLD_OTA_COMMAND_UPGRADE_END_RESPONSE,
     E_CLD_OTA_COMMAND_QUERY_SPECIFIC_FILE_REQUEST,
     E_CLD_OTA_COMMAND_QUERY_SPECIFIC_FILE_RESPONSE,
     E_CLD_OTA_INTERNAL_COMMAND_TIMER_EXPIRED,
     E_CLD_OTA_INTERNAL_COMMAND_SAVE_CONTEXT,
     E_CLD_OTA_INTERNAL_COMMAND_OTA_DL_ABORTED,
     E_CLD_OTA_INTERNAL_COMMAND_POLL_REQUIRED,
     E_CLD_OTA_INTERNAL_COMMAND_RESET_TO_UPGRADE,
     E_CLD_OTA_INTERNAL_COMMAND_LOCK_FLASH_MUTEX,
     E_CLD_OTA_INTERNAL_COMMAND_FREE_FLASH_MUTEX,
     E_CLD_OTA_INTERNAL_COMMAND_SEND_UPGRADE_END_RESPONSE,
     E_CLD_OTA_INTERNAL_COMMAND_CO_PROCESSOR_BLOCK_RESPONSE,
     E_CLD_OTA_INTERNAL_COMMAND_CO_PROCESSOR_DL_ABORT,
     E_CLD_OTA_INTERNAL_COMMAND_CO_PROCESSOR_IMAGE_DL_COMPLETE,
     E_CLD_OTA_INTERNAL_COMMAND_CO_PROCESSOR_SWITCH_TO_NEW_IMAGE,
     E_CLD_OTA_INTERNAL_COMMAND_CO_PROCESSOR_IMAGE_BLOCK_REQUEST,
     E_CLD_OTA_INTERNAL_COMMAND_SPECIFIC_FILE_BLOCK_RESPONSE,
     E_CLD_OTA_INTERNAL_COMMAND_SPECIFIC_FILE_DL_ABORT,
     E_CLD_OTA_INTERNAL_COMMAND_SPECIFIC_FILE_DL_COMPLETE,
     E_CLD_OTA_INTERNAL_COMMAND_SPECIFIC_FILE_USE_NEW_FILE,
     E_CLD_OTA_INTERNAL_COMMAND_SPECIFIC_FILE_NO_UPGRADE_END_RESPONSE,
     E_CLD_OTA_COMMAND_QUERY_NEXT_IMAGE_RESPONSE_ERROR,
     E_CLD_OTA_INTERNAL_COMMAND_VERIFY_SIGNER_ADDRESS,
     E_CLD_OTA_INTERNAL_COMMAND_RCVD_DEFAULT_RESPONSE,
     E_CLD_OTA_INTERNAL_COMMAND_VERIFY_IMAGE_VERSION,
     E_CLD_OTA_INTERNAL_COMMAND_SWITCH_TO_UPGRADE_DOWNGRADE,
     E_CLD_OTA_INTERNAL_COMMAND_REQUEST_QUERY_NEXT_IMAGES,
    E_CLD_OTA_INTERNAL_COMMAND_OTA_START_IMAGE_VERIFICATION_IN_LOW_PRIORITY,
     E_CLD_OTA_INTERNAL_COMMAND_FAILED_VALIDATING_UPGRADE_IMAGE,
     E_CLD_OTA_INTERNAL_COMMAND_FAILED_COPYING_SERIALIZATION_DATA
```
}teOTA\_UpgradeClusterEvents;

The above enumerations are described in the table below.

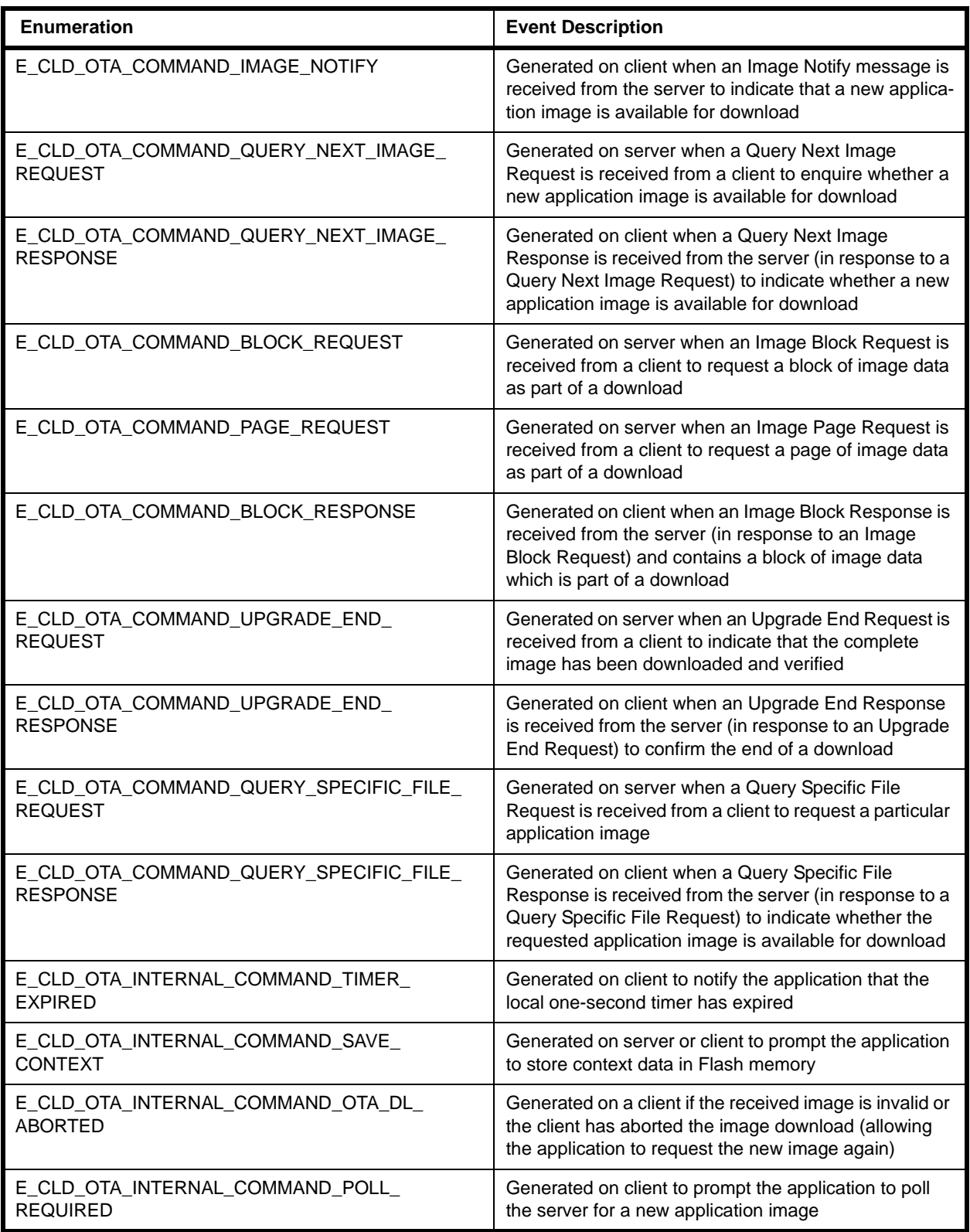

# **Table 33: OTA Upgrade Cluster Events**

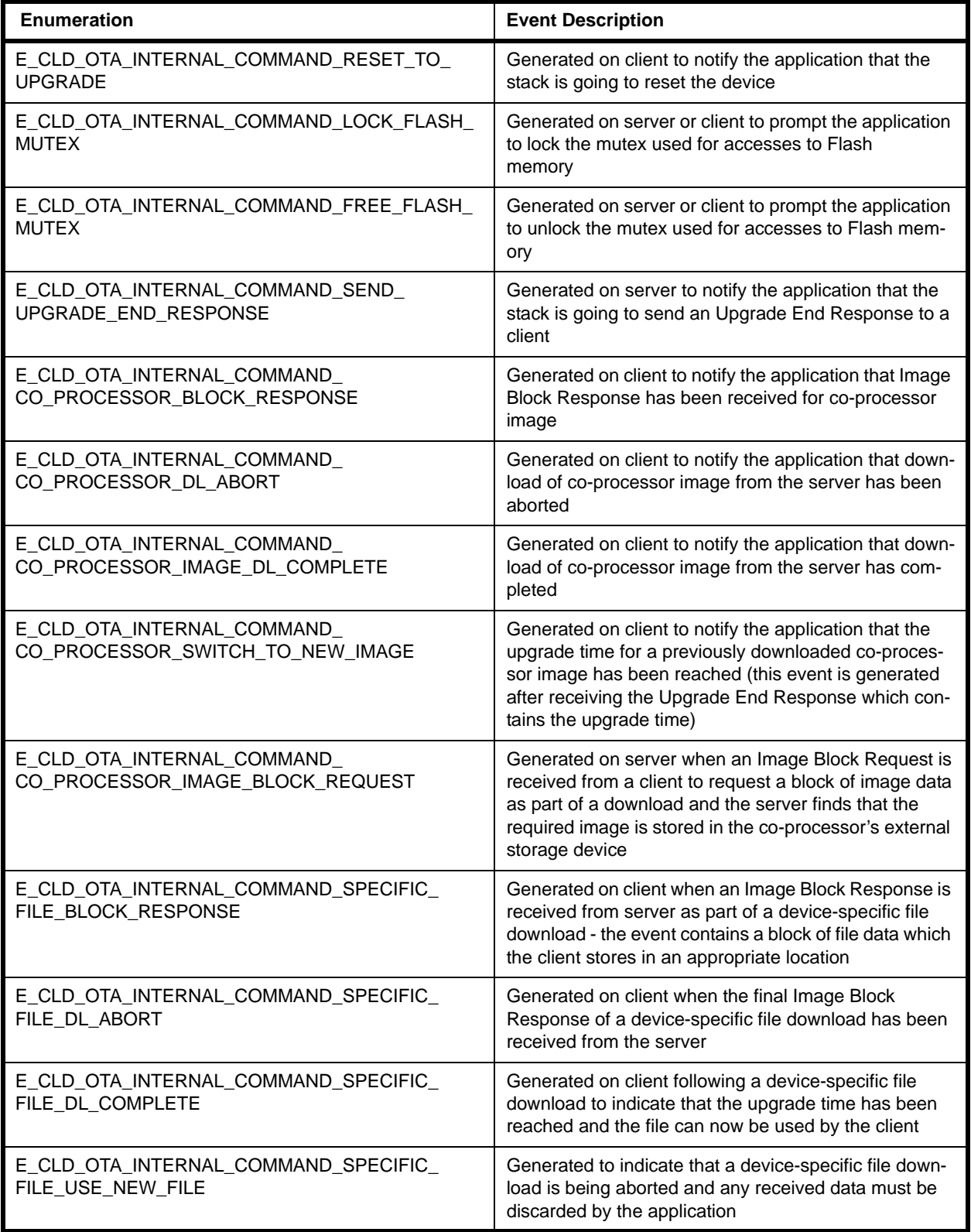

# **Table 33: OTA Upgrade Cluster Events**

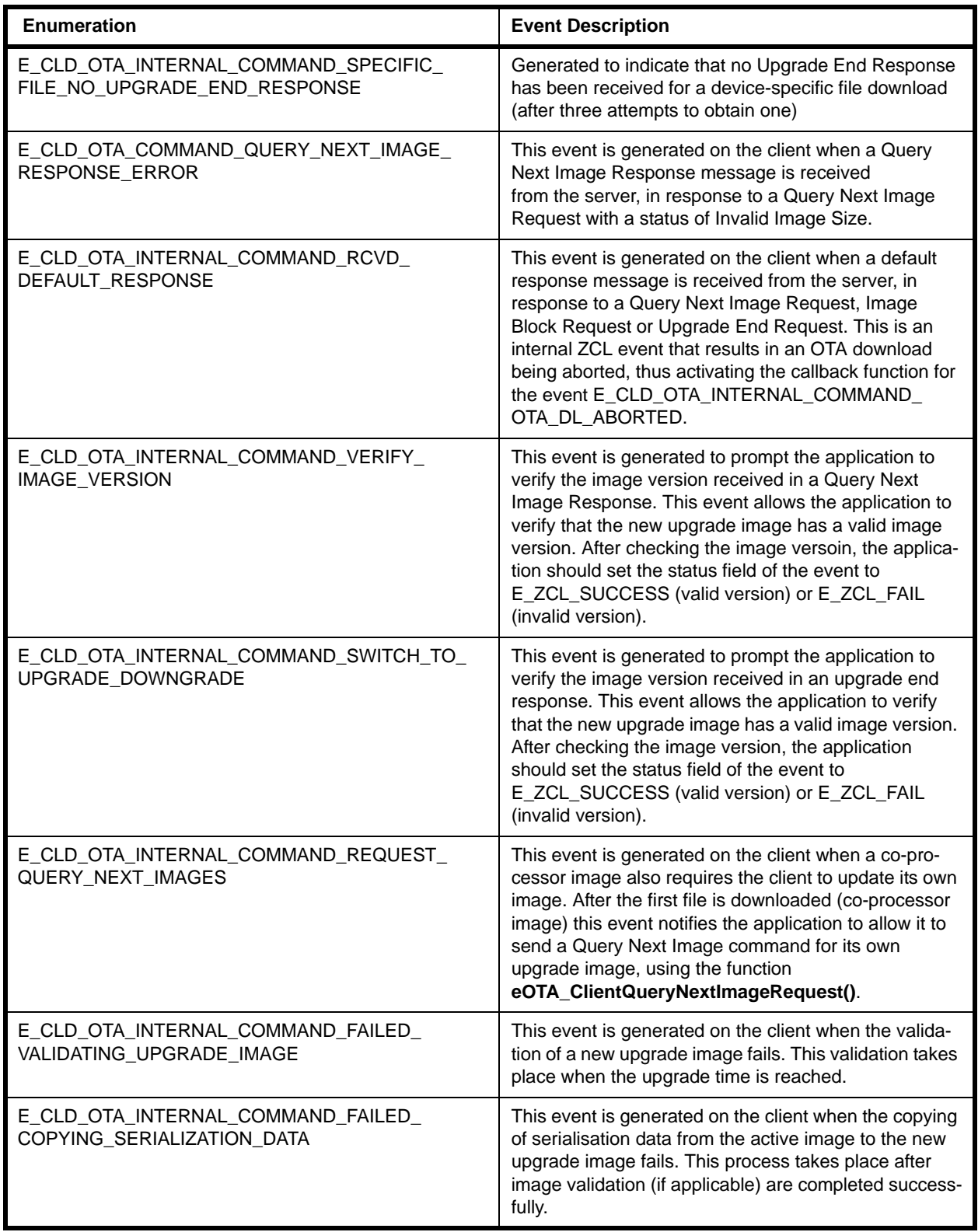

### **Table 33: OTA Upgrade Cluster Events**

The above events are described in more detail in [Section 30.8.](#page-599-0)

# **30.11.3 eOTA\_AuthorisationState**

The following enumerations represent the authorisation options concerning which clients are allowed to obtain upgrade images from the server:

```
typedef enum 
{
     E_CLD_OTA_STATE_ALLOW_ALL,
     E_CLD_OTA_STATE_USE_LIST
}eOTA_AuthorisationState;
```
The above enumerations are described in the table below.

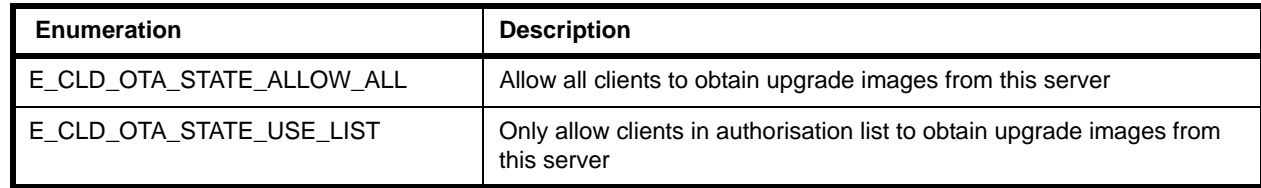

### **Table 34: Client Authorisation Options**

# <span id="page-672-0"></span>**30.11.4 teOTA\_ImageNotifyPayloadType**

The following enumerations represent the payload options for an Image Notify message issued by the server:

```
typedef enum 
{
     E_CLD_OTA_QUERY_JITTER,
     E_CLD_OTA_MANUFACTURER_ID_AND_JITTER,
     E_CLD_OTA_ITYPE_MDID_JITTER,
     E_CLD_OTA_ITYPE_MDID_FVERSION_JITTER
}teOTA_ImageNotifyPayloadType;
```
The above enumerations are described in the table below.

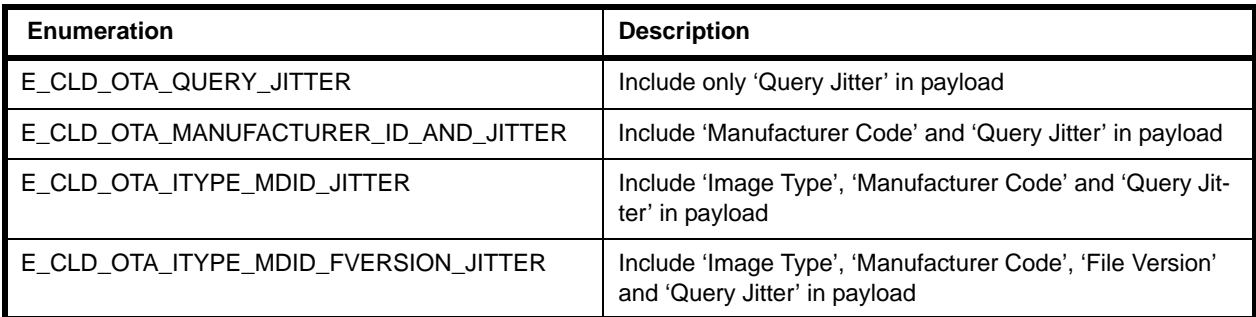

### **Table 35: Image Notify Payload Options**

# <span id="page-673-0"></span>**30.12 Compile-Time Options**

To enable the OTA Upgrade cluster in the code to be built, it is necessary to add the following to the **zcl\_options.h** file:

#define CLD\_OTA

In addition, to enable the cluster as a client or server or both, it is also necessary to add one or both of the following to the same file:

```
#define OTA_CLIENT
#define OTA_SERVER
```
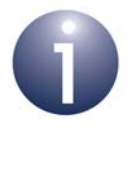

**Note:** The OTA Upgrade cluster must be enabled as a client or server, as appropriate, in the application images to be downloaded using the cluster. The relevant cluster options (see below) should also be enabled for the image.

The following may also be defined in the **zcl\_options.h** file.

### **Optional Attributes (Client only)**

The OTA Upgrade cluster has attributes on the client side only. The optional attributes may be specified by defining some or all of the following.

Add this line to enable the optional File Offset attribute:

#define OTA\_CLD\_ATTR\_FILE\_OFFSET

Add this line to enable the optional Current File Version attribute:

#define OTA\_CLD\_ATTR\_CURRENT\_FILE\_VERSION

Add this line to enable the optional Current ZigBee Stack Version attribute:

#define OTA CLD ATTR CURRENT ZIGBEE STACK VERSION

Add this line to enable the optional Downloaded File Version attribute:

#define OTA\_CLD\_ATTR\_DOWNLOADED\_FILE\_VERSION

Add this line to enable the optional Downloaded ZigBee Stack Version attribute:

#define OTA\_CLD\_ATTR\_DOWNLOADED\_ZIGBEE\_STACK\_VERSION

Add this line to enable the optional Manufacturer ID attribute:

#define OTA\_CLD\_MANF\_ID

Add this line to enable the optional Image Type attribute:

#define OTA\_CLD\_IMAGE\_TYPE

Add this line to enable the optional Minimum Block Request Delay attribute:

```
#define OTA_CLD_ATTR_REQUEST_DELAY
```
Add this line to enable the optional Image Stamp attribute:

```
#define OTA_CLD_ATTR_IMAGE_STAMP
```
### **Number of Images**

The maximum number of images that can be stored in the external Flash memory of the JN516x device of a server or client node must be specified as follows, where in this example the maximum is two images:

```
#define OTA_MAX_IMAGES_PER_ENDPOINT 2
```
The smallest value that should be used for a client or server is 1, since the active image is stored in JN516x internal Flash memory and does not need to be included.

In the case of a dual-processor client or server node, the maximum number of images that can be stored in the co-processor's external storage device must be specified as follows, where in this example the maximum is one image:

```
#define OTA_MAX_CO_PROCESSOR_IMAGES 1
```
### **OTA Block Size**

The maximum size of a block of image data to be transferred over the air is defined, in bytes, as follows:

```
#define OTA_MAX_BLOCK_SIZE 48
```
Guidance on block size is provided in [Section 30.7.3.](#page-592-0)

### **Page Requests**

The 'page request' feature can be enabled on the server and client by adding the line:

#define OTA\_PAGE\_REQUEST\_SUPPORT

If the page request feature is enabled then the page size (in bytes) and 'response spacing' (in milliseconds) to be inserted into the Image Page Requests can be configured by defining the following macros on the client:

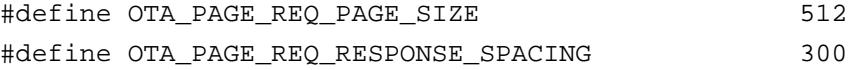

The above example definitions contain the default values of 512 bytes and 300 ms.

### **Hardware Versions in OTA Header**

If hardware versions will be present in the OTA header then in order to enable checks of the hardware versions on the OTA server and client, add:

```
#define OTA_CLD_HARDWARE_VERSIONS_PRESENT
```
### **Custom Serialisation Data**

To maintain custom serialisation data associated with binary images during upgrades on the server or client, add:

```
#define OTA_MAINTAIN_CUSTOM_SERIALISATION_DATA
```
### **OTA Command Acks**

To disable APS acknowledgements for OTA commands on the server or client, add:

#define OTA\_ACKS\_ON FALSE

If the above define is not included, APS acks will be enabled by default. **They must be enabled for ZigBee certification**, but for increased download speed it may be convenient to disable them during application development. However, they must not be disabled if using fragmentation.

### **Frequency of Requests (Client only)**

To avoid flooding the network with continuous packet exchanges, the request messages from the client can be throttled by defining a time interval, in seconds, between consecutive requests. For example, a one-second interval is defined as follows:

#define OTA\_TIME\_INTERVAL\_BETWEEN\_REQUESTS 1

If this time interval is not defined then the time interval, in seconds, between consecutive retries of an unthrottled message request should be defined. For example, a ten-second retry interval is defined as follows:

#define OTA TIME INTERVAL BETWEEN RETRIES 10

(valid only if OTA\_TIME\_INTERVAL\_BETWEEN\_REQUESTS is not defined)

### **Upper Limit on Minimum Block Request Delay**

An upper limit on the value of the Minimum Block Request Delay attribute is defined, in milliseconds, as follows:

#define OTA BLOCK REQUEST DELAY MAX VALUE 1000

In the above example, the limit is set to 1000 ms (one second). If no value is defined, the default value of this limit is 5000 ms (five seconds).

### **Device Address Copying**

On a JN516x device whose application image is to be upgraded (client or server), the OTA Upgrade cluster must copy the IEEE/MAC address of the device from the old image to the new image. This copy must be enabled on the device by adding the line:

```
#define OTA_COPY_MAC_ADDRESS
```
### **No Security Certificate**

For HA and ZLL, it is necessary to remove references to the Certicom security certificate by including the following definition:

```
#define OTA_NO_CERTIFICATE
```
### **Internal Storage of OTA Upgrade Image on Client**

An OTA upgrade image can be stored in internal Flash memory on an OTA Upgrade cluster client by including the following definition (this option is mainly relevant to the JN5169 chip):

```
#define OTA_INTERNAL_STORAGE
```
In addition, if the OTA upgrade image is encrypted then it needs to be decrypted before being stored in internal Flash memory. This decryption can be enabled by including the following definition:

```
#define INTERNAL_ENCRYPTED
```
### **Omission of Cyclic Redundancy Check (CRC)**

By default, a Cyclic Redundancy Check (CRC) value is included in an OTA upgrade image. It can, however, be optionally omitted when the image is prepared using the JN51xx Encryption Tool (JET) - see [Section 30.13.4](#page-678-0). In this case, the processing of the CRC value must be disabled by including the following definition:

```
#define OTA_IGNORE_CRC_CHECK
```
# **30.13 Build Process**

Special build requirements must be implemented when building applications that are to participate in OTA upgrades:

- **1.** Certain lines must be included in the makefiles for the applications see [Section 30.13.1](#page-677-0)
- **2.** The server and client applications must then be built see [Section 30.13.2](#page-677-2)
- **3.** The (initial) client application must now be prepared and loaded into Flash memory of the client device - see [Section 30.13.3](#page-677-1)
- **4.** The server application must now be prepared and loaded into Flash memory of the server device - see [Section 30.13.4](#page-678-0)

# <span id="page-677-0"></span>**30.13.1 Modifying Makefiles**

In the makefiles for all applications (for server and all clients), replace the following lines:

```
$(OBJCOPY) -j .version -j .bir -j .flashheader -j .vsr_table 
-j .vsr handlers -j .rodata -j .text -j .data -j .bss -j .heap
-j .stack -S -O binary $< $@
```
### with:

```
$(OBJCOPY) -j .version -j .bir -j .flashheader -j .vsr_table 
-j .vsr handlers -j .ro mac address -j .ro ota header -j .rodata
-j .text -j .data -j .bss -j .heap -j .stack -S -O binary $< $@
```
# <span id="page-677-2"></span>**30.13.2 Building Applications**

The server and client applications must be built with the makefiles adapted for OTA upgrade (see [Section 30.13.1](#page-677-0)). A build can be conducted from the BeyondStudio for NXP IDE, as for any ZigBee PRO application - refer to the *BeyondStudio for NXP Installation and User Guide (JN-UG-3098)*.

The resulting binary files must then be prepared and loaded into Flash memory as described in [Section 30.13.3](#page-677-1) and [Section 30.13.4.](#page-678-0)

# <span id="page-677-1"></span>**30.13.3 Preparing and Downloading Initial Client Image**

The first time that the client is programmed with an application, the binary image must be loaded into Flash memory on the client device using a Flash programming tool such as the JN516x Flash Programmer within BeyondStudio for NXP (normally only used in a development environment) or the Atomic Programming AP-114 device.

After this initial image has been loaded, all subsequent client images will be downloaded from the server to the client via the OTA Upgrade cluster.

# <span id="page-678-0"></span>**30.13.4 Preparing and Downloading Server Image**

The server device is programmed by loading a binary image into Flash memory using a Flash programming tool such as the JN516x Flash Programmer within BeyondStudio for NXP (normally only used in a development environment) or the Atomic Programming AP-114 device.

When a new client image becomes available for the server to distribute, this image must be loaded into the server.

- In a deployed and running system, this image may be supplied via a backhaul network.
- In a development environment, it may be loaded into Flash memory using a Flash programming tool such as the JN516x Flash Programmer within BeyondStudio for NXP.

However, the JN516x Flash Programmer only allows programming from the start of Flash memory. Therefore, the server application must be reprogrammed into the Flash memory as well as the new client image. The server application binary and client application binary must be combined into a single binary image using the JN51xx Encryption Tool (JET) before being loaded into the server. This tool is provided in the SDK and is described in the *JET User Guide (JN-UG-3081)*.

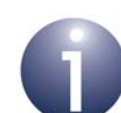

**Note 1:** If desired, the initial server image can also include the initial client application. Although there is no need for the server to download this first client application to the client(s), it may be stored in the server in case there is any subsequent need to re-load it into a client.

**Note 2:** The OTA upgrade image normally includes a Cyclic Redundancy Check (CRC) value. This is used as the value of the u32ImageStamp attribute, if enabled. However, the CRC value can be omitted from the upgrade image, as described in the *JET User Guide (JN-UG-3081)*. In this case, the processing of the CRC value must be disabled in the compile-time options, as described in [Section 30.12](#page-673-0).

*Chapter 30 OTA Upgrade Cluster*

# **31. Diagnostics Cluster**

This chapter describes the Diagnostics cluster. This cluster is not officially a part of the ZCL but is described in this manual as it can be included in any ZigBee application profile (but most notably Home Automation).

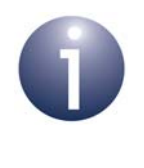

**Note:** The Diagnostics cluster is currently partially implemented in the NXP ZigBee Home Automation profile. Only three cluster attributes are presently supported (see [Section 31.2](#page-681-0)).

The Diagnostics cluster has a Cluster ID of 0x0B05.

# **31.1 Overview**

The Diagnostics cluster allows the operation of the ZigBee PRO stack to be followed over time. It provides a tool for monitoring the performance of individual network nodes, including the routing of packets through these nodes.

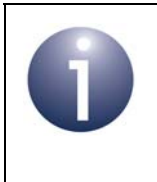

**Note:** It is strongly recommended that Diagnostics cluster server attributes are stored in persistent memory to allow performance data to be preserved through a device reset or power interruption.

To use the functionality of this cluster, you must include the file **Diagnostics.h** in your application and enable the cluster by defining CLD\_DIAGNOSTICS in the **zcl\_options.h** file.

A Diagnostics cluster instance can act as a client or a server. The inclusion of the client or server software must be pre-defined in the application's compile-time options (in addition, if the cluster is to reside on a custom endpoint then the role of client or server must also be specified when creating the cluster instance).

The compile-time options for the Diagnostics cluster are fully detailed in [Section 31.5.](#page-690-0)

The information that can potentially be stored in this cluster is organised into the following attribute sets:

- Hardware Information
- Stack/Network Information

Currently, only three attributes from the Stack/Network Information attribute set are supported (see [Section 31.2\)](#page-681-0).

This cluster has no associated events. However, reads and writes of the cluster attributes may give rise to ZCL events (the application is responsible for checking that a written value is within the valid range for the target attribute).

{

# <span id="page-681-0"></span>**31.2 Diagnostics Structure and Attributes**

The structure definition for the Diagnostics cluster is:

```
typedef struct
     /* Hardware Information attribute set*/
    #ifdef CLD_DIAGNOSTICS_ATTR_ID_NUMBER_OF_RESETS
        uint16 u16NumberOfResets;
     #endif
    #ifdef CLD_DIAGNOSTICS_ATTR_ID_PERSISTENT_MEMORY_WRITES
         uint16 u16PersistentMemoryWrites;
     #endif
     /* Stack/Network Information attribute set */
    #ifdef CLD_DIAGNOSTICS_ATTR_ID_MAC_RX_BCAST
         uint32 u32MacRxBcast;
    #endif
    #ifdef CLD_DIAGNOSTICS_ATTR_ID_MAC_TX_BCAST
         uint32 u32MacTxBcast;
    #endif
    #ifdef CLD_DIAGNOSTICS_ATTR_ID_MAC_RX_UCAST
         uint32 u32MacRxUcast;
     #endif
    #ifdef CLD_DIAGNOSTICS_ATTR_ID_MAC_TX_UCAST
         uint32 u32MacTxUcast;
    #endif
     #ifdef CLD_DIAGNOSTICS_ATTR_ID_MAC_TX_UCAST_RETRY
         uint16 u16MacTxUcastRetry;
     #endif
     #ifdef CLD_DIAGNOSTICS_ATTR_ID_MAC_TX_UCAST_FAIL
         uint16 u16MacTxUcastFail;
    #endif
     #ifdef CLD_DIAGNOSTICS_ATTR_ID_APS_RX_BCAST
         uint16 u16ApsRxBcast;
     #endif
     #ifdef CLD_DIAGNOSTICS_ATTR_ID_APS_TX_BCAST
         uint16 u16ApsTxBcast;
     #endif
     #ifdef CLD_DIAGNOSTICS_ATTR_ID_APS_RX_UCAST
         uint16 u16ApsRxUcast;
```

```
 #endif
 #ifdef CLD_DIAGNOSTICS_ATTR_ID_APS_TX_UCAST_SUCCESS
    uint16 u16ApsTxUcastSuccess;
 #endif
 #ifdef CLD_DIAGNOSTICS_ATTR_ID_APS_TX_UCAST_RETRY
     uint16 u16ApsTxUcastRetry;
 #endif
 #ifdef CLD_DIAGNOSTICS_ATTR_ID_APS_TX_UCAST_FAIL
     uint16 u16ApsTxUcastFail;
 #endif
 #ifdef CLD_DIAGNOSTICS_ATTR_ID_ROUTE_DISC_INITIATED
     uint16 u16RouteDiscInitiated;
 #endif
 #ifdef CLD_DIAGNOSTICS_ATTR_ID_NEIGHBOR_ADDED
     uint16 u16NeighborAdded;
 #endif
 #ifdef CLD_DIAGNOSTICS_ATTR_ID_NEIGHBOR_REMOVED
     uint16 u16NeighborRemoved;
 #endif
 #ifdef CLD_DIAGNOSTICS_ATTR_ID_NEIGHBOR_STALE
     uint16 u16NeighborStale;
 #endif
 #ifdef CLD_DIAGNOSTICS_ATTR_ID_JOIN_INDICATION
     uint16 u16JoinIndication;
 #endif
 #ifdef CLD_DIAGNOSTICS_ATTR_ID_CHILD_MOVED
     uint16 u16ChildMoved;
 #endif
 #ifdef CLD_DIAGNOSTICS_ATTR_ID_NWK_FC_FAILURE
     uint16 u16NWKFCFailure;
 #endif
 #ifdef CLD_DIAGNOSTICS_ATTR_ID_APS_FC_FAILURE
     uint16 u16APSFCFailure;
 #endif
#ifdef CLD DIAGNOSTICS ATTR ID APS UNAUTHORIZED KEY
     uint16 u16APSUnauthorizedKey;
 #endif
```
### *Chapter 31 Diagnostics Cluster*

```
 #ifdef CLD_DIAGNOSTICS_ATTR_ID_NWK_DECRYPT_FAILURE
         uint16 u16NWKDecryptFailure;
    #endif
    #ifdef CLD_DIAGNOSTICS_ATTR_ID_APS_DECRYPT_FAILURE
         uint16 u16APSDecryptFailure;
    #endif
    #ifdef CLD_DIAGNOSTICS_ATTR_ID_PACKET_BUFFER_ALLOCATE_FAILURE
         uint16 u16PacketBufferAllocateFailure;
    #endif
    #ifdef CLD_DIAGNOSTICS_ATTR_ID_RELAYED_UCAST
         uint16 u16RelayedUcast;
    #endif
    #ifdef CLD_DIAGNOSTICS_ATTR_ID_PHY_TO_MAC_QUEUE_LIMIT_REACHED
         uint16 u16PhyToMACQueueLimitReached;
    #endif
    #ifdef CLD_DIAGNOSTICS_ATTR_ID_PACKET_VALIDATE_DROP_COUNT
         uint16 u16PacketValidateDropCount;
    #endif
    #ifdef CLD_DIAGNOSTICS_ATTR_ID_AVERAGE_MAC_RETRY_PER_APS_MESSAGE_SENT
        uint16 u16AverageMACRetryPerAPSMessageSent;
    #endif
    #ifdef CLD_DIAGNOSTICS_ATTR_ID_LAST_MESSAGE_LQI
        uint8 u8LastMessageLQI;
    #endif
    #ifdef CLD_DIAGNOSTICS_ATTR_ID_LAST_MESSAGE_RSSI
         int8 i8LastMessageRSSI;
    #endif
} tsCLD_Diagnostics;
```
where:

### **'Hardware Information' Attribute Set**

The following two attributes can be maintained by the application using the Attribute Access functions detailed in [Section 33.2.](#page-740-0)

- u16NumberOfResets is an optional attribute which acts as a counter of device resets/restarts (note that a factory reset will clear this attribute) - thus, the attribute value must be incremented on each restart.
- u16PersistentMemoryWrites is an optional attribute which acts as a counter of the number of writes to persistent memory - thus, the attribute value must be incremented on each write.
### **'Stack/Network Information' Attribute Set**

The following attributes must be updated by the application by calling the function **eCLD** DiagnosticsUpdate() (see [Section 31.3\)](#page-685-0) either periodically (at the highest rate possible) or on receiving an appropriate event from the stack.

- u32MacRxBcast is reserved for future use
- u32MacTxBcast is reserved for future use
- u32MacRxUcast is reserved for future use
- u32MacTxUcast is reserved for future use
- u16MacTxUcastRetry is reserved for future use
- u16MacTxUcastFail is reserved for future use
- u16ApsRxBcast is reserved for future use
- u16ApsTxBcast is reserved for future use
- u16ApsRxUcast is reserved for future use
- u16ApsTxUcastSuccess is reserved for future use
- u16ApsTxUcastRetry is reserved for future use
- u16ApsTxUcastFail is reserved for future use
- u16RouteDiscInitiated is reserved for future use
- u16NeighborAdded is reserved for future use
- u16NeighborRemoved is reserved for future use
- u16NeighborStale is reserved for future use
- ul 6Join Indication is reserved for future use
- u16ChildMoved is reserved for future use
- u16NWKFCFailure is reserved for future use
- u16APSFCFailure is reserved for future use
- u16APSUnauthorizedKey is reserved for future use
- u16NWKDecryptFailure is reserved for future use
- u16APSDecryptFailure is reserved for future use
- u16PacketBufferAllocateFailure is reserved for future use
- u16RelayedUcast is reserved for future use
- u16PhyToMACQueueLimitReached is reserved for future use
- u16PacketValidateDropCount is reserved for future use
- u16AverageMACRetryPerAPSMessageSent is an optional attribute which is used to maintain a record of the average number of IEEE802.15.4 MAC-level retries needed to send a message from the APS layer of the stack.
- u8LastMessageLQI is an optional attribute containing the LQI (Link Quality Indicator) value for the last message received, as a value in the range 0 to 255 where 0 indicates the worst link quality and 255 indicates the best link quality.

■ i8LastMessageRSSI is an optional attribute containing the RSSI (Receive Signal Strength Indication) value of the last message received.

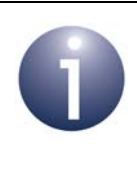

**Note:** If the value of u8LastMessageLQI or i8LastMessageRSSI is read remotely, the returned value will relate to the received message that contained the instruction to read the attribute.

# <span id="page-685-0"></span>**31.3 Functions**

The following Diagnostics cluster functions are provided:

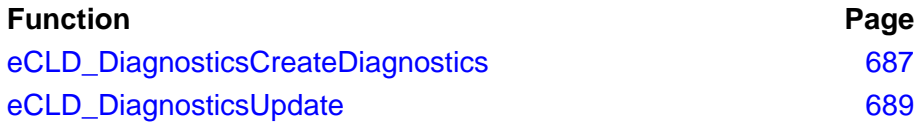

The cluster attributes can also all be accessed using the general attribute read/write functions, as described in [Section 2.2](#page-38-0).

## <span id="page-686-0"></span>**eCLD\_DiagnosticsCreateDiagnostics**

**teZCL\_Status eCLD\_DiagnosticsCreateDiagnostics( tsZCL\_ClusterInstance \****psClusterInstance***, bool\_t** *bIsServer***, tsZCL\_ClusterDefinition \****psClusterDefinition***, void \****pvEndPointSharedStructPtr***, uint8 \****pu8AttributeControlBits***);**

## **Description**

This function creates an instance of the Diagnostics cluster on an endpoint. The cluster instance is created on the endpoint which is associated with the supplied tsZCL\_ClusterInstance structure and can act as a server or a client, as specified.

The function should only be called when setting up a custom endpoint containing one or more selected clusters (rather than the whole set of clusters supported by a standard ZigBee device). This function will create a Diagnostics cluster instance on the endpoint, but instances of other clusters may also be created on the same endpoint by calling their corresponding creation functions.

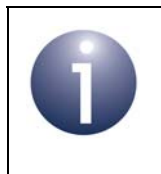

**Note:** This function must not be called for an endpoint on which a standard ZigBee device will be used. In this case, the device and its supported clusters must be registered on the endpoint using the relevant device registration function.

When used, this function must be called after the stack has been started and after the application profile has been initialised.

#### **Parameters**

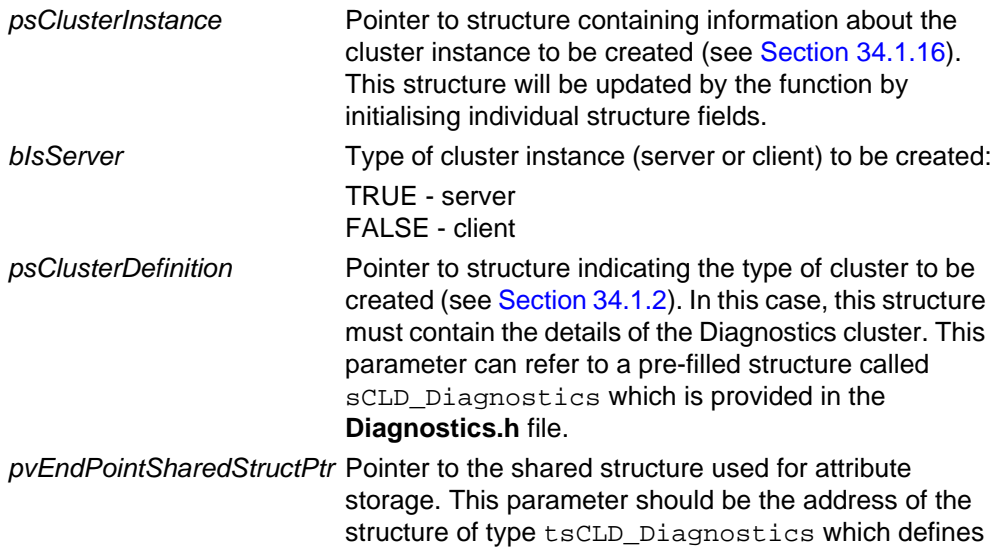

the attributes of Diagnostics cluster. The function will initialise the attributes with default values.

*pu8AttributeControlBits* Pointer to an array of **uint8** values, with one element for each attribute in the cluster (see above).

### **Returns**

- E\_ZCL\_SUCCESS
- E\_ZCL\_FAIL
- E\_ZCL\_ERR\_PARAMETER\_NULL
- E\_ZCL\_ERR\_INVALID\_VALUE

## <span id="page-688-0"></span>**eCLD\_DiagnosticsUpdate**

**teZCL\_Status eCLD\_DiagnosticsUpdate( uint8** *u8SourceEndPointId***);**

## **Description**

This function updates the (three) Stack/Network Information attributes (see [Section](#page-681-0)  [31.2\)](#page-681-0). It should be called periodically by the application (on the cluster server) at the highest rate possible or when an appropriate stack event occurs.

The attributes can otherwise be accessed (e.g.read) using the Attribute Access functions detailed in [Section 33.2](#page-740-0).

#### **Parameters**

*u8SourceEndPointId* Number of the local endpoint on which cluster server resides

### **Returns**

E\_ZCL\_SUCCESS

E\_ZCL\_ERR\_PARAMETER\_NULL

E\_ZCL\_ERR\_EP\_RANGE

E\_ZCL\_ERR\_EP\_UNKNOWN

E\_ZCL\_ERR\_CLUSTER\_NOT\_FOUND

# **31.4 Enumerations**

## **31.4.1 teCLD\_Diagnostics\_AttributeId**

The following structure contains the enumerations used to identify the attributes of the Diagnostics cluster.

```
typedef enum 
{
     /* Hardware Information attribute IDs */
     E_CLD_DIAGNOSTICS_ATTR_ID_NUMBER_OF_RESETS = 0x0000,
     E_CLD_DIAGNOSTICS_ATTR_ID_PERSISTENT_MEMORY_WRITES,
     /* Stack/Network Information attribute IDs */
     E_CLD_DIAGNOSTICS_ATTR_ID_MAC_RX_BCAST = 0x0100,
     E_CLD_DIAGNOSTICS_ATTR_ID_MAC_TX_BCAST,
     E_CLD_DIAGNOSTICS_ATTR_ID_MAC_RX_UCAST,
     E_CLD_DIAGNOSTICS_ATTR_ID_MAC_TX_UCAST,
     E_CLD_DIAGNOSTICS_ATTR_ID_MAC_TX_UCAST_RETRY,
     E_CLD_DIAGNOSTICS_ATTR_ID_MAC_TX_UCAST_FAIL,
     E_CLD_DIAGNOSTICS_ATTR_ID_APS_RX_BCAST,
     E_CLD_DIAGNOSTICS_ATTR_ID_APS_TX_BCAST,
     E_CLD_DIAGNOSTICS_ATTR_ID_APS_RX_UCAST,
     E_CLD_DIAGNOSTICS_ATTR_ID_APS_TX_UCAST_SUCCESS,
     E_CLD_DIAGNOSTICS_ATTR_ID_APS_TX_UCAST_RETRY,
     E_CLD_DIAGNOSTICS_ATTR_ID_APS_TX_UCAST_FAIL,
     E_CLD_DIAGNOSTICS_ATTR_ID_ROUTE_DISC_INITIATED,
     E_CLD_DIAGNOSTICS_ATTR_ID_NEIGHBOR_ADDED,
     E_CLD_DIAGNOSTICS_ATTR_ID_NEIGHBOR_REMOVED,
     E_CLD_DIAGNOSTICS_ATTR_ID_NEIGHBOR_STALE,
     E_CLD_DIAGNOSTICS_ATTR_ID_JOIN_INDICATION,
     E_CLD_DIAGNOSTICS_ATTR_ID_CHILD_MOVED,
     E_CLD_DIAGNOSTICS_ATTR_ID_NWK_FC_FAILURE,
     E_CLD_DIAGNOSTICS_ATTR_ID_APS_FC_FAILURE,
     E_CLD_DIAGNOSTICS_ATTR_ID_APS_UNAUTHORIZED_KEY,
     E_CLD_DIAGNOSTICS_ATTR_ID_NWK_DECRYPT_FAILURE,
     E_CLD_DIAGNOSTICS_ATTR_ID_APS_DECRYPT_FAILURE,
     E_CLD_DIAGNOSTICS_ATTR_ID_PACKET_BUFFER_ALLOCATE_FAILURE,
     E_CLD_DIAGNOSTICS_ATTR_ID_RELAYED_UCAST,
     E_CLD_DIAGNOSTICS_ATTR_ID_PHY_TO_MAC_QUEUE_LIMIT_REACHED,
     E_CLD_DIAGNOSTICS_ATTR_ID_PACKET_VALIDATE_DROP_COUNT,
     E_CLD_DIAGNOSTICS_ATTR_ID_AVERAGE_MAC_RETRY_PER_APS_MESSAGE_SENT,
     E_CLD_DIAGNOSTICS_ATTR_ID_LAST_MESSAGE_LQI,
     E_CLD_DIAGNOSTICS_ATTR_ID_LAST_MESSAGE_RSSI
```
} teCLD\_Diagnostics\_AttributeId;

# **31.5 Compile-time Options**

To enable the Diagnostics cluster in the code to be built, it is necessary to add the following to the **zcl\_options.h** file:

#define CLD\_DIAGNOSTICS

In addition, to include the software for a cluster client or server or both, it is necessary to add one of the following to the same file:

```
#define DIAGNOSTICS_CLIENT
#define DIAGNOSTICS_SERVER
```
## **Optional Attributes**

The optional attributes for the Diagnostics cluster (currently, only a small subset of the attributes are supported; see [Section 31.2](#page-681-0)) are enabled by defining:

- CLD\_DIAGNOSTICS\_ATTR\_ID\_AVERAGE\_MAC\_RETRY\_PER\_APS\_MESSAGE\_SENT
- CLD\_DIAGNOSTICS\_ATTR\_ID\_LAST\_MESSAGE\_LQI
- **CLD\_DIAGNOSTICS\_ATTR\_ID\_LAST\_MESSAGE\_RSSI**

*Chapter 31 Diagnostics Cluster*

# **32. EZ-mode Commissioning Module**

This chapter describes the EZ-mode Commissioning module (EZ is pronounced 'easy'), which can be used by an application to facilitate device commissioning.

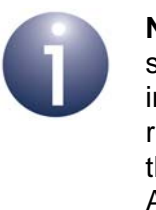

**Note:** The EZ-mode Commissioning module is not strictly a part of the ZigBee Cluster Library. It is defined in the ZigBee Home Automation 1.2 profile and its resources are provided with the NXP Application Notes that use it. Currently, it is only available for Home Automation.

# <span id="page-692-0"></span>**32.1 Overview**

The EZ-mode Commissioning module provides a means of introducing a new device into a network and pairing it for use with one or more other devices in the network. This commissioning method involves user interactions, such as button-presses, on the physical devices.

The commissioning is divided into two parts:

- **1.** Introducing a new node to the network (network joining or forming) resources for this phase are provided in files **haEzJoin.c/.h**
- **2.** Binding or grouping nodes to perform operational functions resources for this phase are provided in files **haEzFindAndBind.c/.h**

Therefore, to use the EZ-mode Commissioning module, you must include the files **haEzJoin.c/.h** and **haEzFindAndBind.c/.h** in your application. These files are supplied in the NXP Application Notes that use EZ-mode Commissioning. You must also modify your makefile to include these source files. Compile-time options for this module are detailed in [Section 32.9](#page-729-0).

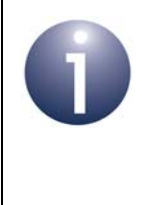

**Note:** The Identify cluster from the ZCL must also be enabled to allow a node to identify itself (e.g. by flashing a light) during commissioning. If group commissioning is required, the Groups cluster must also be enabled. The Identify cluster is described in [Chapter 7](#page-102-0) and the Groups cluster is described in [Chapter 8.](#page-124-0)

## **Timer Requirements**

The supplied code for EZ-mode Commissioning requires the following software timers which need to be included in the JenOS configuration diagram for the device:

- **APP** JoinTimer: Needed by haEzJoin.c file to time the joining process
- **APP\_BackOffTimer**: Needed by **haEzJoin.c** to time the back-off during the joining process
- **App\_EZFindAndBindTimer:** Needed by **haEzFindAndBind.c** to time the binding or grouping process

# **32.2 Commissioning Process and Stages**

The EZ-mode Commissioning process consists of three basic stages, as follows:

- **1.** Invocation
- **2.** Network Steering
- **3.** 'Find and Bind' or Grouping

Invocation and Network Steering are covered by the code supplied in **haEzJoin.c/.h**, and 'Find and Bind'/Grouping is covered by the code supplied in **haEzFindAndBind.c/.h** (see [Section 32.1](#page-692-0)).

The above three states are described in the sub-sections below.

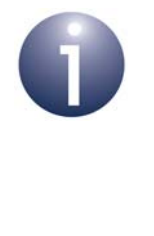

**Note:** During any of the above three stages, you can obtain the current commissioning state/status by calling the relevant 'Get state' function: **eEZ\_GetJoinState()** during Invocation and Network Steering, or **eEZ\_GetFindAndBindState()** during 'Find and Bind' and Grouping.

A set of user actions (possibly initiated by button-presses) that can be performed within the above stages have been defined by ZigBee along with recommended terminology to refer to them. These actions/terminology are:

- Join Network
- Form Network
- Allow Others To Join Network
- Restore Factory Fresh Settings
- Pair Devices
- Enable Identify Mode

The descriptions of the above actions from the Home Automation specification are provided in [Appendix F.](#page-836-0)

## <span id="page-694-1"></span>**32.2.1 Invocation**

On the device to be introduced into the network, the application must start the commissioning process by initialising the device state to E\_EZ\_START using the function **eEZ\_UpdateEZState()** and starting the software timer **APP\_JoinTimer**. The function **vEZ\_EZModeNWKJoinHandler()** must then be called from the main task on expiry of the timer. This function will start the ZigBee stack, if it is not already running, and then initiate the Network Steering phase (if the stack fails to start, the timer must be restarted and the above repeated).

The function **vEZ\_EZModeNWKJoinHandler()** will subsequently be called on the occurrence of stack events. On each call, it will proceed with its state machine and change the EZ-mode state according to the result of subsequent stack events. The joining states are listed and described in [Section 32.4.](#page-701-0)

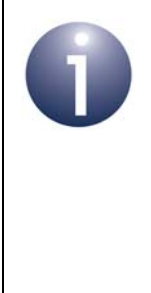

**Note:** Before **vEZ\_EZModeNWKJoinHandler()** is called, it is possible to change the 'Set-Up policy' (from the default one) using **vEZ\_SetUpPolicy()**. For details, refer to the function description on page [706.](#page-705-0) The default policy is assumed here, in which a Co-ordinator will always form a new network and a Router or End Device will always search for a network to join.

## <span id="page-694-0"></span>**32.2.2 Network Steering**

The objective of the Network Steering stage is to join the local device to a network. Therefore, the path taken during this phase depends on whether the device is already a member of a network, as described in [Section 32.2.2.1](#page-695-0) and [Section 32.2.2.2](#page-696-0) below.

The end of this stage will be indicated by a change of device state to E\_EZ\_DEVICE\_IN\_NETWORK.

Compile-time options are provided to configure the number of attempts and the timeout for each action performed while joining (see [Section 32.9\)](#page-729-0). If the device is not able to join the network within 15 minutes, it will back off for 15 minutes. This is the timeout value recommended in the ZigBee HA specification, but it can be re-defined at compile-time using the macro BACKOFF\_TIME\_IN\_MINUTE.

## <span id="page-695-0"></span>**32.2.2.1 Not a Network Member**

If the device is not already a member of a network, the following process is followed:

**1.** This step depends on the ZigBee node type of the new device.

If the device is a Co-ordinator, it will attempt to form a network. It will select an operating channel from those specified in its ZPS configuration.

If the device is a Router or End Device:

- **a)** The device will perform a 'network discovery' in which it will scan the channels specified in its ZPS configuration. If configured, the 'primary' channels 11, 14, 15, 19, 20, 24 and 25 will be scanned first. If no suitable network is found in any of these channels, the device will scan any other configured channels.
- **b)** The device will join the network with the best RSSI (Received Signal Strength Indicator) value.
- **2.** This step is only applicable to a Co-ordinator or Router.

After successfully forming/joining a network, the device will enable its 'permit joining' functionality for a duration of EZ\_MODE\_TIME (default is 3 minutes) and will broadcast this 'permit joining' time. Thus, the device will allow other devices to join it during this time.

**3.** On successful completion of the Network Steering phase, the device state will change to E\_EZ\_DEVICE\_IN\_NETWORK in order to inform the application on the device.

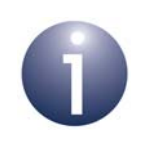

**Note:** During this stage, the device state can be obtained using the function **eEZ\_UpdateEZState()**.

## **Signalling Progress**

During the above process, it is recommended that the device signals its progress to the user by indicating when it is in the following states:

- Searching for or joining a network
- Has successfully joined a network
- Must become the Co-ordinator of a new network

A range of visual or aural methods can be adopted to signal to the user, such as flashing a green light on the device.

## <span id="page-696-0"></span>**32.2.2.2 Already a Network Member**

If the device is already a member of the network, the Network Steering process involves opening the network to allow other nodes to join it. This can be achieved by either or both of the following methods:

- Calling the stack function **ZPS\_eAplZdoPermitJoining()** to enable joining on the local (Router) node by setting the 'permit joining' time to EZ\_MODE\_TIME
- Calling the stack function **ZPS\_eAplZdpMgmtPermitJoiningRequest()** to broadcast a request to other (Router) nodes to enable joining by setting their 'permit joining' time to EZ\_MODE\_TIME

## <span id="page-696-1"></span>**32.2.3 Find and Bind**

Once a new node has been introduced into a network (as described in [Section 32.2.2\)](#page-694-0), the 'Find and Bind' stage allows the node to be paired with another node - for example, a new lamp may need to be paired with a controller device, to allow control of the lamp. The objective of this phase is to bind an endpoint on the new device to a compatible endpoint on an existing device in the network (depending on the supported clusters).

In the Find and Bind stage (and Grouping stage), a device can have one of two roles in EZ-mode Commissioning:

- **Initiator:** This device can either create a local binding with a remote endpoint or request that the remote endpoint is added to a group
- **Target:** This device identifies itself, and receives and responds to requests from the initiator

The intended outcome is a pairing between the initiator and the target. Usually, the initiator is a controller device.

The ability of a device to perform one or both of the above commissioning roles must be configured in the application makefile (see [Section 32.9\)](#page-729-0).

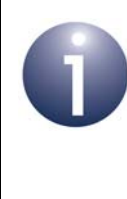

**Note 1:** During the Find and Bind stage, it is necessary to put into 'identification' mode (of the Identify cluster) all of the target devices with which the initiator will be paired. For example, if a light-switch is to control three new lamps then all three lamps must be put into identification mode (e.g. by pressing buttons).

**Note 2:** Events generated during the 'Find and Bind' stage can be handled by the user callback function **vEZ\_EZModeCb()** to perform any further actions. These events are listed and described in [Section 32.5](#page-702-0). The 'Find and Bind' process is as follows:

- **1.** On the target device(s), put the devices into identification mode by calling the function **eEZ\_FindAndBind()** with the option E\_EZ\_TARGET. This function call will be prompted by a user action, such as pressing a button. The device(s) will remain in this mode for a duration, in minutes, equal to the value of EZ\_MODE\_TIME.
- **2.** On the initiator device, enter the 'Find and Bind' stage by calling the function **eEZ\_FindAndBind()** with the option E\_EZ\_INITIATOR. Again, this function call will be prompted by a user action, such as pressing a button. The device will remain in this mode for a duration, in minutes, equal to the value of EZ MODE TIME.
- **3.** The initiator and target devices will then exchange messages as follows:
	- **a)** The initiator will broadcast an Identify Query request and wait for Identify Query responses for a time equal to the value of EZ\_RESPONSE\_TIME (default is 10 seconds). If no response is received within this time, the initiator will repeatedly broadcast an Identify Query request every EZ\_RESPONSE\_TIME seconds until either a response is received or the EZ\_MODE\_TIME timeout has expired.
	- **b)** On receiving an Identify Query response, the initiator will check whether the IEEE address of the originating target device is already known. If this address is not known, the initiator will send an IEEE Address request to the target. On receiving the IEEE Address response, the initiator will save the address details and will send a Simple Descriptor request to the target. This must be done within the time EZ\_RESPONSE\_TIME from the initial Identify Query request.
	- **c)** On receiving a Simple Descriptor response, the initiator will check for client/server matches between the clusters supported by itself and the originating target device. If there is a cluster match, the initiator creates a local Binding table entry for the target/cluster and the event E\_EZ\_BIND\_CREATED\_FOR\_TARGET is generated. Note that a cluster can be excluded from this matching and binding process by calling the function **eEZ\_ExcludeClusterFromEZBinding()** before the Find and Bind stage is started (this function can be called multiple times to exclude multiple clusters).

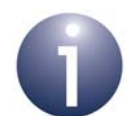

**Note 1:** On generation of the event E\_EZ\_BIND\_CREATED\_FOR\_TARGET, the application on the initiator can optionally call the function **eCLD\_IdentifyCommandIdentifyRequestSend()** of the Identify cluster in order to request the target device to exit identification mode.

**Note 2:** If the compile-time option EZ\_CHECK\_FOR\_BINDING\_GROUPING is defined, the event E\_EZ\_CHECK\_FOR\_BIND\_FOR\_TARGET will first be generated to give the application the opportunity to block the binding (see [Section 32.5\)](#page-702-0).

**4.** After a time EZ\_MODE\_TIME on each device (initiator or target), the device will exit EZ-mode Commissioning and will generate the event E\_EZ\_TIMEOUT to inform the application. It is recommended that the event handler indicates the successful completion of the Find and Bind phase to the user by some visual means, such as flashing an LED.

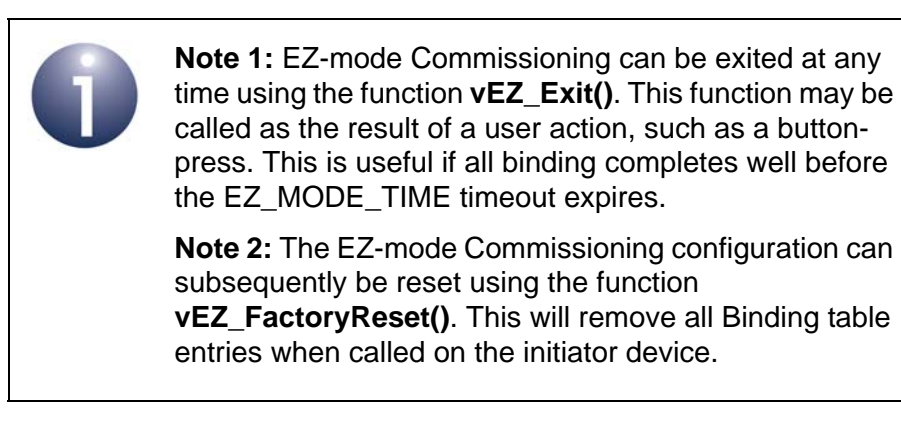

## <span id="page-698-0"></span>**32.2.4 Grouping**

The 'Grouping' stage is an alternative to the 'Find and Bind' stage, and also employs an initiator device and target devices (as described in [Section 32.2.3\)](#page-696-1). Grouping is recommended instead of Find and Bind when the initiator device needs to be bound to more than five target devices. In this case, the targets are assigned a group address which, during normal operation, will be used to broadcast to all the targets (rather than unicast to the individual targets).

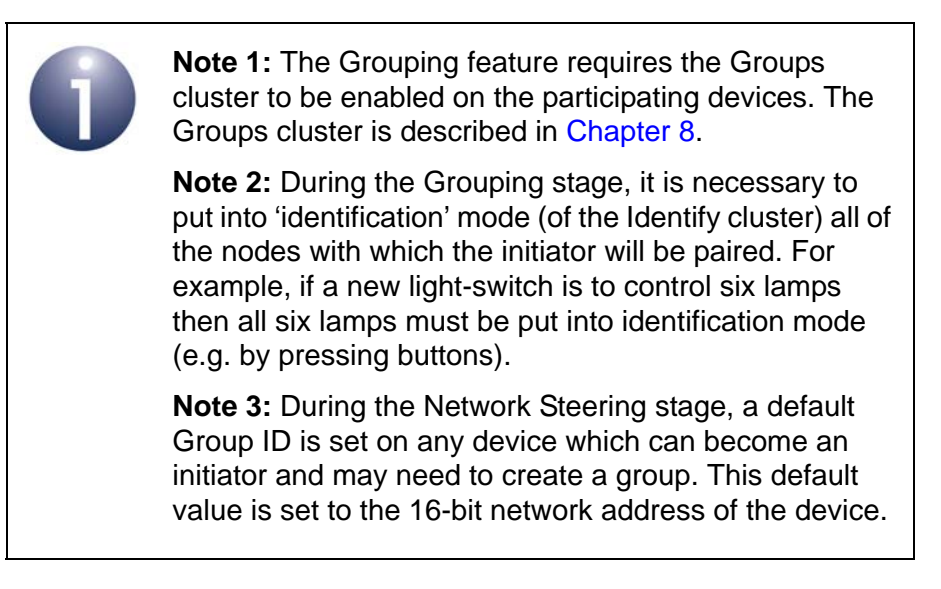

To use the Grouping feature, the macro EZ\_ENABLE\_GROUP must be defined in the makefiles for the initiator and target devices (if this macro is not included, 'Find and Bind' is assumed, by default).

The 'Grouping' process is as follows:

- **1.** On the target device(s), put the devices into identification mode by calling the function **eEZ\_Group()** with the option E\_EZ\_TARGET. This function call will be prompted by a user action, such as pressing a button. The device(s) will remain in this mode for a duration, in minutes, equal to the value of EZ\_MODE\_TIME.
- **2.** On the initiator device, enter the 'Grouping' stage by calling the function **eEZ Group()** with the option E\_EZ\_INITIATOR. Again, this function call will be prompted by a user action, such as pressing a button. The device will remain in this mode for a duration, in minutes, equal to the value of EZ\_MODE\_TIME.

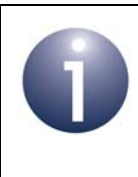

**Note:** If a custom Group ID is to used (instead of the default Group ID set during the Network Steering stage) then this should be set by calling the function **vEZ\_SetGroupId()** on the initiator before **eEZ\_Group()**.

- **3.** The initiator and target devices will then exchange messages as follows:
	- **a)** The initiator will broadcast an Identify Query request and wait for Identify Query responses for a time equal to the value of EZ\_RESPONSE\_TIME (default is 10 seconds). If no response is received within this time, the initiator will repeatedly broadcast an Identify Query request every EZ\_RESPONSE\_TIME seconds until either a response is received or the EZ MODE TIME timeout has expired.
	- **b)** On receiving an Identify Query response, the initiator will check whether the IEEE address of the originating target device is already known. If this address is not known, the initiator will send an IEEE Address request to the target. On receiving the IEEE Address response, the initiator will save the address details and will send a Simple Descriptor request to the target. This must be done within the time EZ\_RESPONSE\_TIME from the initial Identify Query request.
	- **c)** On receiving a Simple Descriptor response, the initiator will check for client/server matches between the clusters supported by itself and the originating target device. If there is a cluster match, the initiator sends an 'Add Group If Identifying' command to the target device. The event E\_EZ\_GROUP\_CREATED\_FOR\_TARGET is also generated. The initiator identifies the group using either its default Group ID or, if specified through a call to **vEZ\_SetGroupId()**, a custom Group ID.

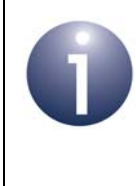

**Note:** On generation of the event E\_EZ\_GROUP\_CREATED\_FOR\_TARGET, the application on the initiator can optionally call the function **eCLD\_IdentifyCommandIdentifyRequestSend()** of the Identify cluster in order to request the grouped target device to exit identification mode.

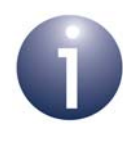

**Note :** If the compile-time option EZ\_CHECK\_FOR\_BINDING\_GROUPING is defined, the event E\_EZ\_CHECK\_FOR\_BIND\_FOR\_TARGET will first be generated to give the application the opportunity to block the grouping (see [Section 32.5](#page-702-0)).

- **d)** On receiving an 'Add Group If Identifying' command, a target device will add the group into its Group table.
- **e)** The initiator will remain in this mode for EZ\_MODE\_TIME and repeatedly broadcast an Identify Query request every EZ\_RESPONSE\_TIME seconds until the EZ\_MODE\_TIME timeout has expired.

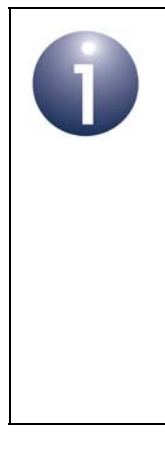

**Note 1:** EZ-mode Commissioning can be exited at any time using the function **vEZ\_Exit()**. This function may be called as the result of a user action, such as a buttonpress. This is useful if all grouping completes well before the EZ\_MODE\_TIME timeout expires.

**Note 2:** The EZ-mode Commissioning configuration can subsequently be reset using the function **vEZ\_FactoryReset()**. This will remove all Group table entries when called on a target device and will clear the group address when called on the initiator device.

# **32.3 Persisting Commissioning Data**

It is important to persist commissioning data by saving it in non-volatile memory on the local device, so that commissioned bindings and/or groupings are not lost during a power outage or sleep without RAM held. This data preservation should normally be handled using the JenOS Persistent Data Manager (PDM). Binding tables and Group tables should be saved and recovered by PDM.

The JenOS PDM is detailed in the *JenOS User Guide (JN-UG-3075)*.

# <span id="page-701-0"></span>**32.4 Joining States**

At any time while the device is attempting to join the network (during the Invocation and Network Steering stages), the device state can be obtained by calling the function **eEZ\_GetJoinState()**. This function will return any one of the codes listed and described below.

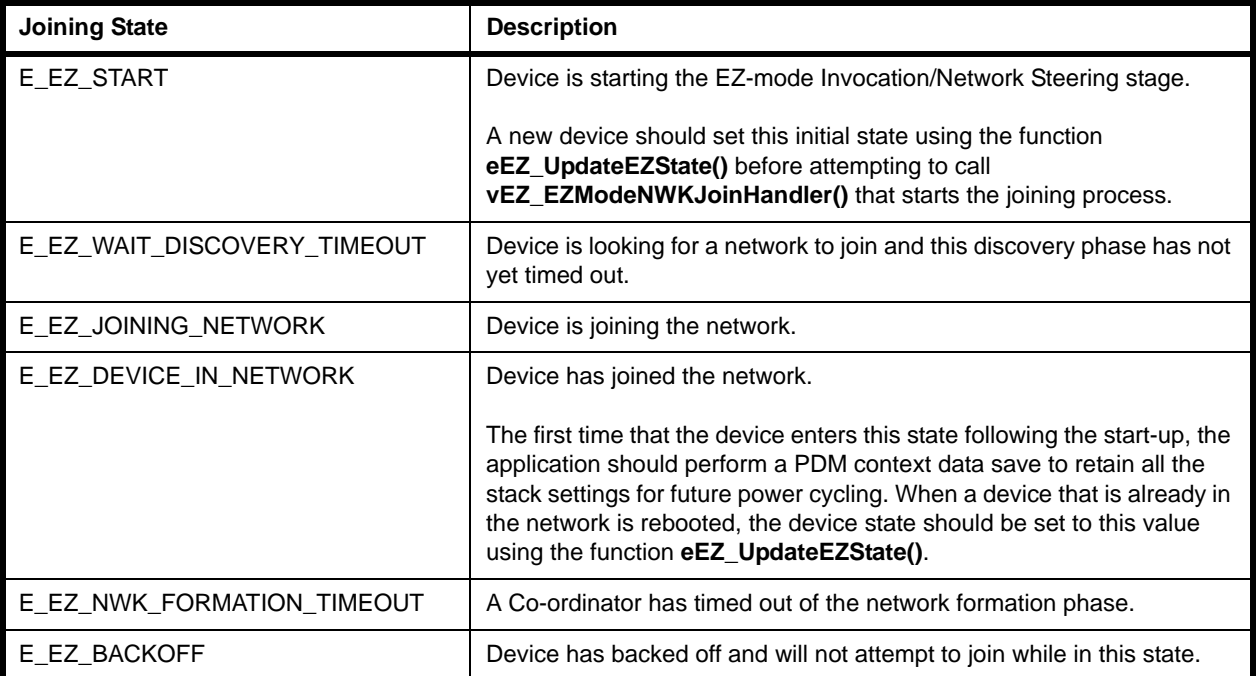

**Table 36: Joining States**

# <span id="page-702-0"></span>**32.5 EZ-mode Commissioning Events**

EZ-mode Commissioning events can be generated during the 'Find and Bind'/ Grouping stage. These events report progress to the application and are defined in the structure teEZ Events, which is part of the structure tsEZ FindAndBindEvent. The application is notified of an event through the callback function **vEZ\_EZModeCb()**.

The EZ-mode Commissioning events are as follows:

- E\_EZ\_NONE
- E\_EZ\_NO\_DEVICE\_IN\_IDENTIFY\_MODE
- E\_EZ\_BIND\_CREATED\_FOR\_TARGET
- E\_EZ\_GROUP\_CREATED\_FOR\_TARGET
- E\_EZ\_BIND\_FAILED
- **E\_EZ\_TIMEOUT**
- E\_EZ\_CHECK\_FOR\_BIND\_FOR\_TARGET
- E\_EZ\_CHECK\_FOR\_GROUP\_FOR\_TARGET

The above events are described below.

## **E\_EZ\_NONE**

This a dummy code used to indicate that no events have occurred.

## **E\_EZ\_NO\_DEVICE\_IN\_IDENTIFY\_MODE**

This event indicates that there is no target device in identify mode during the 'Find and Bind' phase.

## **E\_EZ\_BIND\_CREATED\_FOR\_TARGET**

This event is generated during the 'Find and Bind' stage on an initiator device when the device creates a local binding to the target node. The application can access the details of the bound device through the structure tsEZ FindAndBindEvent (see [Section 32.8.1](#page-728-0)) which is passed to the application via the callback function **vEZ\_vEZModeCb()**.

> **Tip:** On occurrence of this event, it would be good practice for the application to send an Identify command with zero identify time to the target node so that the latter will no longer participate in the 'Find and Bind' process, allowing other devices to be discovered and bound more promptly.

## **E\_EZ\_GROUP\_CREATED\_FOR\_TARGET**

This event is generated during the Grouping stage on an initiator device (invoked using the function **eEZ\_Group()**) when the device sends a request to add a target device to a group. The application can access the details of the target device for grouping through the structure tsEZ FindAndBindEvent (see [Section 32.8.1\)](#page-728-0) during execution of the callback function **vEZ\_EZModeCb()**.

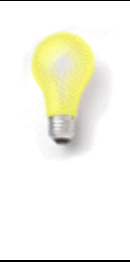

**Tip:** On occurrence of this event, it would be good practice for the application to send an Identify command with zero identify time to the target node so that the latter will no longer participate in the 'Grouping' process, allowing other devices to be discovered and grouped more promptly.

## **E\_EZ\_BIND\_FAILED**

This event indicates that an attempt to bind to a target device has been unsuccessful during the 'Find and Bind' stage.

## **E\_EZ\_TIMEOUT**

This event indicates that the initiator has timed out.

## **E\_EZ\_CHECK\_FOR\_BIND\_FOR\_TARGET**

This event indicates that a service discovery has returned a matching cluster (on a remote device) which can potentially be bound to (from the local device). The application can then decide whether to permit the binding.

The tsEZ\_FindAndBindEvent structure of the event contains a Boolean field bAllowBindOrGroup which, by default, is set to TRUE before reaching the application. The application can then cancel the binding by setting this field to FALSE.

To generate this event, the macro EZ\_CHECK\_FOR\_BINDING\_GROUPING must be included in the compile-time options (see [Section 32.9](#page-729-0)).

## **E\_EZ\_CHECK\_FOR\_GROUP\_FOR\_TARGET**

This event indicates that a service discovery has returned a matching cluster (on a remote device) which can potentially be added to a group (on the local device). The application can then decide whether to permit this addition.

The tsEZ\_FindAndBindEvent structure of the event contains a Boolean field bAllowBindOrGroup which, by default, is set to TRUE before reaching the application. The application can then cancel the grouping by setting this field to FALSE.

To generate this event, the macro EZ\_CHECK\_FOR\_BINDING\_GROUPING must be included in the compile-time options (see [Section 32.9](#page-729-0)).

# **32.6 Functions**

This section details the EZ-mode Commissioning functions. They are divided into those functions used in joining (Invocation and Network Steering) and those used in 'Find and Bind'/Grouping.

- [Section 32.6.1](#page-704-0) details the joining functions
- [Section 32.6.2](#page-713-0) details the 'Find and Bind'/Grouping functions

## <span id="page-704-0"></span>**32.6.1 Joining Functions**

The EZ-mode Commissioning functions used in the Invocation and Network Steering stages are listed below along with page references to their descriptions.

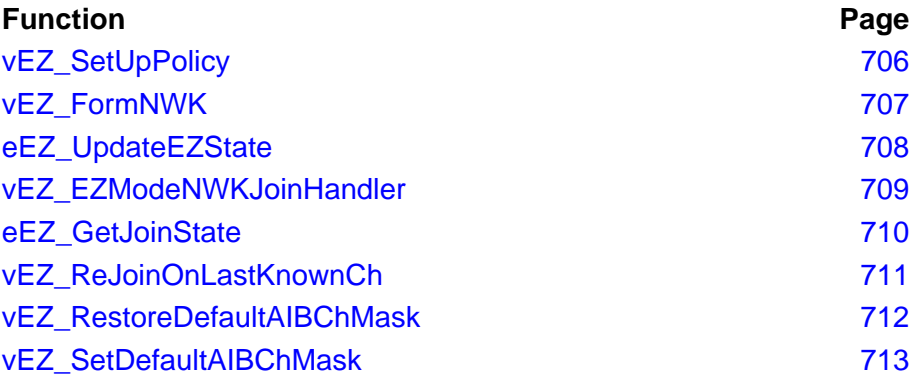

## <span id="page-705-0"></span>**vEZ\_SetUpPolicy**

**void vEZ\_SetUpPolicy(eEZ\_SetUpPolicy** *ePolicy***);**

#### **Description**

This function can be used to set the commissioning policy on a device before **vEZ\_EZModeNWKJoinHandler()** is called. The possible policies are as follows:

- E\_EZ\_JOIN\_OR\_FORM\_BASED\_ON\_DEVICE\_TYPE (default): A Co-ordinator device will always form a network. A Router or End Device will always search for a suitable network to join.
- E\_EZ\_JOIN\_ELSE\_FORM\_IF\_NO\_NETWORK: A Co-ordinator device will first search for a suitable network to join. If no network is available, the device will form a network.

Since the first policy above is used by default, a call to this function is only required if the second policy is to be adopted (which is only applicable on a Co-ordinator).

#### **Parameters**

*ePolicy* Set-Up policy to use (see above), one of: E\_EZ\_JOIN\_OR\_FORM\_BASED\_ON\_DEVICE\_TYPE E\_EZ\_JOIN\_ELSE\_FORM\_IF\_NO\_NETWORK

#### **Returns**

## <span id="page-706-0"></span>**vEZ\_FormNWK**

**void vEZ\_FormNWK(void);**

#### **Description**

This function sets a flag to indicate that the local device has the capability to form a network. The function is used in conjunction with **vEZ\_SetUpPolicy()**.

The function should be called only on devices that are capable of forming a network. Generally, a Router should first attempt to join the network. If this is unsuccessful then the application can call this function so that the device will attempt to form a network at the next joining/forming attempt.

#### **Parameters**

None

#### **Returns**

## <span id="page-707-0"></span>**eEZ\_UpdateEZState**

#### **ZPS\_teStatus eEZ\_UpdateEZState(teEZ\_State** *eEZState***);**

## **Description**

This function is used to update the EZ-mode Commissioning state for the device (when it is out of reset) based on the node state.

This state setting determines the action taken when the function **vEZ\_EZModeNWKJoinHandler()** is invoked:

- If the node is not yet part of the network, the state should be set to E\_EZ\_START so that the discovery process is started
- $\blacksquare$  If the device is already a part of the network, the state should be set to E\_EZ\_DEVICE\_IN\_NETWORK so that the ZigBee stack is started

#### **Parameters**

*eEZState* EZ-mode device state to be set, one of: E\_EZ\_START

- E\_EZ\_WAIT\_DISCOVERY\_TIMEOUT
- E\_EZ\_JOINING\_NETWORK
- E\_EZ\_DEVICE\_IN\_NETWORK
- E\_EZ\_NWK\_FORMATION\_TIMEOUT
- E\_EZ\_BACKOFF

#### **Returns**

- E\_ZCL\_FAIL
- E\_ZCL\_SUCCESS
- E\_ZCL\_ERR\_PARAMETER\_NULL
- E\_ZCL\_ERR\_EP\_RANGE
- E\_ZCL\_ERR\_EP\_UNKNOWN
- E\_ZCL\_ERR\_CLUSTER\_NOT\_FOUND
- E\_ZCL\_ERR\_ZBUFFER\_FAIL
- E\_ZCL\_ERR\_ZTRANSMIT\_FAIL

<span id="page-708-0"></span>**void vEZ\_EZModeNWKJoinHandler( ZPS\_tsAfEvent \****pZPSeventvoid***, teEZ\_JoinAction** *teJoinAction***);**

#### **Description**

This function is used to start the network joining/forming stage (Invocation and Network Steering) of EZ-mode Commissioning on the device to be commissioned. It must be called from the main task of the application on the device. A stack event is passed to it via a parameter.

The type of join action to be performed must also be specified:

- If the device was not previously a member of a network, the option E\_EZ\_JOIN is required to indicate that the device will join the network (if a Router or End Device) or form a new network (if a Co-ordinator)
- If the device was previously a member of a network, the option E\_EZ\_REJOIN is required to indicate that the device will rejoin the network

If the device is not already a member of a network, the function will start the ZigBee stack (if necessary) and initiate a 'network discovery', after which the device will join a network (if a Router or End Device) or form a network (if a Co-ordinator).

The function is non-blocking and returns immediately. The successful completion of network joining or forming is indicated by the device state changing to E\_EZ\_DEVICE\_IN\_NETWORK.

For more details of the use of this function, refer to [Section 32.2.1](#page-694-1).

#### **Parameters**

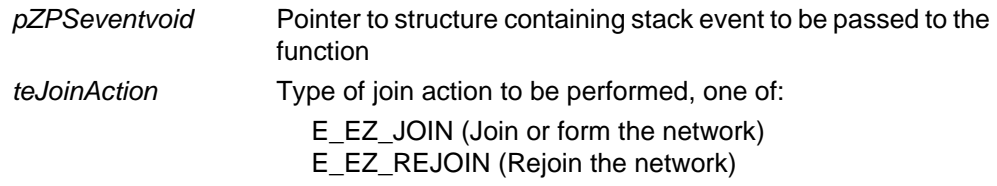

#### **Returns**

## <span id="page-709-0"></span>**eEZ\_GetJoinState**

**teEZ\_State eEZ\_GetJoinState(void);**

#### **Description**

This function is used to obtain the EZ-mode Commissioning device state during joining (Invocation and Network Steering).

For further information on the join states, refer to [Section 32.4](#page-701-0).

### **Parameters**

None

#### **Returns**

- E\_EZ\_START
- E\_EZ\_INPROGRESS
- E\_EZ\_WAIT\_FOR\_SCAN
- E\_EZ\_WAIT\_DISCOVERY\_TIMEOUT
- E\_EZ\_JOINING\_NETWORK
- E\_EZ\_DEVICE\_IN\_NETWORK
- E\_EZ\_NWK\_FORMATION\_TIMEOUT
- E\_EZ\_BACKOFF
- E\_EZ\_COMPLETED

## <span id="page-710-0"></span>**vEZ\_ReJoinOnLastKnownCh**

## **void vEZ\_ReJoinOnLastKnownCh(void);**

#### **Description**

This function can be used to select the last known channel while trying to rejoin a network (this was the channel used by the device when it previously joined the network).

The function should be used only on an End Device.

#### **Parameters**

None

#### **Returns**

## <span id="page-711-0"></span>**vEZ\_RestoreDefaultAIBChMask**

## **void vEZ\_RestoreDefaultAIBChMask(void);**

## **Description**

This function can be used to re-store the channel mask to the default channel mask configured using the ZPS Configuration Editor.

If used, this function must be called before **ZPS\_eAplAfInit()**.

#### **Parameters**

None

#### **Returns**

## <span id="page-712-0"></span>**vEZ\_SetDefaultAIBChMask**

## **void vEZ\_SetDefaultAIBChMask(void);**

#### **Description**

This function can be used to set the channel mask to the last persisted channel on the device (this is the channel on which the device previously joined or formed a network).

If used, this function must be called after **ZPS\_eAplAfInit()**.

#### **Parameters**

None

#### **Returns**

# <span id="page-713-0"></span>**32.6.2 'Find and Bind'/Grouping Functions**

The EZ-mode Commissioning functions used in the 'Find and Bind'/Grouping stage are listed below along with page references to their descriptions.

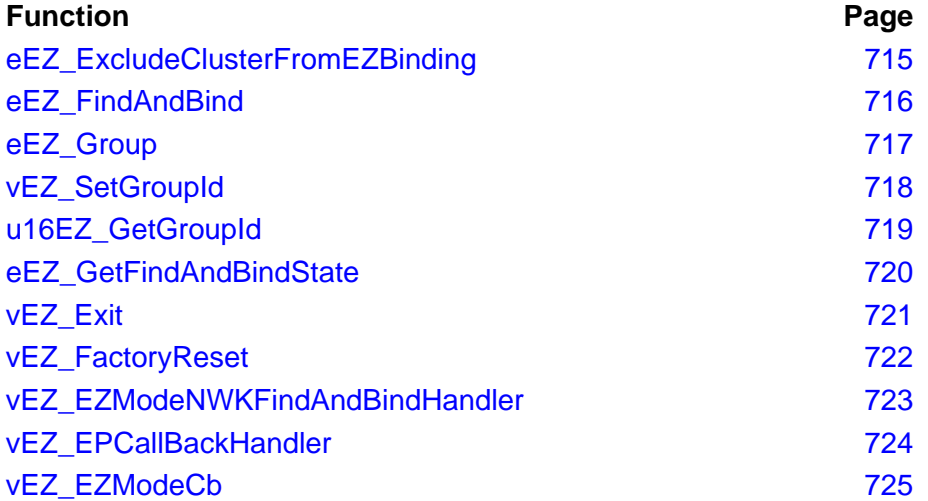

<span id="page-714-0"></span>**teEZ\_ClusterExcludeStatus eEZ\_ExcludeClusterFromEZBinding( uint16** *u16ClusterID,*  **bool\_t** *bServer***);**

#### **Description**

This function can be called on the initiator to exclude the specified cluster from the binding process during the Find and Bind stage. During this stage, the initiator will bind with any endpoint (on a target device) with a suitable client/server cluster match. If it is not appropriate to include a particular cluster (even if a match exists), the cluster can be excluded from the process using this function. This allows the use of the local Binding table to be optimised.

If this function is required, it must be called before the Find and Bind stage is started using **eEZ\_FindAndBind()**.

If more than one cluster needs to be excluded, the function can be called multiple times. The function internally stores an array of clusters that are excluded from binding. The array size is configurable using the macro EZ\_MAX\_CLUSTER\_EXCLUSION\_SIZE (the default is 5). If an attempt is made to exceed this limit, the function will return E\_EZ\_EXCLUSION\_TABLE\_FULL.

#### **Parameters**

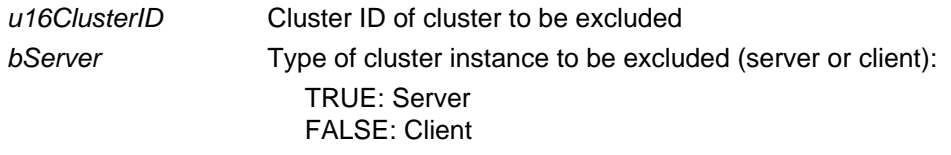

#### **Returns**

E\_EZ\_CLUSTER\_EXCLUSION\_SUCCESS E\_EZ\_EXCLUSION\_TABLE\_FULL

## <span id="page-715-0"></span>**eEZ\_FindAndBind**

**teEZ\_Status eEZ\_FindAndBind(uint8** *u8SourceEndpoint***, teEZ\_Mode** *eEZMode***);**

#### **Description**

This function is used to start the 'Find and Bind' phase of EZ-mode Commissioning on the initiator device or a target device:

- On the initiator device, the function must be called with the option E\_EZ\_INITIATOR. The function enables the initiator to send requests in order to find suitable endpoints with which to pair and to perform this pairing.
- On a target device, the function must be called with the option E\_EZ\_TARGET. The function puts the device into 'identification' mode (of the Identify cluster) and enables the device to respond to requests from an initiator device.

In both cases, the function call will be prompted by a user action, such as pressing a button. The device will remain in this mode for a duration, in seconds, equal to the value of EZ\_MODE\_TIME (default is 3 minutes).

For more details of the use of this function in the Find and Bind stage of EZ-mode Commissioning, refer to [Section 32.2.3.](#page-696-1)

#### **Parameters**

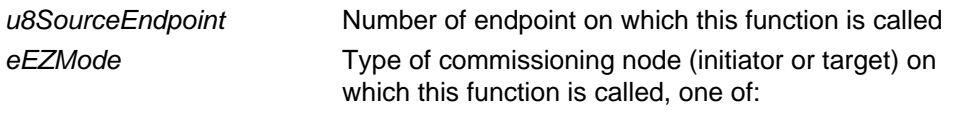

E\_EZ\_INITIATOR E\_EZ\_TARGET

#### **Returns**

E\_EZ\_IDLE E\_EZ\_FIND\_AND\_BIND\_IN\_PROGRESS E\_EZ\_GROUPING\_IN\_PROGRESS E\_EZ\_BUSY E\_EZ\_ERROR

<span id="page-716-0"></span>**teEZ\_Status eEZ\_Group(uint8** *u8SourceEndpoint,* **eEZ\_Mode** *eEZMode***);**

#### **Description**

This function is used to start the 'Grouping' stage of EZ-mode Commissioning on the initiator device or a target device:

- On the initiator device, the function must be called with the option E\_EZ\_INITIATOR. The function enables the initiator to send requests in order to find target endpoints with which to pair and collect into a group.
- On a target device, the function must be called with the option E\_EZ\_TARGET. The function puts the device into 'identification' mode (of the Identify cluster) and enables the device to respond to requests/commands from an initiator device.

In both cases, the function call will be prompted by a user action, such as pressing a button. The device will remain in this mode for a duration, in seconds, equal to the value of EZ\_MODE\_TIME (default is 3 minutes).

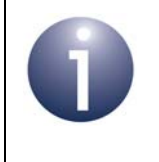

**Note:** To use the Grouping feature, the macro EZ\_ENABLE\_GROUP must be defined in the makefiles for the initiator and target devices (if this macro is not included, 'Find and Bind' is assumed, by default).

For more details of the use of this function in the Grouping phase of EZ-mode Commissioning, refer to [Section 32.2.4.](#page-698-0)

#### **Parameters**

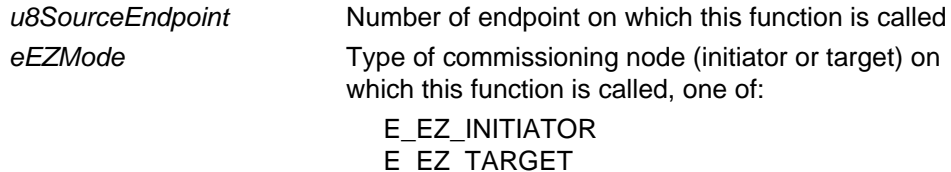

#### **Returns**

E\_EZ\_IDLE E\_EZ\_FIND\_AND\_BIND\_IN\_PROGRESS E\_EZ\_GROUPING\_IN\_PROGRESS E\_EZ\_BUSY E\_EZ\_ERROR

## <span id="page-717-0"></span>**vEZ\_SetGroupId**

**void vEZ\_SetGroupId(uint16** *u16GroupID***);**

#### **Description**

This function can be used on the initiator to specify a Group ID which will be used in the 'Grouping' phase of EZ-mode Commissioning. The specified 16-bit identifier will be allocated to the group that is created when **eEZ\_Group()** is called.

If required, the **vEZ\_SetGroupId()** function must be called before **eEZ\_Group()** at the start of the Grouping stage. It may be required in either of the following circumstances:

- A custom Group ID is to used instead of the default Group ID which was set during the Network Steering phase of EZ-mode Commissioning (this default Group ID was set to the 16-bit network address of the device when it joined or formed the network)
- A custom Group ID is required because the device did not join or form the network via EZ-mode Commissioning and therefore has no default Group ID

#### **Parameters**

*u16GroupID* 16-bit Group ID to be assigned to group

#### **Returns**

## <span id="page-718-0"></span>**u16EZ\_GetGroupId**

## **uint16 u16EZ\_GetGroupId(void);**

## **Description**

This function can be used to obtain the group ID used during the Grouping stage.

#### **Parameters**

None

#### **Returns**

## <span id="page-719-0"></span>**eEZ\_GetFindAndBindState**

**teEZ\_FindAndBindState eEZ\_GetFindAndBindState( uint8** *u8SourceEndpoint***);**

#### **Description**

This function can be used during the 'Find and Bind' or Grouping stage to request the current EZ-mode Commissioning state of the local device. This state relates to one of the following:

- Initial state
- Find and Bind
- **Grouping**

#### **Parameters**

*u8SourceEndpoint* Number of endpoint on which this function is called

#### **Returns**

- E\_EZ\_FIND\_AND\_BIND\_INITIAL\_STATE
- E\_EZ\_FIND\_AND\_BIND\_INITIATOR\_IN\_PROGRESS
- E\_EZ\_GROUPING\_IN\_PROGRESS\_STATE
- E\_EZ\_FIND\_AND\_BIND\_TARGET\_IN\_PROGRESS
# **vEZ\_Exit**

**void vEZ\_Exit(uint8** *u8SourceEndpoint***);**

#### **Description**

This function can be used to exit EZ-mode Commissioning. This is likely to be as the result of a user action such as a button-press. The function is useful during the 'Find and Bind' or 'Grouping' stage to avoid waiting for the EZ\_MODE\_TIME timeout to expire - for example, if there are few nodes to bind or group and the binding/grouping operation is completed well before the timeout.

#### **Parameters**

*u8SourceEndpoint* Number of endpoint on which this function is called

## **Returns**

# **vEZ\_FactoryReset**

**void vEZ\_FactoryReset(uint8** *u8SourceEndpoint***);**

#### **Description**

This function is used to reset the EZ-mode Commissioning configuration on the local node.

- It will remove all Binding table entries when called on the initiator device
- If the 'Grouping' feature is enabled, it will remove all Group table entries when called on the target devices and will clear the group address when called on the initiator device

#### **Parameters**

*u8SourceEndpoint* Number of endpoint on which this function is called

#### **Returns**

# **vEZ\_EZModeNWKFindAndBindHandler**

**void vEZ\_EZModeNWKFindAndBindHandler( ZPS\_tsAfEvent \****pZPSevent***);**

## **Description**

This function is the handler for stack events during the 'Find and Bind' or Grouping stage on an initiator node. The function must be called from the main task of the application. The stack event is passed to the function via its parameter.

The function mainly handles the IEEE Address response and Simple Descriptor response from the target device.

#### **Parameters**

*pZPSevent* Pointer to structure containing stack event to be passed to the function

#### **Returns**

# **vEZ\_EPCallBackHandler**

**void vEZ\_EPCallBackHandler( tsZCL\_CallBackEvent \****pCallBackEvent***);**

#### **Description**

This function is the handler for endpoint callback events associated with the 'Find and Bind' or Grouping stage. This handler must be called from each endpoint callback function that needs to participate in the 'Find and Bind' or Grouping process.

The function handles the Identify Query response from the target and populate a discovery table, which is used by the **vEZ\_EZModeNWKFindAndBindHandler()** for further processing.

#### **Parameters**

*pCallBackEvent* Pointer to structure containing endpoint callback event to be passed to the function

#### **Returns**

# **vEZ\_EZModeCb**

**void vEZ\_EZModeCb(tsEZ\_FindAndBindEvent \****psCallBackEvent***);**

#### **Description**

This function is a user-defined callback function that can be invoked when an event occurs during the 'Find and Bind' or Grouping stage. For example, these events may indicate when a binding or grouping has occurred for individual target devices. Other occurrences such as the saving of context data can also be indicated in this way.

#### **Parameters**

*pCallBackEvent* Pointer to structure containing callback event to be passed to the function

#### **Returns**

# **32.7 Enumerations**

# **32.7.1 'Set-Up Policy' Enumerations**

The following enumerations are used to specify the 'Set-Up policy' to use (which can be set using the function **vEZ\_SetUpPolicy()**).

```
typedef enum
{
    E_EZ_JOIN_OR_FORM_BASED_ON_DEVICE_TYPE,
    E_EZ_JOIN_ELSE_FORM_IF_NO_NETWORK
}eEZ_SetUpPolicy;
```
The enumerations are described in the table below.

| <b>Enumeration</b>                     | <b>Description</b>                                                                                                    |
|----------------------------------------|----------------------------------------------------------------------------------------------------|
| E_EZ_JOIN_OR_FORM_BASED_ON_DEVICE_TYPE | A Co-ordinator device will always form a network. A<br>Router or End Device will always search for a suitable<br>network to join.                                                                                                    |
| E EZ JOIN ELSE FORM IF NO NETWORK      | A Co-ordinator device will first search for a suitable net-<br>work to join. If no network is found after a certain time<br>(checking that eEZ_GetJoinState() returns a state other<br>than E_EZ_DEVICE_IN_NETWORK), the application<br>can call vEZ_FormNW() to form a network.<br>This policy can be used only on a Co-ordinator |

**Table 37: 'Set-Up Policy' Enumerations**

# **32.7.2 Status Enumerations ('Find and Bind' Return Codes)**

The following enumerations are the return codes for the 'Find and Bind'/Grouping functions (see [Section 32.6.2\)](#page-713-0).

```
typedef enum
{
   E_EZ_IDLE,
    E_EZ_FIND_AND_BIND_IN_PROGRESS,
    E_EZ_GROUPING_IN_PROGRESS,
   E_EZ_BUSY,
    E_EZ_ERROR
}teEZ_Status;
```
The enumerations are described in the table below.

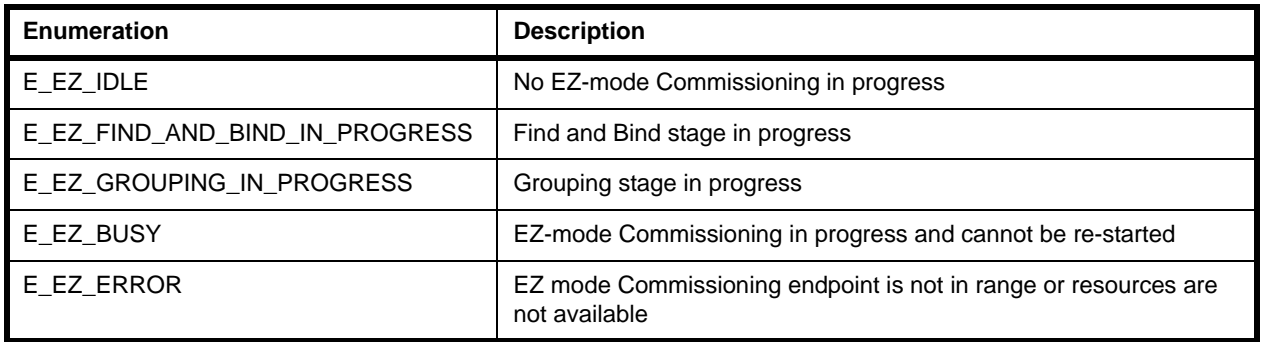

#### **Table 38: Status Enumerations**

# **32.7.3 'Cluster Exclude' Enumerations**

The following enumerations are used to indicate the outcome of an attempt to exclude a cluster from the binding process.

```
typedef enum
{
    E_EZ_CLUSTER_EXCLUSION_SUCCESS,
    E_EZ_EXCLUSION_TABLE_FULL
}teEZ_ClusterExcludeStatus;
```
The enumerations are described in the table below.

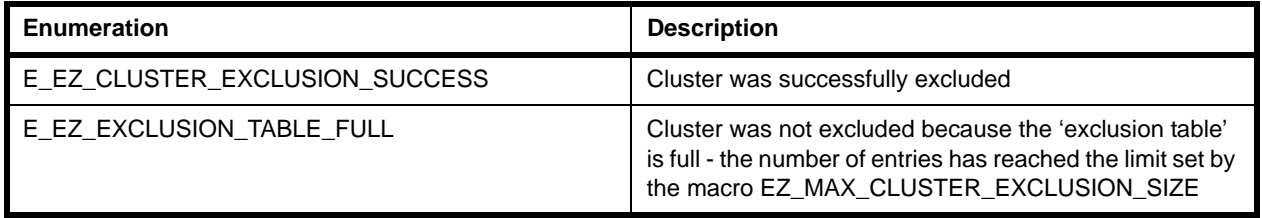

# **Table 39: 'Cluster Exclude' Enumerations**

# **32.7.4 'Join Action' Enumerations**

The following enumerations are used to indicate the type of join action to be performed.

```
typedef enum 
{
    E_EZ_JOIN,
    E_EZ_REJOIN
}teEZ_JoinAction;
```
The enumerations are described in the table below.

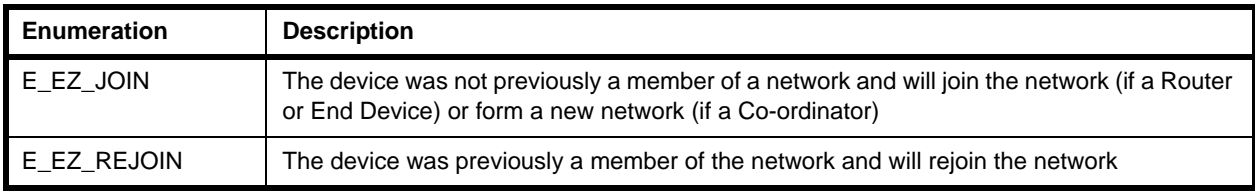

## **Table 40: 'Join Action' Enumerations**

# **32.7.5 Event Enumerations**

Thee following enumerations represent the EZ-mode Commissioning events that relate to the 'Find and Bind'/Grouping stage.

```
typedef enum
{
   E_EZ_NONE,
   E_EZ_NO_DEVICE_IN_IDENTIFY_MODE,
    E_EZ_BIND_CREATED_FOR_TARGET,
    E_EZ_GROUP_CREATED_FOR_TARGET,
   E_EZ_BIND_FAILED,
    E_EZ_TIMEOUT
#ifdef EZ_CHECK_FOR_BINDING_GROUPING
\mathcal{L} E_EZ_CHECK_FOR_BIND_FOR_TARGET,
    E_EZ_CHECK_FOR_GROUP_FOR_TARGET
#endif
}teEZ_Events;
```
The EZ-mode Commissioning events are described in [Section 32.5](#page-702-0).

# **32.8 Structures**

# **32.8.1 tsEZ\_FindAndBindEvent**

This structure contains the details of a binding or grouping made with a cluster on an endpoint of a target device.

```
typedef struct{
  teEZ Events eEventType;
  uint8 u8InitiatorEp;
  uint8 u8TargetEp;
  uint16 u16TargetAddress;
   union {
     uint16 u16ClusterId;
     uint16 u16GroupId;
   }uEvent;
#ifdef EZ CHECK FOR BINDING GROUPING
   ZPS_tsAfEvent *pZPSevent;
   bool bAllowBindOrGroup;
  bool bGroupCast;
#endif
}tsEZ_FindAndBindEvent;
```
where:

- eEventType is the event type one of:
	- E\_EZ\_BIND\_CREATED\_FOR\_TARGET (for 'Find and Bind')
	- E\_EZ\_GROUP\_CREATED\_FOR\_TARGET (for Grouping)
- $\blacksquare$  u8InitiatorEp is the number of the endpoint on the initiator device for which the event has occurred.
- u8TargetEp is the number of the endpoint on the target device for which the binding or grouping is required
- u16TargetAddress is the 16-bit network address of the target device
- **u** uEvent is a union which can take either of the following values:
	- u16ClusterID is the Cluster ID for which the binding is performed in the case of an E\_EZ\_BIND\_CREATED\_FOR\_TARGET event
	- u16GroupId is the Group ID for which the grouping is performed in the case of an E\_EZ\_GROUP\_CREATED\_FOR\_TARGET event
- The following fields are only enabled if the compile-time option EZ\_CHECK\_FOR\_BINDING\_GROUPING is defined (see [Section 32.9](#page-729-0)):
	- pZPSevent is a pointer to the ZigBee PRO stack event containing the matched Simple Descriptor
	- bAllowBindOrGroup is a Boolean indicating whether the proposed binding or grouping will be allowed (TRUE) or disallowed (FALSE). This field is initially set to TRUE and the application must set it to FALSE only if the binding/grouping is to be disallowed.
	- bGroupCast is a Boolean indicating whether an 'Add Group If Identifying' command (for an allowed grouping) is to be sent as a groupcast (TRUE) or unicast (FALSE). This field is initially set to FALSE and the application must set it to TRUE only if the command is to be groupcast.

# <span id="page-729-0"></span>**32.9 Compile-Time Options**

This section describes the compile-time options that may be selected in the makefile of an application that uses the EZ-mode Commissioning module.

To enable the EZ-mode Commissioning module in the code to be built, it is necessary to add one or both of the following lines to the makefile, depending on whether the device can be an initiator or a target during the 'Find and Bind' or 'Grouping' stage of commissioning:

```
EZ_MODE_INITIATOR
EZ_MODE_TARGET
```
The EZ-mode Commissioning module contains macros that may be optionally specified at compile-time by adding some or all the following lines to the makefile.

# **EZ-mode Commissioning duration**

The time, in minutes, for which the device will remain in EZ-mode Commissioning can be set (to  $t$ ) by including the following line:

#define EZ\_MODE\_TIME t

The default value is 3 minutes.

## **Joining back-off time**

The back-off time, in minutes, before a node re-starts the joining process after an unsuccessful attempt can be set (to  $t$ ) by including the following line:

```
#define BACKOFF_TIME_IN_MINUTES t
```
The default value is 15 minutes.

#### **Network formation timeout**

When network formation is required as part of EZ-mode Commissioning, the maximum time, in milliseconds, that the device will allow to successfully create a network before trying again can be set (to  $t$ ) by including the following line:

```
#define NWK FORMATION TIMEOUT IN MS t
```
The default value is 5000 ms.

#### **Maximum discovery attempts per channel**

The maximum number of scan attempts in a channel (before moving on to the next channel) is set (to  $n$ ) by including the following line:

```
#define MAX DISCOVERY ATTEMPT PER CHANNEL n
```
The default value is 3.

#### **Network Steering re-start time**

The time, in milliseconds, between Network Steering failing (e.g. due to a failed discovery or failed join) and being re-started (device state becoming E\_EZ\_START) can be set (to  $t$ ) by including the following line:

```
#define RESTART TIME IN MS t
```
The default value is 100 ms.

#### **Time between consecutive discoveries**

The time, in milliseconds, between one scan failing and the next one starting can be set (to  $t$ ) by including the following line:

```
#define DISCOVERY TIMEOUT IN MS t
```
The default value is 1000 ms.

#### **Maximum number of Network Descriptors per discovery**

The maximum number of Network Descriptors that can be handled as the result of a scan attempt in a single channel (this corresponds to the maximum number of beacons that can be handled) is set (to  $n$ ) by including the following line:

```
#define EZ_MAX_NETWORK_DESCRIPTOR n
```
The default value is 8.

#### *Chapter 32 EZ-mode Commissioning Module*

## **Joining timeout**

The timeout, in milliseconds, for an attempt to join a discovered network can be set (to  $t$ ) by including the following line:

```
#define JOINING_TIMEOUT_IN_MS t
```
The default value is 5000 ms.

#### **Timeout for 'Identify Query' response**

The maximum time, in seconds, for which the initiator will wait for an Identify Query response (after broadcasting an Identify Query request) can be set (to  $t$ ) by including the following line:

```
#define EZ_RESPONSE_TIME t
```
The default value is 10 seconds.

#### **Maximum number of target devices for binding**

The maximum number of target devices to which the initiator can be bound can be set (to n) by including the following line:

```
#define EZ_MAX_TARGET_DEVICE n
```
The default value is 10.

#### **Maximum number of clusters excluded from binding**

The maximum number of clusters that can be excluded from cluster client/server matching in the binding process can be set (to  $n$ ) by including the following line:

```
#define EZ_MAX_CLUSTER_EXCLUSION_SIZE n
```
The default value is 5.

#### **Enable Grouping**

The Grouping stage can be enabled (to replace the 'Find and Bind' stage) by including the following line:

#define EZ\_ENABLE\_GROUP

#### **Maximum number of endpoints**

The maximum number of endpoints supported on the local device can be set (to  $n$ ) by including the following line:

#define EZ\_NUMBER\_OF\_ENDPOINTS n

The default value is the value of HA\_NUMBER\_OF\_ENDPOINTS set in the application.

# **Enable Bind and Group Check**

A check (by the application) to determine whether a possible binding or grouping is to be performed can be enabled by including the following line:

```
#define EZ_CHECK_FOR_BINDING_GROUPING
```
This line allows the events E\_EZ\_CHECK\_FOR\_BIND\_FOR\_TARGET and E\_EZ\_CHECK\_FOR\_GROUP\_FOR\_TARGET to be generated (see [Section 32.5\)](#page-702-0). *Chapter 32 EZ-mode Commissioning Module*

# **Part III: General Reference Information**

# **33. ZCL Functions**

This chapter details the core functions of the ZCL that may be needed irrespective of the clusters used. These functions include:

- General functions see [Section 33.1](#page-736-0)
- Attribute Access functions see [Section 33.2](#page-740-0)
- Command Discovery functions see [Section 33.3](#page-767-0)

# <span id="page-736-0"></span>**33.1 General Functions**

This section details a set of general ZCL functions that deal with endpoint registration, event handling and error handling:

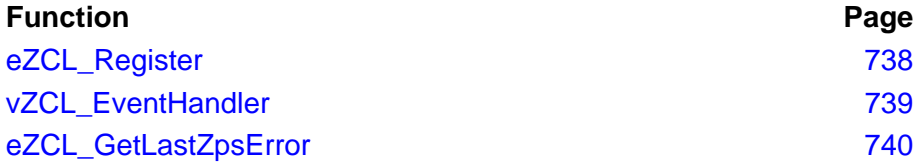

<span id="page-737-0"></span>**eZCL\_Register**

**teZCL\_Status eZCL\_Register( tsZCL\_EndPointDefinition \****psEndPointDefinition***);**

#### **Description**

This function is used to register an endpoint with the ZCL. The function validates the clusters and corresponding attributes supported by the endpoint, and registers the endpoint.

The function should only be called to register a custom endpoint (which does not contain one of the standard ZigBee device types). It should be called for each custom endpoint on the local node. The function is not required when using a standard ZigBee device (e.g. On/Off Switch of the HA profile) on an endpoint - in this case, the appropriate device registration function should be used.

#### **Parameters**

*psEndPointDefinition* Pointer to tsZCL\_EndPointDefinition structure for the endpoint to be registered (see [Section 34.1.1](#page-772-0))

#### **Returns**

- E\_ZCL\_SUCCESS
- E\_ZCL\_FAIL
- E\_ZCL\_ERR\_PARAMETER\_NULL
- E\_ZCL\_ERR\_PARAMETER\_RANGE
- E\_ZCL\_ERR\_HEAP\_FAIL
- E\_ZCL\_ERR\_EP\_RANGE
- E\_ZCL\_ERR\_EP\_UNKNOWN
- E\_ZCL\_ERR\_SECURITY\_RANGE
- E\_ZCL\_ERR\_CLUSTER\_0
- E\_ZCL\_ERR\_CLUSTER\_NULL
- E\_ZCL\_ERR\_CLUSTER\_NOT\_FOUND
- E\_ZCL\_ERR\_CLUSTER\_ID\_RANGE
- E\_ZCL\_ERR\_ATTRIBUTES\_NULL
- E\_ZCL\_ERR\_ATTRIBUTE\_TYPE\_UNSUPPORTED,
- E\_ZCL\_ERR\_ATTRIBUTE\_NOT\_FOUND,
- E\_ZCL\_ERR\_CALLBACK\_NULL

# <span id="page-738-0"></span>**vZCL\_EventHandler**

**void vZCL\_EventHandler( tsZCL\_CallBackEvent \****psZCLCallBackEvent***);**

#### **Description**

This function should be called when an event (ZigBee stack, peripheral or cluster event) occurs. The function is used to pass the event to the ZCL. The ZCL will then process the event, including a call to any necessary callback function.

The event is passed into the function in a tsZCL\_CallBackEvent structure, which the application must fill in - refer to [Section 34.2](#page-787-0) for details of this structure.

#### **Parameters**

*psZCLCallBackEvent* Pointer to a tsZCL\_CallBackEvent event structure (see [Section 34.2](#page-787-0)) containing the event to process

#### **Returns**

# <span id="page-739-0"></span>**eZCL\_GetLastZpsError**

**ZPS\_teStatus eZCL\_GetLastZpsError(void);**

#### **Description**

This function returns the last error code generated by the ZigBee PRO stack when accessed from the ZCL.

For example, if a call to the On/Off cluster function **eCLD\_OnOffCommandSend()** returns E\_ZCL\_ERR\_ZTRANSMIT\_FAIL (because the ZigBee PRO API function that was used to transmit the command failed), the **eZCL\_GetLastZpsError()** function can be called to obtain the return code from the ZigBee PRO stack.

Note that the error code is not updated on a successful call to the ZigBee PRO stack. Also, there is only a single instance of the error code, so subsequent errors will overwrite the current value.

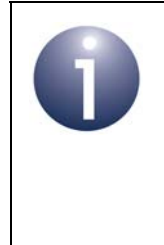

**Note:** If an error occurs when a command is received, an event of type E\_ZCL\_CBET\_ERROR is generated on the receiving node. A 'default response' may also be returned to the source node of the received command. The possible ZCL status codes in the error event and in the default response are detailed in [Section 4.2](#page-62-0).

#### **Parameters**

None

#### **Returns**

The error code of the last ZigBee PRO stack error - see the *Return/Status Codes* chapter of the *ZigBee PRO Stack User Guide (JN-UG-3101 or JN-UG-3048)*

# <span id="page-740-0"></span>**33.2 Attribute Access Functions**

The following functions are provided in the ZCL for accessing cluster attributes on a remote device:

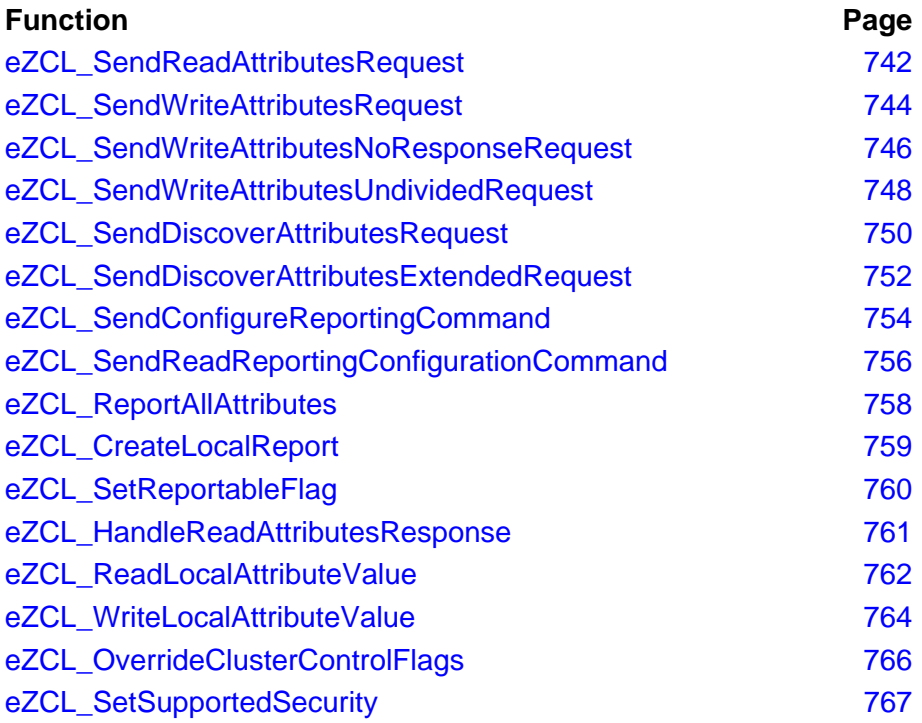

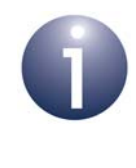

**Note:** In addition to the general function **eZCL\_SendReadAttributesRequest()**, there are cluster-specific 'read attributes' functions for some clusters.

# <span id="page-741-0"></span>**eZCL\_SendReadAttributesRequest**

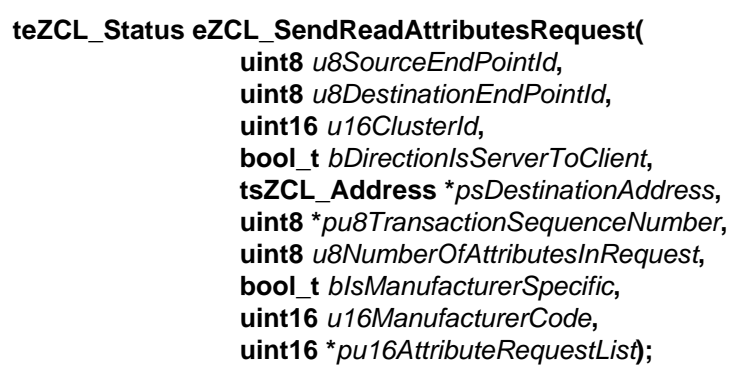

#### **Description**

This function can be used to send a 'read attributes' request to a cluster on a remote endpoint. Note that read access to cluster attributes on the remote node must be enabled at compile-time as described in [Section 1.2](#page-33-0).

You must specify the endpoint on the local node from which the request is to be sent.

You must also specify the address of the destination node, the destination endpoint number and the cluster from which attributes are to be read. It is possible to use this function to send a request to bound endpoints or to a group of endpoints on remote nodes - in the latter case, a group address must be specified. Note that when sending requests to multiple endpoints through a single call to this function, multiple responses will subsequently be received from the remote endpoints.

The function allows you to read selected attributes from the remote cluster. You are required to specify the number of attributes to be read and to identify the required attributes by means of an array of identifiers - this array must be created by the application (the memory space for the array only needs to persist for the duration of this function call). The attributes can be manufacturer-specific or as defined in the relevant ZigBee-defined application profile.

You are also required to provide a pointer to a location to receive a Transaction Sequence Number (TSN) for the request. The TSN in the response will be set to match the TSN in the request, allowing an incoming response to be paired with a request. This is useful when sending more than one request to the same destination endpoint.

On receiving the 'read attributes' response, the obtained attribute values are automatically written to the local copy of the shared device structure for the remote device and an E\_ZCL\_CBET\_READ\_INDIVIDUAL\_ATTRIBUTE\_RESPONSE event is then generated for each attribute updated. Note that the response may not contain values for all requested attributes. Finally, once all received attribute values have been parsed, the event E\_ZCL\_CBET\_READ\_ATTRIBUTES\_RESPONSE is generated.

#### **Parameters**

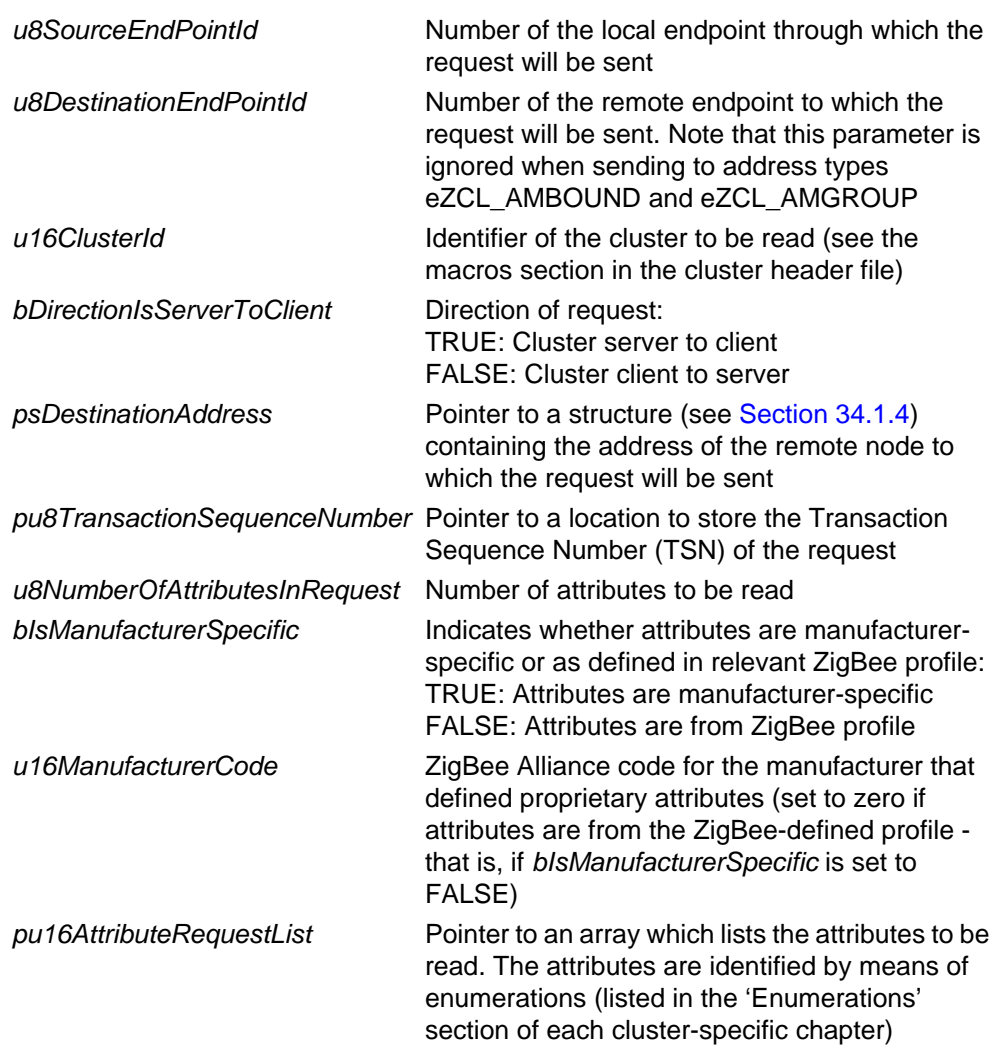

# **Returns**

E\_ZCL\_SUCCESS E\_ZCL\_ERR\_CLUSTER\_NOT\_FOUND E\_ZCL\_ERR\_CLUSTER\_ID\_RANGE E\_ZCL\_ERR\_EP\_UNKNOWN E\_ZCL\_ERR\_EP\_RANGE E\_ZCL\_ERR\_ATTRIBUTE\_WO E\_ZCL\_ERR\_ATTRIBUTES\_ACCESS E\_ZCL\_ERR\_ATTRIBUTE\_NOT\_FOUND E\_ZCL\_ERR\_PARAMETER\_NULL E\_ZCL\_ERR\_PARAMETER\_RANGE

## <span id="page-743-0"></span>**eZCL\_SendWriteAttributesRequest**

**teZCL\_Status eZCL\_SendWriteAttributesRequest( uint8** *u8SourceEndPointId***, uint8** *u8DestinationEndPointId***, uint16** *u16ClusterId***, bool\_t** *bDirectionIsServerToClient***, tsZCL\_Address \****psDestinationAddress***, uint8 \****pu8TransactionSequenceNumber***, uint8** *u8NumberOfAttributesInRequest***, bool\_t** *bIsManufacturerSpecific***, uint16** *u16ManufacturerCode***, tsZCL\_WriteAttributeRecord \****pu16AttributeRequestList***);**

#### **Description**

This function can be used to send a 'write attributes' request to a cluster on a remote endpoint. The function also demands a 'write attributes' response from the remote endpoint, listing any attributes that could not be updated (see below). Note that write access to cluster attributes on the remote node must be enabled at compile-time as described in [Section 1.2](#page-33-0).

You must specify the endpoint on the local node from which the request is to be sent.

You must also specify the address of the destination node, the destination endpoint number and the cluster to which attributes are to be written. It is possible to use this function to send a request to bound endpoints or to a group of endpoints on remote nodes - in the latter case, a group address must be specified. Note that when sending requests to multiple endpoints through a single call to this function, multiple responses will subsequently be received from the remote endpoints.

The function allows you to write selected attributes to the remote cluster. You are required to specify the number of attributes to be written and to identify the required attributes by means of an array of identifiers - this array must be created by the application (the memory space for the array only needs to be valid for the duration of this function call). The attributes can be manufacturer-specific or as defined in the relevant ZigBee-defined application profile.

You are also required to provide a pointer to a location to receive a Transaction Sequence Number (TSN) for the request. The TSN in the response will be set to match the TSN in the request, allowing an incoming response to be paired with a request. This is useful when sending more than one request to the same destination endpoint.

Following a 'write attributes' response from the remote endpoint, the event E\_ZCL\_CBET\_WRITE\_INDIVIDUAL\_ATTRIBUTE\_RESPONSE is generated for each attribute that was not successfully updated on the remote endpoint. Finally, the event E\_ZCL\_CBET\_WRITE\_ATTRIBUTES\_RESPONSE is generated when processing of the response is complete. If required, these events can be handled in the user-defined callback function which is specified when the (requesting) endpoint is registered using the appropriate endpoint registration function (e.g. from the Home Automation or ZigBee Light Link library).

#### **Parameters**

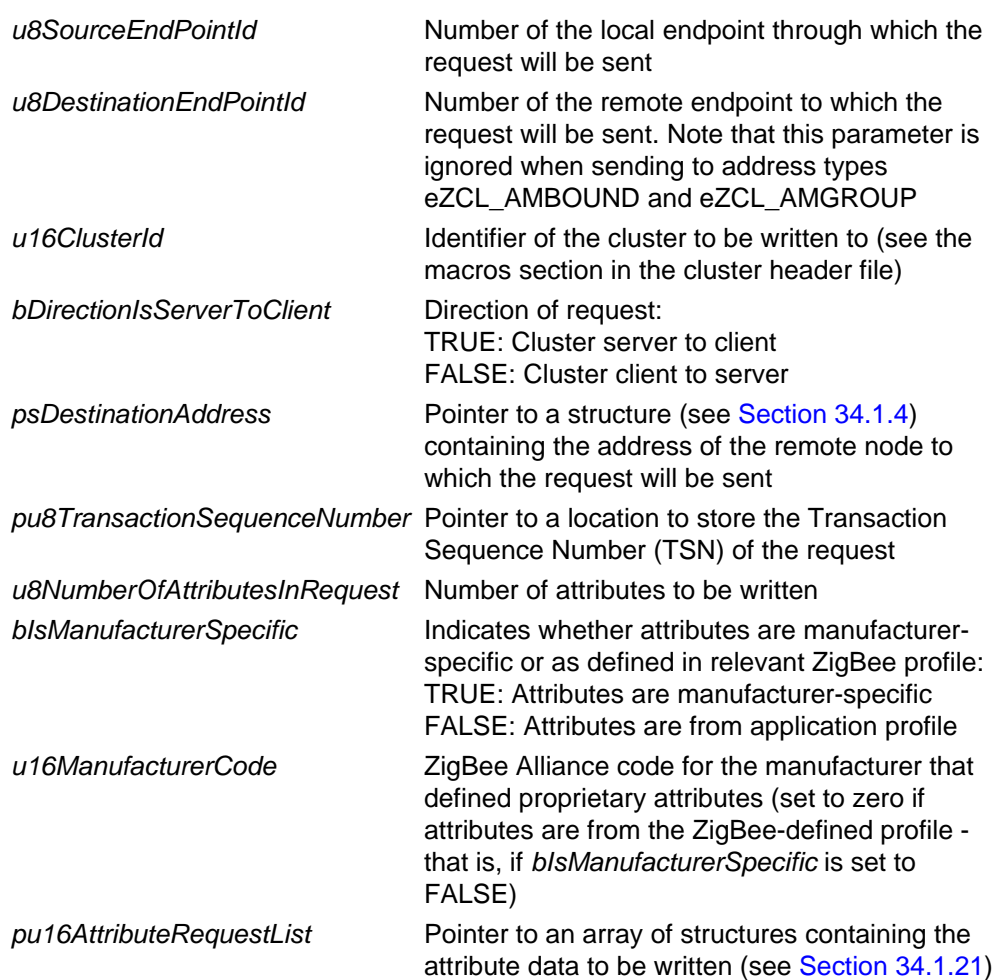

## **Returns**

- E\_ZCL\_SUCCESS
- E\_ZCL\_ERR\_CLUSTER\_NOT\_FOUND
- E\_ZCL\_ERR\_CLUSTER\_ID\_RANGE
- E\_ZCL\_ERR\_EP\_UNKNOWN
- E\_ZCL\_ERR\_EP\_RANGE
- E\_ZCL\_ERR\_ATTRIBUTE\_RO
- E\_ZCL\_ERR\_ATTRIBUTES\_ACCESS
- E\_ZCL\_ERR\_ATTRIBUTE\_NOT\_FOUND
- E\_ZCL\_ERR\_PARAMETER\_NULL
- E\_ZCL\_ERR\_PARAMETER\_RANGE

# <span id="page-745-0"></span>**eZCL\_SendWriteAttributesNoResponseRequest**

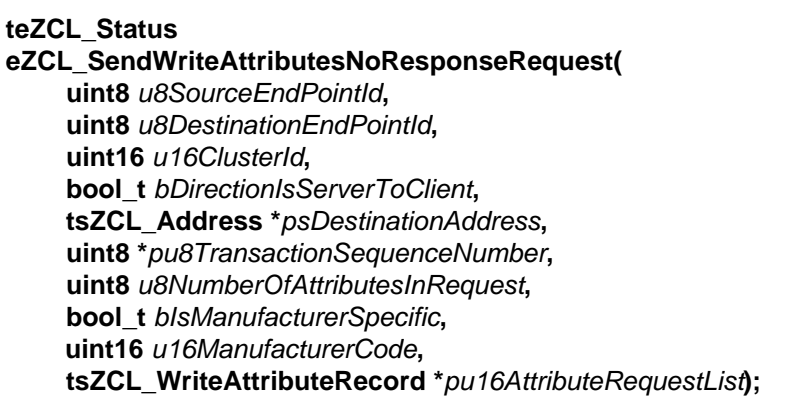

#### **Description**

This function can be used to send a 'write attributes' request to a cluster on a remote endpoint without requiring a response. If you need a response to your request, use the function **eZCL\_SendWriteAttributesRequest()** instead. Note that write access to cluster attributes on the remote node must be enabled at compile-time as described in [Section 1.2](#page-33-0).

You must specify the endpoint on the local node from which the request is to be sent.

You must also specify the address of the destination node, the destination endpoint number and the cluster to which attributes are to be written. It is possible to use this function to send a request to bound endpoints or to a group of endpoints on remote nodes - in the latter case, a group address must be specified.

The function allows you to write selected attributes to the remote cluster. You are required to specify the number of attributes to be written and to identify the required attributes by means of an array of identifiers - this array must be created by the application (the memory space for the array only needs to be valid for the duration of this function call). The attributes can be manufacturer-specific or as defined in the relevant ZigBee-defined application profile.

You are also required to provide a pointer to a location to receive a Transaction Sequence Number (TSN) for the request.

#### **Parameters**

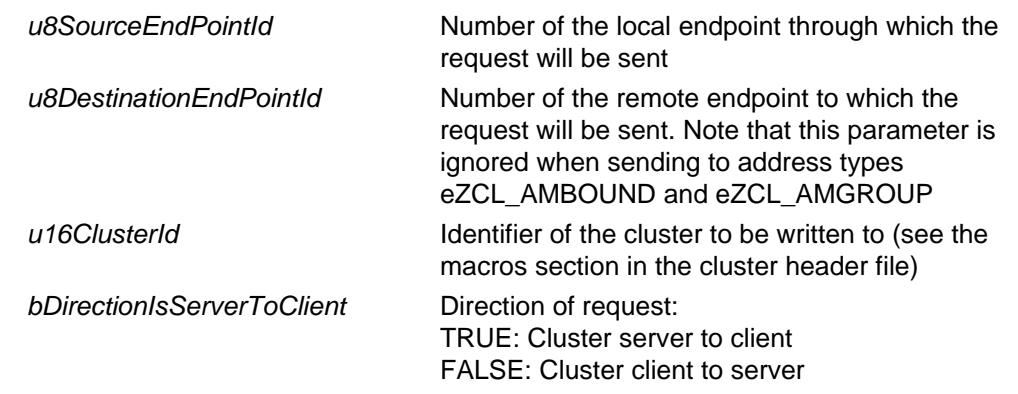

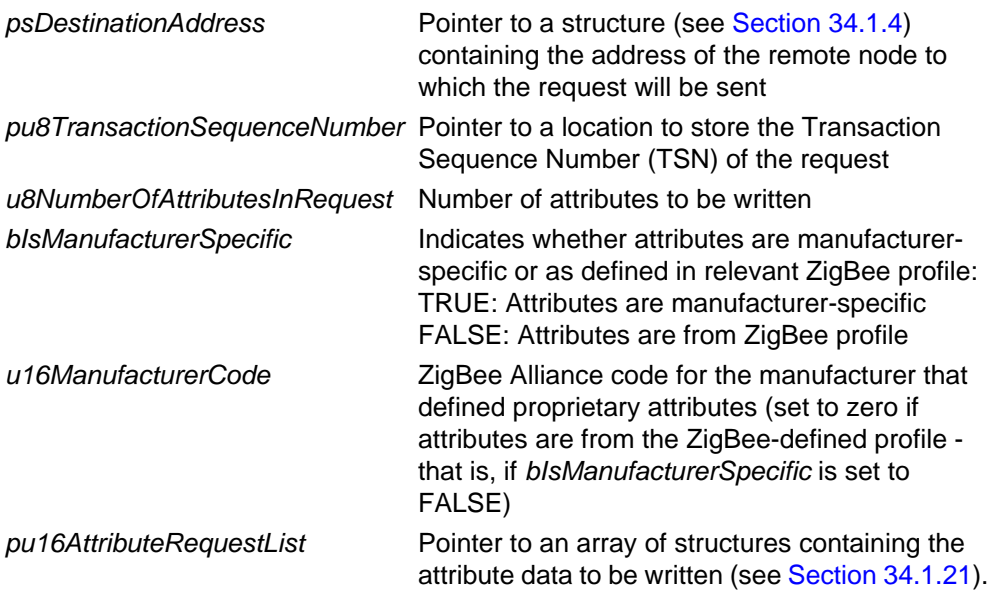

#### **Returns**

- E\_ZCL\_SUCCESS
- E\_ZCL\_ERR\_CLUSTER\_NOT\_FOUND
- E\_ZCL\_ERR\_CLUSTER\_ID\_RANGE
- E\_ZCL\_ERR\_EP\_UNKNOWN
- E\_ZCL\_ERR\_EP\_RANGE
- E\_ZCL\_ERR\_ATTRIBUTE\_RO
- E\_ZCL\_ERR\_ATTRIBUTES\_ACCESS
- E\_ZCL\_ERR\_ATTRIBUTE\_NOT\_FOUND
- E\_ZCL\_ERR\_PARAMETER\_NULL
- E\_ZCL\_ERR\_PARAMETER\_RANGE

# <span id="page-747-0"></span>**eZCL\_SendWriteAttributesUndividedRequest**

**teZCL\_Status eZCL\_SendWriteAttributesUndividedRequest( uint8** *u8SourceEndPointId***, uint8** *u8DestinationEndPointId***, uint16** *u16ClusterId***, bool\_t** *bDirectionIsServerToClient***, tsZCL\_Address \****psDestinationAddress***, uint8 \****pu8TransactionSequenceNumber***, uint8** *u8NumberOfAttributesInRequest***, bool\_t** *bIsManufacturerSpecific***, uint16** *u16ManufacturerCode***, tsZCL\_WriteAttributeRecord \****pu16AttributeRequestList***);**

#### **Description**

This function can be used to send an 'undivided write attributes' request to a cluster on a remote endpoint. This requests that all the specified attributes are updated on the remote endpoint or none at all - that is, if one of the attributes cannot be written then none of them are updated. The function also demands a 'write attributes' response from the remote endpoint, indicating success or failure. Note that write access to cluster attributes on the remote node must be enabled at compile-time as described in [Section 1.2](#page-33-0).

You must specify the endpoint on the local node from which the request is to be sent.

You must also specify the address of the destination node, the destination endpoint number and the cluster to which attributes are to be written. It is possible to use this function to send a request to bound endpoints or to a group of endpoints on remote nodes - in the latter case, a group address must be specified. Note that when sending requests to multiple endpoints through a single call to this function, multiple responses will subsequently be received from the remote endpoints.

The function allows you to write selected attributes to the remote cluster. You are required to specify the number of attributes to be written and to identify the required attributes by means of an array of identifiers - this array must be created by the application (the memory space for the array only needs to be valid for the duration of this function call). The attributes can be manufacturer-specific or as defined in the relevant ZigBee-defined application profile.

You are also required to provide a pointer to a location to receive a Transaction Sequence Number (TSN) for the request. The TSN in the response will be set to match the TSN in the request, allowing an incoming response to be paired with a request. This is useful when sending more than one request to the same destination endpoint.

Following a 'write attributes' response from the remote endpoint, the event E\_ZCL\_CBET\_WRITE\_ATTRIBUTES\_RESPONSE is generated to indicate success or failure. This event can be handled in the user-defined callback function which is specified when the (requesting) endpoint is registered using the appropriate endpoint registration function (e.g. from the Home Automation or ZigBee Light Link library).

#### **Parameters**

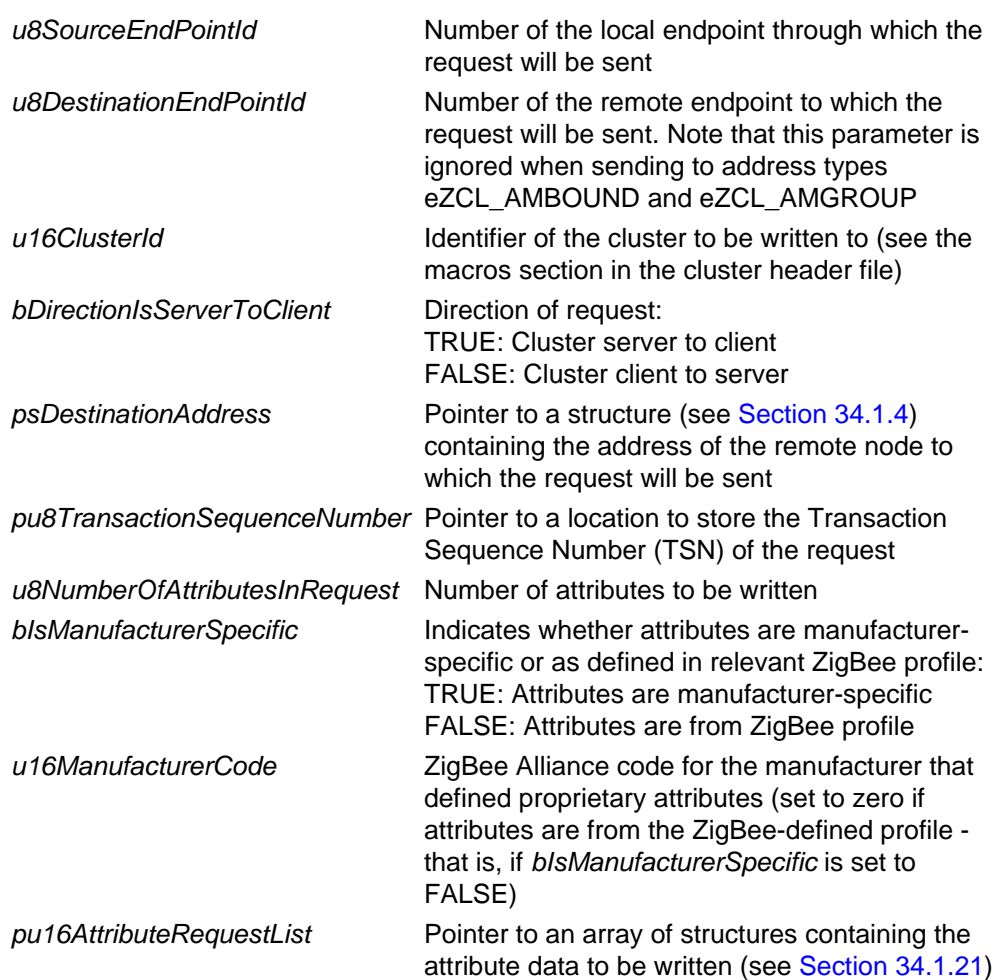

## **Returns**

- E\_ZCL\_SUCCESS
- E\_ZCL\_ERR\_CLUSTER\_NOT\_FOUND
- E\_ZCL\_ERR\_CLUSTER\_ID\_RANGE
- E\_ZCL\_ERR\_EP\_UNKNOWN
- E\_ZCL\_ERR\_EP\_RANGE
- E\_ZCL\_ERR\_ATTRIBUTE\_RO
- E\_ZCL\_ERR\_ATTRIBUTES\_ACCESS
- E\_ZCL\_ERR\_ATTRIBUTE\_NOT\_FOUND
- E\_ZCL\_ERR\_PARAMETER\_NULL
- E\_ZCL\_ERR\_PARAMETER\_RANGE

# <span id="page-749-0"></span>**eZCL\_SendDiscoverAttributesRequest**

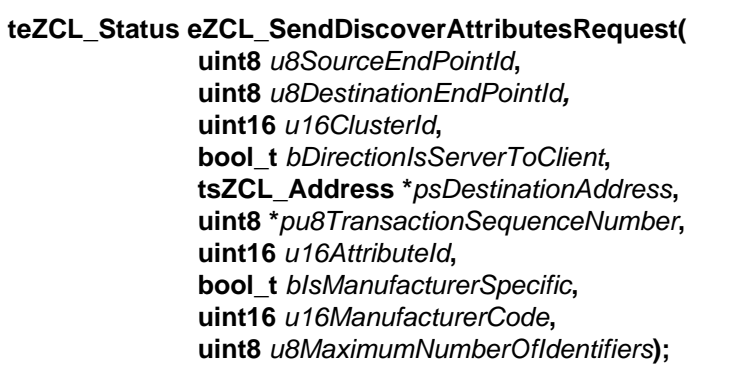

#### **Description**

This function can be used to send a 'discover attributes' request to a cluster (normally a cluster server) on a remote device. The range of attributes of interest (within the standard set of cluster attributes) must be defined by specifying the identifier of the 'start' attribute and the number of attributes in the range. The function will return immediately and the results of the request will later be received in a 'discover attributes' response.

You are required to provide a pointer to a location to receive a Transaction Sequence Number (TSN) for the request. The TSN in the response will be set to match the TSN in the request, allowing an incoming response to be paired with a request. This is useful when sending more than one request to the same destination endpoint.

On receiving the 'discover attributes' response, the event

E\_ZCL\_CBET\_DISCOVER\_INDIVIDUAL\_ATTRIBUTE\_RESPONSE

is generated for each attribute reported in the response. Therefore, multiple events will normally result from a single function call ('discover attributes' request). Following the event for the final attribute reported, the event

E\_ZCL\_CBET\_DISCOVER\_ATTRIBUTES\_RESPONSE

is generated to indicate that all attributes from the discover attributes response have been reported.

Attribute discovery is fully described in [Section 2.2.3.](#page-44-0)

#### **Parameters**

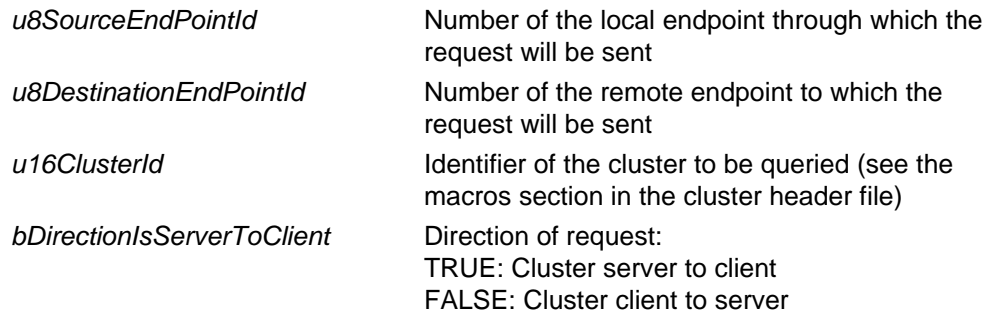

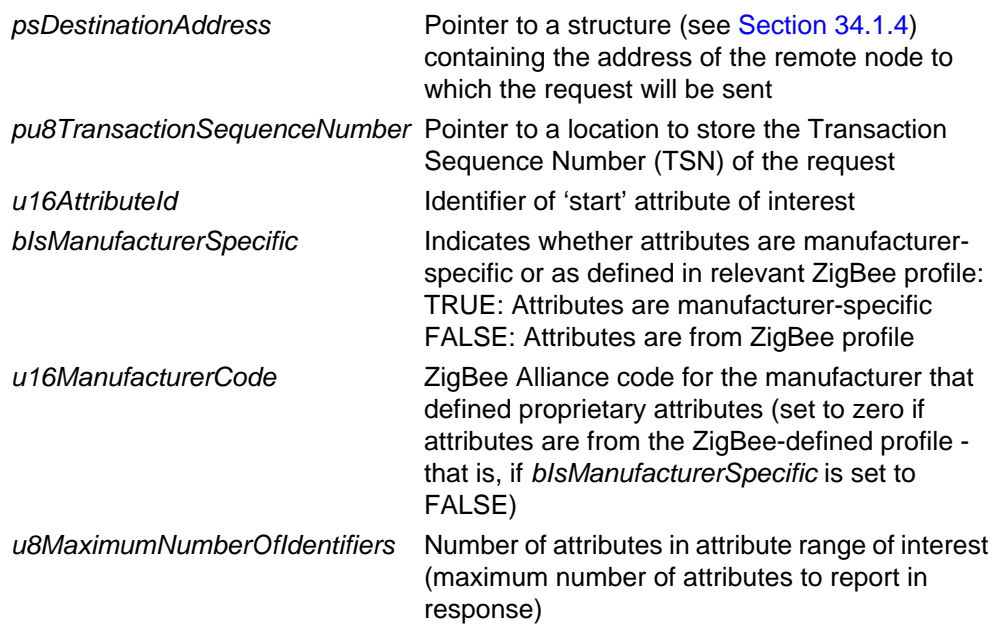

# **Returns**

E\_ZCL\_SUCCESS

# <span id="page-751-0"></span>**eZCL\_SendDiscoverAttributesExtendedRequest**

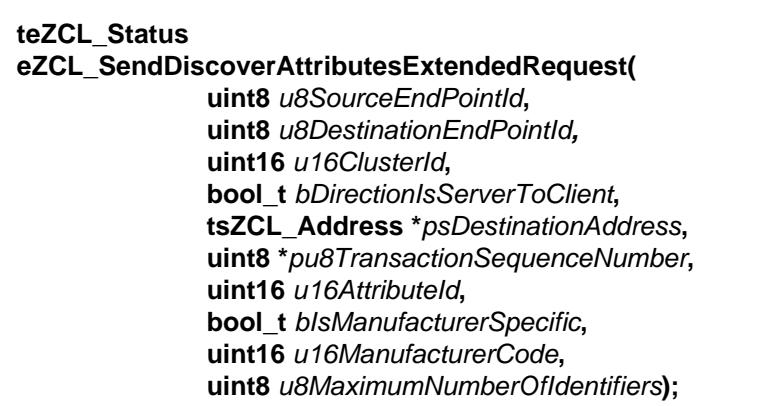

#### **Description**

This function can be used to send a 'discover attributes extended' request to a cluster (normally a cluster server) on a remote device. The range of attributes of interest (within the standard set of cluster attributes) must be defined by specifying the identifier of the 'start' attribute and the number of attributes in the range. The function will return immediately and the results of the request will later be received in a 'discover attributes extended' response.

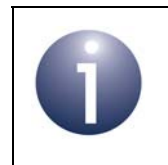

**Note:** An 'extended' attribute discovery is similar to a normal attribute discovery except the accessibility of each attribute is additionally indicated as being 'read', 'write' or 'reportable'.

You are required to provide a pointer to a location to receive a Transaction Sequence Number (TSN) for the request. The TSN in the response will be set to match the TSN in the request, allowing an incoming response to be paired with a request. This is useful when sending more than one request to the same destination endpoint.

On receiving the 'discover attributes extended' response, the event

E\_ZCL\_CBET\_DISCOVER\_INDIVIDUAL\_ATTRIBUTE\_EXTENDED\_RESPONSE

is generated for each attribute reported in the response. Therefore, multiple events will normally result from a single function call ('discover attributes extended' request). Within this event, the details of the reported attribute are contained in a structure of the type tsZCL\_AttributeDiscoveryExtendedResponse (see [Section](#page-779-0)  [34.1.11\)](#page-779-0).

Following the event for the final attribute reported, the event

E\_ZCL\_CBET\_DISCOVER\_ATTRIBUTES\_EXTENDED\_RESPONSE

is generated to indicate that all attributes from the discover attributes extended response have been reported.

Extended attribute discovery is fully described in [Appendix C.](#page-821-0)

## **Parameters**

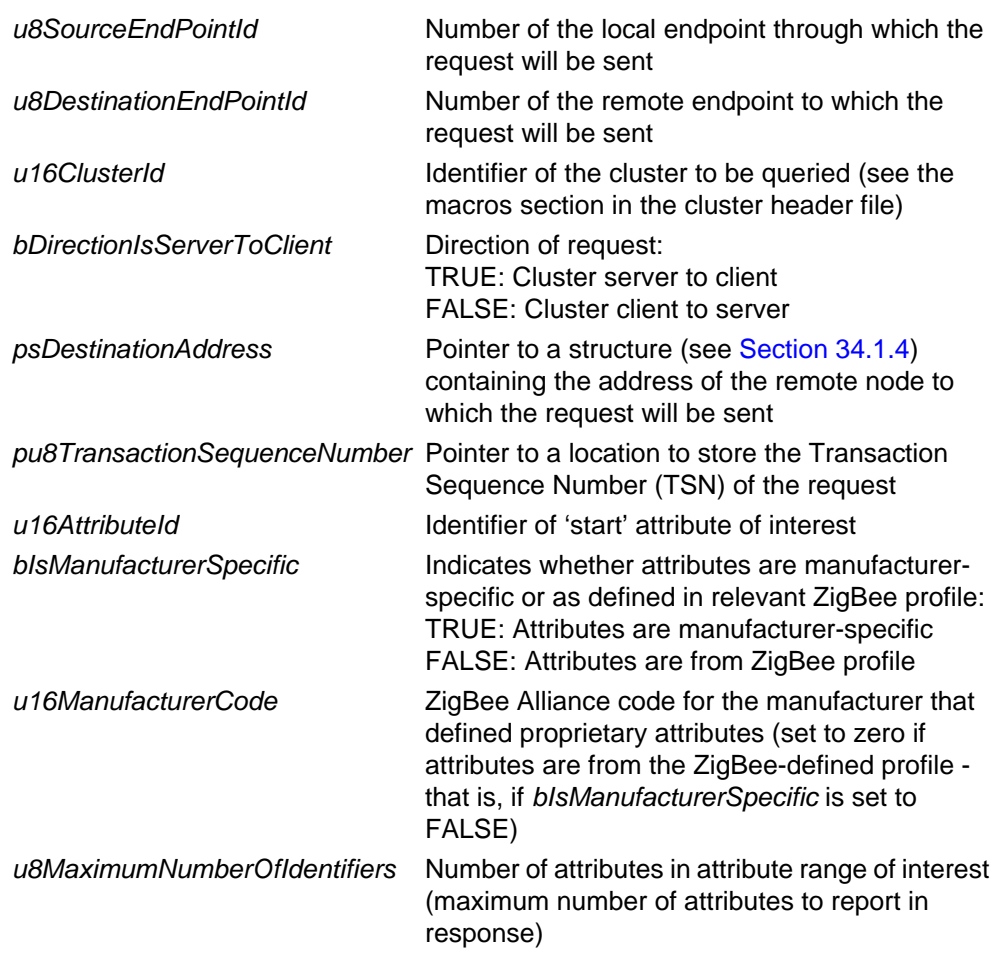

#### **Returns**

E\_ZCL\_SUCCESS

# <span id="page-753-0"></span>**eZCL\_SendConfigureReportingCommand**

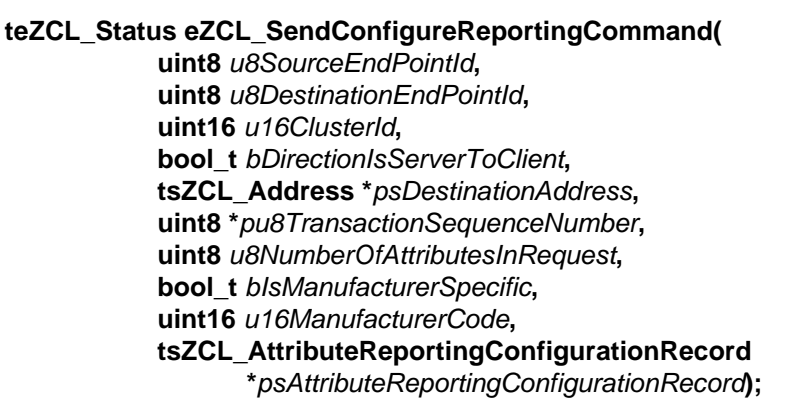

#### **Description**

This function can be used on a cluster client to send a 'configure reporting' command to a cluster server, in order to request automatic reporting to be configured for a set of attributes. The configuration information is provided to the function in an array of structures, where each structure contains the configuration data for a single attribute. The function will return immediately and the results of the request will later be received in a 'configure reporting' response.

You are required to provide a pointer to a location to receive a Transaction Sequence Number (TSN) for the request. The TSN in the response will be set to match the TSN in the request, allowing an incoming response to be paired with a request. This is useful when sending more than one request to the same destination endpoint.

On receiving the 'configure reporting' response, the event

E\_ZCL\_CBET\_REPORT\_INDIVIDUAL\_ATTRIBUTES\_CONFIGURE\_RESPONSE

is generated for each attribute in the response. Therefore, multiple events will normally result from a single function call ('configure reporting' command). Following the event for the final attribute, the event

E\_ZCL\_CBET\_REPORT\_ATTRIBUTES\_CONFIGURE\_RESPONSE

is generated to indicate that the configuration outcomes for all the attributes from the 'configure reporting' command have been reported.

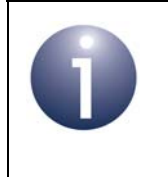

**Note:** In order for automatic reporting to be successfully configured for an attribute using this function, the 'reportable flag' for the attribute must have been set on the cluster server using the function **eZCL\_SetReportableFlag()**.

Attribute reporting is fully described in [Appendix B.](#page-810-0)

## **Parameters**

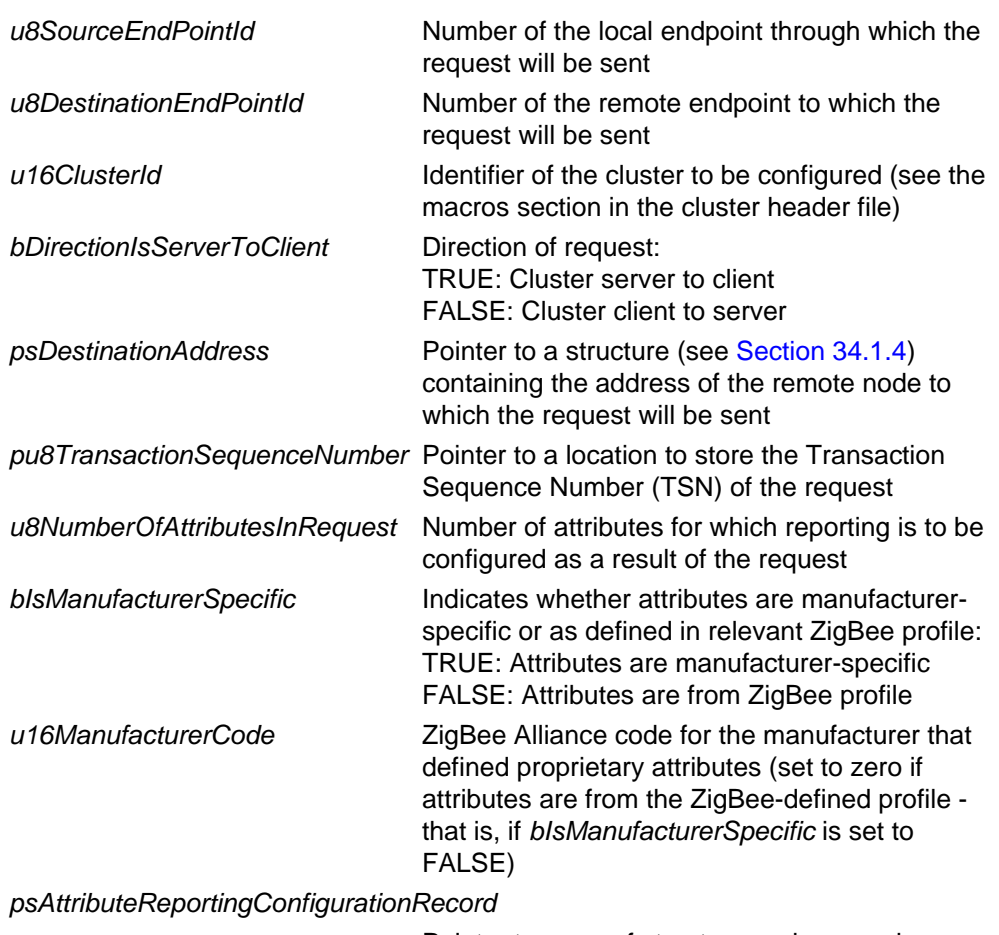

Pointer to array of structures, where each structure contains the attributing reporting configuration data for a single attribute (see [Section 34.1.5](#page-775-1))

#### **Returns**

E\_ZCL\_SUCCESS

# <span id="page-755-0"></span>**eZCL\_SendReadReportingConfigurationCommand**

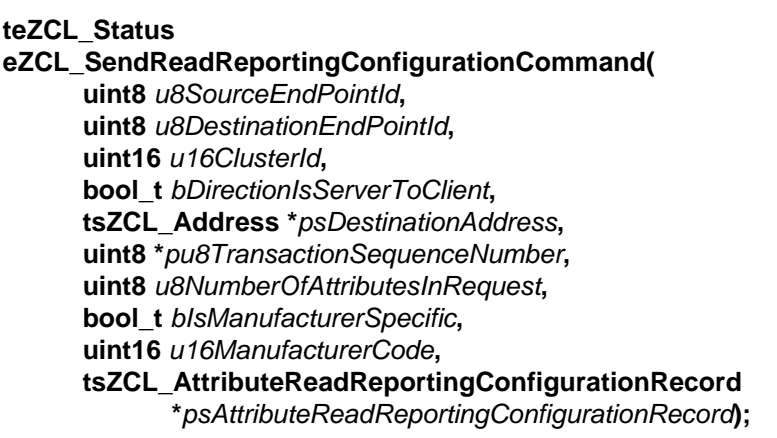

#### **Description**

This function can be used on a cluster client to send a 'read reporting configuration' command to a cluster server, in order to request the attribute reporting configuration data for a set of attributes. For each attribute, configuration data can be requested relating to either sending or receiving an attribute report. The required configuration data is specified to the function in an array of structures, where each structure contains the requirements for a single attribute. The function will return immediately and the results of the request will later be received in a 'read reporting configuration' response.

You are required to provide a pointer to a location to receive a Transaction Sequence Number (TSN) for the request. The TSN in the response will be set to match the TSN in the request, allowing an incoming response to be paired with a request. This is useful when sending more than one request to the same destination endpoint.

On receiving the 'read reporting configuration' response, the event

E\_ZCL\_CBET\_REPORT\_READ\_INDIVIDUAL\_ATTRIBUTE\_CONFIGURATION\_RESPONSE

is generated for each attribute in the response. Therefore, multiple events will normally result from a single function call ('read reporting configuration' command). Following the event for the final attribute reported, the event

E\_ZCL\_CBET\_REPORT\_READ\_ATTRIBUTE\_CONFIGURATION\_RESPONSE

is generated to indicate that the configuration outcomes for all the attributes from the 'configure reporting' command have been reported.

Attribute reporting is fully described in [Appendix B.](#page-810-0)

#### **Parameters**

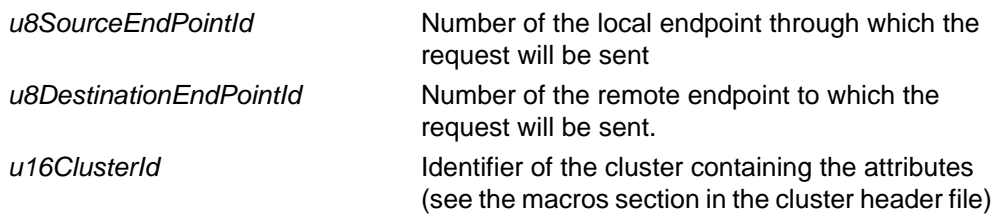
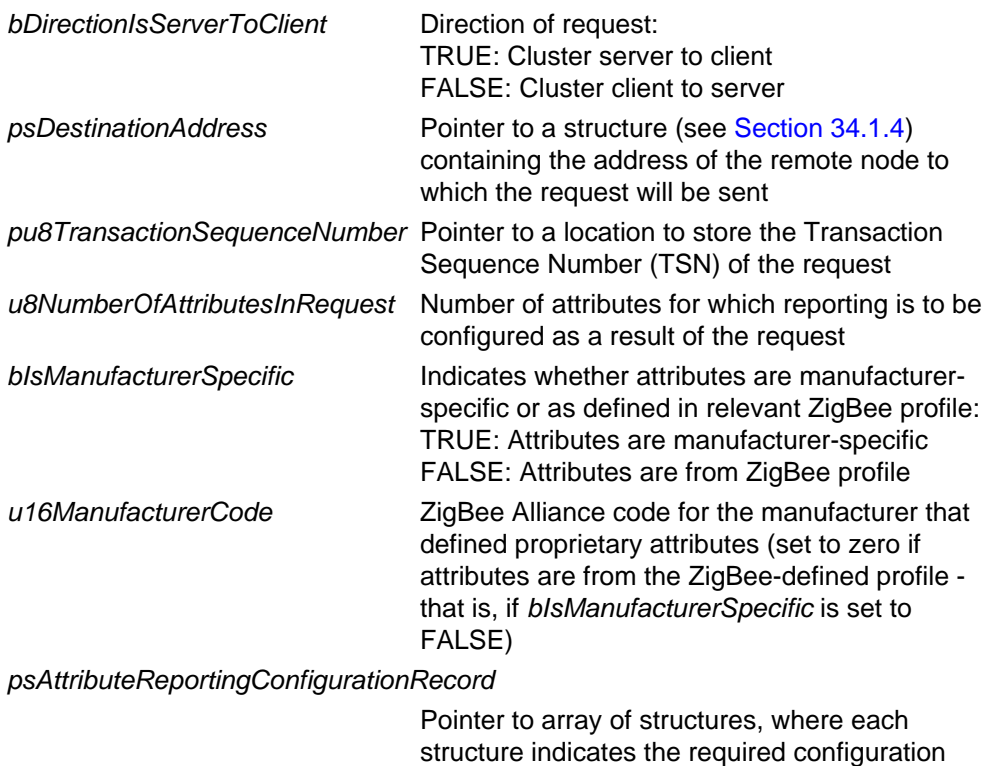

data for a single attribute (see [Section 34.1.7](#page-777-0))

### **Returns**

E\_ZCL\_SUCCESS

### **eZCL\_ReportAllAttributes**

#### **teZCL\_Status eZCL\_ReportAllAttributes(**

**tsZCL\_Address \****psDestinationAddress***, uint16** *u16ClusterID***, uint8** *u8SrcEndPoint***, uint8** *u8DestEndPoint***, PDUM\_thAPduInstance** *hAPduInst***);**

### **Description**

This function can be used on the cluster server to issue an attribute report for all the reportable attributes on the server. Only the standard attributes are reported - this does not include manufacturer-specific attributes.

Use of this function requires no special configuration on the cluster server but the target client must be enabled to receive attribute reports (via the compile-time option ZCL\_ATTRIBUTE\_REPORTING\_CLIENT\_SUPPORTED - see [Appendix B.2.1\)](#page-811-0).

After this function has been called and before the attribute report is sent, the event E\_ZCL\_CBET\_REPORT\_REQUEST is automatically generated on the server, allowing the application to update the attribute values in the shared structure, if required.

Attribute reporting is fully described in [Appendix B.](#page-810-0)

#### **Parameters**

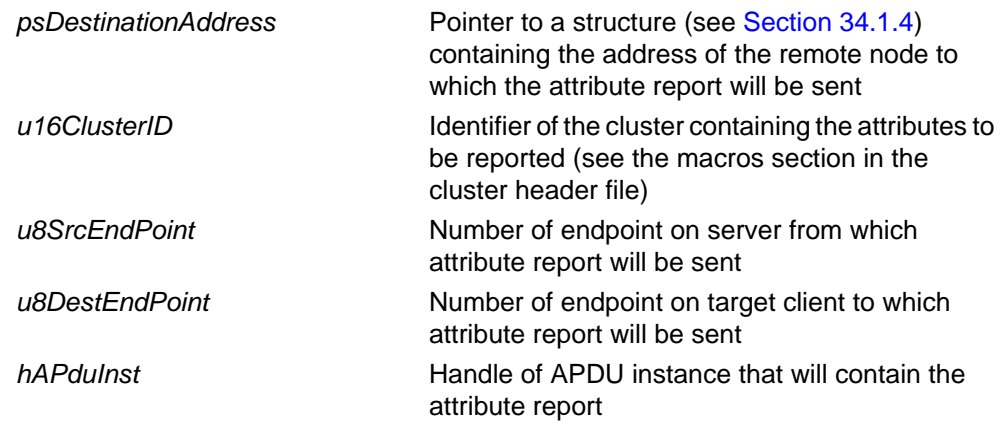

### **Returns**

E\_ZCL\_SUCCESS

### **eZCL\_CreateLocalReport**

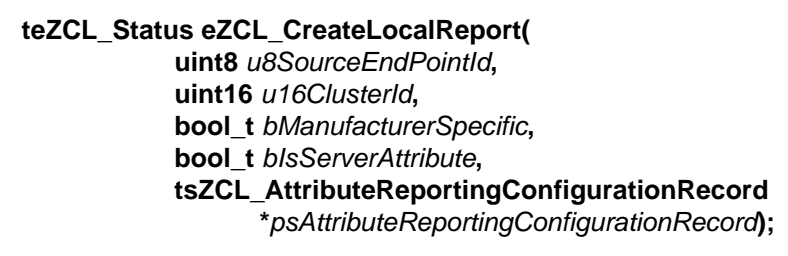

### **Description**

This function can be used on a cluster server during a 'cold start' to register attribute reporting configuration data (with the ZCL) that has been retrieved from Non-Volatile Memory (NVM) using the JenOS Persistent Data Manager (PDM). Each call of the function registers the Attribute Reporting Configuration Record for a single attribute. This configuration record is supplied to the function in a structure that has been populated using the JenOS PDM. The function should only be called after the ZCL has been initialised. Following this function call, automatic attribute reporting can resume for the relevant attribute (e.g. following a power loss or device reset).

The function must not be called for attributes that have not been configured for automatic attribute reporting (e.g. those for which the maximum reporting interval is set to REPORTING\_MAXIMUM\_TURNED\_OFF).

Attribute reporting is fully described in [Appendix B.](#page-810-0)

#### **Parameters**

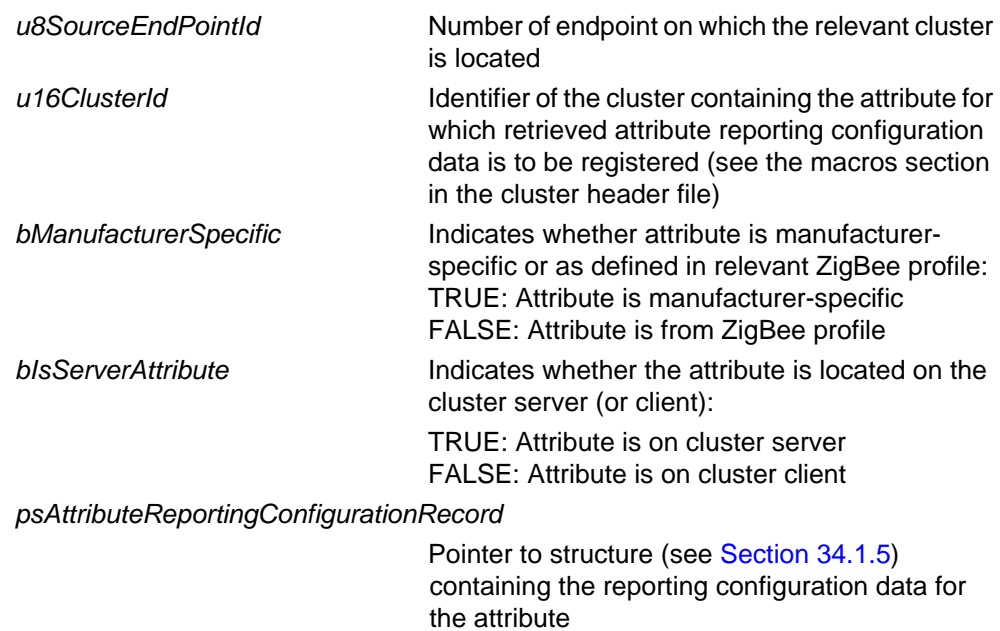

#### **Returns**

E\_ZCL\_SUCCESS

### **eZCL\_SetReportableFlag**

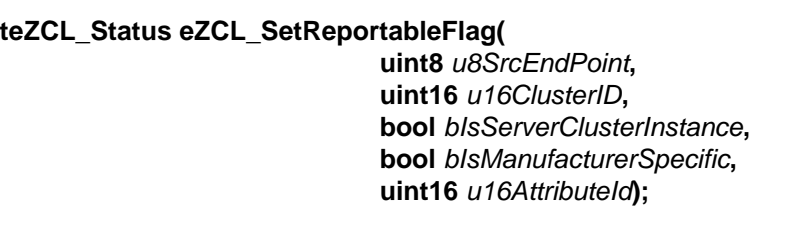

### **Description**

This function can be used on a cluster server to set (to '1') the 'reportable flag' (E\_ZCL\_ACF\_RP bit) for an attribute. Setting this flag will allow automatic reporting to be configured and implemented for the attribute.

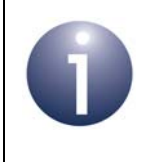

**Note:** It is not necessary to set this flag for attribute reports generated through calls to **eZCL\_ReportAllAttributes()**, since the flag only affects the processing of 'configure reporting' commands.

The cluster on which the attribute resides must be specified. The flag will be set for the specified attribute on all endpoints, but a single endpoint must be nominated which will be used to search for the attribute definition and to check that the specified cluster has been registered with the ZCL.

Attribute reporting is fully described in [Appendix B.](#page-810-0)

#### **Parameters**

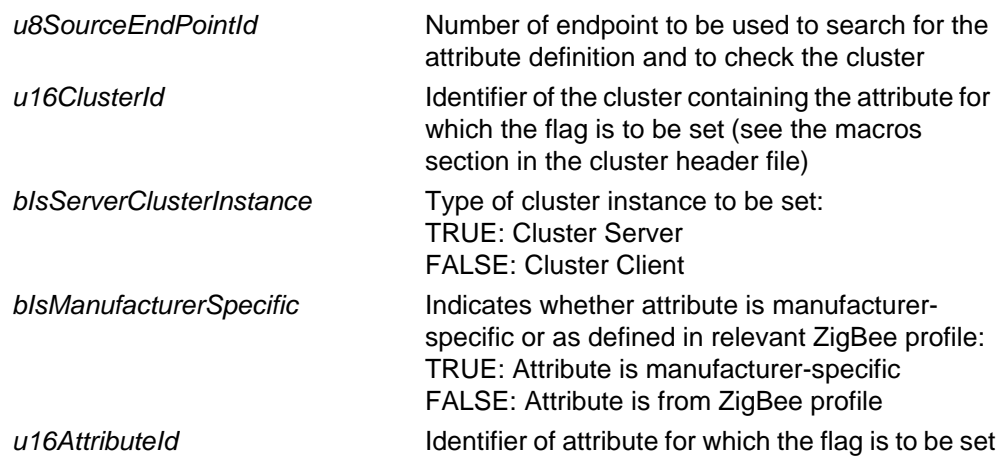

### **Returns**

E\_ZCL\_SUCCESS E\_ZCL\_ERR\_ATTRIBUTE\_NOT\_FOUND E\_ZCL\_ERR\_CLUSTER\_NOT\_FOUND E\_ZCL\_ERR\_EP\_RANGE

### **eZCL\_HandleReadAttributesResponse**

**teZCL\_Status eZCL\_HandleReadAttributesResponse( tsZCL\_CallBackEvent \****psEvent***, uint8 \****pu8TransactionSequenceNumber***);**

### **Description**

This function can be used to examine the response to a 'read attributes' request for a remote cluster and determine whether the response is complete - that is, whether the 'read attributes' response contains all the relevant attribute values (it may be incomplete if the returned data is too large to fit into a single APDU).

**eZCL\_HandleReadAttributesResponse()** should normally be included in the userdefined callback function that is invoked on generation of the event E\_ZCL\_CBET\_READ\_ATTRIBUTES\_RESPONSE. The callback function must pass the generated event into **eZCL\_HandleReadAttributesResponse()**.

If the 'read attributes' response is not complete, the function will re-send 'read attributes' requests until all relevant attribute values have been received.

You are also required to provide a pointer to a location to receive a Transaction Sequence Number (TSN) for the request. The TSN in the response will be set to match the TSN in the request, allowing an incoming response to be paired with a request. This is useful when sending more than one request to the same destination endpoint.

### **Parameters**

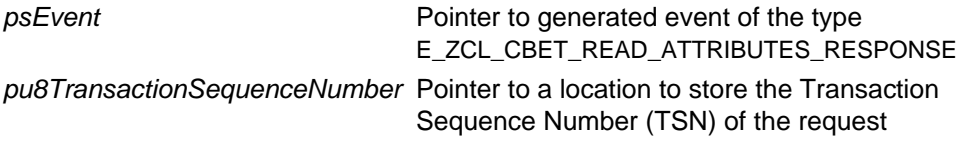

### **Returns**

- E\_ZCL\_SUCCESS
- E\_ZCL\_ERR\_CLUSTER\_NOT\_FOUND
- E\_ZCL\_ERR\_CLUSTER\_ID\_RANGE
- E\_ZCL\_ERR\_EP\_UNKNOWN
- E\_ZCL\_ERR\_EP\_RANGE
- E\_ZCL\_ERR\_ATTRIBUTE\_WO
- E\_ZCL\_ERR\_ATTRIBUTES\_ACCESS
- E\_ZCL\_ERR\_ATTRIBUTE\_NOT\_FOUND
- E\_ZCL\_ERR\_PARAMETER\_NULL
- E\_ZCL\_ERR\_PARAMETER\_RANGE

### **eZCL\_ReadLocalAttributeValue**

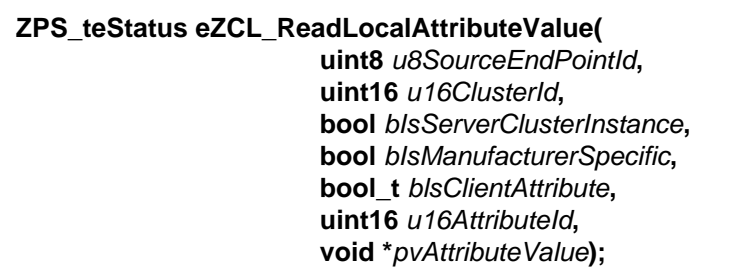

### **Description**

This function can be used to read a local attribute value of the specified cluster on the specified endpoint. Before reading the attribute value, the function checks that the attribute and cluster actually reside on the endpoint.

### **Parameters**

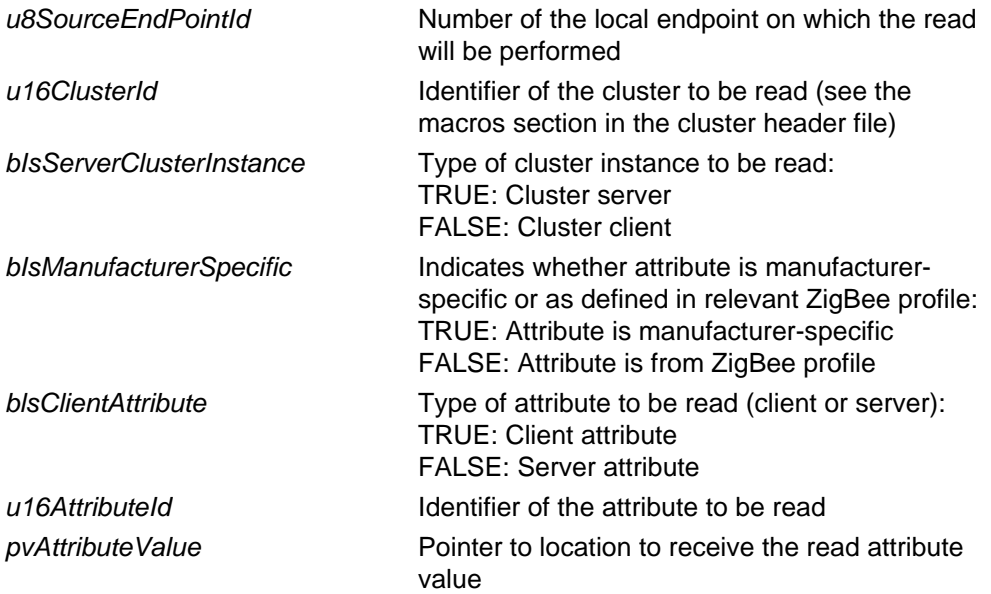

### **Returns**

- E\_ZCL\_SUCCESS
- E\_ZCL\_ERR\_CLUSTER\_NOT\_FOUND
- E\_ZCL\_ERR\_CLUSTER\_ID\_RANGE
- E\_ZCL\_ERR\_EP\_UNKNOWN
- E\_ZCL\_ERR\_EP\_RANGE
- E\_ZCL\_ERR\_ATTRIBUTE\_WO
- E\_ZCL\_ERR\_ATTRIBUTES\_ACCESS
- E\_ZCL\_ERR\_ATTRIBUTE\_NOT\_FOUND
- E\_ZCL\_ERR\_PARAMETER\_NULL
- E\_ZCL\_ERR\_PARAMETER\_RANGE

### **eZCL\_WriteLocalAttributeValue**

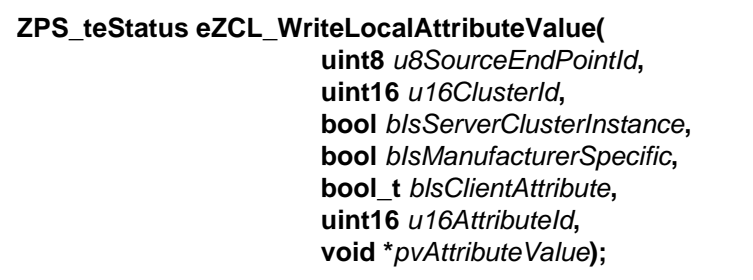

### **Description**

This function can be used to write a value to a local attribute value of the specified cluster on the specified endpoint. Before writing the attribute value, the function checks that the attribute and cluster actually reside on the endpoint.

#### **Parameters**

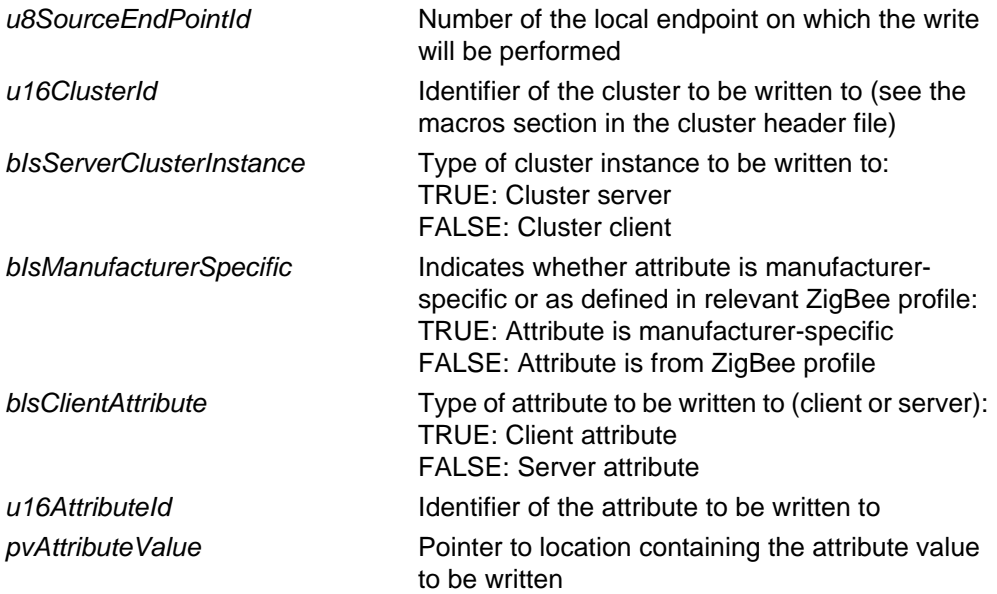

### **Returns**

- E\_ZCL\_SUCCESS
- E\_ZCL\_ERR\_CLUSTER\_NOT\_FOUND
- E\_ZCL\_ERR\_CLUSTER\_ID\_RANGE
- E\_ZCL\_ERR\_EP\_UNKNOWN
- E\_ZCL\_ERR\_EP\_RANGE
- E\_ZCL\_ERR\_ATTRIBUTE\_WO
- E\_ZCL\_ERR\_ATTRIBUTES\_ACCESS
- E\_ZCL\_ERR\_ATTRIBUTE\_NOT\_FOUND
- E\_ZCL\_ERR\_PARAMETER\_NULL
- E\_ZCL\_ERR\_PARAMETER\_RANGE

### **eZCL\_OverrideClusterControlFlags**

**teZCL\_Status eZCL\_OverrideClusterControlFlags( uint8** *u8SrcEndpoint***, uint16** *u16ClusterId***, bool** *bIsServerClusterInstance***, uint8** *u8ClusterControlFlags***);**

### **Description**

This function can be used to over-ride the control flag setting for the specified cluster (it can be used for any cluster). If required, this function can be called immediately after the relevant endpoint registration function (e.g. for an HA Light Sensor device, **eHA\_RegisterLightSensorEndPoint()**) or at any subsequent point in the application.

In particular, this function can be used by the application to change the default security level for a cluster.

### **Parameters**

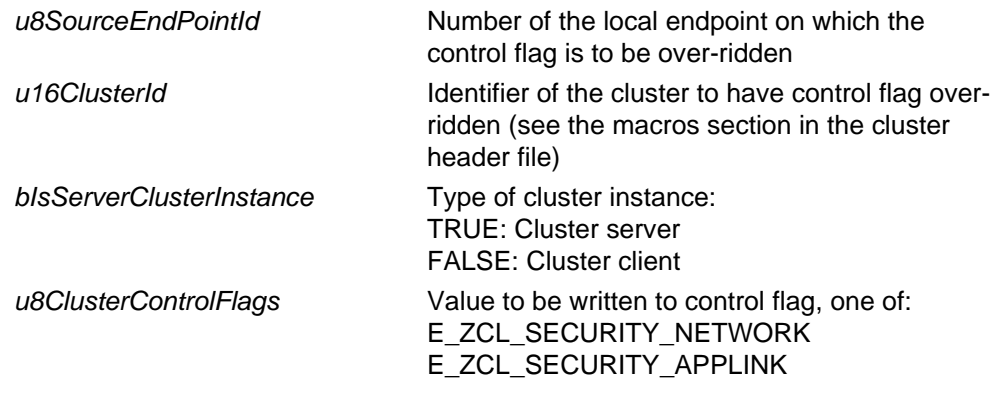

### **Returns**

E\_ZCL\_SUCCESS

E\_ZCL\_ERR\_CLUSTER\_NOT\_FOUND

E\_ZCL\_ERR\_EP\_RANGE

E\_ZCL\_ERR\_PARAMETER\_NULL

**teZCL\_Status eZCL\_SetSupportedSecurity( teZCL\_ZCLSendSecurity** *eSecuritySupported***);**

### **Description**

This function can be used to set the security level for future transmissions from the local device. The possible levels are:

- **Application-level security, which uses an application link key that is unique to the pair of** nodes in communication
- $\blacksquare$  Network-level security, which uses a network key that is shared by the whole network

By default, application-level security is enabled. In practice, you may want to use this function to disable application-level security on the local device so that the device will send all future communications with only network-level security. This is useful when transmitted packets need to be easily accessed, e.g. during over-air tests performed using a packet sniffer.

#### **Parameters**

*eSecuritySupported* Required level of security, one of: E\_ZCL\_SECURITY\_NETWORK - network-level security E\_ZCL\_SECURITY\_APPLINK - application-level security

#### **Returns**

E\_ZCL\_SUCCESS

E\_ZCL\_ERR\_PARAMETER\_RANGE

# **33.3 Command Discovery Functions**

The following functions are provided in the ZCL for performing command discovery:

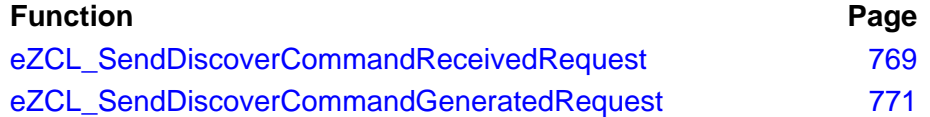

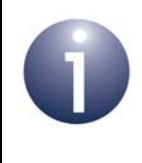

**Note:** In order to use these functions, Command Discovery must be enabled in the compile-time options. For more details, refer to the introduction to Command Discovery in [Section 2.6.](#page-51-0)

### <span id="page-768-0"></span>**eZCL\_SendDiscoverCommandReceivedRequest**

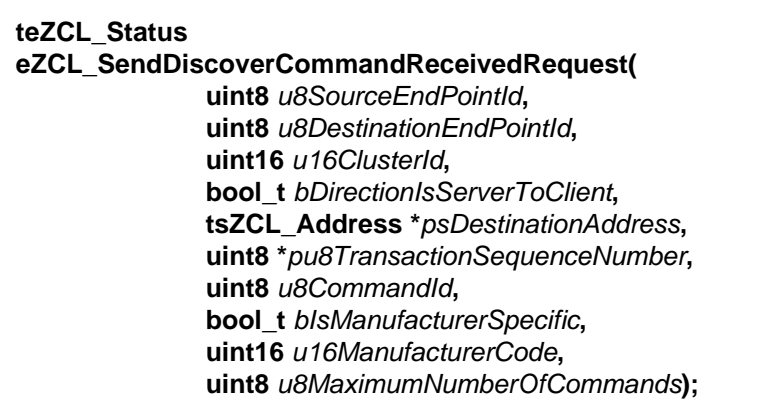

### **Description**

This function sends a request to initiate a command discovery on a remote cluster instance to obtain a list of commands that can be received by the cluster instance.

Commands are represented by their Command IDs and the first Command ID from which the discovery is to start must be specified. The maximum number of commands to be reported must also be specified. This allows the function can be called multiple times to discover the commands in stages (see below).

The function also allows commands to be searched for that are associated with a particular manufacturer code. Alternatively, the manufacturer code can be searched for, along with the commands.

The target cluster will return a response containing the requested information. On receiving this response, the following events will be generated on the local device:

- E\_ZCL\_CBET\_DISCOVER\_INDIVIDUAL\_COMMAND\_RECEIVED\_RESPONSE: This event is generated for each individual command reported in the response. The reported information is contained in a structure of the type tsZCL\_CommandDiscoveryIndividualResponse (see [Section 34.1.17\)](#page-784-0).
- E\_ZCL\_CBET\_DISCOVER\_COMMAND\_RECEIVED\_RESPONSE: This event is generated after all the above individual events, in order to indicate the end of these events. The reported information is contained in a structure of the type tsZCL\_CommandDiscoveryResponse (see [Section 34.1.18](#page-784-1)).

The tsZCL CommandDiscoveryResponse structure in the last event contains a flag which indicates whether there are still commands to be discovered. If this is the case, the function can be called again with a new starting point (first Command ID).

You are required to provide a pointer to a location to receive a Transaction Sequence Number (TSN) for the request. The TSN in the response will be set to match the TSN in the request, allowing an incoming response to be paired with a request. This is useful when sending more than one request to the same destination endpoint.

Command discovery is described in [Section 2.6.](#page-51-0)

### *Chapter 33 ZCL Functions*

### **Parameters**

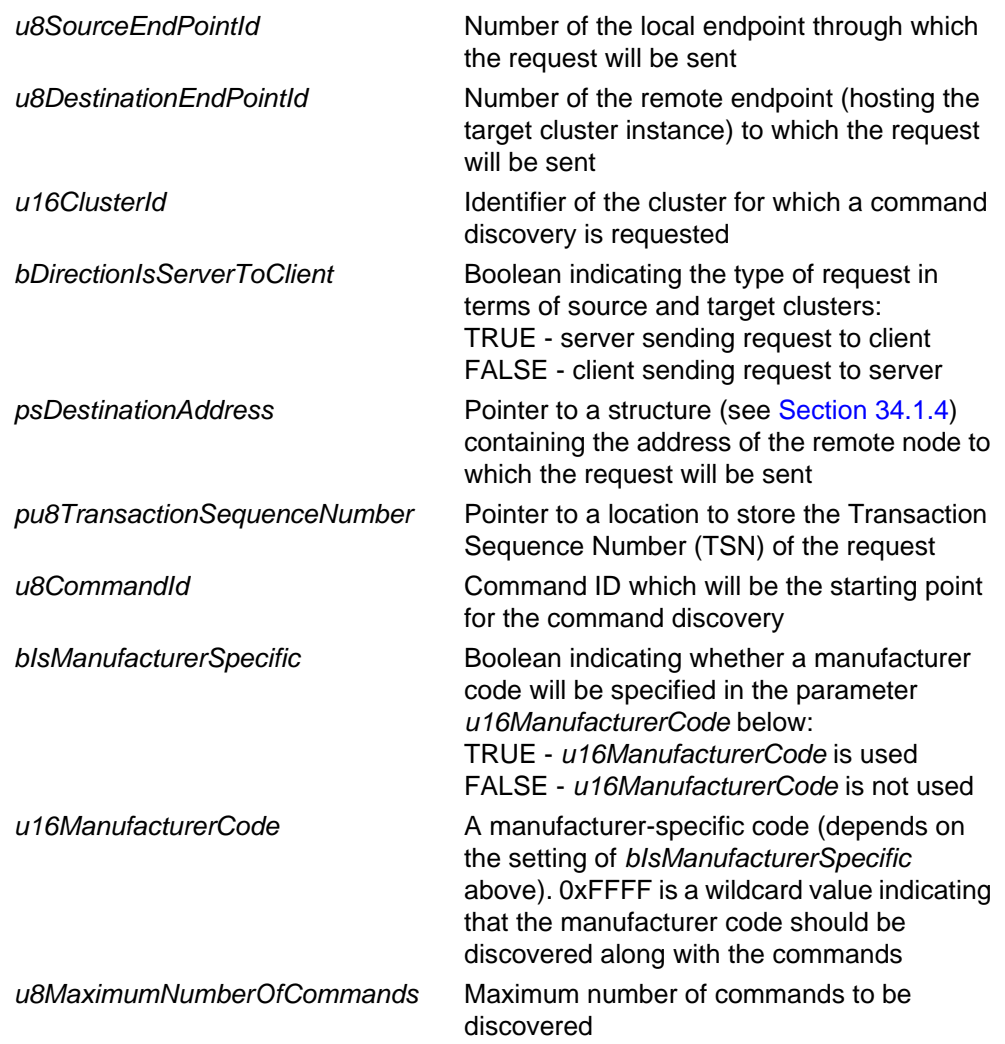

### **Returns**

E\_ZCL\_SUCCESS E\_ZCL\_ERR\_CLUSTER\_NOT\_FOUND E\_ZCL\_ERR\_EP\_RANGE

E\_ZCL\_ERR\_PARAMETER\_NULL

### <span id="page-770-0"></span>**eZCL\_SendDiscoverCommandGeneratedRequest**

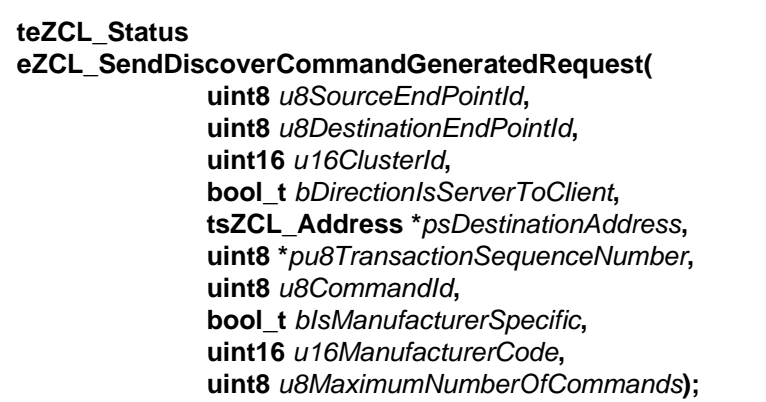

### **Description**

This function sends a request to initiate a command discovery on a remote cluster instance to obtain a list of commands that can be generated by the cluster instance.

Commands are represented by their Command IDs and the first Command ID from which the discovery is to start must be specified. The maximum number of commands to be reported must also be specified. This allows the function can be called multiple times to discover the commands in several stages.

The function also allows commands to be searched for that are associated with a particular manufacturer code. Alternatively, the manufacturer code can be searched for, along with the commands.

The target cluster will return a response containing the requested information. On receiving this response, the following events will be generated on the local device:

- E\_ZCL\_CBET\_DISCOVER\_INDIVIDUAL\_COMMAND\_GENERATED\_RESPONSE: This event is generated for each individual command reported in the response. The reported information is contained in a structure of the type tsZCL\_CommandDiscoveryIndividualResponse (see [Section 34.1.17\)](#page-784-0).
- E\_ZCL\_CBET\_DISCOVER\_COMMAND\_GENERATED\_RESPONSE: This event is generated after all the above individual events, in order to indicate the end of these events. The reported information is contained in a structure of the type tsZCL\_CommandDiscoveryResponse (see [Section 34.1.18](#page-784-1)).

The tsZCL CommandDiscoveryResponse structure in the last event contains a flag which indicates whether there are still commands to be discovered. If this is the case, the function can be called again with a new starting point (first Command ID).

You are required to provide a pointer to a location to receive a Transaction Sequence Number (TSN) for the request. The TSN in the response will be set to match the TSN in the request, allowing an incoming response to be paired with a request. This is useful when sending more than one request to the same destination endpoint.

Command discovery is described in [Section 2.6.](#page-51-0)

### *Chapter 33 ZCL Functions*

### **Parameters**

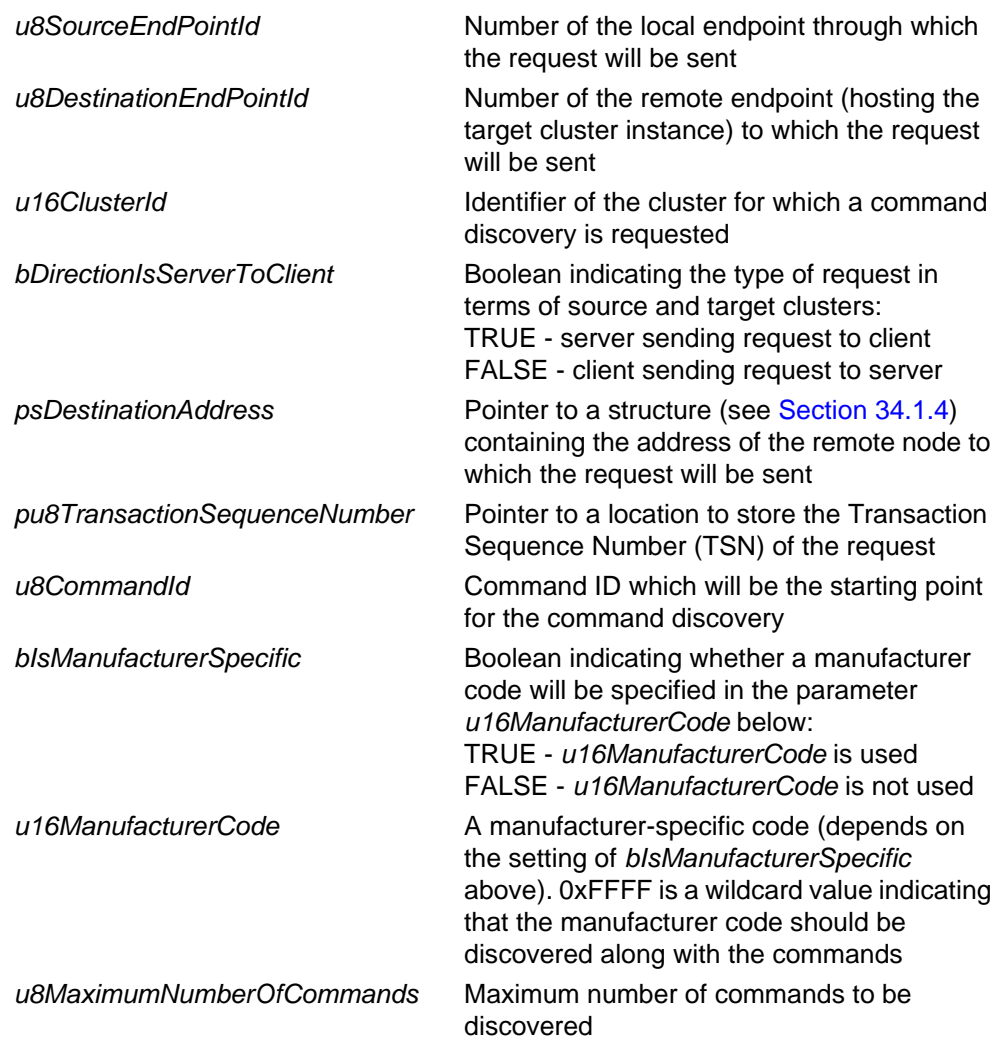

### **Returns**

E\_ZCL\_SUCCESS E\_ZCL\_ERR\_CLUSTER\_NOT\_FOUND E\_ZCL\_ERR\_EP\_RANGE

E\_ZCL\_ERR\_PARAMETER\_NULL

# **34. ZCL Structures**

This chapter details the structures that are not specific to any particular ZCL cluster.

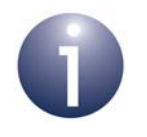

**Note:** Cluster-specific structures are detailed in the chapters for the respective clusters.

# **34.1 General Structures**

# **34.1.1 tsZCL\_EndPointDefinition**

This structure defines the endpoint for an application:

```
struct tsZCL_EndPointDefinition
```

```
{
```

```
uint8 u8EndPointNumber;
  uint16 u16ManufacturerCode;
  uint16 u16ProfileEnum;
  bool t bIsManufacturerSpecificProfile;
  uint16 u16NumberOfClusters;
   tsZCL_ClusterInstance *psClusterInstance;
  bool t bDisableDefaultResponse;
   tfpZCL_ZCLCallBackFunction pCallBackFunctions;
};
```
- u8EndPointNumber is the endpoint number between 1 and 240 (0 is reserved)
- u16ManufacturerCode is the manufacturer code (only valid when bIsManufacturerSpecificProfile is set to TRUE)
- u16ProfileEnum is the ZigBee application profile ID
- **DISManufacturerSpecificProfile indicates whether the application** profile is proprietary (TRUE) or from the ZigBee Alliance (FALSE)
- u16NumberOfClusters is the number of clusters on the endpoint
- psClusterInstance is a pointer to an array of cluster instance structures
- **DisableDefaultResponse can be used to disable the requirement for** default responses to be returned for commands sent from the endpoint (TRUE=disable, FALSE=enable)
- **P** pCallBackFunctions is a pointer to the callback functions for the endpoint

# <span id="page-773-0"></span>**34.1.2 tsZCL\_ClusterDefinition**

This structure defines a cluster used on a device:

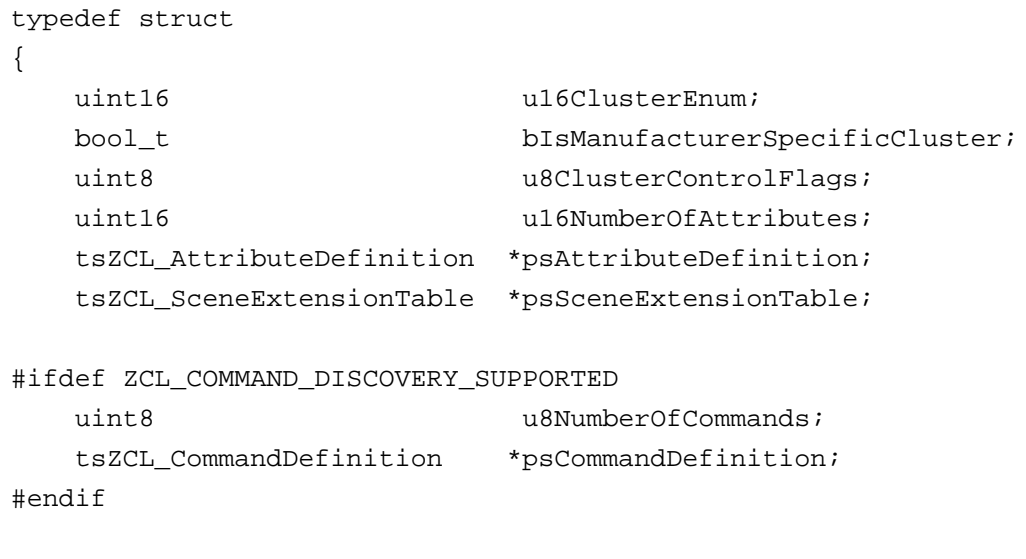

#### where:

■ u16ClusterEnum is the Cluster ID

} tsZCL\_ClusterDefinition;

- **DISManufacturerSpecificCluster indicates whether the cluster is** specific to a manufacturer (proprietary):
	- TRUE proprietary cluster
	- FALSE ZigBee cluster
- u8ClusterControlFlags is a bitmap containing control bits in two parts, as follows:

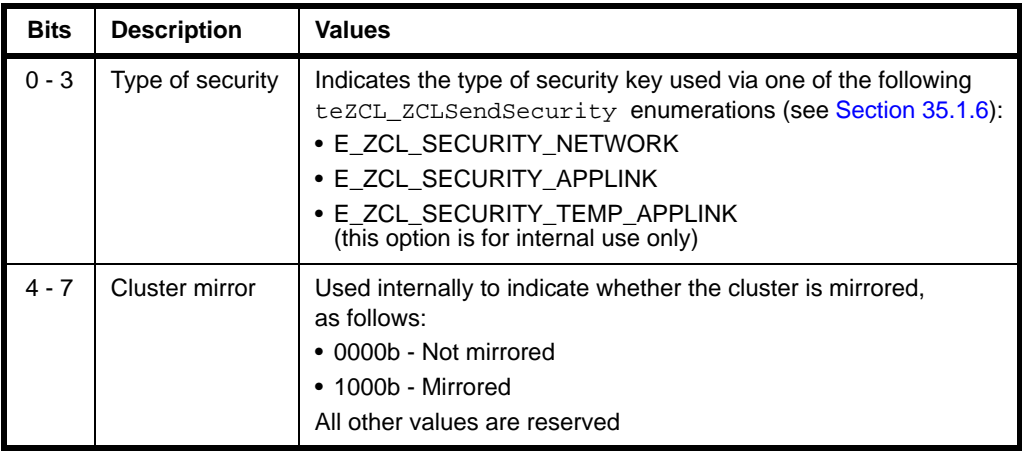

- u16NumberOfAttributes indicates the number of attributes in the cluster
- psAttributeDefinition is a pointer to an array of attribute definition structures - see [Section 34.1.3](#page-774-0)
- psSceneExtensionTable is a pointer to a structure containing a Scene Extension table - see [Section 34.1.20](#page-785-0)
- The following optional pair of fields are related to the Command Discovery feature (see [Section 2.6](#page-51-0)):
	- u8NumberOfCommands is the number of supported commands in the Command Definition table (see below)
	- psCommandDefinition is a pointer to a Command Definition table which contains a list of the commands supported by the cluster - each entry of the table contains the details of a supported command in a tsZCL\_CommandDefinition structure (see [Section 34.1.19\)](#page-785-1)

# <span id="page-774-0"></span>**34.1.3 tsZCL\_AttributeDefinition**

This structure defines an attribute used in a cluster:

```
struct tsZCL_AttributeDefinition
{
  uint16 u16AttributeEnum;
  uint8 u8AttributeFlags;
    teZCL_ZCLAttributeType eAttributeDataType;
  uint16 u16OffsetFromStructBase;
  uint16 u16AttributeArrayLength;
};
```
- u16AttributeEnum is the Attribute ID
- u8AttributeFlags is a bitmap of flags relating to the attribute
- e AttributeDataType is the data type of the attribute see [Section 35.1.3](#page-793-0)
- u16OffsetFromStructBase is the offset of the attribute's location from the start of the cluster
- u16AttributeArrayLength is the number of consecutive attributes of the same type

## **34.1.4 tsZCL\_Address**

<span id="page-775-0"></span>This structure is used to specify the addressing mode and address for a communication with a remote node:

```
typedef struct PACK
{
 teZCL AddressMode eAddressMode;
  union {
      zuint16 u16GroupAddress;
      zuint16 	u16DestinationAddress;
      zuint64 u64DestinationAddress;
       teAplAfBroadcastMode eBroadcastMode;
    } uAddress;
} tsZCL_Address;
```
where:

typedef struct

{

- eAddressMode is the addressing mode to be used (see [Section 35.1.1](#page-790-0))
- uAddress is a union containing the necessary address information (only one of the following must be set, depending on the addressing mode selected):
	- u16GroupAddress is the 16-bit group address for the target nodes
	- u16DestinationAddress is the 16-bit network address of the target
	- u64DestinationAddress is the 64-bit IEEE/MAC address of the target
	- eBroadcastMode is the required broadcast mode (see [Section 35.1.2\)](#page-792-0)

# <span id="page-775-2"></span>**34.1.5 tsZCL\_AttributeReportingConfigurationRecord**

<span id="page-775-1"></span>This structure contains the configuration record for automatic reporting of an attribute.

```
uint8 u8DirectionIsReceived;
teZCL_ZCLAttributeType eAttributeDataType;
uint16 u16AttributeEnum;
uint16 u16MinimumReportingInterval;
uint16 u16MaximumReportingInterval;
uint16 u16TimeoutPeriodField;
 tuZCL_AttributeReportable uAttributeReportableChange;
```
} tsZCL\_AttributeReportingConfigurationRecord;

where:

- u8DirectionIsReceived indicates whether the record configures how attribute reports will be received or sent:
	- 0x00: Configures how attribute reports will be sent by the server the following fields are included in the message payload: eAttributeDataType, u16MinimumReportingInterval, u16MaximumReportingInterval, uAttributeReportableChange
	- 0x01: Configures how attribute reports will be received by the client u16TimeoutPeriodField is included in the message payload
- eAttributeDataType indicates the data type of the attribute
- $\blacksquare$  u16AttributeEnum is the identifier of the attribute to which the configuration record relates
- u16MinimumReportingInterval is the minimum time-interval, in seconds, between consecutive reports for the attribute - the value 0x0000 indicates no minimum (REPORTING\_MINIMUM\_LIMIT\_NONE)
- u16MaximumReportingInterval is the time-interval, in seconds, between consecutive reports for periodic reporting - the following special values can also be set:
	- 0x0000 indicates that periodic reporting is to be disabled for the attribute (REPORTING\_MAXIMUM\_PERIODIC\_TURNED\_OFF)
	- 0xFFFF indicates that automatic reporting is to be completely disabled for the attribute (REPORTING\_MAXIMUM\_TURNED\_OFF)
- u16TimeoutPeriodField is the timeout value, in seconds, for an attribute report - if the time elapsed since the last report exceeds this value (without receiving another report), it may be assumed that there is a problem with the attribute reporting - the value 0x0000 indicates that no timeout will be applied (REPORTS OF ATTRIBUTE NOT SUBJECT TO TIMEOUT)
- uAttributeReportableChange is the minimum change in the attribute value that will cause an attribute report to be issued

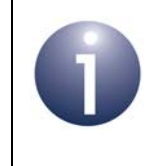

**Note:** For successful attribute reporting, the timeout on the receiving client must be set to a higher value than the maximum reporting interval for the attribute on the sending server.

# **34.1.6 tsZCL\_AttributeReportingConfigurationResponse**

This structure contains information from a 'configure reporting' response.

```
typedef struct
{
     teZCL_CommandStatus eCommandStatus;
     tsZCL_AttributeReportingConfigurationRecord
                          sAttributeReportingConfigurationRecord;
}tsZCL_AttributeReportingConfigurationResponse;
```
#### where:

- eCommandStatus is an enumeration representing the status from the response (see [Section 35.1.4\)](#page-795-0)
- sAttributeReportingConfigurationRecord is a configuration record structure (see [Section 34.1.5](#page-775-2)), but only the fields u16AttributeEnum and u8DirectionIsReceived are used in the response

# **34.1.7 tsZCL\_AttributeReadReportingConfigurationRecord**

<span id="page-777-0"></span>This structure contains the details of a reporting configuration query for one attribute, to be included in a 'read reporting configuration' command:

```
typedef struct
{
    uint8 u8DirectionIsReceived;
   uint16 u16AttributeEnum;
} tsZCL_AttributeReadReportingConfigurationRecord;
```
- u8DirectionIsReceived specifies whether the required reporting configuration information details how the attribute reports will be received or sent
	- 0x00: Specifies that required information details how a report will be sent by the server
	- 0x01: Specifies that required information details how a report will be received by the client
- u16AttributeEnum is the identifier of the attribute to which the required reporting configuration information relates

# <span id="page-778-0"></span>**34.1.8 tsZCL\_IndividualAttributesResponse**

This structure is contained in a ZCL event of type E\_ZCL\_CBET\_READ\_INDIVIDUAL\_ATTRIBUTE\_RESPONSE (see [Section \)](#page-789-0):

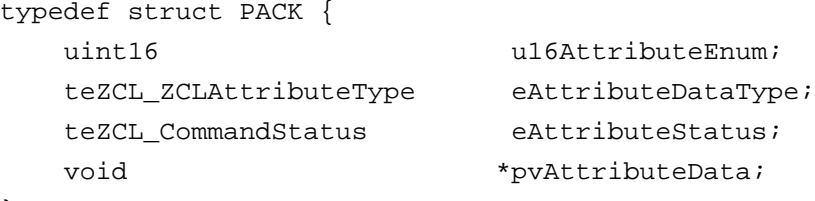

} tsZCL\_IndividualAttributesResponse;

where:

- u16AttributeEnum identifies the attribute that has been read (the relevant enumerations are listed in the 'Enumerations' section of each cluster-specific chapter)
- e eAttributeDataType is the ZCL data type of the read attribute (see Section [35.1.3](#page-793-0))
- eAttributeStatus is the status of the read operation (0x00 for success or an error code - see [Section 35.1.4](#page-795-0) for enumerations)
- pvAttributeData is a pointer to the read attribute data which (if the read was successful) has been inserted by the ZCL into the shared device structure

The above structure is contained in the tsZCL CallBackEvent event structure, detailed in [Section 34.2](#page-787-0), when the field eEventType is set to E\_ZCL\_CBET\_READ\_INDIVIDUAL\_ATTRIBUTE\_RESPONSE.

## <span id="page-778-1"></span>**34.1.9 tsZCL\_DefaultResponse**

This structure is contained in a ZCL event of type E\_ZCL\_CBET\_DEFAULT\_RESPONSE (see [Section](#page-789-0) ):

```
 typedef struct PACK {
     uint8 u8CommandId;
     uint8 u8StatusCode;
} tsZCL_DefaultResponse;
```
where:

- $\blacksquare$  u8CommandId is the ZCL identifier of the command that triggered the default response message
- u8StatusCode is the status code from the default response message (0x00 for OK or an error code defined in the ZCL Specification - see [Section 4.2\)](#page-62-0)

The above structure is contained in the tsZCL\_CallBackEvent event structure, detailed in Section  $34.2$ , when the field eEventType is set to E\_ZCL\_CBET\_DEFAULT\_RESPONSE.

# <span id="page-779-0"></span>**34.1.10 tsZCL\_AttributeDiscoveryResponse**

This structure contains details of an attribute reported in a 'discover attributes' response. It is contained in a ZCL event of type E\_ZCL\_CBET\_DISCOVER\_INDIVIDUAL\_ATTRIBUTE\_RESPONSE.

```
typedef struct
{
  bool_t bDiscoveryComplete;
  uint16 u16AttributeEnum;
  teZCL ZCLAttributeType eAttributeDataType;
} tsZCL_AttributeDiscoveryResponse;
```
where:

- **DiscoveryComplete indicates whether this is the final attribute from a** 'discover attributes' to be reported:
	- TRUE final attribute
	- FALSE not final attribute
- u16AttributeEnum is the identifier of the attribute being reported
- eAttributeDataType indicates the data type of the attribute being reported (see [Section 35.1.3](#page-793-0))

The above structure is contained in the tsZCL\_CallBackEvent event structure, detailed in [Section 34.2](#page-787-0), when the field eEventType is set to E\_ZCL\_CBET\_DISCOVER\_INDIVIDUAL\_ATTRIBUTE\_RESPONSE.

## <span id="page-779-1"></span>**34.1.11 tsZCL\_AttributeDiscoveryExtendedResponse**

This structure contains details of an attribute reported in a 'discover attributes extended' response. It is contained in a ZCL event of type E\_ZCL\_CBET\_DISCOVER\_INDIVIDUAL\_ATTRIBUTE\_EXTENDED\_RESPONSE.

```
typedef struct
{
  bool t bDiscoveryComplete;
  uint16 u16AttributeEnum;
    teZCL_ZCLAttributeType eAttributeDataType;
  uint8 u8AttributeFlags;
}tsZCL_AttributeDiscoveryExtendedResponse;
```
- $\blacksquare$  bDiscoveryComplete indicates whether this is the final attribute from a 'discover attributes' to be reported:
	- TRUE final attribute
	- FALSE not final attribute
- u16AttributeEnum is the identifier of the attribute being reported
- eAttributeDataType indicates the data type of the attribute being reported (see [Section 35.1.3](#page-793-0))
- u8AttributeFlags is a 3-bit bitmap indicating the accessibility of the reported attribute - a bit is set to '1' if the corresponding access type is supported, as follows:

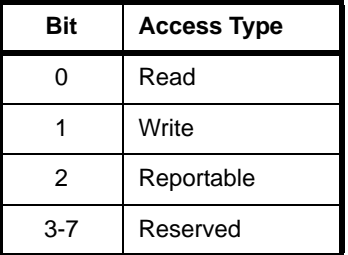

The above structure is contained in the  $tsZCL\_CallBackEvent$  event structure, detailed in [Section 34.2](#page-787-0), when the field eEventType is set to E\_ZCL\_CBET\_DISCOVER\_INDIVIDUAL\_ATTRIBUTE\_EXTENDED\_RESPONSE.

# **34.1.12 tsZCL\_ReportAttributeMirror**

This structure contains information relating to a report attribute command:

```
typedef struct
{
  uint8 u8DestinationEndPoint;
  uint16 u16ClusterId;
  uint64 under u64RemoteIeeeAddress;
  teZCL ReportAttributeStatus eStatus;
}tsZCL_ReportAttributeMirror;
```
- u8DestinationEndPoint is the number of target endpoint for the attribute report (this is the endpoint on which the mirror for the device resides)
- $\blacksquare$  u16ClusterId is the ID of the cluster for which information is to be mirrored
- u64RemoteIeeeAddress is the IEEE/MAC address of the target device for the attribute report (which contains the mirror for the device)
- $\blacksquare$  estatus indicates the status of the attribute report (see [Section 35.1.5](#page-797-0))

# **34.1.13 tsZCL\_OctetString**

This structure contains information on a ZCL octet (byte) string. This string is of the format:

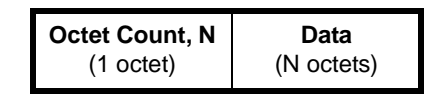

which contains N+1 octets, where the leading octet indicates the number of octets (N) of data in the remainder of the string (valid values are from 0x00 to 0xFE).

The tsZCL\_OctetString structure incorporates this information as follows:

```
typedef struct
{
   uint8 u8MaxLength;
    uint8 u8Length;
    uint8 *pu8Data;
} tsZCL_OctetString;
```
where:

- u8MaxLength is the maximum number of data octets in an octet string
- u8Length is the actual number of data octets (N) in this octet string
- **P** pu8Data is a pointer to the first data octet of this string

Note that there is also a tsZCL\_LongOctetString structure in which the octet count (N) is represented by two octets, thus allowing double the number of data octets.

# **34.1.14 tsZCL\_CharacterString**

This structure contains information on a ZCL character string. This string is of the format:

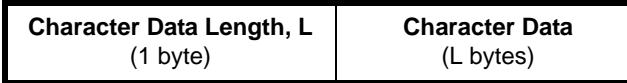

which contains L+1 bytes, where the leading byte indicates the number of bytes (L) of character data in the remainder of the string (valid values are from 0x00 to 0xFE). This value represents the number of characters in the string only if the character set used encodes each character using one byte (this is the case for ISO 646 ASCII but not in all character sets, e.g. UTF8).

The tsZCL\_CharacterString structure incorporates this information as follows:

```
typedef struct 
{
   uint8 u8MaxLength;
    uint8 u8Length;
    uint8 *pu8Data;
} tsZCL_CharacterString;
```
where:

- u8MaxLength is the maximum number of character data bytes
- $\blacksquare$  u8Length is the actual number of character data bytes (L) in this string
- pu8Data is a pointer to the first character data byte of this string

The string is not null-terminated and may therefore contain null characters mid-string.

Note that there is also a sZCL\_LongCharacterString structure in which the character data length (L) is represented by two bytes, thus allowing double the number of characters.

### <span id="page-782-0"></span>**34.1.15 tsZCL\_ClusterCustomMessage**

This structure contains a cluster custom message:

```
typedef struct {
  uint16 u16ClusterId;
  void *pvCustomData;
```
} tsZCL\_ClusterCustomMessage;

- u16ClusterId is the Cluster ID
- $\blacksquare$  pvCustomData is a pointer to the start of the data contained in the message

## **34.1.16 tsZCL\_ClusterInstance**

This structure contains information about an instance of a cluster on a device:

```
struct tsZCL_ClusterInstance
{
  bool_t bIsServer;
   tsZCL_ClusterDefinition *psClusterDefinition;
  void *pvEndPointSharedStructPtr;
  uint8 *pu8AttributeControlBits;
  void *pvEndPointCustomStructPtr;
    tfpZCL_ZCLCustomcallCallBackFunction
                         pCustomcallCallBackFunction;
};
```
- **DISSERVER indicates whether the cluster instance is a server or client:** 
	- TRUE server
	- FALSE client
- **P** psClusterDefinition is a pointer to the cluster definition structure see [Section 34.1.2](#page-773-0)
- pvEndPointSharedStructPtr is a pointer to the shared device structure that contains the cluster's attributes
- pu8AttributeControlBits is a pointer to an array of bitmaps, one for each attribute in the relevant cluster - for internal cluster definition use only, array should be initialised to 0
- pvEndPointCustomStructPtr is a pointer to any custom data (only relevant to a user-defined cluster)
- pCustomcallCallBackFunction is a pointer to a custom callback function (only relevant to a user-defined cluster)

### <span id="page-784-2"></span>**34.1.17 tsZCL\_CommandDiscoveryIndividualResponse**

<span id="page-784-0"></span>This structure contains information about an individual command reported in a Command Discovery response (see [Section 2.6\)](#page-51-0).

```
typedef struct
{
    uint8 u8CommandEnum;
   uint8 u8CommandIndex;
} tsZCL_CommandDiscoveryIndividualResponse;
```
where:

- u8CommandEnum is the Command ID of the reported command
- u8CommandIndex is the index of the reported command in the response payload

The above structure is contained in the tsZCL CallBackEvent event structure, detailed in Section  $34.2$ , when the field eEventType is set to

E\_ZCL\_CBET\_DISCOVER\_INDIVIDUAL\_COMMAND\_RECEIVED\_RESPONSE or E\_ZCL\_CBET\_DISCOVER\_INDIVIDUAL\_COMMAND\_GENERATED\_RESPONSE.

### <span id="page-784-3"></span>**34.1.18 tsZCL\_CommandDiscoveryResponse**

<span id="page-784-1"></span>This structure contains information about a Command Discovery response (see [Section 2.6](#page-51-0)).

```
typedef struct
{
    bool_t bDiscoveryComplete;
   uint8 u8NumberOfCommands;
} tsZCL_CommandDiscoveryResponse;
```
where:

- DiscoveryComplete is a Boolean flag which indicates whether the Command Discovery is complete, i.e. whether there are any commands remaining to be discovered:
	- TRUE all commands have been discovered
	- FALSE there are further commands to be discovered
- u8NumberOfCommands is the number of discovered commands reported in the response (the individual commands are reported in a structure of the type tsZCL\_CommandDiscoveryIndividualResponse - see [Section 34.1.17](#page-784-2))

The above structure is contained in the tsZCL CallBackEvent event structure, detailed in [Section 34.2](#page-787-0), when the field eEventType is set to E\_ZCL\_CBET\_DISCOVER\_COMMAND\_RECEIVED\_RESPONSE or E\_ZCL\_CBET\_DISCOVER\_COMMAND\_GENERATED\_RESPONSE.

# <span id="page-785-1"></span>**34.1.19 tsZCL\_CommandDefinition**

This structure contains the details of a command which is supported by the cluster (and can be reported in Command Discovery).

```
struct tsZCL_CommandDefinition
{
    uint8 u8CommandEnum;
    uint8 u8CommandFlags;
};
```
#### where:

- u8CommandEnum is the Command ID within the cluster
- u8CommandFlags is a bitmap containing a set of control flags, as follows:

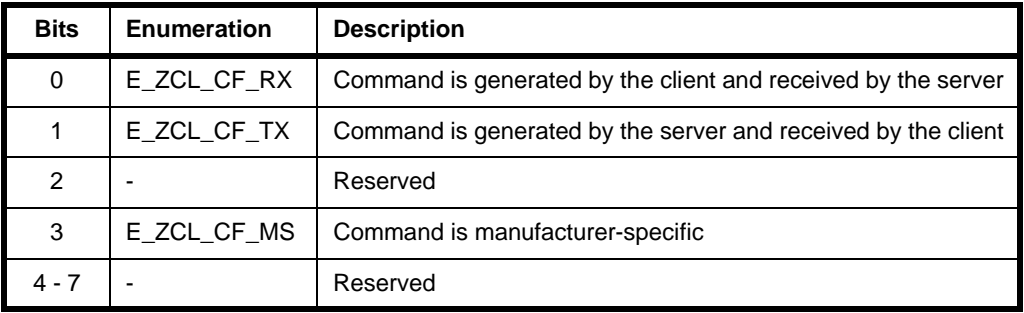

# <span id="page-785-0"></span>**34.1.20 tsZCL\_SceneExtensionTable**

This structure contains a Scenes Extension table.

```
typedef struct
{
    tfpZCL_SceneEventHandler pSceneEventHandler;
    uint16 u16NumberOfAttributes;
   uint16 au16Attributes[];
} tsZCL_SceneExtensionTable;
```
- pSceneEventHandler is a pointer a Scenes event handler function
- u16NumberOfAttributes is the number of attributes in the Scene extension
- au16Attributes is an array of the attribute IDs of the attributes in the Scene extension

## **34.1.21 tsZCL\_WriteAttributeRecord**

This structure contains the details for a 'write attribute' operation.

```
typedef struct
{
   teZCL_ZCLAttributeType eAttributeDataType; 
  uint16 u16AttributeEnum;
  uint8 *pu8AttributeData;
}tsZCL_WriteAttributeRecord;
```
#### where:

- $\blacksquare$  eAttributeDataType is an enumeration indicating the attribute data type (for the enumerations, refer to [Section 35.1.3](#page-793-0))
- u16AttributeEnum is an enumeration for the attribute identifier (for the relevant 'Attribute ID' enumerations, refer to the 'Enumerations' section of each cluster-specific chapter)
- pu8AttributeData is a pointer to the attribute data to be written

### **34.1.22 tsZCL\_PersistDataHeader (SE 1.2.2 only)**

This structure is used in Smart Energy 1.2.2 in relation to the persistent storage of cluster attributes. It is included within the cluster structure that contains the attributes and is used to determine whether the persistently stored values are valid.

```
typedef struct
{
        uint8 au8MagicNumber[4];
        uint32 u32VersionNumber;
        uint16 u16ClusterId;
} tsZCL_PersistDataHeader;
```
- au8MagicNumber [] is an array of 8-bit magic numbers
- u32VersionNumber is a version number that is updated every time the cluster structure that contains the attributes is updated
- u16ClusterId is the Cluster ID

# <span id="page-787-0"></span>**34.2 Event Structure (tsZCL\_CallBackEvent)**

A ZCL event must be wrapped in the following tsZCL\_CallBackEvent structure before being passed into the function **vZCL\_EventHandler()**:

```
typedef struct
```

```
{
  teZCL_CallBackEventType eEventType;
  uint8 u8TransactionSequenceNumber;
  uint8 u8EndPoint;
  teZCL_Status eZCL_status;
   union {
      tsZCL_IndividualAttributesResponse sIndividualAttributeResponse;
      tsZCL_DefaultResponse sDefaultResponse;
     tsZCL_TimerMessage sTimerMessage;
      tsZCL_ClusterCustomMessage sClusterCustomMessage;
      tsZCL_AttributeReportingConfigurationRecord 
sAttributeReportingConfigurationRecord;
      tsZCL_AttributeReportingConfigurationResponse 
sAttributeReportingConfigurationResponse;
      tsZCL_AttributeDiscoveryResponse sAttributeDiscoveryResponse;
      tsZCL_AttributeStatusRecord sReportingConfigurationResponse;
      tsZCL_ReportAttributeMirror sReportAttributeMirror;
     uint32 u32TimerPeriodMs;
#ifdef EZ_MODE_COMMISSIONING
     tsZCL_EZModeBindDetails sEZBindDetails;
     tsZCL EZModeGroupDetails sEZGroupDetails;
#endif
      tsZCL_CommandDiscoveryIndividualResponse 
                                  sCommandsReceivedDiscoveryIndividualResponse;
      tsZCL_CommandDiscoveryResponse sCommandsReceivedDiscoveryResponse;
      tsZCL_CommandDiscoveryIndividualResponse 
                                  sCommandsGeneratedDiscoveryIndividualResponse;
      tsZCL_CommandDiscoveryResponse sCommandsGeneratedDiscoveryResponse;
      tsZCL_AttributeDiscoveryExtendedResponse 
                                  sAttributeDiscoveryExtenedResponse;
   }uMessage;
  ZPS_tsAfEvent *pZPSevent;
   tsZCL_ClusterInstance *psClusterInstance;
} tsZCL_CallBackEvent;
```
- E eEventType specifies the type of event generated see [Section 35.3](#page-802-0)
- u8TransactionSequenceNumber is the Transaction Sequence Number (TSN) of the incoming ZCL message (if any) which triggered the ZCL event
- u8EndPoint is the endpoint on which the ZCL message (if any) was received
- eZCL\_Status is the status of the operation that the event reports see [Section 35.2](#page-799-0)
- $\blacksquare$  uMessage is a union containing information that is only valid for specific events:
	- sIndividualAttributeResponse contains the response to a 'read attributes' or 'write attributes' request - see [Section 34.1.8](#page-778-0)
	- sDefaultResponse contains the response to a request (other than a read request) - see [Section 34.1.9](#page-778-1)
	- sTimerMessage contains the details of a timer event this feature is included for future use
	- sClusterCustomMessage contains details of a cluster custom command - see [Section 34.1.15](#page-782-0)
	- sAttributeReportingConfigurationRecord contains the attribute reporting configuration data from the 'configure reporting' request for an attribute - see [Section 34.1.5](#page-775-2)
	- sAttributeReportingConfigurationResponse is reserved for future use
	- sAttributeDiscoveryResponse contains the details of an attribute reported in a 'discover attributes' response - see [Section 34.1.10](#page-779-0)
	- sReportingConfigurationResponse is reserved for future use
	- sReportAttributeMirror contains information on the device from which a ZCL 'report attribute' command has been received
	- u32TimerPeriodMs contains the timed period of the millisecond timer which is enabled by the application when the event E\_ZCL\_CBET\_ENABLE\_MS\_TIMER occurs
	- sEZBindDetails is only available if the EZ-mode Commissioning module is enabled (EZ\_MODE\_COMMISSIONING is TRUE) and contains details of a binding made with a cluster on a remote endpoint - see [Section](#page-729-0)  [32.9](#page-729-0)
	- sEZGroupDetails is only available if the EZ-mode Commissioning module is enabled (EZ\_MODE\_COMMISSIONING is TRUE) and contains details of the addition of a remote endpoint to a group - see [Section 32.9](#page-729-0)
	- sCommandsReceivedDiscoveryIndividualResponse contains information about an individual command (that can be received) reported in a Command Discovery response - see [Section 34.1.17](#page-784-2)
	- sCommandsReceivedDiscoveryResponse contains information about a Command Discovery response which reports commands that can be recieved - see [Section 34.1.18](#page-784-3)
	- sCommandsGeneratedDiscoveryIndividualResponse contains information about an individual command (that can be generated) reported in a Command Discovery response - see [Section 34.1.17](#page-784-2)
	- sCommandsGeneratedDiscoveryResponse contains information about a Command Discovery response which reports commands that can be generated - see [Section 34.1.18](#page-784-3)
	- sAttributeDiscoveryExtenedResponse contains information from a Discover Attributes Extended response - see [Section 34.1.11](#page-779-1)

### *Chapter 34 ZCL Structures*

The remaining fields are common to more than one event type but are not valid for all events:

- **P** pZPSevent is a pointer to the stack event (if any) which caused the ZCL event
- <span id="page-789-0"></span>**P** psClusterInstance is a pointer to the cluster instance structure which holds the information relating to the cluster being accessed

# **35. Enumerations and Status Codes**

This chapter details the enumerations and status codes provided in the NXP implementation of the ZCL or provided in the ZigBee PRO APIs and used by the ZCL.

# **35.1 General Enumerations**

# **35.1.1 Addressing Modes (teZCL\_AddressMode)**

<span id="page-790-0"></span>The following enumerations are used to specify the addressing mode to be used in a communication with a remote node:

```
typedef enum
{
     E_ZCL_AM_BOUND,
     E_ZCL_AM_GROUP,
     E_ZCL_AM_SHORT,
     E_ZCL_AM_IEEE,
     E_ZCL_AM_BROADCAST,
     E_ZCL_AM_NO_TRANSMIT,
     E_ZCL_AM_BOUND_NO_ACK,
     E_ZCL_AM_SHORT_NO_ACK,
     E_ZCL_AM_IEEE_NO_ACK,
     E_ZCL_AM_BOUND_NON_BLOCKING,
     E_ZCL_AM_BOUND_NON_BLOCKING_NO_ACK,
     E_ZCL_AM_ENUM_END, /* enum End */
} teZCL_AddressMode;
```
The above enumerations are described in the table below.

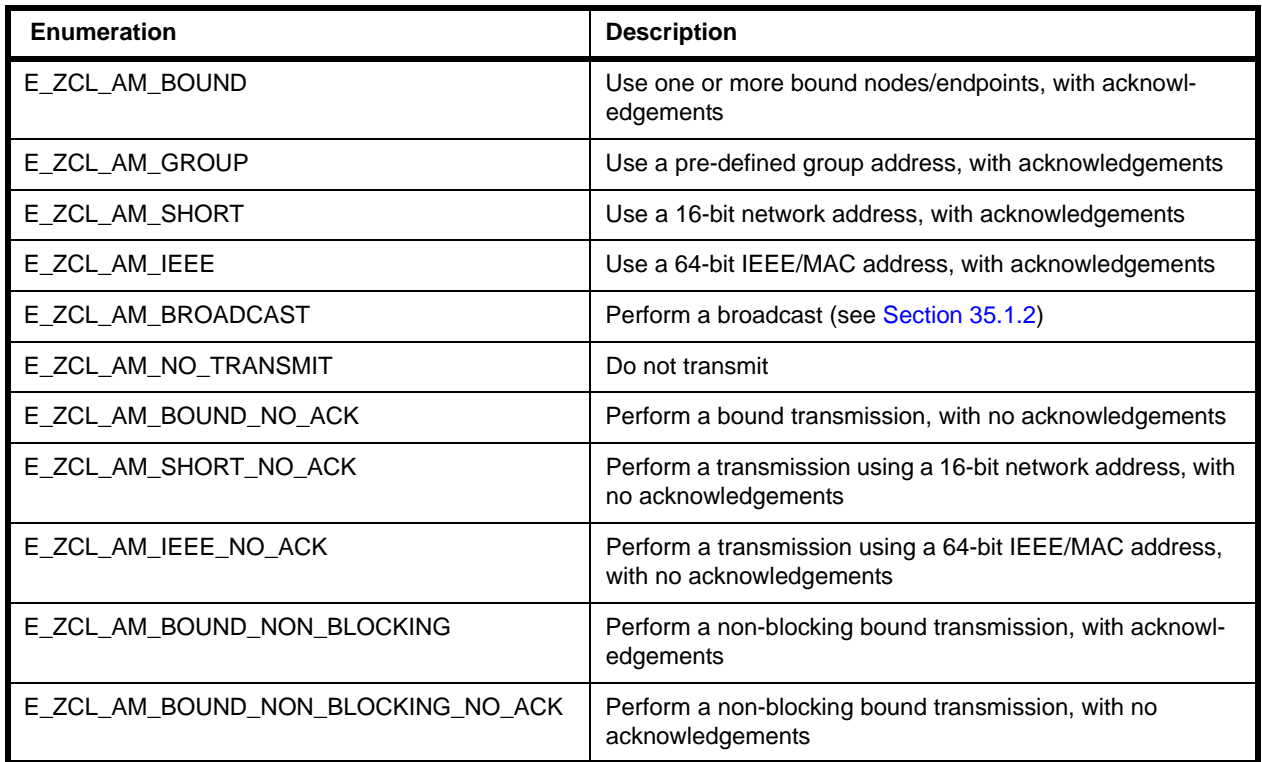

### **Table 41: Addressing Mode Enumerations**

The required addressing mode is specified in the structure tsZCL\_Address (see [Section 34.1.4](#page-775-0)).
# **35.1.2 Broadcast Modes (ZPS\_teAplAfBroadcastMode)**

The following enumerations are used to specify the type of broadcast (when the addressing mode for a communication has been set to E\_ZCL\_AM\_BROADCAST (see [Section 35.1.1\)](#page-790-0)):

```
typedef enum 
{
     ZPS_E_APL_AF_BROADCAST_ALL,
     ZPS_E_APL_AF_BROADCAST_RX_ON,
     ZPS_E_APL_AF_BROADCAST_ZC_ZR
} ZPS_teAplAfBroadcastMode;
```
The above enumerations are described in the table below.

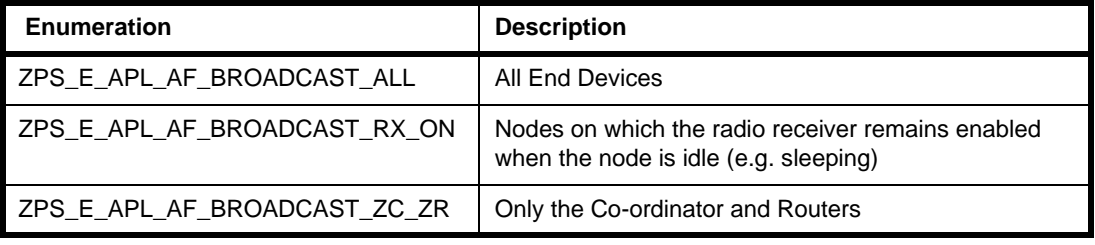

#### **Table 42: Broadcast Mode Enumerations**

The required broadcast mode is specified in the structure tsZCL\_Address (see [Section 34.1.4](#page-775-0)).

# **35.1.3 Attribute Types (teZCL\_ZCLAttributeType)**

The following enumerations are used to represent the attribute types in the/ZCL clusters:

```
typedef enum 
{
   /* Null */E_ZCL_NULL = 0x00,
    /* General Data */
   E_ZCL_GINT8 = 0x08, \frac{1}{2} // General 8 bit - not specified if signed
    E_ZCL_GINT16,
    E_ZCL_GINT24,
    E_ZCL_GINT32,
    E_ZCL_GINT40,
    E_ZCL_GINT48,
    E_ZCL_GINT56,
    E_ZCL_GINT64,
    /* Logical */
   \texttt{E\_ZCL\_BOOL} \hspace{1.5cm} = \hspace{.15cm} 0 \hspace{.05cm} \texttt{x10} \, , /* Bitmap */
   E_ZCL_BMAP8 = 0x18, \frac{1}{8} bit bitmap
    E_ZCL_BMAP16,
    E_ZCL_BMAP24,
    E_ZCL_BMAP32,
    E_ZCL_BMAP40,
    E_ZCL_BMAP48,
    E_ZCL_BMAP56,
    E_ZCL_BMAP64,
    /* Unsigned Integer */
   E_ZCL_UINT8 = 0x20, // Unsigned 8 bit E_ZCL_UINT16,
    E_ZCL_UINT24,
    E_ZCL_UINT32,
    E_ZCL_UINT40,
    E_ZCL_UINT48,
    E_ZCL_UINT56,
    E_ZCL_UINT64,
    /* Signed Integer */
                        = 0x28, // Signed 8 bit
    E_ZCL_INT16,
    E_ZCL_INT24,
    E_ZCL_INT32,
    E_ZCL_INT40,
    E_ZCL_INT48,
    E_ZCL_INT56,
    E_ZCL_INT64,
    /* Enumeration */
   E_ZCL_ENUM8 = 0x30, \frac{1}{8} Bit enumeration
    E_ZCL_ENUM16,
    /* Floating Point */
```

```
E_ZCL_FLOAT_SEMI = 0x38, \qquad // Semi precision
 E_ZCL_FLOAT_SINGLE, // Single precision
E_ZCL_FLOAT_DOUBLE, \frac{1}{2} // Double precision
 /* String */
E_ZCL_OSTRING = 0x41, // Octet string E_ZCL_CSTRING, // Character string
 E_ZCL_LOSTRING, // Long octet string
 E_ZCL_LCSTRING, // Long character string
 /* Ordered Sequence */
\texttt{E\_ZCL\_ARRAY} \hspace{1.5cm} = \hspace{.15cm} 0 \hspace{.05cm} \texttt{x48} \, ,E_ZCL_STRUCT = 0x4c,
E_ZCL_SET = 0x50,
E_ZCL_BAG = 0x51,
/* Time */E_ZCL_TOD = 0xe0, // Time of dayE_ZCL_DATE, \sqrt{2} // Date
 E_ZCL_UTCT, // UTC Time
 /* Identifier */
E ZCL CLUSTER ID = 0xe8, // Cluster ID
 E_ZCL_ATTRIBUTE_ID, // Attribute ID
 E_ZCL_BACNET_OID, // BACnet OID
 /* Miscellaneous */
E_ZCL_IEEE_ADDR = 0xf0, \frac{1}{16} // 64 Bit IEEE Address
 E_ZCL_KEY_128, // 128 Bit security key
 /* Unknown */
E_ZCL_UNKNOWN = 0xff
```
} teZCL\_ZCLAttributeType;

# **35.1.4 Command Status (teZCL\_CommandStatus)**

The following enumerations are used to indicate the status of a command:

```
typedef enum 
{
     E_ZCL_CMDS_SUCCESS =0x00,
     E_ZCL_CMDS_FAILURE,
     E_ZCL_CMDS_NOT_AUTHORIZED =0x7e,
     E_ZCL_CMDS_RESERVED_FIELD_NOT_ZERO,
     E_ZCL_CMDS_MALFORMED_COMMAND =0x80,
     E_ZCL_CMDS_UNSUP_CLUSTER_COMMAND,
     E_ZCL_CMDS_UNSUP_GENERAL_COMMAND,
     E_ZCL_CMDS_UNSUP_MANUF_CLUSTER_COMMAND,
     E_ZCL_CMDS_UNSUP_MANUF_GENERAL_COMMAND,
     E_ZCL_CMDS_INVALID_FIELD,
     E_ZCL_CMDS_UNSUPPORTED_ATTRIBUTE,
     E_ZCL_CMDS_INVALID_VALUE,
     E_ZCL_CMDS_READ_ONLY,
     E_ZCL_CMDS_INSUFFICIENT_SPACE,
     E_ZCL_CMDS_DUPLICATE_EXISTS,
     E_ZCL_CMDS_NOT_FOUND,
     E_ZCL_CMDS_UNREPORTABLE_ATTRIBUTE,
     E_ZCL_CMDS_INVALID_DATA_TYPE,
     E_ZCL_CMDS_INVALID_SELECTOR,
     E_ZCL_CMDS_WRITE_ONLY,
     E_ZCL_CMDS_INCONSISTENT_STARTUP_STATE,
     E_ZCL_CMDS_DEFINED_OUT_OF_BAND,
     E_ZCL_CMDS_HARDWARE_FAILURE =0xc0,
     E_ZCL_CMDS_SOFTWARE_FAILURE,
     E_ZCL_CMDS_CALIBRATION_ERROR
```

```
} teZCL_CommandStatus;
```
#### The above enumerations are described in the table below.

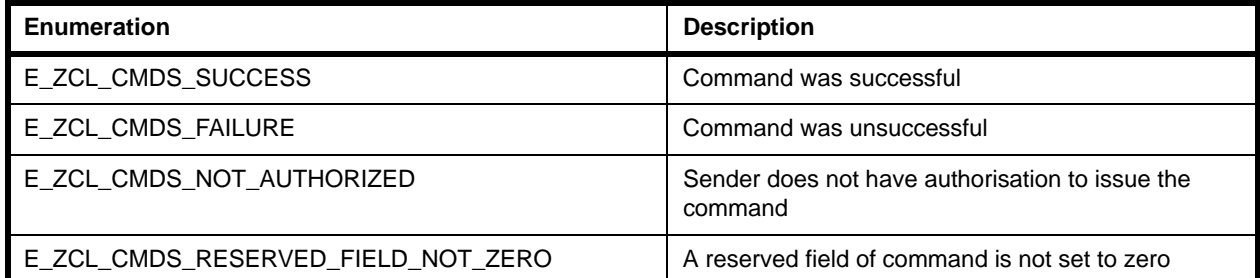

#### **Table 43: Command Status Enumerations**

| <b>Enumeration</b>                     | <b>Description</b>                                                                                   |
|----------------------------------------|----------------------------------------------------------------------------------------------------|
| E_ZCL_CMDS_MALFORMED_COMMAND           | Command has missing fields or invalid field values                                                   |
| E_ZCL_CMDS_UNSUP_CLUSTER_COMMAND       | The specified cluster has not been registered with<br>the ZCL on the device                          |
| E_ZCL_CMDS_UNSUP_GENERAL_COMMAND       | A command that acts across all profiles does not<br>have a handler enabled in the zcl_options.h file |
| E_ZCL_CMDS_UNSUP_MANUF_CLUSTER_COMMAND | Manufacturer-specific cluster command is not sup-<br>ported or has unknown manufacturer code         |
| E_ZCL_CMDS_UNSUP_MANUF_GENERAL_COMMAND | Manufacturer-specific ZCL command is not sup-<br>ported or has unknown manufacturer code             |
| E_ZCL_CMDS_INVALID_FIELD               | Command has field which contains invalid value                                                       |
| E_ZCL_CMDS_UNSUPPORTED_ATTRIBUTE       | Specified attribute is not supported on the device                                                   |
| E_ZCL_CMDS_INVALID_VALUE               | Specified attribute value is out of range or a reserved<br>value                                     |
| E_ZCL_CMDS_READ_ONLY                   | Attempt to write to read-only attribute                                                              |
| E_ZCL_CMDS_INSUFFICIENT_SPACE          | Not enough memory space to perform requested<br>operation                                            |
| E_ZCL_CMDS_DUPLICATE_EXISTS            | Attempt made to create a table entry that already<br>exists in the target table                      |
| E_ZCL_CMDS_NOT_FOUND                   | Requested information cannot be found                                                                |
| E_ZCL_CMDS_UNREPORTABLE_ATTRIBUTE      | Periodic reports cannot be produced for this attribute                                               |
| E_ZCL_CMDS_INVALID_DATA_TYPE           | Invalid data type specified for attribute                                                            |
| E_ZCL_CMDS_INVALID_SELECTOR            | Incorrect selector for this attribute                                                                |
| E_ZCL_CMDS_WRITE_ONLY                  | Issuer of command does not have authorisation to<br>read specified attribute                         |
| E_ZCL_CMDS_INCONSISTENT_STARTUP_STATE  | Setting the specified values would put device into an<br>inconsistent state on start-up              |
| E_ZCL_CMDS_DEFINED_OUT_OF_BAND         | Attempt has been made to write to attribute using an<br>out-of-band method or not over-air           |
| E_ZCL_CMDS_HARDWARE_FAILURE            | Command was unsuccessful due to hardware failure                                                     |
| E_ZCL_CMDS_SOFTWARE_FAILURE            | Command was unsuccessful due to software failure                                                     |
| E_ZCL_CMDS_CALIBRATION_ERROR           | Error occurred during calibration                                                                    |

**Table 43: Command Status Enumerations**

# **35.1.5 Report Attribute Status (teZCL\_ReportAttributeStatus)**

The following enumerations are used to indicate the status of a report attribute command.

```
typedef enum 
{
     E_ZCL_ATTR_REPORT_OK = 0x00,
     E_ZCL_ATTR_REPORT_EP_MISMATCH,
     E_ZCL_ATTR_REPORT_ADDR_MISMATCH,
     E_ZCL_ATTR_REPORT_ERR
} teZCL_ReportAttributeStatus;
```
The above enumerations are described in the table below.

| <b>Enumeration</b>              | <b>Description</b>                                               |
|---------------------------------|------------------------------------------------------------------|
| E_ZCL_ATTR_REPORT_OK            | Indicates that report is valid                                   |
| E_ZCL_ATTR_REPORT_EP_MISMATCH   | Indicates that source endpoint does not match endpoint in mirror |
| E_ZCL_ATTR_REPORT_ADDR_MISMATCH | Indicates that source address does not match address in mirror   |
| E_ZCL_ATTR_REPORT_ERR           | Indicates that there is an error in the report                   |

**Table 44: Report Attribute Status Enumerations**

# **35.1.6 Security Level (teZCL\_ZCLSendSecurity)**

The following enumerations are used to indicate the security level for transmissions:

```
typedef enum 
{
     E_ZCL_SECURITY_NETWORK = 0x00,
     E_ZCL_SECURITY_APPLINK,
     E_ZCL_SECURITY_TEMP_APPLINK,
     E_ZCL_SECURITY_ENUM_END
} teZCL_ZCLSendSecurity;
```
#### The above enumerations are described in the table below.

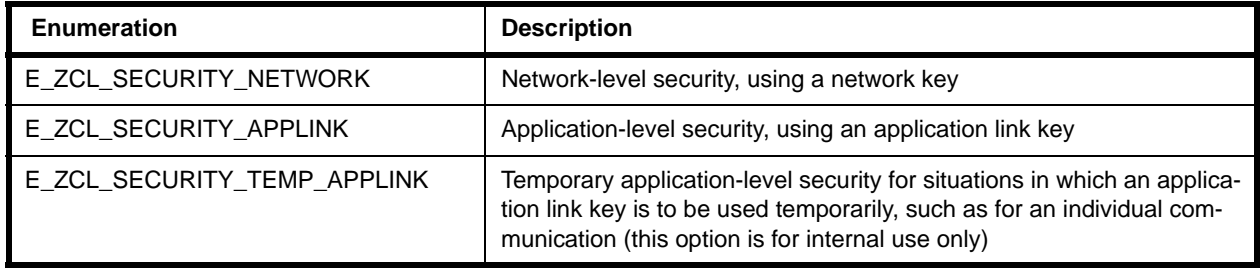

#### **Table 45: Security Level Enumerations**

# **35.2 General Return Codes (ZCL Status)**

The following ZCL status enumerations are returned by many API functions to indicate the outcome of the function call.

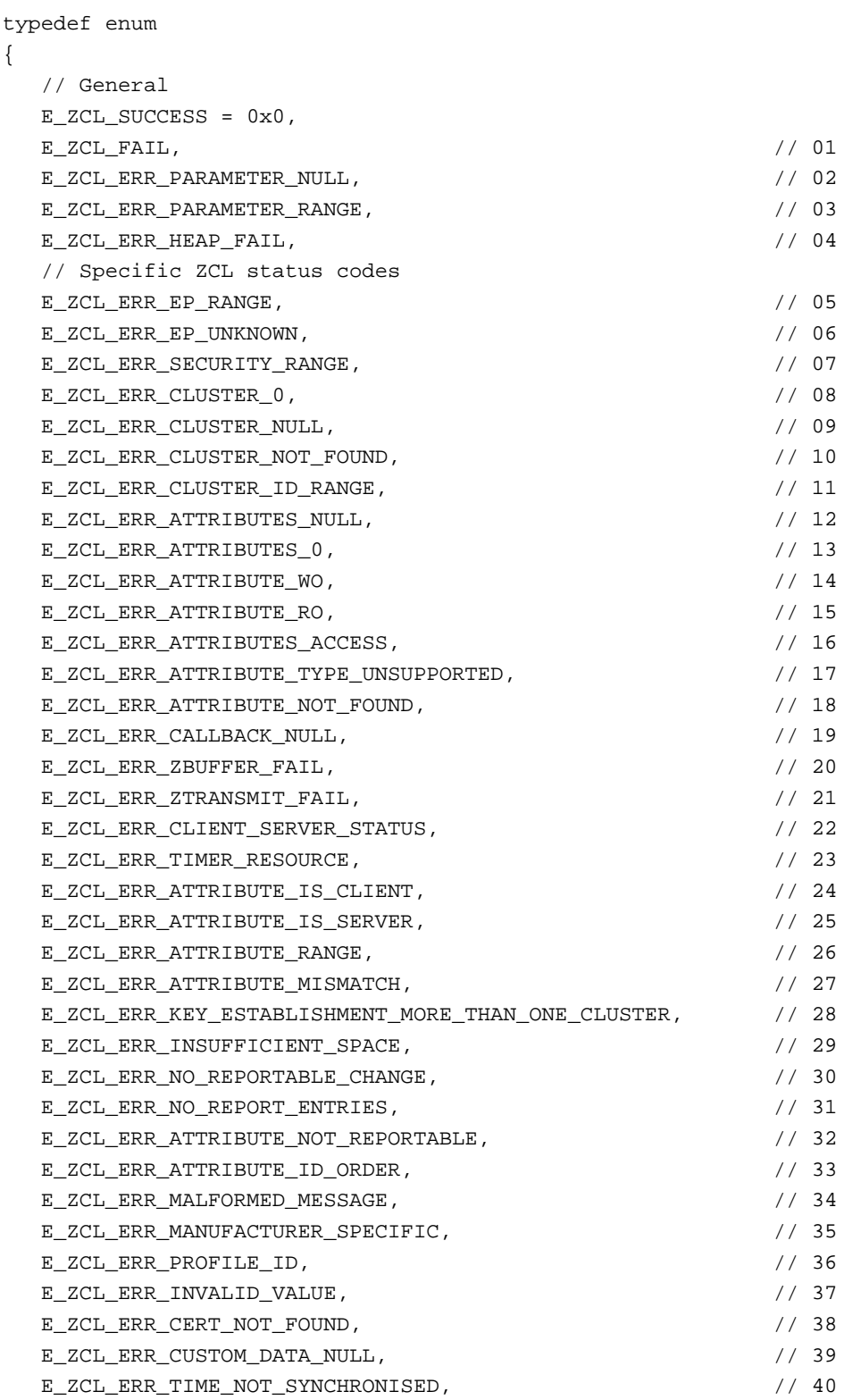

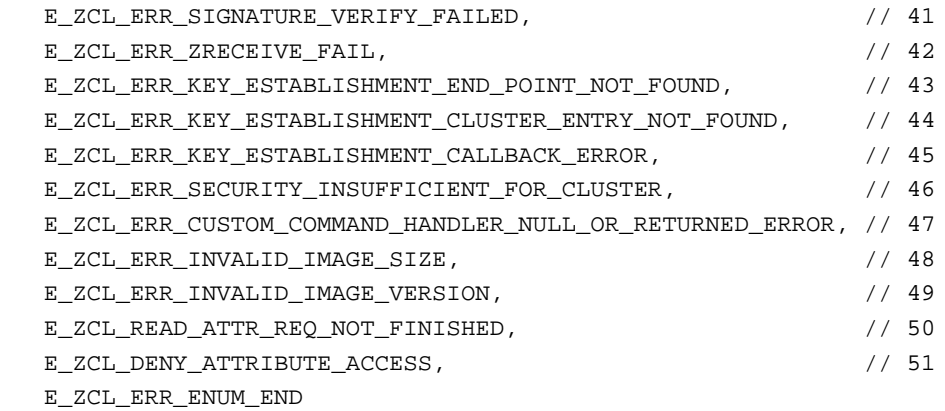

} teZCL\_Status;

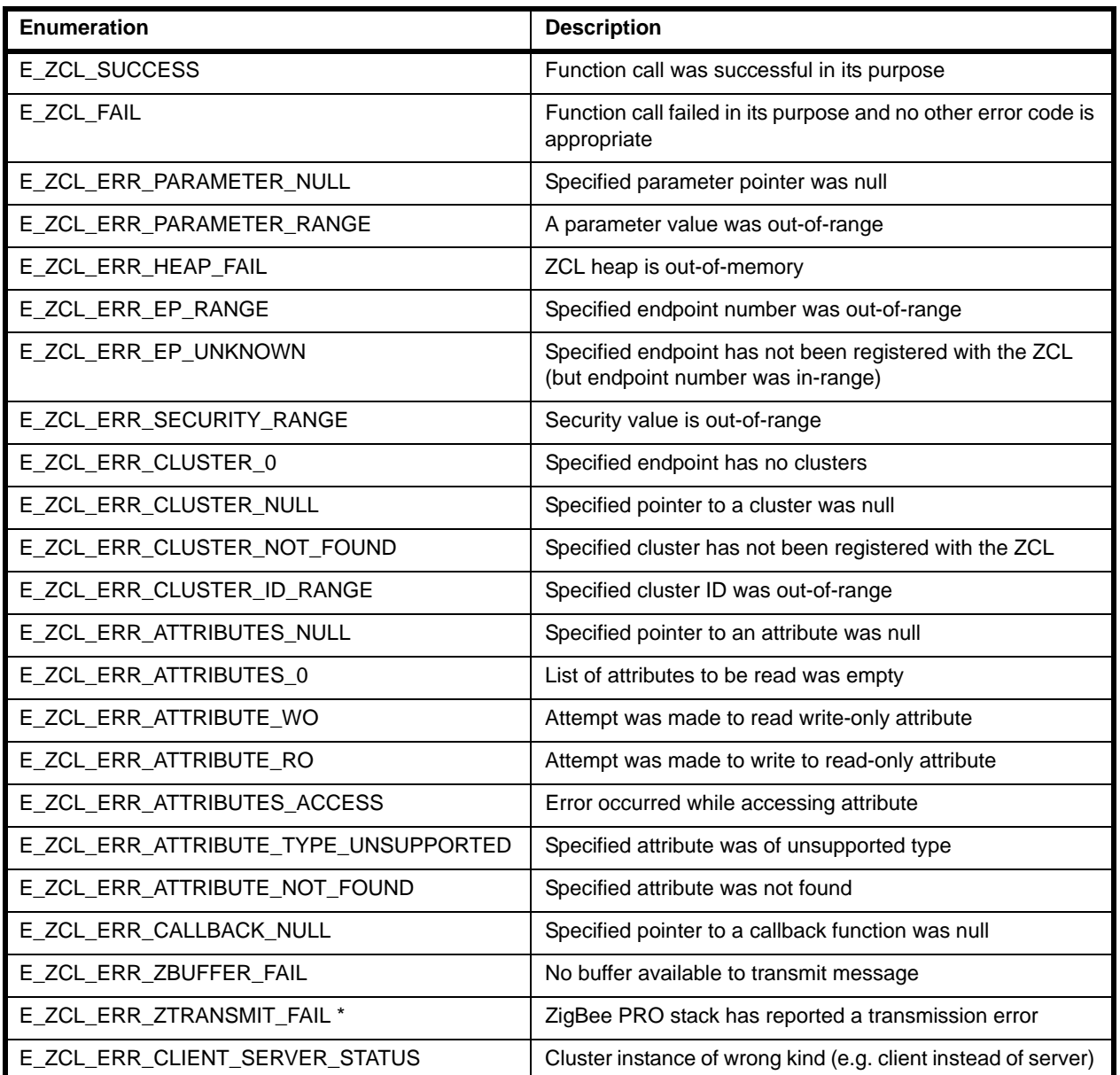

## **Table 46: General Return Code Enumerations**

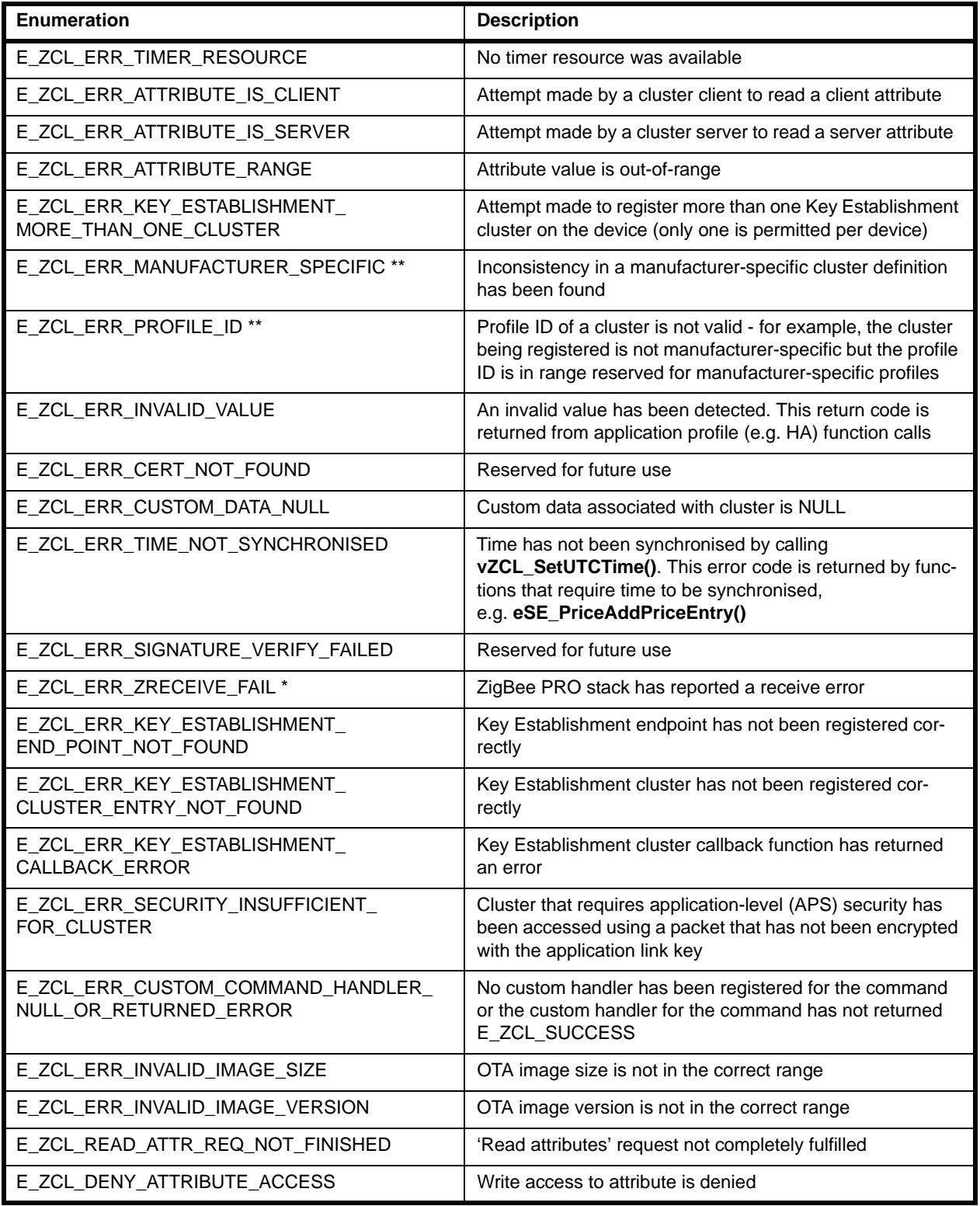

#### **Table 46: General Return Code Enumerations**

\* ZigBee PRO stack raises an error which can be retrieved using **eZCL\_GetLastZpsError()**.

\*\* This error code is returned by **eZCL\_Register()**, used in designing custom clusters

# **35.3 ZCL Event Enumerations**

The ZCL event types are enumerated in the tezCL\_CallBackEventType structure below and described in Table 47. An event must be wrapped in a structure of type tsZCL CallBackEvent, detailed in [Section 34.2,](#page-787-0) with the eEventType field set to one of the enumerations in the table. The event must be passed into the ZCL using the function **vZCL\_EventHandler()**, detailed in [Section 33.1](#page-736-0). Event handling is fully described in [Chapter 3.](#page-54-0)

```
typedef enum 
{
    E_ZCL_CBET_LOCK_MUTEX = 0x0,
  E_ZCL_CBET_UNLOCK_MUTEX,
    E_ZCL_CBET_UNHANDLED_EVENT,
    E_ZCL_CBET_READ_INDIVIDUAL_ATTRIBUTE_RESPONSE,
   E_ZCL_CBET_READ_ATTRIBUTES_RESPONSE,
   E_ZCL_CBET_READ_REQUEST,
   E_ZCL_CBET_REPORT_REQUEST,
  E_ZCL_CBET_DEFAULT_RESPONSE,
   E_ZCL_CBET_ERROR,
   E_ZCL_CBET_TIMER,
   E_ZCL_CBET_ZIGBEE_EVENT,
   E_ZCL_CBET_CLUSTER_CUSTOM,
   E_ZCL_CBET_WRITE_INDIVIDUAL_ATTRIBUTE,
   E_ZCL_CBET_WRITE_ATTRIBUTES,
   E_ZCL_CBET_WRITE_INDIVIDUAL_ATTRIBUTE_RESPONSE,
   E_ZCL_CBET_WRITE_ATTRIBUTES_RESPONSE,
  E_ZCL_CBET_CHECK_ATTRIBUTE_RANGE,
   E_ZCL_CBET_REPORT_TIMEOUT,
   E_ZCL_CBET_REPORT_INDIVIDUAL_ATTRIBUTE,
   E_ZCL_CBET_REPORT_ATTRIBUTES,
   E_ZCL_CBET_REPORT_INDIVIDUAL_ATTRIBUTES_CONFIGURE_RESPONSE,
   E_ZCL_CBET_REPORT_ATTRIBUTES_CONFIGURE,
   E_ZCL_CBET_REPORT_INDIVIDUAL_ATTRIBUTES_CONFIGURE,
   E_ZCL_CBET_REPORT_ATTRIBUTES_CONFIGURE_RESPONSE,
   E_ZCL_CBET_REPORT_READ_INDIVIDUAL_ATTRIBUTE_CONFIGURATION_RESPONSE,
   E_ZCL_CBET_REPORT_READ_ATTRIBUTE_CONFIGURATION_RESPONSE,
   E_ZCL_CBET_DISCOVER_INDIVIDUAL_ATTRIBUTE_RESPONSE,
   E_ZCL_CBET_DISCOVER_ATTRIBUTES_RESPONSE,
   E_ZCL_CBET_CLUSTER_UPDATE,
   E_ZCL_CBET_ATTRIBUTE_REPORT_MIRROR,
    E_ZCL_CBET_REPORT_REQUEST,
   E_ZCL_CBET_ENABLE_MS_TIMER,
    E_ZCL_CBET_DISABLE_MS_TIMER,
    E_ZCL_CBET_TIMER_MS,
   E_ZCL_CBET_ZGP_DATA_IND_ERROR,
    E_ZCL_CBET_DISCOVER_INDIVIDUAL_COMMAND_RECEIVED_RESPONSE,
    E_ZCL_CBET_DISCOVER_COMMAND_RECEIVED_RESPONSE,
```
E\_ZCL\_CBET\_DISCOVER\_INDIVIDUAL\_COMMAND\_GENERATED\_RESPONSE,

E\_ZCL\_CBET\_DISCOVER\_COMMAND\_GENERATED\_RESPONSE,

E\_ZCL\_CBET\_DISCOVER\_INDIVIDUAL\_ATTRIBUTE\_EXTENDED\_RESPONSE,

E\_ZCL\_CBET\_DISCOVER\_ATTRIBUTES\_EXTENDED\_RESPONSE,

E\_ZCL\_CBET\_ENUM\_END

} teZCL\_CallBackEventType;

The above enumerations are described in the table below.

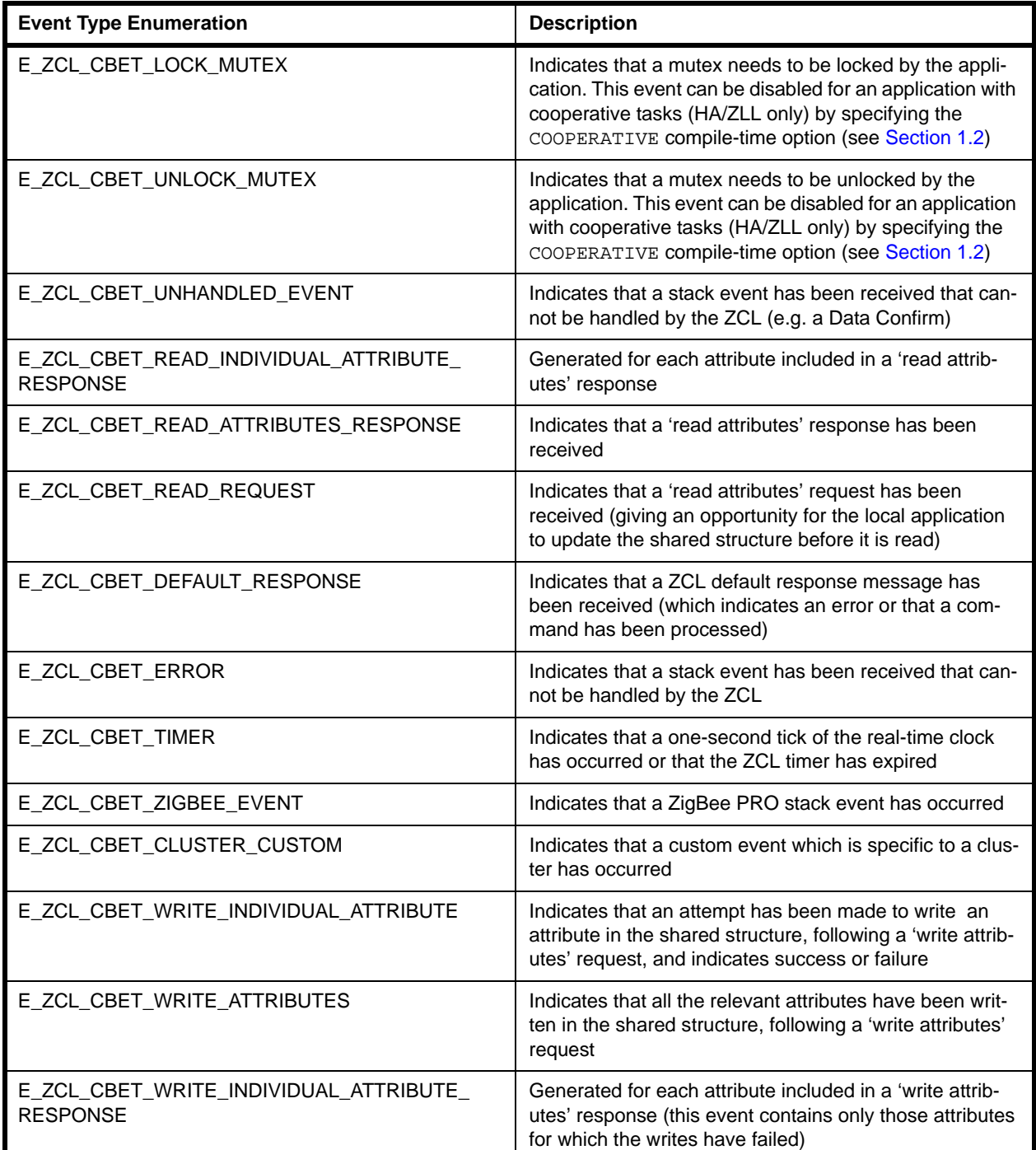

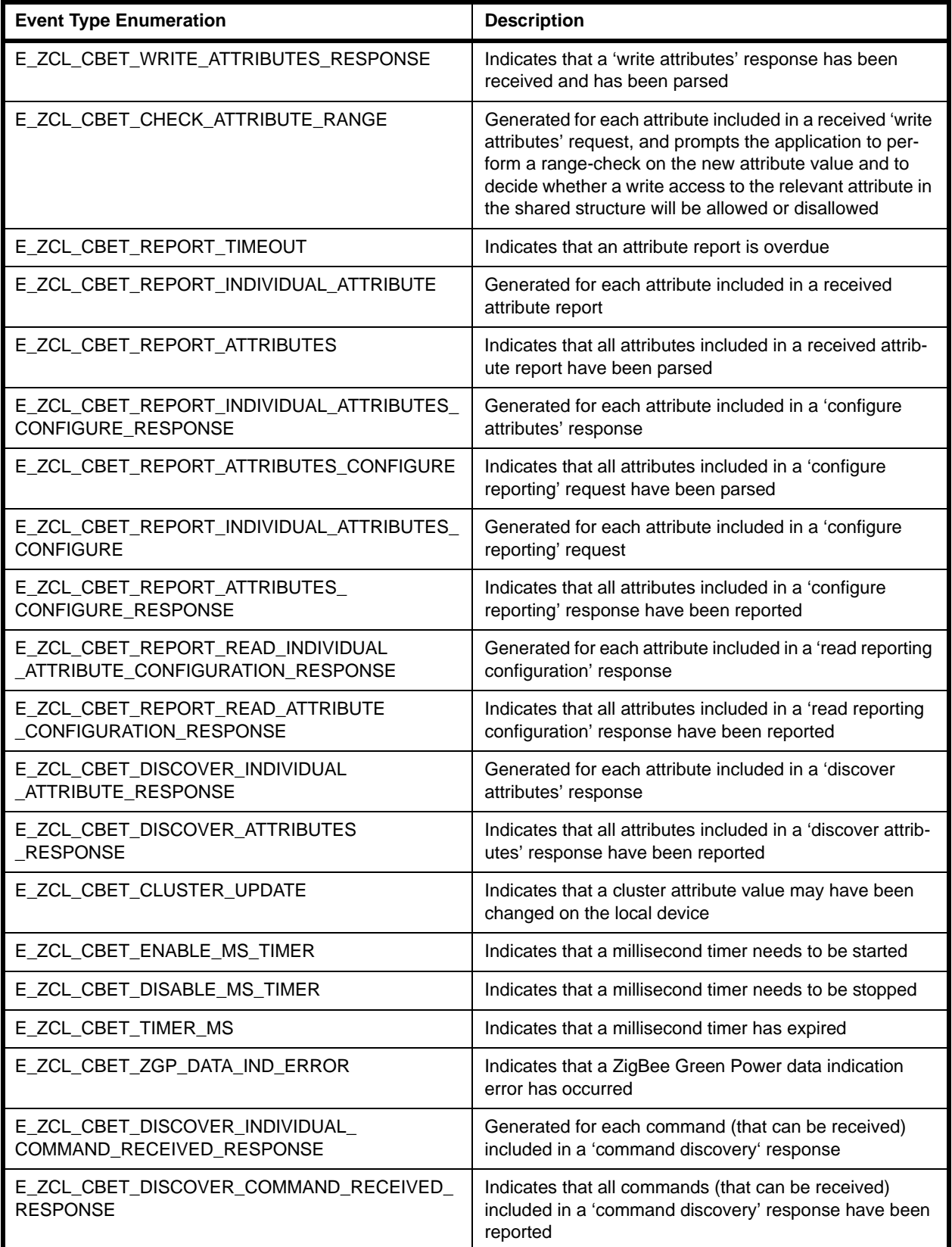

### **Table 47: ZCL Event Types**

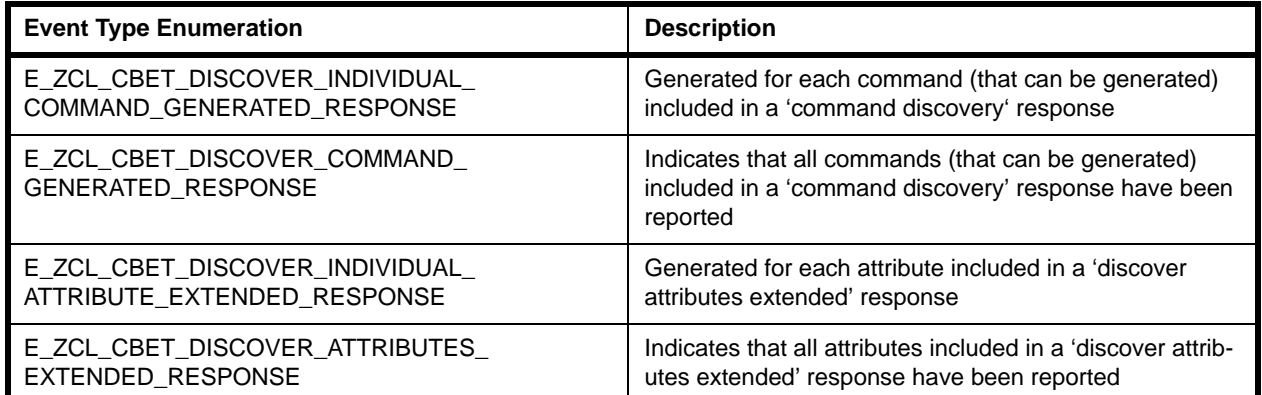

#### **Table 47: ZCL Event Types**

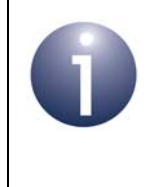

**Note:** The structure teZCL\_CallBackEventType is extended by the EZ-mode Commissioning module with the events listed and described in [Section 32.5.](#page-702-0) These events are only included if this module is used, in which case they are added after E\_ZCL\_CBET\_ENUM\_END.

# **Part IV: Appendices**

# **A. Mutex Callbacks**

The mutexes provided by JenOS (Jennic Operating System) are designed such that a call to **OS\_eEnterCriticalSection()** must be followed by a call to **OS** eExitCriticalSection(), and must not be followed by another call to **OS** eEnterCriticalSection(), i.e. the mutexes are binary rather than counting. This can cause problems if the ZCL takes a mutex via the callback function and then the application wants to lock the mutex to access the shared device structures. Some ZCL clusters also invoke the callback function with E\_ZCL\_CBET\_LOCK\_MUTEX multiple times.

The counting mutex code below should be used in the application code. When the application wants to access the shared structure, it should call the **vLockZCLMutex()** function (shown in the code extract below), rather than **OS\_eEnterCriticalSection()**, so that it also participates in the counting mutex rather than directly taking the binary OS critical section. Similarly, the shared structure should be released using **vUnlockZCLMutex()**.

The code below uses a single OS resource for all endpoints and the general callback function. It defines a file scope counter that is the mutex count related to the OS resource.

At the top of the application source file, create the count and lock/unlock mutex function prototypes (these prototypes may be placed in a header file, if desired):

```
uint32 u32ZCLMutexCount = 0;void vLockZCLMutex(void);
void vUnlockZCLMutex(void);
```
In both **cbZCL\_GeneralCallback()** and **cbZCL\_EndpointCallback()**, make the calls:

```
switch(psEvent->eEventType)
{
case E_ZCL_CBET_LOCK_MUTEX:
     vLockZCLMutex();
break;
case E_ZCL_CBET_UNLOCK_MUTEX:
         vUnlockZCLMutex();
break;
```
Define the lock/unlock mutex functions and call them from the application when accessing any ZCL shared structure:

```
void vLockZCLMutex(void)
{
     if (u32ZCLMutexCount == 0)
     {
         OS_eEnterCriticalSection(mutexZCL);
     }
     u32ZCLMutexCount++;
}
void vUnlockZCLMutex(void)
{
     u32ZCLMutexCount--;
     if (u32ZCLMutexCount == 0)
     {
         OS_eExitCriticalSection(mutexZCL);
     }
}
```
# **B. Attribute Reporting**

Attribute reporting involves sending attribute values unsolicited from the cluster server to a client - that is, pushing values from server to client without the client needing to request the values. This mechanism reduces network traffic compared with the client polling the server for attribute values. It also allows a sleeping server to report its attribute values while it is awake.

The server sends an 'attribute report' to the client, where this report can be issued in one of the following ways:

- **by a function call in the user application (on the server device)**
- automatically by the ZCL (triggered by a change in the attribute value or periodically)

The rules for automatic reporting (see [Appendix B.1\)](#page-810-0) can be configured by a remote device by sending a 'configure reporting' command to the server - see [Appendix B.2.](#page-811-0) Remote devices can also query the attribute reporting configuration of the server - see [Appendix B.5.](#page-816-0) Sending and receiving attribute reports are described in [Appendix B.3](#page-814-0) and [Appendix B.4.](#page-815-0)

Attribute reporting is an optional feature and is not supported by all devices.

# <span id="page-810-0"></span>**B.1 Automatic Attribute Reporting**

Automatic attribute reporting involves two mechanisms:

- A report is triggered by a change in the attribute value of at least a configured minimum amount
- Reports are issued for the attribute periodically at a configured frequency

These mechanisms can operate at the same time. In this case, reports will be issued periodically and additional reports will be issued between periodic reports if triggered by changes in the attribute value.

If reports are triggered by frequent changes in the attribute value, they may add significantly to the network traffic. To manage this traffic, the production of reports for an attribute can be 'throttled'. This involves defining a minimum time-interval between consecutive reports for the attribute. If the attribute value changes within this timeinterval since the last report, a new report will not be generated.

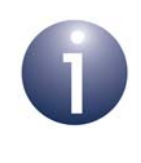

**Note:** If triggered reports are throttled, periodic reports will still be produced as scheduled.

Periodic reporting can be disabled, leaving only triggered reports to be automatically generated. Automatic reporting can also be disabled altogether (both mechanisms). For information on the configuration of automatic reporting, refer to [Appendix B.2](#page-811-0).

# <span id="page-811-0"></span>**B.2 Configuring Attribute Reporting**

If attribute reporting is to be used by a cluster then the feature must be enabled at compile-time, as detailed in [Appendix B.2.1.](#page-811-1)

If attribute reports are to be prompted purely by the application then no further configuration is required. However, if automatic attribute reporting is to be implemented then the reports must be configured as described in [Appendix B.2.2](#page-812-0).

#### <span id="page-811-1"></span>**B.2.1 Compile-time Options**

Attribute reporting is enabled at compile-time by setting the appropriate macros in **zcl\_options.h**. The compile-time options relevant to the cluster server and client are listed separately below.

#### **Server Options**

To enable a server to generate attribute reports according to configured reporting rules, add the following option:

#define ZCL\_ATTRIBUTE\_REPORTING\_SERVER\_SUPPORTED

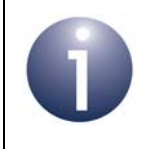

**Note:** Attribute reporting does not need to be enabled with this macro if the reports will only be generated via function calls.

To enable a server to handle 'configure reporting' commands and reply with 'configure reporting' responses, add the following option:

#define ZCL\_CONFIGURE\_ATTRIBUTE\_REPORTING\_SERVER\_SUPPORTED

To enable a server to handle 'read reporting configuration' commands and reply with 'read reporting configuration' responses, add the following option:

#define ZCL\_READ\_ATTRIBUTE\_REPORTING\_CONFIGURATION\_SERVER\_SUPPORTED

To disable APS acknowledgements for bound transmissions performed as part of the 'attribute reporting' feature, add the following option:

#define ZCL\_REPORTING\_WITH\_APS\_ACK\_DISABLED

#### **Client Options**

To enable a client to receive attribute reports from a server, add the following option:

#define ZCL\_ATTRIBUTE\_REPORTING\_CLIENT\_SUPPORTED

To enable a client to send 'configure reporting' commands and handle the 'configure reporting' responses, add the following option:

#define ZCL\_CONFIGURE\_ATTRIBUTE\_REPORTING\_CLIENT\_SUPPORTED

To enable a client to send 'read reporting configuration' commands and handle the 'read reporting configuration' responses, add the following option:

```
#define ZCL_READ_ATTRIBUTE_REPORTING_CONFIGURATION_CLIENT_SUPPORTED
```
#### **General (Server and Client) Options**

If attribute reporting is to report any attributes of the 'floating point' type, the following macro must also be enabled in **zcl\_options.h** on both the server and client:

#define ZCL\_ENABLE\_FLOAT

This enables the use of the floating point library to calculate differences in attribute values. If this library is not already used by the application code, enabling it in this way increases the build size of the application by approximately 5 Kbytes.

#### <span id="page-812-0"></span>**B.2.2 'Attribute Report Configuration' Commands**

If automatic attribute reporting is to be employed between a cluster server and client, the reporting rules must be configured. These rules are profile-specific (refer to the appropriate ZigBee profile specification) but generally include the following parameters for each attribute:

- Time-interval between consecutive reports in periodic reporting
- Minimum time-interval between consecutive triggered attribute reports
- **Minimum change in the attribute value that will trigger an attribute report**

**Note 1:** Setting the periodic reporting time-interval to the special value of 0x0000 disables periodic reporting for the attribute. Setting this time-interval to the special value of 0xFFFF disables automatic reporting completely (periodic and triggered) for the attribute.

**Note 2:** Before automatic reporting can be configured on an attribute, the 'reportable flag' must be set for the

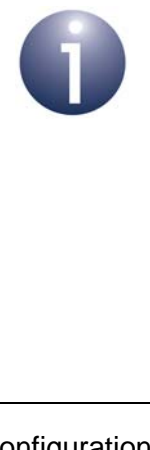

attribute on the cluster server (if it is not pre-set in the profile) using the function **eZCL\_SetReportableFlag()**. Also refer to [Appendix B.7.](#page-820-0)

This configuration is conducted on the cluster server but is normally directed from a remote device via 'configure reporting' commands.

The configuration of automatic attribute reporting follows the process:

- **1.** The client sends a 'configure reporting' command to the server.
- **2.** The server receives and processes the command, configures the attribute reporting and generates a 'configure reporting' response, which it sends back to the requesting client.
- **3.** The client receives the 'configure reporting' response and the ZCL generates events to indicate the status of the request to the client.

These steps are described separately below.

#### **1. Sending a 'Configure Reporting' Command (from Client)**

The application on the cluster client device can configure attribute reporting for a set of attributes on the cluster server using the function **eZCL\_SendConfigureReportingCommand()**. This function sends a 'configure reporting' command to the server.

In this function call, a tsZCL\_AttributeReportingConfigurationRecord structure must be specified which contains the details of the required configuration this structure includes a pointer to an array of configuration records, one record per attribute for which reporting is to be configured (see [Section 34.1.5\)](#page-775-1).

#### **2. Receiving a 'Configure Reporting' Command (on Server)**

The server will automatically process an incoming 'configure reporting' command and perform the required configuration without assistance from the application. For each attribute (in the configuration request), the reporting configuration values are parsed, after which the ZCL generates an event of the type:

E\_ZCL\_CBET\_REPORT\_INDIVIDUAL\_ATTRIBUTES\_CONFIGURE

In the  $tsZCL$  CallBackEvent structure (see Section  $34.2$ ) for this event:

- The uMessage field contains a structure of the type tsZCL AttributeReportingConfigurationRecord (see Section [34.1.5](#page-775-1)).
- $\blacksquare$  The ezcl status field indicates the outcome of parsing the configuration values for the attribute (success or failure)

Thus, the configuration of reporting for a set of attributes will result in a sequence of events of the above type, one for each attribute. The application should copy the contents of the tsZCL\_AttributeReportingConfigurationRecord structure for each attribute to RAM (for information on storage format, refer to [Appendix B.6.2\)](#page-818-0).

Once attribute reporting has been configured for all the attributes (in the request), a single event is generated of the type:

E\_ZCL\_CBET\_REPORT\_ATTRIBUTES\_CONFIGURE

Finally, the server generates a 'configure reporting' response and sends it back to the requesting client.

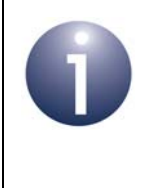

**Note:** The application and ZCL hold the attribute reporting configuration data in RAM. To preserve this data through episodes of power loss, the application should also save the data to NVM using the JenOS PDM, as described in [Appendix B.6.](#page-817-0)

#### **3. Receiving a 'Configure Reporting' Response (on Client)**

A 'configure reporting' response from the cluster server contains an Attribute Status Record for each attribute that was included in the corresponding 'configure reporting' command. For each attribute in the response, the ZCL on the client generates an event of the type:

E\_ZCL\_CBET\_REPORT\_INDIVIDUAL\_ATTRIBUTES\_CONFIGURE\_RESPONSE

In the tsZCL\_CallBackEvent structure (see [Section 34.2](#page-787-0)) for this event, the uMessage field contains a structure of the type

tsZCL\_AttributeReportingConfigurationResponse (see [Section 34.1.6\)](#page-777-0). In this structure:

- The eCommandStatus field indicates the status of the attribute reporting configuration for the attribute.
- The tsZCL AttributeReportingConfigurationRecord structure [\(Section 34.1.5\)](#page-775-1) contains other data but only the following fields are used:
	- u16AttributeEnum which identifies the attribute
	- u8DirectionIsReceived which should read 0x01 to indicate that reports of the attribute value will be received by the client

Once the above event has been generated for each valid attribute in the response, a single E\_ZCL\_CBET\_REPORT\_ATTRIBUTES\_CONFIGURE\_RESPONSE event is generated to conclude the response.

## <span id="page-814-0"></span>**B.3 Sending Attribute Reports**

If automatic attribute reporting has been configured between the cluster server and a client (as described in [Appendix B.2](#page-811-0)), the reporting of the relevant attributes will begin immediately after configuration. Attribute reports will be automatically generated:

- **P** periodically with the configured time-interval between consecutive reports
- when the attribute value changes by at least the configured minimum amount

Automatic reporting normally employs both of the above mechanisms simultaneously but can be configured to operate without periodic reporting, if required.

If a periodic report becomes overdue, the event E\_ZCL\_CBET\_REPORT\_TIMEOUT is generated on the server.

The application on the server can also generate attribute reports for all its reportable attributes, when needed, by calling the function **eZCL\_ReportAllAttributes()**. This function sends an attribute report containing the current attribute values to one or more clients specified in the function call. Only the standard attributes are reported this does not include manufacturer-specific attributes. Use of this function for attribute reporting requires no special configuration on the server (but a recipient client will need attribute reporting to be enabled in its compile-time options).

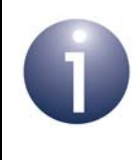

**Note:** The event E\_ZCL\_CBET\_REPORT\_REQUEST is automatically generated on the server before sending an attribute report, allowing the application to update the attribute values in the shared structure, if required.

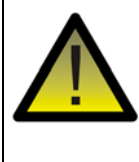

*Caution: The application must not rely on the above event as a prompt to update the shared structure when an attribute changes its value. The event is only generated when the change in attribute value is large enough for an attribute report to be produced. Smaller changes will not result in the event or a report.*

# <span id="page-815-0"></span>**B.4 Receiving Attribute Reports**

In order to receive and parse attribute reports from the cluster server, a client must have attribute reporting enabled in its compile-time options (see [Appendix B.2.1\)](#page-811-1).

When an attribute report is received from the server, events are generated and the ZCL software performs the following steps:

- **1.** For each attribute in the attribute report, the ZCL generates an E\_ZCL\_CBET\_REPORT\_INDIVIDUAL\_ATTRIBUTE message for the endpoint callback function, which may or may not take action on this message.
- **2.** On completion of the parsing of the attribute response, the ZCL generates a single E\_ZCL\_CBET\_REPORT\_ATTRIBUTES message for the endpoint callback function, which may or may not take action on this message.

Note that:

- The E\_ZCL\_CBET\_REPORT\_INDIVIDUAL\_ATTRIBUTE event has the same fields as the E\_ZCL\_CBET\_READ\_INDIVIDUAL\_ATTRIBUTE\_RESPONSE event. In the uMessage field of the tsZCL CallBackEvent structure (see [Section 34.2\)](#page-787-0) for these events, the same structure is used, which is of the type tsZCL\_IndividualAttributesResponse. However, the eAttributeStatus field is not updated for an attribute report (only for a 'read attributes' response).
- The E\_ZCL\_CBET\_REPORT\_ATTRIBUTES event has the same fields as the E\_ZCL\_CBET\_READ\_ATTRIBUTES\_RESPONSE event.

## <span id="page-816-0"></span>**B.5 Querying Attribute Reporting Configuration**

Any authorised device in a ZigBee wireless network can obtain the attribute reporting configuration of a cluster server. Such a query follows the process below:

- **1.** The cluster client sends a 'read reporting configuration' command to the server.
- **2.** The server receives and processes the command, retrieves the required configuration information and generates a 'read reporting configuration' response, which it sends back to requesting client.
- **3.** The client receives the 'read reporting configuration' response and the ZCL generates events to inform the application of the reporting configuration.

These steps are described separately below.

#### **Sending a 'Read Reporting Configuration' Command (from Client)**

The application on the cluster client device can request the attribute reporting configuration on the server using **eZCL\_SendConfigureReportingCommand()**. This function sends a 'read reporting configuration' command to the server.

In this function call, a tsZCL\_AttributeReadReportingConfigurationRecord structure must be specified which indicates the required configuration information this structure includes a pointer to an array of records, one per attribute for which reporting configuration information is needed (see [Section 34.1.7](#page-777-1)).

#### **Receiving a 'Read Reporting Configuration' Command (on Server)**

The server will automatically process an incoming 'read reporting configuration' command without assistance from the application. Callback events are not generated. However, the server will generate a 'read reporting configuration' response and send it back to the requesting client.

#### **Receiving a 'Read Reporting Configuration' Response (on Client)**

A 'read reporting configuration' response from the cluster server contains an Attribute Reporting Configuration Record for each attribute that was included in the corresponding 'read reporting configuration' command. For each attribute in the response, the ZCL on the client generates an event of the type:

E\_ZCL\_CBET\_REPORT\_READ\_INDIVIDUAL\_ATTRIBUTE\_CONFIGURATION\_RESPONSE

In the tsZCL CallBackEvent structure (see [Section 34.2](#page-787-0)) for this event, the uMessage field contains a structure of the type

tsZCL AttributeReportingConfigurationResponse (see [Section 34.1.6\)](#page-777-0) this is the same structure as used in attribute reporting configuration, described in [Appendix B.2.2.](#page-812-0)

In this structure:

- The eCommandStatus field indicates the status of the request.
- The tsZCL AttributeReportingConfigurationRecord structure (see [Section 34.1.5\)](#page-775-1) includes:
	- u16AttributeEnum which identifies the attribute
	- other fields containing the attribute reporting configuration information

Once the above event has been generated for each valid attribute in the response, a single E\_ZCL\_CBET\_REPORT\_READ\_ATTRIBUTE\_CONFIGURATION\_RESPONSE event is generated to conclude the response.

# <span id="page-817-0"></span>**B.6 Storing an Attribute Reporting Configuration**

During the configuration of automatic attribute reporting, described in [Appendix B.2.2](#page-812-0), the application on the server must store attribute reporting configuration data in RAM and, optionally, in Non-Volatile Memory (NVM). The storage of this data is described in the sub-sections below.

#### **B.6.1 Persisting an Attribute Reporting Configuration**

The attribute reporting configuration data is stored in RAM on the cluster server. To allow the server device to recover from an interruption of service involving a loss of power, this configuration data should also be saved in Non-Volatile Memory (NVM). In this case, the attribute reporting configuration data can be recovered from NVM during a 'cold start' of the JN516x device and automatic attribute reporting can resume without further configuration.

The storage of attribute reporting configuration data in NVM should be performed during the updates of this data on the server, described in [Appendix B.2.2](#page-812-0). When an E\_ZCL\_CBET\_REPORT\_INDIVIDUAL\_ATTRIBUTES\_CONFIGURE event is generated for an attribute, the contents of the incorporated structure tsZCL\_AttributeReportingConfigurationRecord should be saved to NVM as well as to RAM (for information on storage format, refer to [Appendix B.6.2\)](#page-818-0). Data storage in NVM can be performed under application control using the JenOS Persistent Data Manager (PDM), described in the *JenOS User Guide (JN-UG-3075)*.

On a 'cold start' of the JN516x device, the application must retrieve the Attribute Reporting Configuration Record for each attribute from NVM and update the ZCL with the reporting configuration (this must be done after the ZCL has been initialised). To do this, the JenOS PDM can be used to retrieve the configuration record for an attribute and the function **eZCL\_CreateLocalReport()** must then be called to register this data with the ZCL. This function must not be called for attributes that have not been configured for automatic attribute reporting (e.g. those for which the maximum reporting interval is set to REPORTING\_MAXIMUM\_TURNED\_OFF).

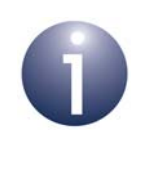

**Note:** The maximum reporting interval in NVM must be set to REPORTING\_MAXIMUM\_TURNED\_OFF (0xFFFF) during a factory reset in order to prevent reporting from being enabled for attributes for which reporting was not previously enabled.

#### <span id="page-818-0"></span>**B.6.2 Formatting an Attribute Reporting Configuration Record**

The format in which the server application stores attribute reporting configuration data in RAM and, optionally, in NVM is at the discretion of the application developer.

The most general method is to store this data in an array of structures, in which there is one array element for each attribute for which automatic reporting is implemented (the size of this array should correspond to the value of the compile-time option SE\_NUMBER\_OF\_REPORTS - see [Appendix B.2.1](#page-811-1)). The information stored for each attribute may include the relevant cluster ID and endpoint number, as well as details of the configured change that can result in an attribute report. However, this method of data storage may require significant memory space and may only be necessary for more complex applications.

Alternative storage formats for this data are possible which economise on the memory requirements. These methods are outlined below.

#### **Reduced Data Storage**

A simple extension of the above general scheme uses application knowledge of the attributes being reported. In this case, certain static information about the reportable attributes is built into the compiled application and only the changeable information about these attributes is saved to an array in RAM (and NVM). In this way, the required memory space to store the attribute reporting configuration data is reduced.

An example of this method with five reportable attributes is given below.

```
#define SE_NUMBER_OF_REPORTS 5
typedef struct
    {
       uint16 u16Min;
       uint16 u16Max;
       tuZCL_AttributeReportable uChangeValue;
    } tsLocalStruct;
```
static tsLocalStruct asLocalConfigStruct[SE\_NUMBER\_OF\_REPORTS];

```
typedef struct
    {
       uint16 u16AttEnum;
       teZCL_ZCLAttributeType eAttType;
    } tsLocalDefs;
static const tsLocalDefs asLocalDefs[SE_NUMBER_OF_REPORTS] = {
       {TPRC_MATCH_1,E_ZCL_UINT32}, 
       {TPRC_MATCH_6,E_ZCL_BMAP48}, 
       {TPRC_MATCH_7,E_ZCL_GINT56}, 
       {TPRC_MATCH_5,E_ZCL_UINT56}, 
       {TPRC_MATCH_3,E_ZCL_BOOL}
   };
```
In the above example:

- $\blacksquare$  The fixed data (attribute identifier and type) is held in an array of  $tsLocationefs$ structures, with one array element per attribute - this array is defined at compile-time and therefore does not need to be updated in RAM or persisted in NVM.
- The attribute reporting configuration data is held in an array of tsLocalStruct structures, with one array element per attribute - only this array needs to be updated in RAM and persisted in NVM, thus saving storage space.

Note that both arrays have SE\_NUMBER\_OF\_REPORTS elements and there is a one-to-one correspondence between the elements of the two arrays - elements with the same number relate to the same attribute.

#### **Minimised Data Storage**

It may be possible to optimise the format in which the attribute reporting configuration data is saved in order to suit the attributes reported. For example, if there are only two attributes to be reported then it may be sufficient to store the attribute reporting configuration data in a single structure, like the following:

```
typedef struct
{
    uint16 u16MinimumReportingIntervalForAttA;
    uint16 u16MaximumReportingIntervalForAttA;
    zint32 u32AttAReportableChange;
    uint16 u16MinimumReportingIntervalForAttB;
    uint16 u16MaximumReportingIntervalForAttB;
// Attribute B is a discrete type (e.g. a bitmap), so does not have 
a reportable change
} tsZCL_PersistedAttributeReportingConfigurationRecord;
```
# <span id="page-820-0"></span>**B.7 Profile Initialisation of Attribute Reporting**

This section summarises the calls and definitions related to attribute reporting that are used within an application profile.

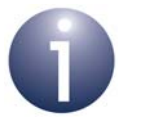

**Note:** The information in this section is only useful to developers who are creating their own application profiles.

Each attribute for which automatic reporting is enabled requires a tsZCL\_ReportRecord structure. These structures are maintained internally by the ZCL and space for them is allocated on the ZCL heap. The heap is allocated by a profile using the **u32ZCL\_Heap** macro - for example:

#### **PRIVATE uint32 u32ZCL\_Heap[**

**ZCL\_HEAP\_SIZE(***HA\_NUMBER\_OF\_ENDPOINTS***,**  *HA\_NUMBER\_OF\_TIMERS***,**  *HA\_NUMBER\_OF\_REPORTS***)];**

The number of reportable attributes and the maximum/minimum reporting intervals are passed into the internal eZCL\_CreateZCL structure via the sConfig parameter - for example:

sConfig.u8NumberOfReports = HA\_NUMBER\_OF\_REPORTS; sConfig.u16SystemMinimumReportingInterval = HA\_SYSTEM\_MIN\_REPORT\_INTERVAL; sConfig.u16SystemMaximumReportingInterval = HA\_SYSTEM\_MAX\_REPORT\_INTERVAL;

The default value for HA\_NUMBER\_OF\_REPORTS is 10 but this can be over-ridden in the application's **zcl\_options.h** file - see [Appendix B.2.1](#page-811-1).

A server that supports automatic attribute reporting should have the 'reportable flag' (E\_ZCL\_AF\_RP configuration bit) set for any attributes that are reportable. If a server receives a 'configure reporting' command for an attribute that does not have this flag set, it will return an error and not allow the attribute to be reported. This bit setting is not required for attribute reports generated through calls to the function

**eZCL\_ReportAllAttributes()**, as the flag only affects the processing of a 'configure reporting' command.

Attribute definitions that are part of standard profiles, such as Home Automation and ZigBee Light Link, will not normally have the reportable flag set. The application on the server should set this flag for those attributes on which reporting is to be permitted. This can be done using the function **eZCL\_SetReportableFlag()**.

# **C. Extended Attribute Discovery**

'Extended' attribute discovery is similar to the normal attribute discovery described in [Section 2.2.3](#page-44-0) except the accessibility of each attribute is additionally indicated as being 'read', 'write' or 'reportable'. The application coding details and compile-time options are different, and are described below.

## **C.1 Compile-time Options**

If required, the extended attribute discovery feature must be explicitly enabled on the cluster server and client at compile-time by respectively including the following defines in the **zcl\_options.h** files:

```
#define ZCL_ATTRIBUTE_DISCOVERY_EXTENDED_SERVER_SUPPORTED
#define ZCL_ATTRIBUTE_DISCOVERY_EXTENDED_CLIENT_SUPPORTED
```
# **C.2 Application Coding**

The application on a cluster client can initiate an extended attribute discovery on the cluster server by calling the **eZCL\_SendDiscoverAttributesExtendedRequest()** function, which sends a 'discover attributes extended' request to the server. This function allows a range of attributes to be searched for, defined by:

- The 'start' attribute in the range (the attribute identifier must be specified)
- The number of attributes in the range

Initially, the start attribute should be set to the first attribute of the cluster. If the discovery request does not return all the attributes used on the cluster server, the above function should be called again with the start attribute set to the next 'undiscovered' attribute. Multiple function calls may be required to discover all of the attributes used on the server.

On receiving a discover attributes extended request, the server handles the request automatically (provided that extended attribute discovery has been enabled in the compile-time options - see above) and replies with a 'discover attributes extended' response containing the requested information.

The arrival of the response at the client results in the event E\_ZCL\_CBET\_DISCOVER\_INDIVIDUAL\_ATTRIBUTE\_EXTENDED\_RESPONSE for each attribute reported in the response. Therefore, multiple events will normally result from a single discover attributes extended request. This event contains details of the reported attribute in a tsZCL\_AttributeDiscoveryExtendedResponse structure (see [Section 34.1.11\)](#page-779-0).

Following the event for the final attribute reported, the event E\_ZCL\_CBET\_DISCOVER\_ATTRIBUTES\_EXTENDED\_RESPONSE is generated to indicate that all attributes from the discover attributes extended response have been reported.

# **D. JN516x Bootloader**

This appendix outlines the operation of the JN516x bootloader.

During start-up, the JN516x bootloader (provided in internal Flash memory) searches for a valid application image in internal Flash memory. If one is present then the device will boot directly from Flash memory. If no image is found then the bootloader will seach through an external Flash device for an image header.

An application image can be stored in any sector of external Flash memory, except the final sector (if it has been reserved for persistent data storage by the application). The bootloader searches through the Flash memory, looking at the start of each sector for the image header that identifies the current application image. If a valid header is detected then the image is loaded into internal Flash memory and executed.

# **E. OTA Extension for Dual-Processor Nodes**

This appendix describes use of the Over-the-Air (OTA) Upgrade cluster (introduced in [Chapter 30](#page-576-0)) for a ZigBee PRO network consisting of dual-processor nodes that each contain a JN516x wireless microcontroller and a co-processor.

The co-processor is connected to the JN516x device via a serial interface and may have its own external storage device, as depicted in Figure 7 below.

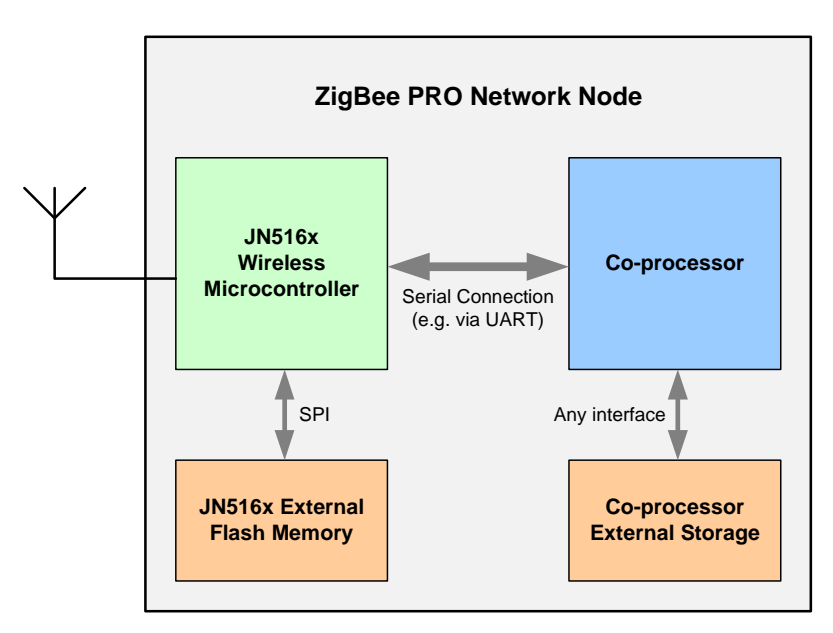

**Figure 7: Dual-Processor Node**

The OTA Upgrade cluster may be used to upgrade the application which runs on the co-processor as well as the application which runs on the JN516x device. In this case, the OTA upgrade process is outlined below.

- **1.** On the OTA server node (which is typically also the ZigBee Co-ordinator), the co-processor receives a new software image for the ZigBee PRO network.
- **2.** The co-processor on the OTA server node either saves the received software image in its own storage device or (normally) passes the image to the JN516x microcontroller for storage in its external Flash memory device.
- **3.** The OTA Upgrade cluster server running on the JN516x device distributes the software update over-the-air to the appropriate ZigBee PRO network nodes, as described in [Section 30.3](#page-580-0).
- **4.** On a target node, the OTA Upgrade cluster client running on the JN516x microcontroller either stores the received software image in its own Flash memory device or passes it to the co-processor for storage in the coprocessor's own storage device, depending on whether the application in the update is destined for the JN516x device or the co-processor.
- **5.** The OTA Upgrade cluster client running on the JN516x device then either performs the upgrade of the application running on itself or signals to the coprocessor to initiate an upgrade of its own application, as appropriate.

The above process is illustrated in Figure 8 below for the case of a Home Automation network in which the co-processor application on a Dimmable Light (OTA client) is updated from an external source via an 'Internet of Things' (IoT) Gateway (OTA server) and the image is stored in the target co-processor's own storage device.

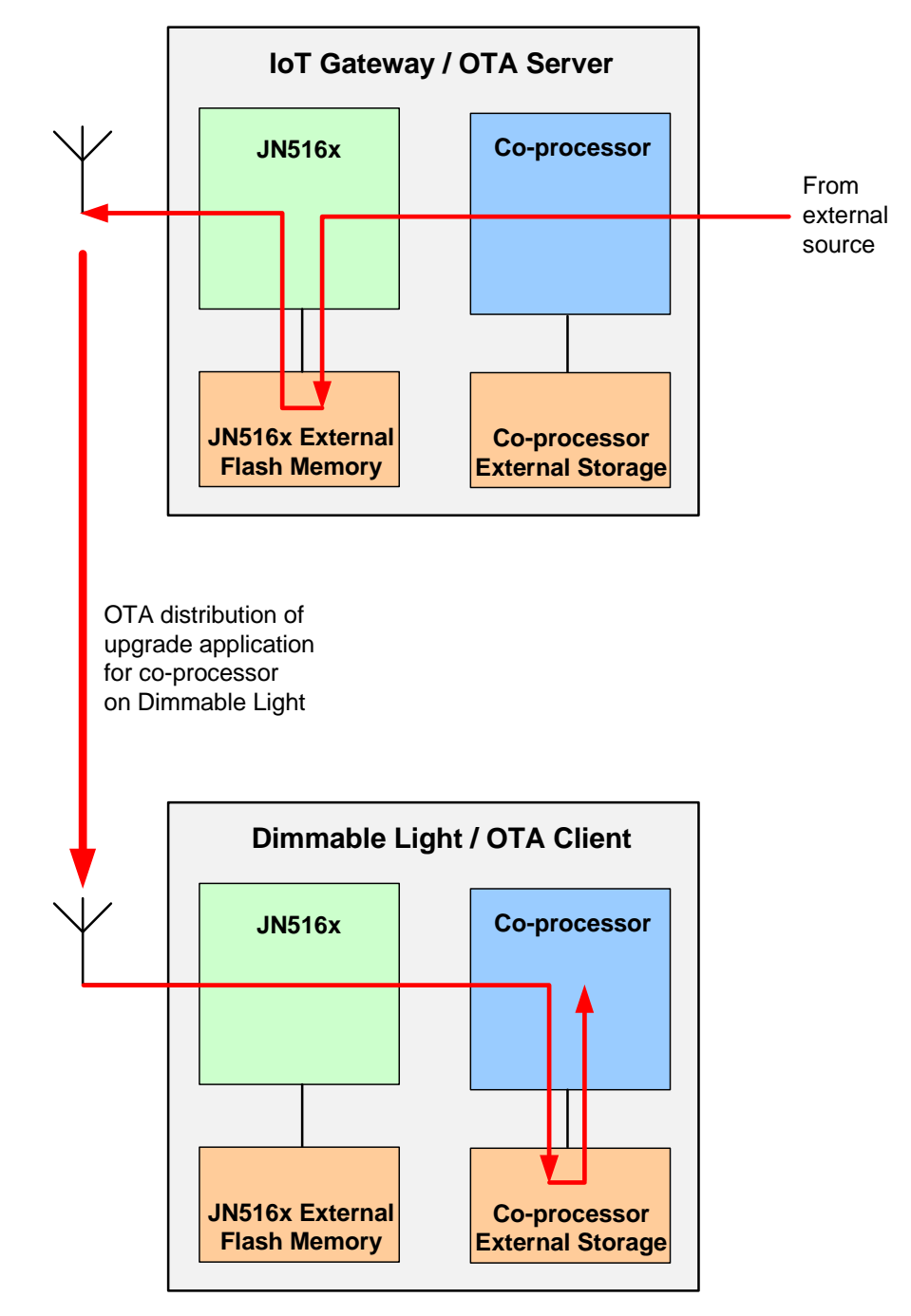

**Figure 8: Example of OTA Upgrade of Co-processor Application**

# **E.1 Application Upgrades for Different Target Processors**

In a ZigBee PRO network containing dual-processor nodes (with a JN516x microcontroller and a co-processor), an application upgrade can be targeted at any of the following processors:

- OTA server node processors:
	- JN516x microcontroller
	- Co-processor
- OTA client node processors:
	- JN516x microcontroller
	- Co-processor

Only application upgrades for the OTA client node processors need the new software image to be distributed over-the-air.

The following table describes the roles of the different processors (and their associated memory devices) during the different application upgrades.

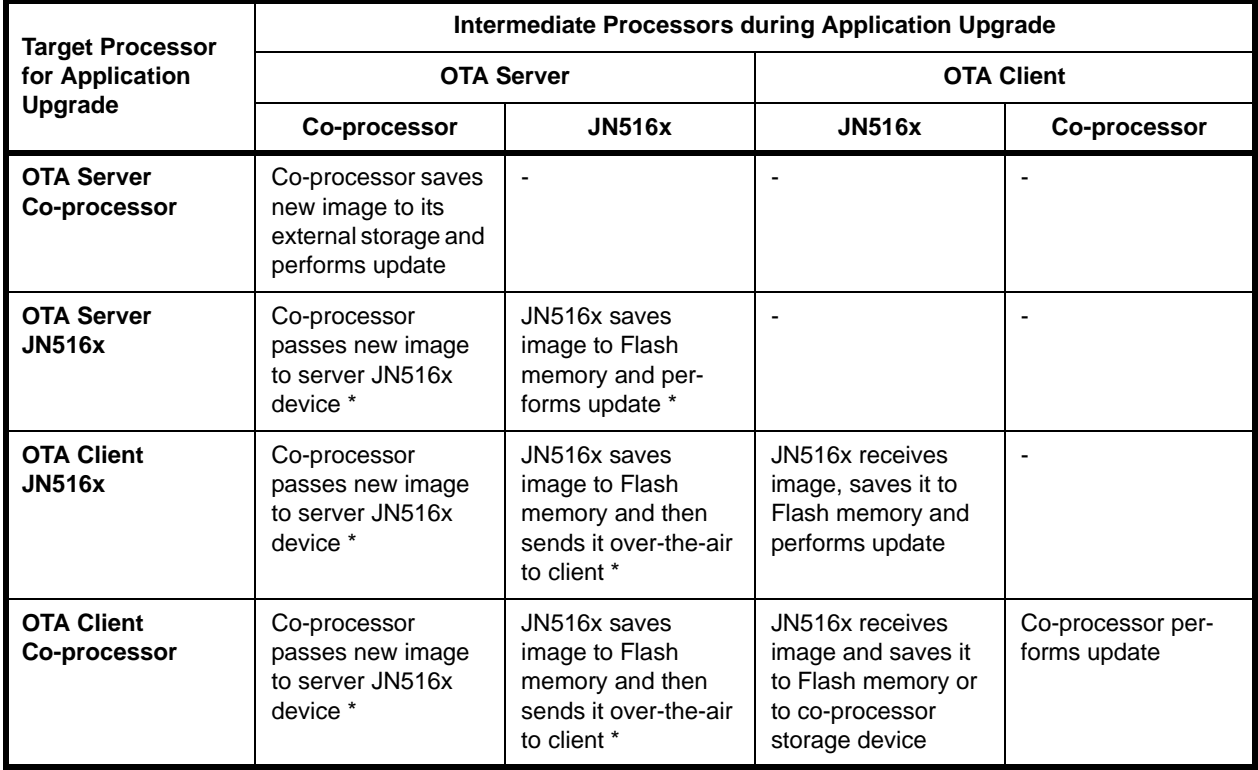

#### **Table 48: Processor Roles in Application Upgrade**

\* If insufficient space in Flash memory, image may be stored in co-processor storage - see [Appendix E.3](#page-833-0)

The case of the co-processor on the OTA server node updating its own application is not described any further in this manual, as this upgrade mechanism is specific to the co-processor. The other three application upgrade scenarios are described in [Appendix E.2.](#page-826-0)

# <span id="page-826-0"></span>**E.2 Application Upgrade Scenarios**

In the application upgrade scenarios described in this section, a new software image is:

- **1.** received from an external source by the co-processor in the OTA server node
- **2.** passed from the co-processor via a serial connection to the JN516x microcontroller in the OTA server node (see Note 1 below)
- **3.** saved by the JN516x device to its external Flash memory

Once saved to Flash memory, the fate of the new software image depends on which processor is to have its application updated - JN516x device in the OTA server, JN516x device in an OTA client or the co-processor in an OTA client. If the target processor is in an OTA client, the server must transmit the image over-the-air.

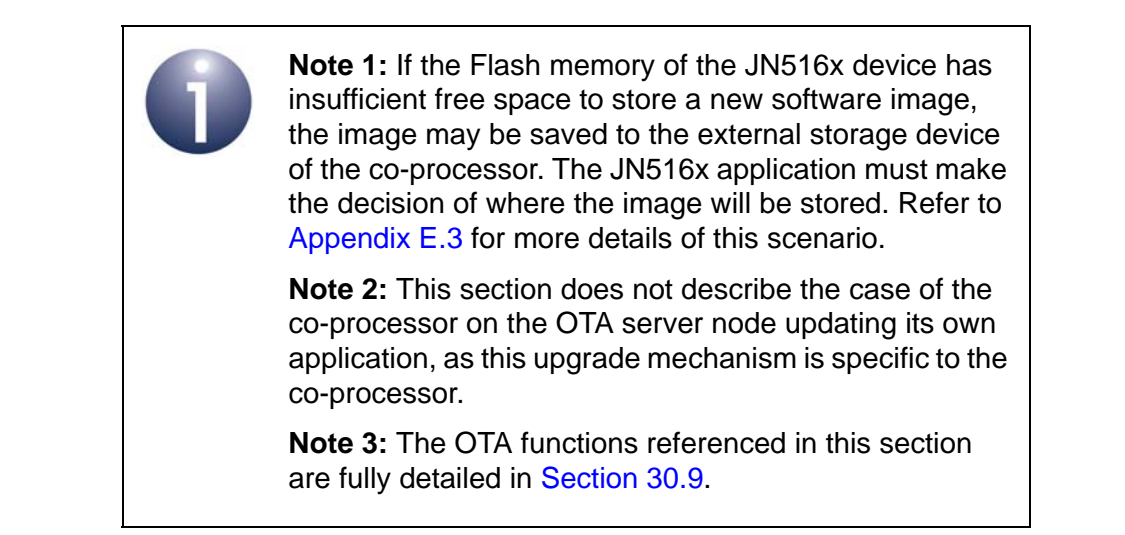

The OTA server may need to store different upgrade images for different nodes (possibly from different manufacturers). The maximum number of such images that can be stored must be specified as a compile-time option in the **zcl\_options.h** file by defining the values of:

- OTA\_MAX\_IMAGES\_PER\_ENDPOINT which represents the maximum number of images that may be stored in JN516x external Flash memory
- OTA\_MAX\_CO\_PROCESSOR\_IMAGES which represents the maximum number of images that may be stored in co-processor external storage

The upgrade images stored on the server are indexed from zero, with the Flash memory images numbered first - for further details, refer to [Appendix E.4](#page-834-0).

Flash memory sectors are allocated to upgrade images using the OTA function **eOTA\_AllocateEndpointOTASpace()**. This function takes as input the maximum number of images to be stored in Flash memory and the number of sectors to be allocated per image. The start sectors for the images must also be specified in an array, where the array index identifies the image (see [Appendix E.4\)](#page-834-0). The JN516x application is responsible for deciding which index value and therefore which Flash sectors are allocated to a new upgrade image.

When a new software image is acquired by the co-processor on the OTA server node (e.g. from the utility company) and this image is to be passed to the JN516x device for storage in its external Flash memory, the co-processor application must prompt the JN516x application to perform this storage. The co-processor application must send custom messages via the serial interface to the JN516x application in order to request certain OTA function calls, as follows:

- **1.** The Flash memory sectors that will be used to store the new image must first be erased by specifying the relevant image index in a call to the function **eOTA\_EraseFlashSectorsForNewImage()**.
- **2.** If the new image is a client image, the current equivalent image in Flash memory should now be invalidated using the function **eOTA\_InvalidateStoredImage()**.
- **3.** On receiving each block of the new image from the co-processor, the function **eOTA\_FlashWriteNewImageBlock()** must be called to write the block to the relevant sector of Flash memory.
- **4.** After receiving the final block of the new image, the co-processor will indicate the end of the image and the next function call depends on whether the image is destined for the server itself or for one or more clients. The required function calls are specified in the subsections below.

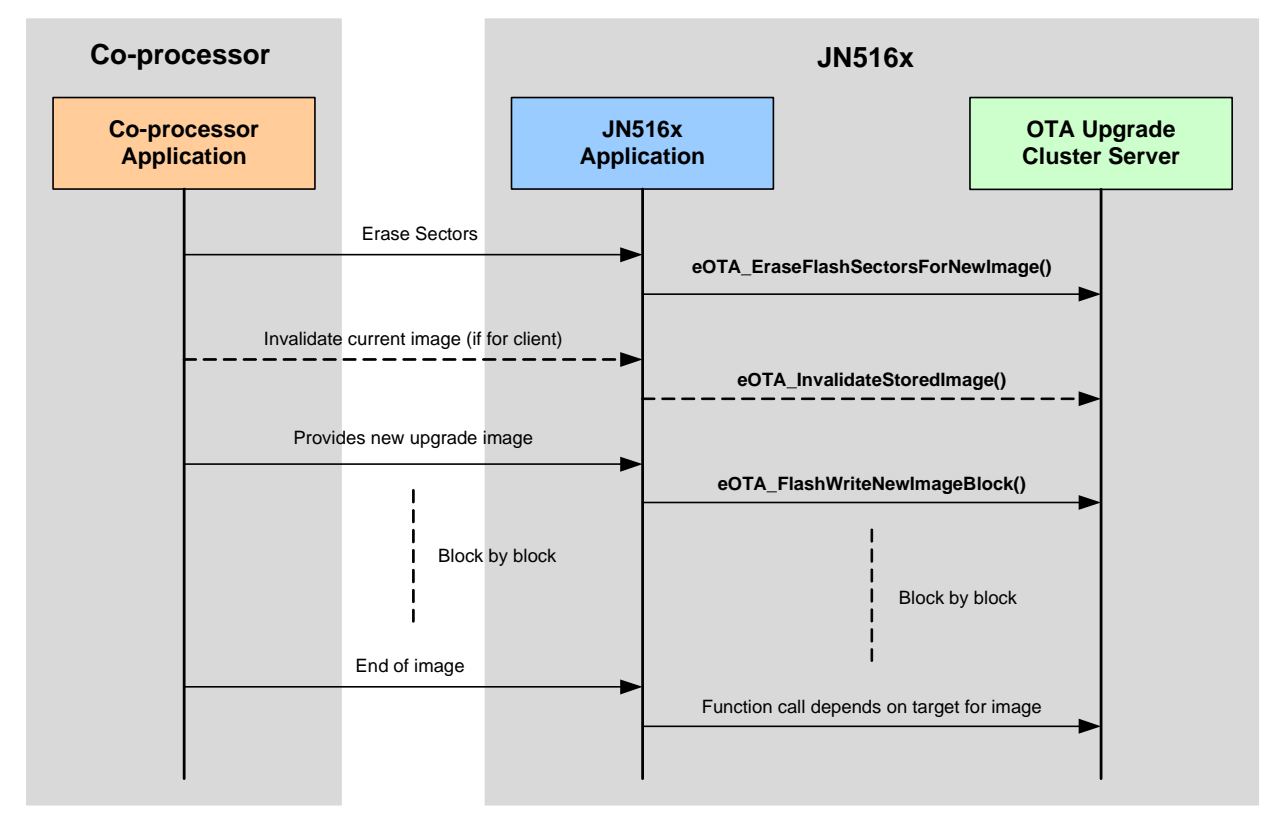

The above process is illustrated in Figure 9 below.

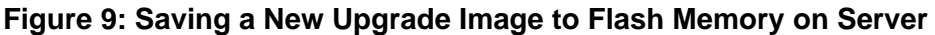
Once the new upgrade image is available in Flash memory on the OTA server node, it can be distributed by the server according to which processor(s) it is intended for:

- **JN516x device in the OTA server see [Appendix E.2.1](#page-828-0)**
- JN516x device in one or more OTA clients see [Appendix E.2.2](#page-828-1)
- Co-processor in one or more OTA clients see [Appendix E.2.3](#page-829-0)

## <span id="page-828-0"></span>**E.2.1 Loading Image into JN516x in OTA Server Node**

This section describes how an application image which is destined for the JN516x device on the OTA server node is loaded into internal Flash memory or RAM on the device and run. It is assumed that the image has been saved to the external Flash memory of the JN516x device, as illustrated in Figure 9.

Once all the image blocks have been transferred into Flash memory and the end of the image has been signalled by the co-processor, the JN516x application must call the function **eOTA\_ServerSwitchToNewImage()**. This function will reset the JN516x device and cause the device to boot from the new image in Flash memory, as described in the last two steps of the upgrade process detailed in [Section 30.6.](#page-584-0) Thus, the JN516x device will now be running the upgrade application.

The old application image in Flash memory is no longer needed and its sectors can now be re-used to store another upgrade image for the server or clients. The old image must first be invalidated using the function **eOTA\_InvalidateStoredImage()**.

### <span id="page-828-1"></span>**E.2.2 Distributing Image to JN516x in OTA Client Node(s)**

This section describes how an application image which is destined for the JN516x device on an OTA client node is downloaded from the OTA Upgrade server and run on the target JN516x device. It is assumed that the image has been saved to the external Flash memory of the JN516x device on the OTA server node, as illustrated in Figure 9.

Once all the image blocks have been transferred into Flash memory on the OTA server node and the end of the image has been signalled by the co-processor, the OTA Upgrade server must advertise the new client image so that clients can request the new image to be downloaded, save it to local Flash memory and then reboot the JN516x device from this image - this process is exactly as described in [Section 30.6](#page-584-0).

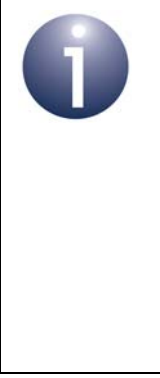

**Note 1:** The JN516x device on an OTA client node must also be able to identify upgrade images that are destined for the co-processor. This identification is performed using image header information that is registered at node initialisation - see [Appendix E.2.3](#page-829-0).

**Note 2:** The maximum number of images that can be stored on the OTA client node must be defined in the **zcl\_options.h** file, as described in the compile-time options in [Section 30.12](#page-673-0) (also refer to [Appendix E.4](#page-834-0)).

## <span id="page-829-0"></span>**E.2.3 Distributing Image to Co-processor in OTA Client Node(s)**

This section describes how an application image which is destined for the coprocessor on an OTA client node is downloaded from the OTA Upgrade server and run on the target device. It is assumed that the image has been saved to the external Flash memory of the JN516x device on the OTA server node, as illustrated in Figure 9.

Once all the image blocks have been transferred into Flash memory on the OTA server node and the end of the image has been signalled by the co-processor, the new upgrade image can be distributed to the relevant OTA client nodes as follows:

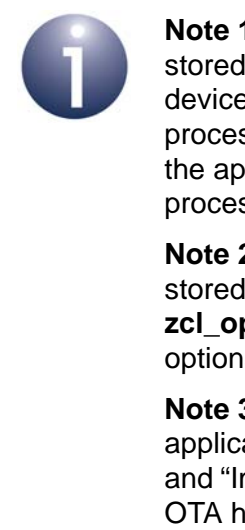

**Note 1:** On an OTA client node, the image may be stored in the external Flash memory of the JN516x device or in the external storage device of the coprocessor - the storage device used is determined by the application. Both possibilities are covered in the process below.

**Note 2:** The maximum number of images that can be stored on the OTA client node must be defined in the **zcl\_options.h** file, as described in the compile-time options in [Section 30.12](#page-673-0) (also refer to [Appendix E.4](#page-834-0)).

**Note 3:** In the OTA header of the co-processor application image, ensure that the "Manufacturer Code" and "Image Type" are different from those in the JN516x OTA headers.

- **1.** The new upgrade image is advertised to a client as described in Steps 1 to 3 in [Section 30.6](#page-584-0)
- **2.** On receiving the Query Next Image Response from the server, the OTA Upgrade cluster client analyses the image details contained in the response, from which it determines whether the image is relevant to either the JN516x device or the co-processor in the node.

This assessment is performed using image header information that has been registered with the OTA Upgrade cluster client. During initialisation of the OTA client node, the co-processor application must notify the JN516x application of the header information for the co-processor application image(s). The JN516x application must then register this information with the OTA Upgrade cluster client by calling the function **eOTA\_UpdateCoProcessorOTAHeader()**.

An upgrade image for the co-processor can be stored in the external Flash memory of the JN516x device or in the external storage device of the coprocessor. It is the responsibility of an application (JN516x or co-processor) to store an image in its own external storage device. In order to store an image in its associated Flash memory, the JN516x application needs the image index and start sector for the Flash memory space where the image is to be stored. It can obtain this information from the u8NextFreeImageLocation and u8ImageStartSector fields of the tsOTA\_CallBackMessage structure (see [Section 30.10.21](#page-662-0)) in the Query Next Image Response event.

**3.** If the new image is destined for the co-processor, the OTA Upgrade cluster client will automatically request the upgrade image one block at a time by sending Image Block Requests to the server.

On arrival at the server, an Image Block Request message triggers an Image Block Request event.

**4.** The server automatically responds to each block request with an Image Block Response containing a block of image data.

After each image block received, the cluster client generates the event E\_CLD\_OTA\_INTERNAL\_COMMAND\_CO\_PROCESSOR\_BLOCK\_RESPONSE.The client uses this event to confirm that the received block is part of the image being downloaded for the co-processor. If this is the case, the JN516x application must do one of the following, depending on where the image is being stored:

- Pass the image block to the co-processor application for storage in the coprocessor's own storage device
- Call Flash memory access (read, write and erase) functions to save the image block to the relevant place in JN516x Flash memory

**Note:** To perform Flash memory access operations, the JN516x application can call user-defined functions (if any) provided through **vOTA\_FlashInit()** (see [Section](#page-583-0)  [30.5](#page-583-0)) or Integrated Peripherals API functions, such as **bAHI\_FullFlashProgram()** and **bAHI\_FullFlashRead()**  - for an example, refer to [Appendix G.1.](#page-837-0) The start address in Flash memory for each image block must be tracked by the application.

- **5.** The client determines when the entire image has been received (by referring to the image size that was quoted in the Query Next Image Response before the download started). Once all the image blocks have been received:
	- **a)** An E\_CLD\_OTA\_INTERNAL\_COMMAND\_CO\_PROCESSOR\_IMAGE\_DL\_COMPLETE is generated by the client to indicate that the image transfer is complete.
	- **b)** The image can optionally be verified if saved in JN516x Flash memory then it can be verified using the function **eOTA\_VerifyImage()**, but if saved in the co-processor storage device then the co-processor must be requested to perform the verification.
	- **c)** The client sends an Upgrade End Request to the server to indicate that the download is complete, where this request is the result of an application call to the function **eOTA\_CoProcessorUpgradeEndRequest()** - if the image was saved to the co-processor storage device then this call must be prompted by the co-processor application. On arrival at the server, the Upgrade End Request message triggers an Upgrade End Request event.

**6.** The server replies to the request with an Upgrade End Response containing an instruction of when the client should use the downloaded image to upgrade the running software on the node (the message contains both the current time and the upgrade time, and hence an implied delay).

On arrival at the client, the Upgrade End Response message triggers an Upgrade End Response event.

**7.** The client will then count down to the upgrade time (in the Upgrade End Response) and on reaching it, will generate the event E\_CLD\_OTA\_INTERNAL\_COMMAND\_CO\_PROCESSOR\_SWITCH\_TO\_NEW\_IMAGE.

If the upgrade time has been set to an indefinite value (represented by 0xFFFFFFFF), the client should poll the server for an Upgrade Command at least once per minute and start the upgrade once this command has been received.

**8.** Finally, it is the responsibility of the co-processor application to update itself with the new image. This upgrade mechanism is specific to the co-processor.

Steps 4-7 are illustrated below in Figure 10 for the case of saving to the JN516x Flash memory device and in Figure 11 for the case of saving to the co-processor storage device.

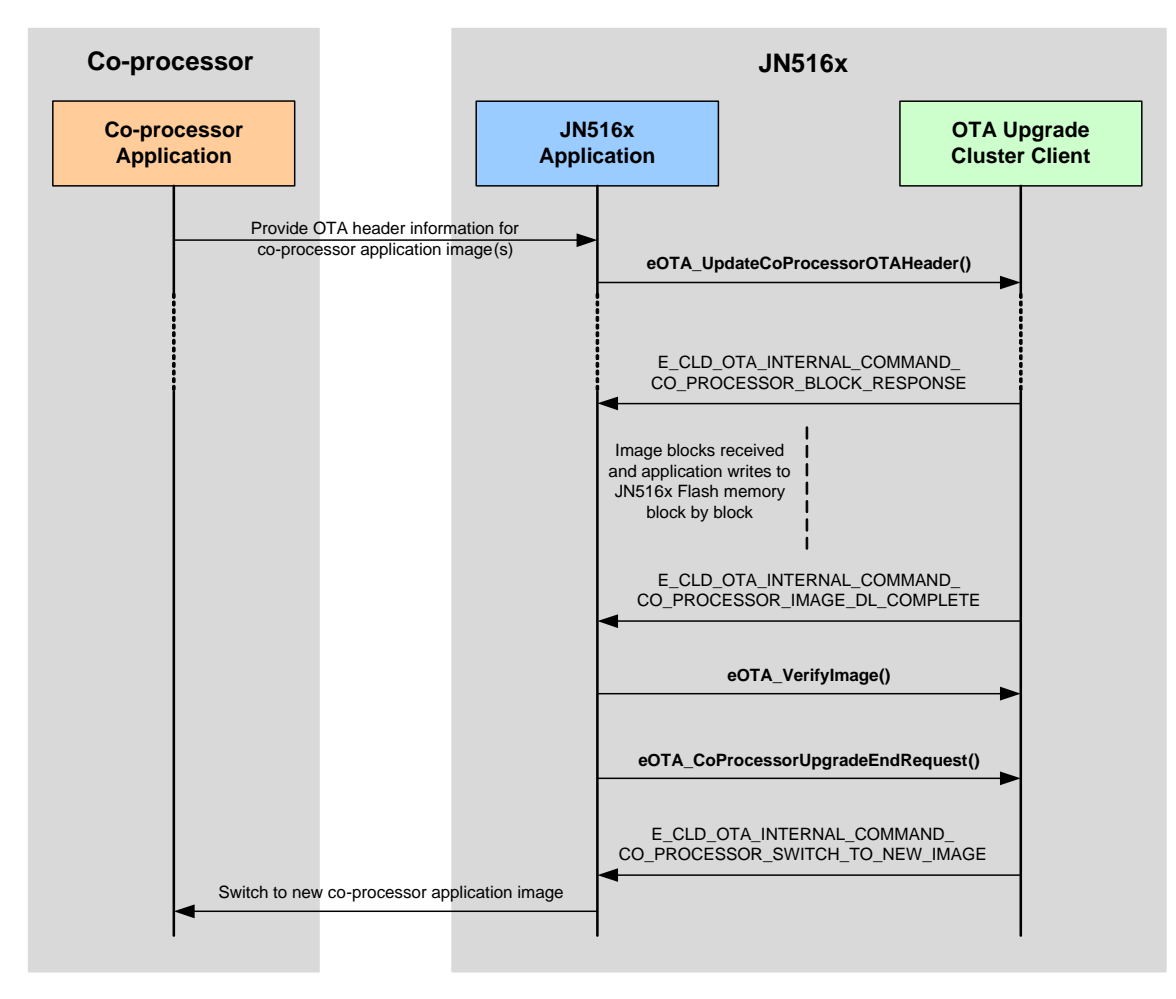

**Figure 10: Downloading Co-processor Image to JN516x Flash Memory** 

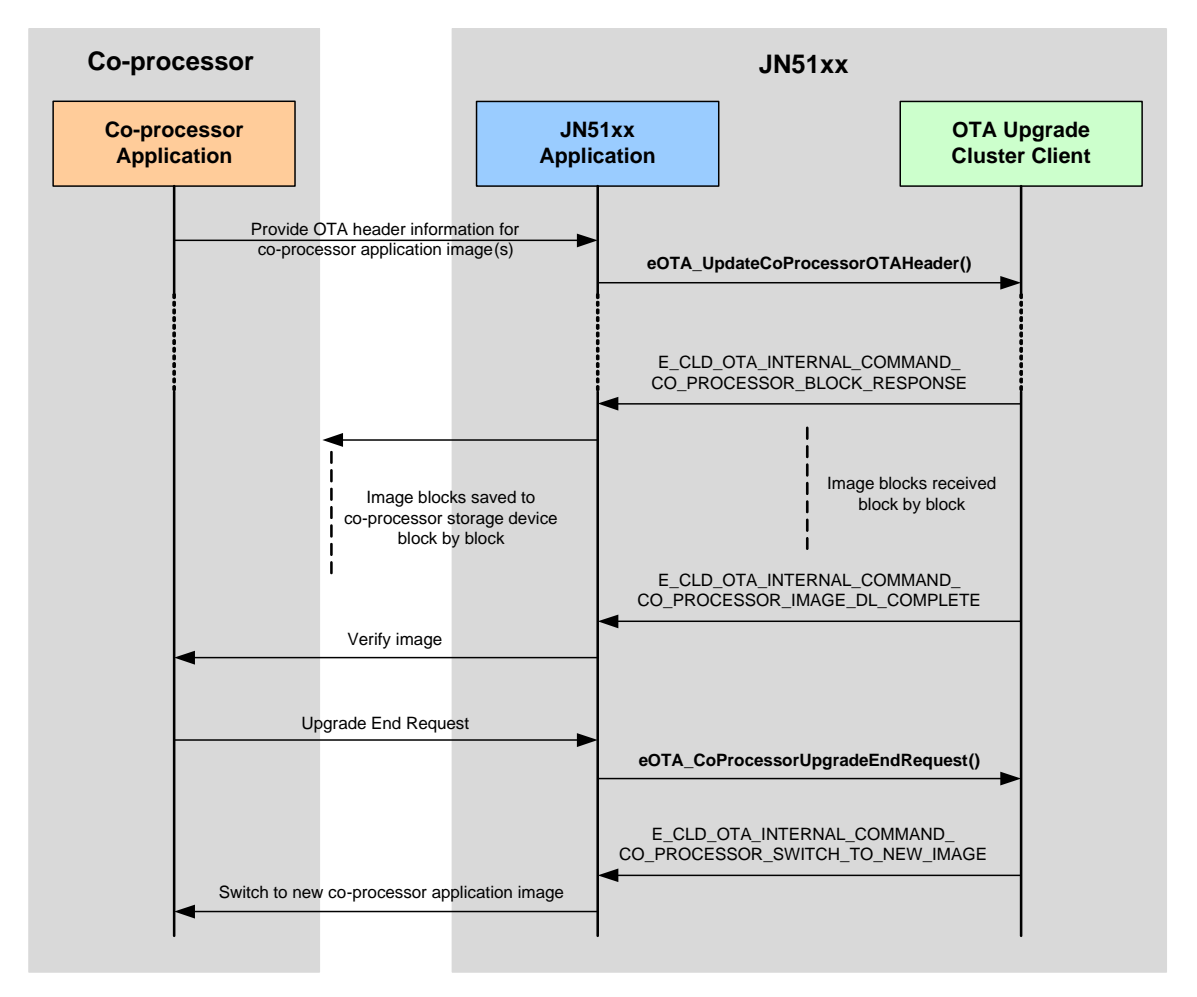

**Figure 11: Downloading Co-processor Image to Own Storage Device** 

# **E.3 Storing Upgrade Images in Co-processor Storage on Server**

When the co-processor on the OTA server node receives a new OTA upgrade image from an external source (such as a utility company), if the image is not for the coprocessor itself then it is normally passed to the JN516x device for storage in the attached Flash memory device. However, if there is insufficient storage space in Flash memory then the new image will need to be stored in the storage device of the co-processor:

- When the co-processor application notifies the JN516x application of the arrival of a new image, the JN516x application must check whether there is sufficient Flash memory space for the image.
- If there is insufficient Flash memory space, the JN516x application must inform the co-processor that it should store the image in its own storage device.

The maximum number of images that can be stored in the co-processor's storage device on the OTA server node must be specified as a compile-time option in the **zcl\_options.h** file through the macro OTA\_MAX\_CO\_PROCESSOR\_IMAGES.

The OTA Upgrade cluster server will require knowledge of any OTA upgrade images stored in the co-processor's storage device - the cluster server must be able to advertise the availability of the image to cluster clients and be able to process requests for the image from clients. To facilitate this role, once the image has been saved, the co-processor must provide the OTA image header information to the JN516x application. The latter application can then register this header information with the cluster server by calling the function **eOTA\_NewImageLoaded()**.

When an Image Block Request from a cluster client is received by the cluster server for an image stored in the co-processor's storage device, the event E\_CLD\_OTA\_INTERNAL\_COMMAND\_CO\_PRECOSSOR\_IMAGE\_BLOCK\_REQUEST is generated on the JN516x device. After requesting and receiving the required image block from the co-processor, the JN516x application must send the block to the relevant client by calling the function **eOTA\_ServerImageBlockResponse()** to issue an Image Block Response.

# <span id="page-834-0"></span>**E.4 Use of Image Indices**

Each OTA upgrade image that is stored in non-volatile memory in a node is identified by an index number. This image index number is actually associated with the memory space allocated to a single image, rather than with a particular image. For example, the image index number 1 may correspond to sectors 3 and 4 of the Flash memory attached to the JN516x device.

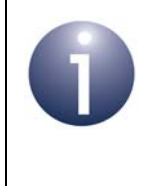

**Note:** In the case of JN516x external Flash memory, an image index number is linked with the start sector of the memory allocated to a single image when the function **eOTA\_AllocateEndpointOTASpace()** is called.

The maximum number of images that can be stored in JN516x external Flash memory is set at compile-time by defining a value for OTA\_MAX\_IMAGES\_PER\_ENDPOINT in the **zcl** options.h file. The minimum value that can be used is 1, since the active image is held in JN516x internal Flash memory and does not need to be included.

Since the image indices are numbered from zero, they can take values in the range:

0 to (OTA\_MAX\_IMAGES\_PER\_ENDPOINT - 1)

In the case of a dual-processor node, OTA upgrade images may also be stored in the co-processor's external storage device. The maximum number images that can be stored in this device is set at compile-time by defining a value for OTA\_MAX\_CO\_PROCESSOR\_IMAGES in the **zcl\_options.h** file.

The maximum number of images that can be stored across the two storage devices is:

OTA\_MAX\_IMAGES\_PER\_ENDPOINT + OTA\_MAX\_CO\_PROCESSOR\_IMAGES

and the image indices can take values in the range:

0 to (OTA\_MAX\_IMAGES\_PER\_ENDPOINT + OTA\_MAX\_CO\_PROCESSOR\_IMAGES - 1)

In fact, the indices of the images stored in JN516x external Flash memory still take values in the range:

0 to (OTA\_MAX\_IMAGES\_PER\_ENDPOINT - 1)

while the indices of the images stored in co-processor external storage take values in the range:

OTA\_MAX\_IMAGES\_PER\_ENDPOINT to (OTA\_MAX\_IMAGES\_PER\_ENDPOINT + OTA\_MAX\_CO\_PROCESSOR\_IMAGES - 1)

# **E.5 Multiple OTA Download Files**

This section describes how multiple OTA files can be downloaded into a single device, where these files can be either dependent on or independent of each other.

## **E.5.1 Multiple Independent OTA Files**

This section describes how multiple independent OTA files can be downloaded, e.g. when a co-processor is connected to the JN516x and the image upgrades are independent of each other. This configuration must be specified when registering the co-processor OTA header, by calling the **eOTA\_UpdateCoProcessorOTAHeader()** function with the *bIsCoProcessorImageUpgradeDependent* parameter set to FALSE.

On receiving an Image Notify command, the OTA client will send a Query Next Image Request command for both its own upgrade image and for any relevant co-processor images. If it receives a Query Next Image Response with status of SUCCESS for any one image then it will start a download of that image. If this is a JN516x image then the client will follow the steps detailed in [Section 30.6.](#page-584-0) If it is a co-processor image then the client will follow the steps in [Appendix E.2.3.](#page-829-0) On completion of a download, the client will return to its normal state.

## **E.5.2 Multiple Dependent OTA Files**

This section describes how multiple dependent OTA files can be downloaded, e.g. when a co-processor is connected to the JN516x and the image upgrades are dependent on each other. This configuration must be specified when registering the co-processor OTA header, by calling the **eOTA\_UpdateCoProcessorOTAHeader()** function with the *bIsCoProcessorImageUpgradeDependent* parameter set to TRUE.

On receiving an Image Notify command, the OTA client will send a Query Next Image command for its own upgrade image first, process the download and save it in external Flash memory. On completion, it will send an Upgrade End Request command with a status of REQUIRE\_MORE\_IMAGE and will generate the callback event E\_CLD\_OTA\_INTERNAL\_COMMAND\_REQUEST\_QUERY\_NEXT\_IMAGES. On actioning this event, the application must send a Query Next Image command for the next image by calling the **eOTA\_ClientQueryNextImageRequest()** function. The client will then download and save the image as per steps 4 and 5 of [Appendix E.2.3.](#page-829-0)

Once all dependant images have been downloaded, the OTA client will send an Upgrade End Request command with a status of SUCCESS.

After receiving the Upgrade End Response command, the client will count down to the upgrade time (specified in the Upgrade End Response) and, upon reaching it, will generate the event E\_CLD\_OTA\_INTERNAL\_COMMAND\_CO\_PROCESSOR SWITCH\_TO\_NEW\_IMAGE. Finally, it is the responsibility of the application to update the JN516x and co-processor images with the newly downloaded images.

In order to initiate an upgrade of the JN516x device, the application should call the function **eOTA\_ClientSwitchToNewImage()**.

# **F. EZ-mode Commissioning Actions and Terminology**

In the Home Automation Specification 1.2, ZigBee recommend terminology to be used in describing EZ-mode commissioning in HA product documentation. The aim of these recommendations is to ensure consistency between products and manufacturers, which will in turn provide users with a uniform experience of HA products.

The recommended terminology describes a number of actions that may be performed on an HA device (note that an individual action may not be valid on all device types). The recommended phrases for the actions are listed below in Table 49 - a description of each action is provided. The phrases and corresponding descriptions are quoted directly from the ZigBee Home Automation Specification 1.2.

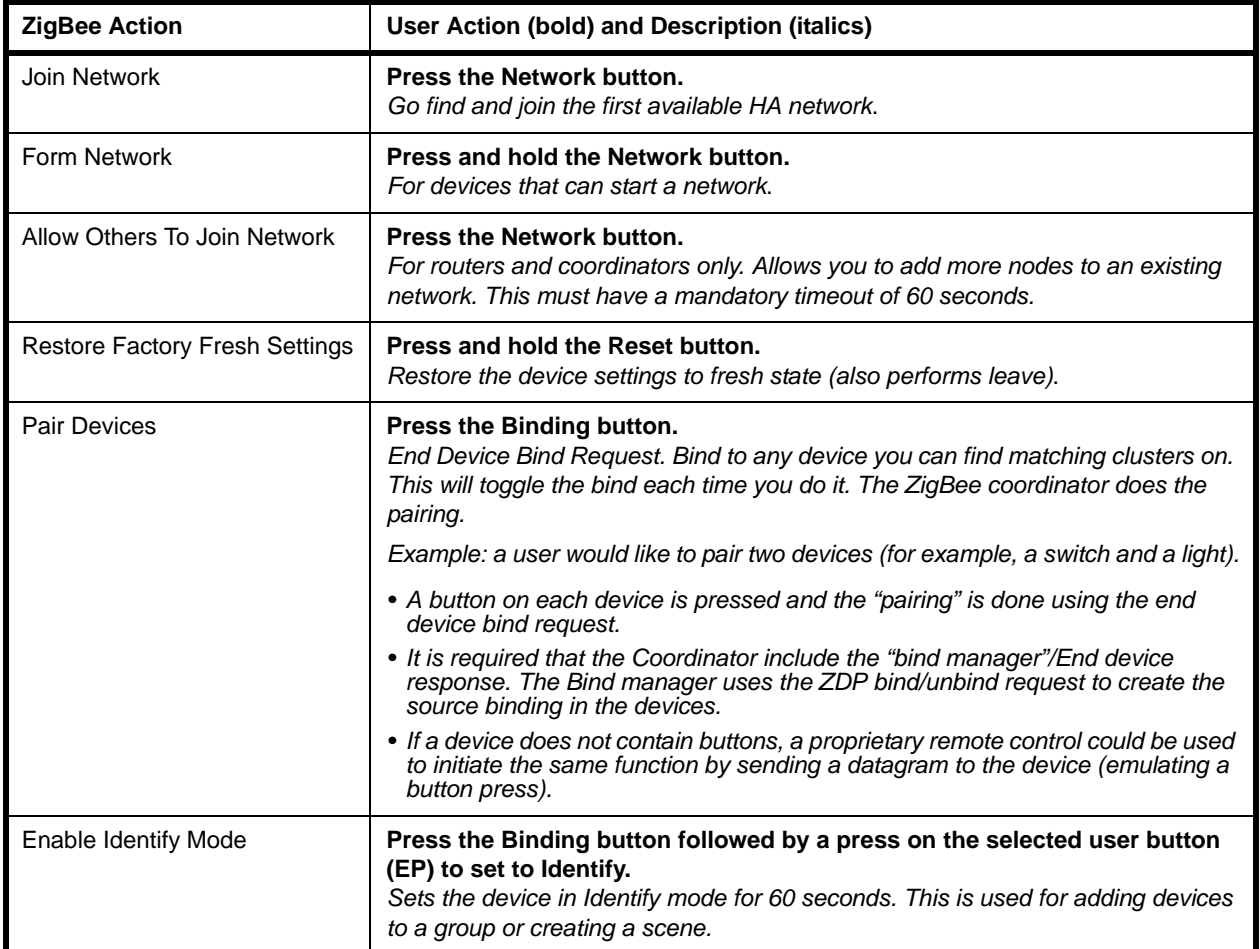

#### **Table 49: Recommended Phrases for Commissioning Actions**

If a device does not support an action, the action must be listed in the device's documentation as "Not Supported".

# **G. Example Code Fragments**

This appendix contains fragments of example code.

# <span id="page-837-0"></span>**G.1 Code Fragment for Flash Memory Access**

The code fragment in this section is concerned with writing an OTA co-processor image to the Flash memory associated with a JN516x device, using the standard function **bAHI\_FullFlashProgram()** of the Integrated Peripherals API, detailed in the *JN516x Integrated Peripherals API User Guides (JN-UG-3087)*. The code below relates to the description in [Appendix E.2.3](#page-829-0).

```
tsOTA_CallBackMessage * psOTAMessage =
(tsOTA_CallBackMessage*)psEvent->uMessage.sClusterCustomMessage.pvCustomData;
if(psOTAMessage ->eEventId == 
E_CLD_OTA_INTERNAL_COMMAND_CO_PROCESSOR_BLOCK_RESPONSE)
{
if(psOTAMessage->uMessage.sImageBlockResponsePayload.u8Status == 
E_ZCL_SUCCESS)
{
bool_t bWriteStatus;
uint32 u32FlashOffset;
uint8 i;
if(psOTAMessage-
>uMessage.sImageBlockResponsePayload.uMessage.sBlockPayloadSuccess.u32FileOffset == 
0)
{ /* Erase the Flash sectors before start to write */
for(i=0;i<psOTAMessage->u8MaxNumberOfSectors;i++)
{
bAHI_FlashEraseSector(psOTAMessage->u8ImageStartSector[psOTAMessage-
>u8NextFreeImageLocation]+i);
}
}
u32FlashOffset = (psOTAMessage->u8ImageStartSector[psOTAMessage-
>u8NextFreeImageLocation] *(64*1024)) ;
u32FlashOffset += psOTAMessage-
>uMessage.sImageBlockResponsePayload.uMessage.sBlockPayloadSuccess.u32FileOffset;
bWriteStatus = bAHI_FullFlashProgram(u32FlashOffset,
psOTAMessage-
>uMessage.sImageBlockResponsePayload.uMessage.sBlockPayloadSuccess.u8DataSize,
psOTAMessage-
>uMessage.sImageBlockResponsePayload.uMessage.sBlockPayloadSuccess.pu8Data);
if(bWriteStatus == FALSE)
{
DBG_vPrintf(TRACE_ZCL_TASK, "Event : OTA flash write fail\n");
}
}
}
```
In the case of a dependent multiple-file download,

psOTAMessage->u8NextFreeImageLocation cannot be used as an image location.

A JN516x application can use any image location except 0, since this location is used to store the JN516x upgrade image:

OTA\_MAX\_IMAGES\_PER\_ENDPOINT must be defined as 1+OTA\_MAX\_CO\_PROCESSOR\_IMAGES

# **H. Glossary**

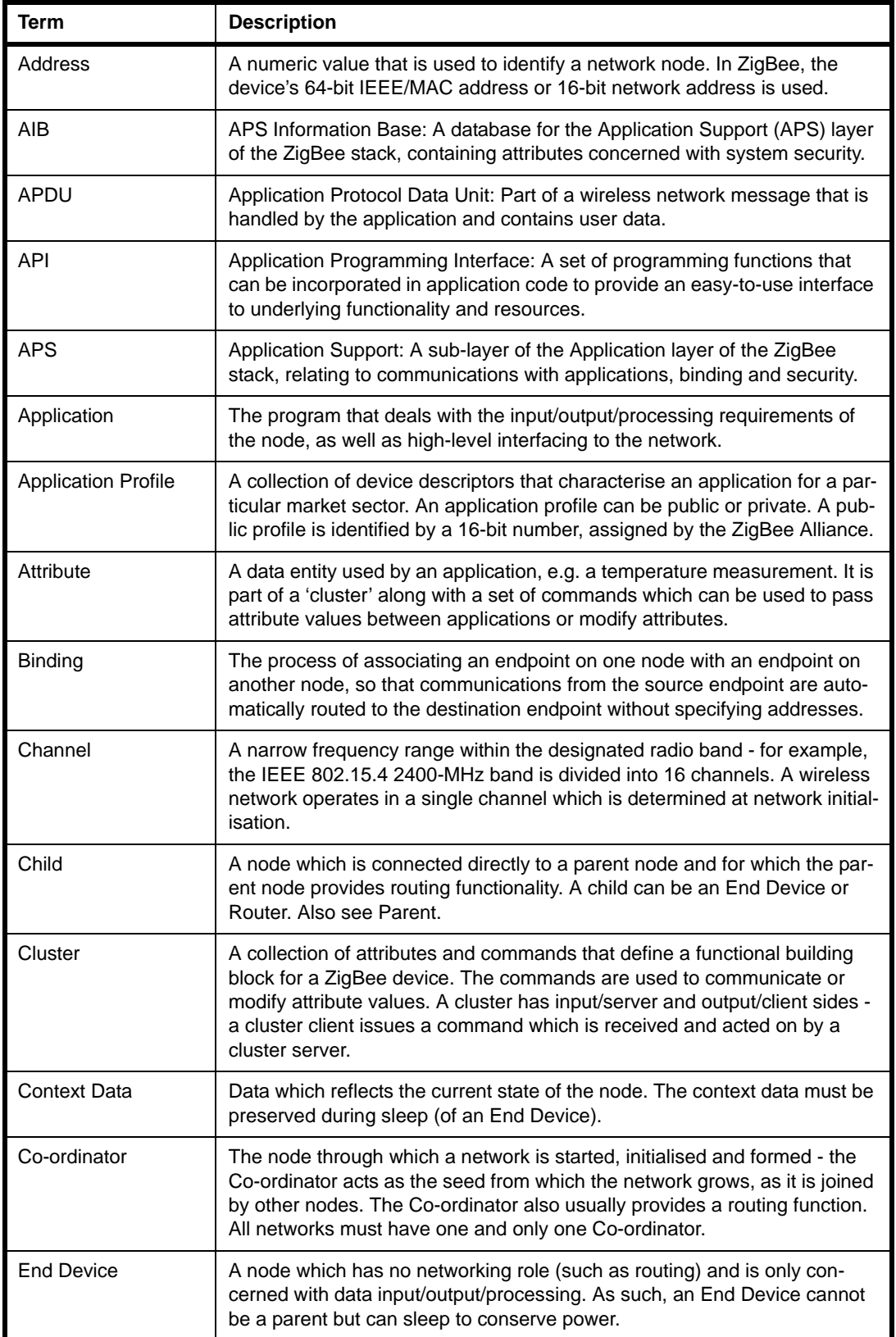

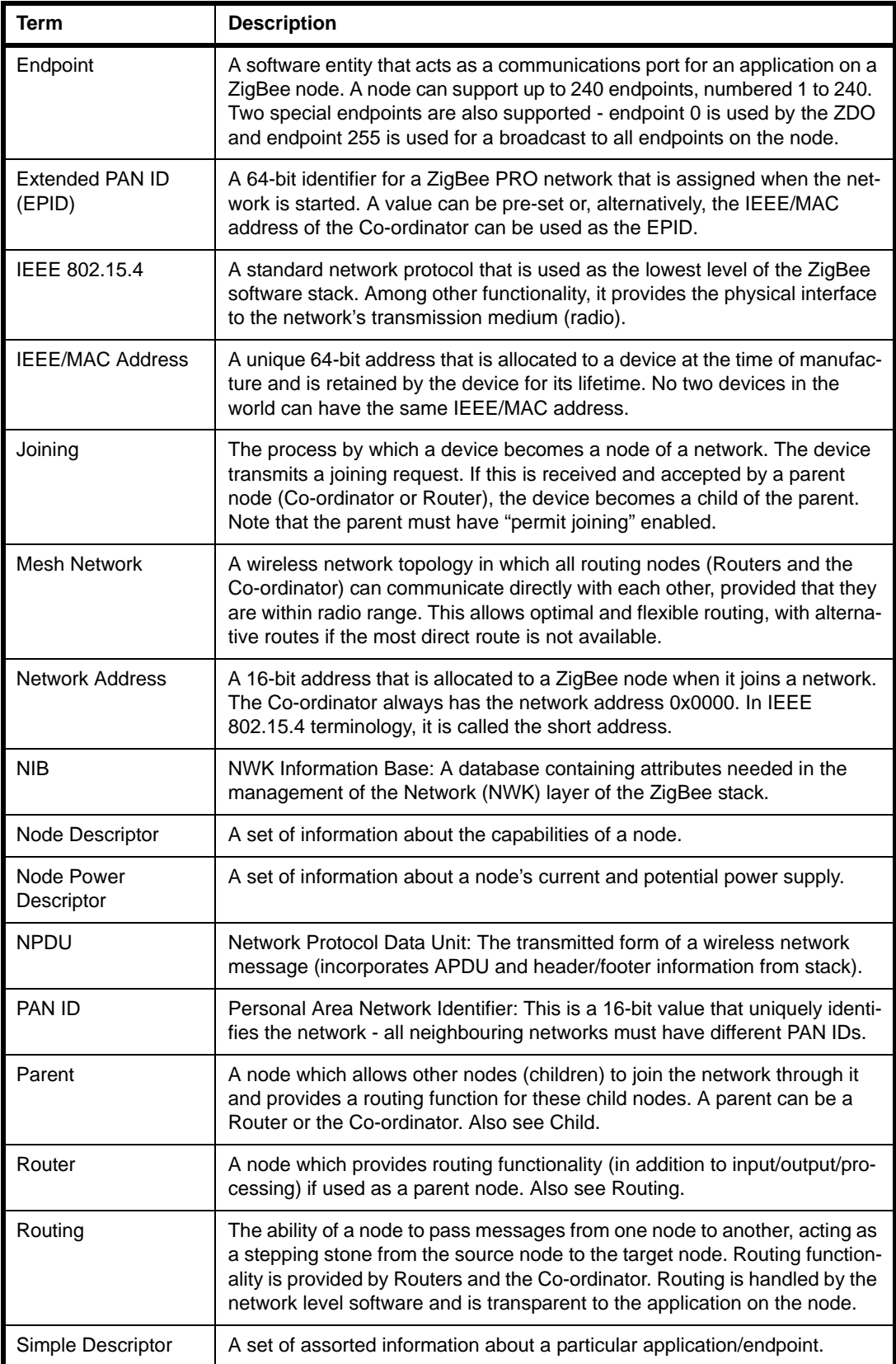

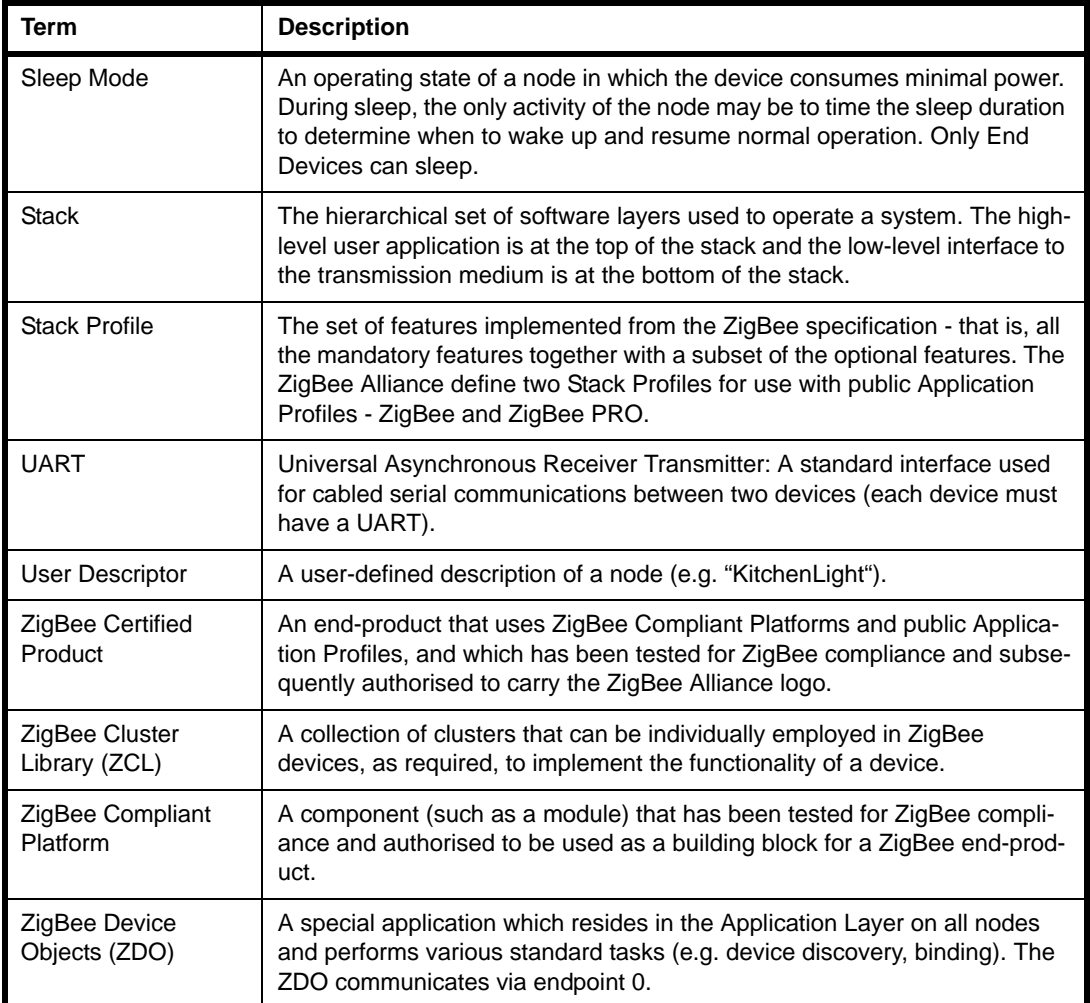

*Appendices*

## **Revision History**

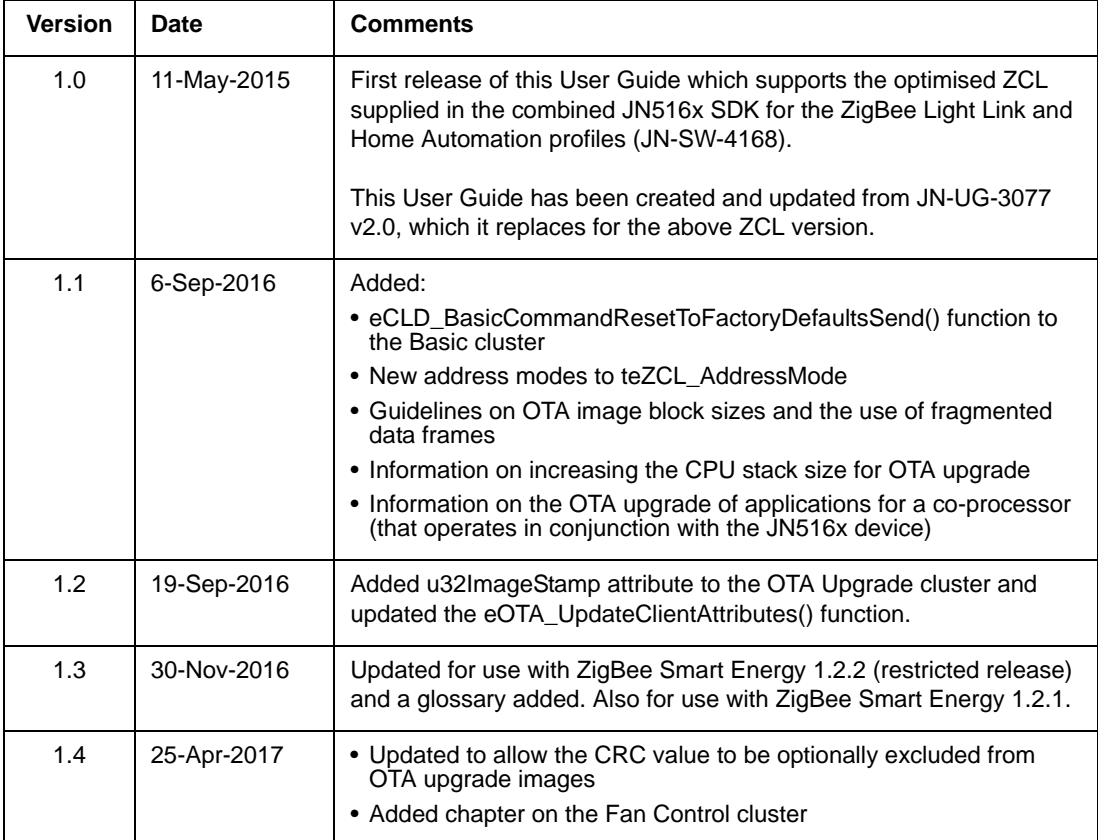

#### **Important Notice**

**Limited warranty and liability -** Information in this document is believed to be accurate and reliable. However, NXP Semiconductors does not give any representations or warranties, expressed or implied, as to the accuracy or completeness of such information and shall have no liability for the consequences of use of such information. NXP Semiconductors takes no responsibility for the content in this document if provided by an information source outside of NXP Semiconductors.

In no event shall NXP Semiconductors be liable for any indirect, incidental, punitive, special or consequential damages (including - without limitation - lost profits, lost savings, business interruption, costs related to the removal or replacement of any products or rework charges) whether or not such damages are based on tort (including negligence), warranty, breach of contract or any other legal theory.

Notwithstanding any damages that customer might incur for any reason whatsoever, NXP Semiconductors' aggregate and cumulative liability towards customer for the products described herein shall be limited in accordance with the *Terms and conditions of commercial sale* of NXP Semiconductors.

**Right to make changes -** NXP Semiconductors reserves the right to make changes to information published in this document, including without limitation specifications and product descriptions, at any time and without notice. This document supersedes and replaces all information supplied prior to the publication hereof.

**Suitability for use -** NXP Semiconductors products are not designed, authorized or warranted to be suitable for use in life support, life-critical or safety-critical systems or equipment, nor in applications where failure or malfunction of an NXP Semiconductors product can reasonably be expected to result in personal injury, death or severe property or environmental damage. NXP Semiconductors and its suppliers accept no liability for inclusion and/or use of NXP Semiconductors products in such equipment or applications and therefore such inclusion and/or use is at the customer's own risk.

**Applications -** Applications that are described herein for any of these products are for illustrative purposes only. NXP Semiconductors makes no representation or warranty that such applications will be suitable for the specified use without further testing or modification.

Customers are responsible for the design and operation of their applications and products using NXP Semiconductors products, and NXP Semiconductors accepts no liability for any assistance with applications or customer product design. It is customer's sole responsibility to determine whether the NXP Semiconductors product is suitable and fit for the customer's applications and products planned, as well as for the planned application and use of customer's third party customer(s). Customers should provide appropriate design and operating safeguards to minimize the risks associated with their applications and products.

NXP Semiconductors does not accept any liability related to any default, damage, costs or problem which is based on any weakness or default in the customer's applications or products, or the application or use by customer's third party customer(s). Customer is responsible for doing all necessary testing for the customer's applications and products using NXP Semiconductors products in order to avoid a default of the applications and the products or of the application or use by customer's third party customer(s). NXP does not accept any liability in this respect.

**Export control -** This document as well as the item(s) described herein may be subject to export control regulations. Export might require a prior authorization from competent authorities.

#### **NXP Semiconductors**

For online support resources and contact details of your local NXP office or distributor, refer to:

#### **www.nxp.com**